Файл взят с сайта -<http://www.natahaus.ru/>

где есть ещё множество интересных и редких книг, программ и прочих вещей. Данный файл представлен исключительно в ознакомительных целях. Уважаемый читатель! Если вы скопируете его, Вы должны незамедлительно удалить его сразу после ознакомления с содержанием. Копируя и сохраняя его Вы принимаете на себя всю ответственность, согласно действующему международному законодательству . Все авторские права на данный файл сохраняются за правообладателем. Любое коммерческое и иное использование кроме предварительного ознакомления запрещено. Публикация данного документа не преследует за собой никакой коммерческой выгоды. Но такие документы способствуют быстрейшему профессиональному и духовному росту читателей и являются рекламой бумажных изданий таких документов.

Все авторские права сохраняются за правообладателем. Если Вы являетесь автором данного документа и хотите дополнить его или изменить, уточнить реквизиты автора или опубликовать другие документы, пожалуйста, свяжитесь с нами по e-mail - мы будем рады услышать ваши пожелания.

# ЦИФРОВОЕ **ФОТО ПОЛНЫЙ**

Основы цифровой фотографии Хранение информации Основные настройки цифровых фотокамер Настройка резкости **Экспозиция** Как получается цвет **Объективы** Фотографирование со вспышкой Мониторы, их параметры и настройка Хранение и распространение фотографий Печать фотографий **Макрофотосъемка** 

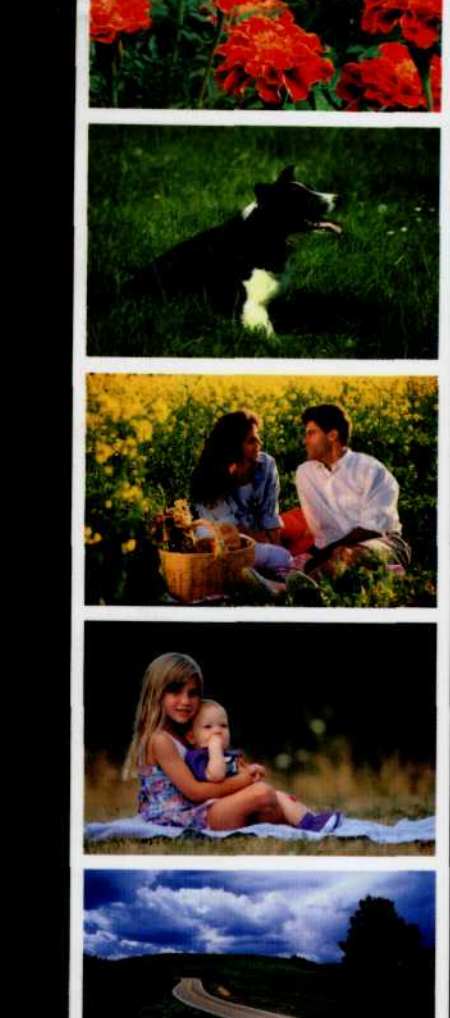

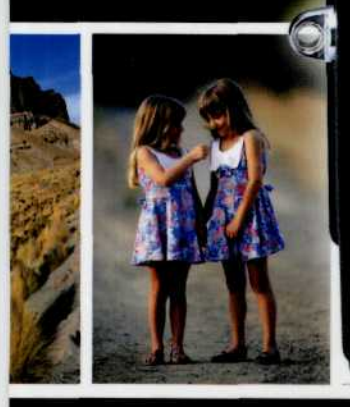

## А.Н. Ядловский

## LIMOPOBOE OOTO. ПОЛНЫЙ КУРС

Москва Минск **ACT XAPBECT** 2005

**УДК 771 ББК 85.15 36**

> *Охраняется законом об авторском праве. Воспроизведение всей книги или любой ее части запрещается без письменного разрешения издателя. Любые попытки нарушения закона будут преследоваться в судебном порядке.*

#### **ЯдловскийА.Н.**

Я 36 Цифровое фото. Полный курс / А. Н. Ядловский. — М.: АСТ: Мн.: Харвест, 2005. —304 с: ил.

> ISBN 5-17-013605-6 (ООО «Издательство ACT») ISBN 985-13-4442-7 (ОО «Харвест»)

Искусство фотографии, зародившееся более полутора веков назад, в наши дни получило новый толчок в развитии благодаря цифровым технологиям. Цифровые фотокамеры применяются все шире и шире как профессионалами, так и любителями, и сочетают в себе как старые возможности пленочной фотографии, так и последние достижения науки в искусстве фотографии.

Данное издание откроет для вас огромный мир цифровой фотографии. Здесь вы найдете много полезной информации, благодаря которой научитесь умело использовать преимущества современной техники и сможете сохранить для себя и других красоту окружающего мира, запечатленного на фотографии.

> **УДК** 771 **ББК 85.15**

**ISBN 5-17-013605-6 (ООО «Издательство АСТ»)** © Подготовка и оформление. **ISBN 985-13-4442-7 (ОО «Харвест»)** Харвест, 2005

## Введение

Искусство фотографии, зародившееся более полутора веков назад, в наши дни получило новый толчок в развитии благодаря цифровым технологиям. Цифровые фотокамеры (ЦФК) применяются все шире и шире как профессионалами, так и любителями. ЦФК сочетают в себе и старые возможности пленочной фотографии, и последние достижения науки в искусстве фотографии. Наша книга откроет для вас огромный мир цифровой фотографии. Здесь вы найдете много полезной информации, благодаря которой научитесь умело использовать преимущества современной техники и сможете сохранить для себя и других красоту окружающего мира, запечатленного на фотографии.

З

Прежде чем приступить к подробному рассмотрению устройства и функционирования цифровых фотокамер, вы познакомитесь с основными понятиями и определениями, принятыми в цифровойя фотографии. Вы узнаете, что в ней есть из элементов старого пленочного фотоаппарата и что появилось новое. Глава познакомит вас со строением цифрового изображения, с пикселями, которые лежат в основе изображения, отображаются на экране компьютера и на бумаге при печати фотографии. Вы узнаете о матрицах, которые заменили фотопленку, то есть о двумерных массивах светочувствительных элементов, или сенсоров. В книге рассматриваются два их вида, а именно ПЗС-матрицы и SMOC-матрицы. Здесь можно найти, чем определяется размер изображения и его пропорции, а также влияние всех упомянутых выше факторов на качество изображения.

В процессе фотосъемки, как известно, очень важно правильно отобразить цвета фотографируемого объекта. В данной книге раскрывается очень важное для современной фотографии понятие отображения цвета. Для получения цвета применяется так называемая модель RGB (red-green-blue), использующая в качестве основных красный, зеленый и синий цвета.

Для того чтобы получить удачный снимок, необходимо также учитывать такой параметр, как разрешение изображения. Вы узнаете о том, как разрешение влияет на качество фотографии и что такое оптическое и физическое разрешение.

Полученное с помощью ЦФК изображение необходимо сохранять в виде файла. В настоящее время существует несколько форматов, пригодных для этого, и в первой главе вы прочитаете о них, а также о том, как можно менять размеры изображения, чтобы не повредить его качество.

После краткого экскурса в область цифровой фотографии, в следующей главе вам будут представлены основные модели цифровых фотоаппаратов, существующие на сегодняшний день. Для того чтобы помочь вам сделать оптимальный выбор, автор рассматривает различные параметры фотоаппаратов, в том числе их дизайн, возможности, технические характеристики.

Здесь вы узнаете и о способе хранения информации, применяемом в той или иной цифровой камере, и, соответственно, об устройстве, реализующим этот способ. Устройства, описанные во второй главе книги, подразделяются на две большие подгруппы — флэш-память и память на основе магнитных носителей информации. В последние годы они постоянно совершенствуются.

#### ЦИФРОВАЯ ФОТОГРАФИЯ

Одним из несомненных преимуществ цифровой фотографии является возможность непосредственного закачивания файла в компьютер. Здесь вы познакомитесь с различными способами передачи изображений, которые тоже подразделяются на две подгруппы - кабельные и беспроводные соединения.

Лругая важная характеристика ЦФК — источники и распределение энергии. В этой главе она рассматривается достаточно подробно, много внимания уделяется аккумуляторам, их видам и особенностям использования.

В отличие от пленочного фотоаппарата цифровая фотокамера позволяет просмотреть снимок сразу после того, как он сделан, чтобы, в случае неудачи, можно было повторить фотосьемку. А для того чтобы эта попытка оказалась более успешной, следует воспользоваться другими возможностями, которые имеются у ЦФК и которые также можно найти во второй главе. Однако очень важно при этом научиться пользоваться основными настройками ЦФК, которые детально рассматриваются в третьей главе.

Надо отметить, что, хотя автоматика цифровых фотокамер многое делает без прямого вмешательства фотографа, для получения качественного и, тем более, профессионального снимка, необходимо использовать ручные настройки.

Итак, в третьей главе вы встретите уже знакомые понятия размера и формата изображения и узнаете, как они связаны с такой возможностью цифровой техники, как сжатие. Знать это важно, поскольку сжатие может существенным образом влиять на информацию, содержащуюся в файле изображения.

К основным настройкам также относится возможность регулировки скорости срабатывания затвора, выдержки, а так же использование диафрагмы. Однако не менее важно уметь регулировать резкость, с чем вы и познакомитесь в четвертой главе этого издания.

Фотографируя людей, животных, автомобили, мы в большинстве случаев имеем дело с движущимися объектами, что создает дополнительные сложности, но позволяет широко использовать возможности, предоставляемые нам цифровой фототехникой. И четвертая глава подробно расскажет вам о том, как правильно фотографировать объекты, находящиеся в движении, а также о том, что такое автоматическая и ручная фокусировка, которая особенно важна в профессиональной работе.

Занимаясь фотографированием вообще, никогда не следует забывать и о такой его стороне, как экспозиция. Особенностям экспозиции в цифровой фотографии посвящена пятая глава настоящего издания. Здесь подробно рассматривается экспонометрия, описываются условия применения экспокоррекции и, что особенно важно, объясняется настройка яркости и контрастности.

Яркость и контрастность изображения и их регуляция в процессе фотографирования связаны с освещением, которое сопровождает фотосъемку. О природе света и цвета, об особенностях съемки в разное время суток при естественном освещении рассказывается в шестой главе настоящего издания. Особое внимание уделяется ночной съемке. Все вышеизложенное позволяет перейти к описанию существенной части фотокамеры — объективу, который в современных цифровых фотокамерах имеет свои отличные от обычных фотоаппаратов характеристики.

Объективам и их разновидностям посвящена седьмая глава, прочитав которую, вы узнаете о короткофокусных и длиннофокусных объективах, а также объективах с переменным фокусным расстоянием.

В следующей, восьмой, главе подробно излагаются правила фотографирования со вспышкой, а девятая глава посвящена вопросам обработки полученного изображения. В ней даются рекомендации по выбору и покупке подходящего монитора, что может быть весьма полезно не только в связи с фотографией. Также здесь вы найдете характеристику разнообразных форматов графических фай-лов. Цифровая обработка фотографий невозможна без правильной оценки цвета изображения, в чем вам помогут гистограммы. Как с ними работать, вы можете прочитать в этой же главе.

О том, как распечатать полученное изображение, какие принтеры для этого подходят, вы узнаете из следующей, десятой, главы. Современные технологии позволяют пересылать фотографии в виде файлов по электронной почте и размещать их на интернет-сайтах. Кроме того, существуют специальные способы оформления фотографий. Об этом рассказывается в одиннадцатой главе, где вы также узнаете, как хранить фотографии.

Заключительная глава книги посвящена таким дополнительным видам фотосъемки, как панорамная, непрерывная и макрофотосъемка.

Мы надеемся, что эта книга поможет вам делать прекрасные снимки с помощью цифровой фотокамеры.

5

#### ЦИФРОВАЯ ФОТОГРАФИЯ

## ГЛАВА 1. Основы цифровой фотографии

Из этой главы вы узнаете:

- что такое цифровая фотография;
	- как зависит размер фотографии от количества точек, из которых она состоит.

Цифровая фототехника внешне практически не отличается от аппаратуры, использующей традиционные материалы. Отличительная особенность электронных методов состоит в том, что изображение фотографируемого объекта для его регистрации предварительно преобразуется в электрический сигнал. Для оптико-электронного преобразования сигнала, осуществляемого на первой стадии процесса регистрации изображения, используют различные приборы с зарядовой связью (ПЗС) и микроканальные усилители изображения. Возникающий на выходе «входного» преобразователя электрический сигнал записывается на носителе записи. В обычном же фотоаппарате фиксация изображения осуществляется на фотоматериале как галогенидосеребряном, так и бессеребряном (рис. 1, 2).

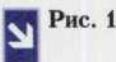

6

Свет от источника 1 (1) падает на объект (2), отражается от него, через объектив (3) попадает на ПЗС-матрицу (4), которая вырабатывает ток, проходящий через схемы усиления (5) и преобразуемый в цифровые отсчеты с помощью АЦП (6).

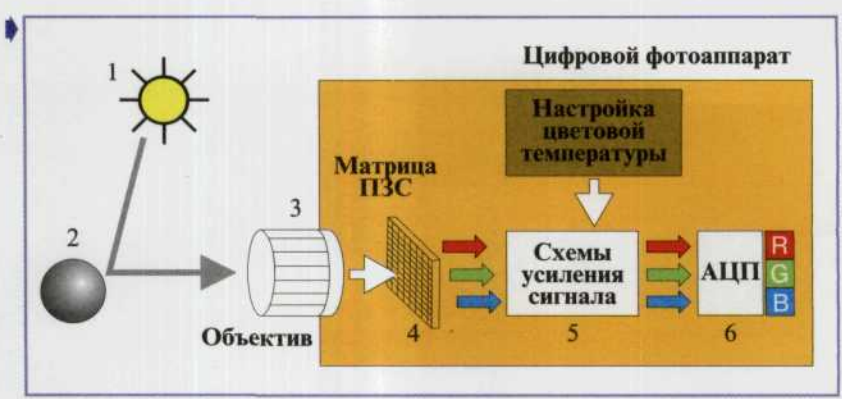

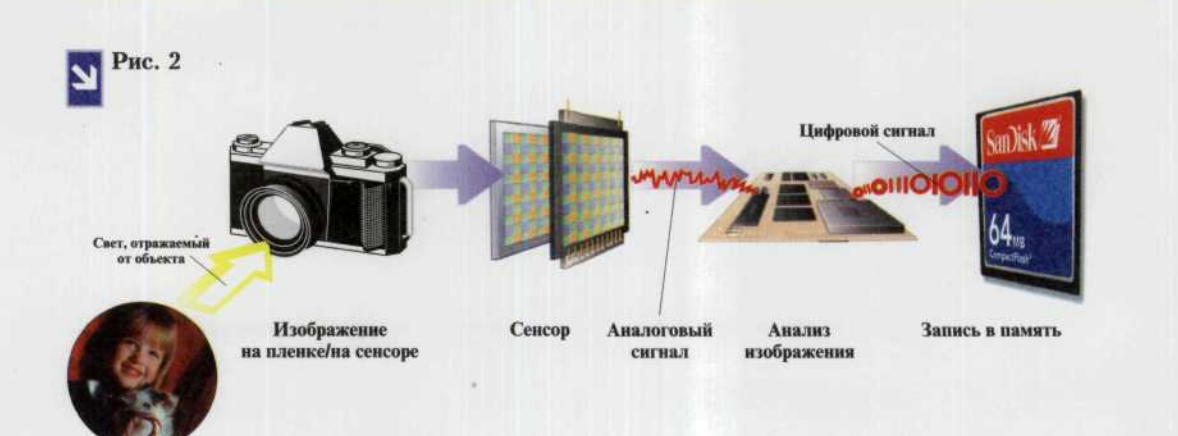

## Основные понятия и определения

#### Пиксель - начало всему

Цифровое изображение представляет собой мозаику из очень маленьких элементов — пикселей (picture elements picsels). Подобно тому, как художникимпрессионист с помощью красочных мазков изображает на полотне живописные сцены, компьютер и принтер используют точечные элементы для отображения этого же изображения на мониторе или для печати на принтере. Для этого компьютер строит на экране или

фотоснимке сетку, состоящую из сотен тысяч или миллионов ячеек-пикселей. Каждая такая ячейка содержит информацию о цвете и яркости, представляемой ею точки, а их последовательность хранится в файле, описывающем данное изображение. Полученная матрица или таблица называется битовой картой (Bitmap). Слово «карта» — синоним слова «таблица», а слово «бит» — это минимальная единица информации (она имеет два состояния: 1 или 0) (рис. 3).

Рис. 3

Это мозаичное панно, выложенное из зерен | фасоли, очень удачно демонстрируют принцип, по которому из отдельных элементов формируется цельное изображение.

Каждый пиксель, как и зерно, представляет отдельнию точки изображения, имеющию свой цвет.

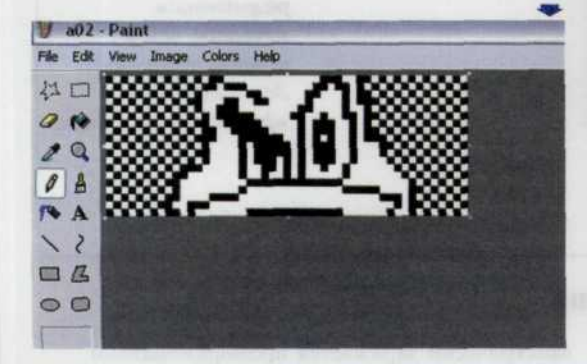

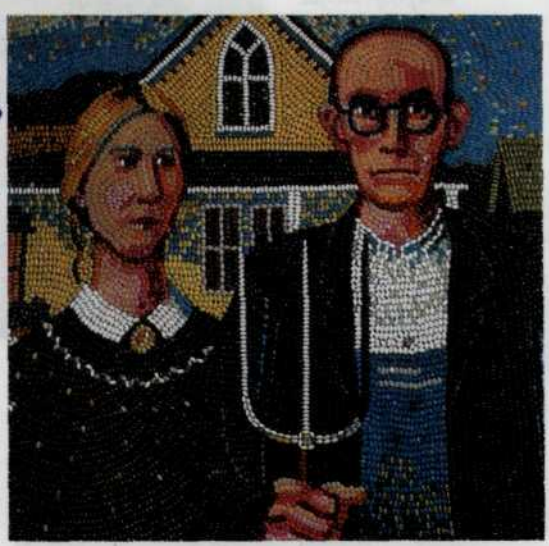

Битовая карта для компьютера - это массив цифровых значений, которые заносятся в ячейки памяти (память в известном смысле тоже таблица) и могут быть подвергнуты обработке. Физический размер ячейки выражается через разрешение: количество точек изображения на единицу длины, обычно дюйм (сокращается как точек/дюйм, или dots/inch). От разрешения напрямую зависит качество цифрового изображения, независимо от того, выводится ли оно на экран монитора или на принтер. Чем больше разрешение изображения, а, следовательно, количество пикселей,

#### ЦИФРОВАЯ ФОТОГРАФИЯ

использованных для его получения, тем большей четкости, деталировки и резкости фотографии можно добиться при дальнейшей ее обработке. Кроме того, допустим у нас имеется два изображения одинаковых по размерам, но с разным разрешением. При выводе на экран изображения с меньшим разрешением, чем у экрана, программа «старается» сохранить размер изображения, поэтому для отображения каждого элемента

изображения используется несколько пикселей экрана. Похожая картина будет наблюдаться на любом устройстве вывода (принтер, фотонаборный автомат и т.п.), если разрешение изображения недостаточное для него. Данный эффект получил название пикселизации. Но он полностью отличается от процесса образования зернистости на обычных фотоснимках при попытке фиксации на серебросодержащем фотоносителе значительно увеличенного фрагмента изображения (рис. 4).

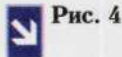

Изображение с разрешением большим, чем разрешение устройства вывода.

> • Изображение с разрешением меньшим, чем у устройства вывода. Здесь явно виден эффект пикселизации.

#### Механизм получения изображения

Набор сенсоров заменяет фотопленку. Основной орган аппарата - ПЗС-матрица, которая исполняет роль светочувствительного слоя фотоматериала. Элементы ПЗС-матрицы имеют размер в несколько микрон и расположены в определенном порядке на полупроводниковой пластине (рис. 6). При экспозиции каждый ПЗС-элемент

электрически заряжается пропорционально количеству попавшего на него света. После этого заряды записываются на носитель памяти в виде цифровой последовательности, содержащей информацию о цвете и яркости каждой точки изображения, в доступном для компьютера формате. С помощью компьютера полученное изображение может быть перенесено на бумагу и другие материалы.

#### ГЛАВА 1. ОСНОВЫ ЦИФРОВОЙ ФОТОГРАФИИ

Размер изображения можно рассматривать как соотношение количества точек по горизонтали и вертикали, например (1600 × 1200), так и общим количеством пикселей (1920 000).

Рис. 5

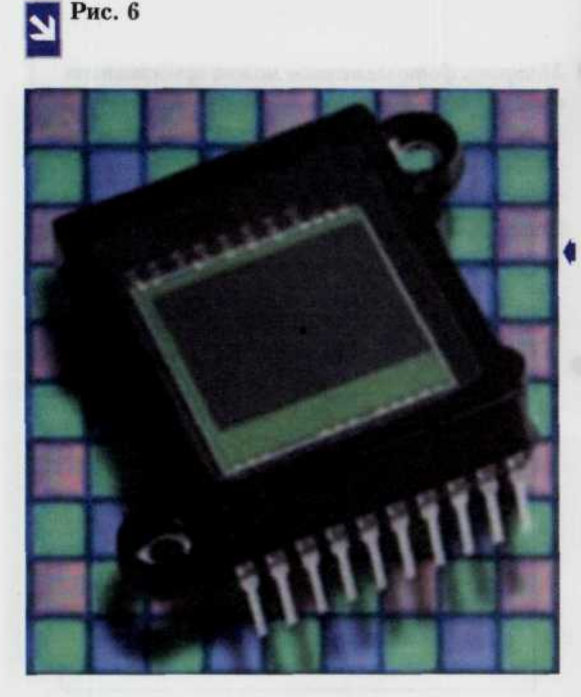

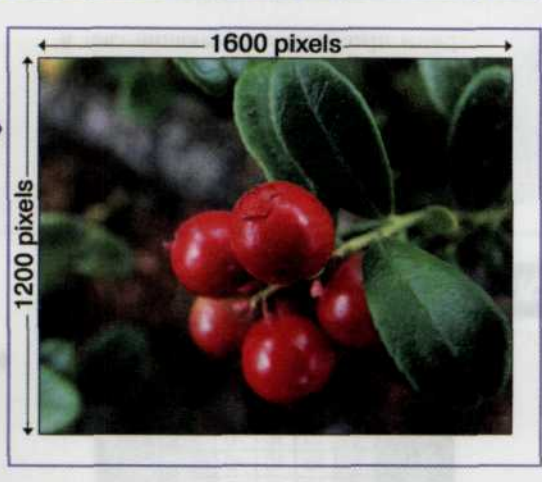

Внешний вид матрицы фотоэлементов. Изображение увеличено. Производство матрицы со столь маленькими элементами. расположенными в определенном порядке, стало возможным благодаря достижениям современной науки.

Таким образом, во время цифровой фотосъемки фотограф освобождается от ступеней процесса, связанных с

химической обработкой материалов, да и материалы как таковые практически отсутствуют.

Рассмотрим этот процесс более подробно. На первом этапе, как и в обычном фотоаппарате, свет проникает внутрь через систему линз. В цифровых камерах применяют, как правило, три типа устройств контроля за продолжительностью воздействия (выдержка) световых лучей на элементы ПЗС-матрицы (сенсоры), или, иначе говоря, три типа затворов:

- электрически управляемые элементы ПЗС-матрицы используются самостоятельно для задания времени выдержки, специальная схема управляет временем включения и отключения непосредственно самих сенсоров;
- электромеханический затвор устройство, позволяющее управлять выдержкой с помощью электронных схем, выполненных в виде модулей или блоков;
- электро-оптический затвор электрически управляемое устройство, которое располагается непосредственно перед ПЗС-матрицей, изменяя направление падения света.

При открытом затворе фотографируемая сцена посредством системы линз фокусируется на ПЗС-матрицу. Какие-то

сенсоры фиксируют очень яркие фрагменты сцены, а какие-то - тени, все же остальные запоминают полутона. Каждый элемент

матрицы преобразует падающий свет в электрический сигнал. Когда же затвор закрывается, и выдержка полностью отработана, матрица «вспоминает» первоначальную картину распределения света. Сенсоры в более светлой области

имеют более высокий заряд, чем сенсоры в мало освещенной области. Затем эти различные по силе заряды преобразуются в цифровые выражения, которые, в свою очередь, служат для воссоздания первоначального изображения (рис. 7, 8).

#### Рис. 7, 8

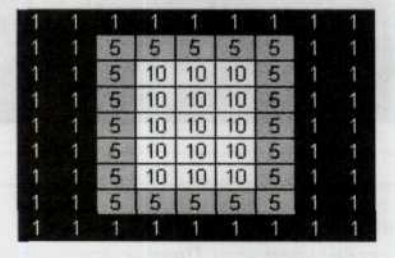

Трехмерное представление матрицы численных | значений, находящихся в памяти фотоаппарата, дает полное представление об уровне светового сигнала полученного от каждой точки изображения. Благодаря этому впоследствии можно достаточно точно (в зависимости от разрядности аналого-цифрового преобразователя) воспроизвести оригинальное изображение. Чем выше разрядность аналогоцифрового преобразователя, тем больше различных оттенков яркости может воспроизвести цифровой фотоаппарат.

Матрицу фотоэлементов можно представить в виде обычной матрицы, где каждое численное значение соответствует количеству поглощенного света. Темным участкам соответствуют минимальные значения, а светлым максимальные.

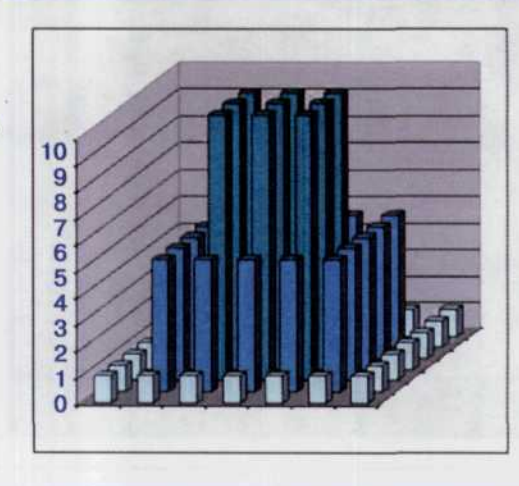

## Глубина цвета

Разрядность обработки цвета, также называемая глубиной цвета (color depth), описывает максимальное количество цветов, которое способна принять ПЗС-матрица на каждый из трех (красный, синий, зеленый) основных каналов. Этот параметр обычно выражается в битах на цвет или в битах на цветовой канал. Вычислить количество воспроизводимых цветов просто достаточно возвести двойку в степень разрядности цвета камеры, либо, если разрядность представлена в битах на канал, возвести двойку в степень разрядности цвета в канале и полученное значение возвести в куб. Для удобства используют суммарное значение для всех трех цветов. Например

значение 36 бит означает, что на каждый цвет отводится 12 бит информации.

Для аналоговых фотокамер этот параметр неприменим. Считается, что фотопленка при равных условиях съемки способна предоставить более качественное и реалистичное изображение. Исключения составляют дорогостоящие цифровые фотокамеры с матрицей в десять и более мегапиксельей, которые применяются для профессиональной работы. По качеству получаемых фотографий они вплотную приближаются к профессиональным аналоговым камерам.

Чем больше бит отводится на каждый канал цифрового фотоаппарата, тем больше градаций цвета он может отобразить.

 $10$ 

К примеру, 8 бит позволяют отобразить 256 оттенков (2<sup>8</sup>), 10 бит позволяю отобразить 1024 (2<sup>8</sup>) оттенка, а 12 - 4096 (2<sup>12</sup>). Комбинируя 3 цветовых канала по 8, 10 или 12 бит, можно получать изображения с 24, 30 или 36 разрядным цветом.

#### Размер изображения

Размер цифровой фотографии задается двумя способами - в пикселях или общим количеством пикселей, содержащихся в изображении. Например о некотором изображении можно сказать, что оно имеет размер  $1600 \times 1200$  пикселей (где знак « $\times$ » заменяет собой слово «на»: 1600 на 1200), или что оно содержит 1, 92 млн пикселей (1600 х  $1200 = 1920 000$ ) (рис. 5).

Большая часть пользовательских камер, входящих в ценовой диапазон до 1000

долларов с общим количеством пикселей до 2 млн, позволяют получать качественные фотоснимки размером  $8 \times 10$  дюймов или  $20 \times 25$  см. Причем, если использовать более низкое разрешение, можно получать великолепные по качеству изображения для использования при верстке Web-страниц, обмена фотографиями по электронной почте, печати наклеек или изображений для документов и различного рода презентаций. Для этих целей более высокое разрешение не даст ощутимого эффекта.

### Пропорции в цифровой фотографии

Пропорция фотоснимка — это не что иное, как отношение высоты изображения к его ширине. Пропорции квадрата составляют один к одному (1:1), а 35-мм фотопленки -1,5:1. Большая часть размеров ПЗС-матриц

**I**

находится в этих пределах. В некоторых цифровых камерах пропорции матрицы и видоискателя не совпадают. В этом случае вы не сможете получить полное представление о фотографируемой сцене.

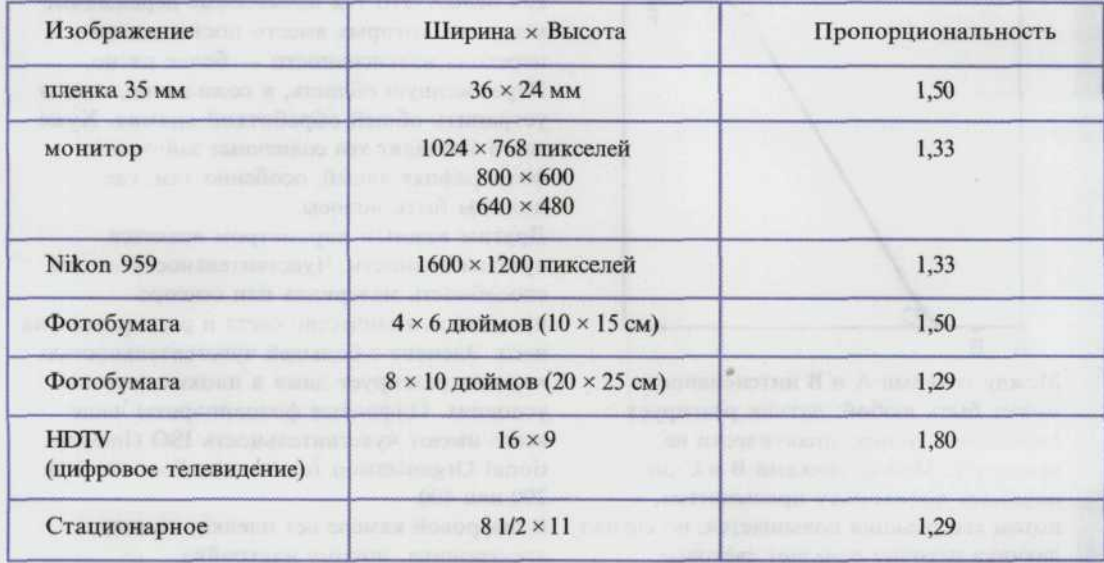

Для того чтобы вычислить пропорции любой ПЗС-матрицы, необходимо разделить большее число в разрешении камеры на меньшее. Например, если

матрица имеет разрешение  $1800 \times 1600$ , необходимо разделить 1800 на 1600. В данном случае пропорциональность 1,33 не совпадает с пропорцией 35-мм пленки (рис. 9).

Рис. 9

Если пропорция полученного при помощи цифровой камеры изображения не совпадает с пропорциями истройства вывода на печать или экран, то изображение преобразуется до их размеров, а следовательно. возможно его искажение.

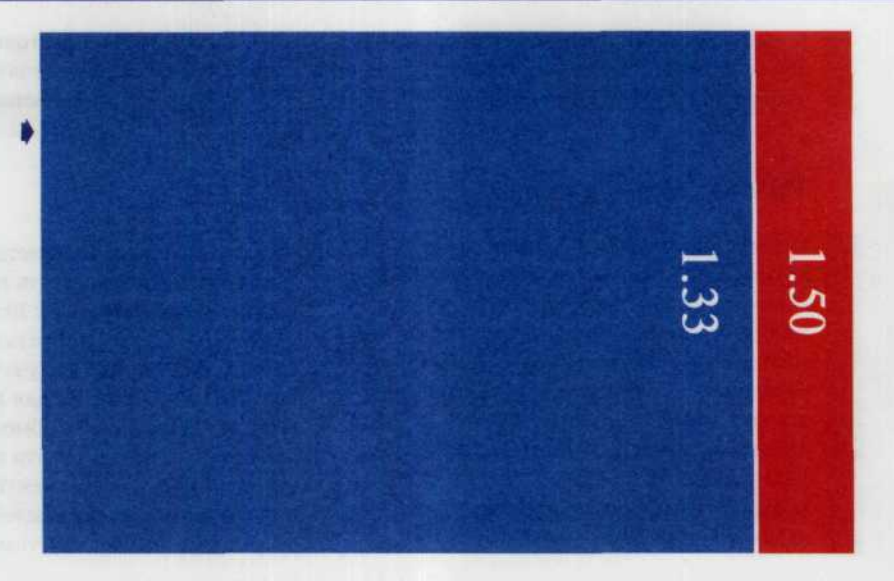

#### Светочувствительность

Зависимость величины фотографического эффекта от количества освещения, полученного фотослоем, чаще всего описывается сенситометрической характеристикой:

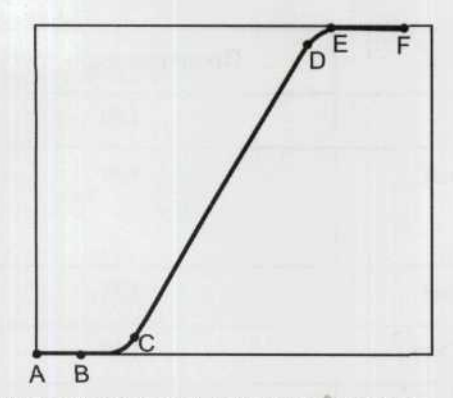

Между точками А и В интенсивность может быть любой: датчик реагирует одинаково, точнее, практически не реагирует. Между точками В и С он начинает потихоньку просыпаться, а потом его реакция повышается, но сигнал датчика неточно передает световые переходы в изображении. Наибольшая часть между точками С и D в основном линейна (прямая), и тут интенсивность света переводится на соответствующую интенсивность в прямой пропорции

(переходы воспроизводятся верно). В конце кривой мы наталкиваемся на ту же проблему, что и в начале. Хуже всего, что участки изображения с интенсивностью света большей, чем в точке Е, интерпретируются как белые. Это так называемые пережженые места, на которых вместо постепенного перехода интенсивности - белое пятно. Пережженную область, к сожалению, нельзя устранить общей обработкой снимка. Хуже всего выглядят эти солнечные зайчики на фотографиях людей, особенно там, где должны быть волосы.

Другим важным параметром является чувствительность. Чувствительность - это способность материала или сенсора принимать количество света и реагировать на него. Элемент с большей чувствительностью хорошо реагирует даже в плохих световых условиях. Цифровые фотоаппараты чаще всего имеют чувствительность ISO (International Organization for Standardization) 100, 200 или 400.

В цифровой камере нет пленки, но есть электроника, потому настройка чувствительности является настройкой параметров электроники.

Значение чувствительности соответствует некой основной величине, на которую рассчитана камера. Скажем, она соответствует

характеристике сенситометрической кривой на изображении. Что будет, если изменить чувствительность? По существу, мы просто переместим точки на кривой, не меняя ее форму. Например, мы понижаем чувствительность в два раза. Тогда точка с середины кривой переместится в конец, а вся рабочая область - туда, где появляются нежелательные пережженные пятна. Важно также, что каждый датчик сопровождается шумом (помехами). Если

мы повышаем чувствительность, происходит «вытаскивание» уровня шума по направлению к видимым величинам. Это то же самое, как если бы в проигрывателе Winamp увеличили в эквалайзере значение с 0 дБ до +20 дБ. Соседей вы этим не оглушите, но появится небольшое искажение и шум не свойственные звуку обычной интенсивности. Камеры с более высоким ISO позволяют снимать движущиеся объекты, а также работать в условиях приглушенного света.

#### Качество изображения

Качество снимков, которые вы делаете с помощью вашего цифрового друга, очень сильно, если не полностью, зависит от качества ПЗС-матрицы. Обычные фотоаппараты представляют собой не что иное, как футляры, в которые вы вставляете фотопленку любого типа (на ваш вкус и выбор). Именно тип фотопленки определяет конечные цвета и световые переходы. Если вам показалось, что данный тип фотопленки дает слишком сильное смещение в сторону синего или красного, вы всегда можете его поменять. Однако в цифровой фотокамере, это неотъемлемая часть самого аппарата, так что, покупая его, вы тем самым навсегда останавливаете свой выбор на определенном типе «фотопленки». Так же как и в случае с обычной фотопленкой различные ПЗС-матрицы воспроизводят цвета поразному, имеют различные виды «зерна» и светочувствительность.

## Процесс цветной цифровой фотосъемки

#### Модель цвета RGB

На заре фотографии снимки получались только черно-белыми. Дагерротипы приходилось раскрашивать от руки. И только в 1860 г. Джеймс Клерк Максвелл открыл методику использования цветовых фильтров. Он сфотографировал сцену три раза подряд с наложением на объектив трех различных цветных прозрачных пластин (красной, зеленой и синей). При проецировании этих трех снимков посредством трех прожекторов (с наложением соответствующих этим дагерротипам фильтров) на белый экран и совмещении их друг с другом, было впервые получено полностью цветное изображение. Более чем через сотню лет подобную методику применили уже с использованием светочувствительных сенсоров.

Модель RGB описывает излучаемые цвета. Она основана на трех основных цветах -Red (Красный), Green (Зеленый), Blue (Синий). Остальные цвета образуются при смешивании этих трех и называются аддитивными. При смешении красного и зеленого получается желтый, при смешении зеленого и синего — голубой, синий и красный дают пурпурный. Смешение лучей обязательно даст в результате более светлый луч, чем исходные лучи (усиливается освещение). Если смешиваются все три цвета, образуется белый цвет. Смешав три основных цвета в разных пропорциях, можно получить все многообразие оттенков. Основные цвета иначе называются компонентами, или каналами. RGB трехканальная цветовая модель (рис. 10). Ее можно также представить в виде

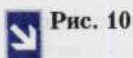

14

Модель цвета RGB. Характерна для устройств излучающих свет (экран монитора). При смешении трех цветов получаем белый (аддитивный принцип образования цвета).

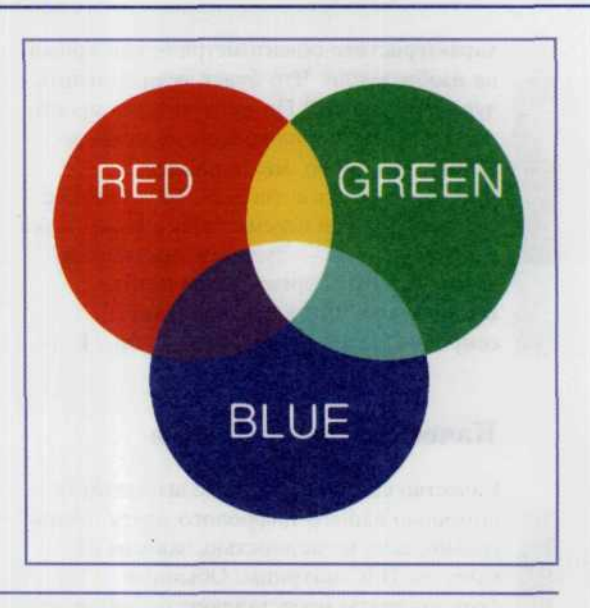

трехмерного куба, по трем осям которого откладываются значения компонентов. В начале координат все составляющие равны нулю, излучение отсутствует (черный цвет). В точке, противоположной началу координат, все составляющие имеют максимальное значение (белый цвет). На линии, соединяющей эти точки по диагонали, три составляющих одинаковы и располагаются в диапазоне от нуля до максимального значения. Они образуют серые оттенки от черного до белого серую шкалу. Три вершины куба отображают чистые исходные цвета. остальные три - двойные смешения исходных цветов.

Количество каждого компонента RGB

выражается либо в процентах (реже), либо числами от 0 до 255. Всего получается 256 оттенков каждого компонента и 256 оттенков серого.

На каждый канал изображения отводится какое-то количество бит. Для монохромного достаточно 1 бита, в этом случае максимально возможное число цветов 2 (2<sup>1</sup> = 2). Для описания полутонового изображения отводится 8 бит. 256 - максимально возможное число значений восьмибитного канала (2<sup>8</sup> = 256). Этого достаточно, чтобы передать оттенки серого. Каждый канал полноцветного изображения представляет собой восьмибитное полутоновое изображение; максимальное число градаций канала, таким образом, составляет те же 256.

#### Получение цвета

Набор сенсоров ПЗС-матрицы захватывает только уровень яркости различных участков изображения и, в конечном итоге, на выходе получается черно-белое полутоновое изображение. Но каким же

образом формируется цветное изображение? Для этого используются различные цветовые фильтры. Они разделяют на отдельные цвета отраженный свет, поступающий от фотографируемой сцены (рис. 11, 12).

Однако в дорогостоящих камерах класса high-end используется CMYK-модель формирования цвета (Cyan-, Magenta- и Yellow-фильтры). Фильтры можно использовать по-разному:

используются три сенсора, каждому из которых сопоставлен свой фильтр таким образом, что каждый сенсор в отдельности захватывает один из трех основных цветов (так называемые многослойные ПЗС-матрицы, в которых каждый слой распознает свой цвет);

- производятся три независимых выдержки подряд, каждая из которых соответствует определенному цвету:
- фильтры могут располагаться над определенными сенсорами матрицы таким образом, что 1/4 часть фотографии составляет красный цвет, 1/4 — синий и, наконец, 1/2 — зеленый. Зеленому цвету отводится больший объем, поскольку основная часть изображения содержится, как правило, в зеленой части спектра.

Рис. 11, 12

Сегодня больше всех распросранена так ▶ называемая схема Байера. Здесь на каждый красный и синий фильтры приходятся два зеленых согласно уже давно доказанному факту, что максимум чувствительности человеческого зрения приходится на «зеленые» длины волн.

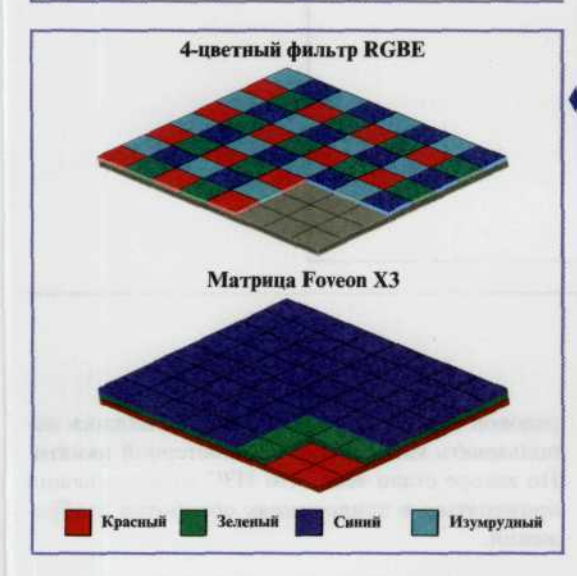

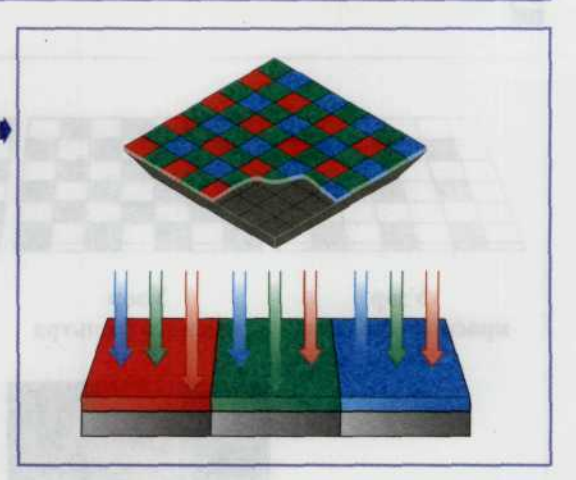

◆ Наряду с байеровской моделью существуют и другие способы формирования цвета. Интересное решение предложила фирма SONY (4-х цветный фильтр RGBE). Она оснащает свои новые матрицы (размером в 8 Мпиксел) четырехкомпонентными фильтрами, в которых вместо одного из зеленых фильтров используется более светлый, изумрудный. Однако более естественный способ цветообразования все же был предложен фирмой Foven X3. В ее матрице каждый пиксел изображения формириется тремя КМОП-датчиками, которые располагаются друг над другом и фиксируют свет с разной длиной волны.

После выполнения трех выдержек с применением трех цветовых фильтров для одной и той же сцены, три изображения, полученных в красном, зеленом и синем цвете комбинируются для воссоздания цветного снимка. Но в том случае, когда фильтры располагаются над определенными сенсорами матрицы, некоторые ячейки хранят информацию о красной составляющей изображения, а

некоторые - о синей или зеленой. Для воспроизведения полноцветного изображения необходимо применить интерполяцию, то есть для вычисления двух недостающих цветов данного пикселя изображения использовать цвета двух соседних с ним ячеек. Комбинируя цвет самой ячейки с рассчитанными цветами получают действительный цвет пикселя изображения. Для этого существует специальная программа.

Если цвет данной ячейки ярко красный. у соседних — ярко-зеленый и ярко синий, следовательно, лействительный ивет ячейки белый.

Для того чтобы вычислить действительный цвет ячейки с наибольшей вероятностью, необходимо включить в рассмотрение 8 соседних ячеек (рис. 13).

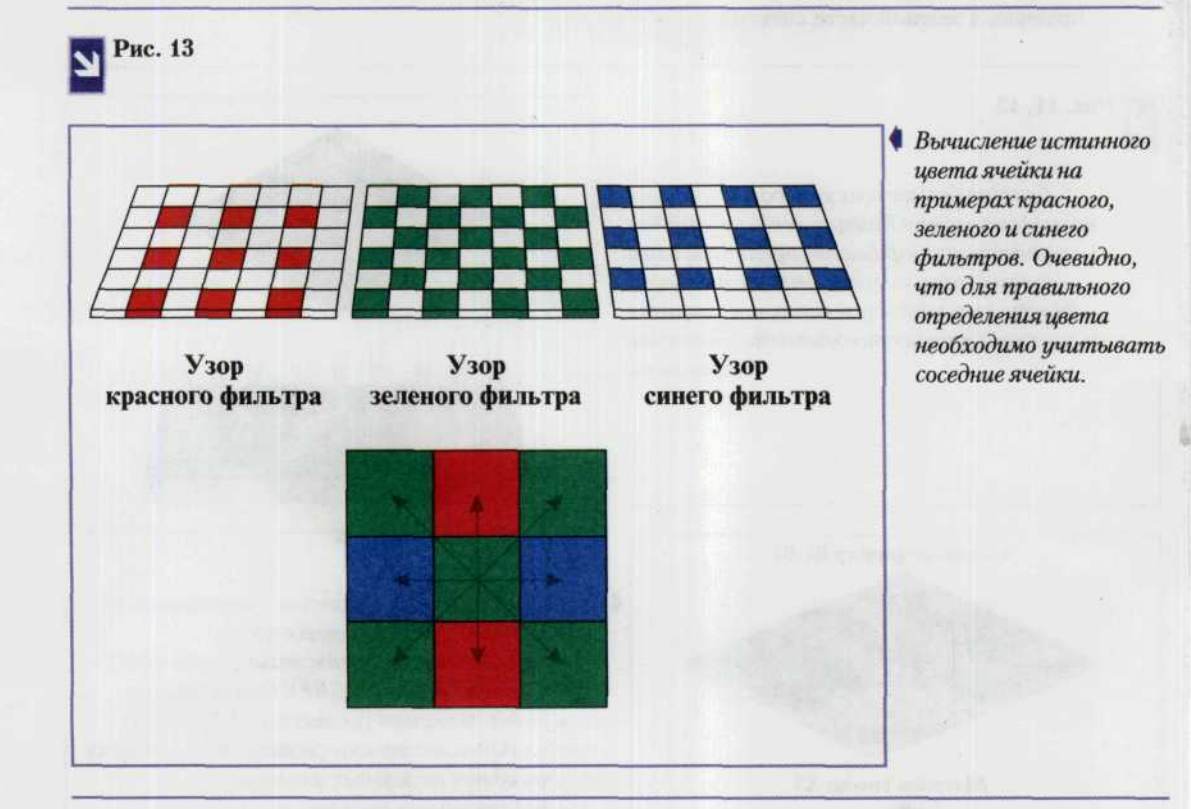

## ПЗС-матрицы

Приборы с зарядовой связью (ПЗС) или CCD (Coupled Charged Device) относятся к классу твердотельных полупроводниковых приемников. Изобретенный американскими учеными в конце 1960-х годов прибор с зарядовой связью изначально предполагалось использовать как элемент компьютерной памяти. Но вскоре стало ясно, что ПЗС может успешно применяться в приложениях обработки изображений.

Принцип работы ПЗС-матрицы следующий: на основе кремния создается матрица светочувствительных элементов (секция накопления). Каждый светочувствительный элемент имеет свойство накапливать заряды, пропорционально числу попавших на него фотонов. Таким образом, за некоторое время (время экспозиции) на секции накопления получается двумерная матрица зарядов, пропорциональных яркости исходного изображения. Накопленные заряды сначала переносятся в секцию хранения, а далее строка за строкой и пиксель за пикселем - на выход матрицы (рис.14).

Способность накапливать электроны характеризуется предельным уровнем заряда, именно от этой характеристики зависит способность ячейки матрицы отличать самые темные оттенки от самых светлых. Чем лучше такая способность, тем большее количество оттенков будет присутствовать на снимке.

ГЛАВА 1. ОСНОВЫ ЦИФРОВОЙ ФОТОГРАФИИ

 $17$ 

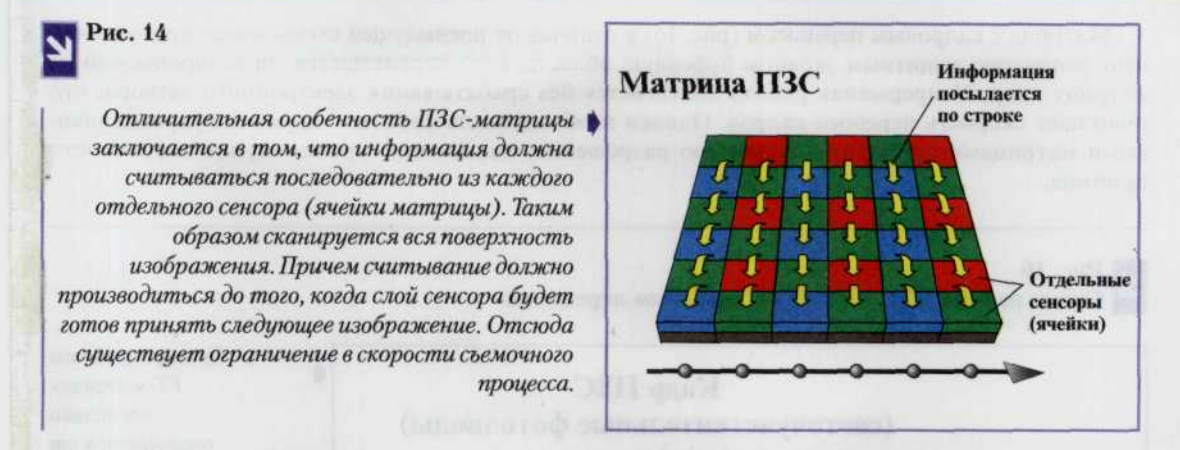

Современные ПЗС, используемые в цифровых камерах, представляют собой матрицу из полупроводниковых чувствительных элементов, на которую проецируется проходящий через объектив свет. Различают три основных вида ПЗС-матриц:

- с полнокадровым переносом (Full-Frame Transfer CCD, FF CCD) (рис. 15);
- с кадровым переносом (Frame Transfer CCD, FT CCD) и с чересстрочным переносом (Interline CCD, IL CCD).

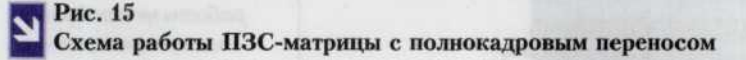

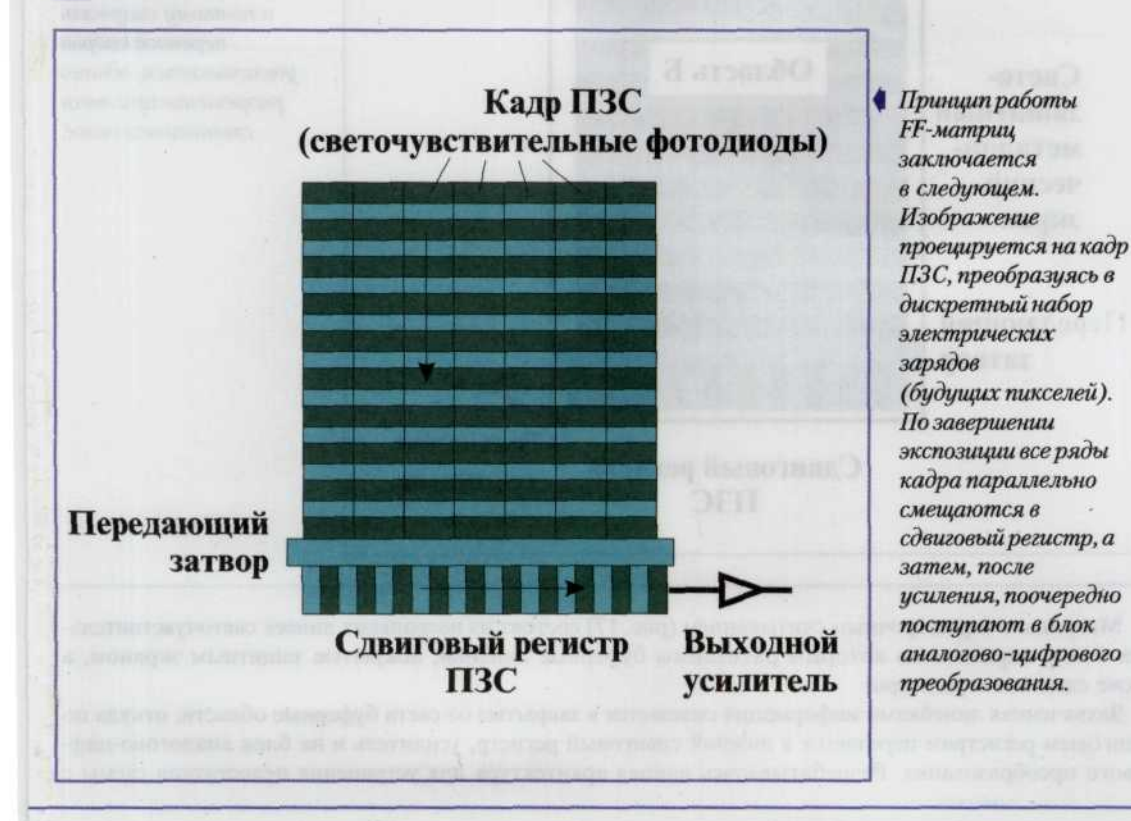

Матрица с кадровым переносом (рис. 16) в отличие от предыдущей схемы имеет промежуточную, покрытую защитным экраном буферную область, куда перемещается спроецированный на матрицу кадр. Непрерывная работа достигается без срабатывания электронного затвора, что повышает скорость переноса кадров. Однако необходимость работы с двумя полупроводниковыми матрицами приводит к снижению разрешения, повышению уровня шумов и стоимости прибора.

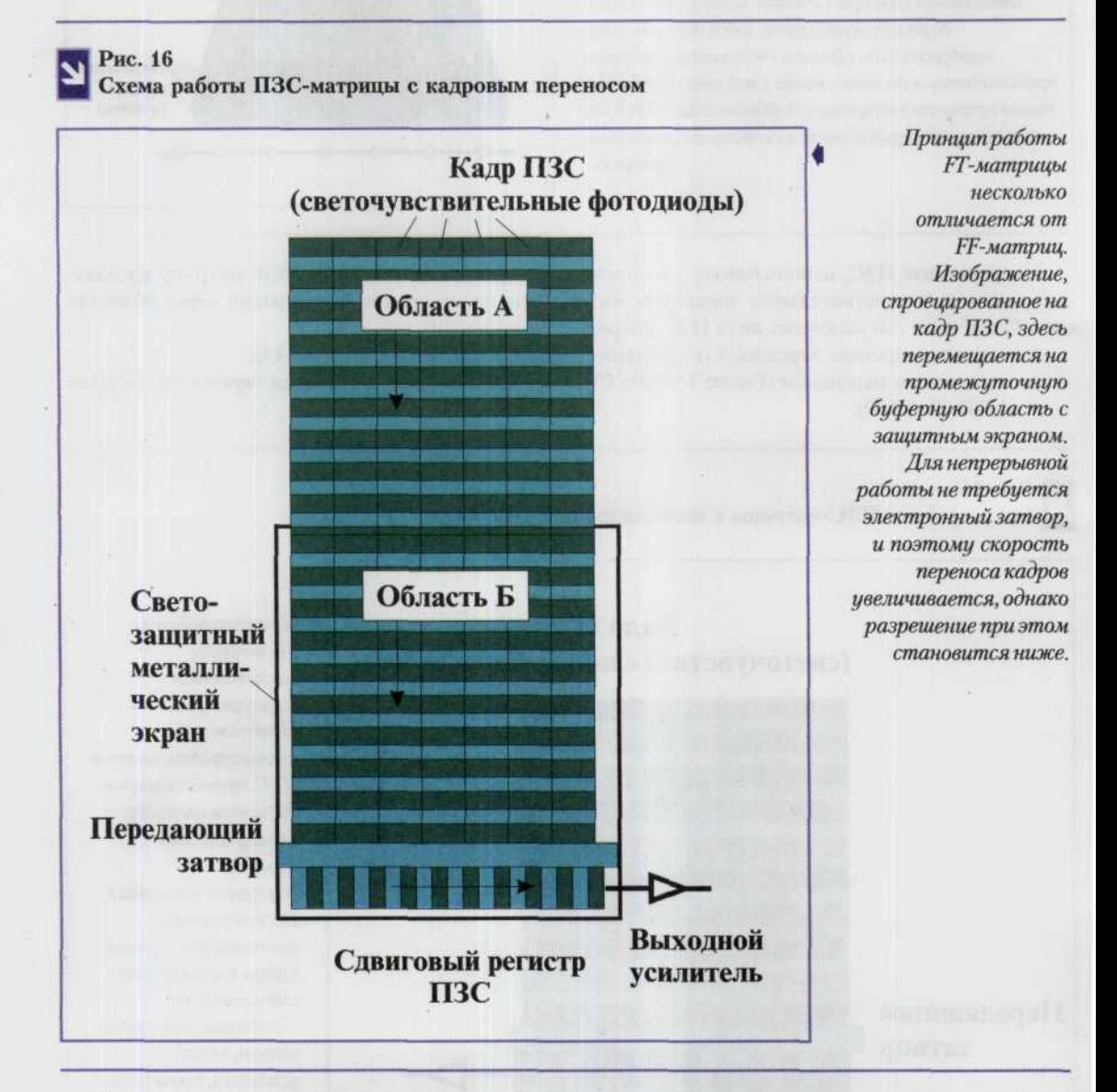

Матрицы с чересстрочным считыванием (рис. 17) состоят из нескольких линеек светочувствительных ячеек, параллельно которым размещены буферные линейки, покрытые защитным экраном, а также сдвиговые регистры.

Захваченная линейками информация смещается в закрытые от света буферные области, откуда по сдвиговым регистрам передается в нижний сдвиговый регистр, усилитель и на блок аналогово-цифрового преобразования. Разрабатывалась данная архитектура для устранения недостатков схемы с

#### ГЛАВА 1. ОСНОВЫ ЦИФРОВОЙ ФОТОГРАФИИ 19

кадровым переносом. Она снижает уровень шумов в матрице, но отличается схемотехнической сложностью. Один из недостатков - пониженная светочувствительность, связанная с уменьшением эффективной рабочей площади, воспринимающей свет.

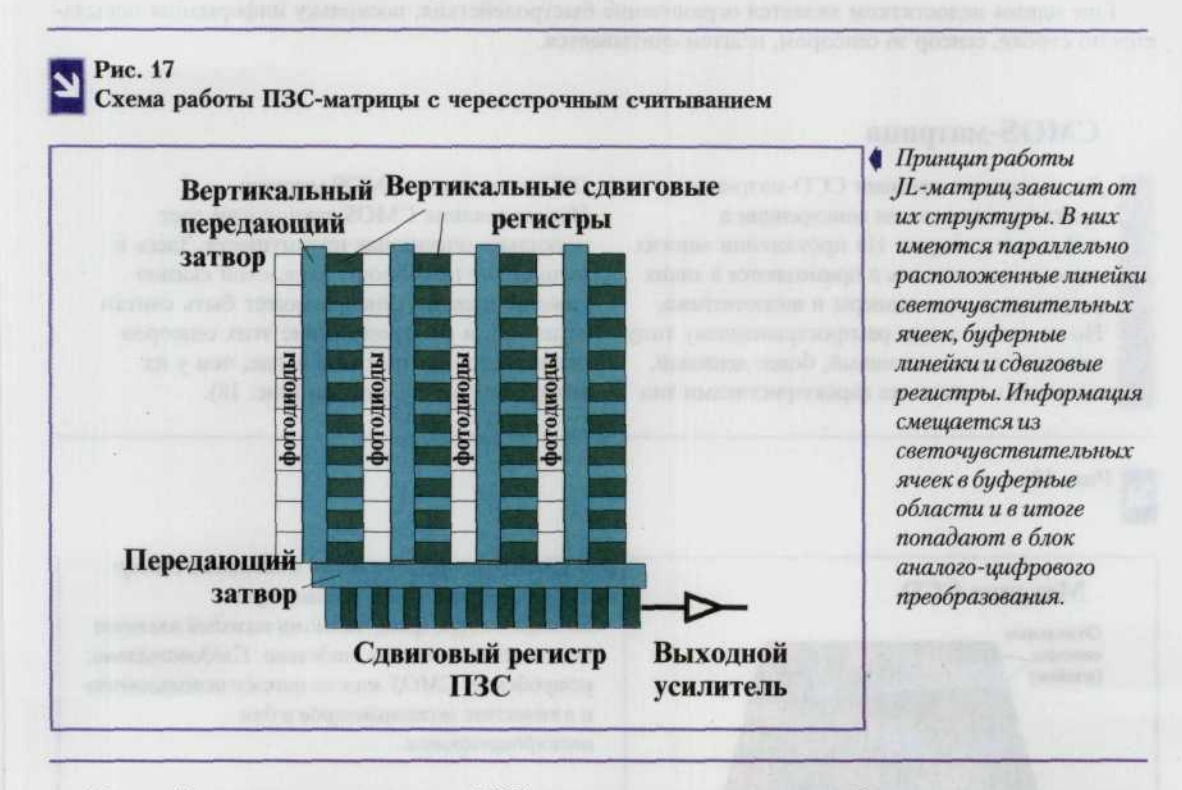

По такой схеме выполнены многие ПЗС-матрицы, представленные в обзоре аппаратов, в частности Sony ICX252AQ (Casio QV-3500EX) и Sony ICX406AQ (Casio QV-4000).

#### Плюсы ПЗС

Если для получения изображения далекой слабоизлучающей галактики на фотопленку требуются порой часовые выдержки, то ПЗС позволяет сократить время экспозиции до нескольких минут или даже секунд!

Известно, что фотографическая эмульсия способна сохранять свою чувствительность к свету лишь короткое время в самом начале экспозиции и резко теряет ее при длительных выдержках. ПЗС-матрица, напротив, обладает чувствительностью, которая остается стабильной в течение всего времени экспозиции.

Помимо большого диапазона воспроизводимых яркостей ПЗС обладает еще и широким спектральным диапазоном, значительно превосходящим возможности фотопленки. ПЗС реагируют на свет в диапазоне от рентгеновского до ближнего инфракрасного излучения (от нескольких ангстрем до, примерно, 11 тыс. ангстрем). Таким образом, на сегодняшний день ПЗС обладают самым широким спектральным диапазоном среди всех известных приемников излучения.

#### Минусы ПЗС

При всех своих положительных качествах ПЗС обладают одним серьезным недостатком - $-$  OH<sub>H</sub> очень малы. К примеру, большинство матриц имеет немного более 80 тыс. пиксельей, расположенных в 336 рядов и 242 колонки. Размеры одного пикселя в этой матрице составляют 10 микрон, поэтому общая площадь светособирающей поверхности занимает менее одного процента площади кадра обычной 35-мм пленки! В результате этого, поле зрения при использовании такой ПЗС оказывается намного меньше поля зрения, которое мы можем получить при съемке на фотопленку.

Далее работа с ПЗС предъявляет высокие требования к компьютеру — ведь для обработки изображений он должен обладать достаточным объемом оперативной памяти и хорошим быстролействием.

Еще одним недостатком является ограничение быстродействия, поскольку информация посылается по строке, сенсор за сенсором, и затем считывается.

## **CMOS-матрица**

До последнего времени ССD-матрицы практически не имели конкуренции в цифровых камерах. На протяжении многих лет они применялись и применяются в таких устройствах, как сканеры и видеотехника. Но на смену этому распространенному типу сенсоров приходит новый, более дешевый, но почти с такими же характеристиками тип

ПЗС-матрицы - CMOS-матрица. Использование CMOS технологии дает несколько очевидных преимуществ. Здесь в отличие от приборов с зарядовой связью кажлый элемент сенсора может быть считан отдельно, и быстродействие этих сенсоров оказывается значительно выше, чем у их конкурентов ПЗС-матриц (рис. 18).

Рис. 18

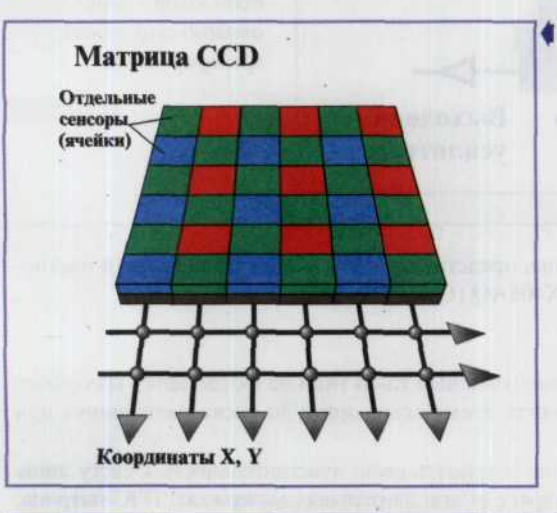

**▲ В СМОЅ-матрице каждый отдельный сенсор** имеет собственный транзистор и электрическую цепь, поэтому каждый элемент может быть считан отдельно. Следовательно. истройства CMOS можно также использовать и в качестве экспонометров и для автофокусировки.

#### На сегодняшний день известны два типа CMOS-сенсоров.

сенсоры с пассивными пикселями PPS (Passive Pixel Sensor), разработанные еще в 1960-х гг. Ячейки преобразуют фотоны в электрический сигнал. Этот заряд извлекается из сенсоров, после чего подается на усилитель. Размер ячеек гораздо меньше, чем в ССD-матрице, но достаточен для выполнения своих функций. Матрица весьма быстродействующая. Основной недостаток такой матрицы заключается в том, что она шумит и не слишком чувствительна. Поэтому после получения цифровых снимков требуется их обязательная дальнейшая обработка на компьютере.

сенсоры с активными пикселями APSs (Active-pixel sensors) отличаются гораздо меньшим шумом по сравнению с PPS. Здесь прямо на самом кристалле с матрицей размещаются специальные электронные схемы, позволяющие определять и устранять шум в каждой отдельно взятой ячейке. Как раз благодаря этим схемам в названии матрицы закрепилось слово «активные».

Плюсы CMOS-устройства: устранение шума, позволяющие получать конечное изображение лучшего качества, чем ПЗС, а также меньший размер ячеек и большее количество размещаемых на кристаллах одинаковой площади сенсоров.

Минусы CMOS-матриц. Хотя чувствительность APS CMOS-матрицы является ее сильным преимуществом при хорошем освещении, она оказывается столь же существенным недостатком при освещении слабом. Это происходит потому, что над каждым сенсором располагается описанная выше схема шумоподавления, которая занимает часть его площади. Здесь вводится такой параметр, как коэффициент заполненности, то есть процент активной площади сенсора (рис. 19). При этом у сенсора ССD-матрицы он составляет 100%, в то время как у ячейки CMOS-матрицы он значительно меньше. Чем меньше значение этого коэффициента, тем меньше чувствительность сенсора и, следовательно, тем большее время выдержки необходимо, для получения качественного снимка. Если значение коэффициента заполненности для какой-то цифровой камеры очень мало, то она не сможет правильно зафиксировать снимаемую сцену без использования фотовспышки. Чтобы устранить этот недостаток, для каждого сенсора применяют микролинзы, фокусирующие на него наибольшее количество светового потока.

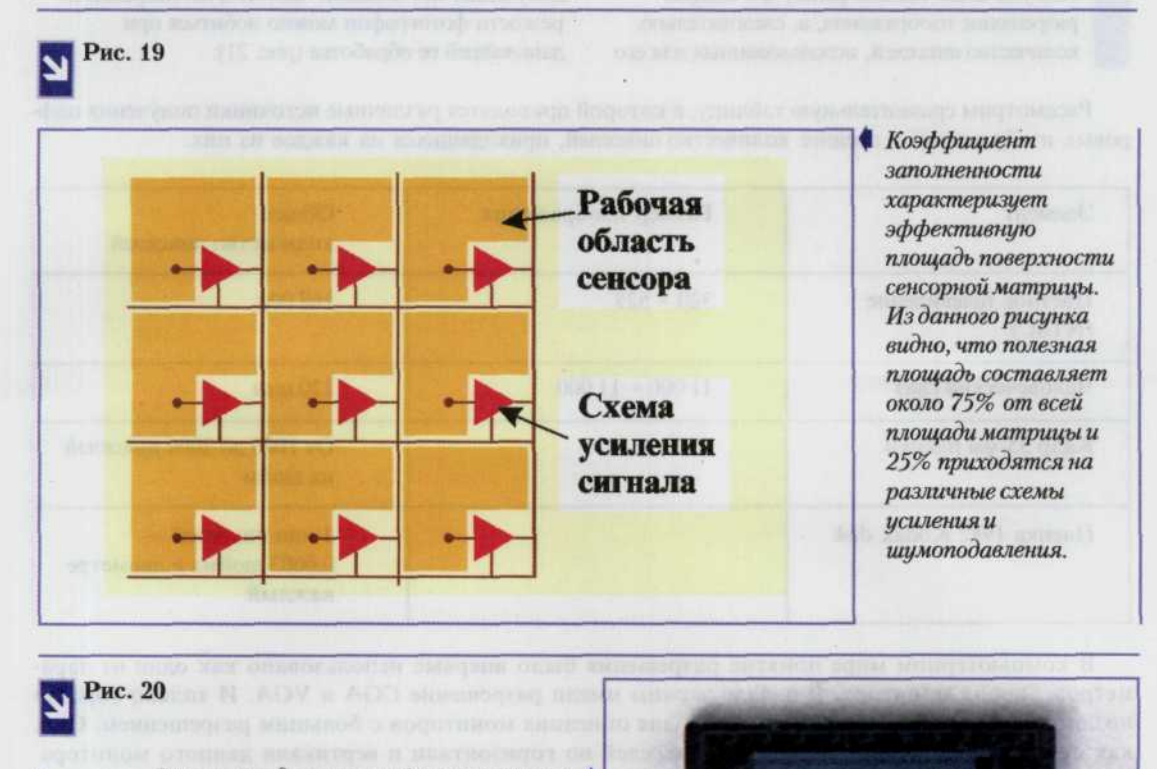

Внешний вид матрицы фотоэлементов, изготовленной по технологии CMOS с общим количеством 1 300 000 пикселей.

Таким образом, CMOS-матрицы находят широкое применение в дешевых цифровых аппаратах бюджетного класса. Однако благодаря своему быстродействию, CMOS-матрицы применяются также и в видеокамерах, а точнее в Web-камерах, поскольку из-за огромных массивов информации, поступающих от такой матрицы необходима постоянная связь с компьютером. И, кроме того, она не может захватывать изображение со скоростью большей, чем 20 кадров в секунду, что и делает ее непригодной для использования в полноценных видеокамерах.

В настоящий момент выпуск телевизионных матриц и камер по CMOS технологиям только налаживается. Информация о параметрах таких устройств весьма скудна. Можно лишь отметить, что параметры этих матриц не превосходят достигнутых сейчас, что же касается цены, то тут их преимущества неоспоримы (рис. 20).

## Разрешение изображения. Физическое и оптическое разрешение

Как уже было сказано ранее, чем больше разрешение изображения, а, следовательно, количество пикселей, использованных для его получения, тем большей четкости, деталировки и резкости фотографии можно добиться при дальнейшей ее обработке (рис. 21).

Рассмотрим сравнительную таблицу, в которой приводятся различные источники получения цифровых изображений и среднее количество пикселей, приходящихся на каждое из них.

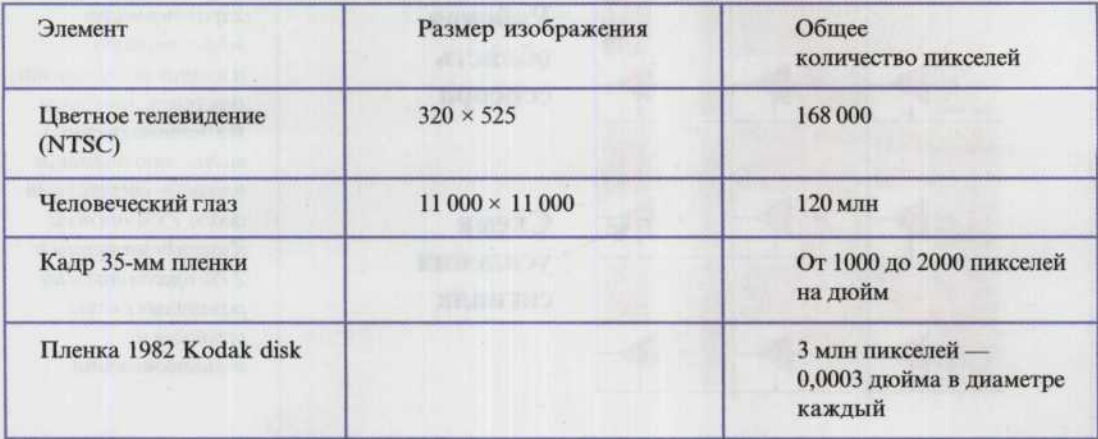

В компьютерном мире понятие разрешения было впервые использовано как один из параметров, экрана монитора. В начале экраны имели разрешение CGA и VGA. И только гораздо позднее были введены другие термины для описания мониторов с большим разрешением. Они, как правило, описывали количество пикселей по горизонтали и вертикали данного монитора. К примеру, VGA монитор имел разрешение 640 пикселей в ширину, 480 в длину. Записывается как 640 × 480. Однако в те времена эти термины еще не применялись, и во время появления цифровой фотографии, когда большинство пользователей являлись не программистами, а дизайнерами, инженерами-конструкторами и людьми других, далеких от программирования профессий, понятие «разрешение» стало неотъемлемой частью спецификации практически любого компьютерного видеоустройства.

Оптическое разрешение - количество элементов в линии матрицы, поделенное на ширину рабочей области. Определяется матрицей и шириной рабочей зоны как меньшая из всех приводимых цифр разрешения, но может и не приводиться вовсе.

Механическое разрешение — это количество раз «считывания» информации ПЗС-матрицей, поделенное на длину пути, пройденного за это время сканирующей кареткой. Иногда его тоже называют оптическим («оптическое разрешение  $300 \times 600$ »), но на самом деле это не так (оптическое будет 300, а

#### ГЛАВА 1. ОСНОВЫ ЦИФРОВОЙ ФОТОГРАФИИ 23

Рис.21

Большее

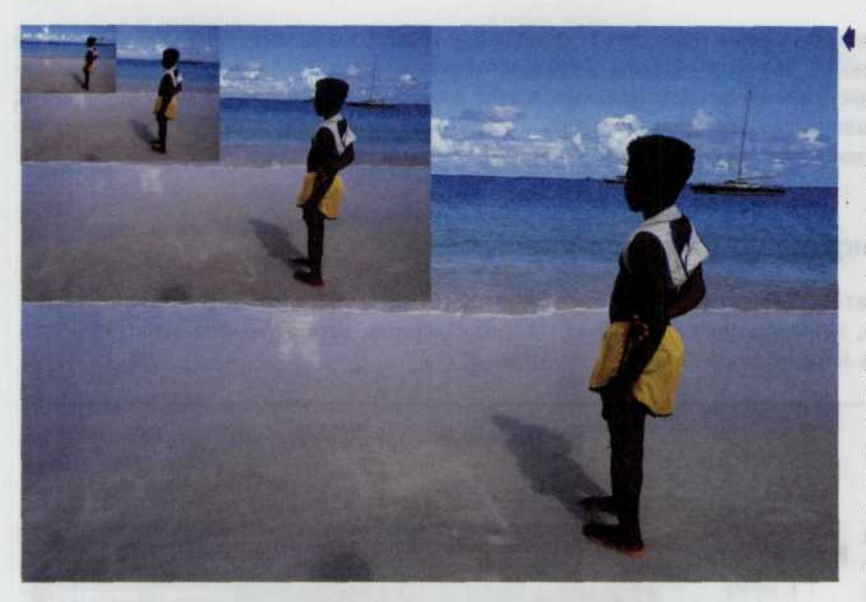

количество тикселей позволяет отображать мелкие детали и нюансы иветовых и яркостных переходов. Кроме того, большее разрешение позволяет намного свободнее обращаться с размерамии масштабированием вашего снимка. За все этоприходится *расплачиваться прежде* всего количеством требуемой в этом сличае памяти, а следовательно, и временем на обработки больших массивов данных.

600 - это тоже реальное разрешение, но механизма, а не оптики). Как правило, механическое разрешение задается изготовителем в 2 раза больше оптического (иногда равным ему или в 4 раза большим), при этом, поскольку ССD-матрица не может сканировать с разрешением выше оптического, а сканируемый квадрат должен остаться квадратом, недостающие «по ширине» точки рассчитываются (интерполируются). Интерполяция же не только не дает видимого повышения качества при фотографировании или сканировании полноцветных оригиналов, но и может ухудшить четкость и заметно понизить скорость получения цифрового фотоснимка.

Физическое разрешение, истинное разрешение, реальное разрешение: все, что как-то определяется механизмом фотокамеры. Интерполяционное - произвольно выбранное разрешение, до которого специальная программа берется «сама рассчитать» недостающие точки (например выдать 16  $\times$  16 точек, получив с матрицы 3 × 3 точки). Ценность величины этого показателя сомнительна и он не имеет совсем никакого отношения к механизму фотокамеры. Заметим, что масштабирование цветного изображения обычно всегда лучше делать в Adobe Photoshop и фотографировать при этом с разрешением, равным оптическому.

#### Примечание

Чем больше разрешение камеры, тем большее количество пикселей будет содержаться в фотоснимке, и, следовательно, потребуется огромный объем памяти для хранения файла этого изображения. Эти снимки по многим параметрам будут пригодны для профессиональной фотоработы и публикации в различных глянцевых журналах, а в некоторых случаях (если камера очень дорогая), то и для печати постеров. Но в большинстве случаев — при создании домашнего фотоархива, выкладывании снимков в Интернет, обмене фотографиями по электронной почте — большое разрешение не принципиально. Наоборот, небольшой размер файлов, в которых хранятся изображения, способствует записи большего их количества в памяти фотокамеры. С этой целью в цифровых фотоаппаратах предусматривают возможность выбора разрешения из перечня возможных: от низкого до высокого.

Для повышения оптического разрешения камер существует единственный способ: увеличить количество сенсоров ПЗС-матрицы. Однако это вызывает ряд других трудностей:

- увеличение размера кристалла приводит к увеличению общего количества сенсоров на нем, это повышает сложность, и, в свою очередь, затратность производства. Уменьшенные сенсоры должны обладать повышенной чувствительностью, чтобы захватывать достаточное количество света;
- значительное количество сенсоров приводит к образованию файлов больших размеров, что вызывает проблемы при работе с запоминающими устройствами.

#### Пиксели на экране компьютера и на бумаге

Разрешение монитора всегда задается в виде пары чисел, выражающих высоту и ширину экрана в пикселях 640 × 480,

800 × 600, 1024 × 768 и др. Здесь первое число ширина экрана, второе - его высота (рис. 22).

#### Рис. 22

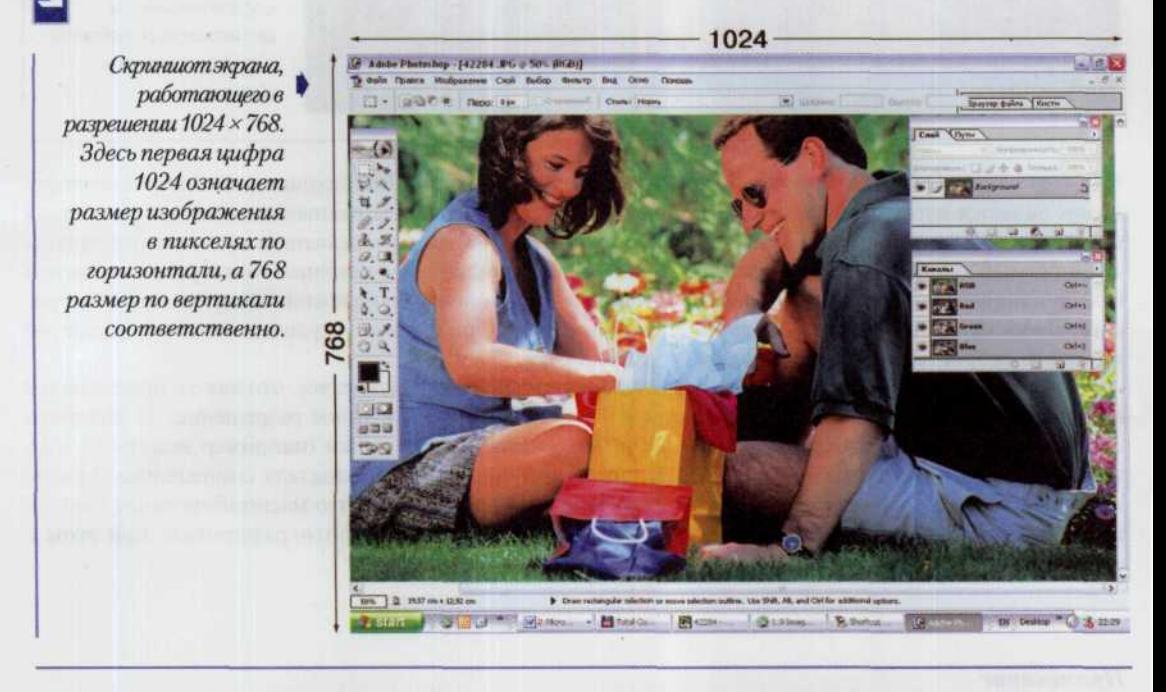

Изображения на экране компьютера имеют очень низкое разрешение. Как видно из приведенной ниже таблицы, действительное количество пикселей на дюйм зависит и от разрешения монитора, и от размера экрана. В основном, еще со времен появления первых компьютеров фирмы Apple, разрешение изображений на экране составляет всего лишь 72 ppi (points per inch - точек на дюйм). Числа, выделенные красным, - разрешение изображения в ррі для данной комбинации разрешения экрана и его размера по диагонали. Как видно из таблицы, не существует определенного разрешения для каждого типа монитора, но намечается явное тяготение к приведенному нами выше среднему значению разрешения.

Разрешение принтера выражается в dpi (dots per inch — точках на дюйм). И если для отображения текстовой и графической информации монитор использует 72 пикселя на дюйм, то в струйном принтере разрешение достигает 1700 dpi, а в профессиональных печатных системах — от 1000 до 2400 dpi.

#### 25 ГЛАВА 1. ОСНОВЫ ЦИФРОВОЙ ФОТОГРАФИИ

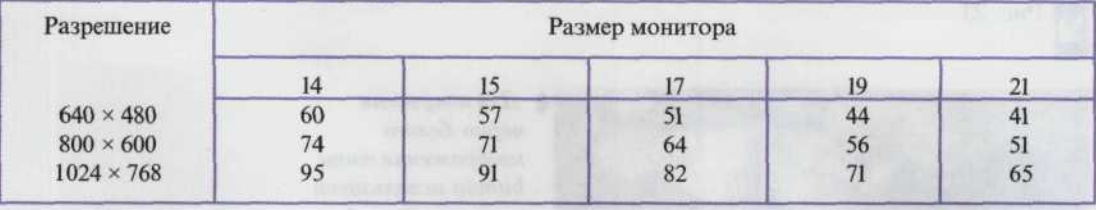

## Отображение цвета

Хотя цветовой спектр есть непрерывный континуум, компьютер способен хранить лишь конечное число отличающихся друг от друга цветов. Поэтому здесь особенно важно, сколько оттенков способен различить человеческий глаз: если «цветовое разрешение» формата превышает тонкость нашего зрения, цветовые переходы в изображении будут казаться плавными, в обратном же случае неизбежны «ступеньки». В свою очередь, количество доступных цветов определяется тем, сколько бит информации приходится на каждый пиксель (черно-белое изображение типа bitmap использует значения длиной в 1 разряд). А чтобы вычислить количесво цветов нужно возвести число 2 в степень, показатель которой равен

количеству отведенных на каждую составляющую цвета бит. Так, если на один пиксель отводится от 1 до 8 бит, следовательно, можно отображать от  $2^1 = 2$  до  $2^8 = 256$  цветов. Качество, при котором невозможно отличить компьютерную фотографию от настоящей. достигается только при не менее чем трех байтах на пиксель, что дает 2<sup>24</sup>, или около 16 млн, цветов. Кроме идеального для цветопередачи трехбайтового режима («true color»), у многих лисплеев есть промежуточный режим — «high color», отводящий по два байта (точнее, по 15 битов) на пиксель. На широких плавных пветовых переходах в режиме high color можно, приглядевшись, заметить «ступеньки», но в большинстве случаев режим этот ничем не уступает true color (рис. 23).

Если сам компьютер не в состоянии отобразить больше 256 цветов (а таких систем еще достаточно много среди подключенных к Интернету компьютеров), то от хранящегося в файле миллионного богатства оттенков проку будет мало. Поэтому для размещения фотографии в Интернете хранить ее в формате «true color» нет никакого смысла.

## Форматы файлов цифровых изображений

После получения цифрового изображения, его необходимо сохранить в одном из наиболее часто используемых форматов файлов. Давайте, прежде всего, подсчитаем какое количество памяти нам потребуется хотя бы для запоминания снимка с низким разрешением 640 × 480, содержащим, как нетрудно подсчитать 307 200 пикселей. Если при этом использовалась модель цветопередачи трехбайтового (24 бит) режима «true color», то изображению потребуется около 1 Мбайта памяти. Если же увеличить разрешение до величины 1024 × 768, то размер изображения увеличится уже до 2,5 Мбайт. Таким образом, размер файла

изображения выступает своеобразным индикатором качества изображения. Для того чтобы уменьшить размеры файлов изображений и, следовательно, сделать более удобным процесс работы с ними широко применяются различные методы сжатия информации, которые не только позволяют сохранять в памяти фотоаппарата большее количество снимков, но значительно ускоряют процесс их загрузки и отображения на LCDэкране фотокамеры. Большинство цифровых камер позволяет регулировать размер файла выбирая размер (формат) изображения (т.е. фотографий размером 640 × 480 разместится в памяти гораздо больше, чем снимков размером  $1024 \times 768$ ).

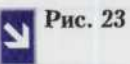

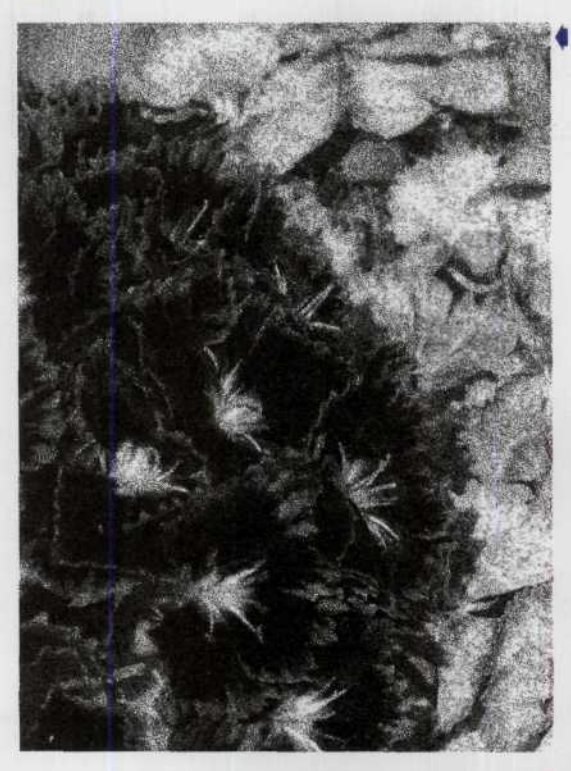

*Для получения черно-белого изображения типа bitmap используют значения длиной в 1 разряд (если разряд равен 1, то цвет белый, если 0 черный).*

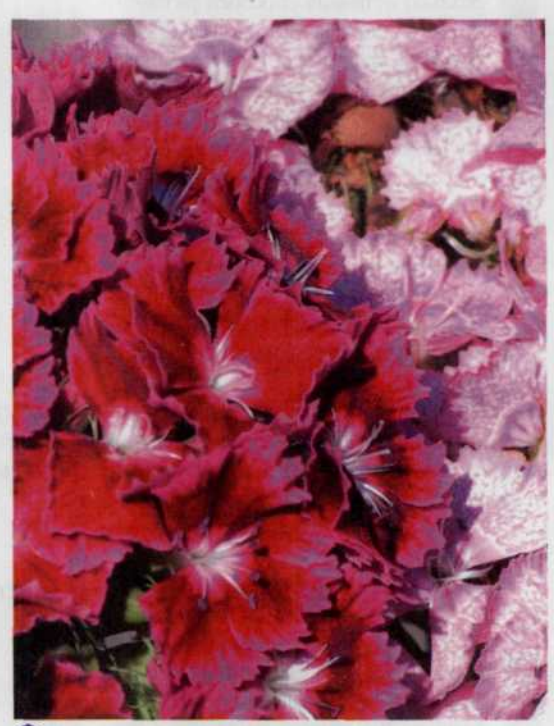

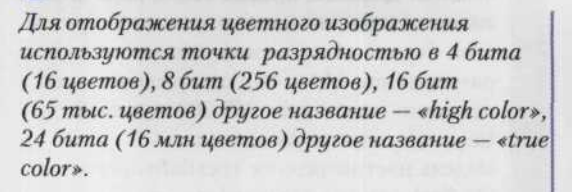

| *Черно -белое изображение, но с градацией серого требует уже 8 бит или разрядов для хранения* tf *одной точки цифрофого снимка и поэтому может отражать 2<sup>8</sup>* = *256 оттенков серого.*

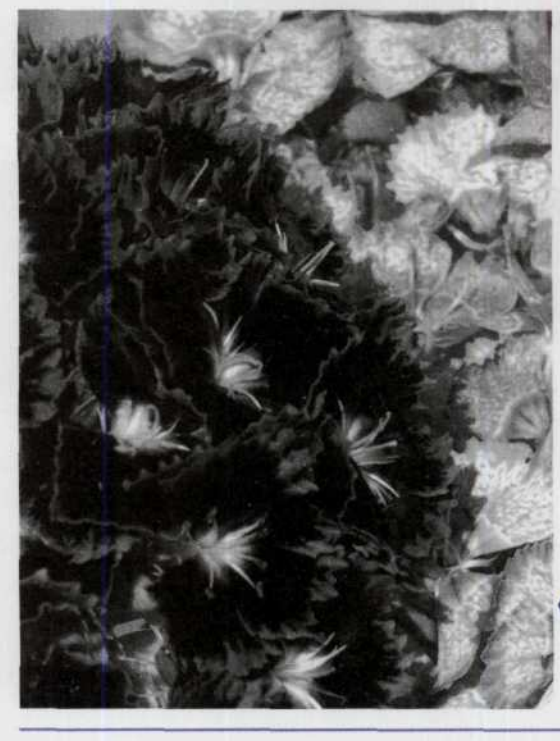

#### Сжатие без потерь

Сжатие без потерь - метод сжатия информации, при котором первоначальная информация полностью восстанавливается, после применения алгоритма сжатия. Однако несмотря на всю привлекательность названия этого метода, он не обеспечивает достаточной степени сжатия видеоинформации, т.е. размер конечного файла получается в среднем на треть меньше первоначального, что во многих случаях считается недостаточным. Поэтому методы сжатия информации без потерь применяются в основном в мелицине для хранения рентгеновских снимков, а также в аэронавтике - для хранения спутниковых снимков. Самым популярным алгоритмом при реализации этого метода является алгоритм LZW (назван по заглавным буквам имен его создателей Lempel-Ziv-Welch). Он используется при создании таких известных форматов файлов как GIF и TIFF. Коэффициенты сжатия имеют значения от 50% до 90%.

#### Сжатие с потерями

В последнее время алгоритмы сжатия без потерь перестали удовлетворять требованиям, предъявляемым к архивации. Многие изображения практически не сжимались, хотя на первый взгляд обладали явной избыточностью. Поэтому были созданы новые методы сжатия - с потерей информации. Как правило, степень сжатия и, следовательно, степень потерь качества в них можно задавать. При этом достигается компромисс между размером и качеством изображений. Во многих случаях, например при размещении в Интернете или обмене фотографиями по электронной почте, некоторая потеря качества не заметна. Однако в случае вывода изображения на печать это сразу бросается в глаза.

Архивация с потерями позволяет сжимать изображения с высокой степенью сжатия и незаметными для человеческого глаза потерями. Такой эффект основан на том, что человеческое зрение, анализируя изображения, в первую очередь обращает внимание на контуры, общий переход цветов и не замечает малые изменения в изображении. Самым распространенным на текущий момент времени алгоритмом сжатия с потерями является JPEG (Joint Photographic Experts Group), позволяющий выбирать степень сжатия информации от 10:1 до 40:1. Поэтому в большинстве цифровых фотоаппаратов можно задавать степень сжатия изображения, что позволяет фотографу выбирать между качеством изображения и его размером. Чем лучше качество изображения (т.е. отсекается меньшее количество информации), тем больше его размер, и наоборот, чем хуже изображение, тем меньше памяти требуется для его сохранения. Большинство камер имеют две или три степени качества изображения: Good, Better, Best (хорошее, нормальное, улучшенное).

Некоторые камеры имеют возможность выбора режима, при котором изображение записывается в память фотоаппарата как есть, без сжатия. Качество изображения в этом случае наилучшее, но и размер файла также наибольший. Поэтому таких изображений в памяти камеры может храниться очень мало. Помимо этого в некоторых аппаратах предусмотрен формат хранения снимков типа RAW. В этом случае в памяти сохраняется информация снятая непосредственно с ПЗСматрицы, без цветового преобразования внутренними схемами фотоаппарата. Все преобразования по расчету правильного цвета каждого пикселя выполняются позже при помощи компьютера.

## Правила преобразования размеров изображений

Зачастую при работе с цифровыми изображениями требуется переводить размер изображения из

одной формы записи в другую в зависимости от того, какую операцию над ним необходимо провести (вывод изображения на экран, перерасчет размера изображения в зависимости от его разрешения и т.д.) Рассмотрим некоторые часто встречающиеся на практике ситуации. Допустим, у вас есть размер изображения выраженный в пикселях. Для вывода изображения на печать необходимо рассчитать действительный размер изображения в сантиметрах или дюймах. Для этого необходимо размер снимка в пикселях разделить на разрешение принтера в пикселях на дюйм (ppi).

Например, сделаем перевод размера изображения в пикселях 1500 × 1200 в дюймы, если известно, что разрешение принтера составляет 300 ррі: Ширина: 1500 пикселей / 300 ppi = 5 дюймов.

Высота: 1200 пикселей / 300 ppi = 4 дюйма.

Таким образом, изображение при выводе на принтер с данным разрешением будет иметь размеры 5 х 4 дюйма. Однако если бы разрешение принтера было 600 ppi, то результат был бы 2,5 х 2 дюйма.

Ширина: 1500 пикселей / 600 ppi = 2,5 дюйма.

Высота: 1200 пикселей / 600 ppi = 2 дюйма (рис. 24).

Сканирование — процедура обратная выводу на печать. Обычно размер сканируемого изображения выражается в дюймах, а размер изображения файла на экране в пикселях. Для перевода дюй-

Рис. 24

*Здесь показано, как будет выглядеть изображение размером 640 х480 пикселей на разных устройствах вывода. На экране при разрешении 72 ppi эта фотография будет иметь размеры 22,6 х 16,9 см. При подготовке к печати в разрешении 300 ppi физический размер составит 5 4см.В разрешении 1500ppi размер составит 1,1 х 0,8 см.*

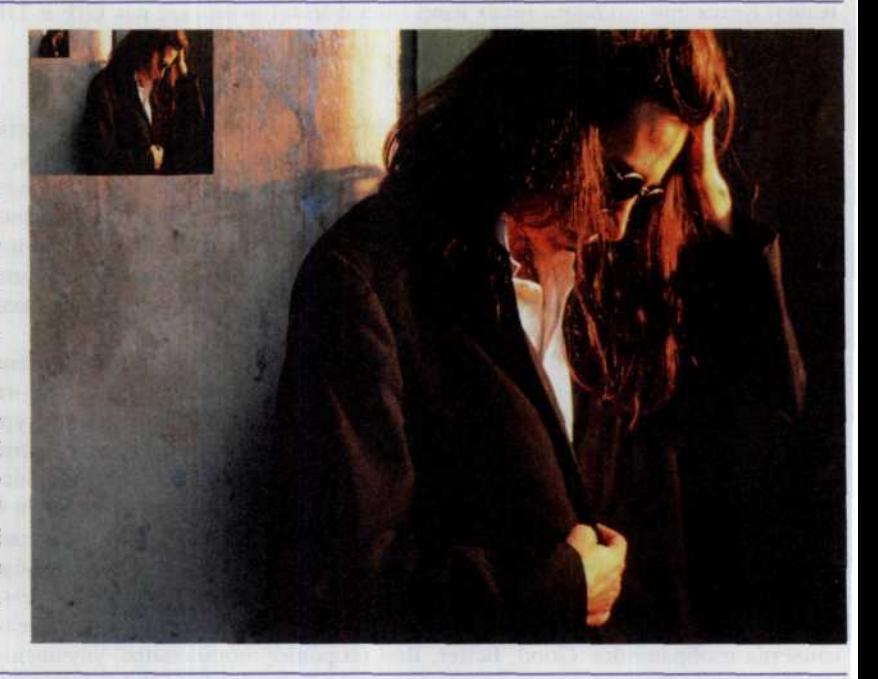

мов в пиксели необходимо умножить количество дюймов на разрешение сканера, выраженное в пикселях на дюйм (ppi). Например, если размер сканируемого изображения составляет 4  $\times$  5 дюймов и разрешение сканера 300 ppi, размер каждой из сторон цифрового изображения в пикселях получим путем умножения количества дюймов на количество пикселей на дюйм:

Ширина: 5 дюймо / 300 ppi = 1500 пикселей.

Высота: 4 дюйма / 300 ppi = 1200 пикселей.

Странно, но по количеству пикселей трудно сделать окончательный вывод о четкости изображения и даже о его размере. Одним и тем же количеством пикселей может заполняться разная площадь экрана или листа бумаги. Если их разнести на весь экран, визуально станет заметно уменьшение резкости изображения. И наоборот, если разместить то же количество пикселей на существенно более меньшей поверхности, резкость значительно увеличится. Изображения на принтере или экране, имеющие высокое разрешение, выглядят гораздо четче, потому что имеющиеся в наличии пиксели размещаются на очень маленькой площади, а не потому, что их много.

Окончательный размер изображения зависит именно от разрешения устройства вывода. Представим себе две одинаковых по площади поверхности, одна выложена более крупной плиткой, а другая — мелкой. Во втором случае округлые контуры получаются более четкие и ровные, чем в первом. Однако если у нас есть одинаковое количество плиток разного размера, площадь поверхности выложенной мелкой плиткой окажется гораздо меньше. При многократном увеличении изображения резкость начинает резко падать и в результате становятся визуально заметны отдельные квадратики (так называемый эффект пикселизации).

Чтобы увеличить или уменьшить размер изображения для выбранного устройства вывода, необходимо провести масштабирование изображения в какой-либо программе редактирования изображений. В основе масштабирования лежит процесс интерполяции. При увеличении изоб ражения добавляются новые пиксели, цвет которых совпадает с окружающими их соседями. При уменьшении изображения лишние пиксели просто удаляются.

назабо филозов запавления Примета или совмещения странами поставить и совменного

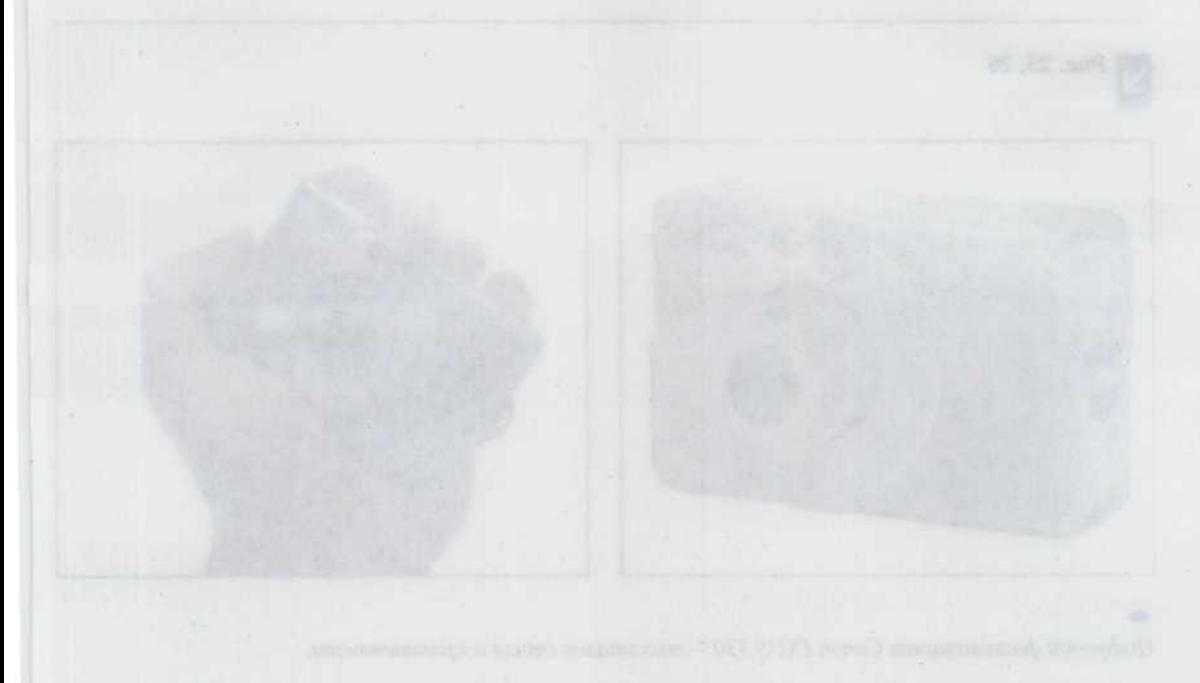

182 All American pursuance of schools appear

## ГЛАВА 2. Цифровые фотоаппараты

## Модели цифровых аппаратов

Итак, цифровой фотоаппарат - это фотоаппарат, у которого вместо пленки - полупроводниковая матрица, способная запоминать степень яркости каждой точки, а с помощью фильтров - и ее цвет. Результаты передаются вовне в стандартных форматах и могут быть восприняты компьютером и через него или напрямую - принтером или, скажем, телевизором. Кроме того, читатель уже ознакомился с некоторыми преимуществами цифровой фотографии по отношению к обычной пленочной. Преимуществ этих становится все больше. Сегодня объединить их в одном аппарате уже невозможно, и существуют несколько категорий, в каждой из которых преобладает та или иная характеристика. Рассмотрим, например, компактность. Нет кассеты с пленкой - раз, прогресс в оптике - два. В результате получаем очень маленькие фотоаппараты, которые снимают на удивление прилично. И это уже не просто фотоаппарат, а элемент стиля, как можно было бы сказать в духе современной рекламы. И добавим в том же стиле, что такой аппарат непередаваемо подчеркивает вашу индивидуальность, или придает совершенство нарочито небрежному образу. Но если говорить серьезно, то в дизайн миниатюрных цифровых камер производители действительно вложили немало средств и таланта, превратив их в очень изящные изделия.

Первой свою камеру как элемент стиля догадалась преподнести компания Canon. И преуспела в своей рекламе, сделав цифровой аппарат Canon Digital IXUS популярным и модным (рис. 25, 26).

Рис. 25, 26

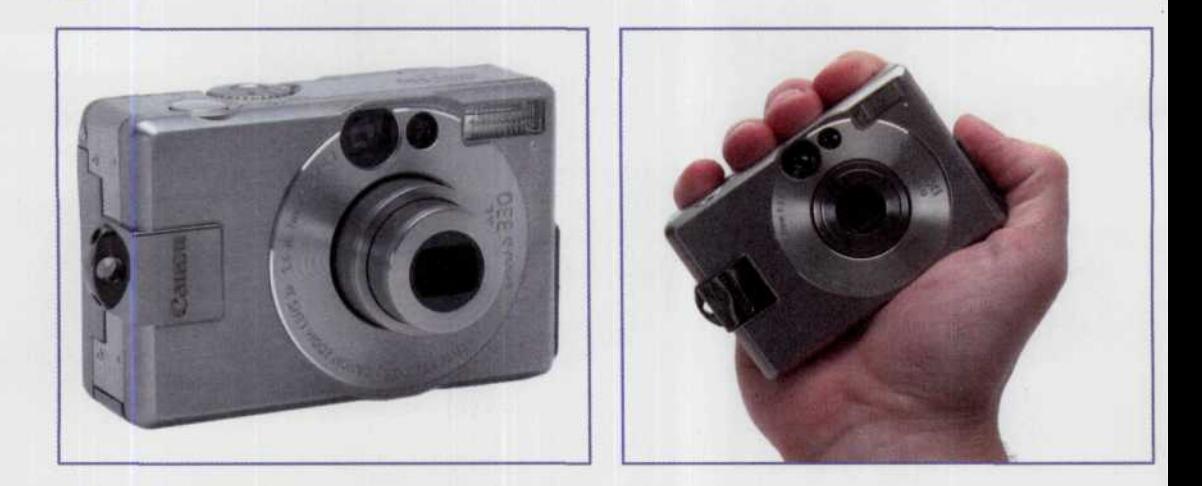

Цифровой фотоаппарат Canon IXUS 330 - это эталон стиля и практичности.

Среди фотоаппаратов, помещающихся в карман рубашки, выделяется также Minolta Dimage X очень интересное решение с зуммируемым объективом, который «ездит» внутри камеры по вертикали и никогда не выдвигается наружу (рис. 27, 28).

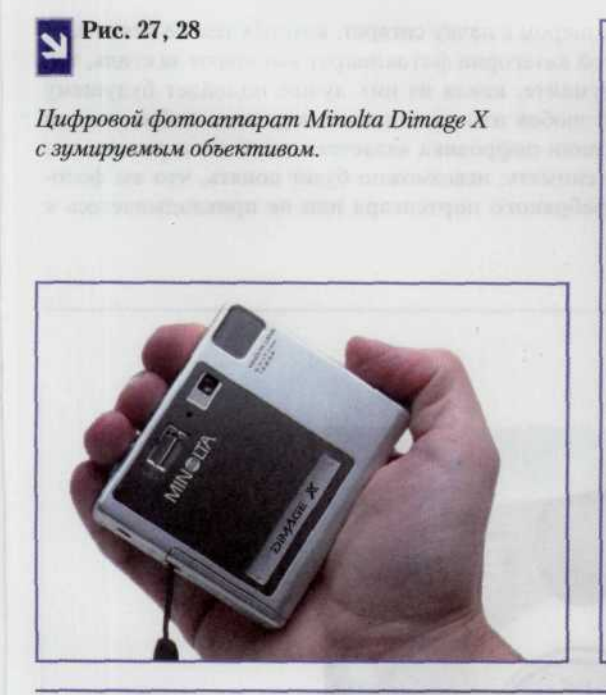

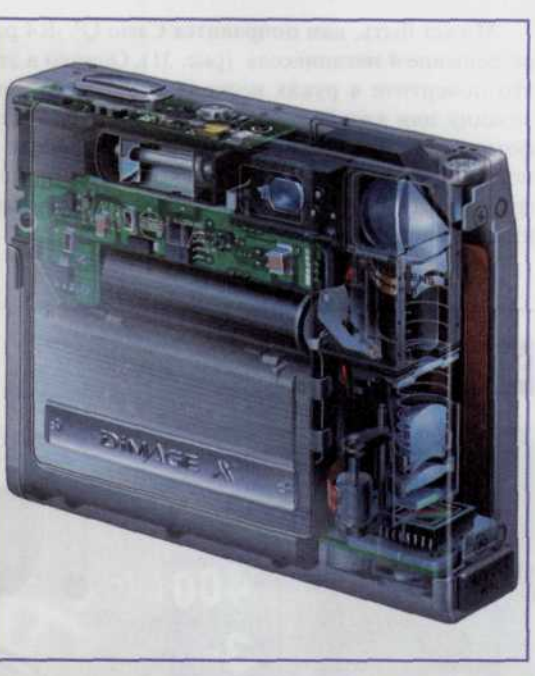

Штамп «малютка от Порше» подходит к камере Fujifilm FinPix F601 Zoom, корпус для которой действительно разработан знаменитой дизайнерской фирмой (рис. 29, 30).

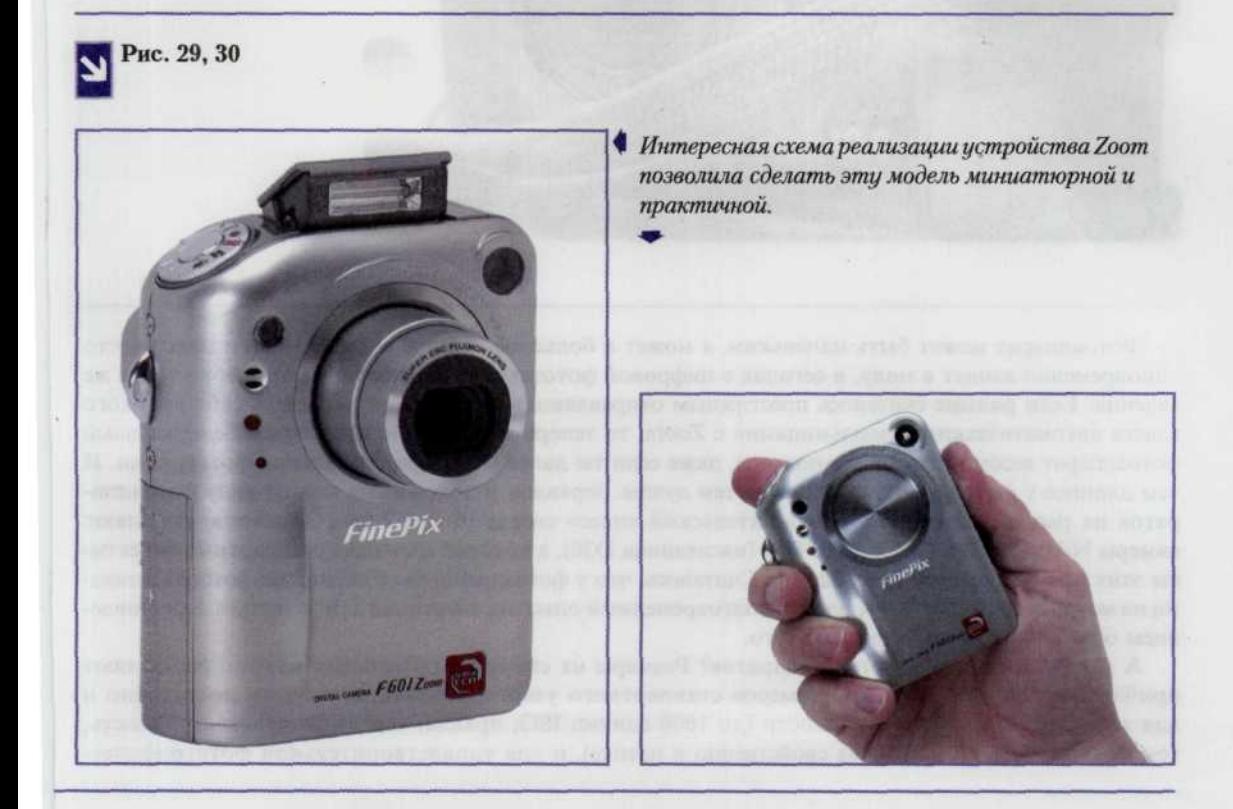

#### 32 ЦИФРОВАЯ ФОТОГРАФИЯ

Может быть, вам понравится Casio QV-R4 размером с пачку сигарет, которая тем не менее дает разрешение 4 мегапикселя (рис. 31). Однако в этой категории фотоаппарат выбирают за стиль, так что повертите в руках несколько камер и подумайте, какая из них лучше подойдет будущему хозяину или хозяйке. А хорошо работать будет любая из них, конечно, в рамках любительской фотографии. Но неоспоримыми достоинствами мини-цифровика является малый вес и размер, его можно брать с собой куда угодно и что угодно снимать: невозможно будет понять, что вы фотографируете, а не прикуриваете папиросу из серебряного портсигара или не прикладываетесь к изящной металлической фляжечке.

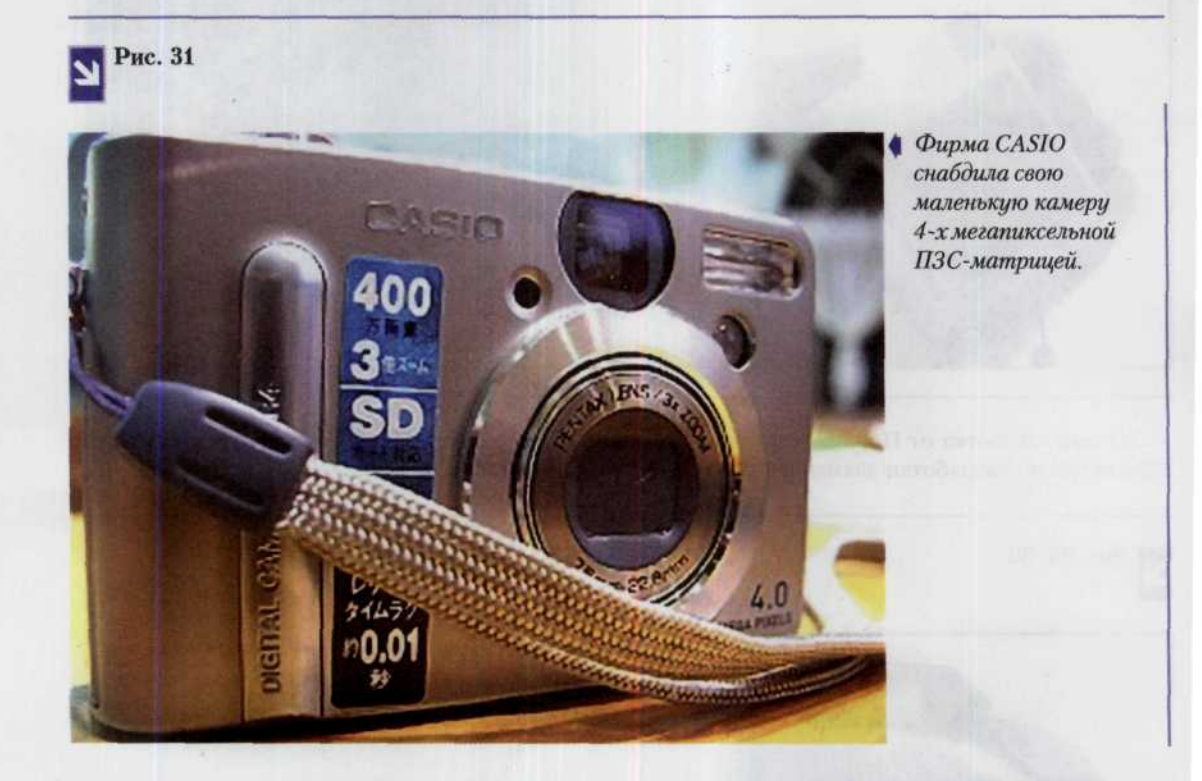

Фотоаппарат может быть маленьким, а может и большим. В мире одежды мини и макси часто одновременно входят в моду, и сегодня в цифровой фототехнике наблюдаются примерно такие же явления. Если раньше считалось престижным отправляясь в путешествие украшать себя высокого класса автоматическими «мыльницами» с Zoom, то теперь модно стало носить на себе зеркальный фотоаппарат весом в килограмм-полтора, даже если ты далек от профессиональной фотографии. И чем длиннее у фотоаппарата объектив, тем лучше. Зеркалок и похожих на них по виду фотоаппаратов на рынке достаточно. В «любительский класс» сверху (более 2 тыс. долларов) попадают камеры Nikon D100 и Canon EOS D60 (наследница D30), к которой подходят стандартные объективы этих производителей (рис. 32, 33). Считалось, что у фотоаппаратов со сменными фотообъективами на матрицу попадает пыль, однако долговременный опыт эксплуатации D30 с частым переставлением объективов не подверждает этого.

А какова же оптика у этих аппаратов? Размеры их светочувствительных матриц составляют приблизительно две трети от размеров стандартного узкого фотокадра — этого достаточно и для хорошей светочувствительности (до 1600 единиц ISO; правда, чем выше чувствительность, тем больше шумов, но это же свойственно и пленке), и для удовлетворительной фотографичесРис. 32, 33

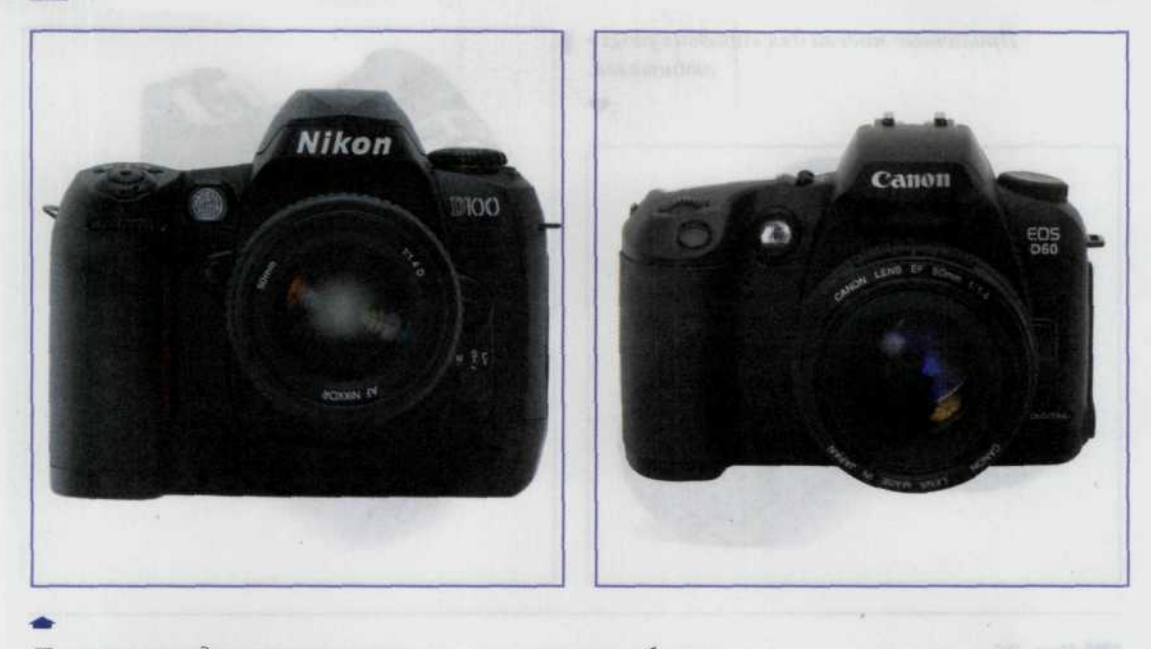

По внешнему виду эти камеры ничем не отличаются от обычных «зеркалок».

кой широты, - но фокусные расстояния стандартных объективов приходится умножать на коэффициент приблизительно равный 1,6. Иногда это может быть и преимуществом, зато супердорогие «рыбьи глаза» становятся не слишком большими а широкоугольники превращаются в нормальные объективы.

Менее дорогие аппараты — это Olympus E-20 (и ее предшественницу E-10), а также Nikon CoolPix пятитысячной серии (рис. 34, 35). Интересно, что один из них, собственно пятитысячный, снабжен и электронным, и оптическим видоискателем; второй же, CoolPix 5700, - двумя электронными, один из которых является экраном, к которому мы привыкли в цифровых камерах, другой выполнен в виде окуляра (как у видеокамер). На видеокамеру больше всего похож Sony F707/F717, с хорошей матрицей, но опять-таки, электронным видоискателем (рис. 36). По поводу этой детали мнения расходятся. Некоторые фотографы не получают удовольствия от процесса съемки, если видят кадр не через настоящий, стеклянный окуляр, поскольку утрачивают какую-то сопричастность. В то же время у профессионалов электронный видоискатель таких чувств не вызывает.

Матрицы, кроме абсолютного, физического, размера, отличаются размерами логическими, т. е. количеством светочувствительных трех- (иногда, как, например, у Е-10, четырех-) цветных точек. От этого параметра зависит размер самого лучшего по качеству отпечатка, сравнимого с пленочной фотографией. (Однако традиционные фотоснимки размером, скажем, 50 × 60 см лучше, конечно, печатать уже с широкой пленки. Матрица с разрешением 2,5—3 мегапикселя даст вам стандартный типографский формат А4 (для фотографии принято говорить 24  $\times$  30). Это разрешение, которое дают сегодня D1 и D30 (у D1 поменьше, у D30 — побольше), сделанные с их помощью фотографии можно напечатать в выставочном формате А3+, но уже с некоторыми (не всегда заметными даже профессиональным зрителям) потерями и с привлечением специальных технологий. «Canon» обещает вот-вот шестимегапиксельную камеру, упомянутый E-10 от «Olympus» имеет четыре. Другими словами, камера с разрешением в 1,5 мегапикселя (а с меньшим сейчас, кажется, никто камер и не делает) с избытком удовлетворяет нормальные потребительские потребности в снимках размером 10 × 15 см — редкий Кодак-киоск получает заказы на больший формат.

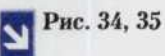

*Приличные модели для «продвинутых»* | *любителей.*

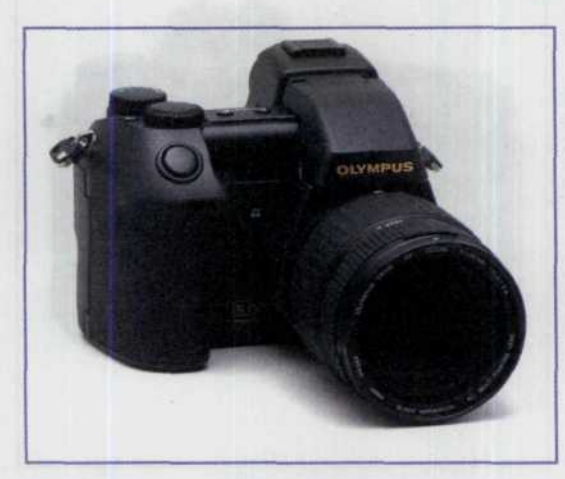

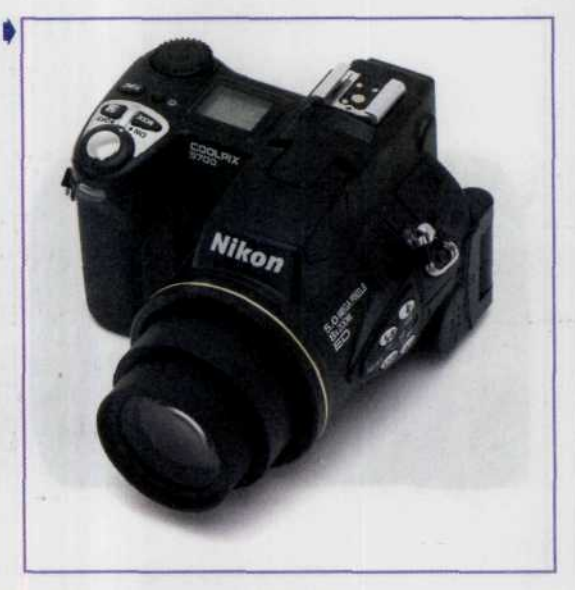

I Рис. 36

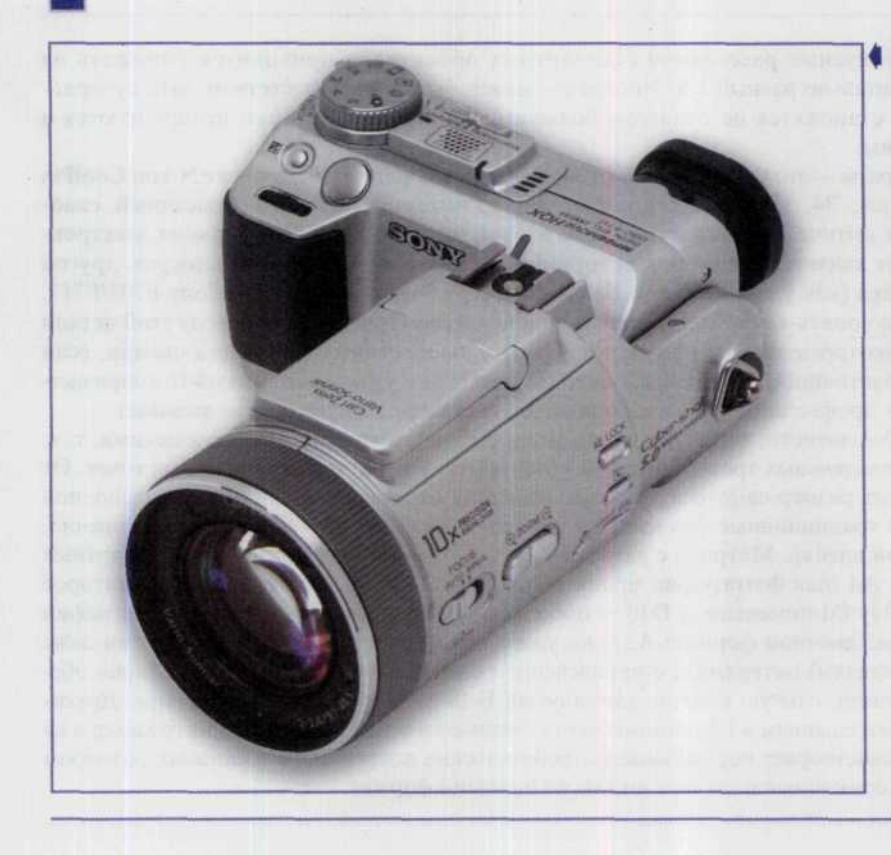

*Цифровой фотоаппарат Sony F70 очень напоминает видеокамеру благодаря своему электронному видоискателю. Эта деталь не всех устраивает, но аппарат имеет такое преимущество, как хорошая матрица.*
Качество матрицы - это не только светочувствительный элемент, преобразующий свет в электрические сигналы. Производителей ССD-матриц можно пересчитать по пальцам одной руки, производитель CMOS-матриц, которые используются в фотоаппаратах Canon, и вовсе один. Качество снимков в очень большой степени определяется еще и алгоритмом обработки изображения. Те камеры, которые близки к профессиональным, вообще позволяют записывать сигнал в формате RAW и сохраняют то, что дает матрица. А конвертация в ЈРЕС или ТІҒҒ, которую обычно делает фотоаппарат, возлагается на программные компьютерные средства, например на встраиваемый в Photoshop модуль, или программу, прилагаемую к фотоаппарату.

Между миниатюрными и полноразмерными, полновесными цифровиками находится широкий слой цифровых мыльниц, необычайно разнообразных как по функциям, так и по ценам. Поскольку они неприрывно совершенствуются, нет смысла рассматривать их возможности. Однако несколько общих рекомендаций все же будут полезны. Не стоит брать камеру с разрешением меньше двух мегапикселей, даже если ее цена кажется вам необычайно привлекательной - это или устаревшая модель в новом корпусе, или просто залежавшийся в магазине товар. Камера с более высоким разрешением стоит сейчас ненамного дороже. Оптический зум есть сейчас практически у всех, вам лишь нужно определить для себя его необходимые пределы. Но если модель с восьми- или даже десятикратным зумом стоит столько же, сколько примерно такая же модель с зумом трехкратным, не помешает более внимательно взглянуть на их технические характеристики. Бесплатно ничего не бывает - у цифровой подзорной трубы может быть или невысокое разрешение, или какой-нибудь другой недостаток.

Камеры «просто нажми кнопку» часто содержат разнообразные ситуационные настройки: «пейзаж», «ночной город», «спорт» и т.п. Начинающему фотографу, они, безусловно, полезны, однако по мере приобретения опыта захочется быть умнее автоматики и самому варьировать параметры выдержки, диафрагмы, вспышки и т.д. - так что при покупке убедитесь, что фотоаппарат позволяет в наибольшей степени брать управление на себя. Особо стоит обратить внимание на ручную фокусировку, а также на функции управления встроенной вспышкой. Чем больше возможностей будет у камеры, тем больше возможностей будет у вас.

А может быть, правы те, кто утверждает, будто камера в руках фотографа - это то же самое, что перо в руках писателя. А шедевры можно писать хоть шариковой ручкой, хоть гусиным пером. Хотя разумный личный секретарь определенно не помешает.

# Устройства хранения информации,

# применяемые в цифровых камерах

Устройства хранения информации, применяемые в цифровых камерах должны обладать следующими основными свойствами:

- возможностью многократной перезаписи;
- возможностью легкой замены одного устройства на такое же другое, то есть чем-то аналогичным перезарядке фотопленки в фотоаппарате, но производящимся гораздо быстрее;
- возможностью отсоединения устройства от цифровой камеры и переподключения его как к компьютеру, для переноса на него информации с цифрового аппарата, так и к различным моделям принтеров, для печати изображений непосредственно из памяти.

Как уже говорилось выше, для цифровых изображений высокого качества требуется большой размер файлов. Чтобы решить проблему размещения файлов в памяти фотоаппарата, разработчики цифровой техники предоставили пользователям две возможности:

- возможность замены заполненного информацией устройства другим, аналогичным;
- возможность выбора либо одного из двух-трех, предоставляемых камерой, режимов сжатия ٠ изображения, либо типов размера изображения.

Если мы предпочтем высокую степень сжатия или небольшой размер изображения, получим большое количество снимков, способных уместиться в памяти цифрового фотоаппарата, но их качество изображения будет гораздо ниже, чем мы могли бы получить, выбрав малую степень сжатия или больший размер картинки.

Можно назвать множество самых разнообразных факторов, влияющих на то, сколько изображений можно сохранить в каком-либо из устройств памяти. Среди них есть такие, как механизм сжатия изображений, примененный в данной камере; сложность снимаемой сцены. Изображения более сложных сцен подвергаются сжатию в гораздо меньшей степени, чем сцен содержащих небольшое количество предметов. Количественная характеристика весьма важна с той точки зрения, что, достигнув предела памяти, вам не останется ничего другого как либо на время до установки следующего запоминающего устройства прекратить съемку вообще, либо удалить из памяти часть каких-то фотоснимков. В любом случае, чтобы не оказаться застигнутым врасплох такой ситуацией, необходимо подобрать и камеру и запоминающее устройство таким образом, чтобы они отвечали вашим привычкам, сформировавшимся при работе с обычными фотокамерами. Т.е. если вы привыкли в своей работе за один прием тратить 6-7 рулонов пленки, то, очевидно, стоит обратить свое внимание на более емкие запоминающие устройства. Для этого рассмотрим особенности тех типов ЗУ(запоминающих устройств), которые на сегодняшний день нам может предложить рынок цифровых устройств.

#### Флэш-память

#### Основные данные

Флэш-карты позволяют сохранять содержимое памяти при отключении от источника питания. Но при всех своих достоинствах флэш-карты имеют и недостатки. Во-первых, они работают очень

Считывание не оказывает никакого влияния на карту, а вот процесс записи приводит к ее постепенному износу. На практике это означает следующее: если вы раз в день «заполняете» карту памяти вашего цифрового фотоаппарата полностью и затем стираете ее, то срок службы составит минимум 27 лет. Дело в том, что износ активных элементов памяти происходит равномерно. Но современные средства (PenDrive, HandyDrive) очень часто эксплуатируются неправильно: на них записывают один файл, стирают его, потом записывают следующий файл, опять стирают и т.д. Особенность флэш-памяти такова, что при подобном режиме эксплуатации запись производится на один и тот же участок. В результате этот участок памяти подвергается усиленному износу, и через несколько лет устройство приходит в негодность - как говорится, где тонко, там и рвется.

медленно, а во-вторых (и об этом частенько умалчивает реклама), такие карты далеко не вечны. Производитель гарантирует их работоспособность на протяжении 10-100 тыс. циклов записи.

При покупке флэш-накопителя следует обращать внимание на совместимость, скорость работы и расход энергии. Учтите, что компактные флэш-карты с их интегрированными контроллерами в некоторых устройствах не работают. В данном случае действует правило: чем карта новее, тем меньше с ней проблем. Лучше всего при покупке испытайте карту сразу же в магазине. Решающую роль (особенно в цифровых камерах) играет скорость работы. Так, на карту с последовательным интерфейсом, запись кадра с разрешением в 2 мегапикселя будет длиться четыре секунды, а на карту с параллельным интерфейсом — всего полсекунды.

Наряду со скоростью и совместимостью важна еще потребляемая мощность. Ее значение сильно зависит от типа устройства, в котором применяется флэш-карта, а также от привычек владельца.

#### CompactFlash<sup>™</sup> Cards

Повсеместно распространенный формат карт памяти, появившийся в 1994 году,

называется CompactFlash (CF). Его создателем является фирма SanDisk.

#### ГЛАВА 2. ЦИФРОВЫЕ ФОТОАППАРАТЫ 37

Ассоциация фирм CompactFlash Association (СҒА) возникла позднее. У карт СҒ много общего с картами РСМСІА, но в отличие от последних они имеют элементарный переходник, который позволяет использовать карты в слотах для PC Card. А для простого обмена данными для персональных компьютеров существуют считывающие устройства, которые можно подсоединить, например, к USB-порту. Существует несколько разновидностей карт CompactFlash. Максимальная емкость карт СЕ Туре I сегодня составляет 512 Мбайт, а максимальная емкость карт СҒ Туре II достигает 4 Гбайт. А фирма IBM поставляет уже довольно известные на рынке жесткие **лиски MicroDrive емкостью в целый** гигабайт, подключающиеся к различным ручным устройствам при помощи индустриального стандарта CF+. В нем реализована и совместимость с РСМСІА

Туре II. Это устройство, выполненное в формфакторе CompactFlash Type II, представляет такой простор для данных, который действительно заслуживает уважения. Так как основное отличие карт Туре II это толщина (5 мм), их нельзя использовать в слотах для карт Туре I (толщина 3,3 мм), зато карты Туре I в слотах Туре II могут использоваться. СҒ карты широко поддерживаются такими производителями цифровой фототехники, как Agfa, Canon, Minolta, Kodak, Nikon (рис. 37). Данный вид флэш-карт завоевал около 60% рынка и является самым распространенным. Преимущества его очевидны: малое энергопотребление, высокая скорость работы и приемлемая цена. Однако это в полной мере относится лишь к картам самого последнего поколения. Пропускная способность карт серии SanDisk Ultra составляет 1 Мбайт/с (рис. 38). У других — Intenso, Samsung или Kodak — это значение на половину меньше. По-настоящему

Рис. 37

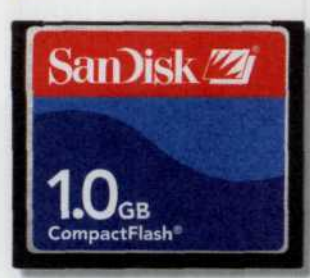

Флэш-карта размером в 1 Гбайт.

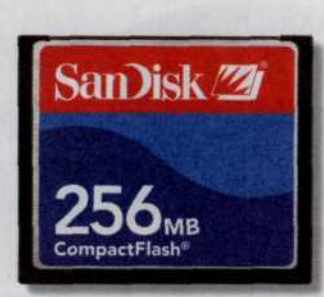

Флэш-карта размером в 256 Мбайт.

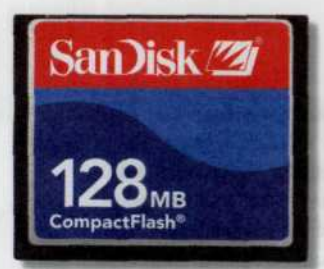

Флэш-карта размером в 128 Мбайт.

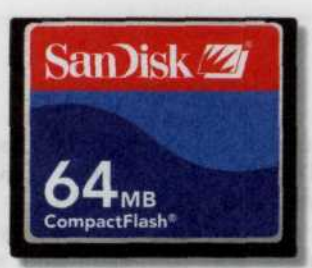

Флэш-карта размером в 64 Мбайт.

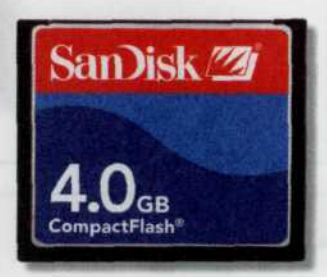

Флэш-карта размером в 4 Гбайт. Самый попилярный вид флэшпамяти.

практичной будет покупка карты емкостью от 64 Мбайт. При этом 1 Мбайт стоит примерно 60 центов. И только карты от Samsung, цена которых от 2,9 долларов

за Мбайт непозволительно дороги. Продукция фирмы Kodaк характеризуется высоким энергопотреблением, что не добавляет ей популярности.

**CompactFlash** 

**512**MB

**SanDisk | tra** 

San)isk

Рис. 38

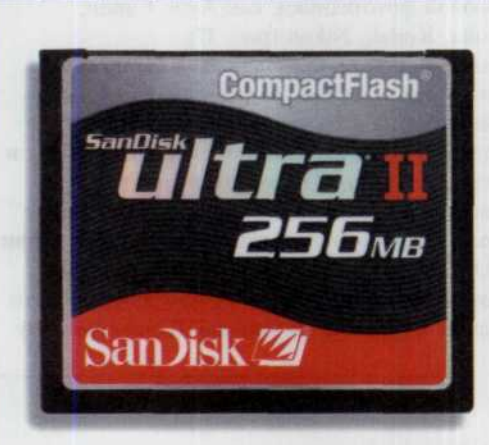

▲ Флэш-карты серии SanDisk Ultra напоминают по форме изображенные на предыдущей странице, однако их пропускная способность на порядок выше, она составляет 1 Мбайт/с.

#### **SmartMedia**

Очень распространен формат сменных карт памяти SmartMedia (SSFDS). Эти карты в 1995 году начала производить фирма Toshiba, поддерживают их и многие другие фирмы. Речь идет о маленькой и очень тонкой карточке массой всего 2 г, которая внешне напоминает дискету. Она очень проста, а также относительно дешева (рис. 39). Благодаря переходнику эти карты можно использовать в ноутбуках (при помощи РСМСІА — переходника) или в обычных дискетных устройствах (так называемый FlashPath), к тому же информацию об их содержании достать очень легко. Максимальная емкость таких карт сейчас составляет 128 Мбайт. Скорость передачи данных у них -

ГЛАВА 2. ЦИФРОВЫЕ ФОТОАППАРАТЫ

39

Рис. 39

Широко

распространенная карта памяти SmartMedia (SSFDS)  $2.7$ емкостью 128 Мбайт. Приоритет в ее производстве принадлежит фирме Toshiba и дешевизна, а также простота в использовании делает ее удачным выбором.

> 0.6 Мбайт/с, потребляемая мощность при работе - 70 мВт. Правда они работают не очень стабильно, а контакты их располагаются открыто. Но главной

**Sony MemoryStick** 

Фирма Sony не раз в трудных случаях выбирала собственный путь. Так она поступила и на этот раз, столкнувшись с проблемой карт памяти. Заплатит ли она за это, судить трудно. Однако ясно, что ее клиенты и сейчас, и в будущем будут вынуждены согласиться на формат MemoryStick (так называются карты фирмы Sony). Иных карт Sony не поддерживает, и если вы захотите, например, купить цифровой фотоаппарат фирмы Sony, то неизбежно столкнетесь с MemoryStick. Sony снабжает слотом для этой карты и свои ноутбуки, и мини-ноутбуки, и цифровые камеры, и mp3-плееры, и мобильные телефоны, и многое другое. Карточки MemoryStick очень маленькие. Их длина составляет 5 см, по величине в

оказывается стоимость, поэтому Emtec 128 Мбайт (56 центов за Мбайт) и Samsung 64 Мбайт (58 центов за Мбайт) можно считать удачным выбором.

SanDisk<sup>77</sup>

SmartMedia™

**D** 128MB

целом можно сравнить с элементами питания ААА. Существует и новый формат - Duo, его размеры значительно меньше всех остальных карточек. Он создан для самых миниатюрных устройств. Карту Duo при помощи переходника можно использовать в слотах для карт MemoryStick. Карты MemoryStick Duo можно заблокировать против случайного стирания, что делает невозможным случайную потерю сделанных фотографий. Компактность — преимущество карт данного стандарта, но при этом они работают в два раза медленнее, а стоят в два раза дороже, чем лучшие карты CompactFlash. Компания SanDisk - первый сторонний производитель карт MemoryStick - не изменила ситуацию к лучшему. Ее 128-мегабайтная карта чуть дешевле, но на 0,12 Мбайт/с медленнее, чем Sony (рис. 40).

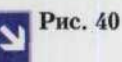

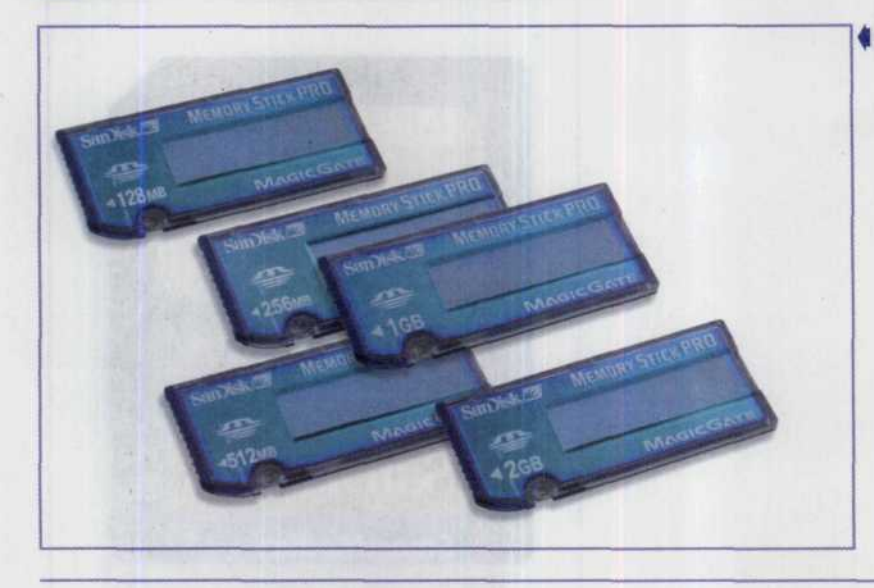

• Набор карт памяти muna MemoryStick различной емкости. выпускаемых фирмой SanDisk. Они более дешевые, чем аналогичные карты фирмы Sony.

#### **SD/MultiMedia (MMC)**

Они немного толще, чем карты SmartMedia, но зато наполовину меньше по площади, а потому просто идеальны для применения в особо компактных устройствах. Карты MultiMedia - это в некотором роде предшественницы карт SD (Secure Digital). Вот почему их контакты совместимы друг с другом (рис. 41).

Правда, ММС отжила свой век, и поэтому мы причисляем ее к низшей группе: низкая скорость 0,12 Мбайт/с и в десять раз большее, чем у карт типа СF, энергопотребление отпугнут даже большого любителя дешевых покупок. Самая лучшая флэш-карта данного типа — Dane-Elec 32 — тоже не обладает большими достоинствами.

# Рис. 41

Карта памяти MultiMedia емкостью 64 Мбайт. Ее можно назвать предшественницей **Kapm Secure Digital**, однако она уже несколько устарела.

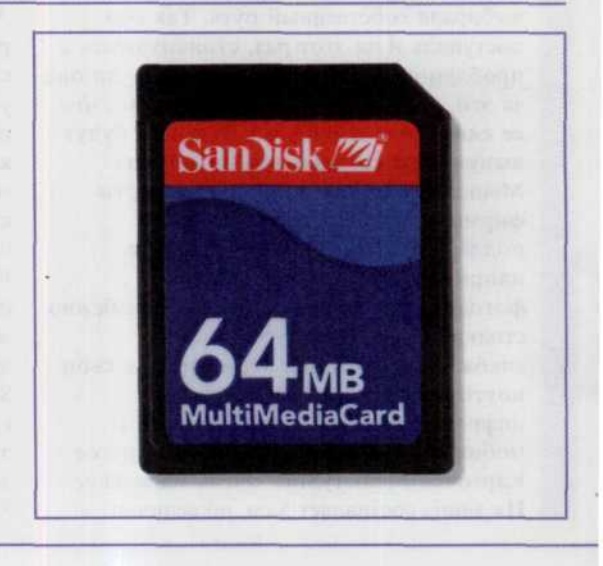

40

#### ГЛАВА 2. ЦИФРОВЫЕ ФОТОАППАРАТЫ 41

Среди карт типа SD лучшими можно считать 64-мегабайтные от Panasonic (рис. 42). Они имеют скорость передачи данных 0.92 Мбайт/с. Потребление тока этими картами имеет свою особенность: на холостом ходу, то есть в режиме ожидания, этот

показатель намного меньше, а в рабочем режиме - в два раза больше, чем у вышеописанных устройств.

Эта особенность должна учитываться при выборе устройств, работающих с данной картой.

#### Размещение карты | памяти Secure Digital в корпусе цифровой фотокамеры. Эти карты впервые начала выпускать фирма Panasonic, но пока они распространяются медленнее, чем другие модели.

Рис. 42

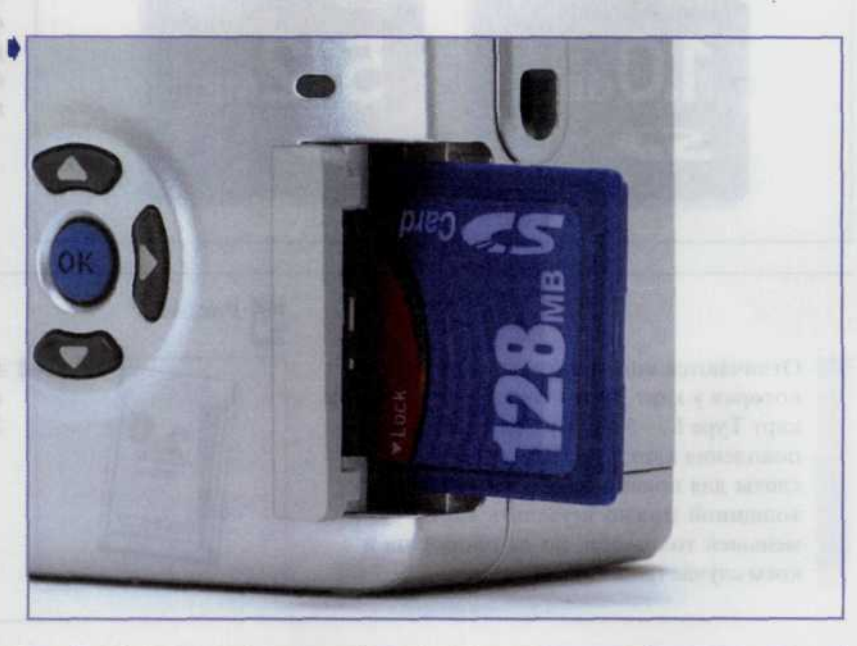

Такие карты на рынке — еще относительная новинка, и распространяются пока медленнее, чем более известные модели. Активно их поддерживает пока только фирма Panasonic в своих фотоаппаратах,

#### камерах, проекторах, звуковых записывающих устройствах, музыкальных плейерах, ноутбуках и мобильных телефонах. Однако и фирма SanDisk успешно наладила выпуск нескольких типов этих карт (рис. 43).

#### **PC Cards**

В ту пору, когда спрос на ноутбуки стал практически ажиотажным, их размер не позволял размещать большие по объему устройства хранения информации, и появилась необходимость в разработке подключаемых карт памяти. Первоначальное название РСМСІА

(Personal Computer Memory Card International Association), было впоследствии для удобства сокращено до PC Card (PC

карта). Тем не менее, не все перешли на новый термин, поэтому сегодня в одинаковой мере употребляются два названия.

РСМСІА имеет множество разнообразных форматов, хотя и не превышает размера средней толщины кредитной пластиковой карты. И только несколько из них, такие как Туре I и Туре II Cards используются в качестве флэш-памяти. Высота и ширина одинакова для всех РС карт (85,6 × 54,0 мм или 3,3 × 2,13 мм).

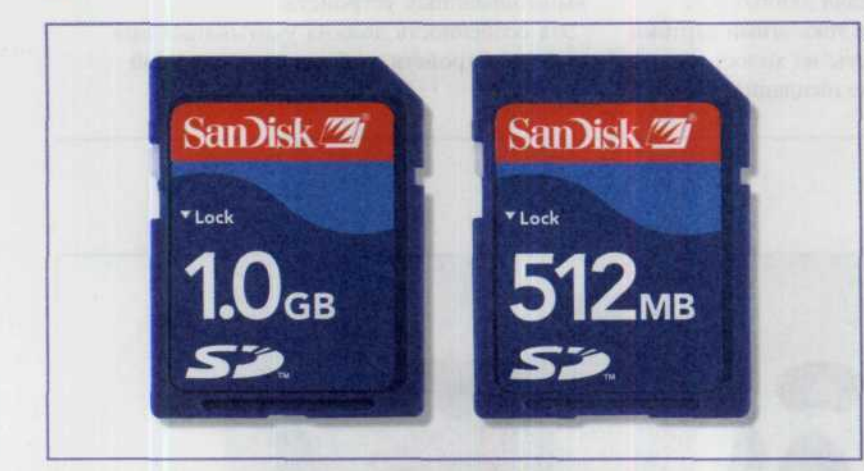

**• Карты памяти Secure** Digital емкостью 512 Мбайт и 1 Гбайт. Хотя приоритет выписка таких карт принадлежит фирме Panasonic, однако и фирма SanDisk испешно наладила выпуск их нескольких типов.

Отличаются они только по толщине, которая у карт Туре I составляет 3,3 мм, у карт Туре I - 5 мм и у более позднего поколения карт Туре III - 10,5 мм. В слоты для приема карт с большей толщиной можно вставлять карты с меньшей толщиной, но на оборот ни в коем случае (рис. 44).

Рис. 44

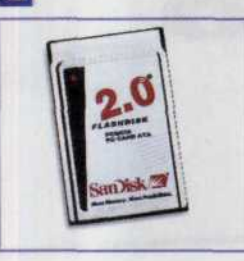

**▲ Карта памяти РС** Cards емкостью 2 Гбайта.

#### Память на основе магнитных носителей информации

Сегодня многие камеры разрабатываются с учетом приспособленности к работе с магнитными носителями информации, подобно тому, как ваш компьютер работает с дискетами и жестким диском.

#### Дискеты

Очевидно, что самый старый представитель накопителей на магнитной основе - это обычная трехдюймовая дискета. Сейчас очень сложно представить себе какую-либо компьютерную систему, которая не смогла бы с дискеты прочитать информацию. Можно назвать только одну цифровую камеру, которая поддерживает этот вид запоминающего устройства. Это Digital Mavica фирмы Sony. Достаточно большие размеры этой камеры, в связи с

применением дискеты в качестве запоминающих устройств, полностью обуславливают большие размеры камеры, но они компенсируются низкой стоимостью памяти и удобством переноса информации практически на любой тип компьютеров. Ведь практически все другие типы запоминающих устройств требуют для этих целей специального программного обеспечения. Удобство работы с полученной информацией выставляет эту камеру в самом лучшем свете.

Рис. 43

#### Диски высокой плотности записи

С момента появления в 1984 году трехдюймовых дискет емкостью 1,44 Мбайт их было продано более чем 5 млрд. За это время емкость жестких дисков увеличилась с 20 Мбайт до 20 Гбайт и больше, что сделало обычные дискеты намного менее полезным. Вот почему возникла необходимость их замены новыми дисками с повышенной плотностью записи. Этой работой с энтузиазмом занялись все фирмы

ведущие в этой области, среди которых сразу же появилось три лидера. Первый выпустил диск Іотеда Zip (рис. 44) емкостью от 100 до 750 Мбайт, второй — SuperDisk емкостью 150 Мбайт (рис. 45) и третий 200 мегабайтный Sony HiFD (рис. 46). Вызывает неудобство то, что их форматы не совместимы друг с другом, то есть диски одной фирмы не читаются дисководами двух других. Однако дисководы SuperDisk и HiFD могут читать/писать, а также форматировать обычные дискеты.

Рис. 44, 45, 46

Устройство чтения **ZIP** Drive *u* ducκema κ неми емкостью 750 Мбайт.

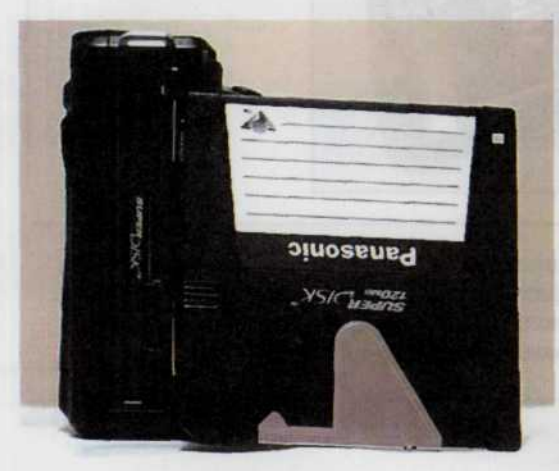

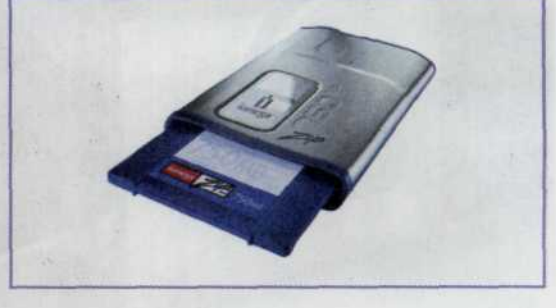

Цифровая камера Panasonic и диск для записи изображений muna SuperDisk емкостью 100 Мбайт.

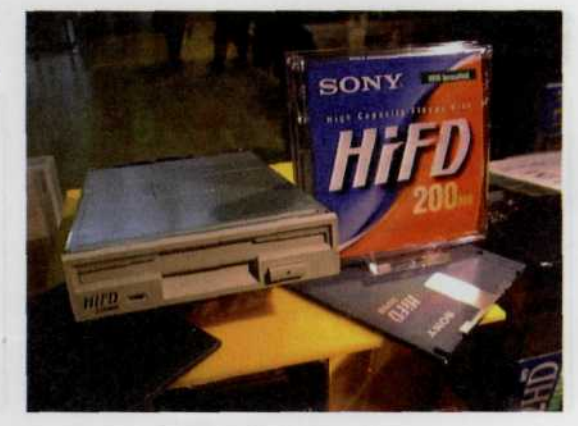

Дисковод Sony HiFD и диск высокой плотности записи емкостью 200 Мбайт.

#### **IBM MicroDrive**

Это винчестер, имеющий форму СҒ-карты. У него очень большая емкость, он очень быстр, очень дешев (удельная стоимость

всего 47 центов за 1 Мбайт). Правда, MicroDrive подходит только к слотам типа СҒ Туре II+ (рис. 47).

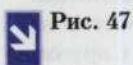

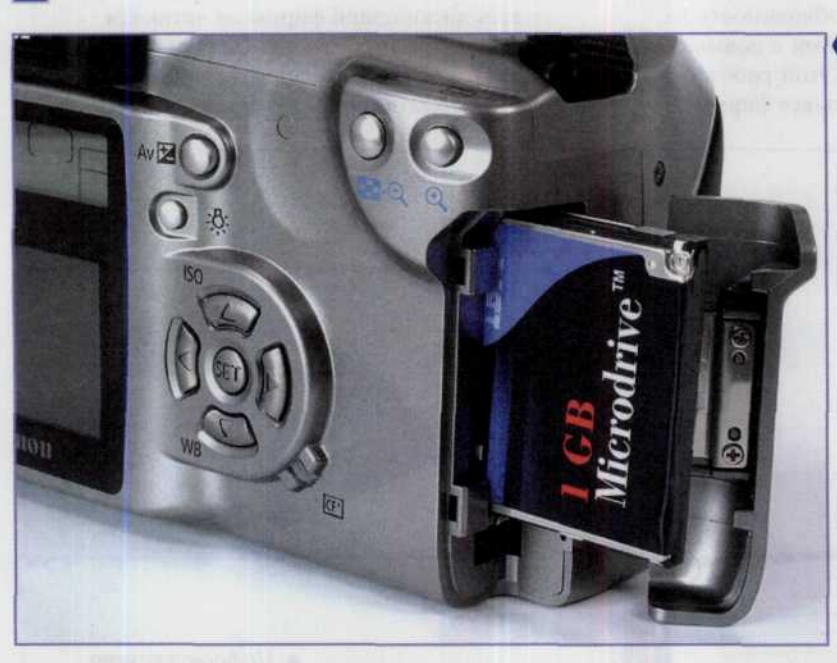

• Размещение жесткого диска Місто Дітое в корпусе цифровой фотокамеры. Этот диск обладает многими преимуществами, но совместим только со слотами типа СҒ Тире.

К недостаткам можно отнести повышенное энергопотребление (немного большее, чем у SD производства Panasonic). Кроме того, подвижные детали делают его более уязвимым при падениях, чем флэш-карты. Мы полагаем, что для любого пользователя наилучшим выбором станет модель емкостью 1 Гбайт (рис. 48).

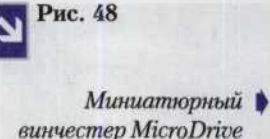

винчестер MicroDrive фирмы IBM по размерам сопоставим с монетой номиналом в 1 евро.

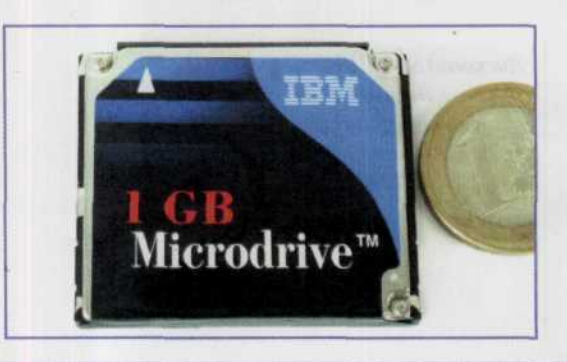

#### Внимание!

Категорически не советуем останавливать свой выбор на модели емкостью 340 Мбайт. В отличие от модели в 1 Гбайт, она уже устарела, потребляет слишком много энергии и к тому же имеет склонность к сбоям в работе.

#### **Clik Drive**

Микродискета емкостью 40 Мбайт компании Iomega запрятана в металлический кожух. При работе она издает неприятные шумы, а энергопотребление достигает 1,7 мВт - в

два раза больше, чем у MicroDrive. Мы полагаем, что при необходимости можно использовать данное устройство в качестве сменного устройства хранения информации в ноутбуках или наладонниках.

#### Toshiba PCMCIA, винчестер

370 долларов за 5 Гбайт емкости - это очень дешево: всего 7 центов за 1 Мбайт. Кроме того, при массе 55 г это устройство все еще

считается мобильным. И тем не менее намного экономичнее будет не оснащать свой ноутбук или наладонник подобным накопителем.

#### Внимание!

Какой же мобильный накопитель можно считать лучшим на сегодняшний день? Наш ответ: карты стандарта CompactFlash последнего поколения (например, SanDisk Ultra). Когда устройства станут еще более миниатюрными, на передний план выдвинется формат SD, однако до этого пока далеко.

# Передача изображений

После того как запоминающее устройство цифровой фотокамеры будет до конца заполнено готовыми фотоснимками, вы должны будете передать файлы изображений на ваш компьютер. После переброски файлов, изображения переместятся из запоминающего устройства камеры на жесткий диск вашего компьютера. Этот процесс во многом определяется используемым вами в этих целях программным обеспечением. Обычно фотокамера обозначается этими программами как еще один носитель информации с отображением ваших фотографий в виде перечня файлов или маленьких картинок предварительного просмотра. Вы можете выделить необходимые вами имена файлов (названия ваших изображений) и скопировать/переместить их на другой диск точно так же, как вы проделываете эту операцию с другими файлами при повседневной работе с компьютером.

#### Кабельные соединения

Такие периферийные устройства, как цифровая фотокамера, карт-ридер или принтер обычно подсоединяются к компьютеру посредством кабеля к соответствующему

свободному компьютерному порту. Существует ряд разновидностей таких портов: от очень медленных

последовательных СОМ-портов до очень быстрых Fireware. Ниже приводятся краткие сведения о каждом из них.

#### Серийные порты

Серийные (последовательные) СОМ-порты используются в основном для подключения аналоговых модемов, предназначенных для выхода в Интернет. Множество ЦФК подключаются к компьютеру через этот порт для передачи файлов в компьютер (рис. 49) Последовательный порт пропускает за такт только 1 бит информации. Отсюда недостаток - очень невысокая скорость работы. В компьютере это самый медленный порт. Поэтому пересылка на компьютер изображения не самого высокого качества может занять до 10 минут.

Рис. 49 Гнездо СОМ-порта.

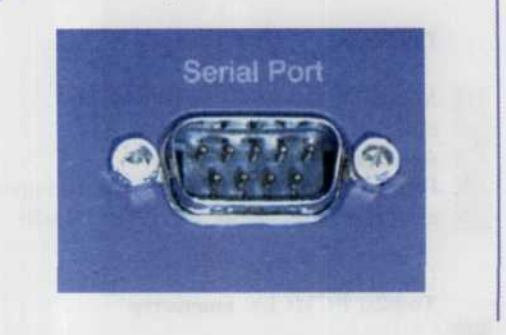

#### Параллельные порты

Принтеры практически всегда подключают к компьютеру через параллельные LPT-порты, чье быстродействие гораздо выше, чем СОМ-портов. Именно по этому их применяют для подключения к компьютеру карт-ридеров, причем в карт-ридере должна быть предусмотрена возможность подключения к нему LPT-кабеля. Тогда картридер подключается непосредственно к компьютерному LPT-порту, а если вам необходимо в это же время распечатать какуюто информацию, то подключение принтера осуществляется через разветвитель карт-ридера. Если в карт-ридере такой возможности не предусмотрено, то вам необходимо запастись специального вида кабелем.

#### **SCSI** порты

Через порт SCSI (Small Computer System Interface) к компьютеру подключают сканеры, жесткие диски (винчестеры), устройства чтения и записи компакт дисков. Несомненное преимущество такого порта - возможность одновременного подключения к нему двух и более устройств. Первое устройство

подключается непосредственно к компьютеру, а остальные по типу гирлянды подключаются друг в друга, образуя непрерывную цепочку «daisy-chain» устройств. Пропускная способность SCSI порта достаточно велика, однако он изготавливается на отдельной плате, и установка ее в компьютер может вызвать некоторые затруднения у пользователя.

#### **Universal Serial Bus (USB)**

На примере «Универсальной последовательной шины» - USB видно, сколько времени надо, чтобы новый интерфейс широко распространился. Этот интерфейс разрабатывался совместными

усилиями лидеров компьютерной индустрии, включая Intel и Microsoft. Назначение USB стать единой шиной для подключения к компьютеру всех внешних периферийных устройств, заменив устаревшие параллельный

#### ГЛАВА 2. ЦИФРОВЫЕ ФОТОАППАРАТЫ 45

и последовательный интерфейсы. Спецификация 1.0 интерфейса USB вышла в 1995 г., в 1998 г. она была расширена, и появилась версия 1.1. Сначала пользователи не уделяли ей особого внимания, хотя USB уже и присутствовала во всех компьютерах, но оставалась опцией. Массовый переход на этот интерфейс практически совпал по времени с выходом в 2001 г. версии 2.0, вполне соответствующей требованиям современной периферии. Пять лет - срок для компьютерной индустрии огромный. Даже возросшая в 40 раз по сравнению с версией 1.1 производительность USB 2.0 сегодня уже не

кажется достаточно перспективной. USB предполагалось сделать универсальной и удобной в использовании. Этих целей достичь удалось. Именно USB для многих пользователей стала примером того, что стоит за понятием Plugand-Play. К тому же после появления версии 2.0 эта шина применяется или может эффективно применяться практически во всех периферийных устройствах - от клавиатур до винчестеров. Что немаловажно для пользователей и производителей при переходе к версии 2.0, кабель USB и разъемы не поменялись, что удобно для пользователей и пройзводителей. Независимо от типа (А или В) разъемы содержат по четыре контакта (рис. 50).

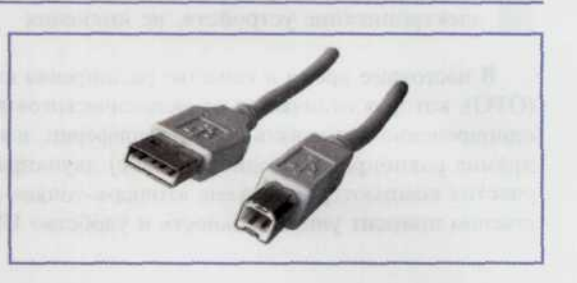

Рис. 50

Так выглядит разъем | для подключения к порту USB. Широкое распространение поличили именно эти два типа разъемов.

Периферийные устройства, с точки зрения спецификации USB 2.0, разделяются на высокоскоростные, использующие наибольшую предоставляемую им шиной скорость передачи данных (480 Мбит/с в версии 2.0 и 12 Мбит/с в версии 1.1) и медленные, которым достаточно скорости 1,5 Мбит/с.

При подключении устройства к сети USB выполняется инициализация, т. е. выясняются его требования к скорости и питанию. Эти требования выполняются с помощью корневых контроллеров и концентраторов, которые поддерживают все определенные стандартом скорости и режимы на каждом из своих портов (рис. 51).

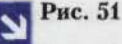

Arv OUT DIGITAL

 $\blacksquare$  Thesdo nopma USB  $\boldsymbol{s}$ корпусе цифровой камеры. В некоторых моделях защищено специальной панелькой.

Одно из достоинств USB - изохронный режим. Он применяется в устройствах, которым должна предоставляться гарантированная полоса пропускания для передачи потоковых данных, например в видеокамерах, цифровых аудиоусилителях, колонках. В этом случае интерфейс предоставляет устройству возможность передать или получить в каждую единицу времени определенный объем данных. Данные передаются в сети USB 1.1 фреймами, каждый из которых состоит из 1500 байт и занимает 1 мс времени. В версии 2.0 введены микрофреймы продолжительностью 1/8 мс. Интерфейс USB предусматривает электропитание устройств, не имеющих

своего источника питания и потребляющих ток не более 500 мА при напряжении 5 В (т.е. мощностью до 2,5 Вт). При инициализации каждому устройству обеспечивается питание 0,5 Вт. Благодаря этому устройства потребляющие мало энергии, мыши, клавиатуры, флэш-накопители, не нуждаются в адаптерах питания. Интерфейс USB позволяет подсоединять и отсоединять устройства в любое время (разумеется, дождавшись конца передачи или записи данных), не выключая их питание и компьютер. Кроме того, при переходе компьютера в режим с пониженным энергопотреблением многие USB-устройства автоматически переключаются в ждущий режим.

В настоящее время в качестве расширения стандарта продвигается технология USB On-The-Go (ОТG), которая отличается от «классического» интерфейса USB тем, что каждое устройство может одновременно выполнять роль и периферии, и контроллера. В этом случае становится возможным прямое равноправное (одноранговое) двунаправленное соединение периферийных устройств без участия компьютера по схеме «точка-к-точке» (point-to-point). Внедрение технологии ОТG существенно повысит универсальность и удобство USB.

#### **FireWire (IEEE 1394)**

Влияние Microsoft и Intel на компьютерную индустрию огромно, но все же не безгранично. Поэтому одновременно с USB компанией Apple при участии других компаний, включая Sony и Texas Instruments, разрабатывался альтернативный последовательный интерфейс. Он получил множество названий, среди наиболее известных - IEEE 1394, iLink, FireWire. Последнее было закреплено Институтом инженеров по электротехнике и электронике (IEEE) в качестве официального. Спецификация FireWire вышла в том же

1995 году, что и USB. Причем созданный Apple стандарт оказался гораздо мощнее по пропускной способности и другим характеристикам.

Благодаря громадной на момент своего появления пропускной способности (до 400 Мбит/с) и поддержке изохронного режима FireWire с самого начала нашел применение в компьютерной периферии и цифровых устройствах,

использующих мощные потоки данных. Им начали оснащать внешние винчестеры, CD- и DVD-рекордеры, сканеры и принтеры, видеокамеры. Sony дала этому интерфейсу фирменное название iLink и намерена оснастить им все свои цифровые аудио- и видеоустройства. В то же время FireWire не стал прямым конкурентом USB. Так, в компьютерах Apple прижились обе технологии. Появление FireWire позволило отказаться во внешней периферии от более дорогого и громоздкого параллельного интерфейса SCSI. FireWire радикально отличается от USB по топологии, он построен по принципу гирляндной цепи (daisy chain), состоящей из последовательно соединенных одноранговых устройств. Эта топология позволяет создавать не только линейные, но и древовидные схемы подключения. Поскольку время ожидания ответного сигнала, установленного спецификацией IEEE 1394 ограничено, длина кабеля не превышает 4,5 м. Между любыми двумя устройствами не должно быть больше 16 транзитных участков.

Каждый узел (устройство) в сети FireWire при инициализации получает 6-битный идентификационный номер (адрес узла). В каждой отдельной сети может присутствовать до 63 узлов. Кроме того, допускается соединение мостами сетей идентифицируемых собственным 10-битным номером, максимальное число мостов - 1023. Применение 16-битных адресов узлов позволяет объелинить шиной FireWire до 64 449 узлов, а общее алресное пространство FireWire составляет 264 адреса (используются 64-битные адреса).

Рис. 52

как и в случае с USB, на практике же число устройств ограничивается пропускной способностью интерфейса. Функционально FireWire очень близок USB: поддерживаются «горячее» подключение и отключение устройств, асинхронный и изохронный режимы передачи данных, технология Plug-and-Play, подача питания на устройства через интерфейс. Номинальная скорость передачи данных составляет 100 Мбит/с (в восемь раз больше, чем у USB 1.0), но уже первая спецификация предусматривала удвоенную и учетверенную скорости, т. е. 200 и 400 Мбит/с соответственно (рис. 52).

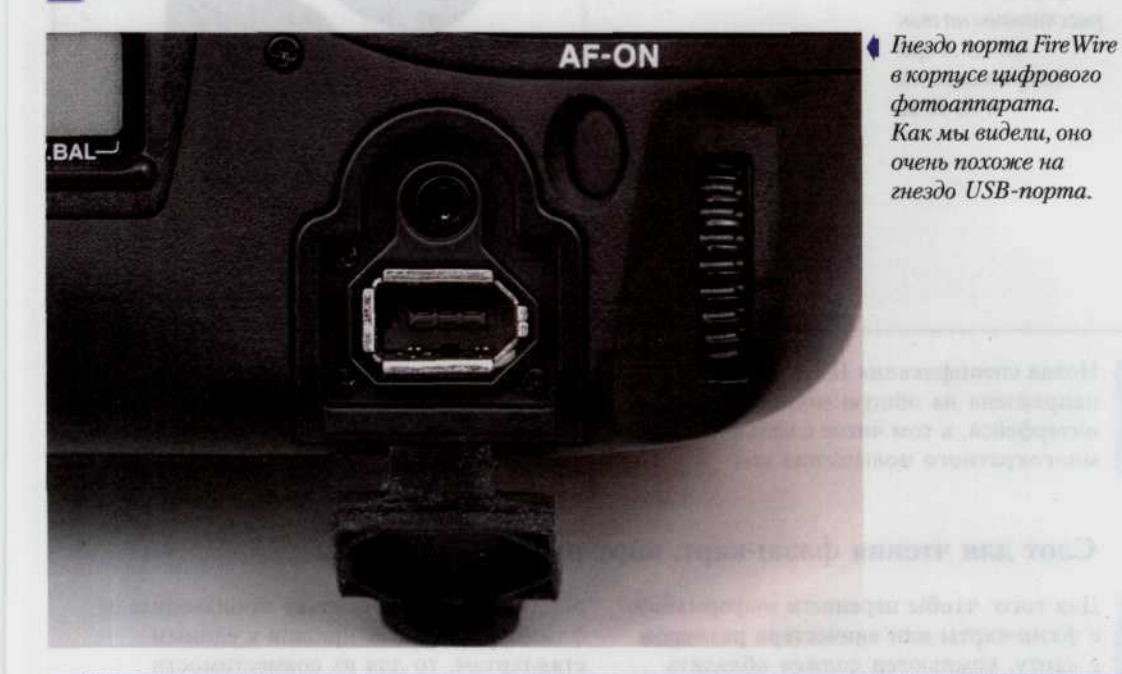

Кабель FireWire состоит из шести проводников (рис. 53). Это две отдельно экранированные витые пары (желтый и синий, красный и зеленый), служащие для передачи данных, два провода, по которым подается питание на подключенные устройства (коричневый и белый проводники), имеется еще общий экран. Провода питания рассчитаны на ток до 1,5 А при напряжении от 8 до 40 В. Толщина

круглого кабеля обычно не превышает 6 мм. но корпорация Sony для портативной техники разработала еще более тонкий четырехпроводный кабель, в котором отсутствуют проводники питания. Соответственно появились более миниатюрные 4-контактные разъемы (рис. 53). Несмотря на удивительную для компьютерной индустрии «необновляемость» FireWire, работы над усовершенствованием стандарта не

#### ПИФРОВАЯ ФОТОГРАФИЯ

прекращались. В 2000 г. вышла спецификация IEEE 1394а, изменения в которой коснулись физической и логической организации интерфейса. Характеристики остались прежними. Однако появилась возможность перевода устройств в режим экономного энергопотребления (как это сделано в USB) и была введена команда РНУ

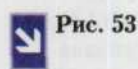

Наиболее часто | используемые разъемы Fire Wire coedunenuu. Помните, что провода питания рассчитаны на ток  $\partial$ o 1.5 A npu напряжении от  $8$  do  $40$  B.

Ping для измерения задержки при прохождении сигнала между устройствами. Последняя заменяет существовавшее в первой версии жестко заданное максимальное время на прохождение сигнала, равное 144 нс.

В результате устройства, поддерживающие IEEE 1394а, можно соединять кабелем ллиннее 4.5 м.

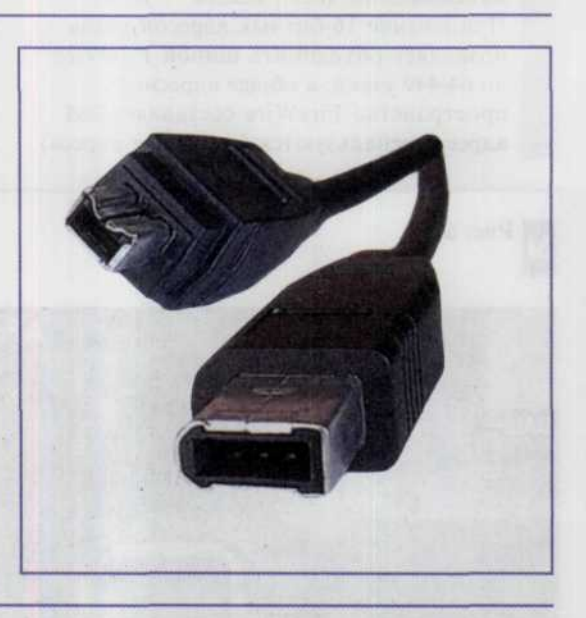

Новая спецификация IEEE 1394b направлена на общую модификацию интерфейса, в том числе с целью многократного повышения его

производительности. Как ожидается, в IEEE 1394b будут обеспечены скорости передачи данных 800, 1600 и, не исключено, 3200 Мбит/с.

## Слот для чтения флэш-карт, карт-ридеры, адаптеры

Для того чтобы перенести информацию с флэш-карты или винчестера размером с карту, компьютер должен обладать специальным слотом для их чтения. И если для любого ноутбука это не является проблемой, то для обычного компьютера без карт-ридера не

#### Беспроводные соединения

Обычному пользователю все эти бесконечные отключения, подключения и переключения кабелей доставляют множество неудобств. С целью их

обойтись. Да и поскольку производители флэш-карт так и не пришли к единым стандартам, то для их совместимости помимо устройства чтения необходимо запастись еще и адаптерами на определенную разновидность флэшкарты (рис. 54, 55).

преодоления были разработаны различные способы решения проблемы переноса информации беспроводным методом.

50

#### ГЛАВА 2. ЦИФРОВЫЕ ФОТОАППАРАТЫ 51

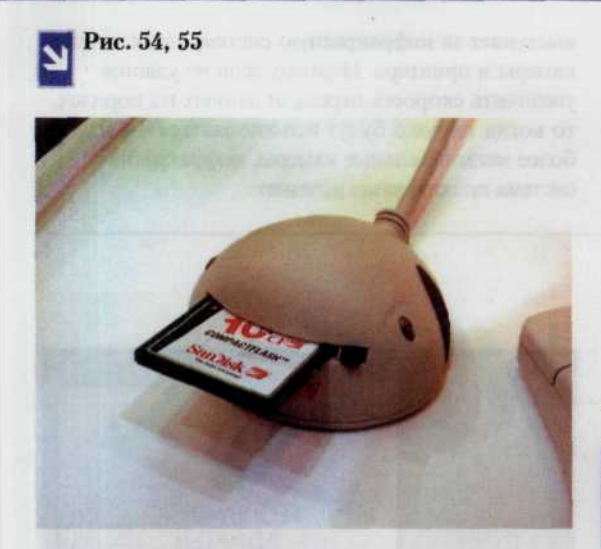

Адаптер под формфактор PC Cards для чтения флэш-карт muna Smart Media.

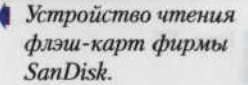

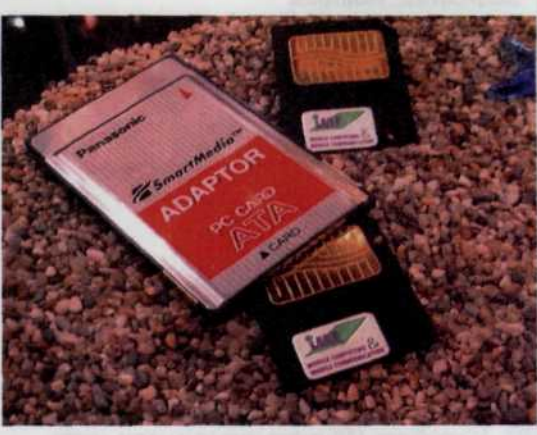

#### Адаптер под формфактор дискеты

В последнее время говорят о скором уходе со сцены трехдюймовых дискет, но они по-прежнему достаточно широко используются для переноса информации. Для удобства работы с флэш-картами типа SmartMedia, был разработан адаптер, имеющий формфактор обычной трехдюймовой дискеты (рис. 56). Это позволяет читать SmartMedia флэшкарты в обычном дисководе компьютера,

просто вставив флэш-карту в адаптер. При данном способе передачи информации полностью отсутствуют какие-либо кабельные соединения. Единственная сложность состоит в том, что для чтения информации требуется дополнительное программное обеспечение в виде драйверов данного устройства, а чтобы установить их, необходим некоторый опыт работы с разными операционными системами.

#### Инфракрасный порт

Вот уже несколько лет ноутбуки, PDA и мобильные телефоны оборудуются инфракрасным (ИК-) портом. В компьютерных магазинах можно найти в продаже инфракрасные порты для обычных ПК. Это устройство позволяет осуществлять беспроводной обмен данными между

камерой и компьютером. Скорость при этом достигает тех же значений, как и при соединении через параллельный порт. ИК-соединение можно установить на расстояниях, не превышающих нескольких сантиметров. Его недостатком является то, что подключение здесь требует гораздо больше времени, чем при использовании

порта USB. Поэтому в настоящее время существует два направления: одно из них продвигает инфракрасную систему, другое полностью ее отвергает. Так, Casio больше не устанавливает инфракрасный интерфейс в аппарат QV-3500EX; HP, напротив,

выступает за инфракрасную систему подключения камеры и принтера. Поэтому если не удастся увеличить скорость передачи данных на порядок, то когда широко будут использоваться 4-х и более мегапиксельные камеры, инфракрасная система полключения исчезнет.

**B** FUJIFILM

**FLOPPY DISK ADAPTER**  $FD-41$ 

# Рис. 56

Адаптер для чтения ▶ карт памяти типа SmartMedia, выполнен в виде формфактора обычных дискет.

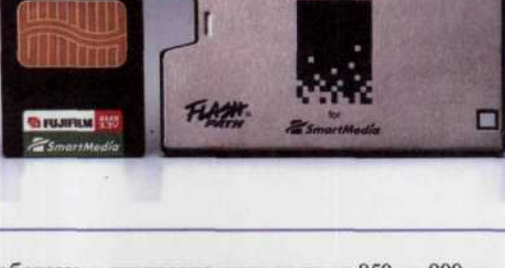

Устройства ИК-связи нельзя назвать очень капризными, но все же их эксплуатация отличается некоторыми особенностями. Прежде всего, стоит знать, что ИК-порты

работают в диапазоне длин волн от 850 до 900 нм. Чаще всего это значение равно 880 нм. Так что, при нахождении в этом диапазоне других источников ИК-волн возникают сильные помехи.

Вот один из примеров: телевизор стоявший в непосредственной близости от рабочего стола, был оборудован пультом дистанционного управления. При переключении каналов или любых других манипуляциях с ним рабочая программа исправно выдавала сообщение о том, что в прямой близости работает постороннее ИК-устройство и требовало выключить его. Пока пульт не убрали, не удалось ничего сделать с программой.

Можно привести и такой пример, когда в квартире, расположенной на пятом этаже, и окна которой выходили на запад, во второй половине дня ИК-приемник/передатчик переставал видеть камеру, оборудованную подобной системой. Эта связка находилась на столе и не была ничем прикрыта. Причина помех была очевидна - яркое весеннее солнце, поэтому при работе с ИК-устройствами остерегайтесь прямых солнечных лучей.

Лампа дневного света должна быть прикрыта или выключена вовремя работы ИК-устройств.

Исключите все источники ИК-волн диапазона 850 - 900 нм из зоны прямой видимости ИК-приемника. Отраженные волны могут принести проблемы, но в меньшей степени. Всех помех не предусмотреть, но убрать их причину всегда можно.

Рабочее расстояние между двумя ИК-устройствами не должно превышать одного метра. В противном случае система будет работать нестабильно. Диаграмма направленности работы ИК-порта, которая указана в инструкции к нему, мягко говоря, не выдерживает никакой критики. Старайтесь разместить устройства прямо друг напротив друга (рис. 57,58). Посторонние предметы, помещенные между ИК-портом и рабочим устройством, не будут способствовать лучшей работе.

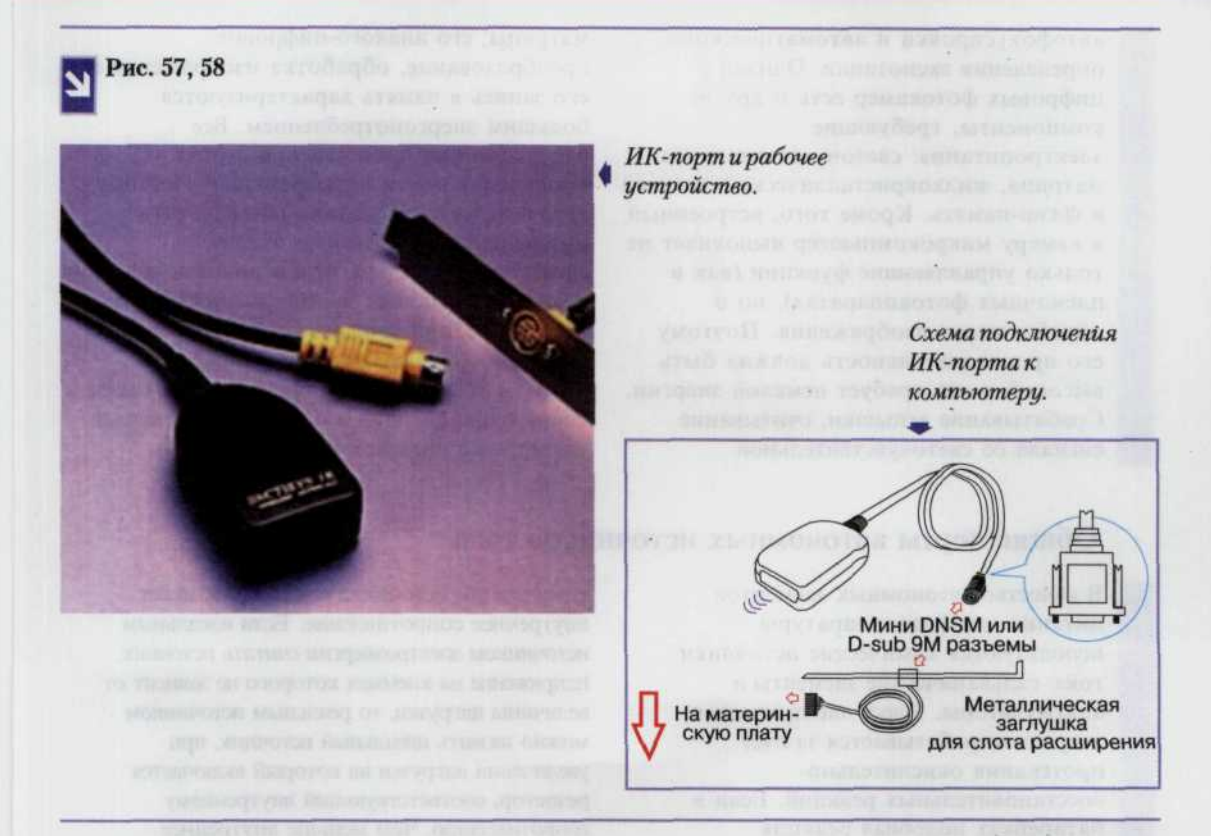

#### **Bluetooth**

Для компенсации недостатков ИК-порта был создан стандарт Bluetooth. Это технология, позволяющая осуществлять передачу данных на расстоянии до 10 м. Он не требует визуального контакта, а максимальная скорость передачи данных 721 Кбит/с. Средняя мощность передатчиков Bluetooth составляет порядка 10 мВт. А так как мощность передатчика напрямую сказывается на времени автономной работы устройства, то вполне закономерно, что несмотря на некоторые недостатки, для компактной мобильной техники предпочтителен

Bluetooth. Однако из-за небольшой мощности передатчика зона действия радиосвязи стандарта Bluetooth относительно не велика и ограничена 10 метрами. Впрочем, для связи камеры и компьютера этого вполне достаточно. Кроме того, в последнее время ведутся активные разработки локальных беспроводных сетей на основе этой технологии, что открывает перед владельцами камер со встроенным Bluetooth еще более обширные возможности, например без использования проводов организовать просмотр снимков на экране телевизора непосредственно с цифровой фотокамеры.

# Энергетика цифровой фотографии

#### Куда уходит электроэнергия

Практически в любой современной цифровой фотокамере электроэнергию потребляют электронный затвор и фотовспышка, а также узлы

автофокусировки и автоматического определения экспозиции. Однако у цифровых фотокамер есть и другие компоненты, требующие электропитания: светочувствительная матрица, жидкокристаллический дисплей и флэш-память. Кроме того, встроенный в камеру микрокомпьютер выполняет не только управляющие функции (как в пленочных фотоаппаратах), но и обрабатывает изображения. Поэтому его производительность должна быть высокой, а это требует немалой энергии. Срабатывание вспышки, считывание сигнала со светочувствительной

матрицы, его аналого-цифровое преобразование, обработка изображения и его запись в память характеризуются большим энергопотреблением. Все перечисленные процессы при съемке происходят почти одновременно. Поэтому источник питания должен обеспечивать интенсивную импульсную отдачу электроэнергии с тем, чтобы пиковые значения потребляемого тока достигали нескольких ампер. Средний уровень энергопотребления цифровой фотокамеры при включенном цветном ЖК-дисплее составляет около 1 мАч. а напряжение питания в большинстве случаев находится в пределах 4,5-6 В.

### Общие черты автономных источников тока

В качестве автономных элементов питания для фотоаппаратуры используются химические источники тока: гальванические элементы и аккумуляторы. Здесь электрическая энергия вырабатывается за счет протекания окислительновосстановительных реакций. Если в батарейках подобная реакция необратима, то в аккумуляторах активные вещества подобраны так, что окислительно-восстановительный процесс носит обратимый характер. Когда к клеммам разряженного аккумулятора прикладывают постоянное напряжение, он начинает накапливать энергию за счет восстановления активных компонентов. Однако в каждом цикле восстановление происходит не полностью. В результате емкость аккумулятора постепенно уменьшается, и после определенного числа циклов зарядки/ разрядки он выходит из строя. Среди многообразия параметров химического источника тока наиболее важными являются номинальное напряжение на клеммах и емкость. Под емкостью подразумевается количество электрической энергии, которую элемент питания выделяет при определенных условиях разряда. Емкость выражают в ампер-часах (Ач), миллиампер-часах (мАч) или кулонах (в 1 Ач = 3600 Кл). Большое значение при использовании

химического источника тока в ЦФК имеет внутреннее сопротивление. Если идеальным источником электроэнергии считать источник, напряжение на клеммах которого не зависит от величины нагрузки, то реальным источником можно назвать идеальный источник, при увеличении нагрузки на который включается резистор, соответствующий внутреннему сопротивлению. Чем меньше внутреннее сопротивление химического источника тока, тем лучше реальный источник отдает электроэнергию в моменты пиковых нагрузок. Отдача энергии в момент пиковых нагрузок определяется не только собственно элементом питания, но и чистототой его электрических контактов. Грязь и жир с пальцев накапливаются и действуют как сопротивление, включенное последовательно с источником питания. Чтобы избежать этого, надо использовать специальные очистители электрических контактов (по форме они напоминают шариковую ручку) или же просто протирать контакты сухой и чистой жесткой тканью.

В профессиональных и некоторых полупрофессиональных ЦФК предусмотрена возможность питания от дополнительных автономных переносных блоков. В таких блоках, соразмерных по габаритам с фотокамерой, размещается набор аккумуляторов большой суммарной емкости. Например, переносной блок питания QB1 Compact фирмы Quantum Instruments при массе 340 г в три раза увеличивает энергоресурс цифровой фотокамеры.

#### Типоразмеры источников тока

Всего, согласно международной классификации, существует семь стандартных типоразмеров химических источников тока цилиндрической формы для портативной радиоэлектронной аппаратуры: R1, R03, R6, R10, 2R10, R14, R20. Хотя число стандартных типоразмеров

Анализ фоторынка показывает, что до недавнего времени для большинства цифровых камер использовались химические источники тока цилиндрической формы типа АА (название дано согласно системе условных обозначений, принятой в США и многих других странах мира). Эти батарейки или аккумуляторы у нас в быту часто именуют пальчиковыми, а их зарубежное бытовое название - Mignon (миньон). Существует несколько альтернативных обозначений типоразмеров химических элементов питания, что может вызвать некоторую путаницу. Например, упомянутые пальчиковые элементы имеют, помимо прочего, еще и обозначение R6, принятое

элементов питания ограничено, реально оно постоянно увеличивается. Некоторые фирмы выпускают ЦФК, функционирующие только с «родными» источниками питания, которые имеют нестандартную форму. В последние годы такое техническое решение становится все более популярным.

Международной электротехнической комиссией (IEC). Обозначение элементов АА, принятое в России и ряде других европейских стран - 316, в Японии - UM3. На самой батарейке, как правило, присутствуют не менее двух-трех альтернативных обозначений. Высота элементов типа АА составляет 50,5 мм, диаметр - 14,5 мм. Менее распространены в цифровой фотоаппаратуре цилиндрические элементы типоразмера ААА (альтернативные обозначения 286, R03, UM4 и Micro, а в нашем быту они носят название «мизинчиковые» ). Диаметр их составляет 10,5 мм, а высота - 44,5 мм. В типоразмерах АА и ААА выпускают не только батарейки, но и аккумуляторы. Обычно в цифровых фотокамерах используется комплект из двух или четырех элементов (рис. 59, 60).

# Рис. 59

Элементы питания типоразмера АА.

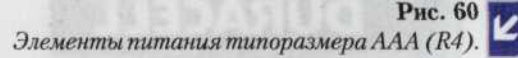

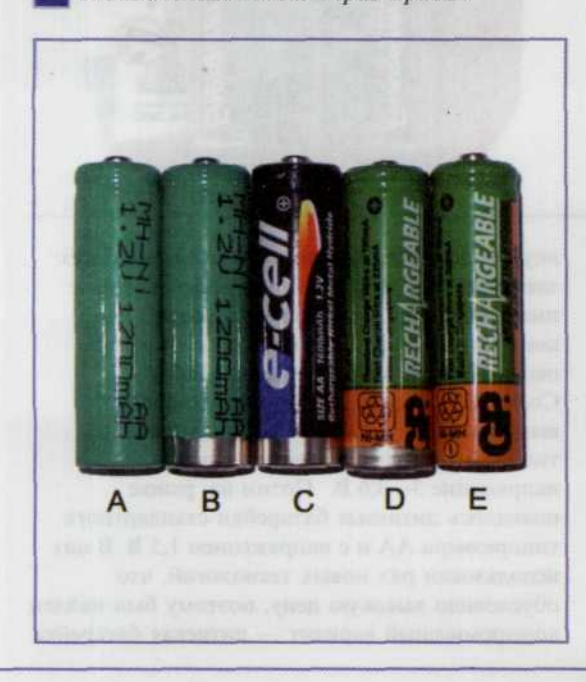

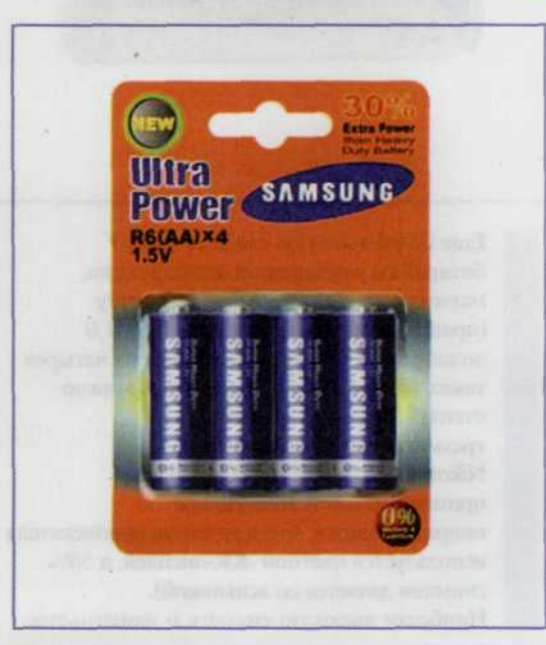

#### Гальванические элементы

В первых бытовых (т.е. не предназначенных для профессионального использования) цифровых камерах применялись так называемые солевые батарейки, в которых использовался жидкий электролит. Но их емкость была сравнительно невелика и интенсивное энергопотребление цифровой камеры иногда приводило к утечке электролита из таких элементов и даже к порче фотоаппаратуры. Вот почему производители современных фотокамер рекомендуют использовать в своих

устройствах более совершенный тип батареек - алкалиновые (щелочные). В алкалиновых батарейках электролит находится в связанном состоянии, поэтому они не протекают. Такие батарейки обладают по сравнению с солевыми более высокой емкостью и меньшим внутренним сопротивлением, что обеспечивает большую пиковую отдачу энергии. С ними можно сделать до сотни снимков, к тому же такие батарейки дольше хранятся. Алкалиновые элементы выпускаются фирмами - Varta, Duracell, Energizer, Panasonic, Samsung, Sanyo, Kodak и др. (рис 61, 62).

Рис. 61, 62

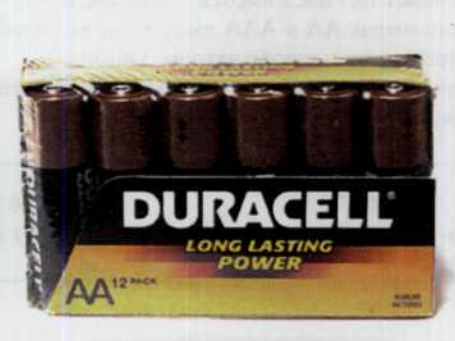

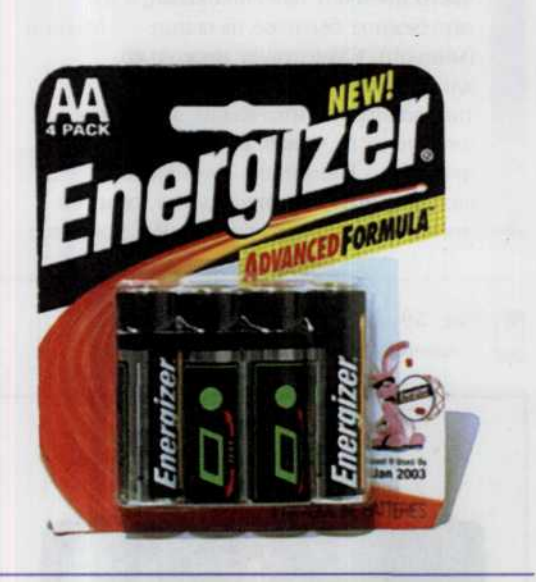

Еще более высокую емкость имеют батарейки улучшенной конструкции, маркируемые Super Alkaline battery (правда, и стоят они порядка 0,6-1,0 долларов за штуку): с набором из четырех таких батареек типоразмера АА можно отснять две сотни кадров трехмегапиксельной камерой Nikon Coolpix 990 (здесь и далее применительно к этой камере подразумевается, что в качестве видоискателя используется цветной ЖК-дисплей, а 50% снимков делается со вспышкой). Наиболее высокую емкость и наименьшее

внутреннее сопротивление из гальванических элементов для массового потребления сейчас имеют литиевые батарейки. С одним комплектом таких батареек можно получить около 700-900 кадров камерой Nikon Coolpix 990. Раньше литиевые батарейки выпускались в основном нестандартных типоразмеров и имели номинальное напряжение 3-3,6 В. Потом на рынке появились литиевые батарейки стандартного типоразмера АА и с напряжением 1,5 В. В них использован ряд новых технологий, что обусловило высокую цену, поэтому был найден компромиссный вариант - литиевая батарейка

дает напряжение 3 В, а по размеру соответствует двум элементам АА, сложенным вместе. Получается дешевле, чем два литиевых элемента по 1,5 В. Подобные «сдвоенные» батарейки

помещаются в батарейные отсеки большинства цифровых камер, рассчитанных на элементы АА. Однако, решив приобрести такие батарейки, сначала посмотрите в инструкции к фотокамере, подойдут ли они.

# Особенности использования аккумуляторов

Батарейки имеет смысл применять лишь при эпизодической фотосъемке, а тем, кто часто пользуется ЦФК, нужны аккумуляторы. Желательно, когда один установлен в фотоаппарате, другой находится на зарядке. Кроме возможности перезарядки аккумуляторы имеют и другое важное преимущество перед батарейками малое внутреннее сопротивление, что обеспечивает высокую отдачу тока в нагрузку на пиках электропотребления. Существует множество видов аккумуляторов с различными типами электродов и электролитов. Однако в современной фотоаппаратуре наиболее широко применяются следующие их разновидности: никель-кадмиевые (Nickel-Cadmium, NiCd), никель-металгидридные (Nickel-Metal-Hydride, NiMH), литий-ионные (Lithium-Ion, Li-Ion) и литий-полимерные (Lithium-Pol, Li-Pol).

Динамика разряда аккумуляторов значительно отличается от динамики разряда гальванических элементов. В процессе разряда гальванических элементов их напряжение плавно снижается по мере уменьшения емкости. При разряде аккумулятора напряжение остается практически неизменным до некоторого порога, после которого резко падает. Минимальное напряжение, при котором элемент способен отдавать полезную энергию в определенных условиях разряда, называется напряжением отсечки. Для использования аккумуляторов большинства типов оптимальной

считается температура в пределах от 10° до 30°С. За этими пределами их емкость значительно уменьшается.

При работе с аккумуляторами типоразмеров АА и ААА необходимо иметь в виду, что их номинальное напряжение составляет, как правило, 1,2 В. Перед установкой таких аккумуляторов вместо батареек также следует внимательно посмотреть в инструкции к ЦФК, допускается ли такая замена. В утешение владельцам цифровых фотокамер, для питания которых пригодны только батарейки из-за более высокого по сравнению с аккумуляторами напряжения, можно сказать, что на рынке появились перезаряжаемые алкалиновые батарейки, в часности батарейки фирмы Rayovac. Правда, они выдерживают всего лишь несколько десятков циклов разрядки/зарядки, а емкость их постепенно уменьшается после перезарядки. И все-таки их использование приводит к существенной экономии по сравнению с обычными алкалиновыми батарейками. При перезарядке батареек используется ток меньшей силы, чем при зарядке аккумуляторов, поэтому следует применять зарядные устройства, в которых предусмотрен специальный режим, и соответственно устанавливать переключатель. В длительных экспедициях, когда доступ к электросети недоступен, всегда можно воспользоваться переносным зарядным устройством, работающим на основе солнечной батареи. Несмотря на то, что зарядка требует немало времени, в некоторых условиях устройство просто незаменимо.

#### Никель-кадмиевые аккумуляторы

Первыми аккумуляторами, нашедшими широкое применение в ЦФК, стали никель-кадмиевые (NiCd). Несмотря на

некоторую «старомодность», они имеют ряд преимуществ. Во-первых, быстрый и простой метод заряда. Во-вторых, относительно

слабую чувствительность к неправильной эксплуатации. В-третьих, длительный срок службы (4-5 лет) при соблюдении условий эксплуатации и периодического обслуживания. В-четвертых, низкую цену (рис. 63).

Существенным недостатком никель-кадмиевых аккумуляторов является заметный «эффект памяти», который проявляется, когда на подзарялку ставится не полностью разряженный аккумулятор с напряжением выше значения напряжения отсечки. Аккумулятор как бы запоминает значение напряжения, до которого был разряжен, и не отдает энергию потребителю, если напряжение ниже этого уровня. Таким образом, реальная емкость аккумулятора уменьшается. Отметим, что эффект памяти устраним путем «тренировки» элемента несколькими циклами зарядки/разрядки. Сегодня имеются практические разработки в области создания NiCd-аккумуляторов без «эффекта памяти». Еще одним значительным, можно сказать, главным недостатком NiCd- аккумуляторов является то, что кадмий токсичен и вреден для здоровья. Утилизация таких элементов должна производиться в специальных пунктах, просто так их в мусорную корзину выбрасывать нельзя!

NiCd-аккумулятор допускает зарядку током, численно (в мА) равным его номинальной емкости (в мАч) и более (в литературе часто для простоты изложения величина зарядного тока вычисляется через численное значение емкости), что позволяет осуществить зарядку менее чем за два часа. Однако при быстрой зарядке необходимы специальные зарядные устройства, определяющие момент полной зарядки аккумулятора и прекращающие быструю зарядку. И все-таки злоупотреблять ускоренной зарядкой не стоит. Наиболее благоприятным с точки зрения продления срока службы принято считать медленную

Рис. 63 Никель-кадмиевые аккумуляторы типоразмера ААА.

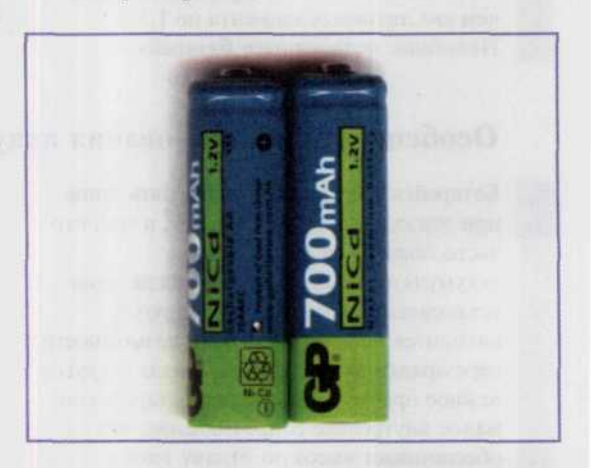

зарядку током с силой (в мА), численно равной примерно 0,1 от емкости (в мАч). На такую зарядку потребуется 12-14 часов. Обеспечить приемлемую скорость зарядки и достаточно большую долговечность позволяет режим с током зарядки, составляющим 0.2 от емкости. Время зарядки в таком режиме составляет 5-6 часов. При зарядке допускается перезарядка аккумулятора до 20 40% сверх его номинальной емкости, но следует помнить, что избыточный заряд может привести к уменьшению емкости аккумулятора или к полной потере его работоспособности.

У никель-кадмиевых, как и у аккумуляторов других типов, наблюдается больший по сравнению с батарейками саморазряд. Особенно интенсивно он происходит в первые сутки после зарядки (до 10%), а затем заметно уменьшается и стабилизируется. В результате длительного хранения наблюдается снижение емкости. Ее восстановление после хранения осуществляется посредством нескольких (четырех-пяти) тренировочных циклов зарядки/разрядки. Как показывает практика, методом тренировочных циклов может быть восстановлено от 60 до 70% NiCd-аккумуляторов, признанных негодными.

#### Никель-металл-гидридные аккумуляторы

В никель-металл-гидридных аккумуляторах в окислительновосстановительных реакциях участвует водород, находящийся в связанном

состоянии. Удельная емкость у них примерно на 30-50% больше, чем у NiCd-аккумуляторов, соответственно меньше габариты и масса при той же емкости (рис. 64).

#### ГЛАВА 2. ЦИФРОВЫЕ ФОТОАППАРАТЫ 59

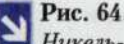

Никель-металл-гидридные аккумуляторы Ni-MH типоразмера AAA.

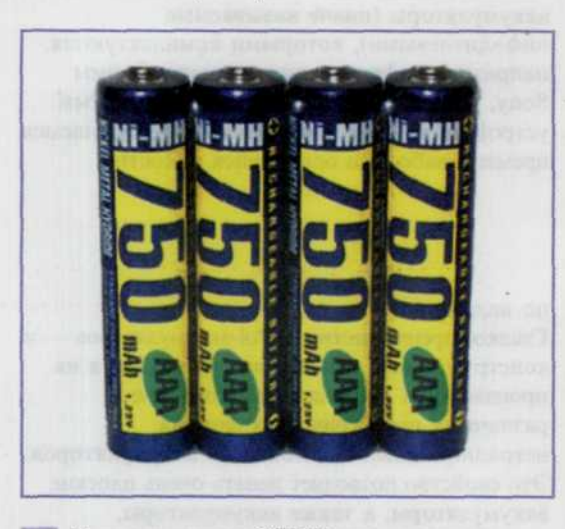

К достоинствам NiMH-аккумуляторов можно отнести практически полное отсутствие «эффекта памяти» и экологическую чистоту. Именно потому во многих случаях применения сейчас NiMH-аккумуляторы вытесняют NiCd. Однако у них есть и ряд существенных недостатков по сравнению с NiCd. **NiMH-аккумуляторы выделяют** значительно большее количество тепла во время зарядки и требуют реализации более сложного алгоритма работы зарядного устройства для обнаружения момента полного заряда. Некоторые модели даже содержат внутренний термодатчик для

обнаружения момента, когда зарядку нужно прекращать. NiMH-аккумулятор не может заряжаться так быстро, как NiCd - время его зарядки обычно вдвое больше, чем у NiCd. Уступают NiMH-аккумуляторы своим никелькадмиевым собратьям и по сроку службы. Для NiMH-аккумуляторов с точки зрения продления срока службы неполный разряд предпочтительнее глубокого. Плохо сказывается на долговечности этих устройств короткое замыкание: не рекомендуется разряжать их током, превышающим половину численного значения емкости. NiMH-аккумуляторы поставляются обычно в разряженном состоянии, и поэтому перед использованием надо провести их зарядку на рекомендуемом для них зарядном устройстве. Номинальной емкости такой аккумулятор достигает после 3-5 циклов полной зарядки/ разрядки. Особо следует обратить внимание на тот факт, что не рекомендуется избыточно заряжать NiMH-аккумуляторы. Это приводит к уменьшению их срока службы и даже физическому разрушению, поэтому следует использовать зарядное устройство, отключающееся автоматически. Существуют «двойные» зарядные устройства для NiCd /NiMH. В них предусмотрен специальный переключатель, посредством которого меняется ток зарядки: для NiCd он больше, чем для NiMH. Практика показала, что с комплектом из четырех NiMH-аккумуляторов типоразмера АА емкостью по 1600 мАч камерой Nikon Coolpix 990 удается получить около 200

#### Литий-ионные акумуляторы

Разработки литиевых аккумуляторов были начаты еще в 1912 г., но из-за невозможности обеспечить приемлемый уровень безопасности попытки выпустить коммерческий продукт были безуспешны вплоть до 1990-х гг. Лишь в 1991 г. фирма Sony наладила выпуск относительно безопасных литий-ионных (Li-Ion) аккумуляторов. Сейчас такие аккумуляторы используются во многих моделях ЦФК и во всех цифровых видеокамерах. Некоторые модели ЦФК могут работать как с литиевыми. так и с NiCd (или NiMH)-аккумуляторами.

К достоинствам аккумуляторов Li-Ion относятся высокая энергоемкость, низкий саморазряд и отсутствие «эффекта памяти». К недостаткам можно отнести пока еще относительно высокую цену, необходимость хранения в заряженном состоянии и подверженность процессу старения, даже если аккумулятор не используется. Снижение емкости начинает наблюдаться примерно спустя один год с момента изготовления, поэтому не рекомендуется хранить аккумуляторы Li-Ion в течение длительного времени.

снимков.

Литий-ионные аккумуляторы содержат внутреннюю схему управления и защиты, призванную ограничить пиковое напряжение каждого элемента во время заряда и предотвратить понижение напряжения элемента при разряде ниже допустимого уровня. Кроме того, для обеспечения безопасности при их эксплуатации необходимо ограничить

контролировать температуру. «Интелектуальные» литий-ионные аккумуляторы (иначе называемые инфолитиевыми), которыми комплектуются, например, цифровые видеокамеры фирмы Sony, дополнены встроенным электронным устройством, информирующем об оставшемся времени работы и оставшейся емкости.

максимальный ток зарядки/разрядки, и

#### Литий-полимерные аккумуляторы

Литий-полимерные аккумуляторы следующий этап в развитии литиевой технологии. Главная область их применения - сотовые телефоны и переносные компьютеры. По сравнению с аккумуляторами Li-Ion Li-Pol допускают меньшее число циклов зарядки-разрядки (100-150) и небольшой максимальный ток нагрузки (порядка 0,2 от численного значения емкости). Li-Pol значительно уступают аккумуляторам других типов и

#### по надежности.

Главное преимущество Li-Pol-аккумуляторов - в конструктивном исполнении. Технология их производства допускает изготовление в различных геометрических формах, нетрадиционных для обычных аккумуляторов. Это свойство позволяет делать очень плоские аккумуляторы, а также аккумуляторы, полностью заполняющие имеющийся свободный объем в устройстве, где они используются.

Химические источники тока продолжают совершенствоваться, на рынке появляются все новые и новые модели батареек и аккумуляторов. С одной стороны, улучшаются их технические характеристики: увеличивается емкость, уменьшается внутреннее сопротивление и т.п. С другой стороны, сегодня ведущие производители в рамках каждого типоразмера предлагают потребителю несколько моделей элементов питания для различных сфер применения. На источниках тока или на их упаковке сейчас обязательно указывается, для чего они предназначены. Например, батарейки для радиоприемников рассчитаны на отдачу в нагрузку относительно небольшого тока в течение длительного времени, и сколь бы ни были замечательными их технические характеристики при работе в цифровой камере они покажут себя плохо. Поэтому, выбирая батарейки или аккумуляторы для цифрового фотоаппарата, в первую очередь обратите внимание, рекомендует ли производитель использовать их в подобной аппаратуре.

# Некоторые дополнительные характеристики

# цифровых фотоаппаратов

В предыдущих разделах были упомянуты такие основные характеристики цифровых камер как размер изображения, устройства запоминания, способы обмена готовыми фотоснимками, особенности электропитания. Однако для того, чтобы окончательно остановить свой выбор на той или иной камере, необходимо учитывать и другие очень важные характеристики.

### Возможности управления фотокамерой

Большинство выпускаемых сегодня ЦФК могут работать в полностью

автоматическом режиме, когда фотографу остается только навести камеру на

#### ГЛАВА 2. ЦИФРОВЫЕ ФОТОАППАРАТЫ 61

необходимую точку съемки и нажать на кнопку. Однако автоматический режим не всегда способен правильно установить такие параметры фотосъемки как скорость срабатывания затвора для фотографирования движущихся объектов, диафрагмы - для установки правильной

Скорость фотосъемки

Часто, когда спортивный журналист пытается сделать последовательность качественных снимков какого-то интересного мгновения (мяч попадает в ворота,

интересный прыжок и т.д.), оказывается, что камера не позволяет запечатлеть все

глубины резкости, и фокуса для выбора требуемого фокусного расстояния (более подробно об этом написано ниже). Камера позволяет устанавливать вручную эти параметры и, следовательно, имеет дополнительные элементы управления для установки этих параметров в ручном режиме.

полностью. Это обуславливается такой характеристикой фотокамеры, как скорость фотосъемки. Она определяется временем, которое проходит с момента срабатывания затвора до полной готовности фотокамеры для следующего фотоснимка.

Этот период подразделяется на два этапа.

Первый начинается, когда срабатывает пусковой механизм и включает сбрасывание сенсоров ПЗС-матрицы в исходное состояние, установку баланса белого цвета для правильной цветокоррекции, расчет времени выдержки, правильного фокуса и даже проверку готовности фотовспышки, а в случае неготовности ее подзарядку.

Второй этап включает запоминание сфотографированного изображения в памяти фотоаппарата. На это может уйти от нескольких секунд до половины минуты.

Таким образом, если скорость фотосъемки мала, то можно пропустить именно тот момент, который нас и интересовал. В некоторых ЦФК имеется специальный режим, позволяющий делать кадры друг за другом непрерывно, пока нажата спусковая кнопка. Чтобы увеличить скорость фотосъемки фирмы-производители идут на ряд ухищрений. Это и уменьшение разрешения цифрового изображения, снижающее число задействованных в процессе пикселей, и дробление ПЗС-матрицы на 4 независимых части, постепенное их заполнение с последующей одновременной обработкой и записью полученных четырех изображений в память фотокамеры. Но наиболее эффективный метод - сохранение серий снимков в ОЗУ фотокамеры до окончания фотосъемки и последующий перенос их на флэш-карту. Итак, если вы предпочитаете делать моментальные фотоснимки в быстроменяющейся, динамичной обстановке, то обратите внимание на данную характеристику ЦФК. Если время срабатывания цифрового фотоаппарата для производства серии из пяти снимков равно 0,2 с, то он подходит для моментальных снимков.

### Баланс белого

Один из важных параметров ЦФК носит название «баланс белого». Упрощенно говоря, это соответствие цветов отснятого изображения реальным цветам объекта. Параметр называется так потому, что белый цвет наиболее удобен и нагляден в качестве эталонного. Снимок с нарушенным балансом белого выглядит неестественно. Если вы снимаете зимний лес, например, в наступающих сумерках, то без подстройки баланса белого снег

окажется синим. Любая современная ЦФК имеет автоматическую подстройку баланса белого, вполне работоспособную при нормальном дневном освещении. Но когда освещенность меняется, камера уже не в состоянии правильно установить баланс белого. На цвета отснятого изображения влияет даже то, какими именно лампами освещается помещение.

В любительских камерах баланс подстраивают по белому листу - объектив направляют на лист белой бумаги (или

чистый снег в лесу, например), нажимают соответствующую кнопку (или выбирают определенный пункт в меню), и после этого камера в течение нескольких секунд подбирает правильный цветовой баланс. Практически все цифровые камеры позволяют подстраивать баланс белого цвета вручную. Единственное исключение камеры Sony с одной матрицей, они не имеют возможности корректировать

работу автомата. Конечно, ту настройку баланса белого, которая есть в любительских камерах, нельзя назвать ручной, несмотря на то, что именно этот термин используется производителями видеокамер. Но, тем не менее, подстройка баланса даже в таком варианте все равно значительно лучше, чем полное его отсутствие. Мало того, заменив белый лист листом другого цвета, можно добиться «потепления» или «похолодания» изображения.

- EV (экспозиционное (световое) число). Это условное число, однозначно характеризующее условия фотосъемки и служащее для определения экспозиции (задания пары выдержка/диафрагма). Например, значение EV=3 означает, что в этом случае пара диафрагма/ выдержка может принимать значения либо 2,8/1 с, либо 1,4/0,25 с соответственно. Ряд значений EV какой-либо цифровой камеры однозначно определяется рядом диафрагм и значениями выдержек, которые можно установить на этой камере. Если для данной ЦФК значения экспозиционного числа могут принимать значения в диапазоне от 1 до 20, то это говорит о более богатом выборе возможных значений выдержки и диафрагмы, чем, к примеру, в цифровом фотоаппарате с EV, принимающим значения от 1 до 18. По значениям EV также можно сделать вывод о том, как будет вести себя камера в условиях искусственного и естественного яркого освещения. ЦФК со значениями EV, начинающимися с 0 или 1, лучше работают в условиях плохого освещения, чем камеры, у которых EV начинаются с 3 и выше. ЦФК, верхний порог EV которой составляет 20, работает гораздо лучше в условиях яркого освещения и более приспособлена для производства моментальных снимков, чем камера, максимальным значением EV равным 15.
- Объективы. Как правило, во всех современных камерах потребительского уровня используются так называемые zoom-объективы (объективы с переменным фокусным расстоянием). Они позволяют получать изображения объектов. Один такой объектив заменяет несколько сменных, что дает возможность при экономии времени оперативно изменять в нужных пределах масштаб изображения без перемещения точки съемки. Однако границы изменения масштаба изображения посредством zoom-объектива для профессиональной съемки часто оказываются явно недостаточными. В этом случае у камеры должен быть набор сменных объективов. В основном это характерно для полупрофессиональных и профессиональных камер стоимостью выше 1000 долларов.
- **TTL (TTJI)**. Используется в двух немного отличающихся значениях: первое это замер через объектив, второе — система управления вспышкой, также применяющая замер через объектив. Значение обычно становится ясно из контекста. «Вспышечный» TTL позволяет определить величину импульса вспышки, необходимую для нормального экспонирования кадра. В данном случае замер происходит во время экспонирования при открытом затворе, датчиками в камере измеряется свет, отраженный от пленки, и от камеры передается сигнал вспышке, по которому она прекращает импульс. Сейчас большинство известных фирм для управления вспышкой использует расширенные несовместимые друг с другом системы, например A-TTL и E-TTL у Canon, 3D-замер у Nikon. Подобные системы являются более точными, поскольку они тесно объединяют управление камерой и вспышкой. Вспышка дает предварительный импульс, система замера в камере определяет величину основного импульса, лишь после этого вспышка производит основной импульс. Благодаря таким системам можно получить очень точные результаты и сбалансировать освещение объекта и фона.

## Сенсор ориентации

Как правило, чтобы сфотографировать человека в полный рост применяют так называемую портретную ориентацию снимка. Для этого любую фотокамеру необходимо просто повернуть на 90°. Но, если для обычной фотографии это нормально, то в цифровой, изображение потом просто не помещается целиком в окне просмотра. Чтобы

просмотреть изображение целиком, вам приходится его поворачивать. В некоторых камерах встроен сенсор, определяющий поворот камеры. И если она повернута, то изображение переворачивается автоматически для удобства обозрения. Портретный режим располагает изображение вертикально, а альбомный горизонтально.

### Короткие видеофильмы

Некоторые ЦФК позволяют снимать короткие видеофильмы. Эти видеофильмы или серии отснятых в ускоренном режиме фотографий можно использовать для создания анимированных GIF файлов с целью дальнейшего их применения при создании Web-публикаций. Для увеличения кадровой частоты либо уменьшают разрешение при съемке, либо, что гораздо

лучше, временно сохраняют последовательность кадров без предварительной обработки в ОЗУ фотокамеры, и только затем идет просчет конечных изображений и их запись на флэшкарты или другие ЗУ. Некоторые камеры позволяют задавать временные интервалы при долгосрочной съемке. Так, например, можно сфотографировать, как распускается цветочный бутон.

Автоспуск - устройство, позволяющее с устанавливаемой вами задержкой привести в действие затвор фотоаппарата. После взвода затвора, установки необходимой выдержки и величины диафрагмы, наводки на резкость можно нажать кнопку автоспуска и занять на определенном расстоянии место перед объективом фотоаппарата. Спустя установленное время затвор срабатывает - съемка состоялась. Для этих же целей используют также дистанционное управление затвором. Помимо всего прочего и автоспуск и дистанционное управление спуском позволяет делать качественные снимки в условиях плохой освещенности. А здесь очень важно, чтобы фотокамера находилась в устойчивом состоянии. Этого можно добиться, установив камеру на штатив или треногу и воспользовавшись автоспуском или дистанционным спуском.

#### Голосовые метки

Некоторые камеры содержат встроенный в них микрофон, так что каждый снимок можно сопроводить голосовой меткой.

Это делает более удобной навигацию по своей фотоколлекции.

#### Возможность предварительного просмотра

Очень большое преимущество дает возможность предварительного просмотра фотографий. Если надо освободить части

памяти ЦФК, всегда можно просмотреть готовые снимки и удалить те из них, которые не соответствуют творческим замыслам фотографа.

#### Видоискатель

В современных цифровых камерах используется оптический и (или)

электронный видоискатель. Оптический видоискатель полностью соответствует видоискателю большинства пленочных камер. В некоторых моделях зеркальных цифровых камер оптический видоискатель может принимать световой поток непосредственно от ПЗС-матриц. Тогда пользователь видит картину, которая полностью соответствует будущему отпечатку.

Иногда оптический видоискатель позволяет регулировать диоптрии и специальную шторку, чтобы избежать обратного потока света в зеркальной камере.

Очень просто работать с электронным видоискателем, отображающи

снимаемую сцену на экране LCD. Однако LCD экраны не всегда удобны на открытом воздухе при ярком солнечном свете. В некоторых камерах LCD экран можно поворачивать, чтобы снимать было удобнее. Кроме более точного наведения, электронный видоискатель может отображать различную рабочую информацию. Однако необходимо учесть, что многие LCD экраны отображают менее 100% съемочной сцены. Об ограничениях видимой области говорится в руководстве пользователя.

Кроме функций электронного видоискателя, LCD монитор позволяет просматривать отснятые кадры, а также он отображает меню.

### Встроенная фотовспышка

Встроенная фотовспышка позволяет производить фотосъемку в условиях искусственного освещения и темное время суток. Но это очень маломощный источник света, радиус действия

которого сильно ограничен. В более совершенных ЦФК есть дополнительные разъемы, куда можно подключить более мощные внешние фотовспышки.

#### Размеры, эргономика и дизайн

Современные цифровые фотоаппараты представлены четырьмя видами изделий: Slimline, Pocket, Compact и малоформатный. Slimline-камеры имеют толщину около 1 см и размер, примерно как две кредитные карточки. При массе около 100 г они идеально подходят для фотографирования в дороге. Однако в жертву компактности принесен светосильный объектив с переменным фокусным растоянием, соответственно страдает и качество фотоснимков. Pocket-камеры (карманные) весят около 200 г, имеют двукратный zoom и делают вполне приличные снимки. Они являют собой компромисс между габаритами корпуса и качеством полученных фотографий. Их вполне удобно носить в кармане куртки. Материал корпуса у

дорогих моделей — металл, у других пластик.

Сотрасt-камеры (мини) весят около 300 г, н носить их уже лучше в специальной сумочке, закрепленной на поясе. Они имеют стандартную комплектацию: трехкратный zoom и матрицу размером от трех мегапикселей. Качество их фотографий колеблется от хорошего до очень хорошего. Малоформатные камеры внешне выглядят как аналоговые, но весят более чем полкилограмма — это довольно солидные фотоаппараты, которые лучше переносить в специальной сумке. Матрица ПЗС у них имеет от 3 до 5 мегапикселей, а объектив работает в диапазоне от широкоугольного до «теле». Многие камеры данного класса выдают снимки великолепного качества, несравнимые с фотографиями, выполненными «мыльницах».

Дело в том, что фотоаппараты с большой массой имеют большую, чем легкие камеры, инерционность, и изображение у них не смазывается даже при больших значениях выдержки. Кроме того, у цифровых фотоаппаратов, делающих снимки высокого качества, источники питания и матрица рас-

полагаются далеко друг от друга - в этом преимущества более крупного корпуса, а если вы делаете подряд большое количество снимков миниатюрной «мыльницей», то аккумулятор нагревается, и вместе с ним нагревается матрица. Это, в свою очередь, отражается и на качестве снимков: на темных участках фотографий появляются цветные и светлые пятна.

and a three company in the scottering and the trainer model which surpris

creatings unitered patterner at the

много мах не дой динаками учустить. impass cannot produced a artificioni

 $\sim$ 

# ГЛАВА 3. Основные настройки ЦФК

Чтобы как можно полнее реализовать свои творческие замыслы, фотограф должен управлять рядом технических параметров. Это и получение цифрового изображения с заранее заданным уровнем яркости, и придание отдельным элементам снимка или всей снимаемой сцене эффекта движения, и подчеркивание отдельных фрагментов изображения варьированием резкости, а также многое другое. Лучшие из цифровых фотоаппаратов обладают широким спектром разнообразных установок, зачастую даже более совершенным, чем у профессиональных пленочных камер. Системы автоматической настройки выдержки и фокусного расстояния оказывают наиболее существенное воздействие на конечный результат фотосъемки. Однако даже полностью автоматическая камера всегда позволяет, хотя бы косвенным путем контролировать фотосъемку или с помощью некоторых уловок обеспечить оптимальное качество изображений при данных автоматических установках.

В этой главе будет описана работа с фотокамерой в различных автоматических режимах, а также реакция конечного изображения на изменение каждой из многочисленных настроек фотокамеры. В следующей же главе более подробно остановимся на том, каким образом необходимо устанавливать соответствующие настройки ЦФК для получения желаемого эффекта.

# Зависимость качества изображения от его размеров

Размер файла, содержащего цифровой фотоснимок, и качество самого снимка во многом определяется общим количеством пикселей изображения и степенью его сжатия.

#### Сжатие

Как мы уже упоминали ранее, для того чтобы уменьшить размеры файлов изображений и, следовательно, сделать более удобным процесс работы в ЦФК широко применяется JPEG формат (произносится «джей пег»), название которого происходит от Joint Photographic Experts Group. Данный формат файла позволяет не только сохранять изображение в сжатом виде, но также и задавать степень сжатия. Это весьма полезное свойство, поскольку степень сжатия непосредственно влияет на качество изобоажения (рис.1). Так, если в фотокамере выставить режим сжатия «Fine» (улучшенное), качество сохраненных изображений, позволит выводить их на печать в масштабе 1:1 без существенных искажений. Но поскольку степень сжатия невысока, в ЗУ фотокамеры сможет уместиться небольшое количество таких изображений. При установке же таких режимов сжатия как «Normal»

(среднее) или «Basic» (хорошее), степень сжатия, будет такова, что в памяти ЦФК разместится относительно большое количество изображений. Их качество будет вполне достаточным для обмена изображениями через Internet по электронной почте, для печати небольших этикеток или наклеек, создания Web-страничек, цифрового фотоальбома и многих других подобных приложениях (электронные мультимедийные энциклопедии и пр.). Единственный недостаток: при печати этих изображений на больших форматах явственно будут проступать различные артефакты (лесенки, квадратики, прямоугольники) прямое следствие достаточно высокой степени сжатия этих изображений. Как вы уже успели заметить, в названии режима сжатия фигурирует именно качество, с которым будет сохранено запечатленное камерой изображение, и уже в соответствии с ним устанавливается степень сжатия изображения. Зависимость же принимает обратный характер: чем выше качество фотоснимка, тем меньше

степень его сжатия, и наоборот, чем хуже качество фотоснимка, тем больше степень его сжатия. Для получения профессиональных очень качественных

фотоснимков в цифровых фотоаппаратах также используется режим сохранения в памяти изображения один к одному, без какого-либо сжатия (RAW-формат).

## Размер изображения и формат изображения

На размер конечного изображения можно повлиять и путем выбора определенного формата изображения. К примеру, в ЗУ камеры можно разместить гораздо больше снимков формата 640H480 (VGA), чем тех же снимков, но уже формата 1600Н1200. Но чем больше снимков, тем опять же ниже их качество (рис. 65).

Рис. 65

Стриктира памяти шифрового фотоаппарата при выборе характера сжатия поличаемых изображений. Выбор качества в пользу количества или наоборот - сугубо ваша прерогатива.

Память цифрового фотоаппарата

Низкое качество **Сневысокое** разрешение, высокая степень сжатия). Web-ди-зайн, обмен фотографиями по электронной почте.

#### Нормальное качество (среднее разрешение

1024 × 760). Печать фотографий пользовательского формата.

Высокое качество (высокое разрешение, низкая степень сжатия).

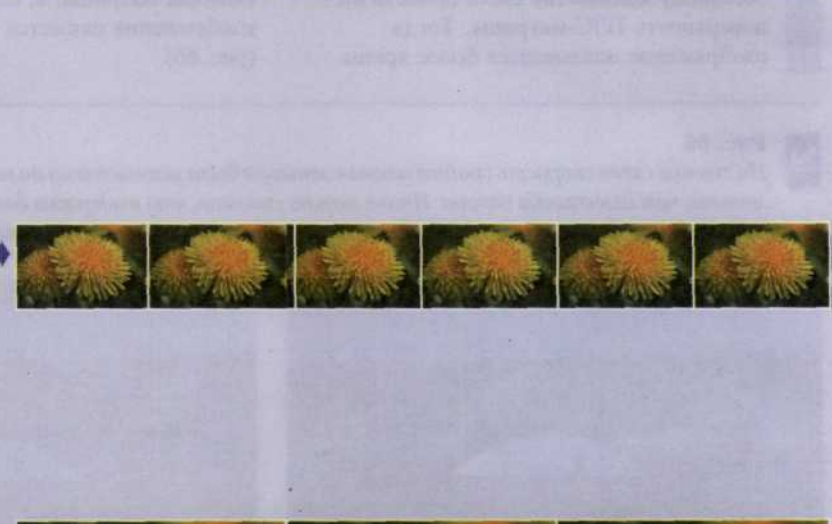

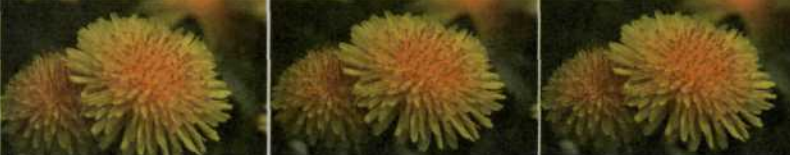

• Количество фотографий

#### Внимание!

Лля каждой ЦФК есть свои режимы установки качества получаемого изображения. Поэтому обязательно сверьтесь с руководством к вашей фотокамере, чтобы уточнить, какие режимы сжатия изображений и форматы изображений вам доступны.

# Скорость срабатывания затвора,

# яркость изображения и эффект движения

Скорость затвора - это та скорость, с которой шторка затвора открывается и закрывается, когда вы нажимаете на кнопку спуска затвора. Затвор позволяет проникать свету внутрь фотокамеры и освещать ПЗС-матрицу только в момент

срабатывания (открытое состояние). Как раз время, когда затвор находится в открытом состоянии главным образом определяет выдержку для каждого отдельно взятого изображения, а также особенности фотоснимков движущихся объектов.

# Скорость срабатывания затвора и выдержка

Когда затвор срабатывает медленно, то выдержка получается большой и позволяет большему количеству света попасть на поверхность ПЗС-матрицы. Тогда изображение оказывается более ярким.

Чем быстрее сбрасывает затвор, тем меньше будет выдержка, меньше попадет света на сенсоры матрицы, и, следовательно, изображение окажется более темным (рис. 66).

#### Рис. 66

На снимке слева скорость срабатывания затвора была установлена на несколько ступеней меньше, чем для снимка справа. Иначе можно сказать, что выдержка для этого изображения была меньшей, чем для соседнего изображения, и, следовательно, оно получилось темнее.

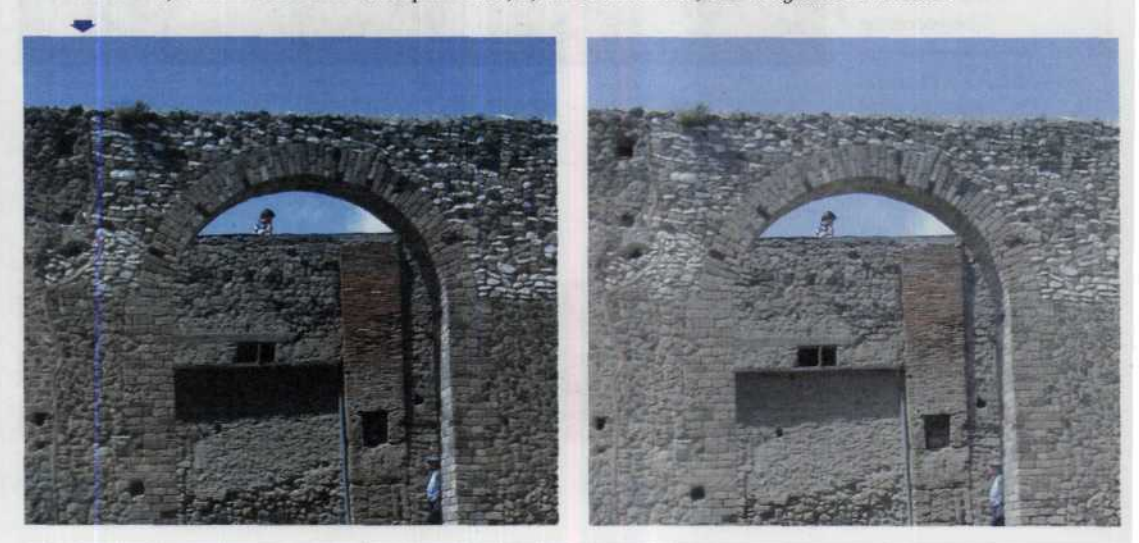

# Скорость срабатывания затвора и движущиеся объекты

Скорость срабатывания затвора влияет на то, как будет выглядеть движущийся объект на изображении: либо с четкими очертаниями, либо размытым (передача движения на фотографии). Чем дольше затвор остается открытым, тем большей будет степень размытости движущегося объекта на снимке. В это время фотограф

может усугубить размытость, нечаянно сместив ЦФК. Другими словами, при выдержке равной 1/15 с все движение, происходящее в этот период времени, будет снято. С другой стороны, выдержка в 1/125 с «заморозит» бегущего, человека. Однако, движущийся автомобиль будет «размытым» (рис. 67, 68).

Рис. 67

Для фотографии движущегося объекта понадобится более высокая скорость затвора (1/500 и выше).

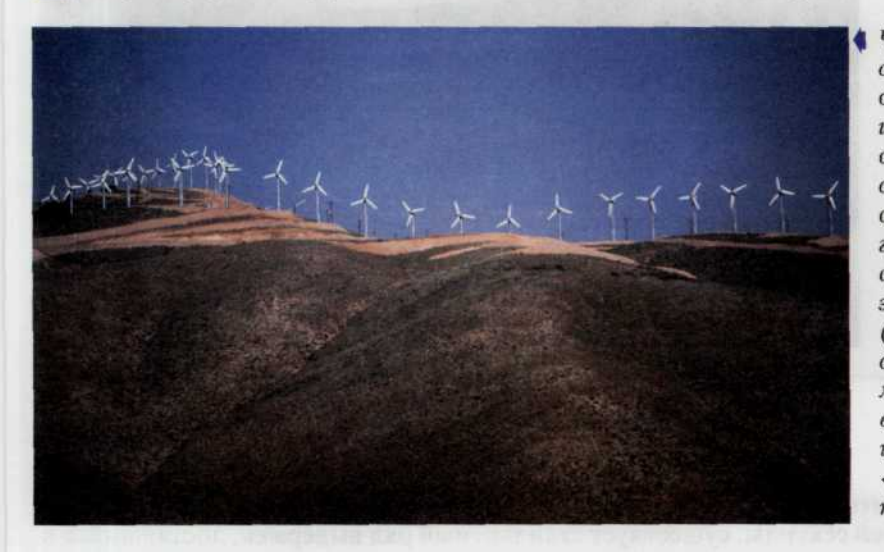

Чтобы получить столь резкое и отчетливое изображение предмета съемки была выбрана скорость срабатывания затвора гораздо большая, чем скорость перемещения этого объекта (в данном сличае скорость вращения лопастей ветрогенератора), что и позволило как бы «заморозить» его перемещение.

Здесь же скорость срабатывания затвора была выбрана меньше, чем скорость перемещения объекта, что и вызвало легкое «размывание» последнего.

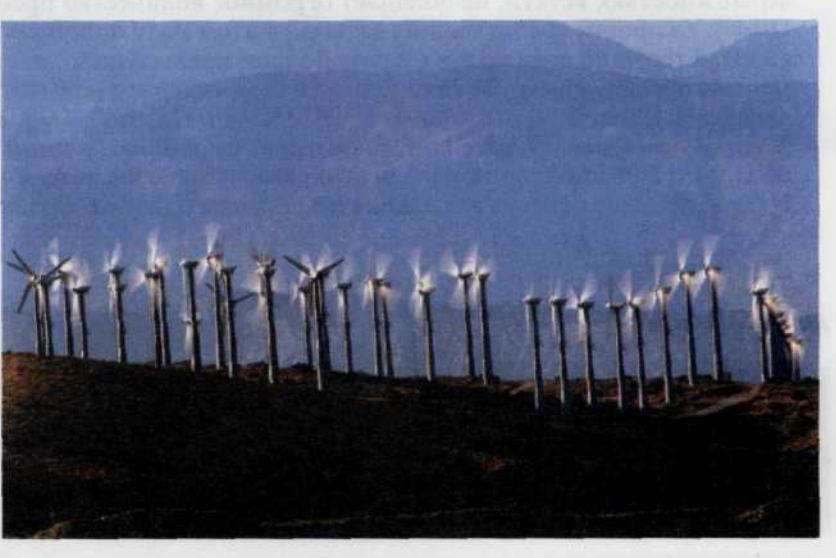

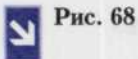

Движение такси, а также людей в кадре привело к нежелательноми «смазыванию» изображения.

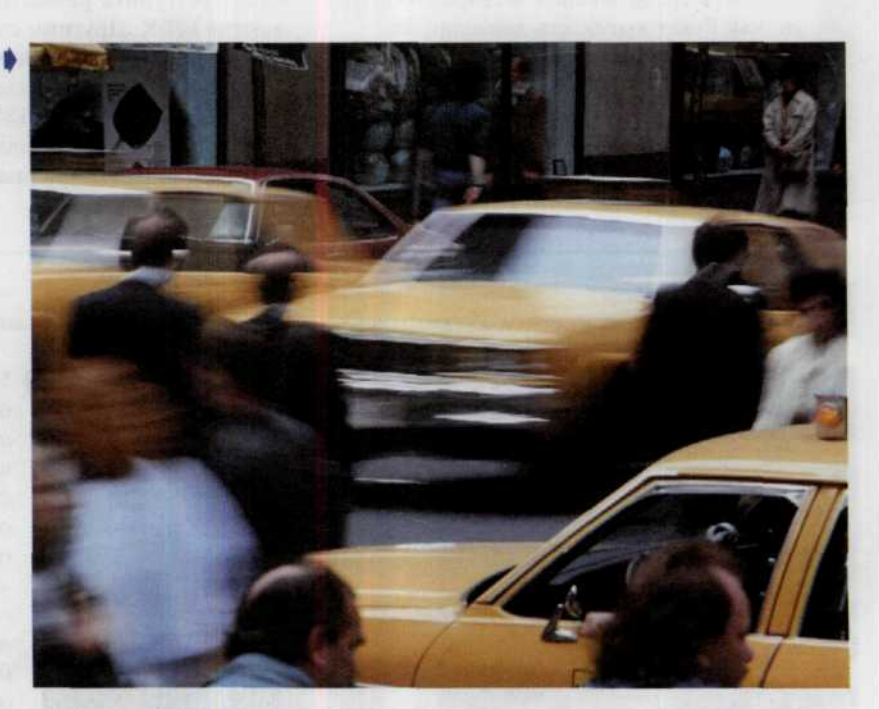

**TVOICE I A NEW AUDIT NEEDHAT TOOLS** 

#### Примечание

Несмотря на то, что ЦФК сама может установить выдержку практически с любой точностью до долей секунды, существует стандартный ряд выдержек, доставшийся в наследство от традиционных камер, которые фотограф может выставить вручную (этой возможностью, кстати, не обладает огромное количество преобладающих на рынке ЦФК). Скорости срабатывания затвора в этом ряду подобраны таким образом, что каждый текущий показатель в 2 раза больше предыдущего, и, соответственно в 2 раза меньше последующего. Традиционный набор выдержек (перечисление идет от быстрых выдержек к медленным): 1/1000, 1/500, 1/250, 1/125, 1/60, 1/30, 1/15, 1/8, 1/4, 1/2 и 1 с. Хотя все скорости быстрее 1 с в данном ряде выражены дробными величинами в долях секунды, в большинстве камер они отображаются без числителя - только знаменатель. Например, скорость срабатывания в S секунды будет отображена 1/2V как цифра 2.

# Диафрагма

Диаметр действующего отверстия объектива можно изменять с помощью специального устройства - диафрагмы, которая регулирует количество светового потока и глубину резкости снимаемого объекта. Глубина резкости - это часть

изображения, находящаяся в поле резкости от передней части снимка до задней. Сегодня наиболее широко распространена ирисовая диафрагма, представляющая собой ряд тонких, накладывающихся друг на друга серповидных металлических или эбонитовых

70
пластинок. Каждому числу относительного отверстия объектива соответствует свой диаметр диафрагмы. Чем больше диаметр диафрагмы, тем большее количество света попадает на ПЗС-матрицу за одно и то же время. Небольшое значение диафрагмы

(например f/16) даст наибольшую глубину резкости, т.е. и передний и задний план будут четкими на снимке. В свою очередь, например, f/5.6, сделает четкими только объекты, находящиеся на переднем плане. Задний план будет вне поля резкости и, соответственно. окажется размытым.

#### Рис. 69

На этом рисунке ряд чисел представляет шкалу диафрагм. Самая большая диафрагма соответствует диафрагменному числу f/1, каждая же следующая наполовину меньше предыдущей, пропускает наполовину меньше света.

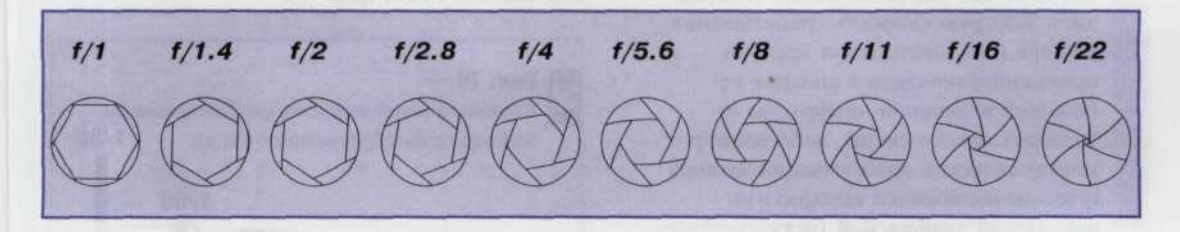

Диафрагма характеризуется диафрагменным числом. Число диафрагмы выражает отношение фокусного расстояния к диаметру входного отверстия. Отдельные числа диафрагмы составляют следующий ряд:  $f/1$ ,  $f/1$ ,  $4$ ,  $f/2$ ,  $f/2$ ,  $8$ ,  $f/4$ ,  $f/5$ ,  $6$ ,  $f/8$ ,  $f/11$ ,  $f/16$ , f/22, f/32, f/45 (рис. 69). Они специально подобраны так, чтобы рядом стоящие числа означали двукратное увеличение количества света, которое поступает в камеру. Но объективов, поддерживающих полный ряд чисел

Диафрагма характеризуется также светосилой объектива, которая полностью определяется величиной его максимального диаметра. Термин «светосильный объектив» обычно ассоциируется с объективами, которые могут достигнуть максимального диаметра диафрагмы. Например, объектив с диафрагменным числом f/2.6 позволяет достигнуть большего диаметра входного отверстия, чем объектив с диафрагменным числом f/4. Максимальное значение диафрагмы, как правило, зависит от типа объектива и влияет на стоимость камеры: камеры средней стоимости обычно имеют

диафрагмы, практически не существует. Самые распространенные значения для диафрагм в большей части ЦФК - это значения с f/2 по f/16. Большее число диафрагмы, например с f/8 по f/11, означает большую преграду для света, то есть света будет поступать меньше, но зато увеличится глубина резкости. Этот факт можно проиллюстрировать, проведя аналогию диафрагменного числа с дробью: так же как 1/11 меньше чем 1/8, так и диаметр отверстия при диафрагменном числе f/11 будет соответственно меньше чем при f/8.

объективы с максимальной диафрагмой примерно 1:2,8; дорогие однообъективные зеркальные камеры снабжены объективами с максимальной диафрагмой 1:1.4. Светосильные объективы имеют преимущества при съемке в условиях искусственного освещения и при съемке движущихся объектов. В ЦФК с zoom-объективами величина максимальной диафрагмы изменяется одновременно с изменением zoom (приближения или отдаления). Максимальное диафрагменное число увеличивается (было f/16 стало f/22) при отдалении (уменьшении) объекта, и уменьшается (было f/4 стало f/2.8) при приближении (увеличении).

**ЦИФРОВАЯ ФОТОГРАФИЯ** 

## Диафрагма и выдержка

Следующим фактором, влияющим на фотографию, является величина экспозиции, или время, в течение которого оптическая часть находится на свету при определенной интенсивности. Время регулируется выдержкой, а количество света - диафрагмой. Диафрагма определяет глубину резкости. Понимание взаимосвязи между диафрагмой и выдержкой помогает создавать интересные и правильно экспонированные фотоснимки. Автоэкспозиция сочетает либо быструю скорость срабатывания затвора (для уменьшения времени проникновения света в аппарат) с большой величиной диафрагмы (в условиях яркого света), либо наоборот малую скорость срабатывания затвора (увеличение времени выдержки) с небольшой диафрагмой (искусственное освещение). Для общей величины экспозиции абсолютно нет никакой разницы, какая именно величина будет выбрана. Здесь можно провести следующую аналогию. Когда вы наполняете какой-то сосуд водой, то можете сделать это малым напором струи (маленькая диафрагма) за длительный промежуток

Нередко к выбору экспозиции нужно подходить более строго. Если предмет требует специфической установки скорости затвора или апертуры, то, используя программные возможности фотоаппарата, вы можете установить как желаемую выдержку, так и диафрагму. В этом случае вы получите нормальную экспозицию для съемки неподвижного предмета и достаточную глубину резкости в кадре. В большинстве случаев оптимальными являются следующие установки: средняя скорость срабатывания затвора (1/60 с и быстрее) и средняя диафрагма (f/5.6 и меньше). Меньшая скорость срабатывания затвора может отразиться на изображении в виде размытых контуров (эффект движения), особенно если фотокамера не удерживается на какой-либо опоре (например треножнике). Чтобы сделать оптимальный выбор скорости затвора следует

времени (большая выдержка), либо увеличите напор струи (больший диаметр входного отверстия) за меньшее время (маленькая выдержка). У некоторых фотоаппаратов есть так называемое программное изменение, позволяющее вам выбирать любую эквивалентную комбинацию выдержки и диафрагмы, приближая экспозицию к потребностям съемки. Если встроенный экспонометр выбрал 1/125 с с f/8 вы можете перейти к эквивалентным экспозициям 1/250 с с f/5.6 или 1/60 с с f/11 (рис. 70).

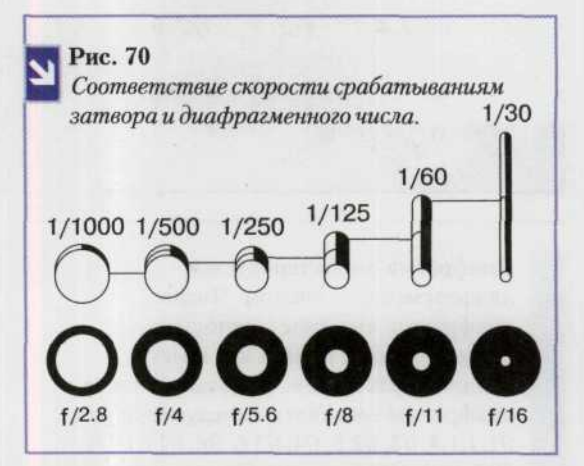

проанализировать, как будущий снимок передаст движение объекта съемки. Допустим, надо сфотографировать автомобиль, который перемещается поперек поля зрения со скоростью около 100 км/ч. Съемка производится с выдержкой 1/30 с. За время, в течение которого шторки затвора будут открыты, автомобиль проедет почти 1 м, и тогда на пленке его изображение окажется смазанным. Если уменьшить выдержку до 1/500 с, автомобиль переместится всего на 5 см, и результирующее изображение окажется более резким. Таким образом, для моментального фото быстродвижущихся объектов необходима большая скорость срабатывания затвора (однако на качество результирующего изображения также оказывают огромное влияние и правильно подобранное фокусное расстояние, а также расстояние до объекта и направление движения объекта). Изменение диафрагмы при фотосъемке в первую очередь влияет на глубину резко

72

#### ГЛАВА 3. ОСНОВНЫЕ НАСТРОЙКИ ЦФК 73

изображаемого пространства, т.е. на расстояние между ближайшими к аппарату и самыми дальними от него предметами. В этом диапазоне все детали сюжета кажутся на снимке одинаково резкими. Чем меньше диаметр действующего отверстия объектива, тем больше глубина резкости. При фотосъемке многих сюжетов большая глубина резкости, т.е. очень резкая

передача деталей как на переднем, так и на заднем плане, чрезвычайно важна. В тех случаях, когда требуется четко передать лишь основной объект съемки и отделить его от фона, который мешает восприятию главной детали, или же выделить какую-то деталь снимка, необходима небольшая глубина резкости. Малая глубина резкости достигается применением большого относительного отверстия объектива (диафрагмы) (рис. 71, 72).

Рис. 71

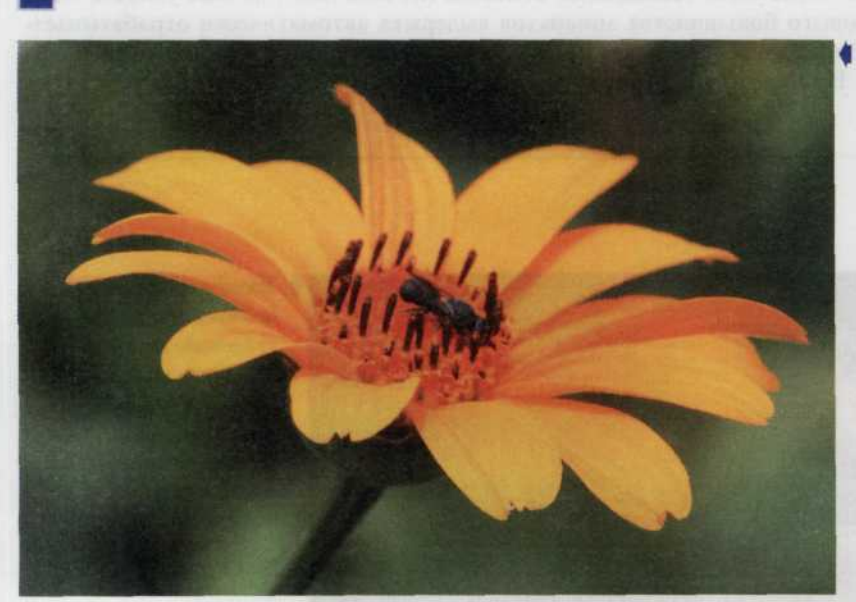

• Здесь хорошо продемонстрировано понятие малой глубины резкости. Резко видны цветок и пчела на нем, в то время, как окружающая его листва слилась в размытый фон.

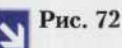

Здесь наоборот, хорошо отображено понятие большой глубины резкости. Все пролеты причала, уходящего далеко в море, видны с одинаковой четкостью.

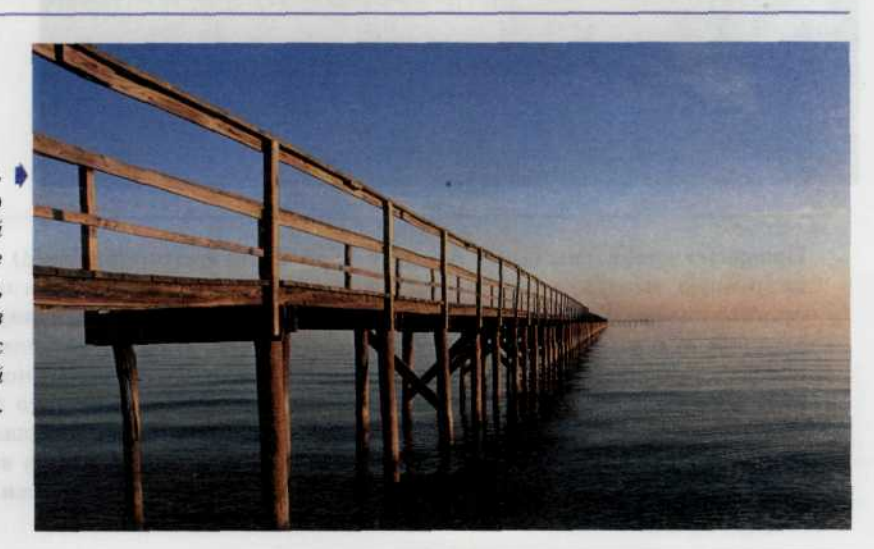

#### 74 ЦИФРОВАЯ ФОТОГРАФИЯ

Большинство цифровых камер могут предложить на выбор несколько режимов съемки. В полностью автоматическом режиме камера сама устанавливает скорость срабатывания затвора и диафрагму для достижения наилучшей экспозиции. Однако в фотографии также широко используются и два других автоматических режима съемки

приоритет диафрагмы и приоритет выдержки. Все эти режимы дают одинаково хорошие результаты в большинстве случаев. Тем не менее, бывают нестандартные ситуации (восход или закат солнца, съемки на воде и др.), когда вам надо получить необходимый фотографический эффект, каждый из этих режимов съемки имеет некоторые преимущества.

Ручной режим (англ. мanual mode) - вручную задается выдержка и диафрагма (возможна подсказка со стороны камеры). В этом режиме можно оставить затвор камеры открытым, пока удерживается нажатой кнопка спуска (на камере или пульте д/у). Это может быть полезно при съемке очень слабоосвещенных объектов (ночное небо, ночная улица и т.п.), так как у подавляющего большинства аппаратов выдержка автоматически отрабатывается только до 30 с. Этого может оказаться недостаточно для получения нормально экспонированного кадра. При съемке в ручном режиме рекомендуется использовать штатив (рис. 73).

Рис. 73

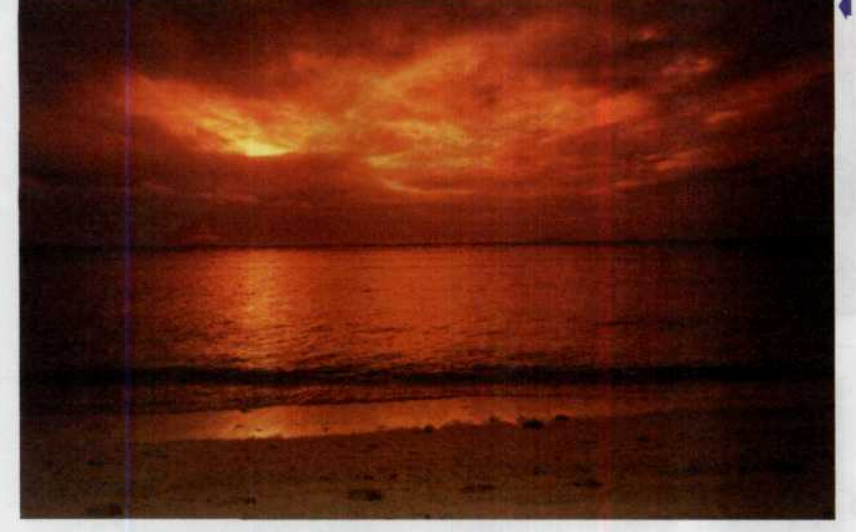

Такой удивительный вид предзакатного небосвода можно получить только при ручной установке необходимых экспопараметров: выдержки и диафрагмы.

Приоритет диафрагмы (англ. Aperture priority или aperture preferred) — диафрагма задается вручную, выдержка подстраивается автоматически (на основании замера). Функция приоритета диафрагмы позволяет устанавливать необходимую величину диафрагмы для увеличения или уменьшения глубины поля снимка. На рис. 74 большая апертура была использована для того, чтобы фон не попал в фокус. Фотоаппарат подберет соответствующую скорость затвора для получения нужной экспозиции. Однако большинство «мыльниц» имеет простейшую систему контроля экспозиции. Более совершенные камеры имеют несколько функций приоритетов для установки экспозиции. Если у вас есть такая камера, то зная преимущества каждого из приоритетов, вы сможете творчески подойти к созданию фотографий (рис. 74).

Рис. 74

На этом пейзаже можно увидеть все оттенки зеленого и даже различить мелкие детали в тени. Такую впечатляющую глубину резкости удалось получить, использовав режим с приоритетом диафрагмы.

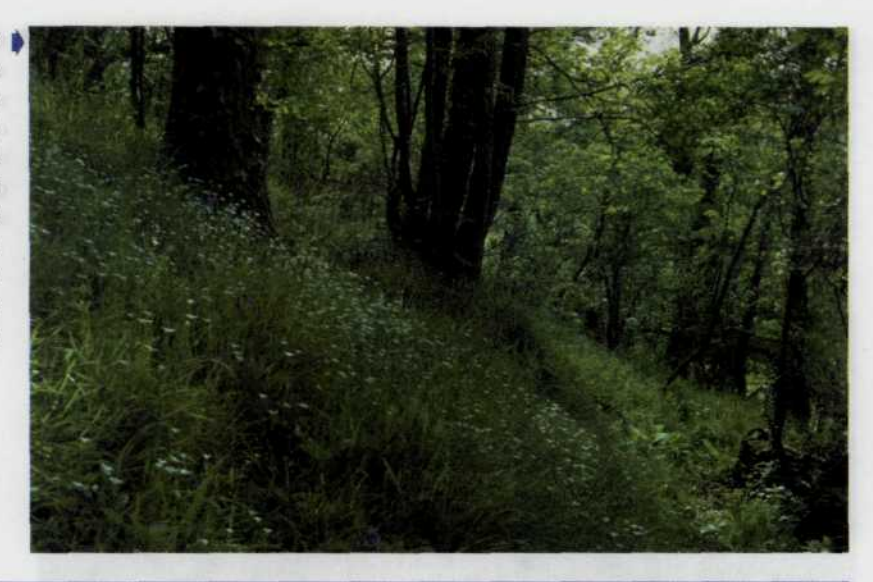

Приоритет выдержки (Shutter priority) — приоритет выдержки позволяет установить такую скорость затвора, которая необходима для съемки данного объекта, при этом камера автоматически определит диафрагму. На снимке фотограф использовал высокую скорость затвора для того, чтобы заморозить действие. Если скорость затвора, которую вы выбрали, требует диафрагмы выходящей за пределы возможностей вашего объектива, то, вероятно, придется воспользоваться другой подходящей скоростью затвора либо использовать установку другой чувствительности. Например, если вы захотите получить снимок хорошего качества с односекундной выдержкой и с чувствительностью матрицы ISO 100, то даже такая маленькая диафрагма объектива как f/22 не обеспечит хорошей экспозиции. Вам придется либо использовать ЦФК с более низкочувствительной матрицей, либо применить нейтральный фильтр (рис. 75).

Существуют программные возможности контроля экспозиции. Например, при контроле за глубиной поля фотоаппарат программно выберет минимально возможную величину диафрагмы, которую только может позволить светосила объектива вашего фотоаппарата. Эта программная

При работе со сложными объективами програмные возможности используются для учета специфических фокусных расстояний данного объектива. Например если вы используете телеобъектив (с фокусной длиной более 135 мм) камера автоматически установит минимально возможную выдержку, чтобы избежать размытых кадров вызванных дрожанием

возможность особенно хороша при съемке пейзажной фотографии, когда вам нужно получить максимальную глубину кадра (рис. 76). А при съемке движущихся объектов (спортивной фотографии) фотоаппарат выбирает наименьшую выдержку (наибольшую скорость затвора) и большую диафрагму.

рук. И наоборот, если вы применяете широкоугольную линзу фотоаппарат выберет программу использующую максимальную глубину резкости кадра. При использовании zoom- объективов

специальные датчики учитывают изменяющееся фокусное расстояние и соответствующее число f, для того чтобы программно подобрать нужную выдержку.

*ЦИФРОВАЯ ФОТОГРАФИЯ*

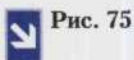

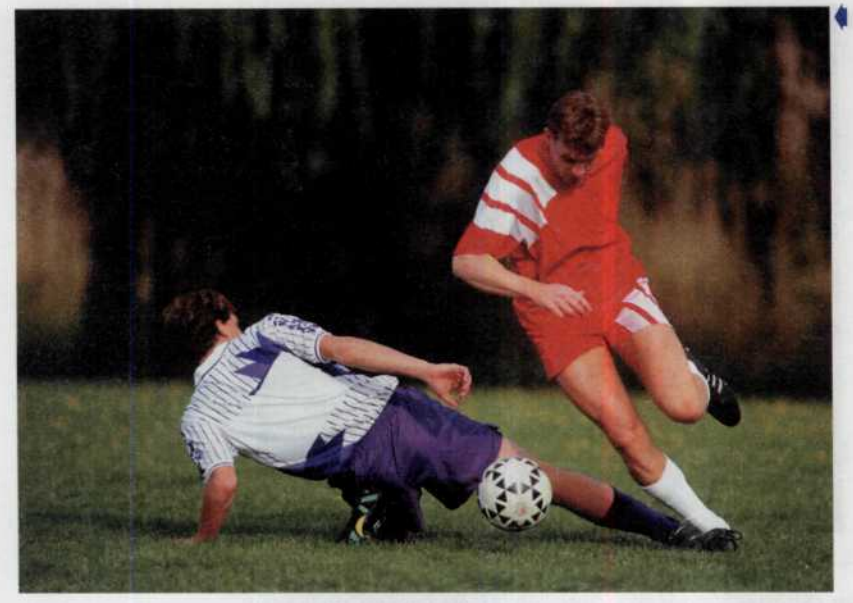

*Снимок футболистов ключевой момент игры требует оптимального выбора матрицы, фильтра и величины экспозиии.*

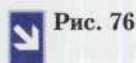

*Такой пейзаж вполне по силам программе цифровой камеры. Для того чтобы сделать снимок такого пейзажа, требуется обеспечить максимальную глубину кадра и камера вполне позволит вам это*

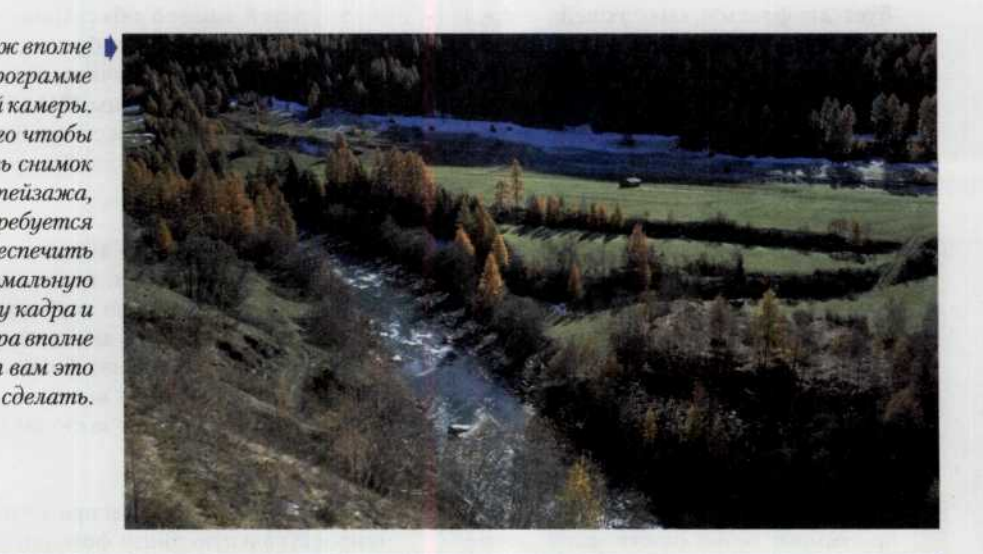

Автомат экспозиции — выдержка и диафрагма задаются автоматически, иногда есть возможность корректировать их и вручную. Обычные камеры запрограммированы на то, чтобы дать хорошую экспозицию при средней яркости и средних условиях освещенности. В этих условиях они работают довольно прилично (рис. 77). Но, к сожалению, невозможно проводить съемку при одних и тех же условиях освещения. Поскольку они все время меняются, то полезно знать возможности различных систем экспозиционного контроля, чтобы понимать, что можно получить в результате.

76

Рис. 77

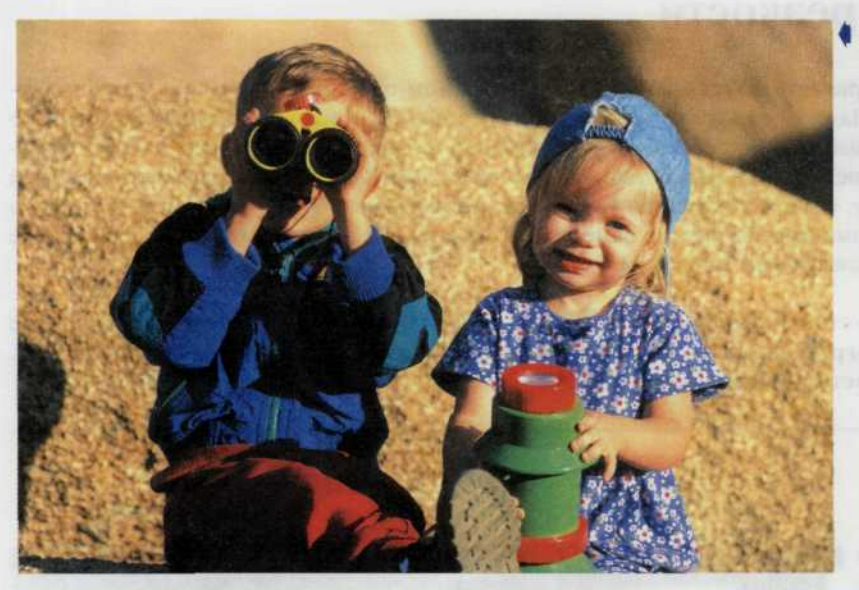

Этот снимок симпатичной парочки типичный образец автоматической экспозиции ЦФК.

Наиболее качественные результаты замера освещенности даже в сложных условиях обеспечивает матричный или зонный метод замера. В этом случае встроенный процессор разбивает картинку на множество маленьких секторов, и, сравнивая данные о яркости, контрастности и размерах объекта, получается экспозиционное решение. В различных камерах это решение получается на основе обработки сотни, тысячи участков по алгоритмам, заложенным в программе процессора. Тогда камера позволяет автоматически произвести съемку, например, если задний фон объекта сильно освещен. Камеры, обладающие таким замером, обычно не требуют экспозиционной корректировки при сложных условиях освещения. Если вам кажется, что камера не всегда обеспечивает достаточно правильную экспозицию, попробуйте включить усредненные параметры замера или выставить ручные установки. Несмотря на сложность системы замера, любой аппарат иногда требует вашей помощи в определени экспозиции, в этом могут помочь следующие полезные функции - точечный замер, кнопка замка фокуса (памяти), возможность

компенсации экспозиции. Только не забывайте переключать вашу камеру в обычный режим после того, как воспользуетесь этими функциями. Точный замер необходим для получения фотографий небольших по площади объектов (обычно попадающих в центральный круг видоискателя), например, ярко окрашенных цветов на темном фоне. Чтобы активизировать эту функцию, нажмите кнопку точечного замера и удерживайте ее в таком положении во время съемки. Также существуют программы экспозиции, например, «портрет», «спорт» и т.п. В них реализуются оптимальные, с точки зрения производителя камеры, установки диафрагмы, выдержки и, если есть, автофокусировки для часто встречающихся сюжетов. Можно варьировать тип замера. Все это также реализуется и вручную. Автоматические камеры позволяют

удовлетворить ваши различные нужды, такие как расширение глубины резкости кадра или съемка быстрых объектов. Другой возможностью оптимизирующей результат съемки является использование различного дополнительного оборудования, например, телеобъектива. Ниже мы приведем описание особенностей каждого из приоритетов.

### *78 ЦИФРОВАЯ ФОТОГРАФИЯ*

# ГЛАВА 4. Настройка резкости

Когда вы рассматриваете фотографию, то первым делом обращаете внимание на контрастность изображения. На фотографиях с подчеркнутой резкостью все детали видны настолько ясно, что невооруженный глаз пренебрегает большинством из них. Если же какая-то часть фотоснимка не обладает достаточной четкостью, человеческий глаз немедленно выделяет ее из всей композиции. Поэтому, осваивая искусство управления резкостью изображения, прежде всего надо научиться делать четкими именно заранее намеченные объекты. Недостаточная резкость на снимке может получиться по следующим причинам.

**Неправильно установленное фокусное расстояние.** Оно приводит к тому, что либо все элементы фотографии оказываются нечеткими, либо центральная часть снимка смазана, а остальные части достаточно четкие (рис. 78).

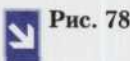

*Если вы захотите* | *снять движущийся автомобль и неправильно установите фокусное расстояние, то изображение и фон получаются такими размытыми.*

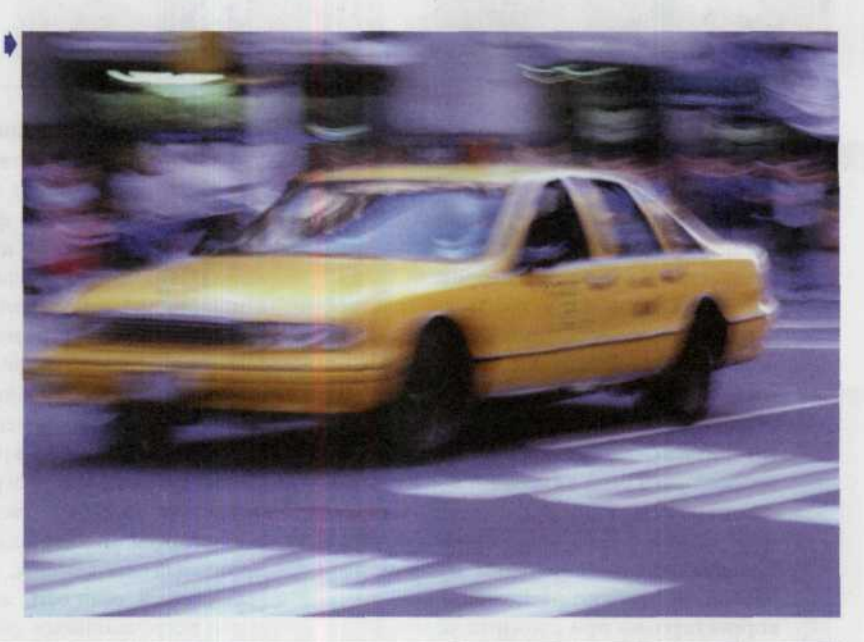

- Неверно установлена глубина резкости. Характерные признаки: центральная часть снимка ۰ получилась четкой, а передний или задний планы - слегка смазанными. Причиной является недостаточно малая диафрагма.
- Дрожание камеры. Снимок полностью смазан, ни одна из его частей не получилась четкой. Некоторые точки появились на снимке в виде кривых линий. Смазанные контуры. Причиной является смещение камеры во время съемки (рис. 79).
- Перемещение объекта. В целом снимок получился четким, за исключением движущегося объекта. Причина заключается в недостаточной скорости затвора (рис. 80).

#### *ГЛАВА 4. НАСТРОЙКА РЕЗКОСТИ* 79

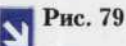

Если во время | *съемки хотя бы немного сместить камеру, то получится такой результат и вы будете вынуждены делать снимок заново.*

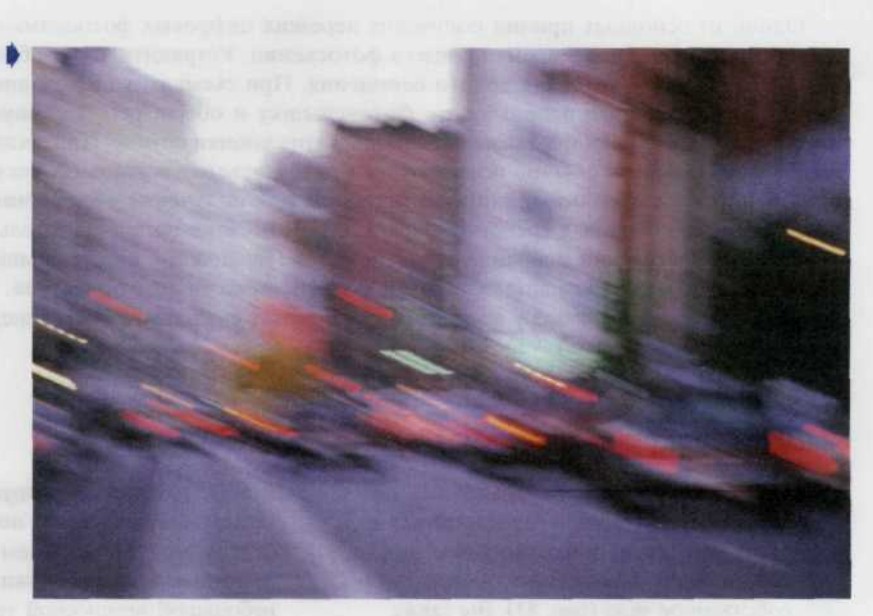

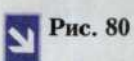

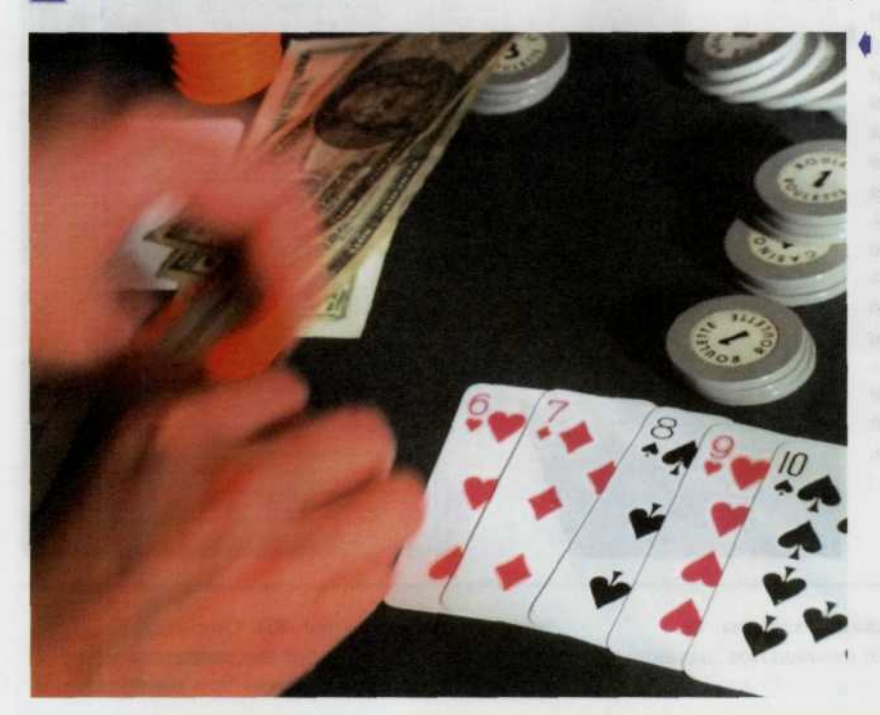

4 *Движение руки в момент съемки и неправильно подобранная скорость срабатывания затвора привели к тому, что изображение руки на снимке получилось смазанным.*

#### ЦИФРОВАЯ ФОТОГРАФИЯ 80

## Правильная установка камеры

Одной из основных причин получения нерезких цифровых фотоснимков является нежелательное дрожание камеры во время процесса фотосъемки. Устранить эту проблему можно, если проводить фотосъемку в условиях яркого освещения. При съемках же в условиях недостаточной освещенности необходимо использовать фотовспышку и обеспечить хорошую фиксацию камеры в неподвижном состоянии, а также плавное нажатие кнопки спуска. При малой скорости срабатывания затвора, которая обычно используется при фотосъемке в условиях искусственного освещения, и особенно, при использовании зуммирования для получения увеличения снимаемого объекта, применение специальных треног для крепления ЦФК становится обязательным.

При осуществлении операции зуммирования (увеличения или уменьшения длины объектива) увеличивается или уменьшается также и фокусное расстояние объектива. Чтобы фотоснимок не получился смазанным, камеру во время съемки нельзя смещать на растояние, превышающеее фокусное расстояние объектива.

### Как фиксировать камеру

Один из самых распространенных способов фиксации - прислониться к стене или дереву и плотно упереть руки, сжимающие фотоаппарат, в свое собственное тело (рис. 81). Вы также

можете найти подходящую ветку или ограду, на которую можно будет поставить вашу фотокамеру. Но если вам необходима надежная фиксация, лучше все-таки воспользоваться небольшой переносной треногой (рис. 82).

## Рис. 81

Столб, ветка дерева или само дерево, а также стена станут вашими надежными помощниками для обеспечения фиксации камеры во время настройки и съемки. Однако в этом сличае следует подготовить специальную подушечку, чтобы предотвратить соприкосновение камеры с грубой поверхностью.

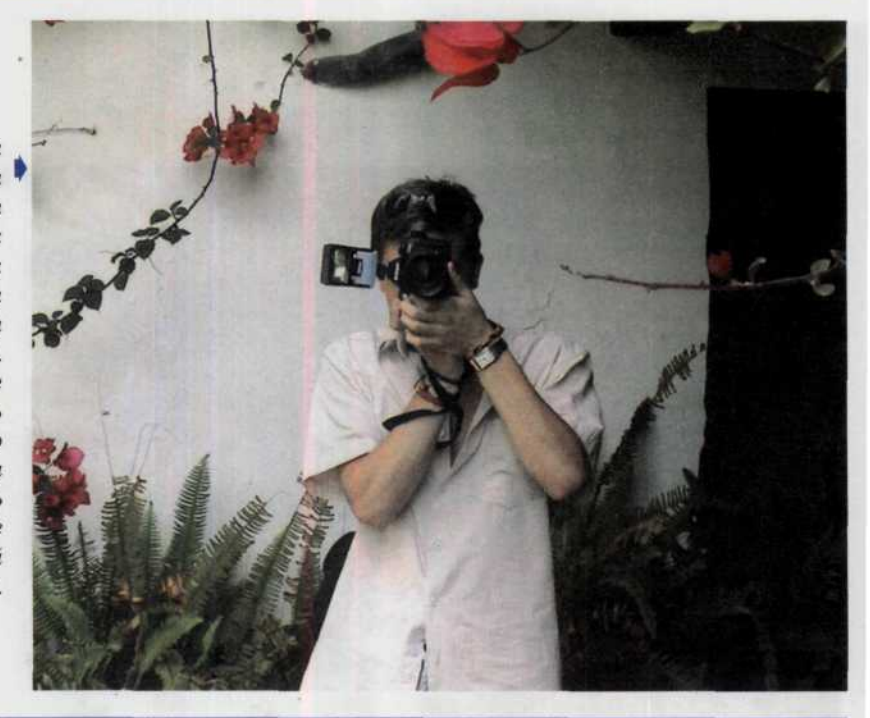

Правильное удержание камеры, ее фиксация, а также правильное дыхание во время съемки позволят избежать

дрожания камеры (рис. 83). Обязательно используйте оптический видоискатель при осуществлении фотосъемки. Это позволит вам прижать фотоаппарат к лицу, а не держать его на вытянутых руках (рис. 84). Кроме того, непосредственно перед нажатием на спуск сделайте глубокий вдох, затем выдох и задержите дыхание. Это позволит вам наиболее плавно нажать на спусковую кнопку затвора. При любом положении фотоаппарата вертикальном или горизонтальном

используйте палец правой руки для запуска спускового механизма, а левую руку для удержания камеры.

Игроки в гольф отрабатывают движение тела при ударе по мячу. Таким же образом стрелки в цель отрабатывают плавность нажатия спускового крючка. Фотографы так же могут отрабатывать навык плавного нажатия спусковой кнопки затвора.

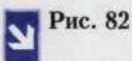

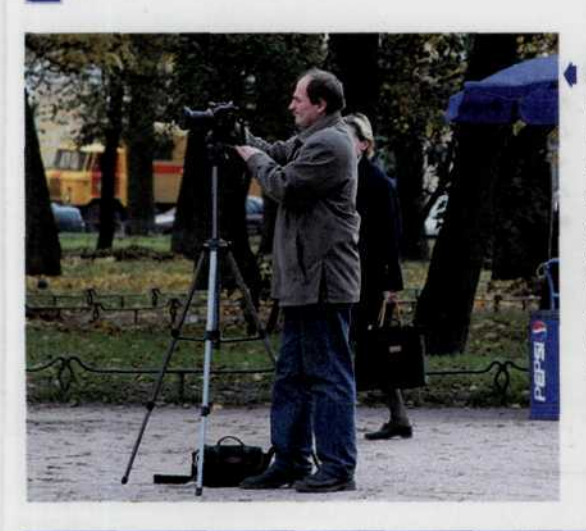

*Лучший способ обеспечить устойчивость и неподвижность цифровой камеры использовать треногу. Наилучший компромис между весом и стабильностью — штатив из углепластика.*

*Для того чтобы цифровая камера была устойчива и неподвижна, лучше всего использовать треногу из не очень тяжелого материала, но достаточно прочного. Оптимальным выбором в данном случае является углепластик.*

### Рис. 83

 *качестве опоры можно также активно использовать собственное тело. Для этого присядьте, опираясь одним коленом на землю. Теперь обопритесь левой рукой на левое колено. Вот вы и получили максимально устойчивое положение.*

*Можно также стать слегка расставив ноги и выпрямив спину — тело приобретает форму своеобразного треножника.*

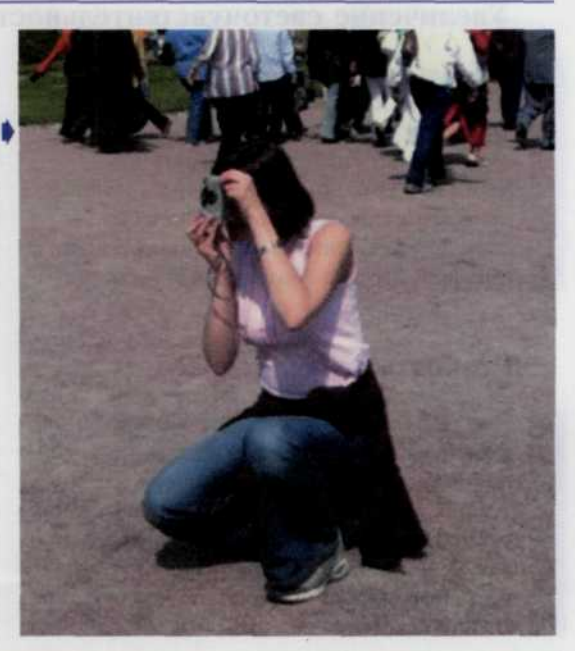

### Использование автоспуска или дистанционного спуска

Большинство ЦФК обладает механизмом автоспуска и только некоторые модели позволяют управлять спуском дистанционно. Хотя автоспуск в основном используется для запечатления на снимке самого фотографа, он также является хорошим средством для

уменьшения смазанности фотоснимков при осуществлении съемки в условиях искусственного освещения. Просто поставьте камеру на ровную безопасную поверхность, выберите точку съемки и используйте автоспуск или дистанционный спуск для проведения фотосъемки (рис. 85).

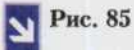

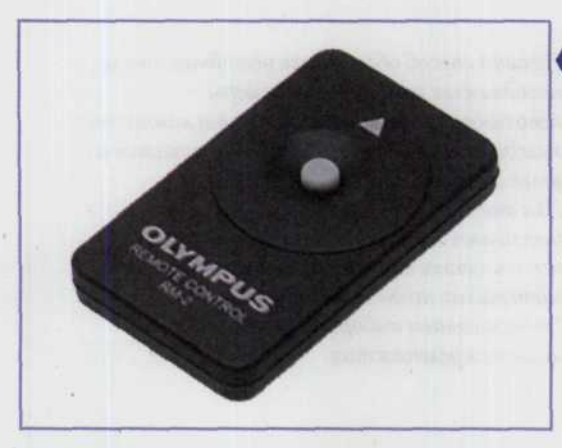

● В ряде моделей цифровых камер в комплект поставки входит дистанционное управление спуском затвора. Это незаменимое средство, чтобы избежать непроизвольного дрожания камеры, по достоинству оцененное как новичками, так и профессионалами.

#### Увеличение светочувствительности

С целью уменьшения смазанности, вызванной дрожанием камеры, некоторые фотоаппараты позволяют увеличить светочувствительность ПЗС-матрицы (или ISO), хотя это в свою очередь и может привести к появлению зернистости на снимке. Увеличение светочувствительности означает, что для фиксации изображения

#### Резкость это еще не все

Для того чтобы быть достаточно эффектной, фотография может и не обладать повышенной четкостью. Существует много таких ситуаций, когда лучше оставить с повышенной резкостью какую-то часть фотографируемой сцены, но не весь снимок целиком. Сделать часть фотографии более четкой или чуть смазанной можно разными методами. Один из сенсорам потребуется меньшее количество света и, следовательно, можно увеличить скорость срабатывания затвора (рис. 86, 87). Увеличение светочувствительности является также хорошим способом избежать применения фотовспышки в тех местах, где ее использование запрещено, поскольку может причинить неудобства другим людям (на концертах, в музеях и др.).

способов связан с движением. На характер изображения движущегося объекта, влияет ряд факторов. Это и чувствительность ПЗС-матрицы, и условия освещенности фотографируемых объектов, и фокусное расстояние объективов, и скорость перемещения самих объектов, а также направление их движения и расстояние до них. Другая методика управления резкостью получаемого изображения

ГЛАВА 4. НАСТРОЙКА РЕЗКОСТИ 83

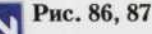

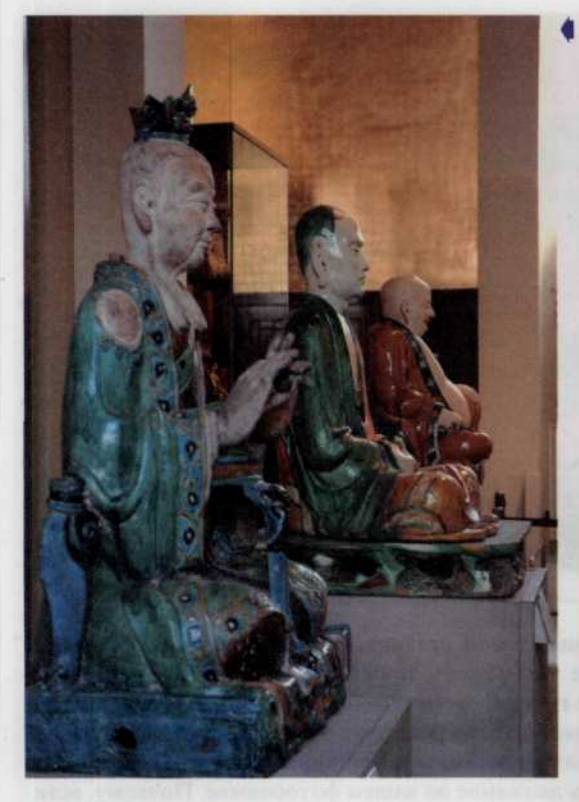

Высокая чивствительность ПЗС-матрицы позволяет снимать в мизее, не создавая дополнительных неудобств посетителям миганием фотовспышки.

Цифровая камера Nikon DX1 позволяет выбрать чивствительность матрицы из очень широкого ряда значений.

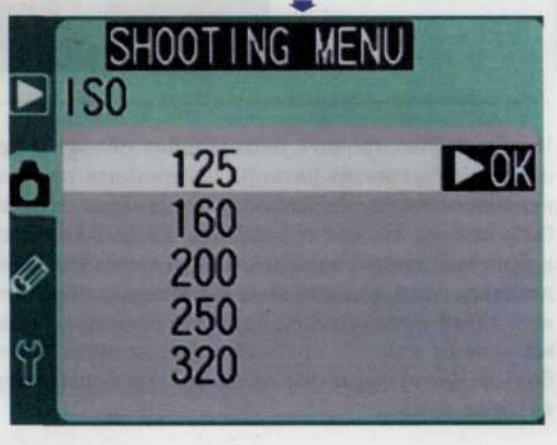

связана с настройкой глубины резкости, т.е. с тем, какая часть фотографируемой сцены будет отображена с достаточной четкостью. Даже когда вы фотографируете неподвижную сцену, изображение может получиться нерезким, если вы не установите достаточную для этого глубину резкости. Но можно выбрать малую глубину резкости, чтобы акцентировать внимание на объекте, расположенном на переднем плане, и создать для него размытый фон (рис. 88). На глубину резкости в этом случае влияют величина диафрагмы и расстояние до снимаемого объекта.

## Как правильно сфотографировать объекты.

### находящиеся в движении

Неподвижность застывших на снимке фигур может еще ярче акцентироваться на фоне, созданном из смазанных очертаний людей, находящихся в постоянном движении.

К смазыванию изображения может привести внезапное перемещение объекта фотосъемки в процессе его фотографирования, в тот момент, когда затвор находится в открытом состоянии.

Рис. 88

Прежде всего ▶ внимание привлекает прекрасный бутон розы, а фон теряется в размытых тонах. Малая толика того. что дает в руки фотографа правильное ощущение глубины резкости.

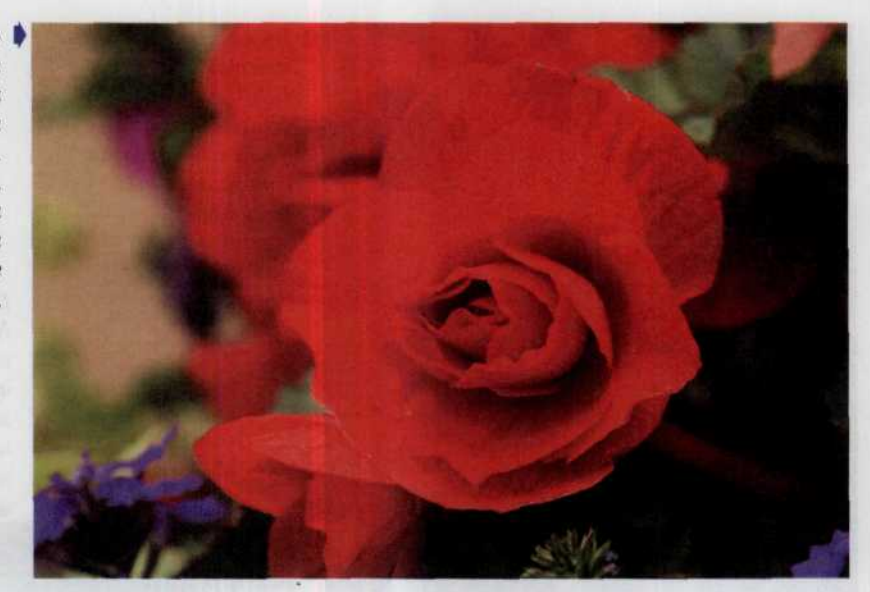

Чтобы зафиксировать движущийся объект с приемлемой резкостью необходимо, чтобы цикл открытия/закрытия затвора завершился прежде чем объект, проецируемый на ПЗС-матрицу, переместился на значительное расстояние. Иначе говоря, скорость срабатывания затвора должна быть высока. Но как определить, насколько высока? Ответ зависит от ряда факторов. Поскольку в решении данной задачи задействовано как минимум несколько величин, то вначале надо определиться с тем, в каком виде вы хотите отобразить движение на вашем фотоснимке. Поэтому, если есть такая возможность, сделайте несколько снимков подряд. Постарайтесь снимать под разными углами или, по крайней мере, делайте некоторые паузы между сериями фотографий. Чем больше фотографий вы сделаете, тем больше вероятность среди всех изображений отыскать то, которое нужно.

## Скорость перемещения объекта съемки

Чем быстрее скорость перемещения объекта, тем большую скорость срабатывания затвора и, следовательно, меньшую выдержку необходимо применять. Однако размытость объекта на фотографии определяется далеко не той скоростью движения объекта, с которой он

### Направление движения

В процессе фотосъемки, когда затвор открыт, объект, перемещающийся параллельно сенсорной матрице цифровой фотокамеры, пресекает за

передвигается в реальном мире, а той скоростью, с которой его отображение перемещается по поверхности ПЗС-матрицы. И это не одно и то же. Такая скорость зависит не только от действительной скорости объекта, но также и от направления движения, расстояния до камеры и фокусного расстояния.

одну и ту же единицу времени большее количество пикселей, чем объект, двигающийся по направлению к фотокамере или от нее. Вот почему можно использовать

84

более низкую скорость срабатывания затвора для того, чтобы получить

четкое изображение бегущего прямо на вас или от вас объекта (рис. 89).

Рис. 89

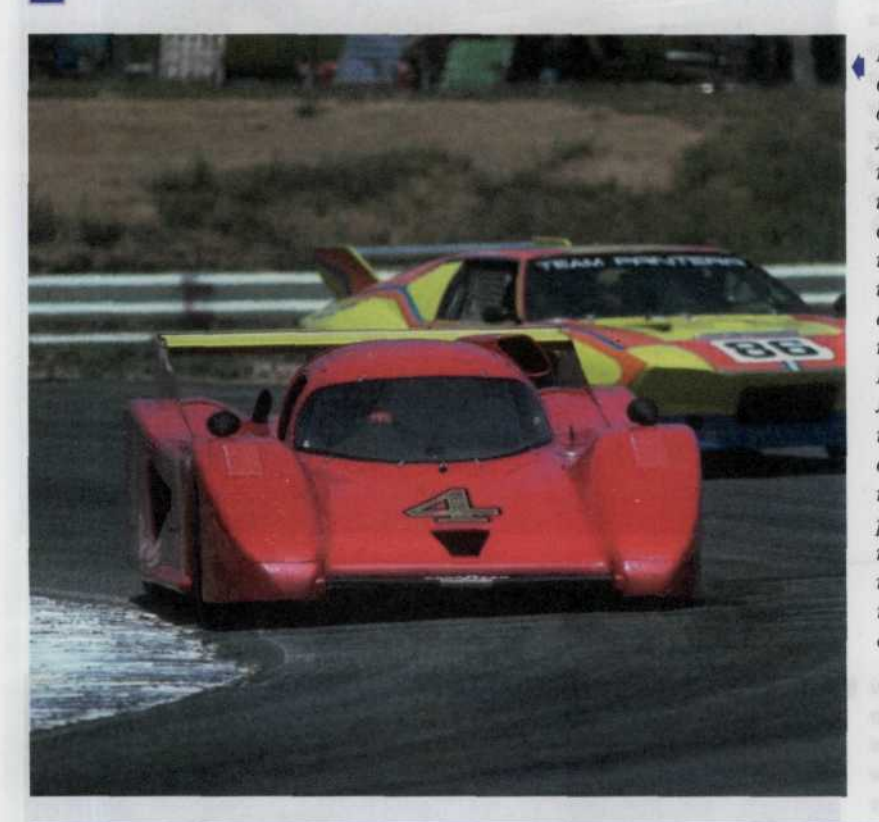

Позиция камеры выбрана так, что движение гоночных машин происходит в направлении камеры и, следовательно, скорость перемещения изображения автомобиля по поверхности ПЗС-матрицы минимальна. Это прекрасная возможность поличить репортажные снимки приемлемого качества с места проведения этих соревнований.

## Расстояние до объекта и фокусное расстояние объектива

Если объект фотосъемки располагается очень близко от фотокамеры, то малейшее его движение может вызвать смазывание на результирующем изображении. И наоборот - объект или часть его, располагающаяся на достаточно большом расстоянии от фотоаппарата может переместиться на значительное расстояние, прежде чем это отразится на ПЗС-матрице. Фокусное

Чтобы легче осознать это, представьте, что вы смотрите в окно, сидя в движущемся автомобиле (но не за рулем). Тогда объекты на переднем

расстояние объектива также влияет на определение расстояния до объекта. Например, увеличение фокусного расстояния (выдвижение объектива) дает эффект приближения к объекту, т.е. расстояние до объекта становится меньшим. Чем большим будет увеличение, тем с меньшей скоростью должен двигаться объект для того, чтобы это перемещение не вызвало смазывание на результирующем снимке (рис. 90).

плане кажутся проносящимися со скоростью звука, а те которые виднеются на горизонте, выглядят застывшими, точно каменные изваяния (рис. 91, 92).

I Рис. 90

*Здесь хорошо видно, что расположенное чуть дальше от камеры такси получилось достаточно резко, а обгоняющая ее черная машина, находящаяся непосредственно перед камерой, оказалась смазанной.*

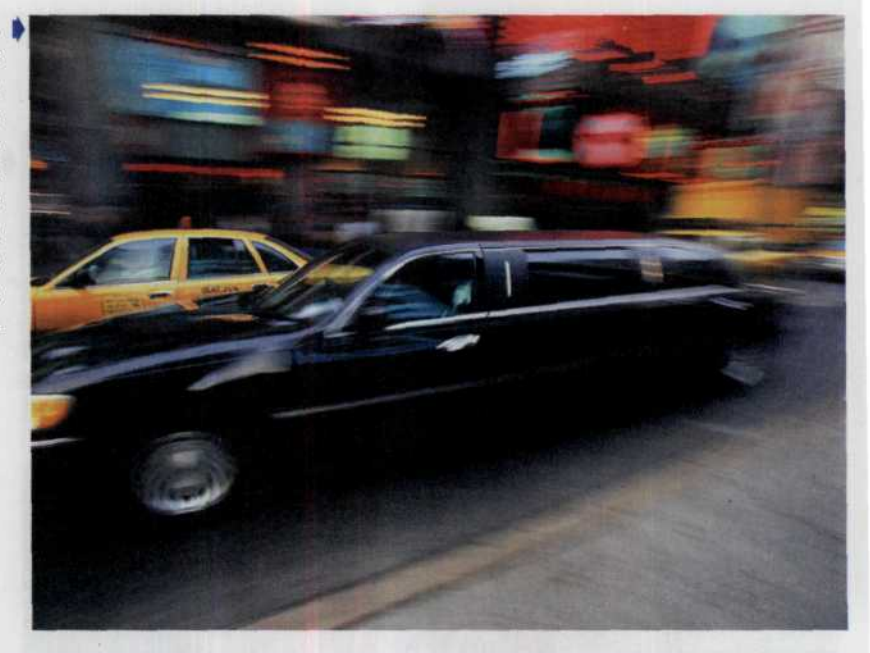

I Рис. 91, 92

 *какой великолепный* | *пейзаж можно запечатлеть, когда устанавливается значительная глубина резкости.*

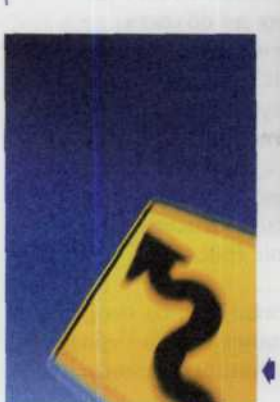

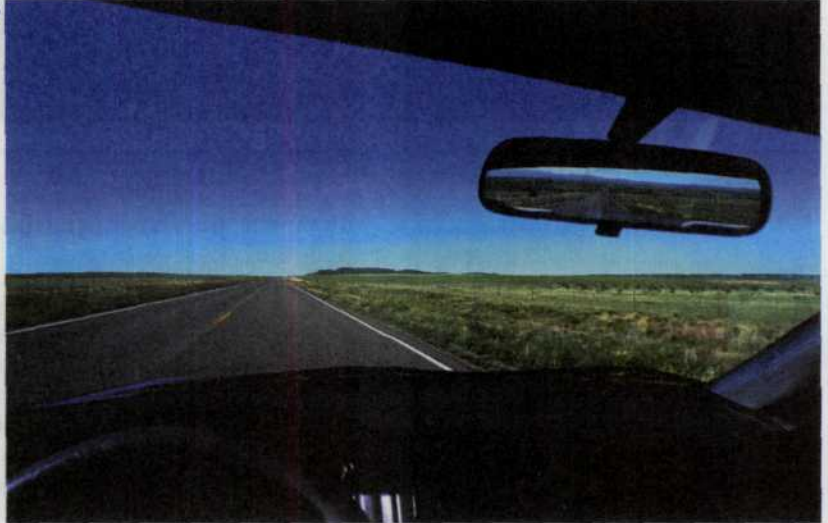

*Очень сложно сфотографировать с приемлемой резкостью проносящийся прямо перед камерой дорожный знак.*

#### Советы профессионала

### Как увеличить резкость движущихся объектов

- Фотографируйте быстро перемещающиеся объекты, разместив камеру так, чтобы они лвигались на вас либо от вас.
- Постарайтесь увеличить расстояние между вами и объектом съемки.
- Используя zoom, постарайтесь расширить угол обзора.
- Переведите вашу ЦФК в режим приоритета затвора и выберите значение выдержки 1/500 с.
- Если в вашей камере есть такая возможность, увеличьте светочувствительность ПЗС-матрицы.

Перечисленное может добавить «шум» в структуру вашего фотоснимка.

## Фокусировка и глубина резкости

Когда вы смотрите на предметы окружающие вас: на книгу в руке, на кресло, стоящее напротив, на противоположную стену, то все они кажутся вам четкими. Это обусловлено механизмом работы вашего глаза. Каждый раз, когда вы посмотрите на какой-то объект, происходит перефокусирование вашего глаза в соответствии с расстоянием до этого объекта. Однако когда вы фотографируете, то резкость предметов, которые видны в видоискатель вашего фотоаппарата может отличаться от резкости предметов, полученных на цифровом фотоснимке. Причины такого несоответствия можно понять, изучив такие настройки, как фокусировка и глубина резкости.

### Фокусировка

Фокусировка - один из основных факторов, влияющих на резкость фотоснимков. Это настройка объектива на точное расстояние до объекта, при котором изображение объекта кажется

наиболее четким или резким (рис. 93). Вы сможете достаточно сильно влиять на качество конечного изображения, если поймете, как соотносится фокусирование с общей резкостью снимаемой сцены (рис. 94).

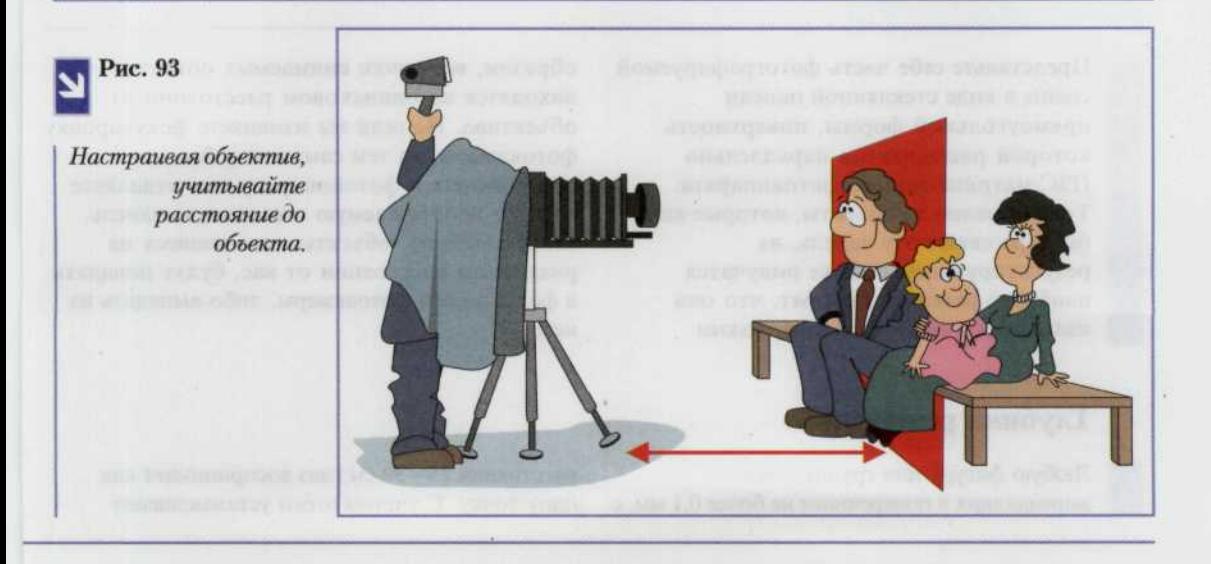

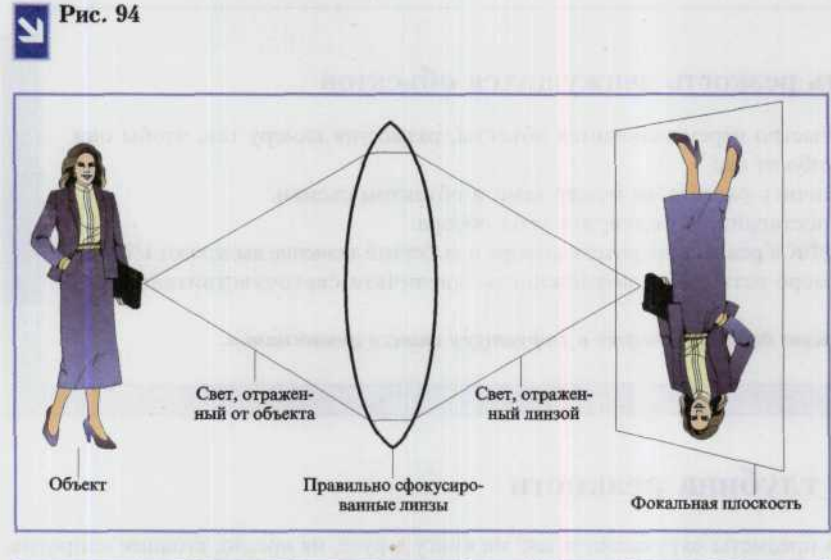

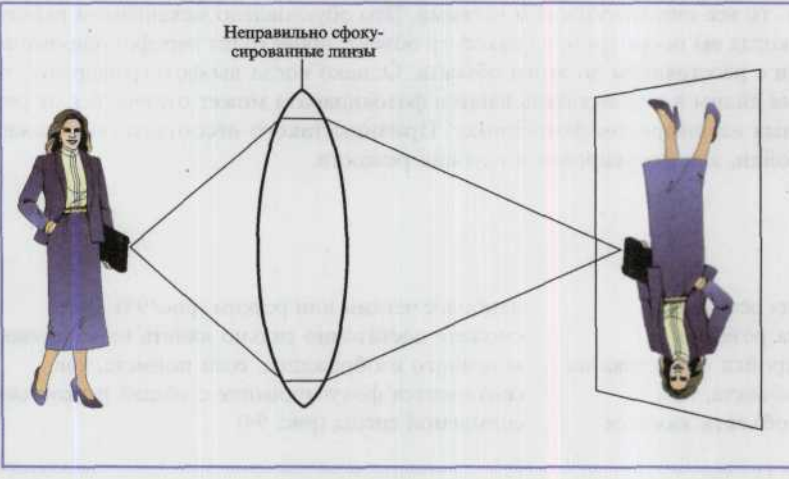

*Правильно сфокусированные линзы обеспечат наибольшую резкость изображения объекта, который вас интересует. При этом объект должен находиться фокусе камеры. Здесь очень важно рассчитывать расстояние до объекта*

Представьте себе часть фотографируемой сцены в виде стеклянной панели прямоугольной формы, поверхность которой расположена параллельно ПЗС-матрице вашего фотоаппарата. Тогда именно те объекты, которые как бы пересекают эту панель, на результирующем снимке получатся наиболее резкими. Говорят, что они находятся в фокусе камеры. Таким

образом, все точки снимаемых объектов находятся на одинаковом расстоянии от объектива. Но если вы изменяете фокусировку фотокамеры, то тем самым как бы приближаете к фотоаппарату или отдаляете от него воображаемую стеклянную панель. Следовательно, объекты находящиеся на различном расстоянии от вас, будут попадать в фокус вашей фотокамеры, либо выпадать из него.

## Глубина резкости

Любую фигуру или группу точек, занимающих в поперечнике не более 0,1 мм, с расстояния 25-30 см глаз воспринимает как одну точку. С учетом этого устанавливают

допустимые нерезкости фотографического изображения. При съемке разноудаленных объектов наиболее резким изображается тот объект, на который произведена наводка объектива на резкость. Однако в связи с допустимой нерезкостью практически резкими получаются объекты. расположенные несколько дальше и ближе от него, т.е. в пределах границ, между которыми расположено резко изображаемое пространство. Вследствие этого может быть допущена некоторая неточность в наводке объектива на резкость. Допустимое смещение объектива относительно положения точной фокусировки (соответствующего наилучшей резкости изображения), при

котором изображение остается практически резким, называется глубиной резкости объектива.

В фотографической оптике различают глубины резкости в пространстве предметов и в пространстве изображений, которые являются сопряженными.

Глубина резко изображаемого пространства может быть от нескольких миллиметров до бесконечно больших расстояний, а глубина резкости объектива не превышает десятых долей миллиметра.

Резко изображаемое пространство - это фрагмент сцены, который находится в фокусе вашей фотокамеры, т.е. это то, что вы наблюдаете в центре видоискателя в тот момент, когда кнопка спуска находится в

#### Рис. 95

Границы глубины резкости представлены здесь в виде воображаемых плоскостей В и С, расположенных параллельно плоскости критического фокуса А. Следует учесть тот факт, что границы резко изображаемого пространства разбивают пространство перед камерой на неравные части. Как видно из рисунка, треть части пространства находящегося в границах резкости располагается перед точкой съемки, а оставшиеся две трети за ней. Это необходимо запомнить.

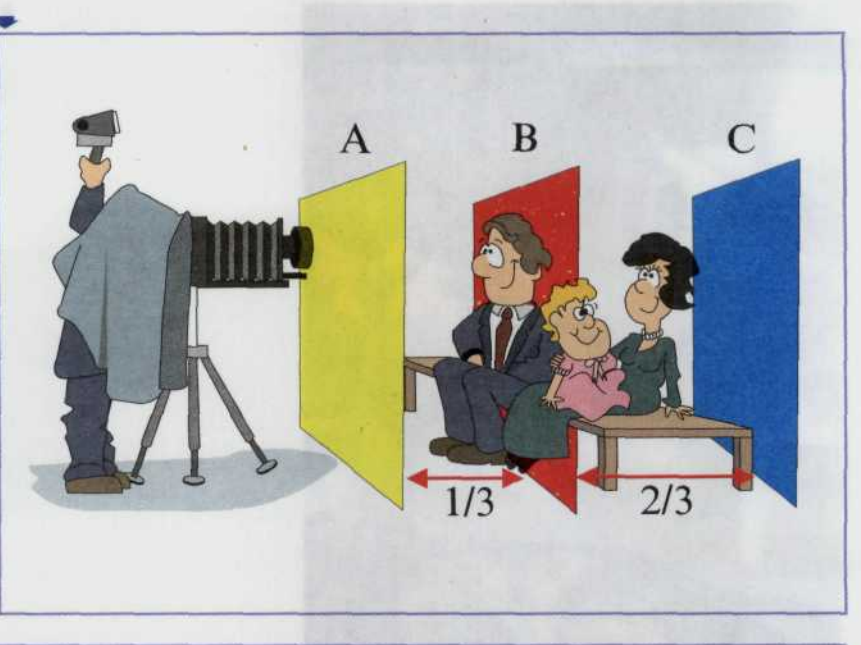

полупритопленном состоянии (рис. 95). Чтобы установить глубину резкости, надо перевести фотоаппарат в режим приоритета диафрагмы (aperture preferred mode) и установить малую диафрагму, если вам необходима большая глубина резкости, и, напротив, большую диафрагму для небольшой глубины резкости (рис. 96, 97).

### *90 ЦИФРОВАЯ ФОТОГРАФИЯ*

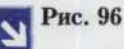

*Впечатляющий горный ландшафт виден с поразительной ясностью от близлежащих гор до четких контуров облаков на горизонте. Все это стало возможным благодаря минимальной диафрагме и, следовательно, максимальной глубине резкости.*

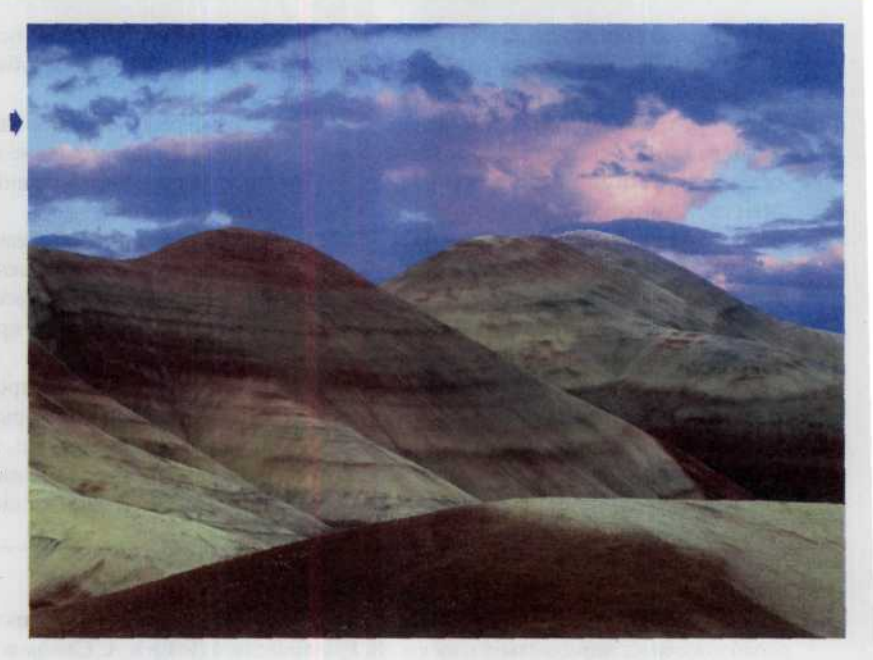

Рис. 97

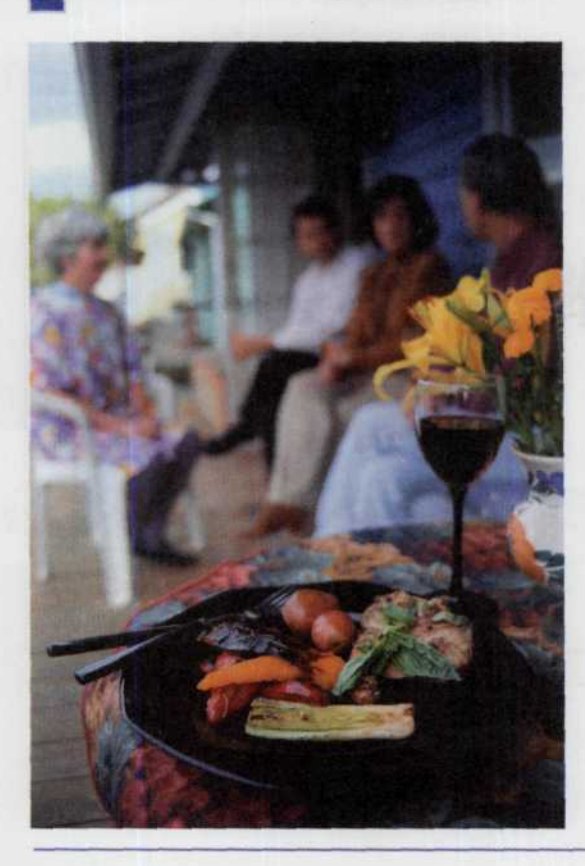

*Этот натюрморт выглядит просто замечательно. Остальные столики уличного кафе с сидящими за ними парами слились в калейдоскопе плавающего миража и стали великолепным фоном к основному сюжету. Это стало возможным благодаря мастерскому варьированию глубиной резкости данном случае она небольшая.*

## Настройка фокуса

Большинство современных цифровых фотоаппаратов обладает системой автофокуса, которая измеряет расстояние до объекта съемки и соответствующим образом учитывает это расстояние: изменяет фокусировку объектива и меняет мощность вспышки (рис. 98). Правда, помимо этой системы, некоторые камеры обладают и другими возможностями управления фокусом. И это правильно, поскольку у автофокуса часто возникают проблемы установки правильного фокуса для малоконтрастных объектов в условиях слабой освешенности, а также близкорасположенных, далекостоящих и быстродвижущихся объектов. В большинстве ЦФК в случае, когда не

удается правильно установить фокус, подается звуковой сигнал или включается специальная индикация. В этом случае воспользуйтесь кнопкой замка фокуса (focus lock или memory lock) для фотографирования автофокусом нераспознаваемых объектов, но находящихся примерно на том же расстоянии, что и объекты перед этим распознанные ею. Сначала наведите фотоаппарат на хорошо читаемый объект и позвольте сработать системе автофокуса, затем нажмите кнопку запирания фокуса (т.е. запомните текущее состояние настроек) и, наведя камеру на неконтрастный объект, находящийся в плоскости резко изображаемого пространства предыдущей точки съемки, плавно нажмите на кнопку спуска. Некоторые ЦФК позволяют настраивать фокус вручную (рис. 99).

Рис. 98

Одна из систем автофокуса, применяемая в цифровых камерах поличила название фазовой. Она работает по следующему принципу. В корпусе камеры находятся две разделительные линзы, которые проецируют двойное изображение объекта фотосъемки на два ряда электрических датчиков (CCD), вырабатывающих сигнал, характер которого зависит от количества попадающего на них света. Данные сигналы пода-

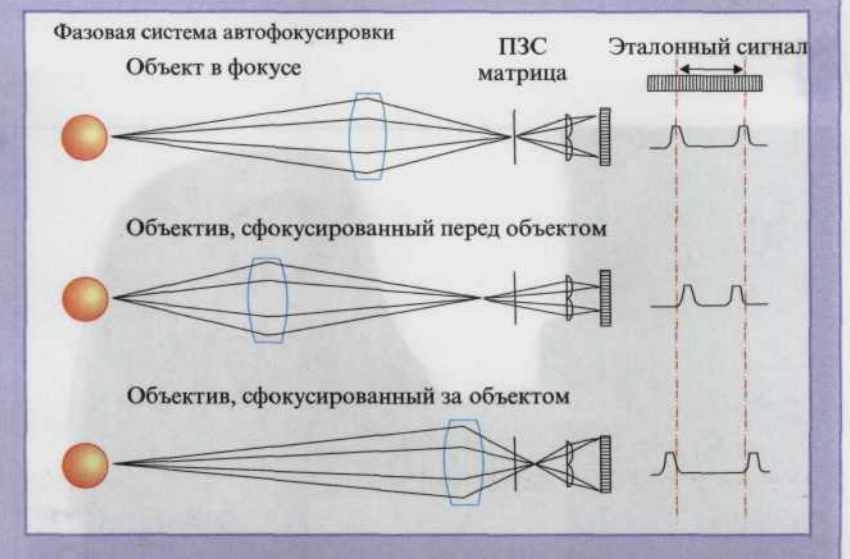

ются на вход специального микропроцессора, который сравнивает их с эталонным сигналом, находящемся в его памяти. В случае совпадения сигналов достигается резкий фокус, Ситуация, когда точка наводки объектива находится ближе снимаемого объекта приводит к томи, что два сигнала оказываются ближе друг к другу, чем при эталонном сигнале. Когда точка наводки позади — сигналы находятся дальше друг от друга. Каждый случай анализируется и расстояние между сигналами подвергается тщательной обработке. В соответствии с проведенными процессором расчетами фокусировочные моторы в объективе уточняют фокусировку, пока эти сигналы не сравняются с эталонными.

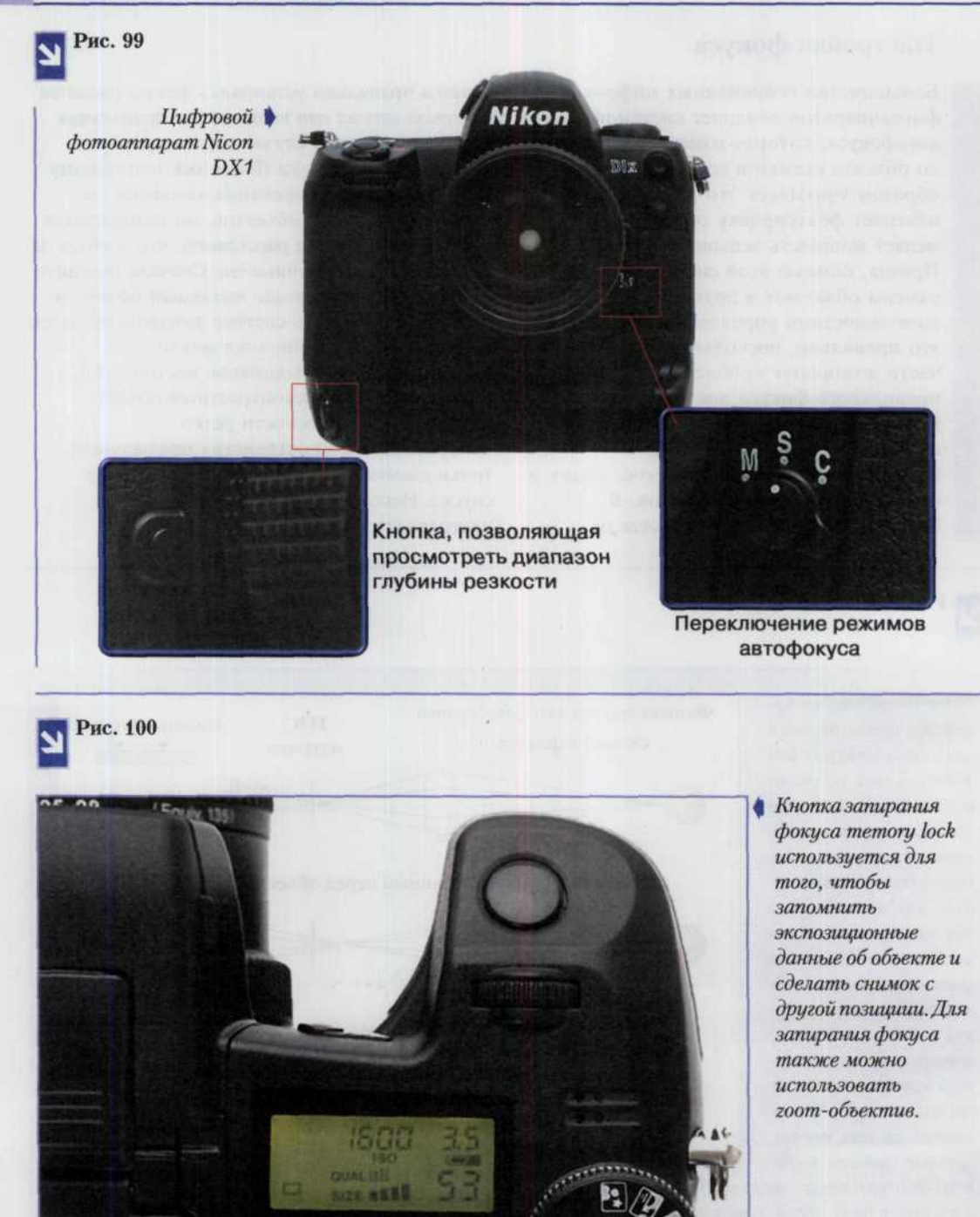

 $\bullet$ 

### Запирание фокуса

Кнопка запирания фокуса(focus lock или memory lock) позволяет запомнить экспозиционные характеристики для объекта съемки, тем самым вы можете сделать одинаковые кадры при разных значениях фокусного расстояния zoom-объектива или при физическом приближении к объекту. Это позволяет получить хорошее качество изображения объекта при изменяющемся фоне или расстоянии до него. Также эта

функция может быть полезна при использовании в следующей ситуации. Например, вам нужно слелать замер экспозиции с близкого расстояния темного предмета на светло-освещенном фоне (или наоборот). Вы можете приблизиться к объекту, нажать кнопку memory lock для запоминания экспозиционных данных об объектах и затем слелать снимок, вернувшись на выбранную для съемки позицию (это же легко проделать с использованием zoom-объектива) (рис.100).

## Настройка глубины резкости

Каждый систематически занимающийся съемками фотограф знает, что глубина резко изображаемого пространства для одного и того же объектива в разных случаях съемки неодинакова и распространяется в двух направлениях от аппарата и к аппарату, протяженность резко изображаемого пространства вперед от плоскости наводки (к объективу) гораздо меньше, чем назад (от объектива). Глубина резкости зависит от величины расстояния от точки фокусирования до объекта съемки, действующего отверстия объектива (диафрагмы) и фокусного расстояния объектива.

Чем больше расстояние, на которое произведена наводка объектива, тем больше и глубина резко изображаемого пространства. Она уменьшается с приближением плоскости наводки к точке съемки. Если по замыслу нам нужно изобразить резким весь объект от переднего плана до самого отдаленного, съемку следует вести с относительно далекой точки с расчетом на последующее увеличение снимка (рис.101, 102).

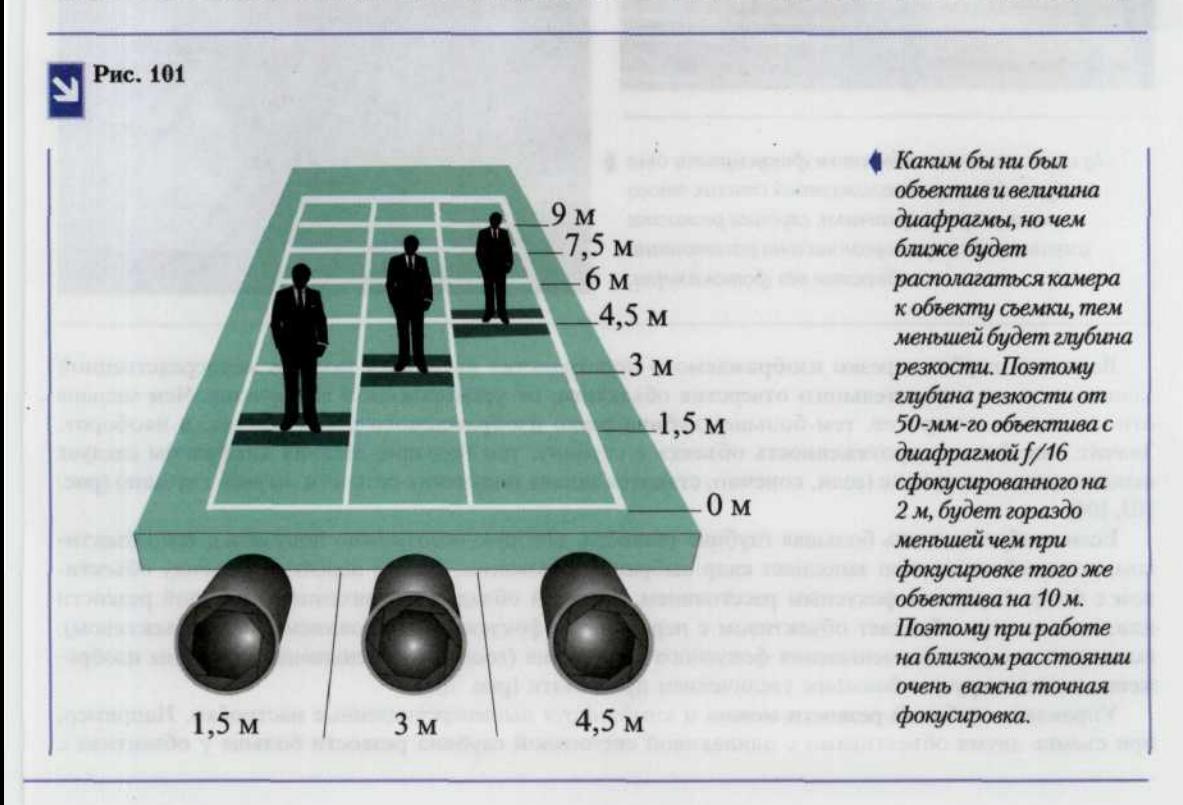

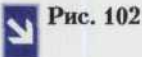

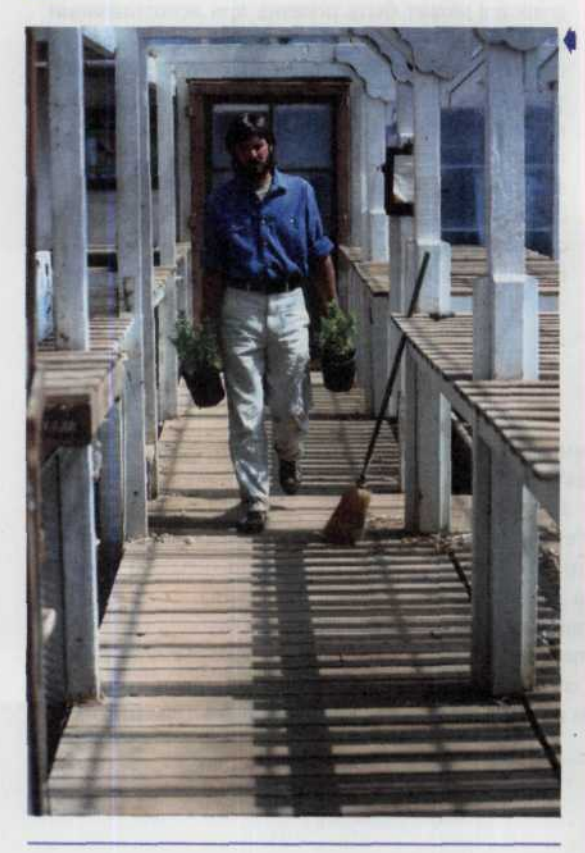

За счет того что объектом фокусировки был ▶ выбран близкорасположенный столик этого летнего ресторанчика, глубина резкости уменьшается пропорционально расстоянию объектов от фотокамеры.

Благодаря тому, что фокус камеры был наведен на фигуру человека, находящегося на значительном расстоянии от камеры, глубина резкости получилась достаточно большой.

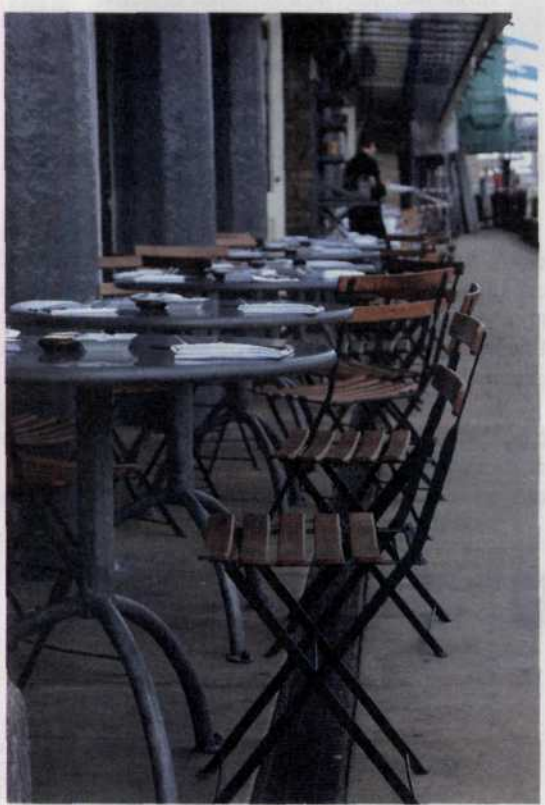

Величина глубины резко изображаемого пространства находится также в непосредственной зависимости от относительного отверстия объектива, от установленной диафрагмы. Чем меньше относительное отверстие, тем больше глубина резко изображаемого пространства, и наоборот. Значит, чем больше протяженность объекта в глубину, тем большие деления диафрагмы следует использовать при съемке (если, конечно, ставится задача получения резкости по всей глубине) (рис. 103, 104).

Если требуется очень большая глубина резкости, которую невозможно получить с тем объективом, который полностью заполняет кадр выбранным сюжетом, можно перейти на съемку объективом с более коротким фокусным расстоянием, который обладает увеличенной глубиной резкости или, если камера обладает объективом с переменным фокусным расстоянием (zoom-объективом), выполнить операцию уменьшения фокусного расстояния (zoom in). Уменьшение величины изображения компенсируется большим увеличением при печати (рис. 105).

Управлять глубиной резкости можно и комбинируя вышеперечисленные настройки. Например, при съемке двумя объективами с одинаковой светосилой глубина резкости больше у объектива с

меньшим фокусным расстоянием, так как в этом случае диаметр действующего отверстия у короткофокусного объектива меньше, чем у длиннофокусного. Если светосила разная, глубина резкости у объектива с меньшей светосилой будет больше. Значит, с увеличением фокусного расстояния и светосилы объектива глубина резкости уменьшается.

Существует и другая зависимость: чем дальше от аппарата расположены объекты съемки, тем меньше влияют на глубину резкости фокусное расстояние и диаметр действующего отверстия объектива.

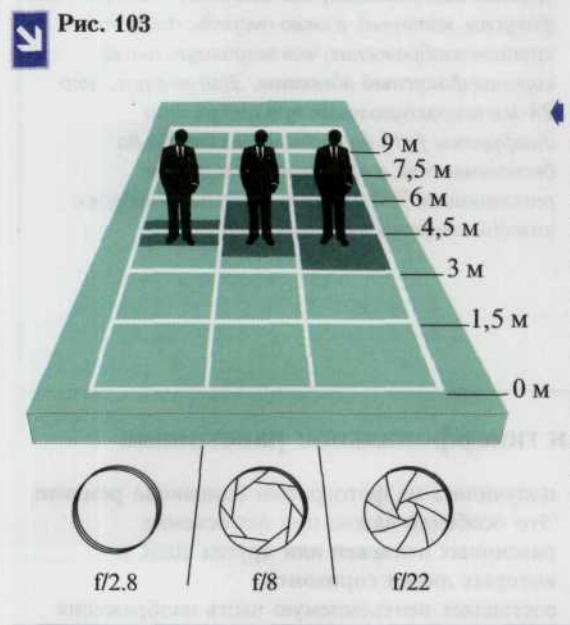

При установке малых значений диафрагмы (большого диафрагменного числа) световой луч сужается до толщины иглы и даже если резкость была наведена недостаточно тщательно, свет, исходящий от объектива, будет не так сильно рассеян, как при использовании большего относительного отверстия. В результате изображение видится достаточно резко. Здесь отображен тот факт, что каким бы ни был объектив, но широко открытая диафрагма  $-f/2.8$  или  $f/4$  покрывает только глубину объекта, а при малом открытии диафрагмы -f/11 или f/16 она расширяется до бесконечности.

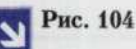

Еще один пейзаж, запечатленный с помощью минимальной диагфрагмы, и, значит. максимальной резкости.

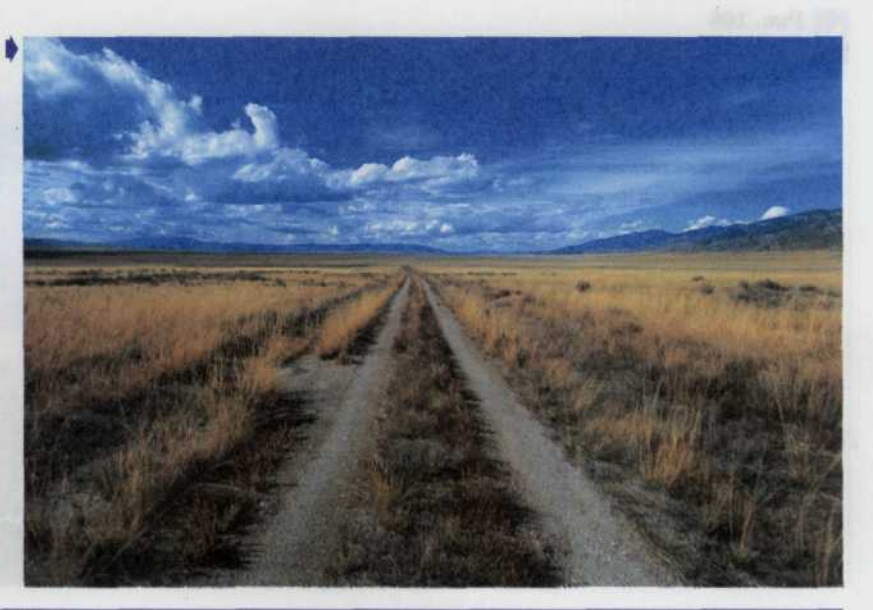

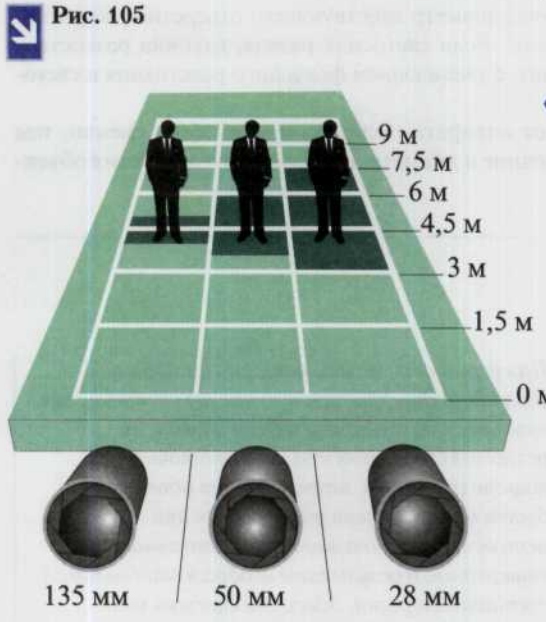

• При любом фиксированном значении диафрагмы глубина резкости будет тем меньше, чем больше фокусное расстояние объектива. Если объект находится на одинаковом расстоянии от камеры, объектив с более длинным фокусом создаст более крупное изображение, чем объектив с нормальным фокусом, который, в свою очередь, даст более крупное изображение, чем широкоугольный короткофокусный объектив. Это значит, что 28-мм широкоугольник при открытии Ом диафрагмы f/16 дает резкость от 2 м до бесконечности, а объектив с фокусным расстоянием 300 мм всего несколько метров с каждой стороны точки фокуса.

## Максимальная глубина резкости и гиперфокальное расстояние

Часто возникают ситуации, когда вам необходимо получить максимальную глубину резкости для того, чтобы все важные части изображения как находящиеся непосредственно перед фотокамерой, так и далеко отстоящие получились на фотографии одинаково резкими. Это особенно важно при фотосъемке различных пейзажей или других сцен, в которых линия горизонта составляет неотъемлемую часть изображения (рис. 106).

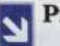

Рис. 106

Этот пейзаж с ясно читаемой линией горизонта является характерным для применения понятия гиперфокального расстояния, т.е. с глубиной резкости, уходящей в бесконечность.

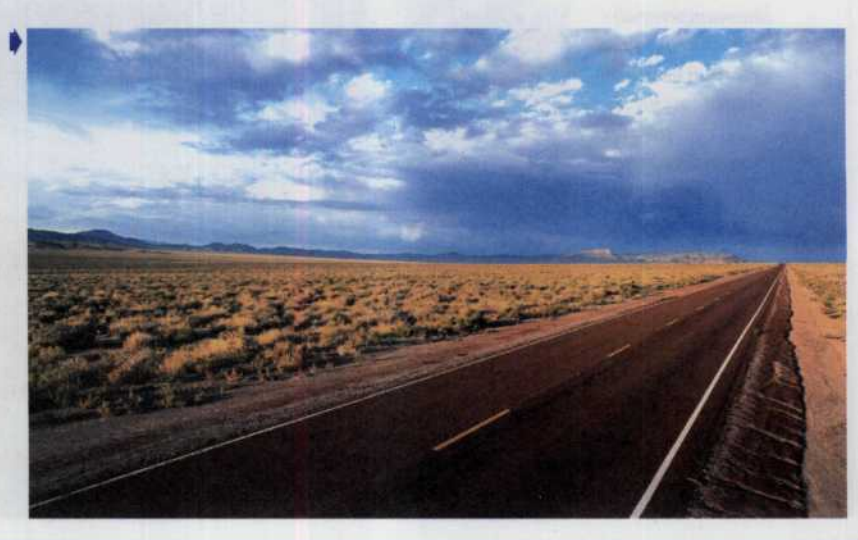

Тогда, если объект находится на достаточно большом расстоянии от камеры, подавляющее большинство неопытных фотографов не задумываясь настраивают фокус на этот объект или на бесконечность. Понятие «бесконечность» применительно к фотографии означает расстояние от 12 м до самой дальней визуально наблюдаемой точки. Следовательно, в случае фокусирования камеры на бесконечность, все от этой точки и за ней будет сфотографировано с максимальной резкостью. Однако поскольку треть части пространства,

находящегося в границах резкости, располагается перед точкой съемки, а оставшиеся две трети - за ней, то объекты в непосредственной близости от объектива получатся нечеткими, поскольку не попадают в границы глубины резкости. Здесь правильно будет настраивать фокус не на бесконечность, а на объекты, расположенные на треть расстояния между вами и горизонтом. Тем самым вы как бы придвигаете переднюю границу резко изображаемого пространства непосредственно к объективу вашей ЦФК. Здесь мы впервые введем понятие гиперфокального пространства (рис. 107).

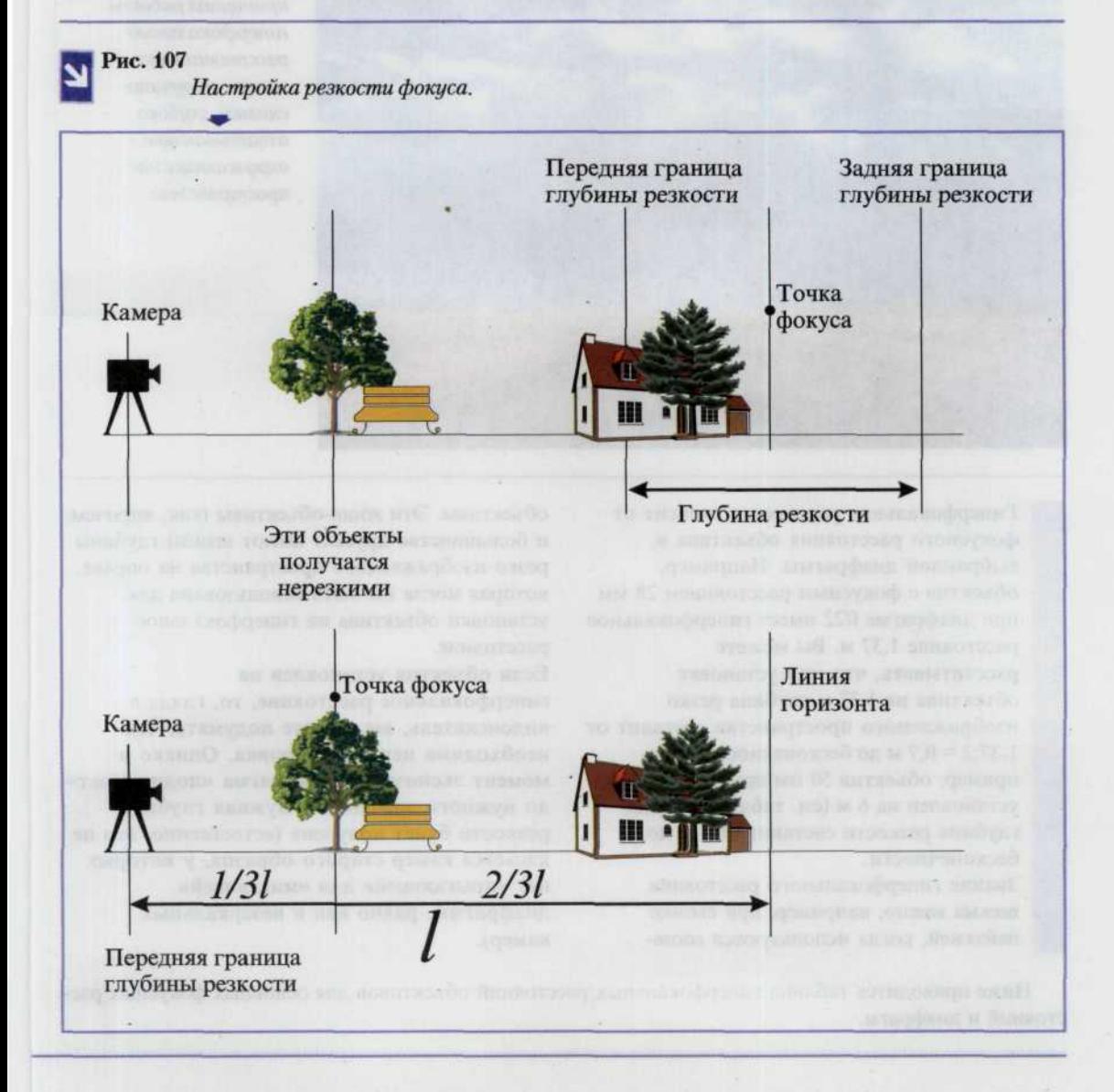

Установка объектива на гиперфокальное расстояние означает, что все объекты, расположенные на удалении от половины этого расстояния и до бесконечности, будут в фокусе. Это позволяет добиться максимальной глубины резко изображаемого

пространства (при резкой «бесконечности»). Именно на гиперфокальное расстояние наводятся объективы дешевых фиксфокальных «мыльниц», но знание и умение пользоваться им может быть полезным для серьезных фотографов с куда более мощными камерами (рис. 108).

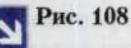

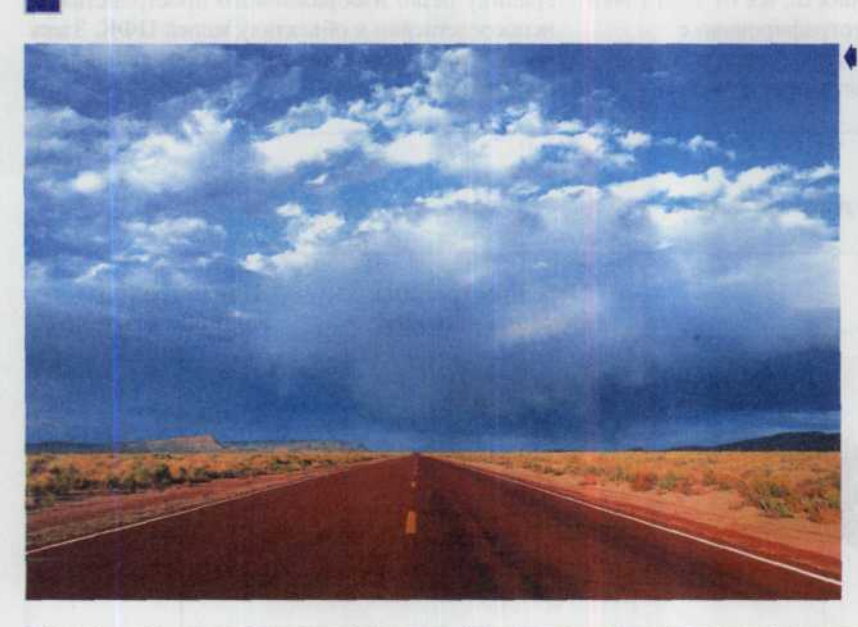

**Если** правильно разобраться в принципах работы гиперфокального расстояния, то можно получать снимки, глубоко охватывающее, окружающее нас пространство.

Гиперфокальное расстояние зависит от фокусного расстояния объектива и выбранной диафрагмы. Например, объектив с фокусным расстоянием 28 мм при диафрагме f/22 имеет гиперфокальное расстояние 1,37 м. Вы можете рассчитывать, что при установке объектива на 1,37 м глубина резко изображаемого пространства составит от  $1,37:2 = 0,7$  м до бесконечности. Еще пример: объектив 50 мм при f/16 установлен на 6 м (см. таблицу), тогда глубина резкости составит от 3 м до бесконечности.

Знание гиперфокального расстояния весьма важно, например, при съемке пейзажей, когда используются zoomобъективы. Эти zoom-объективы (как, впрочем, и большинство других) имеют шкалы глубины резко изображаемого пространства на оправе, которая могла бы быть использована для установки объектива на гиперфокальное расстояние.

Если объектив установлен на гиперфокальное расстояние, то, глядя в видоискатель, вы можете подумать, что необходима перефокусировка. Однако в момент экспозиции диафрагма «подпрыгнет» до нужного значения и нужная глубина резкости будет получена (естественно, это не касается камер старого образца, у которых нет «прыгающей» или «мигающей» диафрагмы, равно как и незеркальных камер).

Ниже приводится таблица гиперфокальных расстояний объективов для основных фокусных расстояний и диафрагм.

#### 99 *ГЛАВА 4. НАСТРОЙКА РЕЗКОСТИ*

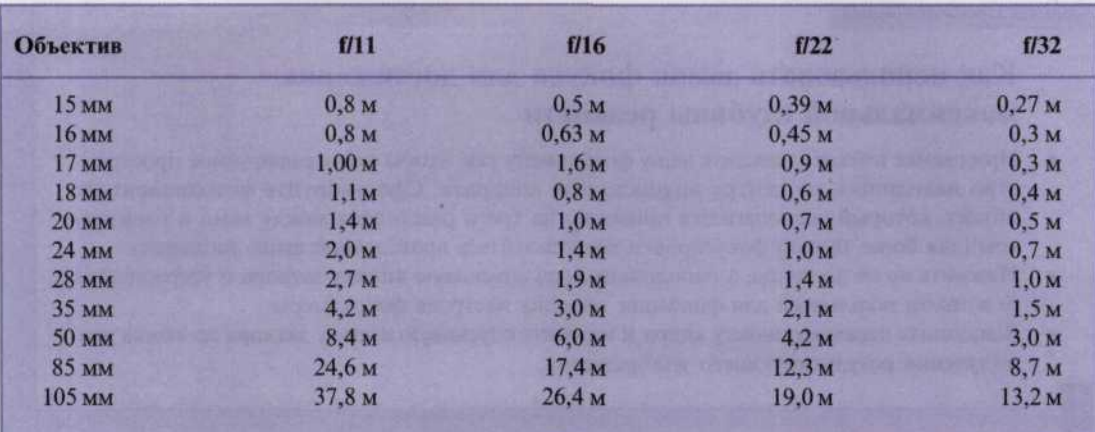

Эту таблицу можно скопировать, заламинировать и иметь всегда при себе на всякий пейзажный случай.

Подобную таблицу каждый может рассчитать и самостоятельно по формуле

 $\Gamma P = F \times F/C \times D$ ,

где  $F - \phi$ окусное расстояние,  $C - \kappa p$ ужок нерезкости (в наших расчетах 0,026 мм), а  $D - \mu q$ иафрагменное число, причем F, С и, соответственно, ГР (глубина резкости) выражены в мм.

Размер кружка нерезкости выбран для следующих условий: печать полного негатива (без кадрирования) форматом 20  $\times$  30 см. Если рассматривать кружок нерезкости 0,25 мм с расстояния наилучшего зрения (то есть примерно 250 мм), то, при условии 10-кратного увеличения, этот кружок будет равен С  $= 0.025$  мм. Для наших расчетов мы приняли диаметр кружка равным 0,26 мм. Это объясняется тем, что в наиболее массовой англоязычной фотографической литературе и периодической печати он принимается равным 0,001 дюйма, то есть 0,0254 мм с прогрессивным округлением.

Важно также иметь в виду, что для стандартной печати  $10 \times 15$  см выбранный критерий является даже чрезмерно жестким, в то время как для увеличений 30 × 40 см требуется перерасчет с меньшим значением кружка нерезкости. Однако для обычных условий именно выбранное нами значение является общепринятым стандартом (для печати 30 × 40 см и больше при любой возможности лучше пользоваться средним форматом).

#### Внимание!

Не перефокусируйте объектив, если он установлен на гиперфокальное расстояние, даже если объект выглядит в видоискателе нерезким!

**Советы** профессионала

## Как увеличить глубину резкости

- Производите фотосъемку в условиях хорошей освещенности. В этом случае диафрагму можно уменьшить, либо в случае автоматической камеры она сама станет минимальной.
- Можно также выполнить операцию увеличения фокусного расстояния (zoom out - $\bullet$ выдвижение объектива) для расширения угла обзора.
- При отдалении от объекта съемки глубина резкости снимаемого пространства увеличится.
- Переключите ЦФК в режим приоритета диафрагмы и установите значение диафрагменного числа равным f/11.

#### Советы профессионала

## Как использовать замок фокуса для достижения максимальной глубины резкости

- При съемке пейзажа наведите вашу фотокамеру так, чтобы фотографируемое пространство находилось по центру видоискателя аппарата. Сфокусируйте фотоаппарат на объект, который располагается примерно на трети расстояния между вами и горизонтом (для более точной фокусировки воспользуйтесь приведенной выше таблицей).
- Нажмите но не до конца, а наполовину хода спусковую кнопку затвора и удерживайте ее в таком положении для фиксации текущих настроек фотокамеры.
- Выполните перекомпоновку кадра и нажмите спусковую кнопку затвора до конца для получения результирующего изображения.

## И еще немножко о фокусировке

Для правильной и качественной съемки вам необходимо верно установить режимы фокусировки и автофокусировки. Находясь в различных ситуациях, при правильно установленных режимах фокусирования, можно получать четкие и резкие снимки. В режиме АF аппарат автоматически фокусируется, а в режиме М фокусировка делается вручную (рис. 109). Фокусировка производится при легком нажатии кнопки спуска затвора. Подробнее с режимами фокусировки, а также с ее особенностями, вы можете ознакомиться в нижеприведенной таблице.

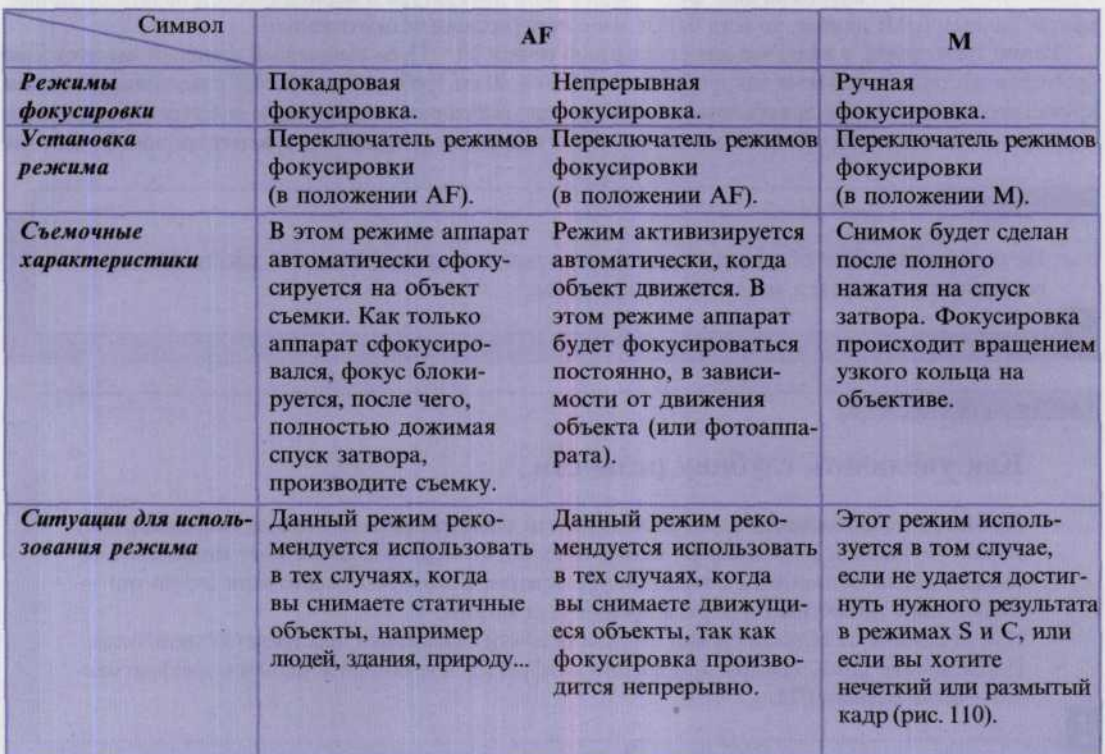

#### ГЛАВА 4. НАСТРОЙКА РЕЗКОСТИ 101

Рис. 109 Фотоаппарат Nikon с режимом AF.

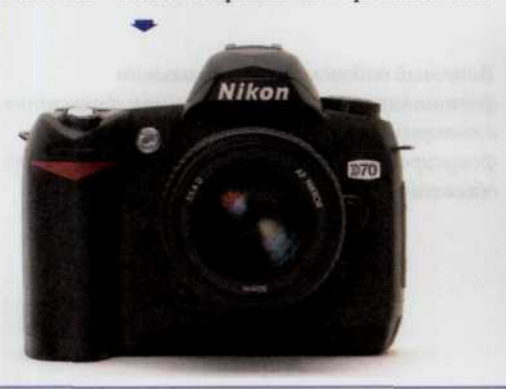

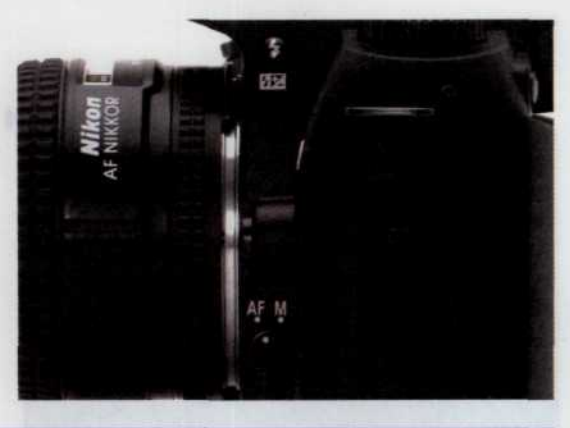

Рис. 110

Такое изображение ▶ можно получить только в ричном режиме фокусировки.

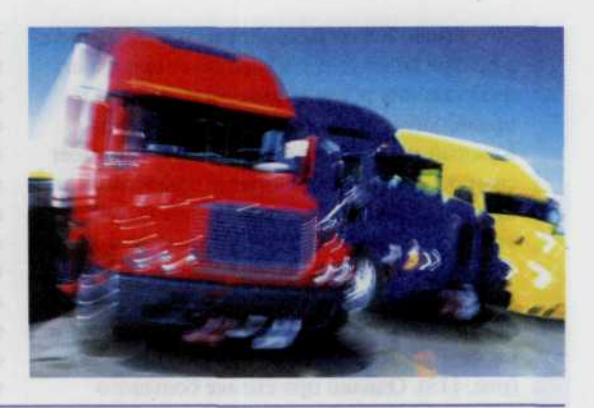

## Ручная фокусировка

Режим ручной фокусировки изображения предусмотрен в ряде цифровых фотоаппаратов. В этом режиме необходимо смотреть в объектив и вращать фокусировочное кольцо оправы объектива до тех пор, пока изображение не станет резким. Видоискатель зеркального фотоаппарата обычно состоит из оптического дальномера с разделением изображения (а фактически, с его раздвоением), растра микропризм и матового стекла, позволяющего фотографу сделать изображение резким (рис. 111). Дальномерное фокусировочное устройство позволяет наблюдать объект одновременно с двух точек и определять угол между лучами, идущими от объекта съемки к базе дальномера. В окне видоискателя видны два

изображения, которые нужно совместить. Чем дальше объект, тем ближе друг к другу изображения и тем труднее добиться их совмещения. Правильная фокусировка обеспечивается при полном совмещении изображений. Легче всего фокусировать изображение, содержащее вертикальные линии с четкими границами (например решетку ограды или столбы освещения). Одним из недостатков дальномерной системы с раздвоением изображения является то, что при съемке с использованием телеобъектива эффект раздвоения изображения смазывается и совместить два плохо различимых изображения очень трудно. Если в центре окна видоискателя имеется кружок с микрорастром (см. рис. 111) или матовое стекло, то для фокусировки изображения достаточно просто повернуть фокусировочное кольцо

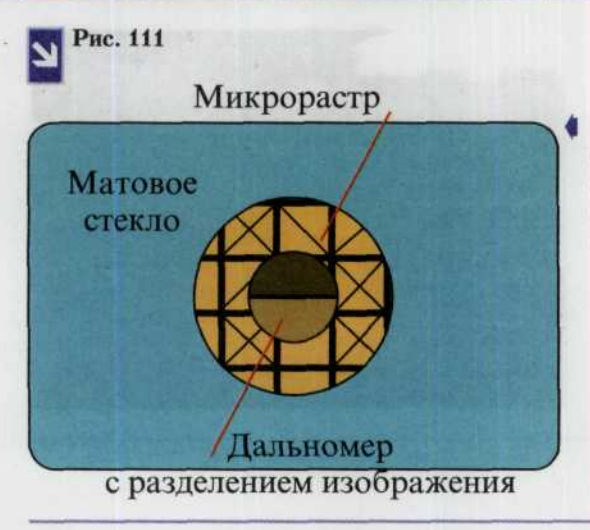

Типичный видоискатель зеркального фотоаппарата с ручным режимом фокусировки, в котором предусмотрены три способа фокусировки изображения, наблюдаемого через объектив.

объектива. Растр микропризм в виде кружка в центре видоискателя усиливает нерезкость изображения и тем самым облегчает правильную фокусировку изображения. Каждый из механизмов фокусировки имеет свои особенности и наиболее эффективен при определенных условиях. При съемке архитектурных объектов удобнее всего пользоваться фокусировкой с раздвоением изображения, поскольку в объекте присутствуют четкие вертикальные линии и по ним легче фокусировать изображение (рис. 113). Однако при съемке большого количества людей этот способ непригоден,

так как невозможно вылелить четкие вертикальные линии (рис. 112). В такой съемочной ситуации фокусировку быстрее и легче осуществить с помощью растра микропризм и матового стекла. Кроме того, благодаря матовому стеклу можно видеть часть изображения сфокусированным и сравнить его с остальной несфокусированной частью изображения. Наконец, матовое стекло позволяет оценить глубину резкости по полю изображения, если, разумеется, ваш фотоаппарат позволяет это сделать. Тренируйте навык фокусировки изображения до тех пор, пока это не войдет в привычку (рис. 114).

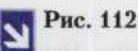

Очень сложно в чередующейся структуре строя этих гвардейцев понять, какой ряд находится в фокусе, а какой нет.

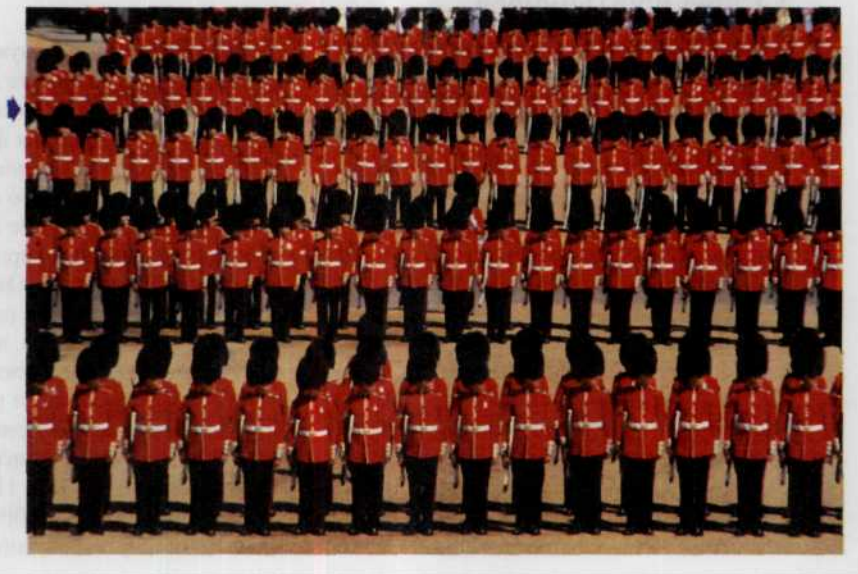

#### *ГЛАВА 4. НАСТРОЙКА РЕЗКОСТИ* 103

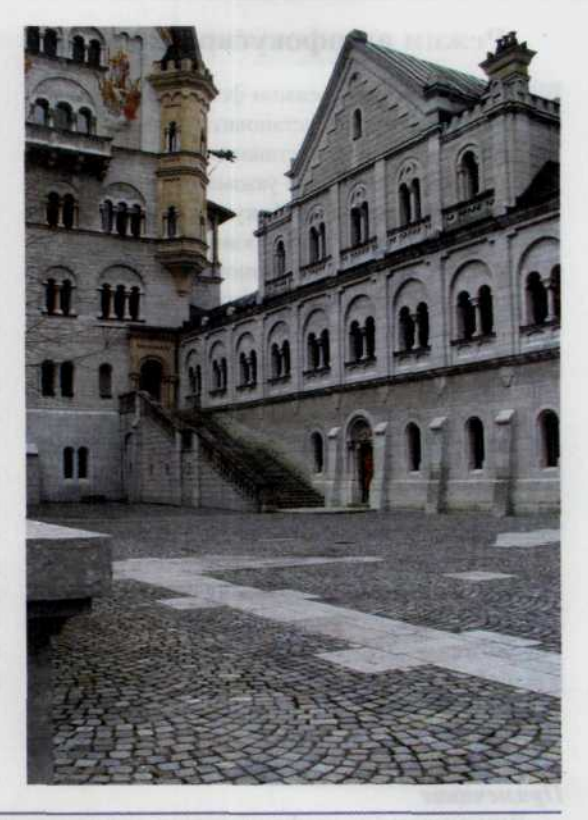

*Геометрически правильные очертания городских архитектурных комплексов могут послужить отличной отправной точкой для начала тренировок по наведению фокуса.*

Рис. 113

stereout safe

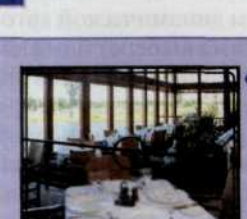

Рис. 114

*Автофокусные фотоаппараты фокусируют любое изображение, попавшее в центр видоискателя. Фон на данном снимке получился очень резким, основной объект — нерезким.*

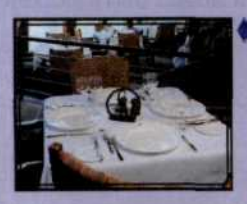

*Вот пример того, как можно пользоваться блокировкой фокуса. Сфокусируйте объектив на объект, затем...*

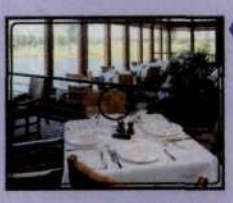

4 *...скомпонуйте кадр и нажмите кнопку затвора. Теперь в фокусе будет нужный объект.*

## Режим автофокусировки

Помимо выбора режима фокусировки, у вас есть возможность установить режим автофокусировки. Устанавливая режим автофокусировки, вы указываете аппарату, по какому принципу фокусироваться. При автоматической фокусировке можно выбрать режим однозонной автофокусировки, при котором используется только одна выбранная зона фокусировки, либо режим динамической автофокусировки, в котором дополнительно используются остальные четыре зоны фокусировки. В режиме однозонной автофокусировки вы сами выбираете зону фокусировки, и зона будет отображаться в видоискателе и на жидкокристаллическом дисплее. В режиме динамической автофокусировки есть два варианта: вы выбираете зону фокусировки, тем самым указывая главный датчик (который первым будет определять объект). Если после этого определяемый объект начнет двигаться, зона динамической автофокусировки автоматически сместится к другому датчику, от него к следующему и т.д., тем самым отслеживая траекторию движения объекта. Это позволяет постоянно удерживать хаотически движущиеся объекты в фокусе, и индикация зоны фокусировки на жидкокристаллическом дисплее и в видоискателе меняться не будет, даже если зона смещается. Второй вариант: режим динамической автофокусировки может быть с приоритетом ближайшего объекта, т.е. фотокамера автоматически выбирает зону фокусировки по ближайшему к ней объекту. При этом зона фокусировки на жидкокристаллическом дисплее и в видоискателе не отображается, и выбор зоны фокусировки невозможен. Об установке режима динамической автофокусировки и режима динамической автофокусировки с приоритетом ближайшего объекта, а также о ситуациях, где целесообразно использовать эти режимы читайте в ниже приведенной таблице.

#### Примечание

Динамическая автофокусировка с приоритетом ближайшего объекта возможна в одноименном режиме, когда фотокамера автоматически выбирает зону фокусировки по ближайшему к ней объекту. Если вы находитесь в режиме покадровой фокусировки и динамической автофокусировки, то при начальных настройках будет включен режим динамической автофокусировки с приоритетом ближайшего объекта, т.е. фотокамера сама выберет ближайший объект, сфокусируется на него, и фокус заблокируется. В этой ситуации режим динамической автофокусировки с приоритетом ближайшего объекта может быть отключен при помощи меню данной модели фотоаппарата. Если вы находитесь в режиме непрерывной фокусировки и динамической автофокусировки, то при начальных настройках режим динамической автофокусировки с приоритетом ближайшего объекта будет отключен, т.е. вы сами указываете зону, от которой камера начнет фокусироваться. В этой ситуации режим динамической автофокусировки с приоритетом ближайшего объекта может быть включен при помощи меню «функции Пользовательских настроек» (рис. 115).

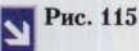

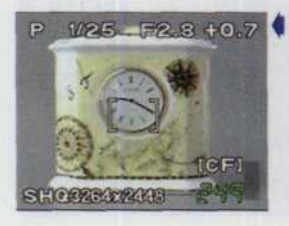

W25 F2.3 +0.7 Bud жидкокристаллического дисплея при наведении фокуса фотоаппаратом Olympus C8080 - Wide-Zoom. Рамка наведена точно по центру фотографируемого объекта.

> Меню переключения режима автофокуса цифрового domoannapama Olympus C8080 - Wide-Zoom.

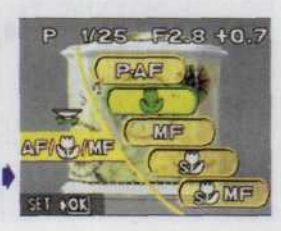

## *ГЛАВА 4. НАСТРОЙКА РЕЗКОСТИ 105*

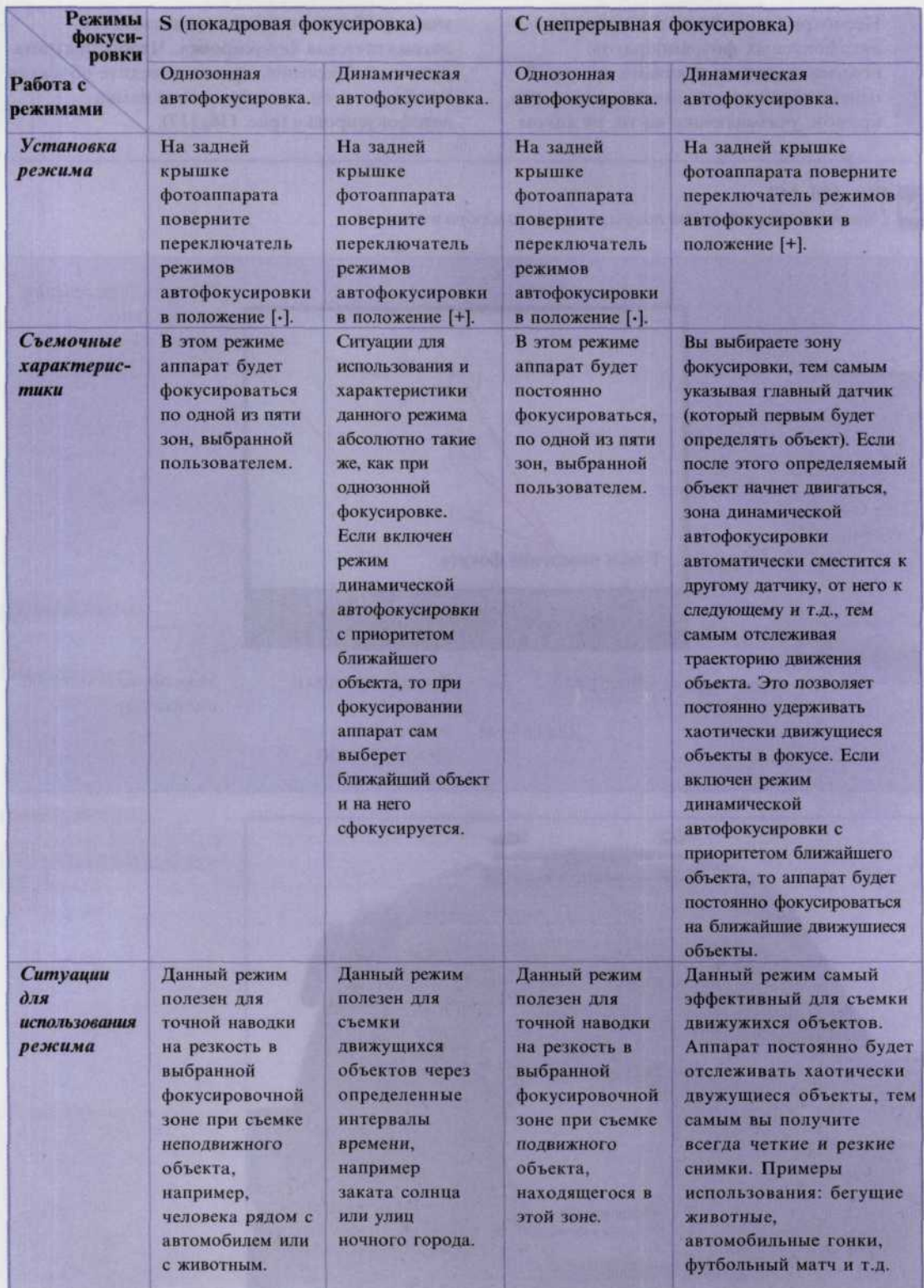

#### 106 ЦИФРОВАЯ ФОТОГРАФИЯ

Несмотря на сложность устройства автофокусных фотоаппаратов, пользоваться ими довольно просто. В центре видоискателя имеется рамка или кружок, указывающие на то, на каком

участке объекта съемки осуществляется автоматическая фокусировка. Чтобы получить резкое изображение, просто наведите объектив на объект, и он окажется в зоне рамки автофокусировки (рис. 116, 117).

### Рис. 116, 117

Наведение объектива для получения резкого изображения.

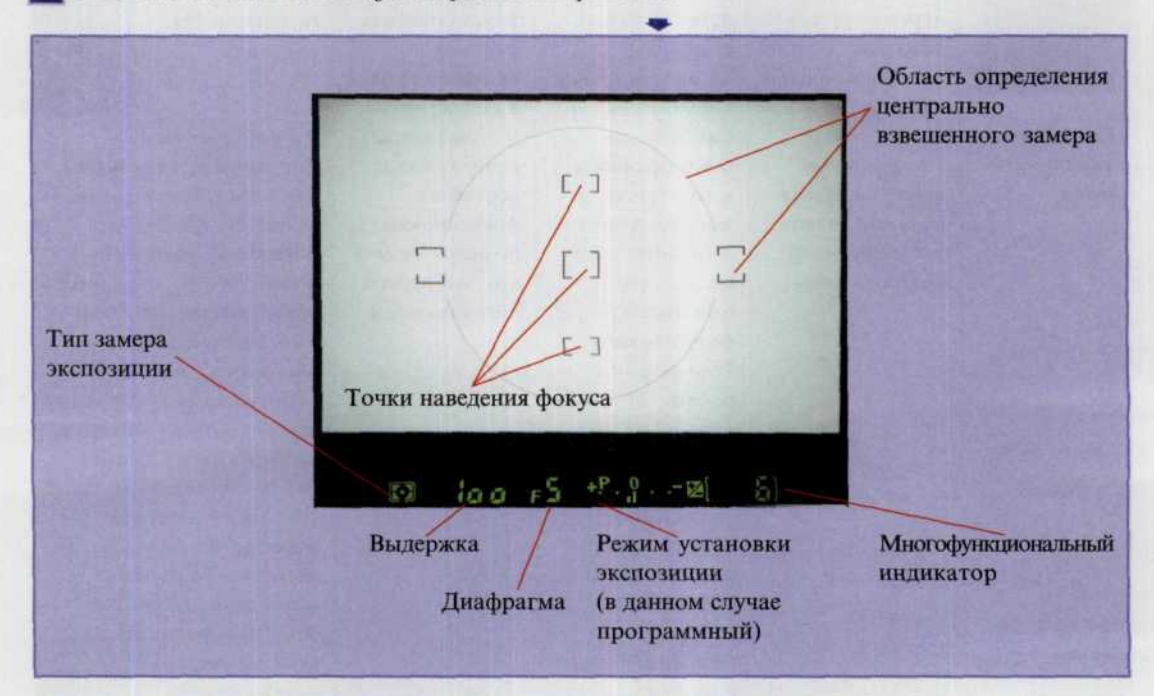

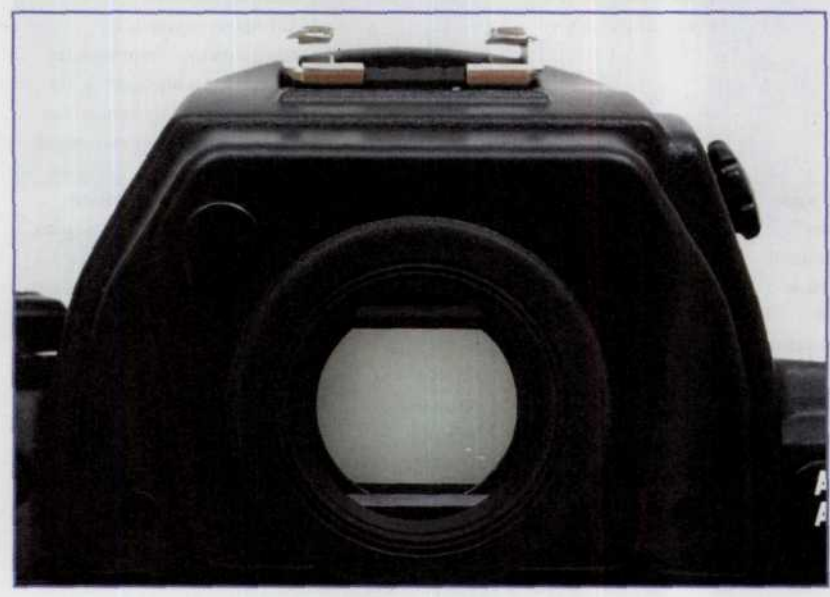
Однако фотограф не всегда хочет, чтобы объект съемки располагался в центре рамки видоискателя. Для устранения такой проблемы большинство автофокусных фотоаппаратов имеет механизм блокировки фокуса (рис. 118). Если такой механизм

предусмотрен, то следует сфокусировать объектив на объект, поместив его в центр поля зрения видоискателя, и заблокировать фокусировку неполным нажатием кнопки затвора. Затем можно направить фотоаппарат на другой объект и скомпоновать кадр.

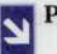

Рис. 118

В данном фотоаппарате кнопка запирания фокуса ▶ выполнена независимо от кнопки спуска затвора. Это позволяет блокировать фокусировку, если объект съемки не должен находиться в центре видоискателя.

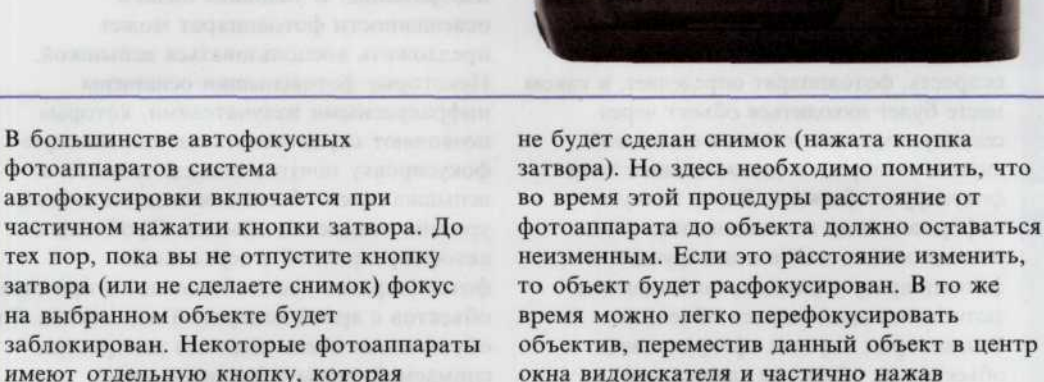

спусковую кнопку затвора.

Nikon

заблокирован. Некоторые фотоаппараты имеют отдельную кнопку, которая блокирует фокусировку до тех пор, пока

тех пор, пока вы не отпустите кнопку затвора (или не сделаете снимок) фокус

В большинстве автофокусных

на выбранном объекте будет

автофокусировки включается при

фотоаппаратов система

## Блокировка фокуса

Блокировку фокуса полезно использовать при автофокусной съемке, когда объект, который нужно сфотографировать, находится за пределами зон фокусировки.

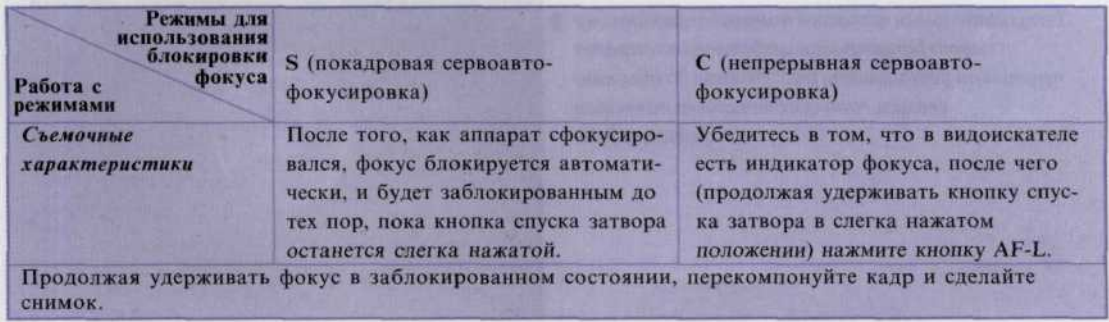

Более совершенные цифровые фотоаппараты могут оснащаться на выбор двумя режимами автофокусировки: обычным режимом и серворежимом. Обычный режим автофокусировки лучше использовать для съемки неподвижных объектов. Затвор не сработает пока фотоаппарат не «подтвердит», что объект сфокусирован. Сервофокусировка предназначена для фокусировки движущихся объектов. Эта система будет фокусировать изображение до момента нажатия кнопки затвора. Однако большинство фотоаппаратов с этим режимом допускают срабатывание затвора даже в том случае, когда объект не сфокусирован (например, в момент срабатывания затвора объект двигался). В некоторых типах цифровых фотоаппаратов эта проблема преодолевается за счет того, что микропроцессор аппарата рассчитывает скорость движения объекта. Рассчитав скорость, фотоаппарат определяет, в каком месте будет находиться объект через секунду в момент нажатия спусковой кнопки затвора и в соответствии с этим фокусирует объектив. Более точную информацию по использованию этого режима можно найти в инструкции к фотоаппарату в разделе, посвященном фотосъемке движущихся объектов. В некоторых случаях сфокусировать объектив на объект не удается или фокусировка осуществляется с ошибкой (изображение расфокусировано). Фотоаппарат, например, не может

автоматически сфокусировать изображение объекта, находящегося за другим объектом забором или ветвями дерева. Допустим, вы хотите сфотографировать живописную постройку, заслоняемую веткой дерева с густой листвой. Прежде, чем нажать спусковую кнопку затвора, удостоверьтесь, что в кружок автофокусировки не попадает ветка дерева, иначе основной объект (постройка) получится нерезким.

Большинство систем автофокусировки работает на принципе сравнения тонального контраста объектов в пределах кадра. Поэтому такие системы при слабом освещении и невысокой контрастности снимаемой сцены могут не работать. Чаще всего подобное происходит в туманную погоду. Большинство фотоаппаратов звуковым или световым сигналом предупреждает фотографа о невозможности сфокусировать изображение. В условиях низкой освещенности фотоаппарат может предложить воспользоваться вспышкой. Некоторые фотовспышки оснащены инфракрасными излучателями, которые позволяют осуществлять автоматическую фокусировку почти в полной темноте, а вспышка затем обеспечивает достаточный уровень освещения объекта. Проблемы с автофокусировкой у зеркальных фотоаппаратов часто возникают и при съемке объектов с яркой контровой подсветкой. Это обусловлено очень высоким контрастом снимаемой сцены и значительными изменениями освещенности даже при незначительных смещениях линии визирования (рис. 119, 120).

Рис. 119

Дополнительная вспышка помогает механизму автофокусировки цифрового аппарата правильно установить расстояние до объекта съемки, что обеспечивает качество фотографии.

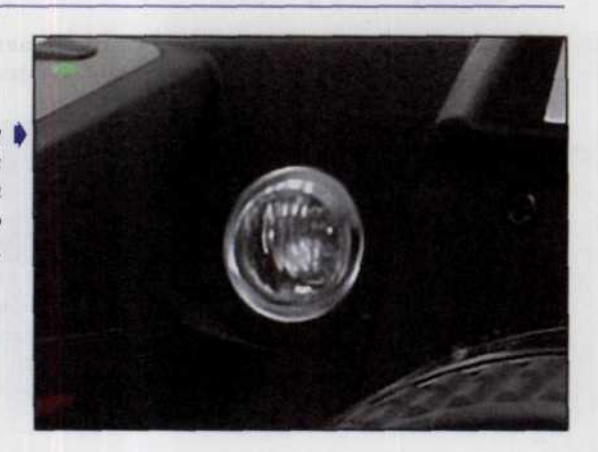

#### ГЛАВА 4. НАСТРОЙКА РЕЗКОСТИ 109

Рис. 120

Благодаря техническим ухищрениям даже такие ситуации оказываются под сили современным цифровым камерам, которые позволяют сделать удачный снимок даже при высокой контровой подсветке объекта.

> В зеркальных фотоаппаратах с автоматической системой фокусировки ее датчики располагаются за объективом. Если фокусируемый объект не затенен посторонними предметами, то фокусировка происходит без проблем. В компактных фотоаппаратах датчики системы автофокусировки располагаются за окошками, расположенными на передней стенке фотоаппарата. Поэтому очень важно следить за тем, чтобы эти окошки не были закрыты пальцем или

# ремешком в процессе фотосъемки. Наконец, при использовании некоторых зеркальных фотоаппаратов с автофокусировкой может возникнуть

проблема, связанная с фокусировкой объекта, содержащего четко выраженную структуру горизонтальных линий, например переплеты оконных рам домов. Эту проблему можно обойти, если немного повернуть фотоаппарат вокруг оптической оси объектива, заблокировать фокусировку и выбрать окончательную композицию снимаемой сцены.

## Помощь при фокусировке

Большинство автофокусных зеркальных фотоаппаратов позволяет отключать автоматическую фокусировку. Это очень полезно и важно, т. к. позволяет свободно манипулировать фокусировкой для создания специальных эффектов или фокусировать изображение в сложных съемочных ситуациях, например при

съемке зверей в зоопарке через решетку ограды или клетки (рис. 121). Многие из таких фотоаппаратов оснащены функцией «помощь при фокусировке» (focus assist). Данная функция генерирует звуковой или световой сигнал, подтверждая тем самым, что объектив сфокусирован на объект (рис. 122).

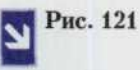

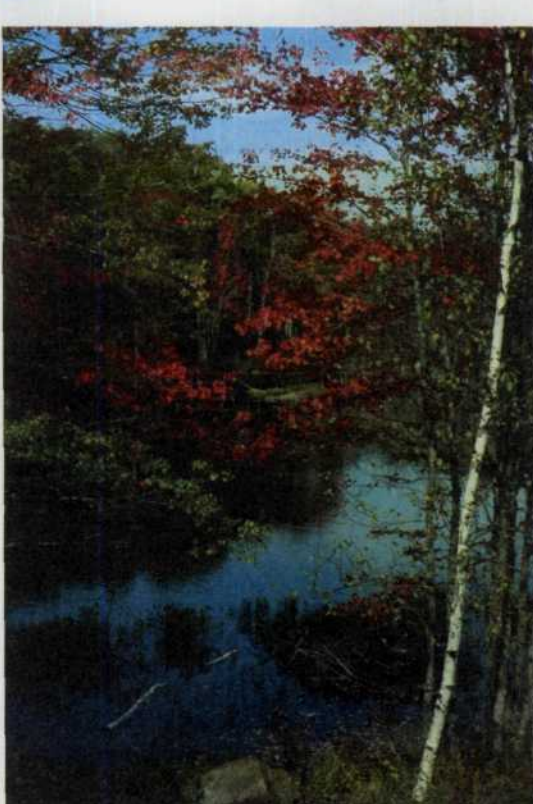

• Правильно выставленное фокусное расстояние позволило получить очень красивый осенний пейзаж, несмотря на то, что съемка производилась сквозь листву.

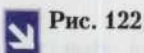

Прекрасный осенний пейзаж получен несмотря на расположенную на линии съемки листву деревьев. Фокусное расстояние установлено так, что при достаточном значении глубины резкости отчетливо видна и листва проглядывающего в просвете леса.

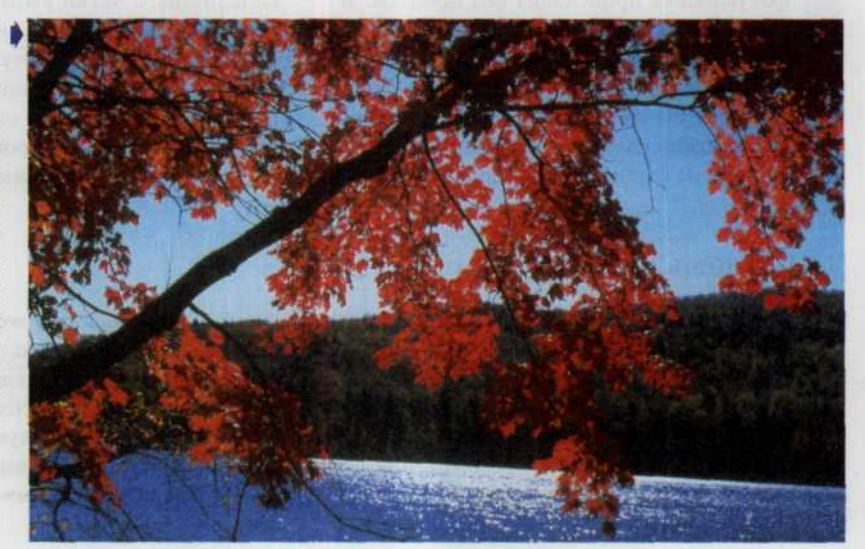

## Советы профессионала

# Как добиться минимальной глубины резкости

- Производите фотосъемку в условиях искусственной или недостаточной освещенности. В этом случае диафрагма автоматически раскроется на максимальную величину.
- Можно также выполнить операцию уменьшения фокусного расстояния (zoom in уменьшение длины) для расширения угла обзора.
- С приближением к объекту съемки глубина резкости снимаемого пространства увеличится.
- Переключите ЦФК в режим приоритета диафрагмы и установите значение диафрагменного числа равным f/4 (рис. 123).

## Рис. 123

Понижение яркости освещения, вызванное так кстати налетевшей тучей, стало хорошей основой для поличения этого кадра. Такая небольшая глубина резкости стала возможной благодаря применению максимальной диафрагмы.

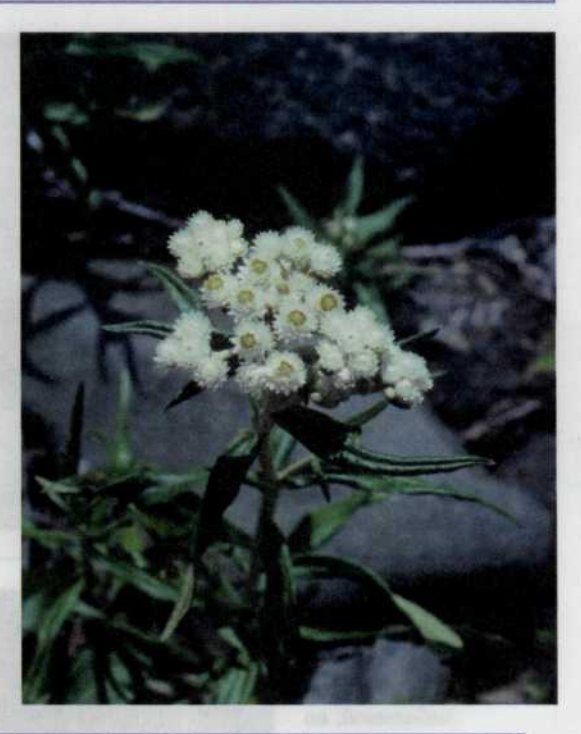

#### Советы профессионала

# Как при помощи замка фокуса добиться минимальной глубины резкости

- Выполните операцию уменьшения фокусного расстояния (zoom in уменьшение длины объектива) для оптического увеличения объекта фотосъемки или сами приблизьтесь к снимаемому предмету. Сфокусируйте ЦФК либо на сам объект, который предполагаете снять резко, либо на пространство непосредственно перед самим объектом.
- Заблокируйте фокусировку неполным нажатием кнопки затвора.
- Затем перекомпонуйте кадр и сделайте снимок.

## Как передать движение на фотоснимке

Опытные фотографы намеренно используют эффект «смазывания» изображения, чтобы получить более интересные фотографии. Медленная скорость срабатывания затвора и некоторые другие способы, описанные выше, позволяют передать движение объекта на результирующем изображении (рис. 124). Особенно удачно эти методы работают при

работе с телеобъективами или достаточно крупными объектами, размеры которых достаточны, чтобы не затеряться в просторах фотоснимка. Прежде всего надо переключить ЦФК в режим приоритета затвора и выбрать малую скорость срабатывания затвора. Так, например, можно передать движение бегущей воды (рис. 125, 126).

Рис. 124

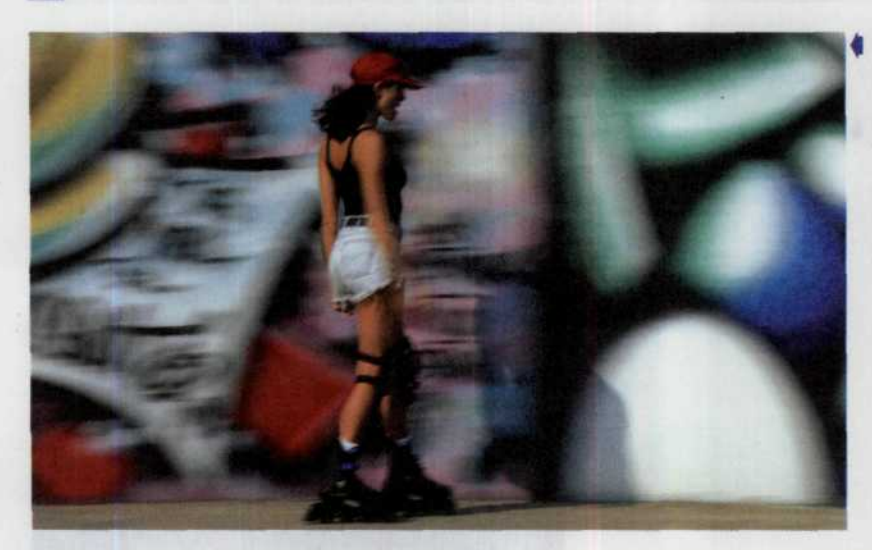

Очень удачно передано движение и самой девушки на роликовых коньках, и ощущение ее движения на фоне относительно ярко раскрашенной стены.

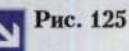

Даже такой небольшой, но живописный водопадик дает прекрасное ощущение движения.

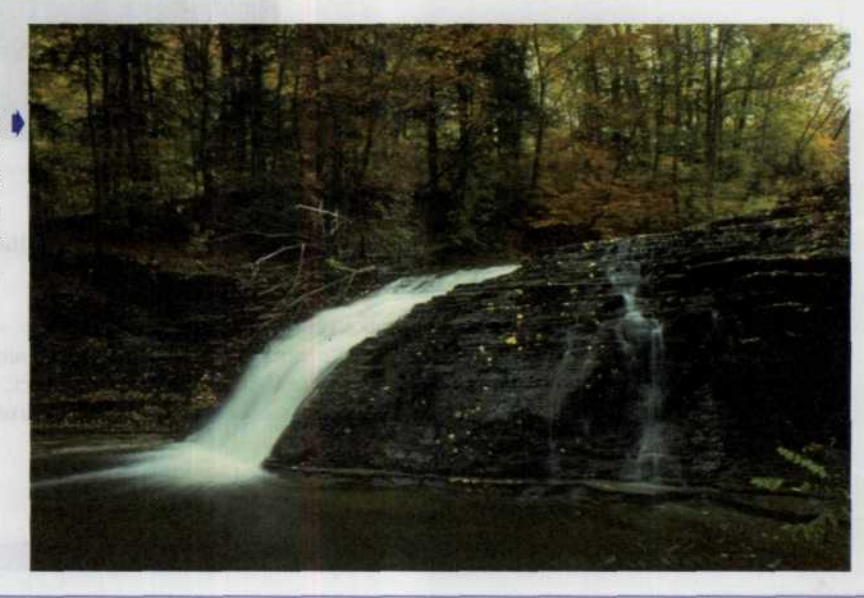

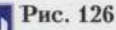

Здесь даже сам окружающий ландшафт уже предполагает движение воды сквозь череду множества водопадиков.

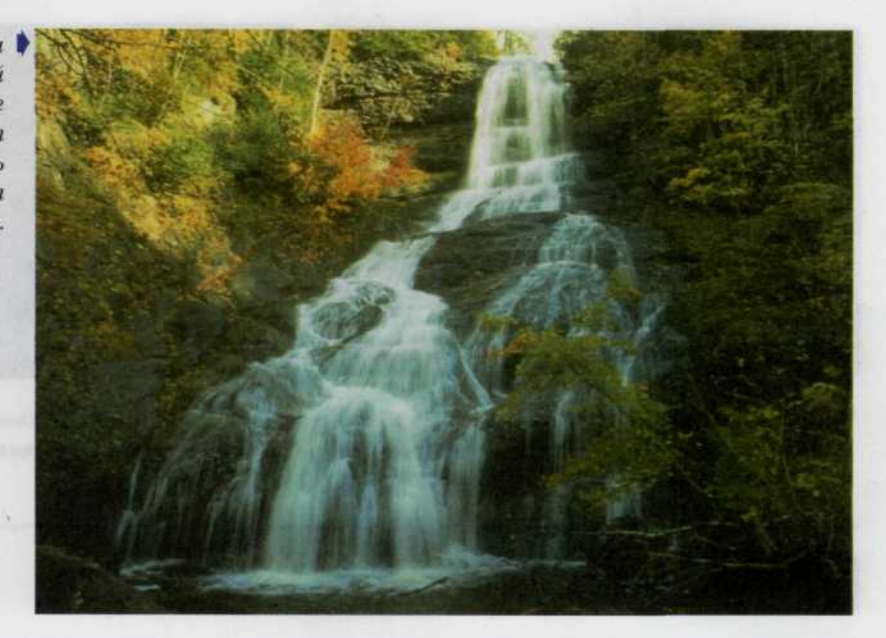

Когда камеру перемещают одновременно с движущимся объектом, это позволяет зафиксировать его с достаточной резкостью на смазанном фоне. Однако при этом перемещаться надо плавно, без рывков. Начинать движение надо прежде, чем объект съемки появится в видоискателе вашей камеры. Плавно притопив наполовину спусковую кнопку затвора, следуйте в одинаковом направлении с объектом съемки, таким образом, чтобы в видоискателе не ощущалось его движения. Такое перемещение вместе с объектом

фотосъемки требует неоднократной тренировки. Поэтому в длительной ситуации постарайтесь сделать как можно больше снимков. Те из них, которые вам не понравятся, могут быть тут же удалены из памяти ЦФК. Именно сейчас становятся как никогда понятны преимущества цифрового фотоаппарата перед пленочным. Сколько пленок пришлось бы вам затратить, чтобы получить приемлемый результат. Да и получили бы вы его не сразу, а через какое-то время, когда в случае неудачных снимков повторить условия съемки было бы уже нелегко (рис. 127, 128, 129).

#### Советы профессионала

## Как на снимке передать движение объекта

- ö Чтобы передать движения на снимке, лучше работать при недостаточной освещенности. В этом случае в автоматической камере устанавливается минимальная скорость срабатывания затвора.
- Можно также перевести ЦФК в режим приоритета затвора и самому установить минимальную скорость срабатывания затвора или, соответственно, большое значение выдержки.
- В некоторых случаях можно просто отключить фотовспышку, что позволит с легкостью добиться эффекта смазывания (рис. 129).

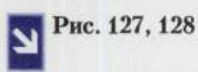

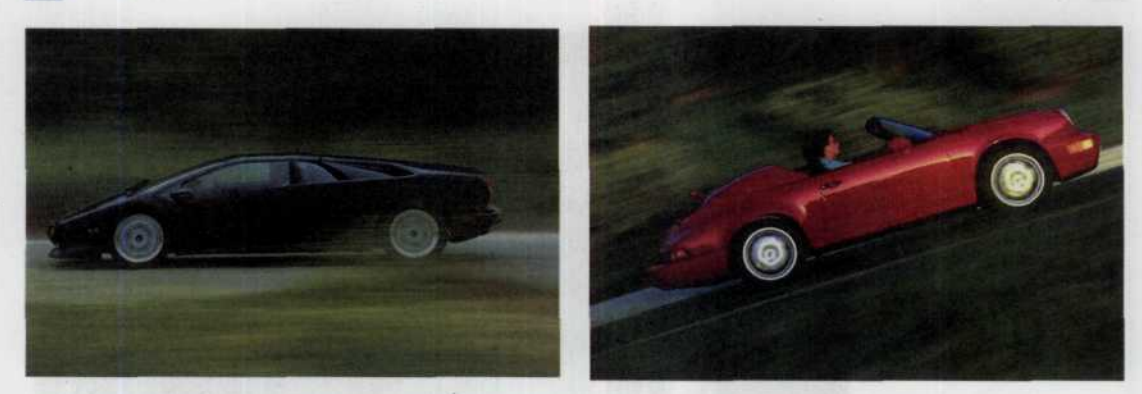

*Эти снимки получили с помощью проводки камеры в течение 1/30 с. Как видите, изображения машин получились достаточно отчетливо, зато сильно смазан фон* — *зеленая листва; все вместе создает удивительное впечатление движения.*

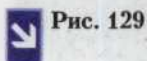

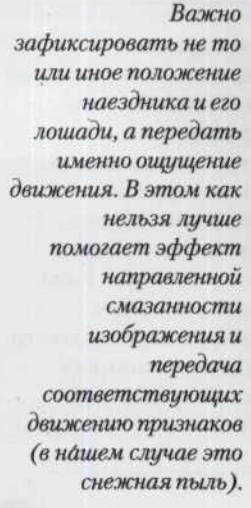

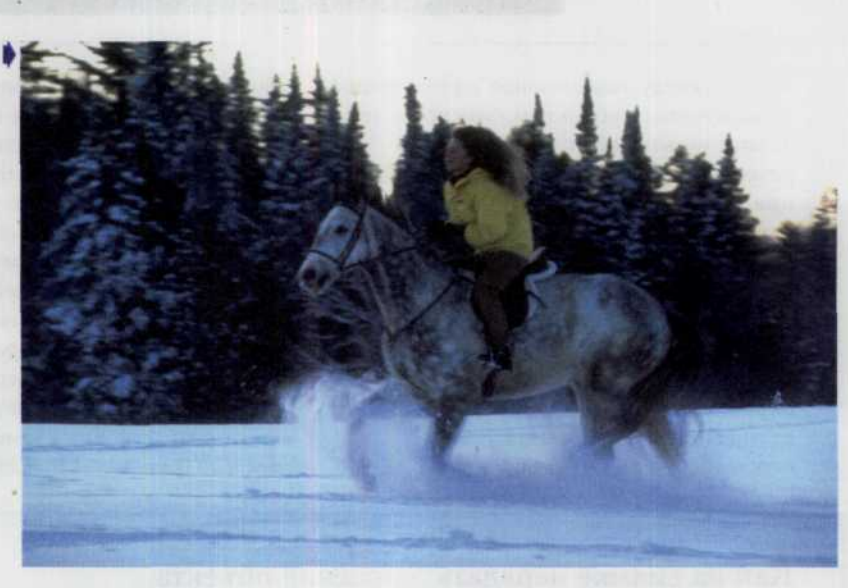

# **ГЛАВА 5.** Экспозиция

Одной из самых замечательных возможностей, которые только могут присутствовать в вашей ЦФК является автоматическая установка экспозиции. То, что ваша камера сама автоматически определяет уровень освещенности и в соответствии с ним устанавливает скорость срабатывания затвора и диафрагму, особенно остро чувствуется, если до этого вы работали с фотоаппаратом без автоматики. А теперь у вас полная свобода действий, позволяющая сосредоточиться только на снимаемой сцене. Это просто необходимо при фотосъемке динамичных сюжетов, когда нет времени на ручную настройку ЦФК (рис. 130).

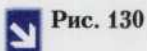

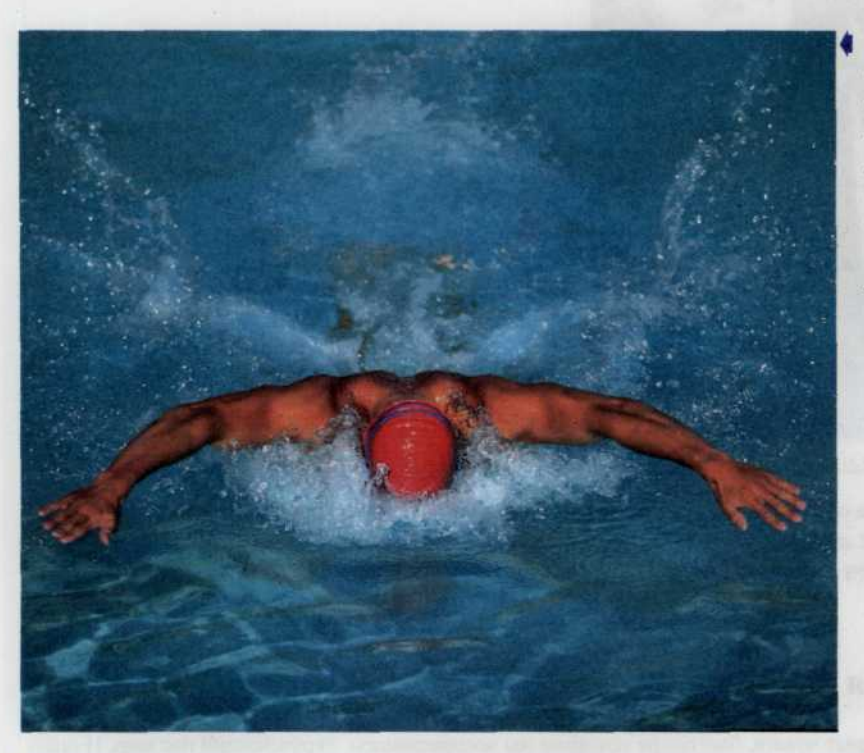

Схема автоматического определения экспозиции дает в руки фотографа неограниченные возможности в области репортажной и спортивной съемки.

Однако не всегда можно доверять автоматической системе установки экспозиции. Автоматика работает превосходно в большинстве ситуаций, но не во всех. И это очень важно иметь в виду. Некоторые условия освещенности сбивают систему автоматической настройки, после чего мы получаем либо недодержанные (очень темные) либо передержанные (очень светлые) изображения. И хотя их затем можно «вытянуть» в различных программах редактирования изображений, но часть информации при этом будет потеряна. Поэтому добиться качественного отображения текстуры снятых объектов или других мелких деталей в этом случае будет практически невозможно. Следовательно, при съемках в нестандартных ситуациях лучше всего установить экспозицию самому.

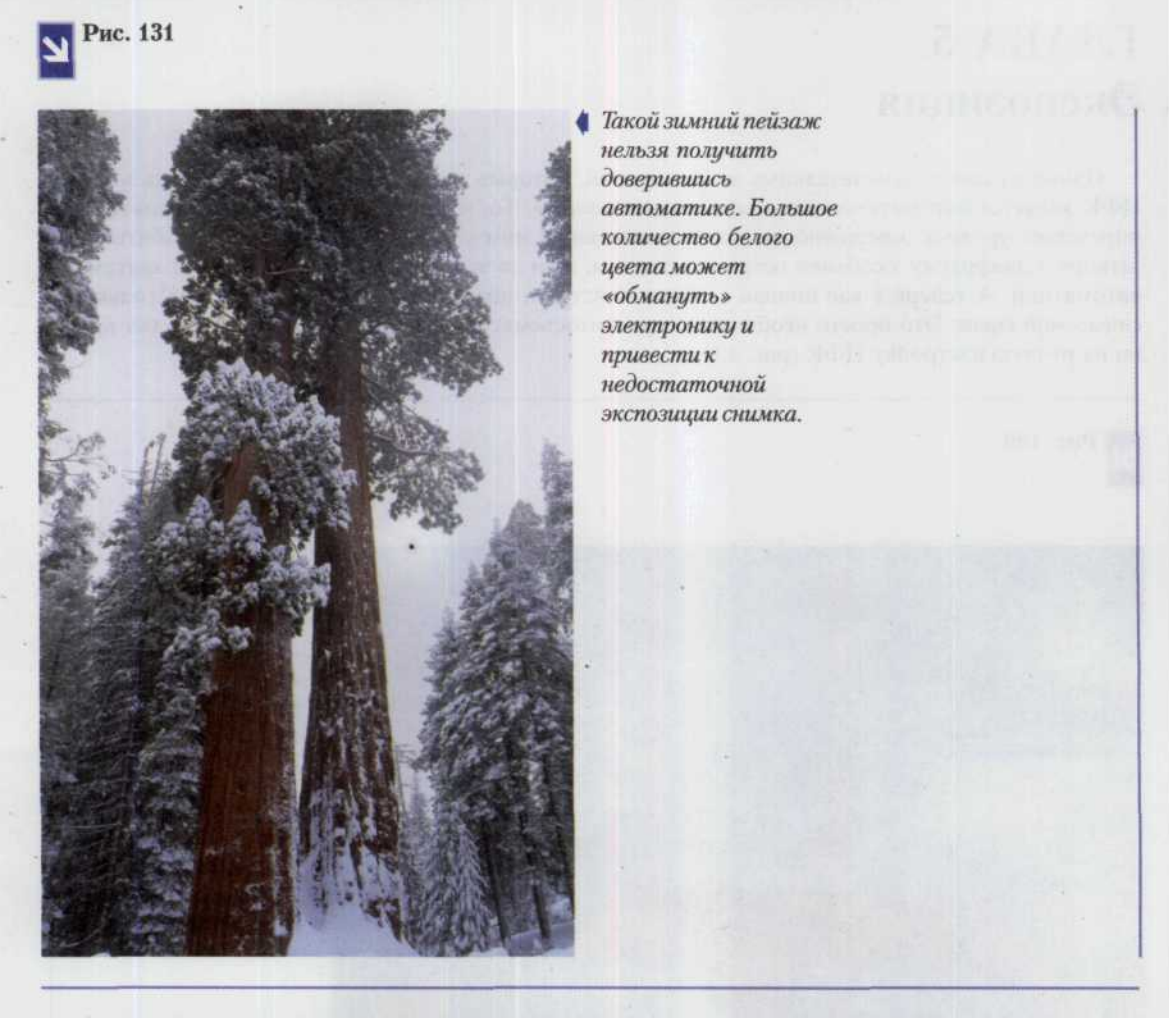

А так как отклонение от стандартных сюжетов совсем не редкость (зимние пейзажи, съемки в лесу или интерьере и многое другое), умение корректировать экспозицию очень важно для фотографа, потому что только так он сможет получить качественные снимки (рис. 131).

# Экспонометри

Зрение — одно из важных чувств, благодаря которым мы воспринимаем окружающий нас мир. И одно из непременных условий силы и тонкости этого восприятия - это наличие света. Свет, падая на объект съемки, выявляет его форму и фактуру поверхности. Отражаясь от поверхности объекта, свет меняет свои характеристики, сообщая нам такие визуальные параметры, как его цвет и тон. Отраженный от объекта свет воспринимается сетчаткой наших глаз, а дальше зрительная информация поступает в мозг.

Точно так же и в фотографии: свет - самая главная составляющая. Огромное количество информации, которое несут в себе параметры окружающего нас света — его направление, интенсивность, цветовые характеристики отпечатывается на пленке в виде изображения.

Но для того чтобы превратить эту информацию, в изображение, нужно световой поток правильно воспринять. В этом деле сетчатка глаза и пленка (или матрица цифрового фотоаппарата) выполняют аналогичные роли. Но на этом сходство заканчивается.

Природа, создавая зрение человека, потрудилась на славу. Наши глаза удивительно легко приспосабливаются к любому уровню освещенности, к любому соотношению его спектральных составляющих. Поэтому нам не нужно постоянно таскать с собой набор темных и цветных очков для «подгонки» чуствительности глаза к параметрам действующего освещения. Больше того, мы даже обычно и не задумываемся над параметрами света, окружающего нас - наше зрение адаптируется практически к любому свету, не теряя способности выделять даже незначительную разницу в яркости или окраске различных предметов.

Фотопленка и матрица цифровой камеры не обладают такой гибкостью, как человеческое зрение. Они не настолько сложны, не умеют адаптироваться к меняющимся световым условиям, не умеют выделять из всей информации, которую несет свет, лишь ту, что будет полезна в восприятии окружающего мира.

Все это приводит к некоторому парадоксу - зрение человека оперирует относительными величинами (светлее-темнее), а фотопленка и матрица реагируют на величины абсолютные. Но ведь от фотографии мы хотим получить впечатление, близкое к тому, что мы видим глазами, а не просто фиксацию абсолютных уровней яркости объекта съемки (рис. 132). С другой стороны, приспособляемость нашего зрения к меняющимся условиям освещенности не дает нам возможности ПЗС-матрицы: для определения абсолютного уровня яркости объекта, чтобы экспонировать матрицу в соответствии с ее характеристиками, наше зрение не подходит (рис. 133).

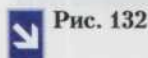

Камера воспринимает фотографируемую сцену как будто наблюдая сквозь покрытое изморозью окно.

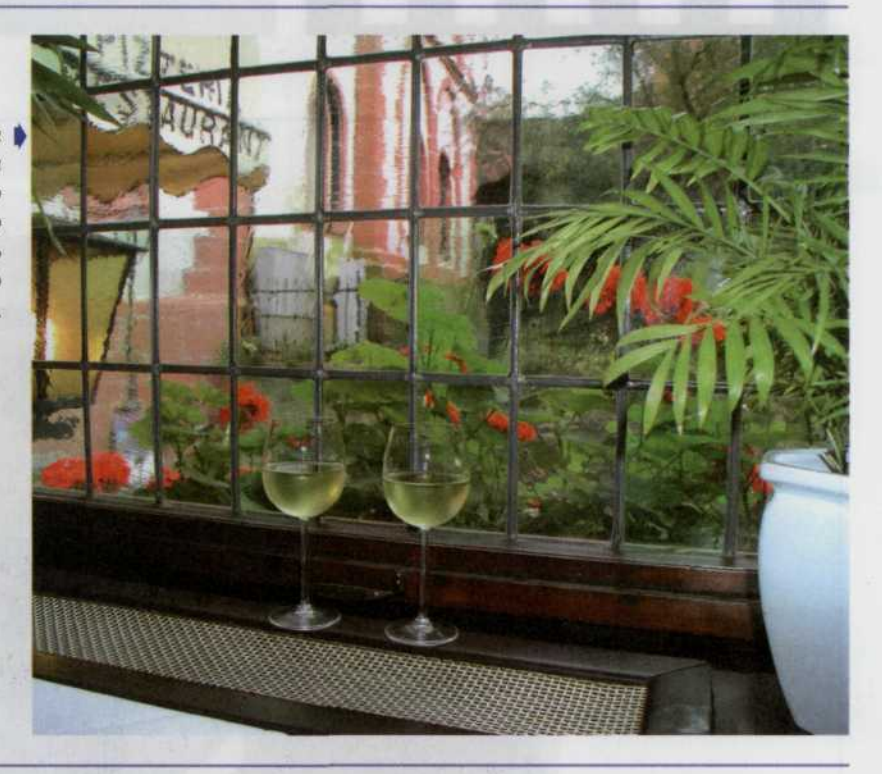

Поэтому точное измерение характеристик света - одна из ключевых задач в фотографии. На заре фотографии фотографы, не имея точного инструмента для измерения мощности света, вынуждены были использовать многократные пробы, набирая и оттачивая опыт эмпирической оценки на глаз яркости и цветовых характеристик света (рис. 134).

Этот опыт со временем трансформировался в табличные и дисковые экспонометры, которые позволяли с большей или меньшей точностью оценить параметры света, исходя из множества

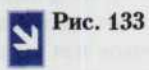

 *то время как мы воспринимаем черные и белые квадраты этой шахматной доски (а), цифровая камера видит только усредненное серое значение (б).*

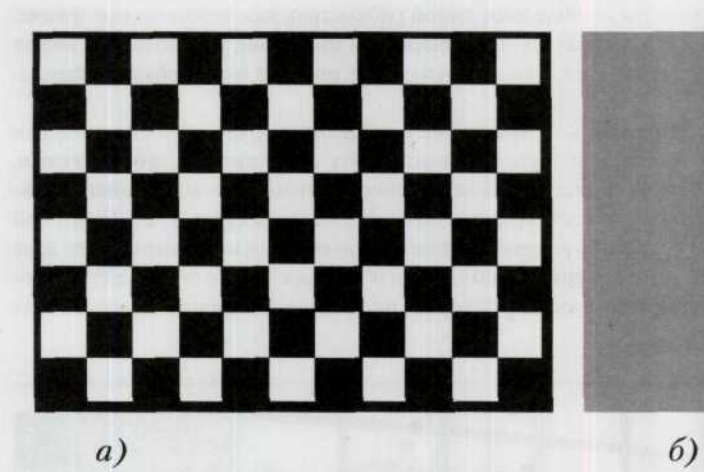

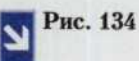

 *начале прошлого века человек мог полагаться только на себя, ни о каких*

> *устройствах определения освещенности не могло быть и речи.*

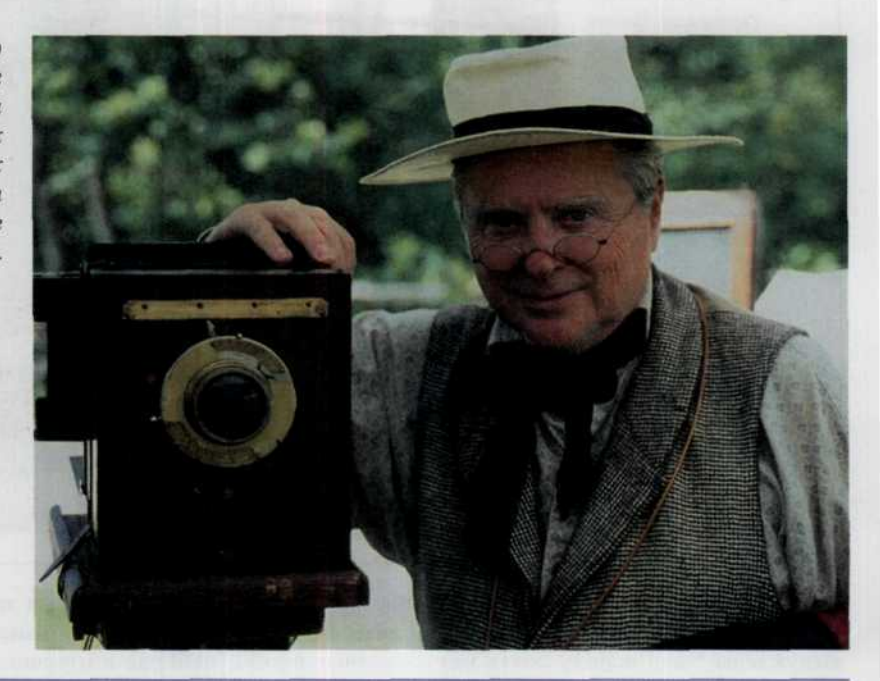

учитываемых таблицей факторов - начиная от географического местоположения, времени и характера облачности в момент съемки и заканчивая визуальными характеристиками объекта съемки. Но таблицы, не зря получившие очень широкое распространение среди фотографов в первой половине XX века, хоть и не давали сделать серьезную ошибку при выборе параметров экспонирования пленки, но также не давали полной уверенности в правильности оценки уровня освещенности. Все-таки вычисление этой величины по косвенным признакам далеко не так точно и надежно, как прямое измерение.

Настоящую революцию в фототехнике произвело появление электронного экспонометра. С этого момента уже можно было говорить о точном измерении света, о точном экспонировании пленки. Конечно, первые модели экспонометров были велики, не слишком удобны и обладали малой чувствительностью. Но вель главное - это начало. В дальнейшем экспонометры становились меньше в размерах, точнее, чувствительнее, удобнее в использовании.

Однако носить с собой одновременно аппарат и экспонометр не всегда удобно. Тем более что размеры электронных компонентов, входящих в состав экспонометра, уже могли помещаться внутри корпуса фотоаппарата. Таким образом, постепенно экспонометр - верный помощник фотографа - перестал быть отдельным прибором и интегрировался в конструкцию фотоаппарата. И сейчас фотоаппарат, не оснащенный встроенным экспонометром, трудно себе представить. Оно и понятно, ведь иметь все время под рукой столь необходимую в процессе фотосъемки вещь как экспонометр - весьма удобно.

Часто встроенный в аппарат экспонометр настолько сильно «врастает» в конструкцию аппарата, что становится уже достаточно сложно (а порой - даже невозможно!) разделить, например, экспонометр и схемы управления затвором и диафрагмой.

Развитие и совершенствование встроенных в фотоаппараты экспонометров прошло длинный и сложный путь, чтобы подойти к нынешнему высокому уровню.

Громоздкие, малочувствительные и ненадежные системы с фотоприемником в виде селенового фотоэлемента сменились более точными, компактными и долговечными экспонометрами на CDS-фоторезисторах. Чуть позднее благодаря замене фоторезистора на кремниевый фотодиод значительно повысились быстродействие, чувствительность и точность встроенных экспонометров, а переход к измерению света по системе TTL (Throw The Lens — через объектив), когда датчик экспонометра располагается внутри аппарата (за объективом), позволил наилучшим образом согласовать поле измерения экспонометра с полем зрения объектива, и, в то же время, автоматически учитывая влияние всех надетых на объектив насадок и светофильтров, избавил фотографа от сложных расчетов при съемке в крупном масштабе. TTL-замер упростил работу и в том случае, когда светосила объектива - величина непостоянная, как например в случае объективов с переменным фокусным расстоянием (zoom-объективов).

Встроенные экспонометрические системы аппаратов стали еще более совершенными: в фотоаппарате появился встроенный микропроцессор. Благодаря этому появилась возможность разбить все поле кадра на отдельные зоны, снабженные каждая своим датчиком, а результаты измерений по отдельным зонам предоставить «осмысливать» программе, управляющей процессом экспонирования. Первым аппаратом с такой системой экспонометрии стал Nikon FA. Совершенствование систем многозонного измерения экспозиции продолжается и сейчас. Возрастает мощность встроенного в фотоаппарат микрокомпьютера, увеличивается объем памяти, где хранятся наиболее часто встречающиеся варианты распределения яркости по кадру. Увеличивается количество зон, на которые разбита площадь кадра, например существует 35-зонный замер аппаратов Canon EOS3 и Canon EOS300. Еще больше поражает воображение 1005-зонный экспонометр фотоаппарата Nikon F5, позволяющий регистрировать не только распределение яркости по площади кадра, но и анализировать это распределение с учетом цвета объектов, попадающих в кадр. И теперь встроенный экспонометр многих современных фотоаппаратов представляет собой сложнейшую систему, которая позволяет даже при работе в полностью. автоматическом режиме получать достаточно высокий процент правильно экспонированных кадров.

Экспонометры могут отличаться по сложности и точности, но все они основаны на измерении освещенности фотоэлементом, преобразующим свет в электрический ток. Замерив освещенность,

прибор показывает необходимые выдержку и диафрагму в зависимости от светочуствительности используемого фотоматериала (ПЗС-матрицы).

# Особенности работы экспонометров

Замеры могут производиться либо в падающем, либо в отраженном свете. Замеры в падающем свете самые точные и дают правильную картину освещенности объекта, но для этого надо поместить экспонометр туда, где находится объект и повернуть его в сторону камеры, что не всегда возможно. В большинстве случаев замеры производятся по отраженному свету, например встроенным в камеру экспонометром. В связи с этим возникает ряд сложностей. Все экспонометры

настроены в соответствии с предположениями, что от объекта отражается 18% света (среднесерый объект) - это подходит для большинства стандартных ситуаций, однако если весь кадр занимает черный или белый фон, то на снимке в результате получится серый фон. И в нестандартных ситуациях фотограф сам должен решать, как скорректировать предлагаемую экспонометром величину, чтобы получить желаемый результат. Для упрощения этой задачи в ряде камер существуют следующие виды замера (рис. 135).

Интегральный, матричный, многозональный, оценочный и т.п. Смысл его в том, что кадр разбивается на зоны (от нескольких зон в камерах начального уровня, до 21-35 зон в камерах с развитой автоматикой). Далее встроенный компьютер анализирует результаты и рассчитывает правильную экспозицию. Например, у Nikon F5, 1005 датчиков и встроенный color-meter. Этот тип замера наиболее универсален. Обычно он работает совместно с системой автофокусировки, особенно это важно при многоточечном автофокусе, благодаря такой интеграции появляется возможность выделить главную зону кадра. Также при таком замере возможен учет расстояния до объекта съемки (расстояние также берется из системы автофокусировки).

Центрально-взвешенный (средневзвешенный) замер (замер по всему полю с приоритетом центра). Смысл его в том, что 20% центральной зоны кадра дают 80% экспозиции (20% центральной зоны имеют 80% вес в экспозиции), 80% нецентральной зоны дают 20% экспозиции. Иногда используется соотношения 25/75, 30/70, 40/60. В некоторых камерах можно задавать различные соотношения. Этот тип замера широко использовался раньше, и к нему многие привыкли, так что он оставлен в том числе и для совместимости.

Точечный замер. Замер производится по зоне в 2,5-3% от площади кадра, иногда пишут, что размер зоны около 3 мм (в видоискателе). Нужен для съемки сюжетов со сложными световыми условиями. Его эффективность сильно зависит от того, какая оптика используется. Точечный замер не заменяет собой внешний spot-meter (зона в один градус) или экспонометр (подобные устройства рассмотрены ниже), но бывает очень полезен при оперативной съемке и обеспечивает хорошую точность. В случае многоточечного автофокуса возможно совмещение точечного замера с точкой фокусировки, то есть точечный замер будет осуществляться не только по центральной зоне кадра.

Частичный замер. То же, что и точечный, но имеет зону размером 6-9 %, «изобретен» Сапоп для бюджетных камер. Большой размер зоны сильно ограничивает его использование, особенно в случае широкоугольной оптики.

Многоточечный замер. В этом случае при съемке одного кадра осуществляется несколько точечных замеров, затем берется среднее показание этих замеров. Такой замер очень эффективен для сюжетов с большим диапазоном световых условий.

Давайте рассмотрим их более детально. При центрально-взвешенном (средневзвешенном) замере яркость не просто равномерно усредняется по всей поверхности кадра, а отдается некоторое пред-

## Рис. 135

При установке каждого следующего по возрастанию значения диафрагменного числа, площадь отверстия уменьшается в 2 раза, и таким образом для прохождения того же самого количества света через объектив требуется вдвое большая выдержка.

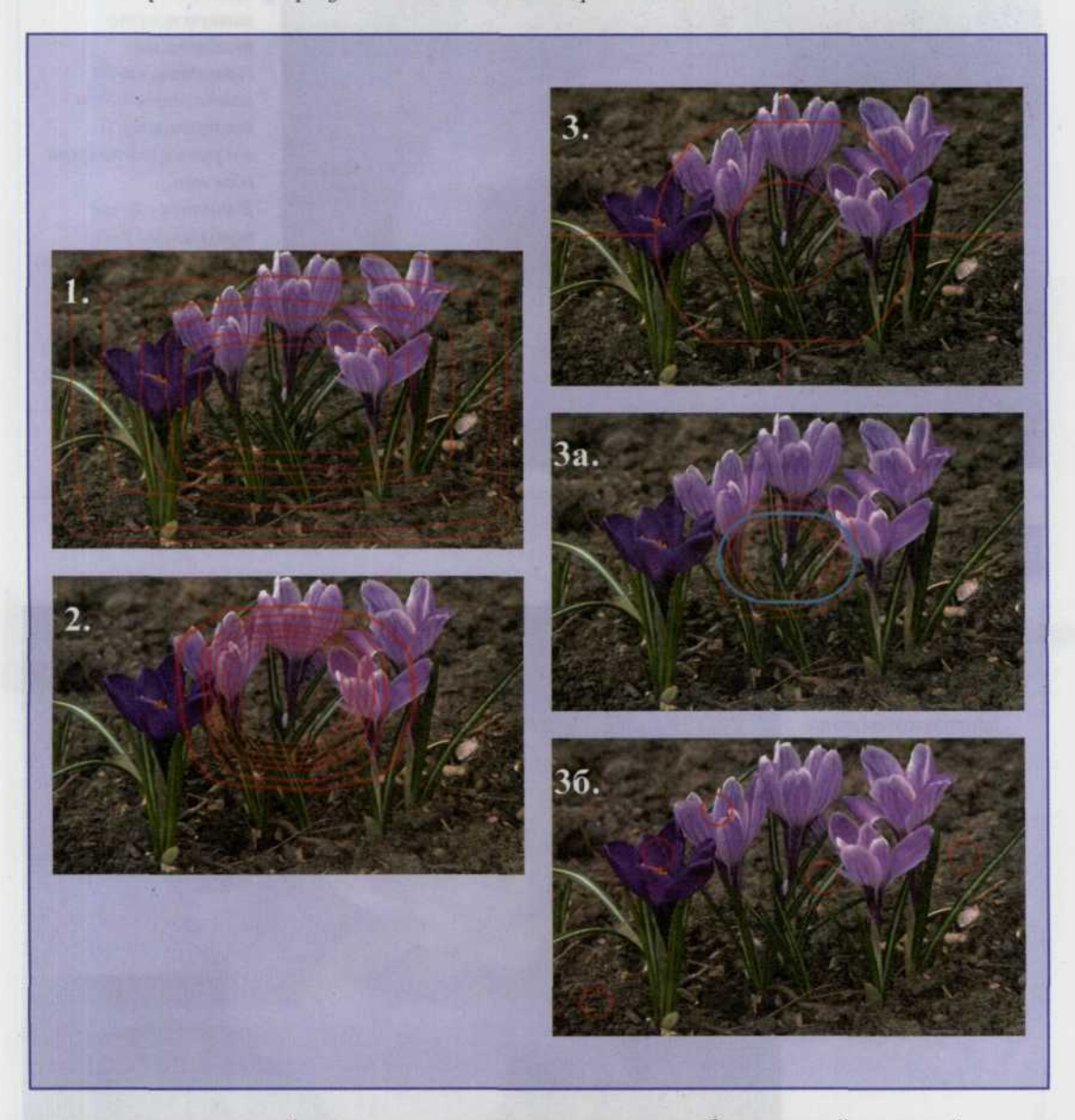

почтение его центральной зоне, где, как правило, находится наиболее важный сюжетный элемент (рис. 136, 137). Это вполне оправдано: снижается, например, влияние на экспозицию слишком яркого неба, которое при обычных композициях располагается в верхней части снимка. Часто, особенно для контрастных сюжетов, эти боковые зоны изображения вообще полезнее исключить из измерения. Такой замер по центральной зоне снимка называется частичным, его границы обычно обрисовываются в видоискателе более или менее широким кругом на фокусировочном экране (рис. 138). Естественно, что и этот замер будет тем более «правильным», чем ближе коэффициент отражения попавших в зону замера деталей к уже упомянутым 18%.

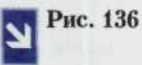

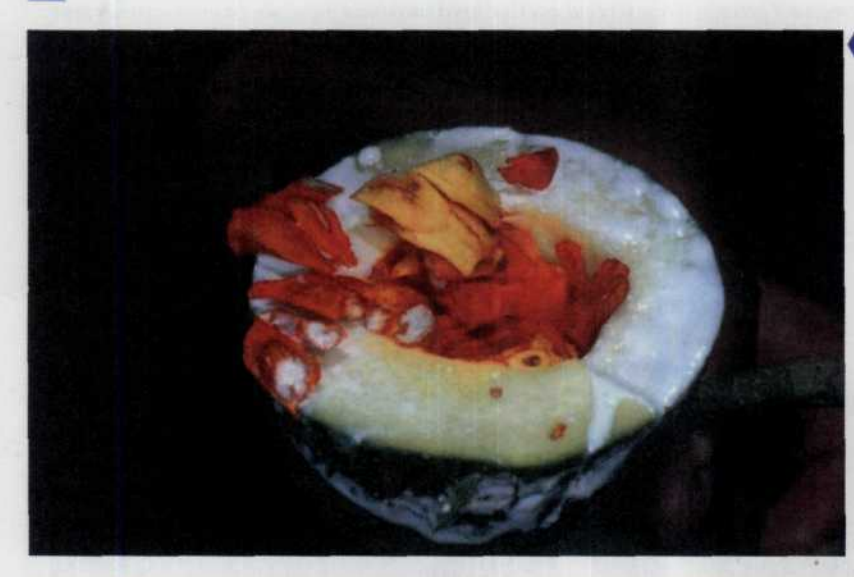

Центральный тип замера просто незаменим в ситуации, когда композиция кадра выстраивается вокруг определенного объекта. В данном случае необходимо было получить правильную экспозицию этого экзотического фрукта, ставшего вдохновителем этого снимка.

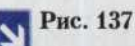

Макрофотография ● является другой важной областью применения центрального типа замера.

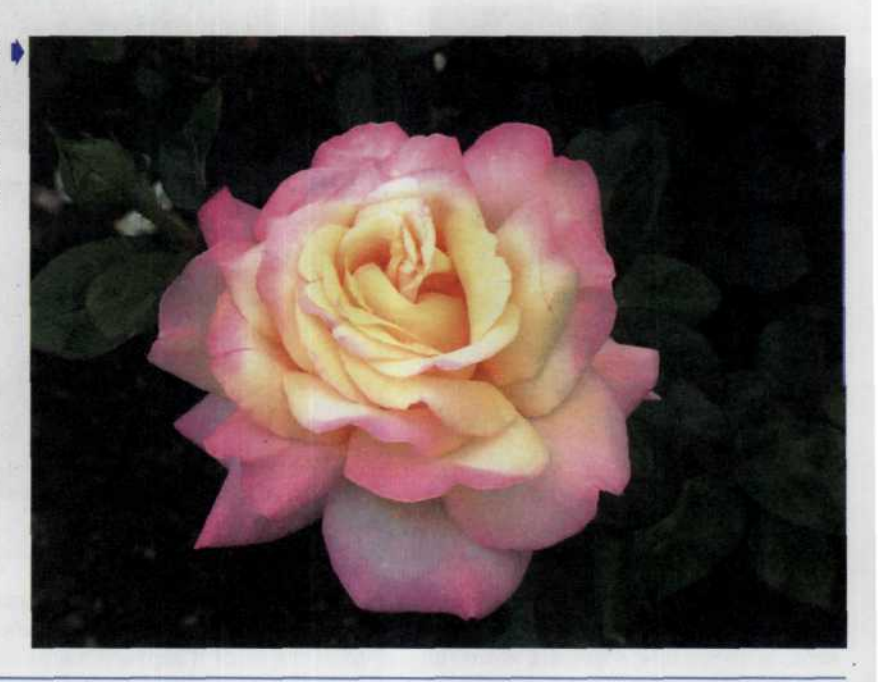

Наконец, могут быть и очень сложные сюжеты. Представьте себе театральную съемку: яркие световые пятна прожекторов, фигура артиста освещена

ими, а все остальное - почти в полном мраке. Средневзвешенный замер ошибется сильно ведь яркие пятна занимают ничтожную долю всего кадра. Но фотограф заинтересован в

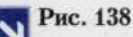

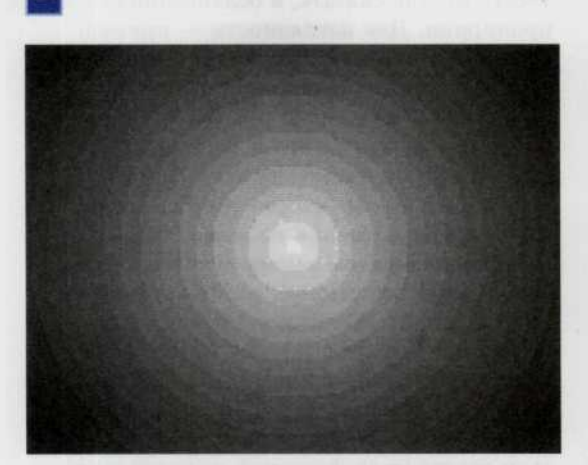

Пентральновзвешенный замер. Центральной части придается 75%, а всему остальному кадру 25%.

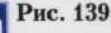

В условиях | направленного освещения, когда нас интересует небольшой яркоосвещенный объект на темном фоне, наилучшим выходом является использование точечного замера.

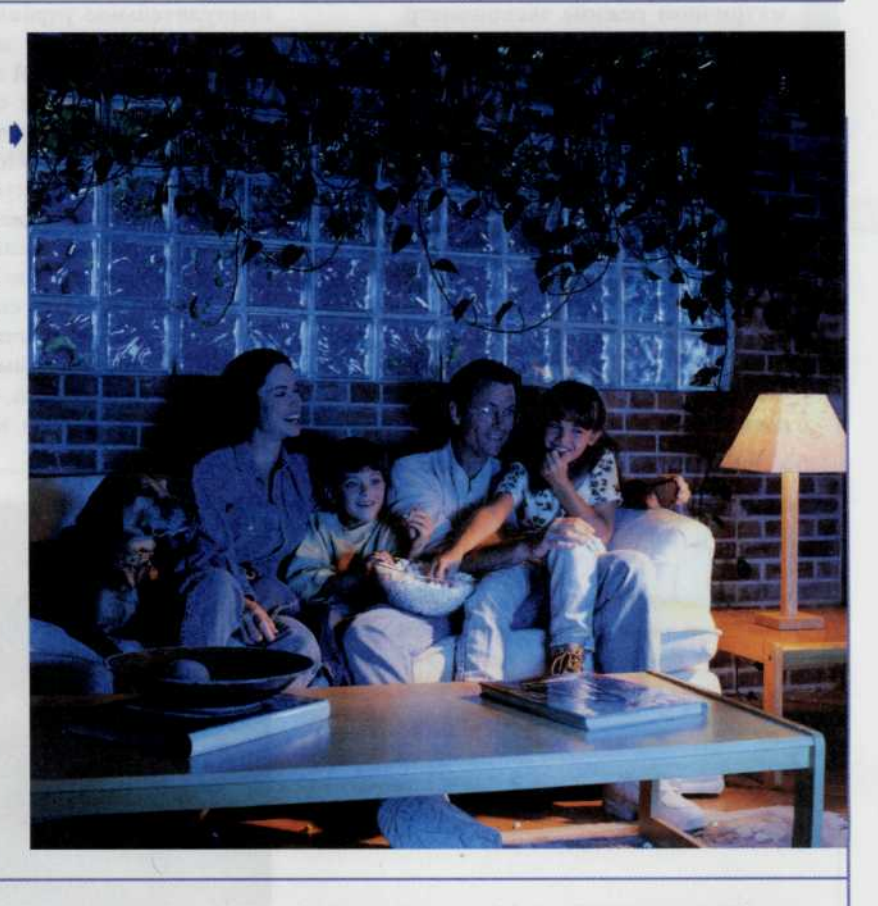

том, чтобы именно актер был проработан правильно, фон может быть и сильно недодержан. Поэтому для удачного снимка приходится определять экспозицию по фигуре актера, пренебрегая всем остальным. А фигура эта на кадре мала, и, чтобы «ухватить» только ее, нужно сильно уменьшить угол чувствительности

приемника - от всего кадра до какихнибудь 3-5°. А это как раз и позволяет сделать точечный замер, в профессиональных камерах он стал почти обязательным (рис. 140). Только он позволяет определять экспозицию по главной детали сюжета, но... и здесь обязательно, чтобы эта главная деталь имела 18% отражения. Наиболее прогрессивным на сегодняшний момент является все-таки интегральный, многозонный или матричный замер, иногда он называется сотовым по форме отдельных чувствительных полей в некоторых моделях камер. Смысл его прост, а эффективность, как и других видов автоматики, все-таки не абсолютна. В матричном режиме экспонометр определяет одновременно несколько (иногда до 16) точечных или частичных замеров в разных частях кадра (рис. 141). Значения эти передаются в микрокомпьютер камеры, который сравнивает их (вернее, их соотношение, характеризующее контраст сюжета) с несколькими тысячами (а иногда и десятками тысяч) стандартных сюжетов, занесенных в его память при создании. На основании такого сравнения он как бы делает вывод о том, что в сюжете главное, по какой его части следует определять экспозицию, а какими

частями можно пренебречь вообще или учесть их, так сказать, в ослабленной пропорции. Для наглядности - пример. Снимается портрет в контровом освещении, фигура достаточно темная, а сбоку прямо в объектив бьет сильный луч прожектора. Одна из матриц реагирует на этот луч, другая (или другие) - на саму фигуру. «Память» камеры говорит экспонометру, что такой яркий источник не может быть главным элементом замера и реагировать нужно на более темные, расположенные в центре детали. Экспозиция будет отработана по фигуре человека, а не по прожектору. Матричный замер приобрел особый смысл (и особое удобство) в автофокусных камерах с несколькими зонами автофокусировки. В этом случае (если фотограф не перейдет на принудительное управление) автоматика камеры выберет зону экспозамера, совпадающую с зоной автофокусировки, то есть экспозиция будет определяться по тем деталям сюжета, по которым производится наводка на резкость. Используя все эти замеры, следует помнить, что камера всегда считает все объекты среднесерыми и вы сами должны принять решение и вручную ввести экспокоррекцию, иначе результат вас не устроит: ведь снимки, снятые ночью, будут выглядеть дневными или ослепительно белый снег будет грязно-серым. Как практически решается эта проблема, мы поговорим в разделе, посвященном экспокоррекции.

Рис. 140

Точечный замер. Область измерения ограничена ▶ небольшой частью видоискателя, как правило от 1% до 3% площади кадра. В некоторых случаях используется частичный замер до 10% площади кадра.

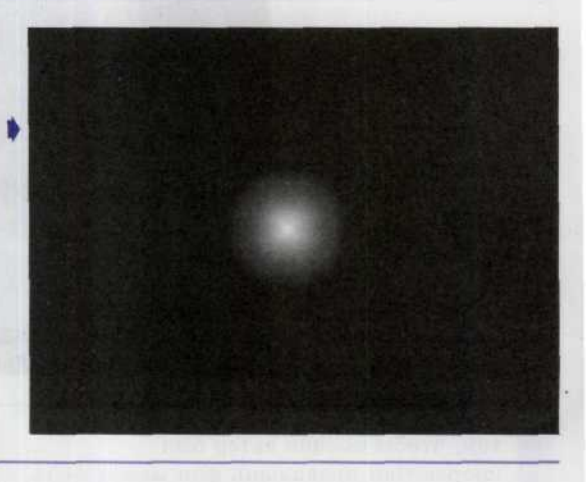

Рис. 141

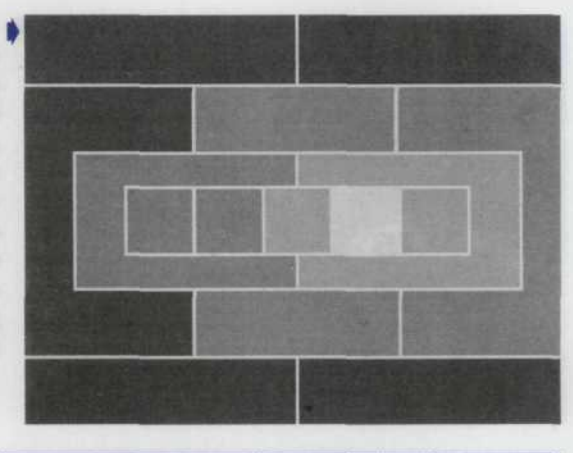

Пример одного из способов разбивки фотоэлемента на зоны с помощью экспонометра в матричном режиме.

## Автоматические установки экспозиции

Системы автоматического экспонирования и автоматического управления вспышкой, слившись воедино в современных автофокусных фотоаппаратах, произвели революцию в фотоаппаратостроении. «Умная» встроенная автоматика вышла на такой уровень, когда она уже готова взять на себя всю полноту управления процессом экспонирования, оставив фотографу лишь поиск сюжета и кадрирование. Конечно, фотограф-профессионал сильнее автоматики (может быть, пока?). Но в последнее время ей уже можно доверять все больше и больше. И все чаще и чаще в фотографической практике встречаются случаи, когда «умная»

автоматика управляет аппаратом значительно лучше, чем фотограф, им пользующийся. Чтобы далеко не ходить, можно привести пример, когда аппарат попадает в руки любителя, не имеющего достаточного опыта для более-менее сложных съемок. Но не только любителю нужна качественная «интеллектуальная» автоматика. Фотограф-репортер имеет богатый опыт анализа сюжета и может хорошо управлять аппаратом. Зато в профессиональной репортажной съемке у него часто нет на это времени. В таких случаях автоматика не только полезна. По существу - она незаменима, и благодаря ей снято множество отличных кадров как фотолюбителями, так и профессионалами (рис. 142).

Принцип работы экспонометров, измеряющих отраженный свет, основан на допущении, что все объекты съемки отражают 18% падающего на них света. Именно в этом случае наиболее оправдано использование автоматики (автоматические фотоаппараты запрограммированы в расчете на нормальную экспозицию при съемке объектов средней яркости в условиях среднего уровня освещенности и, как правило, справляются с этим довольно хорошо). При этом фотографии хорошо удаются, если съемка проводится:

- в яркий солнечный день, то камеру надо расположить так, чтобы снимаемые объекты находи- $\bullet$ лись прямо перед вами, а солнце позади вас;
- в пасмурный день в условиях равномерно рассеянного освещения.

Помимо четырех основных режимов отработки экспозиции - ручного режима, режима с приоритетом выдержки, режима с приоритетом диафрагмы и программного - у многих цифровых камер есть еще шесть (или менее) режимов, пять из которых являются сюжетными про-

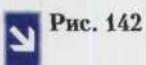

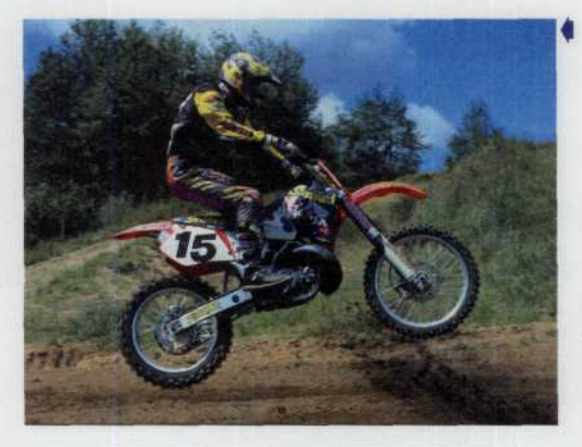

*Определив яркость сюжета, камера сама по введенной в нее программе устанавливает выдержку и диафрагму. В простых случаях программа однозначна: для каждых условий освещения она выбирает лишь одну пару этих параметров. В более сложных случаях программа допускает -«сдвиг» или в сторону более коротких выдержек (что важно при съемке движущихся объектов) или в сторону меньших диафрагм (что важно при желательности большой глубины режо изображаемого пространства, например при съемке пейзажа).*

граммами с определенными установками для различных ситуаций. Подробности их работы приведены в таблице.

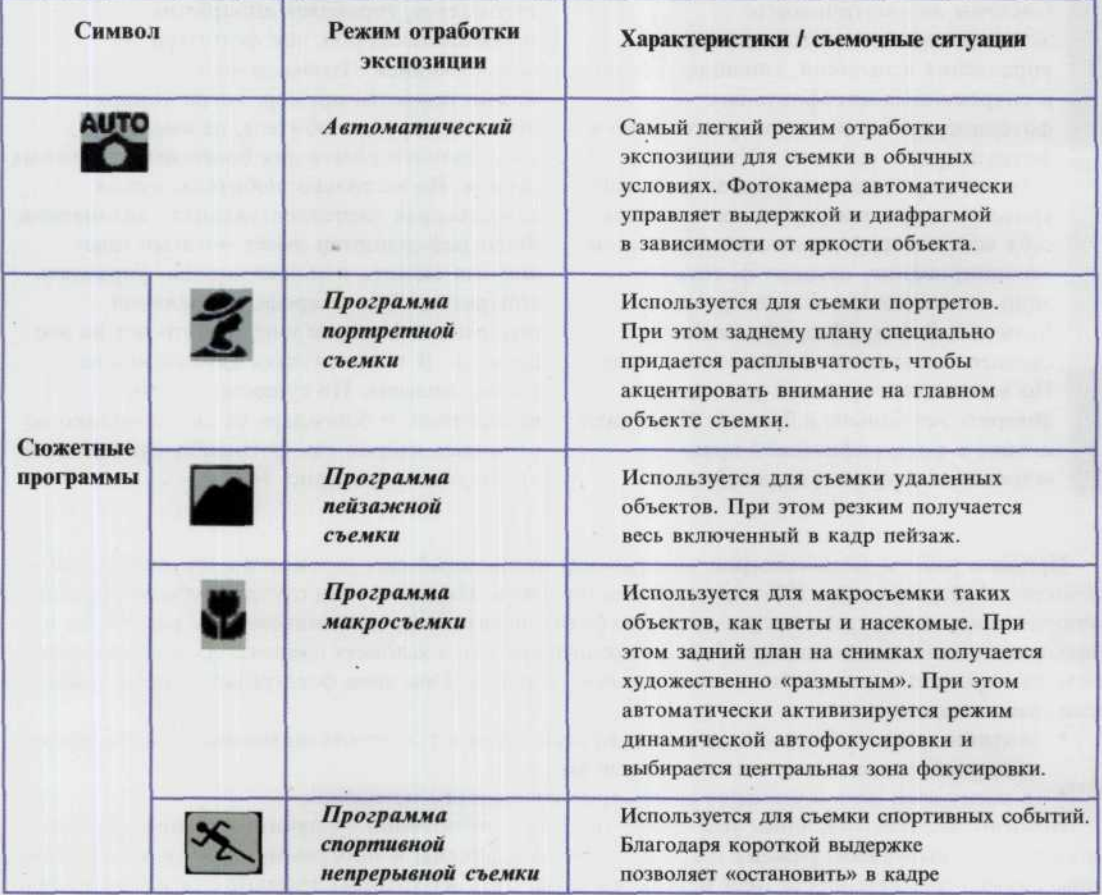

быстродвижущийся объект для создания впечатляющих динамичных снимков. При использовании программы спортивной непрерывной съемки автоматически активизируется режим непрерывной сервоавтофокусировки, и фотокамера продолжает фокусироваться на объект без блокировки фокуса. При этом производится многократный спуск затвора до тех пор, пока кнопка спуска затвора остается дожатой.

Используется для съемки в вечернее или ночное время. В этом режиме используется все имеющееся освещение, включая объект на переднем плане, который подсвечивается вспышкой, и задний план. При отключенной вспышке можно получить естественное изображение сюжета в ночное или сумеречное время.

## Советы профессионала

# Последовательность действий при фотосъемке в автоматическом режиме

Программа

ночной съемки

- Включите вашу камеру и установите требуемый автоматический режим съемки (об ратитесь к руководству по вашей ЦФК, чтобы узнать, как это сделать).
- Скомпонуйте кадр, произведите фокусирование на объект, который по вашему замыслу должен получиться наиболее резко.
- Нажмите на половину хода кнопку спуска затвора (при этом произойдет автоматическая настройка фокуса, экспозиции и баланса белого). Специальная индикация или звуковой сигнал будут свидетельствовать об успешном завершении этой операции.
- Нажмите до конца кнопку спуска затвора. Звуковой сигнал сообщит нам о том, что съемка завершена и изображение записано в память фотоаппарата.
- После завершения работы выключите камеру.

# Что такое экспокоррекция и когда ее следует применять

Экспозиция, устанавливаемая фотоаппаратом, пригодна для большинства встречающихся случаев съемки, однако, нередко случаются ситуации, когда экспозицию нужно выбирать специально. Главная причина ошибок экспонометра — нестандартность сюжета, то есть неусредняемость его отражательной способности к тем самым 18%. Для экспонометра, так сказать, принципиально «все кошки серы», а если они таковыми не оказываются, его компьютерные мозги становятся бессильными. Если читатель поймет эту основную истину, проблем с экспонометрией он сумеет избежать в любых ситуациях.

Приведем два крайних примера. Допустим, вы фотографируете лист белой бумаги. («Почему бы и нет? - сказал один известный фотограф. - Во имя искусства делались и более странные вещи...») Экспонометр «уверен», что все сюжеты усредняются к серому тону. Соответственно, он рекомендует такое значение экспозиции, при котором лист белой бумаги будет выглядеть серым. Что получится, если вы будете снимать кусок черного бархата? Экспонометр и в этом случае покажет такую экспозицию (конечно, не совпадающую с предыдущей!), при которой этот бархат опять-таки будет передан как серый. После проявления оба негатива будут иметь одинаковую плотность! В обоих случаях нужна ручная поправка к показаниям экспонометра. Эту поправку и называют экспокоррекцией.

Рис. 143

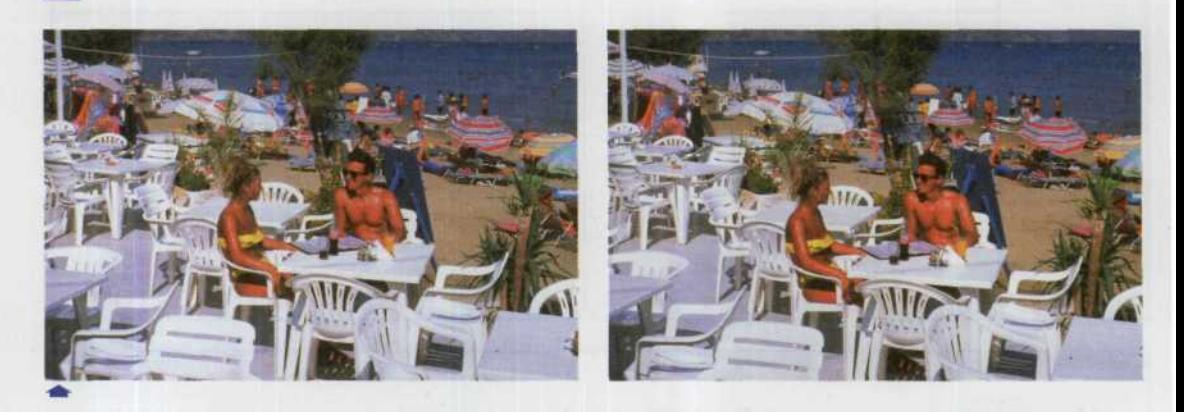

Пластиковые пляжные кресла занимают большию часть этого изображения и их ивет значительно превосходит уровень усредненного серого. Общая яркость изображения превосходит уровень средней яркости примерно на одну ступень по градации шкалы серого. Поэтому для получения правильной экспозиции необходимо увеличить предложеннию камерой выдержку на один шаг (изображение слева). Если вы этого не сделаете, то изображение поличится слегка недодержанным (изображение справа).

Теперь рассмотрим не умозрительные, а вполне реальные, часто встречающиеся на практике ситуации, когда требуется вручную корректировать автоматические установки фотоаппарата. Это бывает, когда сцена очень контрастна и содержит ярко освещенные и затемненные участки. Если объект съемки располагается на большом по площади светлом или темном фоне, тогда экспонометр, высчитав усредненную интенсивность, правильно прорисует фон, но объект получится слишком темным или слишком светлым. В таком случае следует подойти ближе, уменьшив вклад фона, замерить экспозицию и, запомнив ее, сделать снимок с предыдущей позиции, получив неправильную прорисовку фона и хорошую проработку объекта. Но при этом нужно избегать учета собственной тени или тени от фотоаппарата. Этот вариант очень хорош при съемке zoom-объективом, когда вам достаточно просто вывести Zoom на максимальное фокусное расстояние. Можно также произвести замер экспозиции, используя точечный замер так, чтобы объект попал в центральный круг (рис. 144).

Кадры с участками неба тоже требуют отдельных замеров. Поскольку небо ярче других частей снимка то экспонометр может показать слишком маленькую экспозицию. В результате объект может оказаться недоэкспонированным, т.е. слишком темным. Чтобы избежать таких эффектов, можно использовать следующий прием: направить камеру слегка вниз при замере экспозиции, а затем сделать снимок. Схожие эффекты проявляются и при съемке песчаного побережья или снежных равнин, которые выглядят более яркими из-за отраженного света и могут оказаться недоэкспонированными. Это происходит потому, что экспонометр усредняет картинку и белый фон будет более серым. Обратная ситуация возникает, если вы будете снимать черную лошадь на фоне темного леса, пользуясь показателями экспонометра, то получите на снимке «серую» лошадь вместо черной. В данном случае нужно использовать экспозицию на 1 или 1,5 шага меньше (рис. 145).

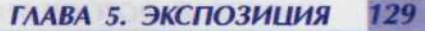

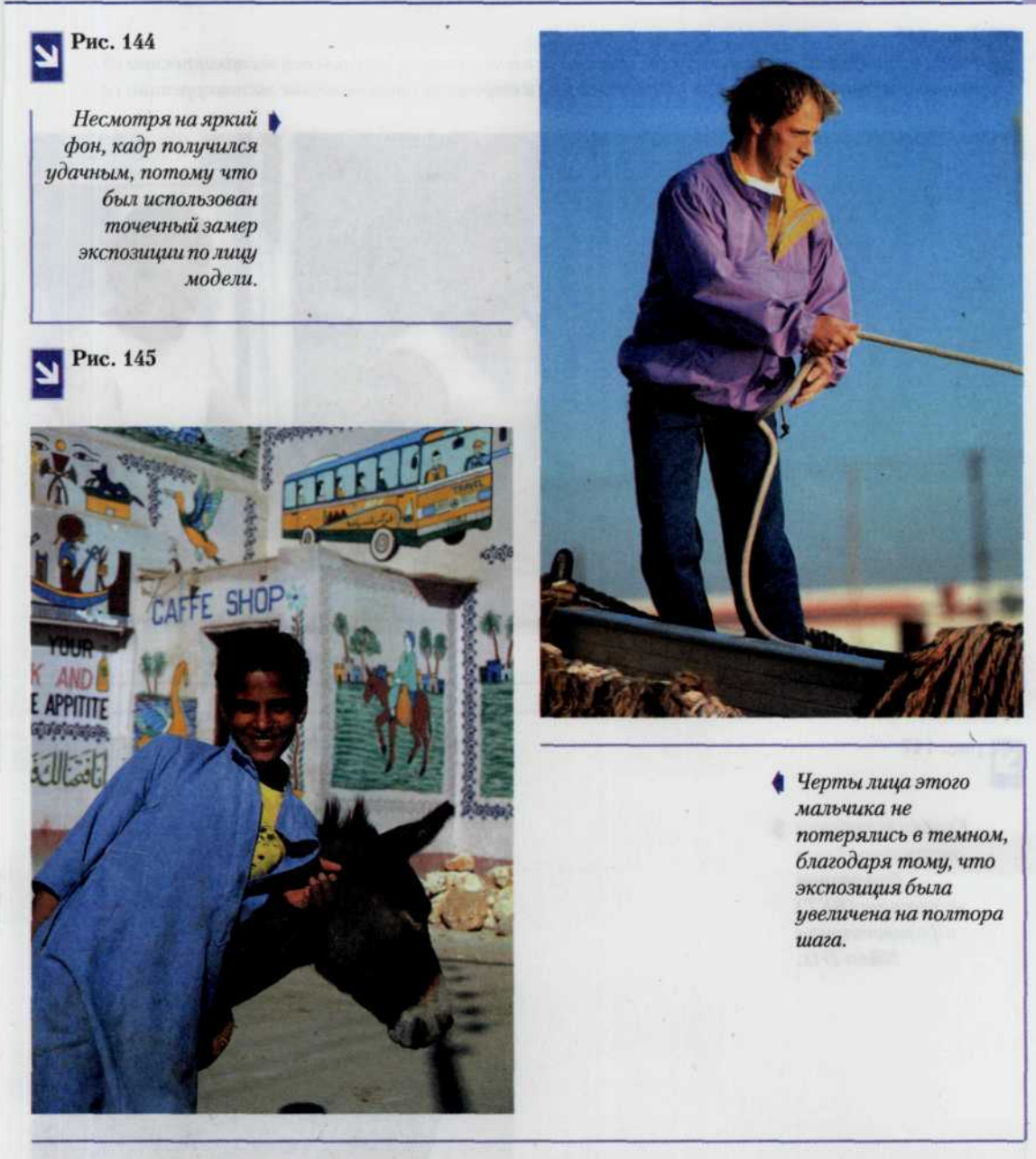

Особо тяжелые случаи, когда на снимке присутствуют большие области светлых и темных пятен. В данном случае самый простой совет — наводите объектив на область посередине между ними. Тогда на среднюю экспозицию ни одна из областей не окажет большого влияния и картинка получится более или менее выдержанной.

Если ни один из вышеизложенных советов не помогает выбрать правильную экспозицию, существует простой способ получить снимок хорошего качества. Вы можете сделать первый снимок с экспозицией, которую советует встроенный экспонометр, а затем - с экспозицией на один шаг больше или один шаг меньше рекомендуемой (рис. 146). В некоторых автоматических камерах эта функция выполнена программно, т.е. вы выбираете количество кадров одного и того же объекта, которое вы хотите-сделать, и фотоаппарат автоматически производит серию снимков (рис. 147).

# Рис. 146

| *Когда производится серия снимков, сначала делается снимок при нулевой экспокоррекции (б), потом еще два снимка при положительной (а) и отрицательной величине экспокоррекции (в).*

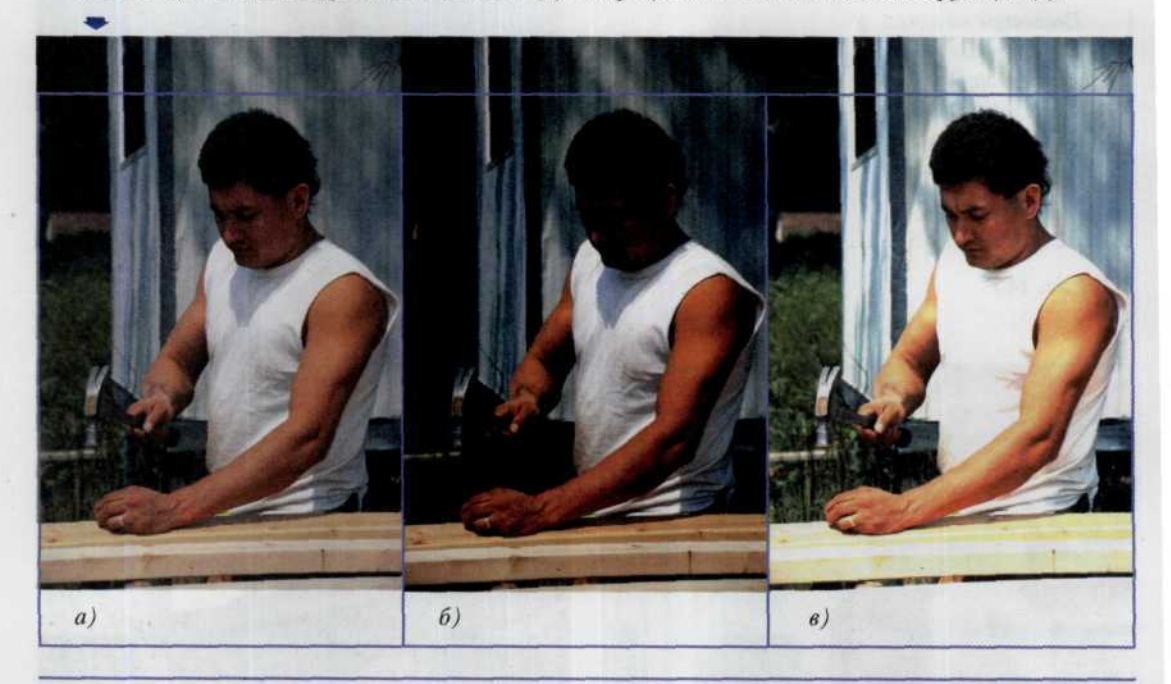

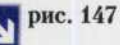

*Кнопка включения автоматического брэкетинга экспозиции (ВКТ) фотоаппарате Nikon D1x.*

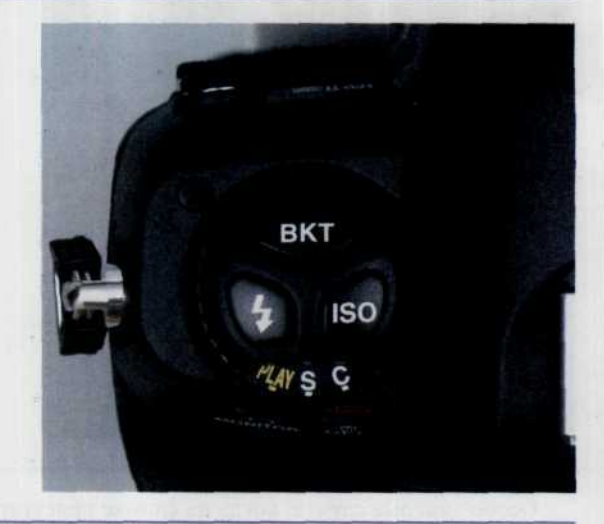

# Различные способы проведения экспокоррекции

## Введем несколько определений.

Величина экспозиции (EV) — часто употребляемое понятие, используемое для объяснения разницы экспозиций. Разница в экспозиции на 1 шаг (1 EV) соответствует изменению на +/- 1 деление диафрагмы, или, соответственно, уменьшению либо увеличению выдержки в два раза.

Например, если по результатам замера освещенности некоего объекта камера установила экспозицию [1/125, f/8] и вы решили изменить данное значение на +1 EV, то это может быть любая из следующих пар: [1/60, f/8], [1/90, f/6.7], [1/125, f/5.6] (при шаге в 1/2 EV). В любом из этих трех случаев количество света, попавшего через объектив на пленку, окажется вдвое больше исходного. Экспозиция [1/125, f/8] будет означать то же значение EV, что и [1/90, f/9.5], или [1/60, f/11]. Во всех этих случаях количество света, попавшего на пленку, будет одинаковым. Особенно эффективно наблюдать изменение экспозиции на экране LCD, который фактически позволяет сделать предварительный просмотр результирующего изображения (рис. 148).

## Примечание

Как правило, если фон ярче основного объекта, следует установить положительную величину экспокоррекции, а если он темнее основного объекта съемки - отрицательную.

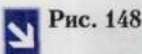

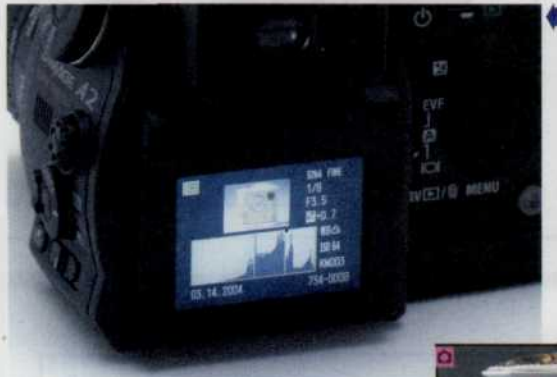

ЖК-монитор цифрового аппарата - прекрасное средство для визуализации экспокоррекции и предварительного просмотра снимков. Кроме того, некоторые модели цифровых камер, например представленная здесь Minolta Dimage А2, предоставляют очень идобнию возможность просматривать гистограмму распределения яркости фотографируемого изображения.

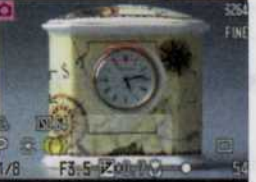

В большинстве автоматических фотоаппаратов предусмотрен один или несколько органов коррекции экспозиции. К наиболее общим органам управления относятся экспонометр, функция блокировки экспозиции, кнопка компенсации контрового освещения и органы компенсации результатов измерения экспозиции. При использовании любой функции компенсации экспозиции следует вернуть все в исходное положение перед сменой объекта съемки или установки.

Экспонометр в режиме точечного замера освещенности позволяет измерять освещенность малого по площади участка объекта (ограниченного маленьким кружком в центре видоискателя), например ярко освещенного цветка на черном фоне. Для включения этой функции следует нажать кнопку точечного замера и включить экспонометр частичным нажатием кнопки затвора. Пока кнопка затвора остается в нажатом положении (или пока снимок не сделан), экспонометр заблокирован на данном результате точечного замера экспозиции. В других моделях фотоаппаратов простое нажатие кнопки включения режима точечного экспозамера блокирует показания экспонометра до момента нажатия кнопки затвора.

Кнопка блокировки экспозиции в памяти позволяет считывать показания экспонометра и удерживать в памяти это показание до нажатия кнопки затвора. Приблизившись к объекту съемки (физически или с помощью zoom-объектива) настолько, что он заполняет поле зрения видоискате-

#### 132 ЦИФРОВАЯ ФОТОГРАФИЯ

ля, и заблокировав показания экспонометра, можно определить точное значение экспозиции для наиболее важной детали объекта съемки. Поскольку экспозиция остается заблокированной, можно по своему усмотрению изменить композицию снимаемой сцены и сохранить правильную экспозицию (рис. 149).

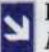

## Рис. 149

Кнопка блокировки выдержки AEL (Auto Exposure Lock) в цифровой камере Minolta Dimage A2 расположена на обратной стороне корпуса и удобна для удержания большим пальцем правой руки фотографа. Здесь же располагается и кнопка компенсации экспозиции (+/-).

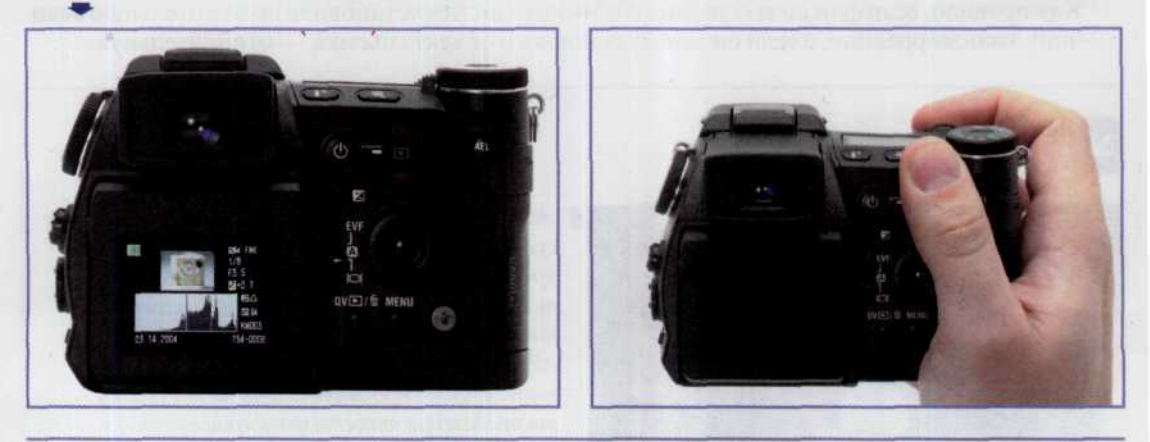

Функция блокировки экспозиции в памяти фотоаппарата полезна при съемке очень контрастных сюжетов.

## Советы профессионала

# Последовательность действий при использовании блокировки экспозиции

- Скомпонуйте кадр, произведите фокусирование на объект, который по вашему замыслу должен получиться наиболее резко.
- Нажмите на половину хода кнопку спуска затвора и удерживайте ее для блокировки результатов измерения экспозиции в памяти.
- Нажмите до конца кнопку спуска затвора. Звуковой сигнал сообщит нам о том, что съемка завершена и изображение записано в память фотоаппарата.

Орган управления компенсацией экспозиции позволяет автоматически менять экспозицию на 2 или 3 ступени в ту или иную сторону с шагом в 1/2 или 1/3 ступени. Компенсация экспозиции полезна при съемке объектов с контровой подсветкой, а также при съемке очень ярких или темных объектов, которые как правило «вводят в заблуждение» автоматические системы экспозамера (рис. 150).

Если автоматический фотоаппарат не имеет органов компенсации экспозиции или кнопки компенсации контровой подсветки, то изменить экспозицию можно, поменяв значение чувствительности ПЗС-матрицы на лимбе установки чувствительности. Необходимо помнить, что при повышении светочувствительности матрицы в два раза экспозиция уменьшается на один шаг, а при уменьшении чувствительности в два раза экспозиция увеличивается на один шаг.

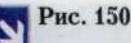

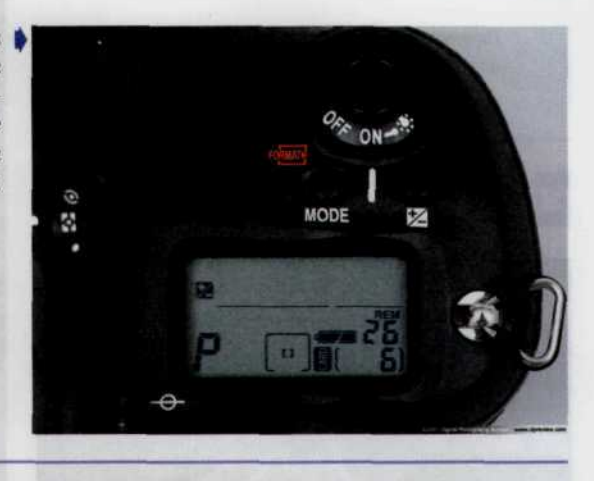

Кнопка компенсации замера экспозиции ▶  $(+/-)$  в фотоаппарате Nikon D1x позволяет осуществлять экспокоррекцию в диапазоне от - $5$ до +5 EV с шагом  $1/3$  EV или S EV. Ее используют, если объект съемки очень яркий или очень темный.

Для коррекции экспозиции путем изменения установки светочувствительности матрицы или путем использования другой функции компенсации экспозиции, сначала необходимо оценить величину этой коррекции. Оценка коррекции - довольно простая процедура в условиях слишком яркого или темного освещения, особенно, если в сюжете отсутствуют люди.

Например, при съемке заснеженного холма в яркий солнечный день встроенный экспонометр может дать ошибку и занизить экспозицию, в результате чего снег получится серым, а не ярко-белым. Поскольку сюжеты такого типа требуют увеличения экспозиции на 1 шаг относительно показания экспонометра, просто разделите светочувствительность ПЗС-матрицы на 2 (что равносильно увеличению экспозиции на 1 шаг) и установите это уменьшенное значение светочувствительности на лимбе установки чувствительности или введите коррекцию +1 шаг на шкале компенсации экспозиции (рис. 151).

## Puc. 151

Без проведения экспокоррекции снег на фотографии слева имеет грязновато-серый оттенок. Это произошло потому, что фотокамера неправильно определила экспозицию. При проведении экспокоррекции +1EV снежный покров приобрел свойственный ему цвет (рисунок справа).

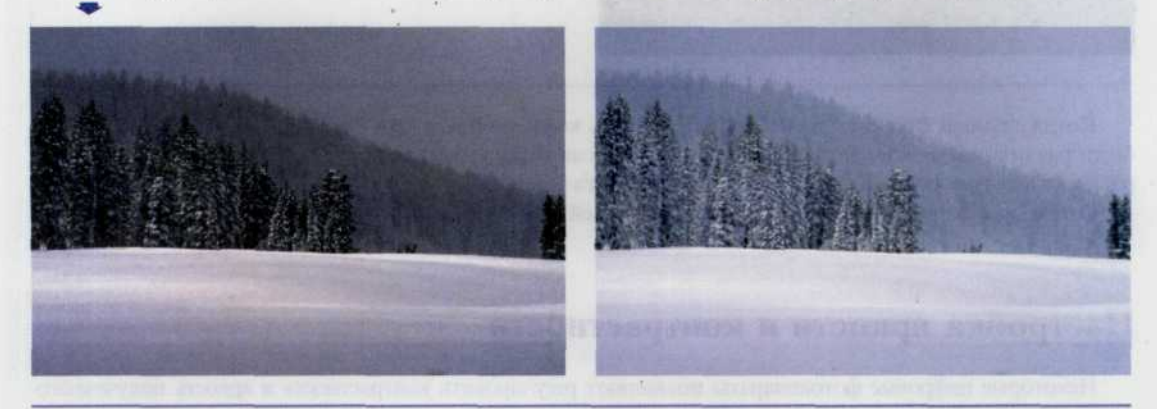

В случае, когда фон гораздо темнее расположенного на нем объекта, экспозиция уменьшается на 1 шаг. Примерами такой ситуации могут служить и портрет на фоне темной стены (рис. 152), и черный кот, мирно расположившийся на черной подушке.

**Рис. 152**

*Типичный пример фотосъемки с проведением* | *экспокоррекции, учитывающей темный фон изображения.*

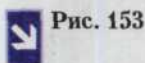

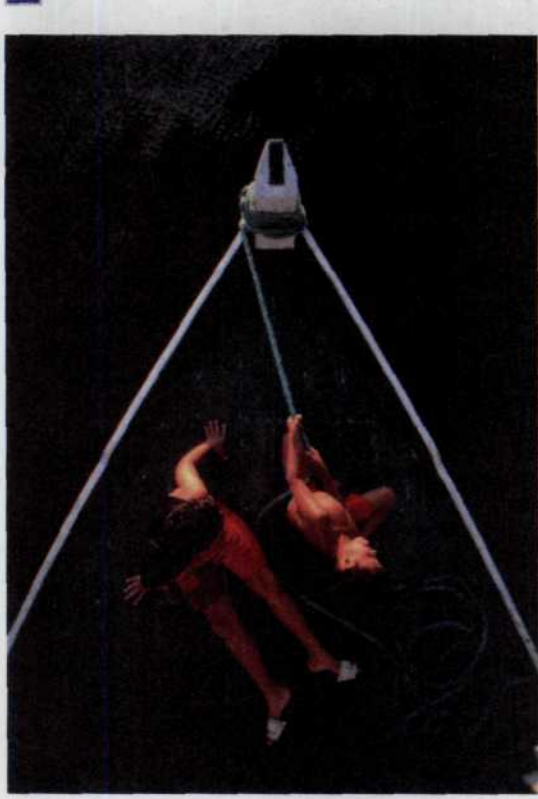

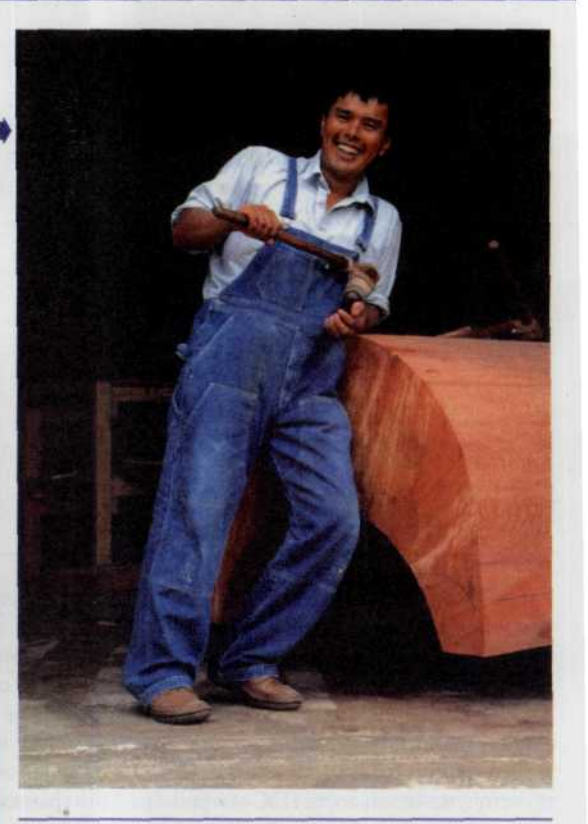

*Тела моделей составляют лишь незначительную часть всего изображения. Для того чтобы сохранить колорит этого кадра, была применена экспокоррекция с целью предотвращения общего осветления снимка из-за темного цвета палубы и окружающей ее воды.*

Когда темный фон составляет большую часть композиции, а вам необходимо, чтобы на снимке были различимы мелкие детали, сосредоточенные на небольшом наиболее освещенном участке изображения, следует уменьшить экспозицию на 2 шага (рис. 153).

О том, как установить экспокоррекцию в вашей ЦФК, обратитесь к руководству пользователя.

# Настройка яркости и контрастности

Некоторые цифровые фотоаппараты позволяют регулировать контрастность и яркость полученного фотоснимка на основе использования механизма кривых линий. Визуально это выглядит практически также, как если бы вы проводили регулировку своего телевизора или компьютерного монитора. Часть ЦФК позволяют делать эти настройки непосредственно в процессе фотосъемки. Обычно же это всегда можно сделать после съемки посредством компьютерных программах редактирования изображений.

# Яркость

Увеличение или уменьшение этого параметра увеличивает или уменьшает общую яркость всего изображения,

делая все детали изображения либо ярче, либо приглушеннее (рис. 154).

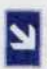

## Рис. 154

Яркость изображения (а) - снижена, (б) - нормальное изображение, (в) - повышена.

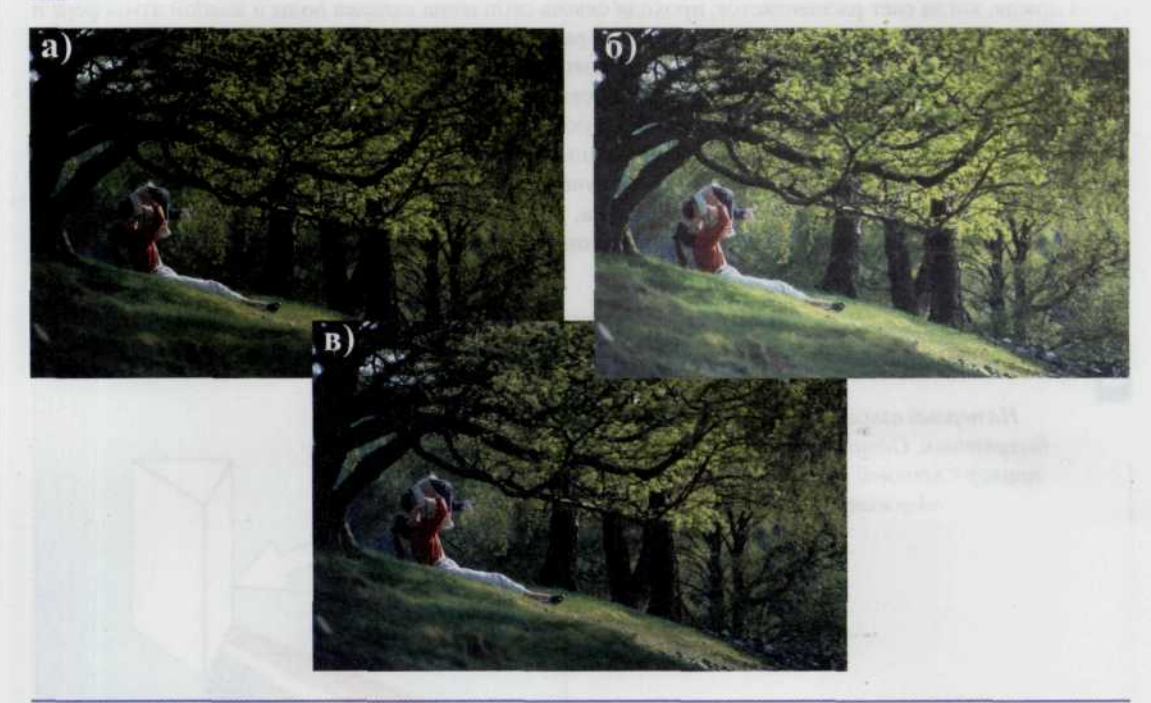

# Контрастность

Увеличение этого параметра увеличивает разницу между самыми яркими и самыми темными участками изображения.

Значение этого параметра вы можете либо увеличить, либо уменьшить. Уменьшение контрастности приводит к тому, что цвета становятся более приглушенными и мягкими, в то время как ее увеличение делает их более резкими и явно выраженными.

В руководстве по эксплуатации вашей камеры указано, как именно настраивать яркость и контрастность.

# ГЛАВА 6. Свет и цвет

Попытаемся в нескольких словах объяснить какова же природа цвета. Если посмотреть на свет, исходящий от солнца или обычной лампочки, то мы не увидим ничего цветного. Это просто обычный «белый» свет. Но стоит пропустить этот свет сквозь стеклянную призму, сразу станет очевидным, что он содержит все возможные цветовые составляющие (рис.155). То же самое происходит во время дождя, когда свет расщепляется, проходя сквозь скопления капелек воды в земной атмосфере и мы наблюдаем такое замечательное явление как радуга. Все дело в том, что каждая составляющая цвета имеет свою собственную длину волны. Поэтому распознавание цвета такого объекта, например, как древесный лист, основано на способности поверхности листа при падении на него света отражать только лучи с длиной волны соответствующей зеленому цвету, поглощая при этом все лучи других цветов (рис.157). Белый же цветок воспринимается нами как белый благодаря тому, что его поверхность способна отражать большинство лучей различных цветов, поглощая при этом самое незначительное их количество (рис.156). Чернила, тонер или краски на цветных отпечатках также выборочно поглощают и отражают лучи с различными длинами волн, благодаря чему мы и наблюдаем полностью цветное изображение.

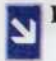

**Рис. 155,156**

*На первый взгляд световой луч кажется* | *бесцветным. Однако это не так и простой пример с призмой нам доказывает, что он содержит в себе все цвета радуги.*

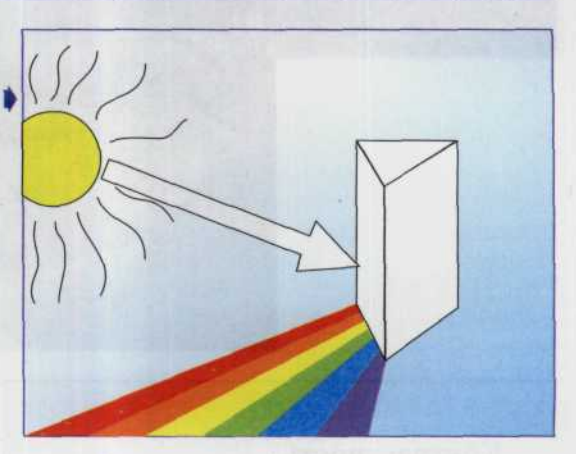

 $\epsilon$  - marginal

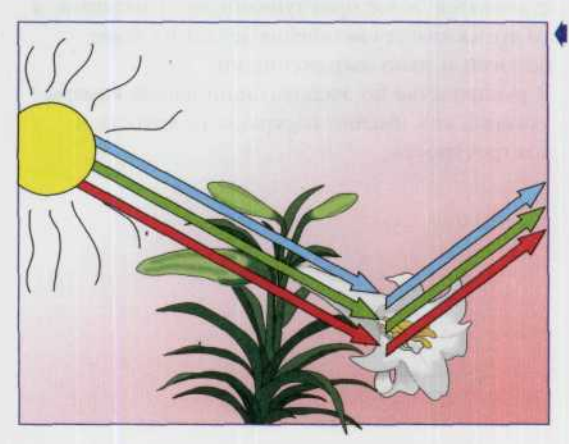

*Предметы белого цвета отражают практически все лучи, содержащие весь спектр известных длин волн. Поэтому мы видим все тот же белый нерасщепленный цвет. Если же поверхность поглощает все эти лучи,* — *мы говорим, что она черного цвета.*

Рис. 157

Предметы зеленого цвета, например древесный | лист, отражает только лучи с длиной волны соответствующей зеленому цвету. Все же остальные лучи поглощаются поверхностью этого листа.

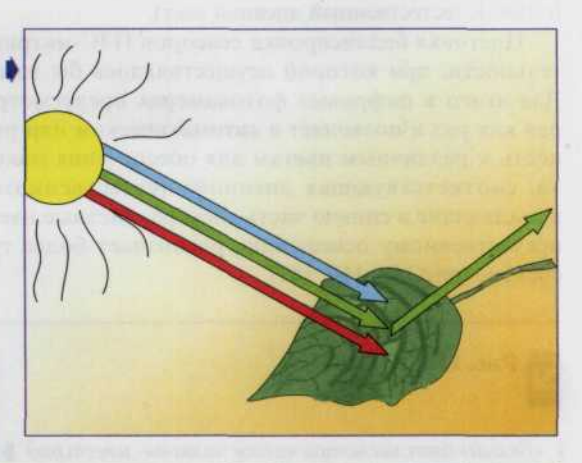

# Цветовой баланс

Несмотря на то, что мы воспринимаем солнечный свет или свет обычной электрической лампочки как обычный равномерный белый свет, структура его не однородна. Пропорции его различных цветовых составляющих, далеко не одинаковы. Например, свет от полуденного солнца ближе к синей части спектра, в то время как свет от восходящего или заходящего солнца и электрический свет ближе к красной. Цветовой баланс считается выставленным верно, если цвета на

результирующем снимке соответствуют цветам снимаемой сцены. Сильнейшим образом на правильную настройку цвета влияет природа источника света (естественное или искусственное освещение).

Важнейшей характеристикой светового излучения, которую необходимо учитывать при организации освещения во время съемки, является цветовая температура. Она измеряется в Кельвинах, примерно по такому же принципу как обычная температура измеряется в градусах Цельсия. Интервал температур включает в себя цветовые температуры, начиная от самых низких в красной части спектра до самых высоких в синей его части (рис. 158).

Зрению человека присуща уникальная способность корректировать цвет источников освещения, имеющих различные оттенки белого. Но, как это ни удивительно, при просмотре видео или художественного фильма эта способность не проявляется. В отдельных сценах восприятие цветов корректируется, но цветовые сдвиги в соседних кадрах глаз четко регистрирует, и это приводит к раздражающему эффекту.

Цвет светового излучения может быть любым - от инфракрасного до ультрафиолетового, однако для освещения во время съемки, как Рис. 158

Шкала температуры света простирается от «горячего» голубого до «холодного» красного.

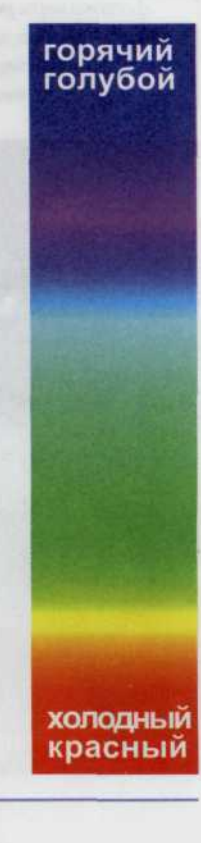

правило, используют источники с цветовой температурой 3200 К (приборы с лампами накаливания) и 5400 К (естественный дневной свет).

Цветовая балансировка сенсоров ПЗС-матрицы заключается в подборе такой светочувствительности, при которой осуществлялось бы наилучшее распознавание цветовой температуры. Для этого в цифровых фотокамерах предусмотрена система настройки баланса белого, которая как раз и позволяет в автоматическом или ручном режиме добавить световую чувствительность к различным цветам для обеспечения максимального соответствия оригиналу. Настройка, соответствующая дневному (естественному) освещению, распознает более холодные, попадающие в синюю часть спектра, дневные цвета, в то время как настройка, соответствующая искусственному освещению, распознает более теплые цвета, приходящиеся на красную часть спектра (рис. 159, 160, 161).

**Рис. 159,160,161**

*«Белый» свет, несмотря на свое название, имеет ряд оттенков, незаметных нашему глазу. Несмотря на то, что он получается путем смешения лучей с длинами волн присущими всем цветам радуги, соотношение вклада их в образование конечного цветанеодинаково. Именно благодаря особенностям строения и функционирования такого сложнейшего аппарата, как человеческий глаз, мы не различаем особенности, присущие каждому источнику света. Однако цифровые фотокамеры работают по другому принципу. И, как ни странно, любое проявление несоответствия температуры цвета отчетливо различается человеком на результирующем снимке.*

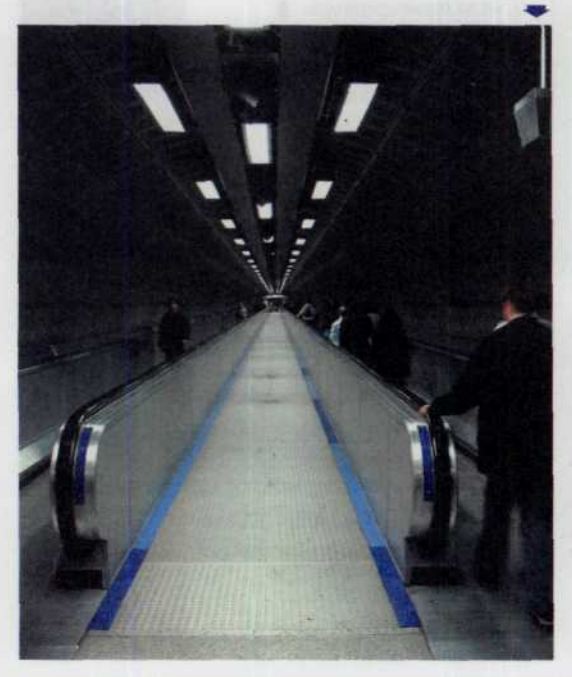

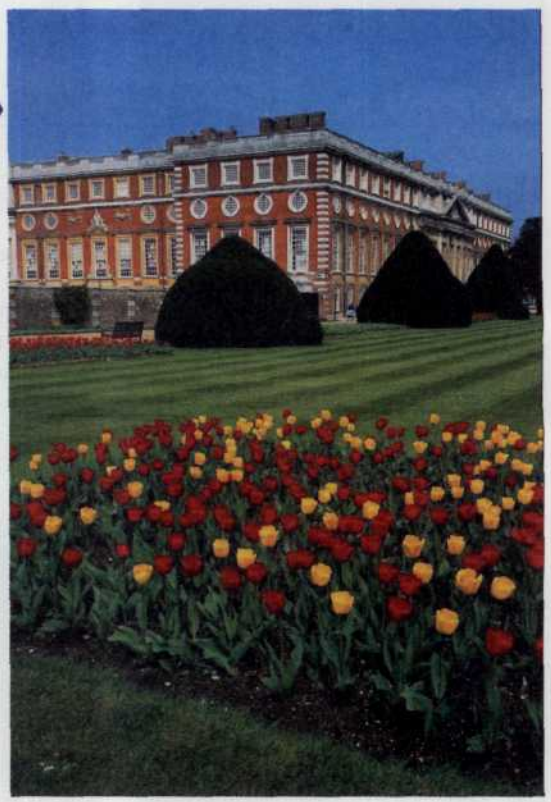

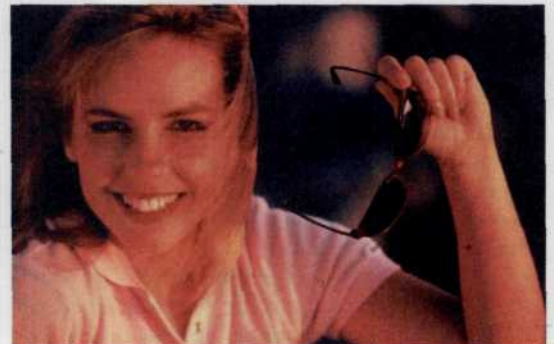

Цветовой баланс можно настроить либо по экрану LCD монитора, либо по уже снятому фотоснимку. Здесь следует обратить внимание на светлые области, и если они не являются идеально белыми, тогда необходима дальнейшая настройка баланса белого для получения более успешных следующих снимков. В идеале белые участки изображения должны быть действительно белыми. Основными режимами настройки баланса белого являются следующие:

- Auto (автоматический) (установлен по умолчанию) успешно работает в большинстве различных условий освещения.
- **Manual (ручной режим)** позволяет установить баланс белого самостоятельно, предварительно наведя фотокамеру на белый лист бумаги.
- **Sunny (солнечно)** наилучший режим при съемке в условиях естественного освещения в яркий солнечный день.
- Incandescent (искусственное освещения) наилучший режим при съемке в студии в условиях искусственного освещения.
- Fluorescent (флуоресцентное освещение) наилучший режим при съемке в студии в условиях искусственного освещения при использовании флуоресцентного света.
- Cloudy (облачно) наилучший режим при съемке в условиях естественного освещения в облачный день.
- Flash (фотовсиышка) наилучший режим при съемке с использованием фотовспышки (рис. 162, 163).

Рис. 162, 163

Очень удобный доступ к настройке цветового баланса организован, например, в ЦФК Minolta Dimage A2. Простым вращением колеса настроек мы попадаем в меню настройки цветового баланса.

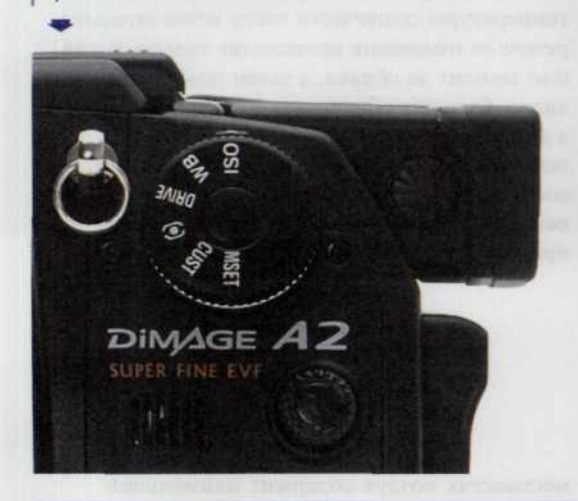

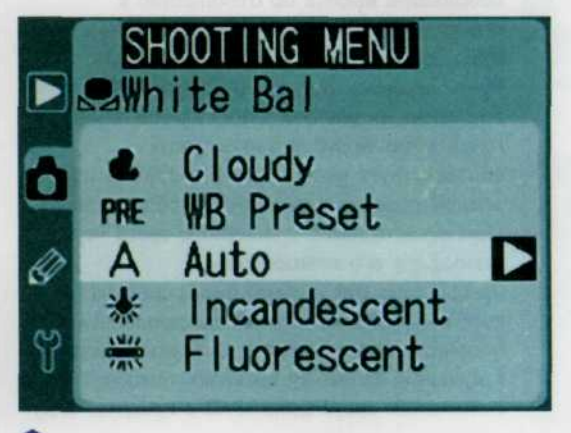

Так выглядит меню настройки цветового баланса в цифровом фотоаппарате Nikon D1x.

## Цветовая температура солнечного света

В зависимости от времени суток, наличия облачности, дымки или смога в атмосфере, а также от географических координат

места цвет солнечного света может меняться в достаточно широких пределах (рис. 164).

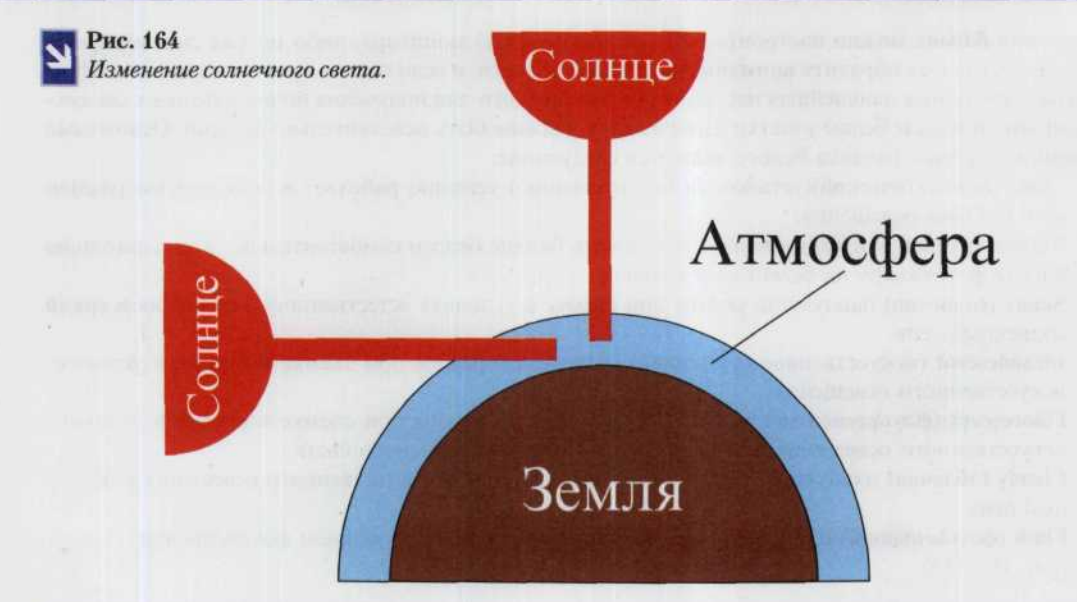

В ранние утренние и предзакатные часы солнце располагается на относительно небольшой высоте по отношению к поверхности земли, поэтому его лучам приходится преодолевать значительно более длинный путь в атмосфере. Обратите внимание на разную длину красных линий на рисунке. Более длинная линия соответствует расположению солнца над земной поверхностью при восходе и закате. При прохождении солнечного света через атмосферу его компоненты, принадлежащие к синей части спектра (с короткой длиной волны), поглощаются в

большей степени, чем те, которые относятся к красной. Поэтому цветовая температура солнечного света сдвигается в красную зону

спектра, что и обуславливает красный цвет солнца на утренней и вечерней зорях. В середине дня расстояние, которое приходится преодолевать солнечным лучам в атмосфере, сокращается, и цветовая температура прямого солнечного света повышается до 5400-5500 К. В процессе перемещения солнца по безоблачному небосводу изменения цветовой температуры солнечного света незначительны, резкие ее изменения происходят только, когда оно заходит за облака, а затем появляется вновь. Сильная облачность или наличие дымки в атмосфере также влияют на цветовую температуру, и если камеру не настроить в соответствии с этими условиями, то при таком освещении кожа снимаемых на ЦФК людей приобретет холодный, синеватый оттенок.

# Качество света

## Рассве

Первый свет, даже летом, появляется после наиболее холодного времени ночи. На листве выпадает роса, на стекле и металле конденсируется влага. В холодную погоду все вокруг покрывается легким инеем или сильной изморозью.

В условиях города в это время почти отсутствует смог, а в засушливых

местностях воздух содержит наименьшее количество пыли и поэтому наиболее прозрачен.

На рассвете и при восходе солнца свет быстро меняется. Перед самым восходом свет имеет голубой оттенок, но если небо ясное, возможен эффект красного заката (рис. 165).

# **Рис. 165**

*Бескрайние степные* | *просторы бездонный источник вдохновения. Линия горизонта и и уходящая вдаль дорога —удачный ракурс для раскрытия глубины пространства. Непосредственно перед восходом солнца небо и все вокруг имеет ярко выраженный голубой оттенок, но уже начинает наполняться оттенками красного.*

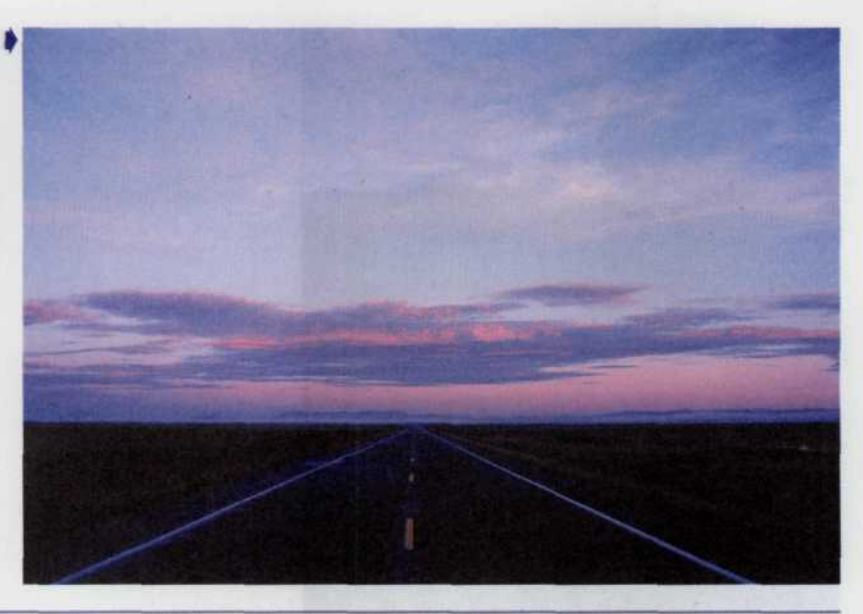

Часто бывает, что низко стелющийся туман появляется вместе с высокими перистыми или слоистыми облаками. Тогда наблюдается переход от направленного снизу вверх солнечного света к более рассеянному общему освещению, размывающему тени (рис.166). На морозе этот эффект проявляется сильнее. Освещение на рассвете идеально для фотографирования открытых пейзажей, растений, водных поверхностей и церквей (поскольку они ориентированы на восток, к восходу солнца). Туман часто стелется в низинах у водоемов, а долинные ландшафты, наблюдаемые с высокой точки в восточном, северо-восточном или юго-восточном направлении, могут выглядеть очень эффектно (рис. 167).

*Предрассветная* | *дымка часто придает пейзажу череду нежных теплых оттенков, передающих свежесть* Рис. 166 *зарождающегося дня.*

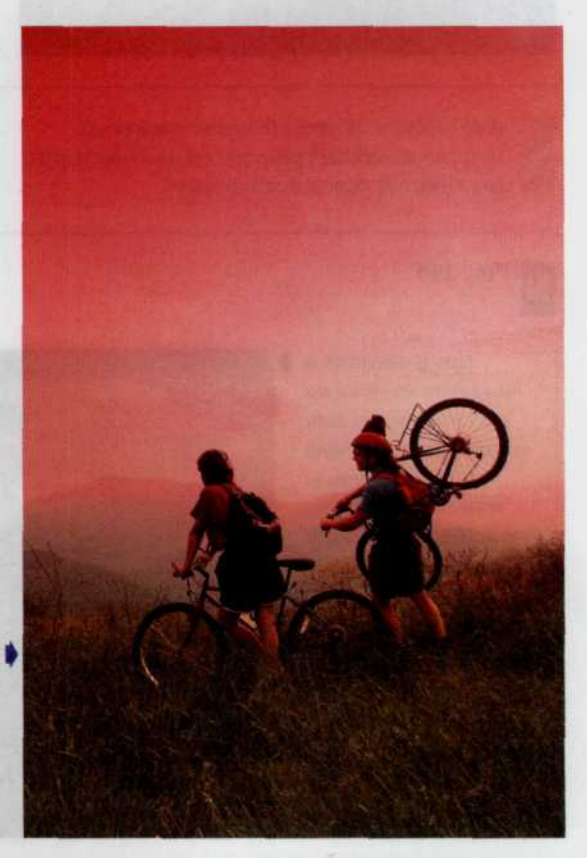

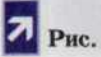

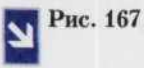

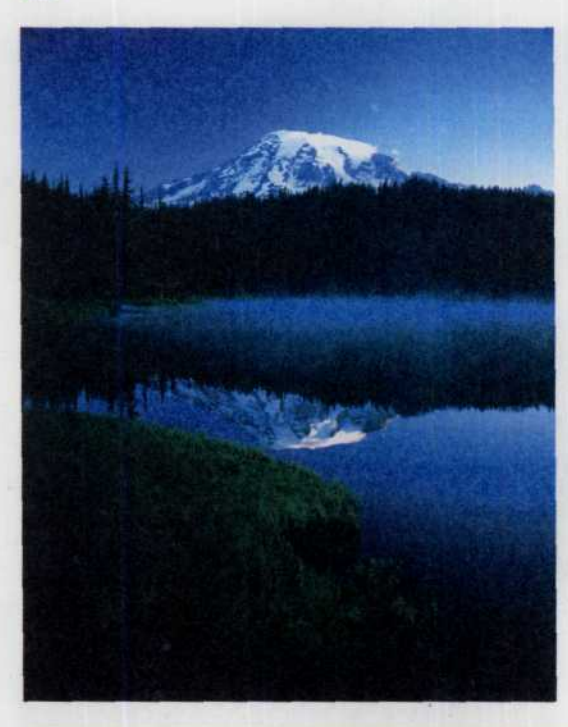

*Такую картину можно увидеть только на рассвете. Низко стелящийся туман и отражение снежной вершины горы на водной глади создают впечатление, что вы попали в сказку.*

Автомобили, потребительские товары из металла и любые другие предметы с блестящей, глянцевитой поверхностью часто

фотографируют именно на рассвете. Освещение от неба при этом оптимально выявляет блестящие поверхности и отражения (рис. 168).

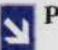

**I**

**Рис. 168**

*Прозрачность и чистота воздуха на рассвете позволили отобразить гладкую полированную поверхность этого автомобиля в самом выгодном свете.*

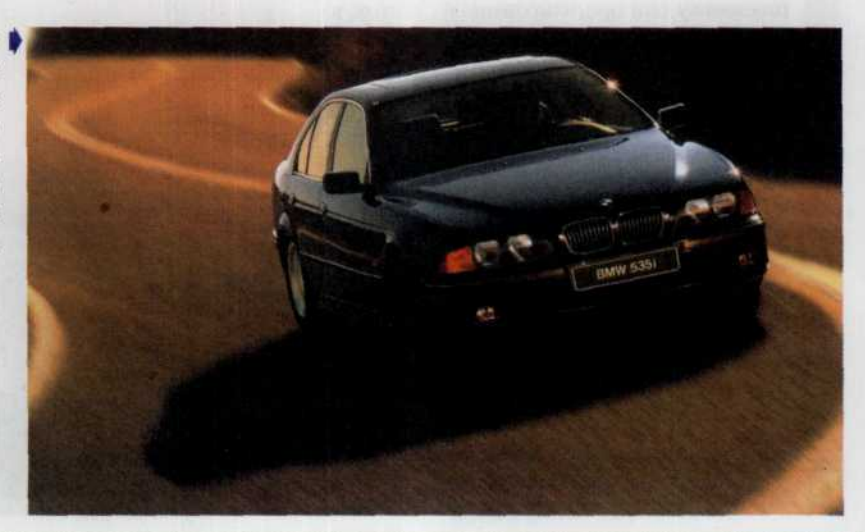
В горах качество света на снимке зависит от местоположения фотографа. Если восход скрывается рельефом, освещение в большинстве случаев малоинтересно. Хотя это и не относится к теме нашего рассказа, нельзя не упомянуть, что на рассвете наиболее часто наблюдается полное отсутствие ветра, благодаря чему можно снимать растения, а также идеально гладкие водные поверхности с использованием длительных выдержек. Снимать на рассвете особенно удобно. поскольку здесь имеется возможность позволить себе некоторые послабления при установке выдержки. Даже в том случае, если немного передержать или недодержать экспозицию, результирующие изображения станут соответственно либо чуть контрастней и темнее, либо чуть светлее.

Съемки лучше всего проводить либо за полчаса до появления кромки солнца над

горизонтом, либо в течение получаса сразу после того, как светило опустится ниже линии горизонта (рис.169). Как раз потому, что солнце скрыто из вида и не попадает в объектив ЦФК, проблемы с правильной установкой экспозиции будут в значительной степени сведены до минимума (рис. 169). Если же солнце уже появилось и начало свой путь по небосводу, то фотоаппарат лучше направлять не непосредственно на яркий диск восходящего светила, а в противоположную от него сторону. Зачастую гораздо больший интерес представляют снимки не самого солнечного диска, а необычных теплых цветовых сочетаний, получающихся на восходе или закате при необычном освещении окружающих нас предметов (рис. 170). Если же вы все-таки решили включить в вашу композицию солнечный диск, то, при настройке нужно использовать экспозицию на 1 или 2 шага больше (рис. 171).

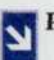

#### Рис. 169

Вода является отличным фоном для съемок пейзажей с восходами или закатами, когда она отражает огненные краски неба.

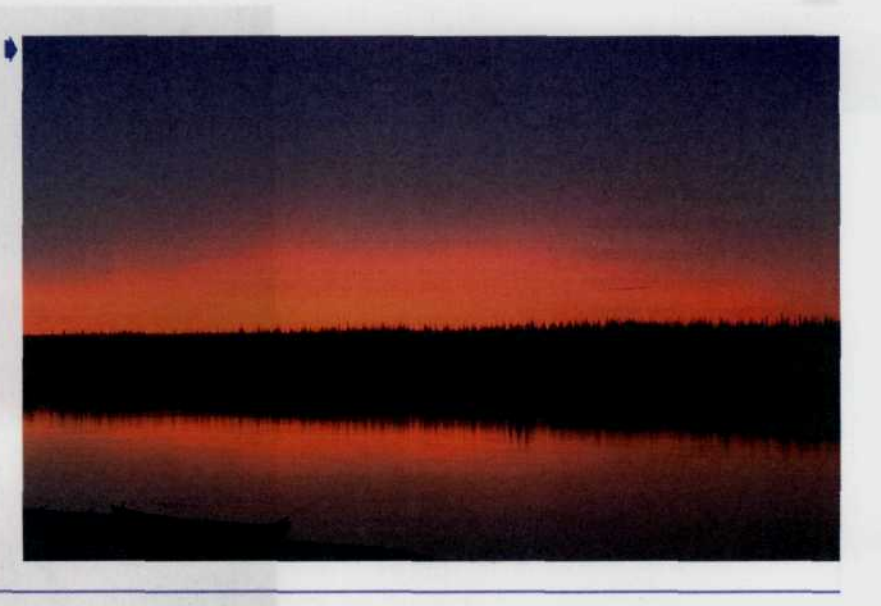

#### **Y**rpo

В течение первых двух часов после восхода солнца свет быстро меняется. Солнце может рассеять дымку или туман (в теплые месяцы) или создать их

(вследствие испарения инея в холодные месяцы). В конце лета прозрачность воздуха в утренние часы, пожалуй, самая большая (рис. 172).

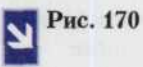

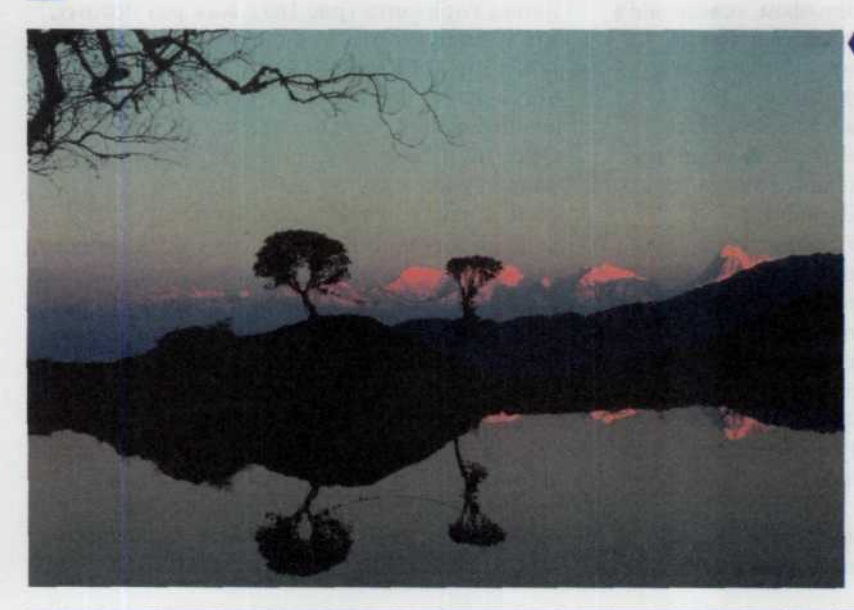

*Горные вершины, подсвеченные нежным розовым светом восходящего солнца прекрасный сюжет любого пейзажного снимка.*

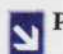

Рис. 171

*Если вы отважились поместить солнечный диск в центр композиции, то особое внимание следует уделить экспокоррекции. Здесь экспозиция была сознательно увеличена для того, чтобы воспроизвести эффект закатных цветов.*

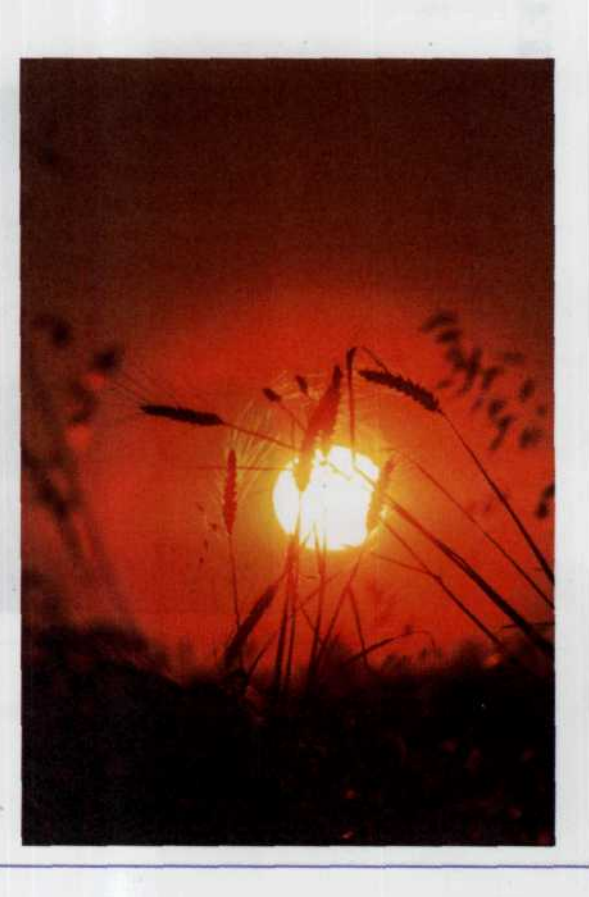

Прозрачный воздух и утренняя свежесть неотъемлемые ингредиенты качественной съемки.

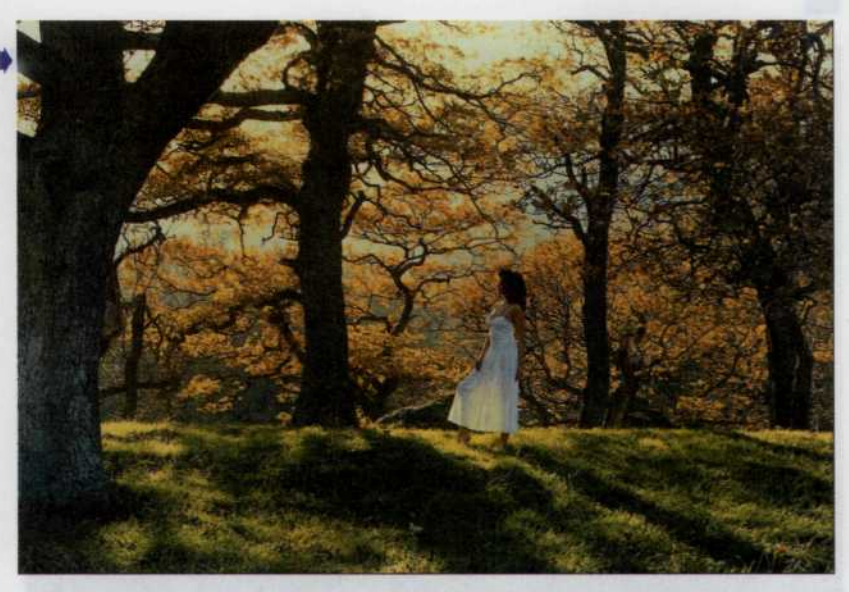

Слабые испарения от влажных дорог, рек и водоемов могут быть очень эффектны. Если ночью шел дождь, то утром в лучах света заблестят влажные растения и улицы, которые обычно тусклы и непривлекательны (рис. 173). Воздушная

перспектива проявляется дымкой (рис. 174). Детали могут быть еще достаточно ясно видны, но с увеличением расстояния пейзаж становится все светлее и размывается. Это одна из возможностей передачи третьего измерения в двумерной фотографии и видеосъемке.

Рис. 173

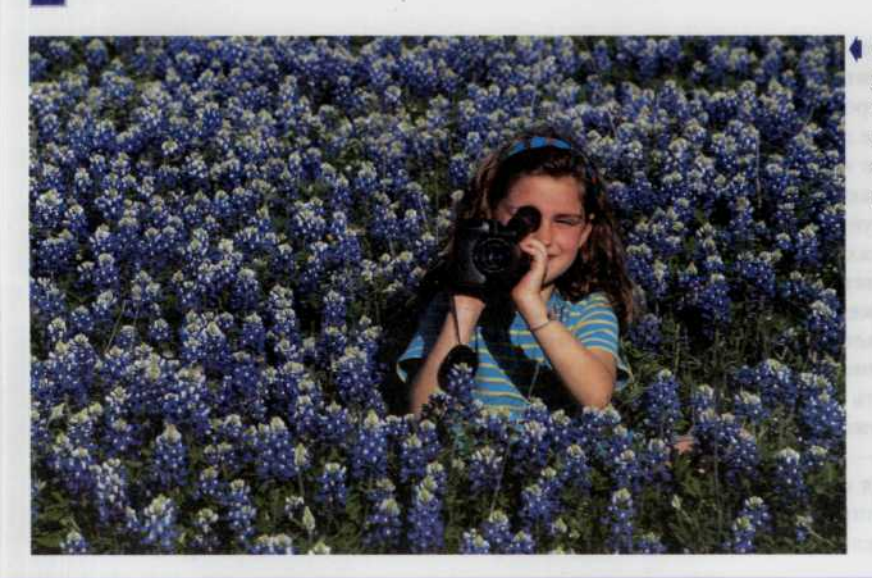

После ночи цветы распускаются, ловя первые лучи солнца, и в это время можно получить весьма эффектные снимки.

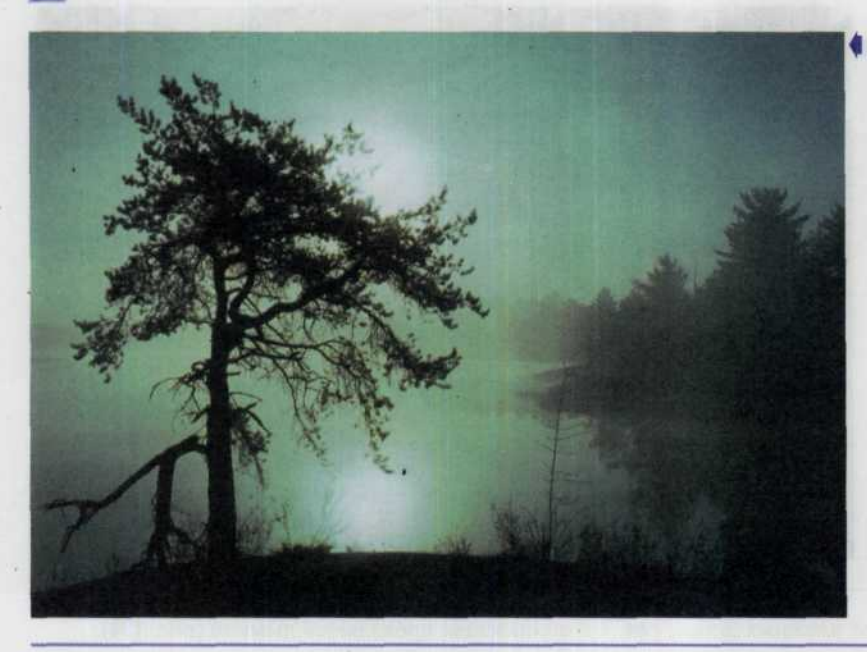

4 *Утренний туман, стелящийся над поверхностью воды, придает этому снимку некоторую объемность, и пейзаж значительно выигрывает.*

В такое время суток цвет (цветовая температура света) меняется от яркого теплого желтого с золотым оттенком до тепловатого нейтрального. На фотоснимке, сделанном в утренние часы, кожа человека кажется очень гладкой. Это объясняется

тем, что ночью кожа стягивается, и утром лицо выглядит более свежим. Небо редко бывает очень густого синего цвета до второй половины дня, а это значит, что тени не имеют легкой голубой окраски, какая бывает при освещении «под открытым небом».

#### Полден

Время, пока освещение остается подходящим, зависит от сезона и географической широты местности. На крайнем севере, где летом солнце никогда не заходит, но и не поднимается высоко над горизонтом, такое освещение бывает весь день и большую часть ночи. В умеренных широтах (45°) хорошее освещение сохраняется несколько часов, но при этом положение солнца меняется. Зимой солнце может находиться низко весь день и в течение четырех часов в середине дня давать наибольшую яркость. Летом тоже существуют четыре «идеальных» часа — два часа утром и два часа после полудня с «мертвым» периодом между ними.

В тропических и экваториальных районах

полуденное солнце лишь создает неудобства своим почти бесполезным светом (рис.175). Причиной этому и жара, и характер дорог, а также пейзажи и строения белого или песочного цвета, отражающие и свет, и тепло одновременно. Назойливый, невыразительный, ослепительный блеск палящего над головой солнца «убивает» окружающие виды. Густая синева небесного простора не помогает, поскольку тени становятся синими, а открытые пространства, находящиеся в тени, приобретают явно выраженные «холодные» оттенки (рис. 176). После того, как солнце минует зенит, обстановка начинает изменяться. Температура остается высокой еще примерно в течение часа, поскольку она зависит от совокупности факторов, а затем начинает падать.

*TAABA 6. CBET W LIBET* 147

# Рис. 175

В полдень солнечный свет настолько ярок, что на этом снимке отличить песок от снега помогает лишь окружающий антураж (пляжный зонт и шезлонги).

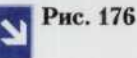

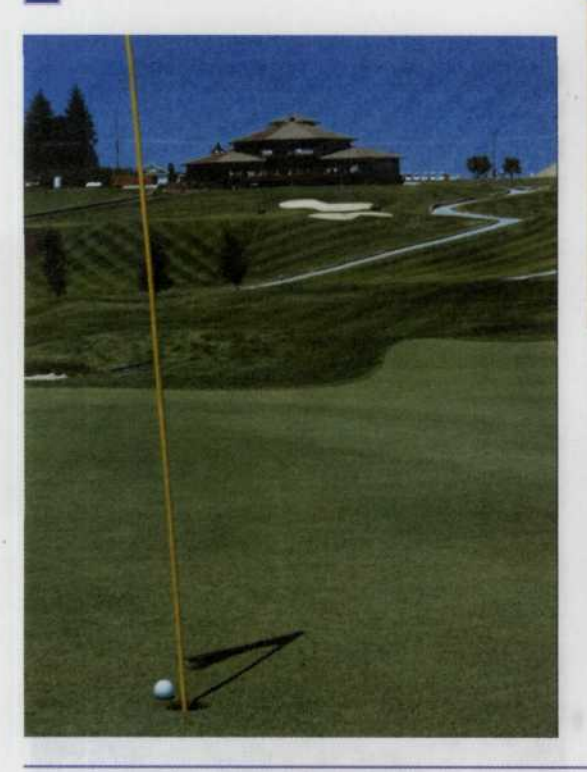

В полдень, когда солнце находится в зените, все предметы отбрасывают короткие и резкие, практически черные тени, а небосвод становится густосиним.

#### Примечание

Естественно, что при съемке натурных сцен днем источником основного света будет служить солнце. Но солнечный свет в ясный безоблачный день образует на объектах съемки глубокие темные тени, в которых теряются многие детали.

Если солнце располагается точно в зените, то возникает эффект (он так и называется «Солнце в зените»), в результате которого под глазами персонажей образуются темные тени (рис. 177). Чтобы избавиться от этого эффекта, лучше перенести съемки натурных сцен на утренние или послеполуденные часы, когда солнце находится на высоте 30°-45° над горизонтом.

#### 148 *ЦИФРОВАЯ ФОТОГРАФИЯ*

А если при этом сориентировать сцену так, чтобы солнце оказалось под углом  $30^{\circ} - 45^{\circ}$  с одной стороны от камеры, то условия освещения будут просто идеальными. Правда, желательно добавить еще заполняющий свет для подсветки теней, создаваемых солнцем. Если небо затянуто облаками, то рассеянный солнечный свет даст мягкое освещение, а если он будет падать позади объекта съемки, то послужит хорошим фоном (рис. 178).

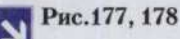

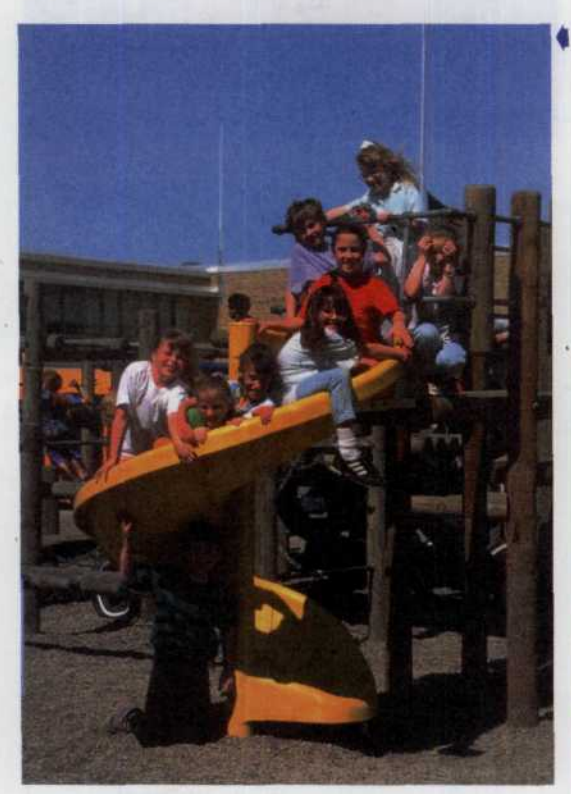

*Чтобы съемка в полдень была удачной, подойдет* | | *даже солнцезащитный зонт. Он позволит создать мягкий рассеянный свет, что придаст своеобразную мягкость полутоновым переходам.*

*Здесь явно виден эффект «солнце в зените». Глаза фотографируемой группы людей исчезают тенях.*

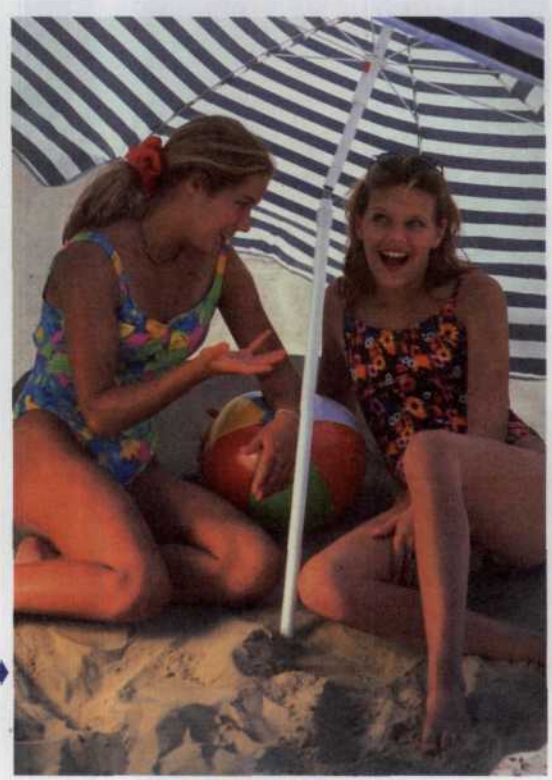

#### После полудня и вечер

I

Поскольку воздух вбирает влагу от земли или воды при нагревании в течение дня, во второй половине дня происходят изменения цвета (спектрального состава) света, не всегда наблюдаемые утром. Теплый воздух

удерживает больше влаги. По мере охлаждения, при движении солнца к закату воздух больше не в состоянии удерживать влагу. Она конденсируется в форме таких маленьких капелек, что они остаются во взвешенном

состоянии и неразличимы по отдельности. Когда резко понижается температура, образуется туман, особенно над морем. Большую часть времени туман настолько слаб, что являет собой нечто вроде легкой дымки. Она может «приглушить» свет, и вторая половина летнего дня покажется сумрачной и унылой, несмотря на яркое солнце. На фотоснимке это выражается «придавленными» тонами и цветами, что приводит к общему серому тону. По мере приближения солнца к горизонту

ситуация улучшается, поскольку оно начинает пробиваться сквозь легкую дымку, раскрывая воздушную перспективу. Дымка стремится поглотить частицы пыли и удерживает их. Городской воздух во второй половине дня летом может быть буквально серым. При обзоре небольшого города с самолета можно увидеть окружающую его пелену легкой голубоватой дымки. Это может не только повлиять на качество света, но и заставляет увеличить диафрагму на полшага (рис. 179).

#### Рис. 179

От этого городского пейзажа так и веет невыносимой скикой. А сероватые пыльные оттенки придают ему ощущение захламленности и какой-то общей серости.

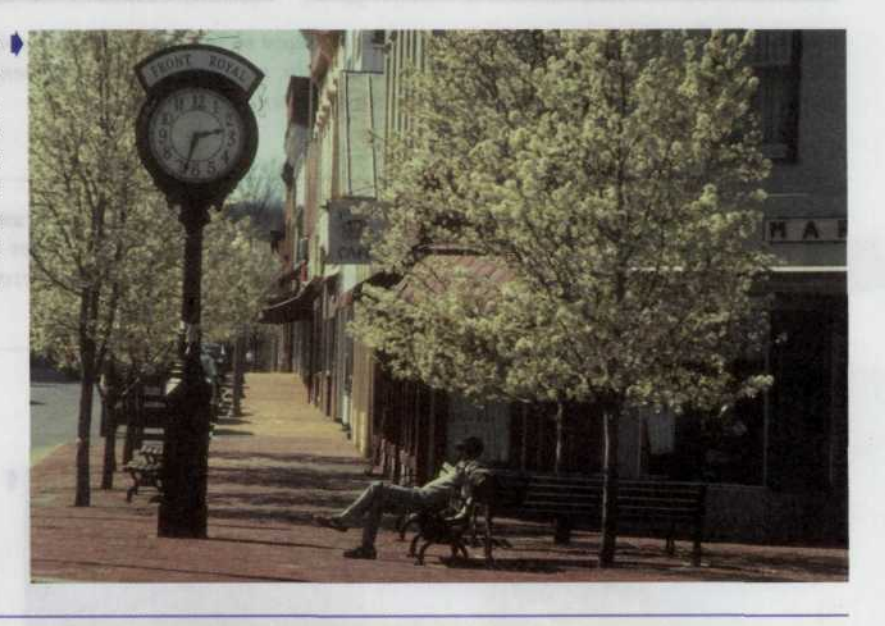

Кроме того, влага и пыль рассеивают лучи света. Когда солнце высоко, рассеиваются синие лучи и поглощаются красные, а цветовая температура превышает

нормальную. Проявляющаяся на фотографии холодная металлическая синева редко выглядит привлекательно.

#### Закат

Закаты - специфический вид освещения при низком положении солнца, когда атмосфера преломляет и отражает коротковолновое (синее) излучение и пропускает длинноволновое (красное) излучение. Дымка, которая днем поглощала часть красных лучей, но

рассеивала и оставляла синие, теперь рассеивает очень малую часть синего излучения и пропускает сравнительно интенсивное красное излучение. Верхняя часть неба, освещаемая под другим углом, остается синей. Тогда можно наблюдать и плавные переходы тонов, и эффектные сочетания цветов (рис. 180).

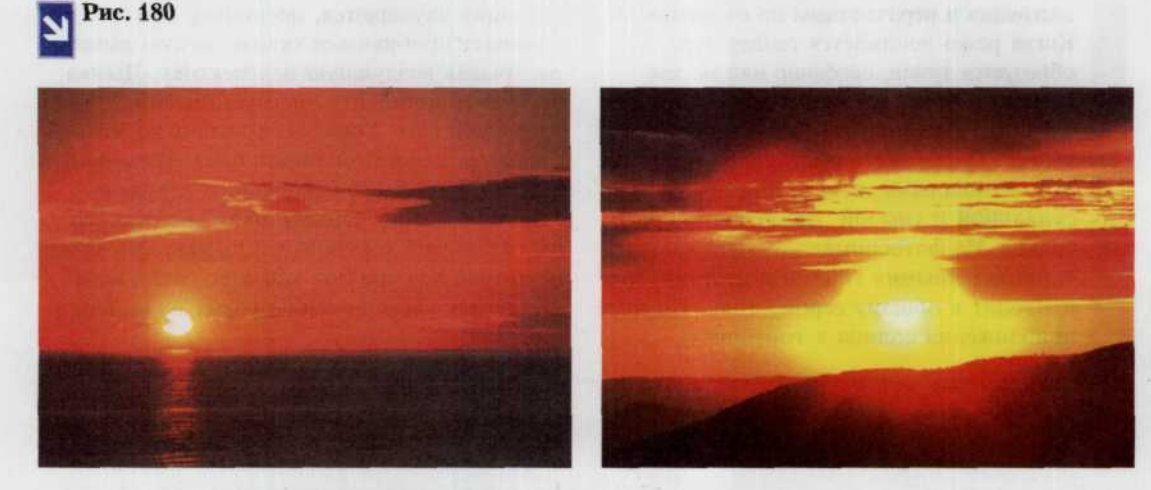

*Очень романтична дорожка, оставляемая солнцем во время заката на водной поверхности (снимок слева). Но, чтобы получить такой кадр, помните об экспокоррекции. Здесь методика остается такой же как и при съемке восхода (снимок справа).*

Закаты — одновременно и объект съемки, и источник света, но в данном случае нас интересует лишь качество порождаемого ими излучения. Во время заката солнце

пробивается сквозь легкие облака или дымку и постепенно приобретает все более теплую окраску (меньшую цветовую температуру) (рис. 181,182).

**Рис. 181**

I

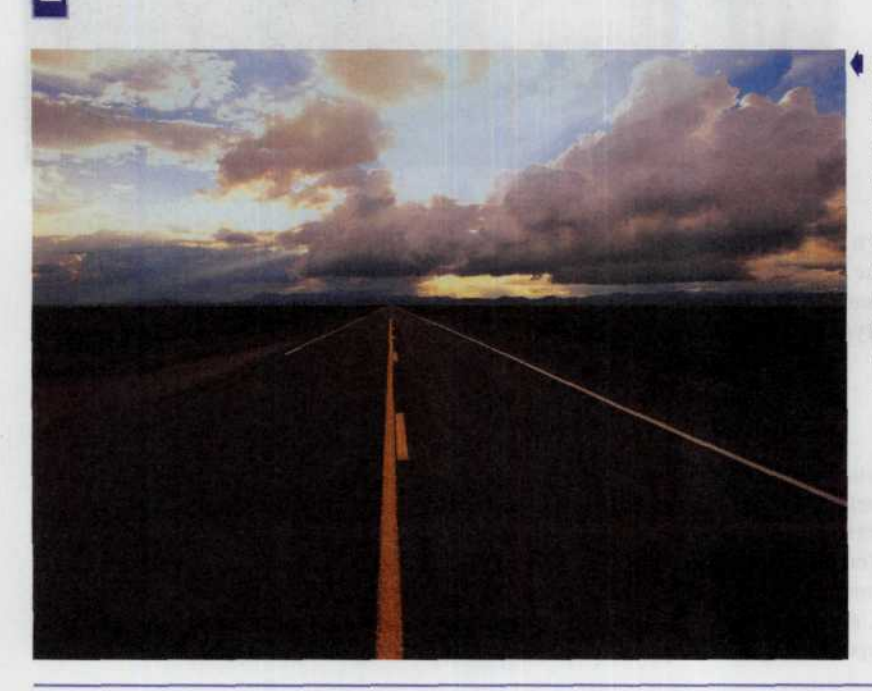

*Иногда интерес представляет не само закатное солнце, а эффекты порождаемые необычным вечерним освещением. Здесь очень красиво выглядят пробивающиеся сквозь облака солнечные лучи.*

Диск закатного солнца - личший фон для контрастной фотографии. В данном случае на ярком фоне хорошо видны все детали этого полевого цветка.

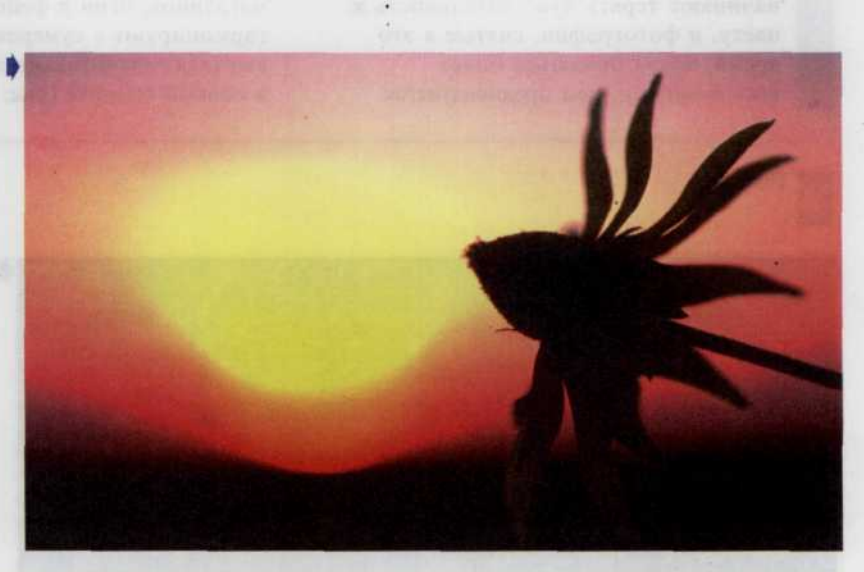

### Сумерки

Сумеречный свет после захода солнца сначала по цвету подобен солнечному свету в полдень, но быстро превращается в полностью синий. Именно в сумерки оставшиеся красные облака, освещенные

закатившимся солнцем, выделяются в наиболее резком цветовом контрасте. Над морем вся западная часть неба может рассеивать желтокрасный свет и держатся очень «теплые» сумерки, пока не догорит вечерняя заря (рис. 183).

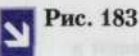

В сумерках после ● заката солнца небо и море приобретают необычные цвета и создают интересный контрасный фон для снимка.

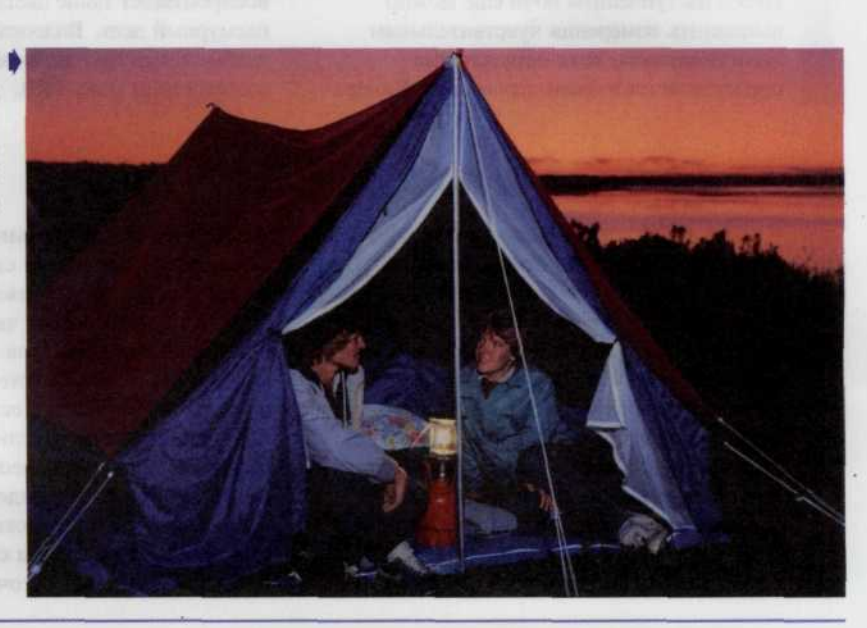

По мере сгущения сумерек наши глаза начинают терять чувствительность к цвету, и фотографии, снятые в это время, могут оказаться более насыщенными, чем предполагается.

Уличные фонари, освещенные витрины магазинов, огни и фейерверки прекрасно гармонируют с сумеречным освещением и выглядят значительно лучше в это время, чем в полной темноте (рис. 184).

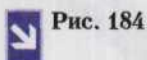

I

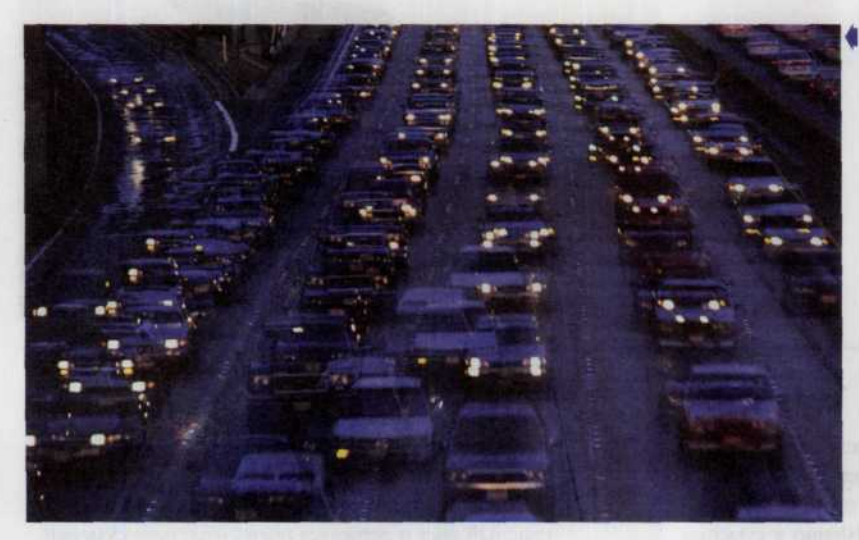

4 *Вечерний город, когда сгущаются сумерки хорошая тема для сюжета съемок. Здесь открываются широкие возможности «поиграть» с эффектом смазывания. Однако следует помнить, что во всем важна умеренность.*

#### Полумра

**I**

Перед наступлением ночи еще можно выполнить измерения чувствительным экспонометром, хотя окружающее представляется в очень сером тоне. Камера воспроизведет такие цвета, какие бывают в пасмурный день. Видеокамеры смогут передать слабые цвета при значительно ухудшенном изображении (рис. 185).

#### Лунный свет

Чтобы добиться на фотоснимке эффекта лунного освещения, применяют голубые светофильтры в сочетании с недодержкой. Это соответствует нашему зрительному восприятию лунного света, который мы считаем голубым и темным. На цветном фотоснимке, полученном при лунном освещении с полной расчетной экспозицией, можно увидеть такие же краски и тона, как на фотоснимке, сделанном при дневном свете. Лунный свет — это просто отраженный солнечный свет, а голубой оттенок -

лишь продукт зрительного восприятия, а не объективное качество света. Требуемое время экспонирования составляет примерно от 20 мин до нескольких часов при съемке неподвижных объектов. За это время луна значительно переместится. Ее нельзя включать в композицию кадра, если время экспозиции превышает 1 мин, а если объектом съемки является сама луна, необходимо выбрать достаточно малую выдержку и осуществлять фотосъемку непосредственно перед восходом или сразу после заката солнца. Тогда света в атмосфере еще достаточно, чтобы при

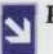

В это время суток, когда практически при любой чувствительности ПЗС-матрицы можно использовать исключительно длинные выдержки, удачным выбором для сюжета станут следы от фар проносящихся автомобилей. Выглядят они исключительно эффектно.

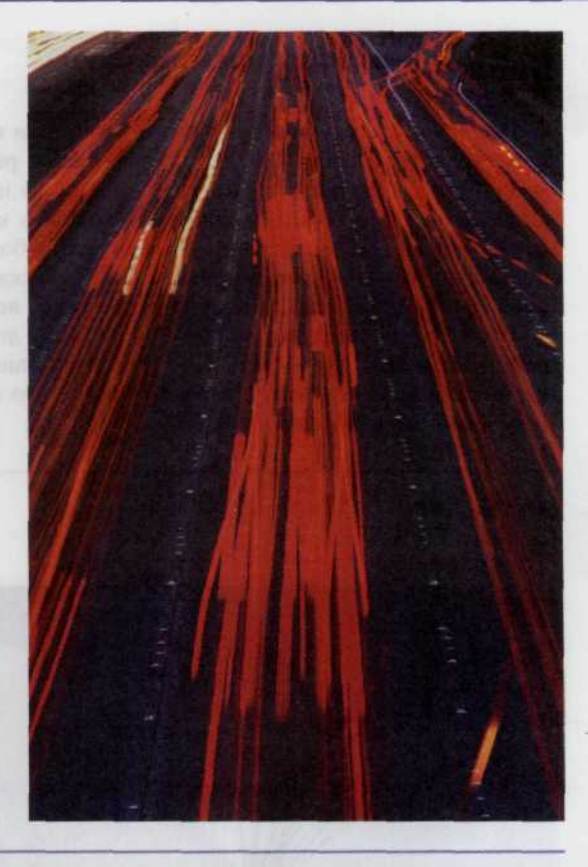

сравнительно малой выдержке снимаемые объекты и сама луна получились достаточно резкими. Кроме того,

необходимо учесть тот факт, что размер диска луны тем больше, чем ниже он расположен над краем горизонта (рис. 186).

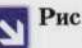

Рис. 186

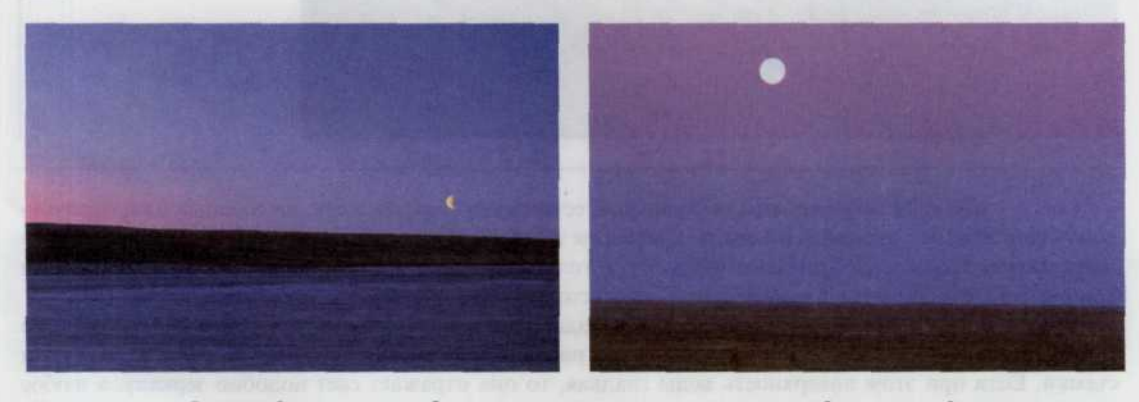

Длительные выдержки дают превосходные результаты при съемке луны. Однако никогда нельзя забывать о том, что она находится в беспрерывном движении. Наиболее благоприятное время съемки за полчаса до рассвета или полчаса после заката.

### Влияние натуры

Понятно, что влияние природных условий и места съемок на качество снимка очень велико. А если учесть изменения погоды, времени года, различия технических характеристик съемочных камер, фотоматериалов и объектов съемки, то перед фотографом открываются самые широкие возможности. Но есть ряд общих факторов, о которых должен знать любой квалифицированный фотограф. Наиболее очевидные из них — большие естественные отражатели, которые могут полностью изменить распределение дневного освещения как по контрастам, так и по направлению. Такие отражатели — песчаные, снежные, водные пространства и облака.

Песок, с присущей ему окраской — от белой до желтой, является рассеивающим, малоэффективным отражателем. Он обеспечивает подсветку теней при любом верхнем освещении и в то же время придает отраженному свету теплую окраску, что может оказаться весьма полезным при холодном (голубом) освещении (рис. 187).

**Рис. 187**

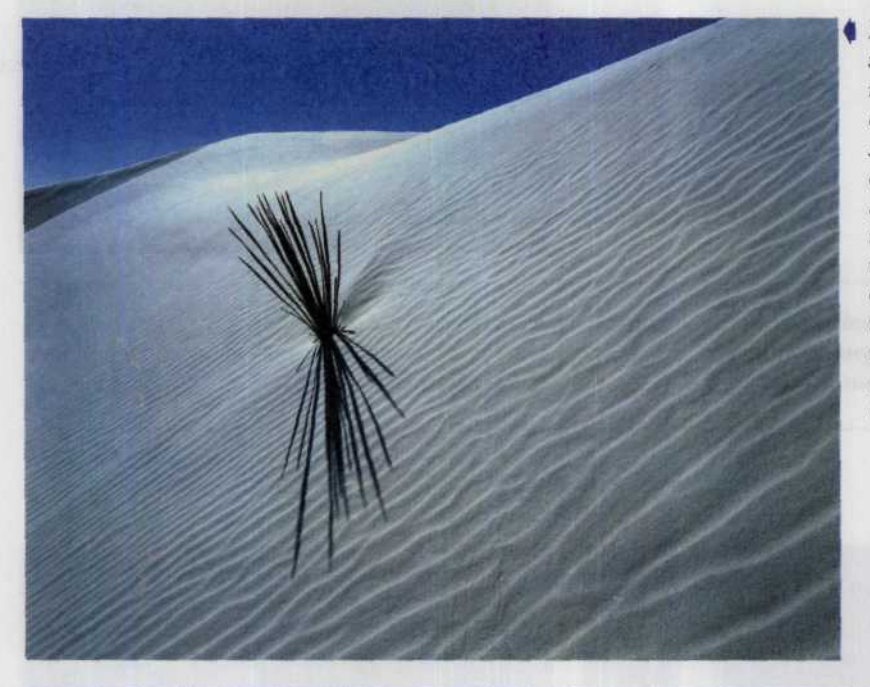

4 *Поскольку съемка этой дюны проводилась днем, весь снимок имеет характерный синеватый отлив. Это произошло потому, что белый цвет песка хорошо отражает падающий на него сеет (а днем, небо имеет сильно выраженный голубой цвет).*

Снег — наиболее эффективный нейтральный естественный отражатель, не сообщающий отраженному свету никаких цветовых оттенков. Благодаря этому свойству свет голубого неба, отраженный от снега, может придать изображению чрезмерную голубизну. Этот эффект можно исправить, используя при съемке светофильтры, а при печати — соответствующую цветовую корректировку (рис. 188).

Вода действует как отражатель, если свет падает на ее поверхность под углом 42° и менее, но. только в тех случаях, когда поверхность воды расположена между источником света и объектом съемки. Если при этом поверхность воды гладкая, то она отражает свет подобно зеркалу, а любое волнение на водной глади меняет распределение отраженного света (рис. 189, 190).

Облака, обычно играющие роль громадных рассеивателей, становятся отражателями, когда их боковая поверхность обращена к солнцу. Это случается довольно часто, поскольку облако, подоб-

#### *ГЛАВА* **6.** *СВЕТ И UBET* 155

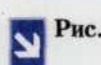

Рис. 188 *Чтобы избежать проблем, связанных с отражающей способностью снега, надо использовать светофильтры при съемке, а также световую корректировку при печати.*

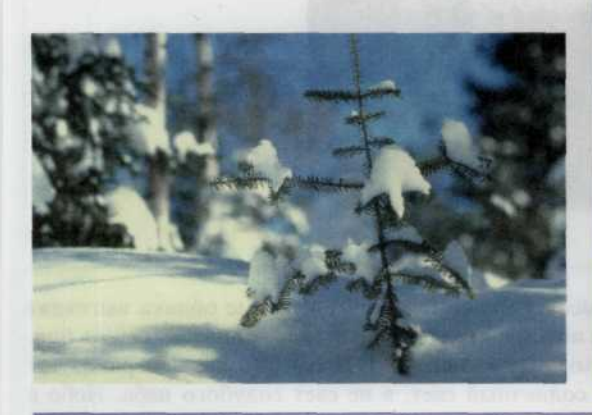

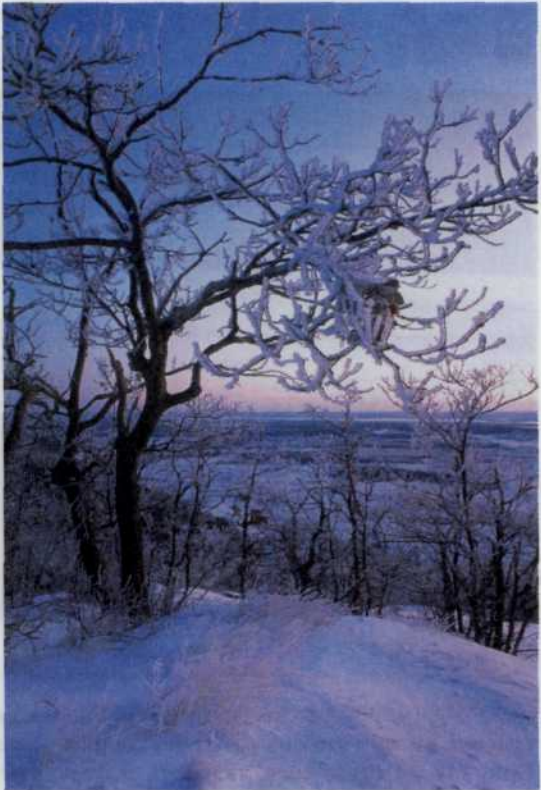

Рис. 189

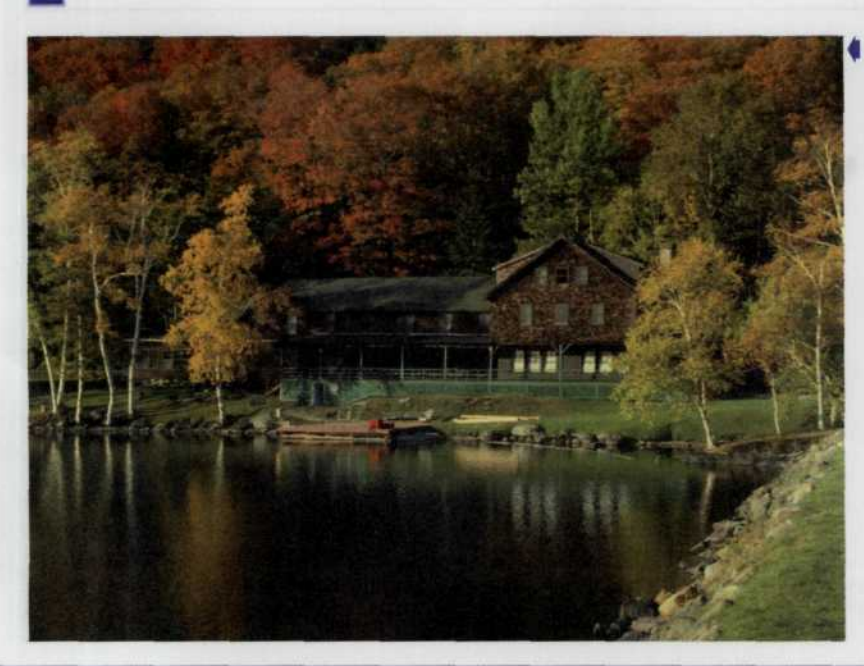

| *Отражаюгщая способность воды широко используется при съемке живописных видов.*

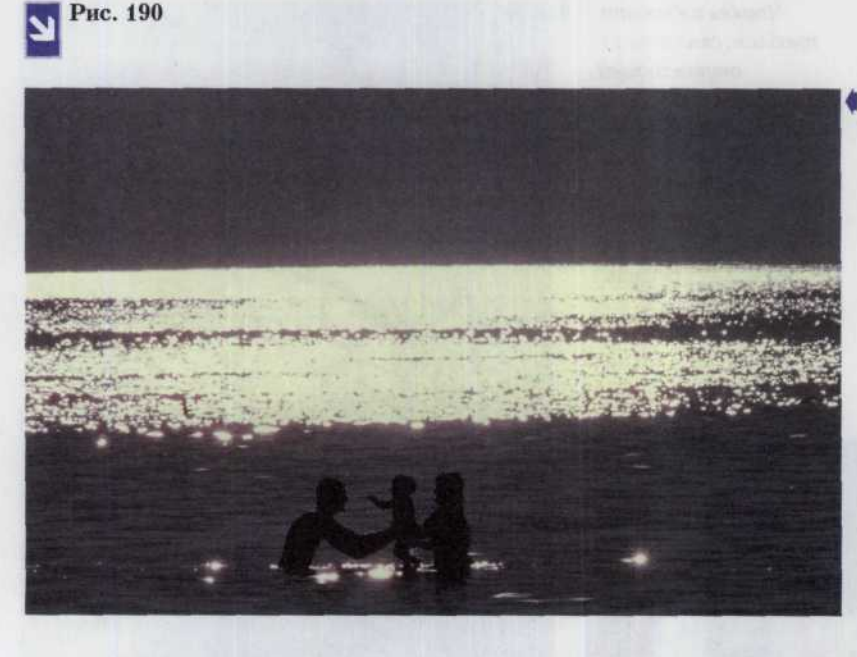

 *данном случае вода выступает как источник контрового освещения.*

но айсбергу, обычно весьма протяженно по высоте. Огромные белые кучевые облака выглядят белыми, потому что они освещены солнцем, а не потому, что солнечный свет проникает сквозь них. Они, так же как и снег, являются нейтральными отражателями. Облака обычно нейтрализуют избыток голубого цвета, поскольку отражают солнечный свет, а не свет голубого неба. Небо с вереницей больших белых облаков и ярким солнцем обеспечивает прекрасный цвет и контраст освещения (рис. 191, 192).

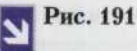

*Сочетание водной поверхности и бегущих по небу облаков дает превосходную игру света и тени.*

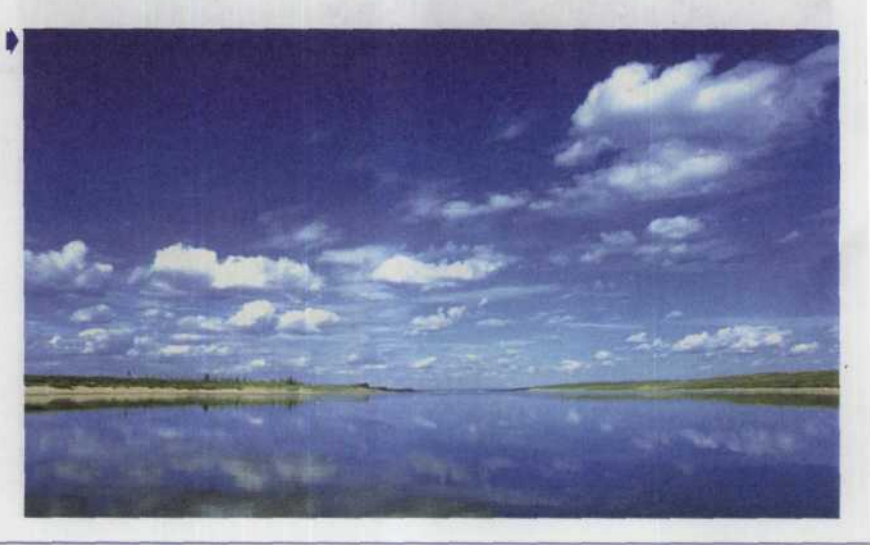

По мере приближения ▶ грозового фронта быстро меняется освещение. В это время следует быть особенно аккуратным с экспозицией, так как колебания в освещенности могут достигать нескольких ступеней.

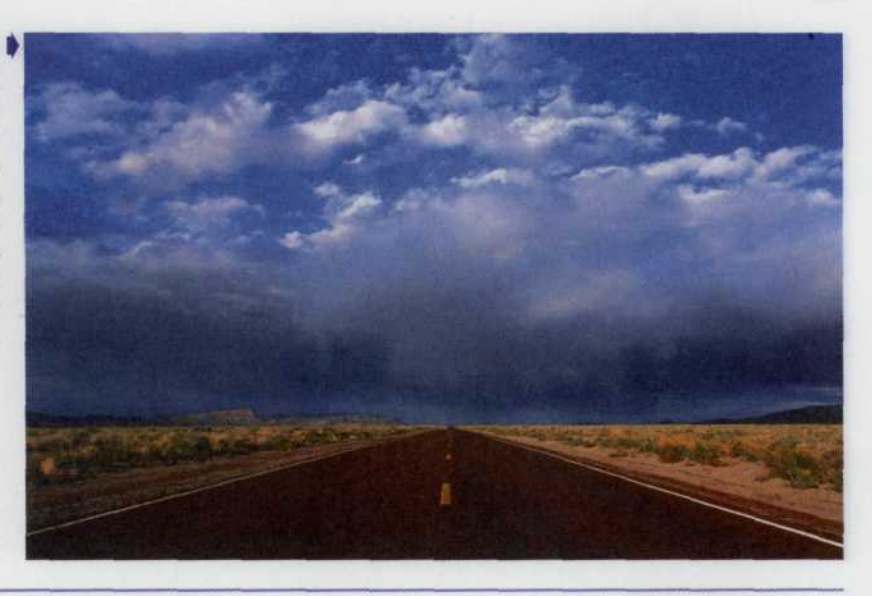

Всем известно, какой красотой и гармонией обладают снимки с изображениями радуги (рис. 193). Но как поймать радугу? Ловить ее и не требуется. Надо только знать механизм образования радуги и ряд простейших закономерностей, чтобы самому достаточно точно заранее предсказать, где и в каком примерно виде она появится на небосклоне. Как известно, радуга образуется в результате

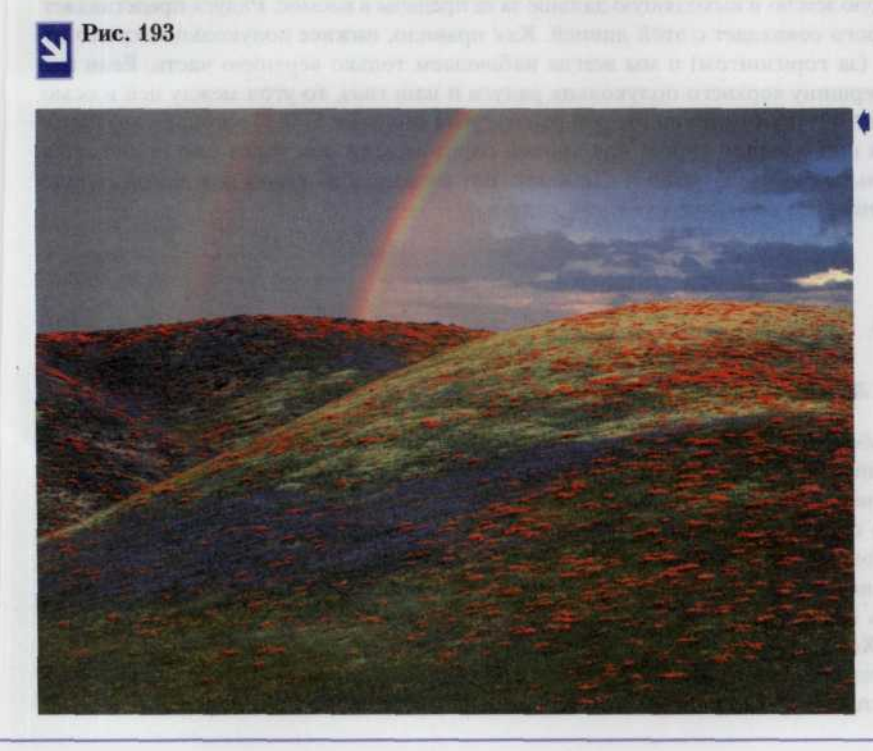

Присутствие радуги на этом фотоснимке придает ему дополнительный эмоциональный заряд. При правильной съемке радуги фотонимок окажется очень эффектным и красивым.

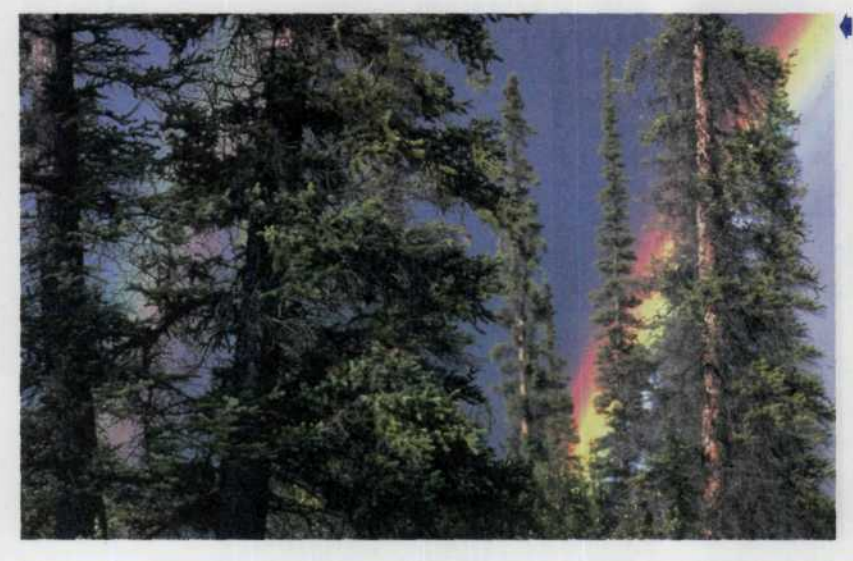

*Если вы снимаете радугу на фоне предгрозового неба, то это сделает ваш снимок особенно эффективным и придаст ему своеобразный драматизм.*

прохождения света сквозь дождевые капли. Сочетание дождя и света нетрудно обнаружить при приближении или удалении грозового фронта (рис. 194).

Однако радугу можно увидеть не в любое время дня. Для того, чтобы разобраться в этом, необходимо четко представлять механизм существования радуги. Если, наблюдая за радугой, вы станете к ней лицом, а к солнцу спиной, то мысленно проведите линию проходящую от солнца через ваш зрачок, пересекающую землю и выходящую дальше за ее пределы в космос. Радуга представляет собой кольцо, ось которого совпадает с этой линией. Как правило, нижнее полукольцо скрыто от нас за пределами земли (за горизонтом) и мы всегда наблюдаем только верхнюю часть. Если мы проведем линию через вершину верхнего полукольца радуги и наш глаз, то угол между ней и осью радуги составит примерно 42° (при наличии второй радуги угол составит 51°). Поскольку этот угол полностью определяется положением солнца над линией горизонта, то чем выше оно поднимется над горизонтом, тем меньше будет этот угол и наоборот. Вот почему, в то время дня, когда солнце находится в зените, мы никогда не сможем увидеть радуги.

#### Ночная съемка

#### Звезды, фазы луны и затмения

Кто из людей не любовался звездным небом! В южных районах Средней Азии или в высокогорье небо особенно привлекательно, но сфотографировать его не так-то просто! Только объектив с фокусным расстоянием в 200-500 мм позволяет получить интересные фотографии звезд. Хорошо, если есть экваториальная установка с часовым механизмом и простейшим телескопом

(сейчас ее можно приобрести без проблем), фотоаппарат на ней укрепляется с помощью штатива-струбцины, а необходимое время экспозиции при диафрагме 2,8 и светочувствительности матрицы, соответствующей ISO 100 - от 20 минут до 1-2 часов в зависимости от фона (подсветки) неба. Звезды лучше фотографировать в безлунные ночи и подальше от города. Наилучшая прозрачность атмосферы - в

области зенита, у горизонта воздушная оболочка более плотная, запыленная и рассеивающая свет. Сами по себе фотографии звезд интересны, но если затем отредактировать полученный снимок на компьютере и скомпоновать на результирующем изображении пламя горящей свечи, заиндевевшее окошко, или идущих на восхождение альпинистов, то получится уникальный авторский слайд, представляющий художественную, а значит и коммерческую ценность. Каждый год на земле происходят красочные космические спектакли полные солнечные и лунные затмения. Для творческой фотографии здесь открываются уникальные возможности. Можно сразу попытаться сфотографировать полную фазу с естественным обрамлением из гор, оригинальных строений (пагод, замков, пирамид, избушек), а можно после съемки

вставить второе изображение или добавить необходимый пейзаж из библиотеки цифровых изображений (рис. 195). Во время лунных затмений лучше установить, если в вашей ЦФК предусмотрена такая возможность, чувствительность сенсорной матрицы соответствующей ISO 400-800. Это позволит снимать со штатива с экспозициями менее секунды, а для съемки солнечной короны, в момент полной фазы, лучше установить чувствительность, соответствующую ISO 200, с выдержками от 1/60 до нескольких секунд. Чем продолжительнее выдержка, тем лучше проработается дальняя корона. Если на «тридцатке» получится только ближняя корона с протуберанцами, то одна секунда даст лучи протяженностью в несколько солнечных диаметров. Для художественных целей подходят объективы с фокусным расстоянием начиная со 135 мм (эти цифры соответствуют съемки на 35 мм фотопленку).

## Рис. 195

И все-таки самые | живописные виды луны получаются не тогда, когда вы снимаете ее на фоне звездного неба, а на тлеющем фоне восхода или заката.

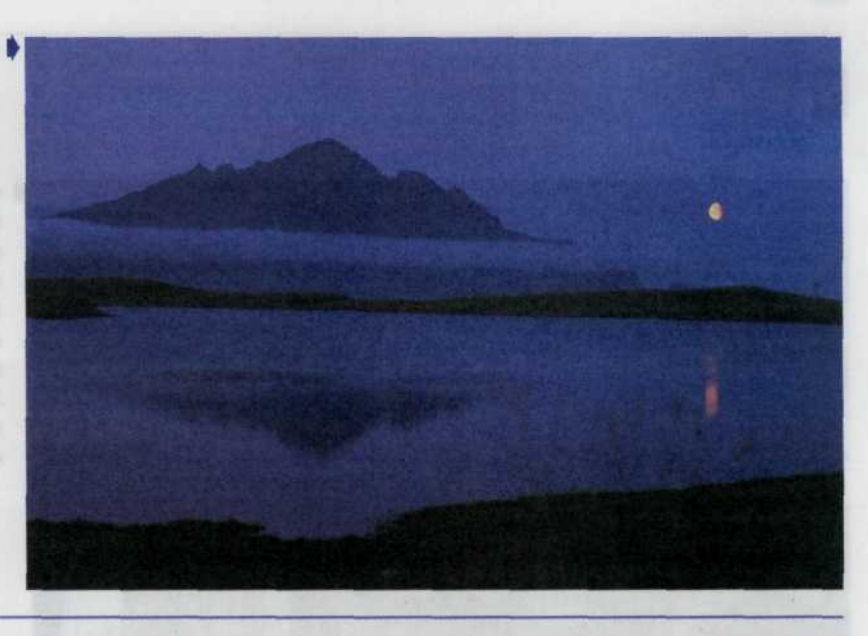

#### Серебристые облака

Необыкновенно красочны фотографии серебристых облаков, которые можно увидеть низко над горизонтом, сразу после захода солнца, в средних широтах, с июня по август месяц. Они неожиданно возникают на высоте 80 км, быстро меняют свою форму и так же быстро исчезают. Иногда они бывают настолько яркими, что при их свете можно читать газетный текст. Сфотографированные с выдержками от десятков секунд до нескольких минут, с отражением в воде, или с интересными контурами (контуры можно снять отдельно и «добавить» с помощью любой из компьютерных программ редактирования изображений), они станут прекрасным

украшением вашей ночной астрономической коллекции фотокартин.

В августе, когда ночи становятся темнее, стоит положить аппарат с открытым затвором объективом вверх, и вы сможете за час-полтора непрерывной экспозиции получить интересные фотографии ярких метеоров, болидов, и вообще всех светящихся и двигающихся в небе объектов начиная от светлячков и заканчивая НЛО.

#### Ночной город

Когда в кругу фотографов заходит речь о ночной фотографии, зачастую все обсуждение сводится к городской съемке: съемка иллюминации во время праздников; улиц, площадей, памятников и специально подсвеченных дизайнерами зданий; фейерверков, салюта, окон жилых домов; движущихся автомобилей и людских колонн с факелами. Именно эти сюжеты будут преобладать при съемках ночного города, поскольку их объекты хорошо

выделяются на темном фоне и обладают достаточным освещением для получения удачных фотоснимков. Необходимо помнить, что ночная фотосъемка требует достаточно устойчивую опору для вашей фотокамеры (например треногу), поскольку вы будете работать преимущественно с длительными по времени выдержками и малейшее дрожание может привести к «смазыванию» результирующего изображения (рис. 196, 197).

Рис. **196**

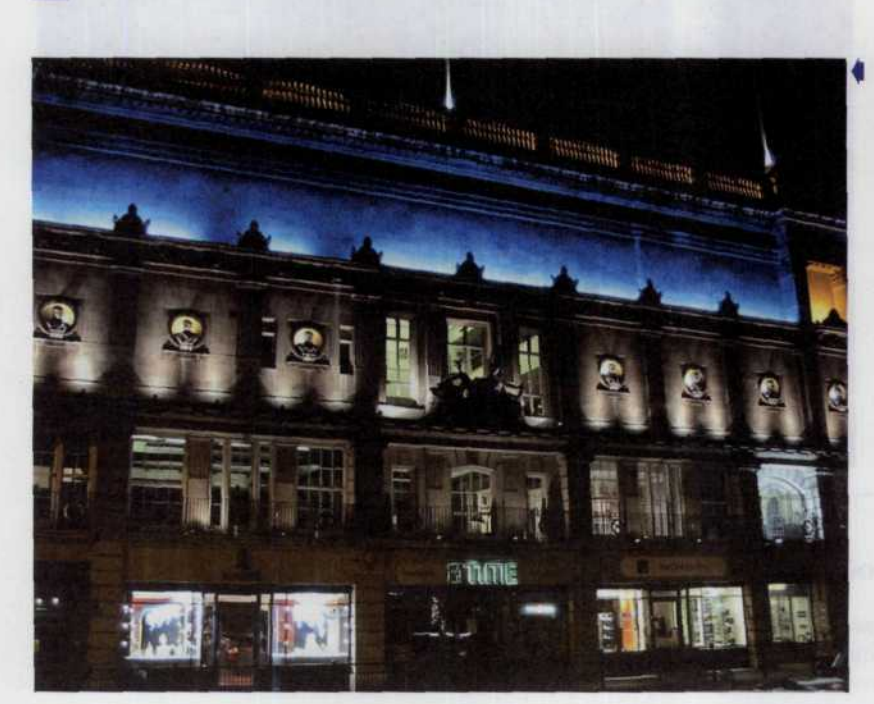

*Облик города полностью преображается при ночном освещении. Грамотный фотограф сможет найти в ночном городе множество сюжетов сделать прекрасные снимки.*

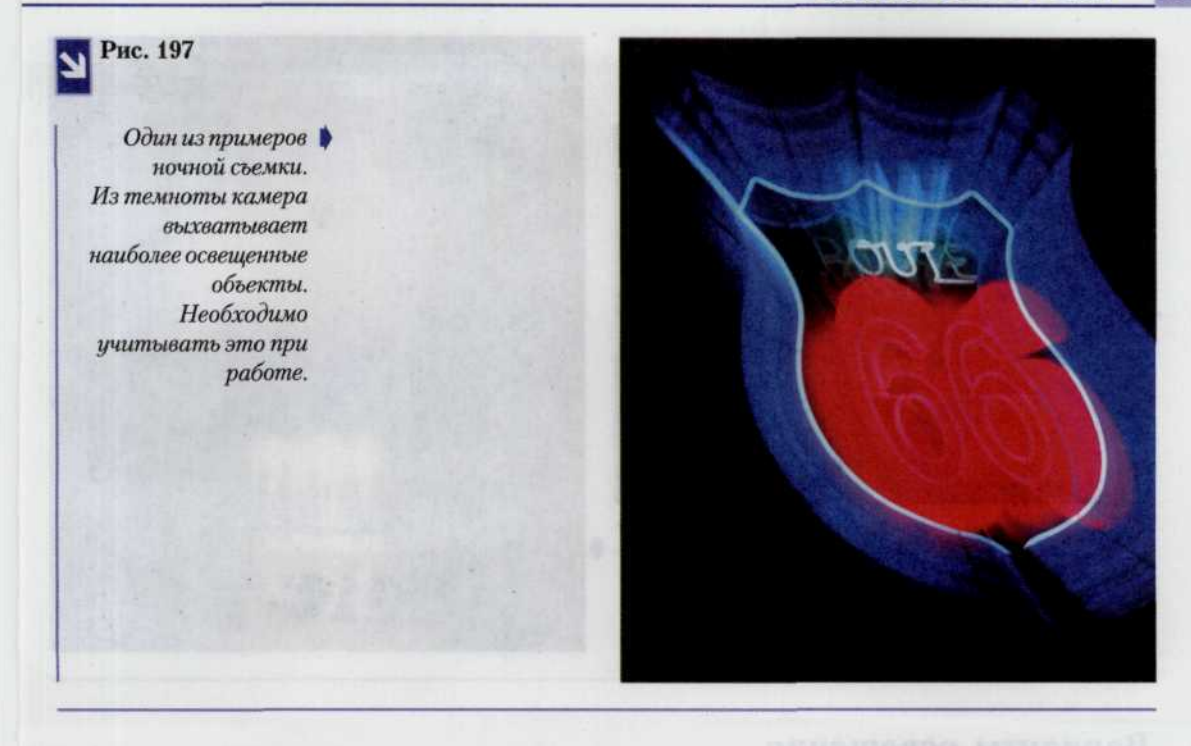

#### Съемка фейерверков

Используем только фотоаппарат с возможностью ручной установки выдержки и диафрагмы. Банальная «мыльница» не подходит.

- $1.$ Ставим фотоаппарат на штатив. Направляем туда, где должна произойти вспышка фейерверка. Если у вас zoom-объектив с переменным фокусным расстоянием, лучше поставить минимальное значение фокусного расстояния, скажем 28. Линейные искажения, которые дает при этом объектив, в данном случае будут совершенно не заметны, а вот глубина резкости окажется хорошей.
- $2.$ Выдержка от 1/30 с до нескольких секунд. Лучше делать несколько кадров с разной выдержкой. Чем длиннее выдержка, тем длиннее след, который оставляет летящая ракета. Однако некоторые фейерверки вспыхивают так быстро, что могут оставить на снимке одни полосы. Предсказать, каким будет очередной выстрел, невозможно, приходится надеяться на везение.
- 3. Диафрагму ставим в среднее положение - 5,6 - 8. Это зависит от чувствительности ПЗС-матрицы и от того, хотите ли вы, чтобы кроме самого фейерверка в кадре были какие-то другие объекты, скажем, строения или люди. Для того, чтобы были видны силуэты домов, нужно диафрагму открыть (поставить меньшее число).
- $\overline{4}$ . В момент выстрела нажимаем на спуск и надеемся на удачу. Если повезет, то пиропатрон взорвется именно там, куда вы направили фотоаппарат. Если повезет еще больше, их в этом месте будет несколько (рис. 198).

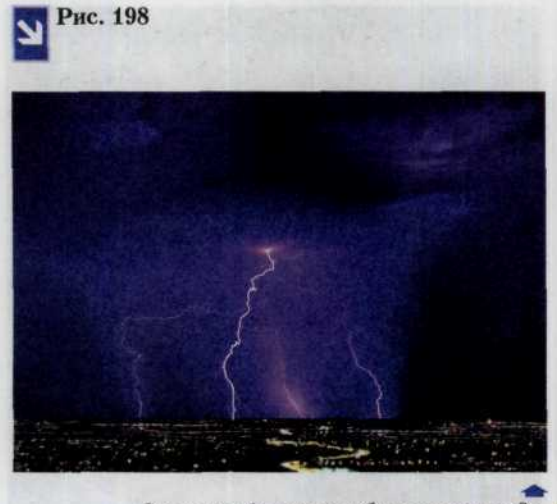

*Огненная феерия в небе ночного города.*

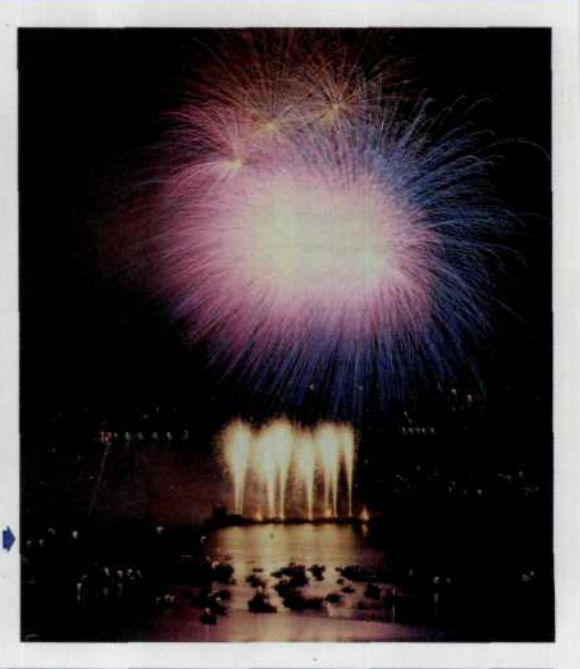

# Варианты освещения

Важно различать следующие варианты освещения по направлению солнечных лучей относительно объекта съемки со стороны фотоаппарата (рис. 199).

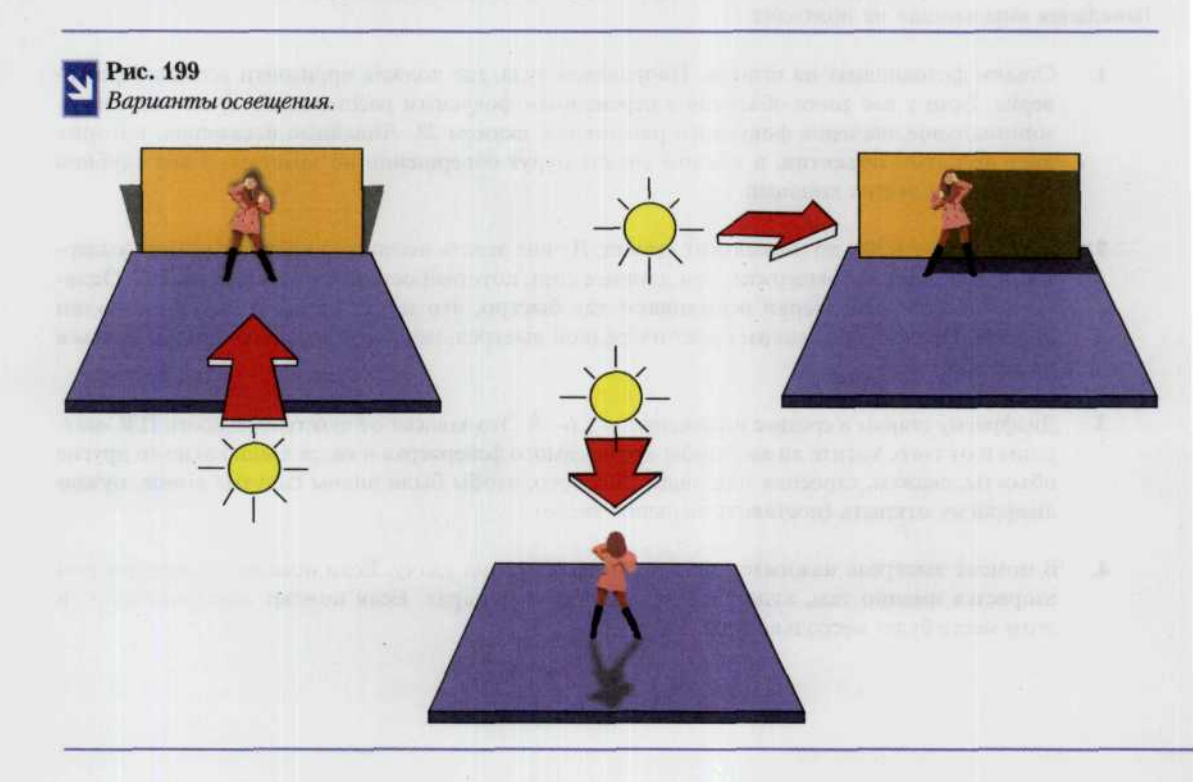

Фронтальное (или переднее) (рис. 200, 201). Свет падает со стороны фотокамеры. Расположение и форма теней соответствует общепринятому представлению о естественном освещении в природе. Но интервал яркости невелик. В этом случае глубина пространства передается только благодаря линейной перспективе. Наиболее благоприятна для цветных съемок безоблачная погода, позволяющая получить живописные композиции различных цветовых отношений при небольшом интервале яркостей

Рис. 200, 201

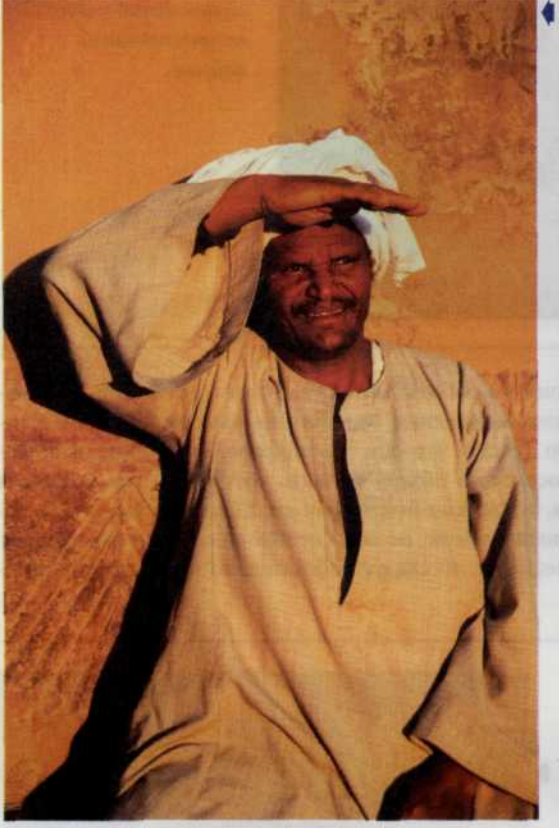

Общего количества света на этом снимке хватает с избытком, однако из-за особенностей фронтального освещения теряются как фактура стены, к которой прислонился бедуин, так и фактура его одежды.

К недостаткам яркого фронтального освещения следует также отнести неудобство, которое причиняет моделям яркий свет, заставляя их прищуриваться.

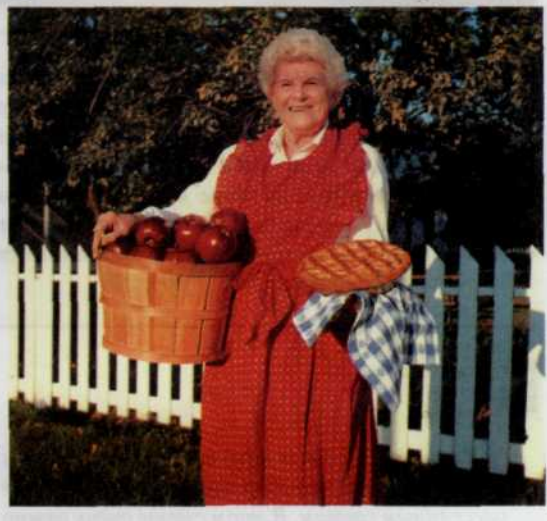

Боковое и передне-боковое. Свет падает преимущественно с какой-то одной стороны. Четко чередуются свет и тень, яркие и затененные участки. Получается картина с хорошо очерченным объемом и рельефом поверхностей объектов. Такое освещение наиболее пластично (рис. 202).

Контровое (или контурное). Источник света находится позади объекта съемки. Данный вид освещения хорошо выявляет контур предметов благодаря световому обрамлению. При таком освещении наблюдается значительный контраст яркости между светами и тенями, так как вертикальные поверхности объектов, обращенные к фотоаппарату, освещаются более темной стороной неба, а на горизонтальных поверхностях, на которые свет солнца падает сзади, под углами, близкими к зеркальным, в результате направленного рассеяния возникает яркий блик.

Небо при съемке против света имеет очень высокую яркость и, чтобы уменьшить соотношение яркостей земли и неба, перед объективом фотоаппарата устанавливают оттененные светофильтры.

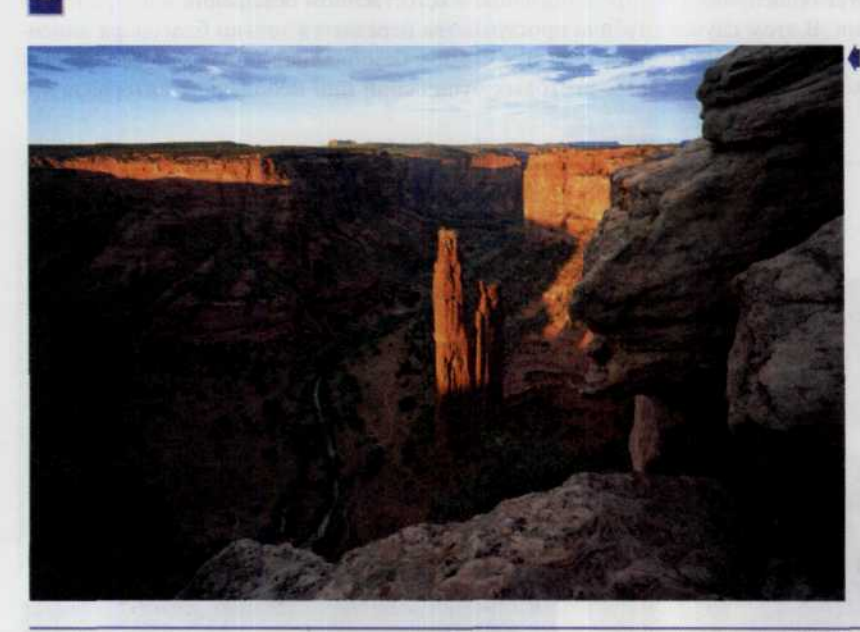

Делая снимок тогда, когда солнце находилось слева от камеры, фотограф постарался как можно дольше использовать отвесный свет, заливающий этот величественный пейзаж.

Вариант освещения значительно влияет на качество работы механизма автоматической установки экспозиции. Например, при контровом варианте освещения, автоматика камеры может рассчитать экспозицию именно по фоновому освещению, решив, что оно очень яркое. Тогда результирующее изображение получится недодержанным и основной объект съемки, который и так выглядел практически силуэтом на Фоне яркого освещения, станет еще более темным. Если это отвечает вашему творческому замыслу, вы получите качественный снимок, но если необходимо получить снимок самого этого объекта в условиях контрового освещения, то следует обязательно провести дополнительную экспокоррекцию (рис. 203, 204).

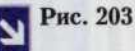

В контровом свете лицо человека остается в

тени, что обеспечивает его освещение рассеянным светом. В этом случае очень важно правильно выставить экспозицию.

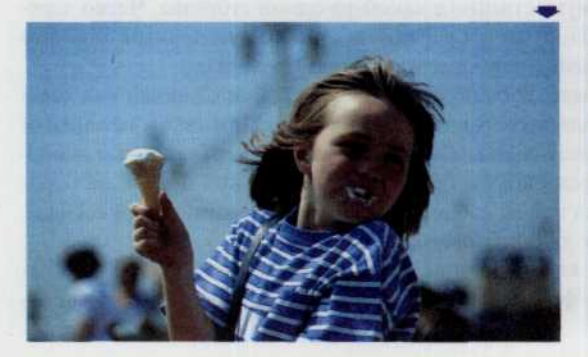

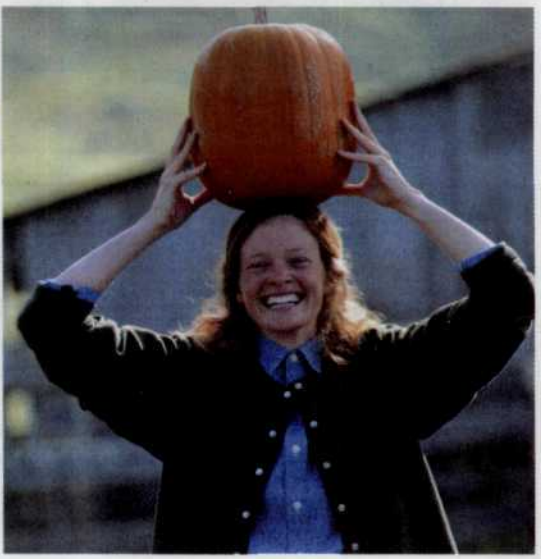

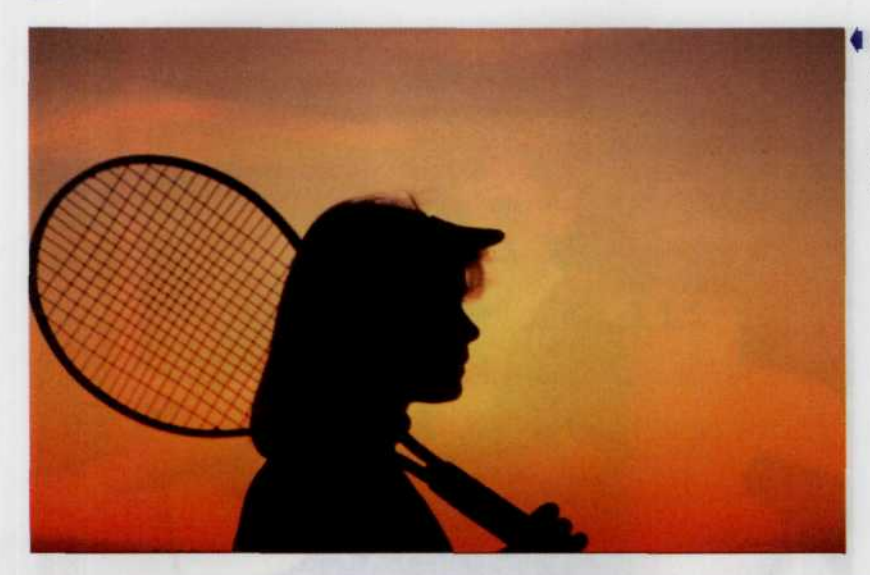

Очень часто в качестве источника контровой подсветки выступают теплые красные оттенки закатного неба.

#### Виды освещения

По роду источников света различают естественное, искусственное и смешанное освещение.

По характеру освещение бывает направленным, рассеянным и комбинированным (рассеяннонапрвленным).

Направленное освещение создается прямым солнечным светом в ясный, безоблачный день, вольтовой дугой, электролампой без арматуры и рефлектором с зеркальной поверхностью. Такое освещение образует на объекте съемки резко выраженные света, тени и в некоторых случаях блики. Оно освещает только поверхности объекта, обращенные к источнику света, остальные поверхности остаются в тени.

Поверхности объекта на снимке имеют тона, соответствующие их цвету. Фактура воспроизводится достаточно точно. Затененные участки получаются глубоко-черными. На них тона и фактура объекта не воспроизводятся.

Направленное освещение от одного источника света вызывает чрезмерный контраст изображения. Его можно избежать, применив отражательные подсветки или несколько источников света (рис. 205).

Рассеянное освещение создается солнечным светом сквозь облака или туман, электролампой из молочного стекла или рефлектором с матированной поверхностью, светильником, перед которым установлен рассеивающий экран. Такое освещение равномерно и одинаково распределяется по всей поверхности объекта, вследствие чего на ней отсутствуют тени, блики и рефлексы. Соответствующими тонами передаются только форма и цвет объекта. Из-за отсутствия теней и полутеней объект на снимке кажется почти плоским.

Рассеянный свет создает слишком мягкое освещение. Снимки получаются малоконтрастными (рис. 206).

Комбинированное освещение — сочетание направленного и рассеянного света. Оно обладает значительными преимуществами по сравнению с направленным и рассеянным, так как образует полутени, создающие впечатление объема.

Комбинированное освещение благоприятно изменяет отношение яркостей: яркость светлых участков убывает быстрее, чем затененных за счет рассеянного света. Таким образом, получается нормальный контраст объекта съемки.

Рис. 205

*На этом снимке в* | *качестве источника света выступает направленный солнечный цвет. Цвета натуральные и насыщенные, однако тени резкие и практически черные. Гладкие поверхности дают яркие блики.*

Рис. 206

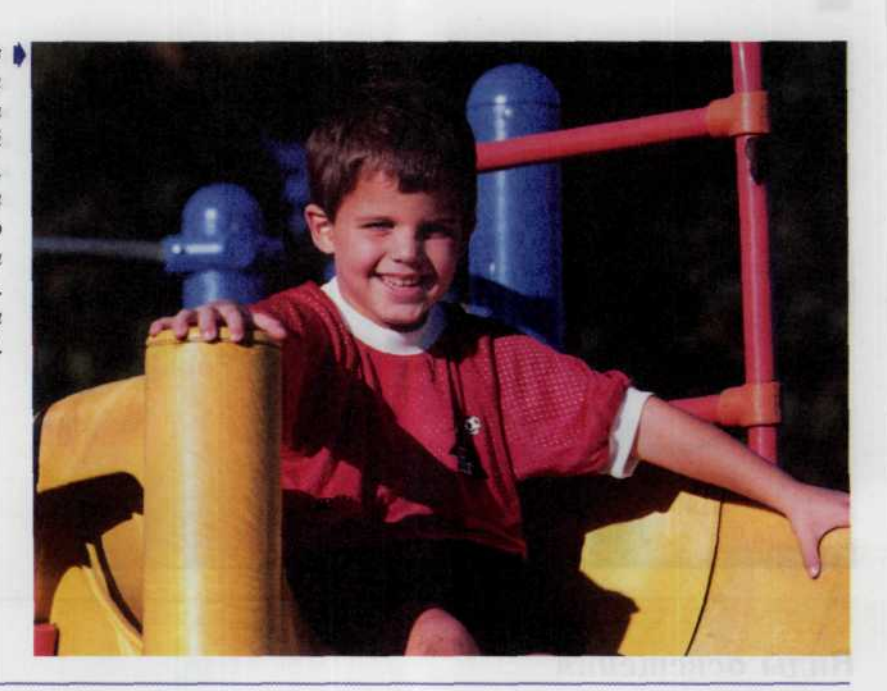

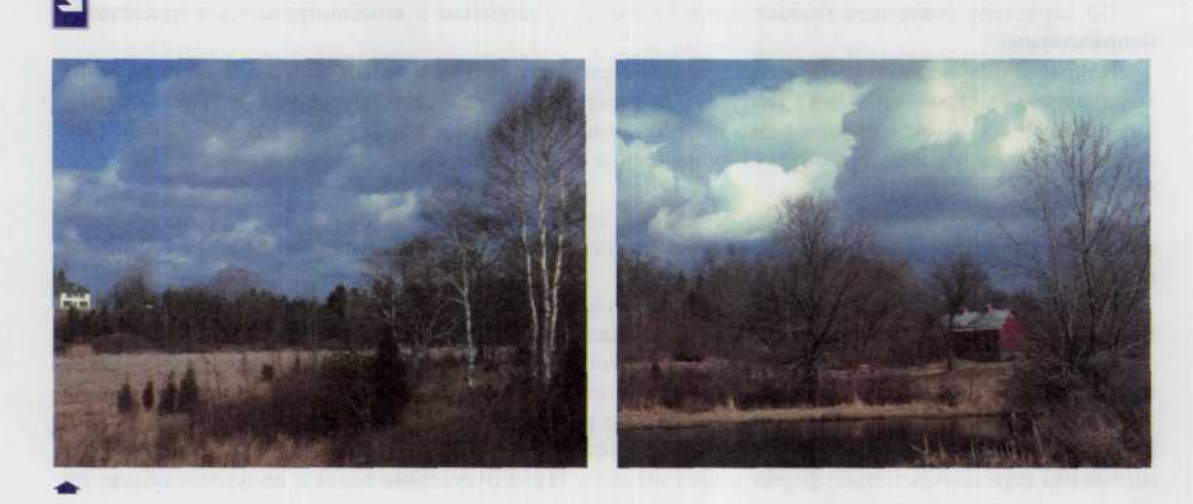

*Облачная погода как нельзя лучше способствует съемкам сельских пасторалей.*

Освещение может быть также:

- простым свет имеет одно направление;
- сложным свет идет от нескольких источников в разных направлениях;
- прямым лучи падают на поверхность объекта под углом больше 45°;
- косым лучи падают на поверхность объекта под углом меньше  $45^\circ$ .

### Свет различных естественных источников

Кроме прямого солнечного света существует четыре основных типа естественного света, которые человек, не занимающийся фотографией, охарактеризует просто словом «пасмурно». Но такое определение неверно. К этим типам света относятся: свет неба, свет при сплошной облачности, рассеянный солнечный свет и направленный свет при облачности. В сочетании с другими внешними факторами эти типы света по-разному влияют на световой рисунок изображений.

Свет неба - это «тусклый свет», возникающий, когда солнце на почти безоблачном небе перекрыто плотным облаком. При этом преобладает голубой цвет и, как правило, полностью рассеянное освещение. В этих условиях предметы выглядят подчеркнуто плоскими, ощущается потеря формы и пластики (рис. 207).

Рис. 207

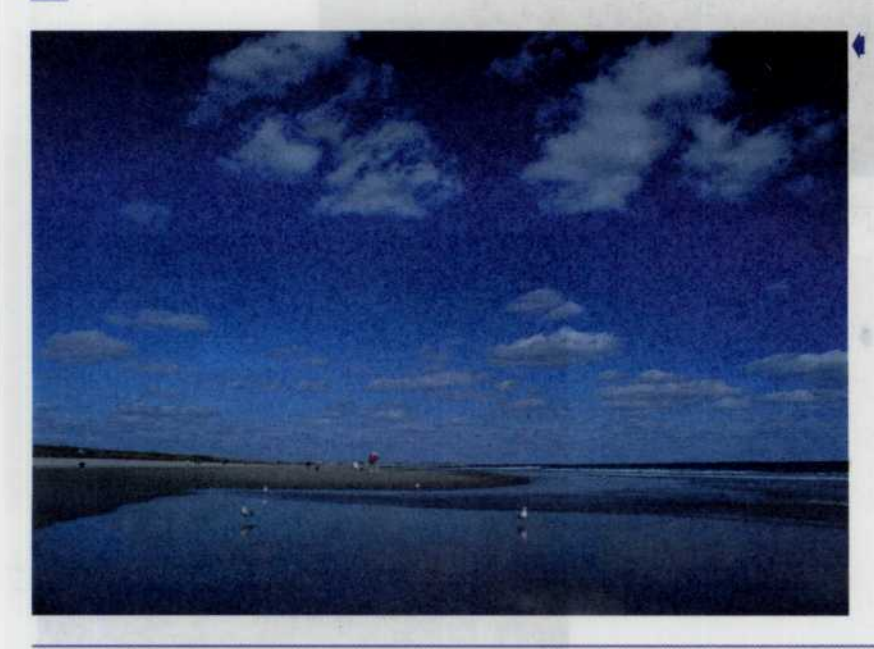

Рассеянное освещение можно получить и в солнечный день выбрав момент, когда свет солнца будет перекрыт проплывающим облаком. Пейзаж выдержан в ярко выраженных голубых тонах.

Свет при сплошной облачности исходит от полностью серого однотонного неба, когда невозможно указать положение солнца. Поскольку свет неба лишен голубизны, результаты съемки могут быть лучше. Некоторые изменения в структуре облачного слоя могут сообщить направленность свету и лучше отобразить объемность предметов. Освещенность при сплошной облачности всегда мала (рис. 208).

Рассеянный солнечный свет сходен со светом при сплошной облачности, так как в обоих случаях отсутствуют тени, но отличается от него тем, что солнце ясно видно и на небе имеется очень яркая область (рис. 209). В целом освещение здесь довольно «теплого» тона и яркое. Пластика и форма всех предметов воспроизводятся значительно лучше, этот тип освещения может быть идеальным для съемки портретов на открытом воздухе. Рассеянный солнечный свет вызывается облачностью или дымкой. Первое возможно лишь в середине дня, когда солнечные лучи наклонно проходят сквозь тонкий облачный слой, толщина которого достаточна для поглощения света. Дымка может вызвать рассеянный солнечный свет (снижая контраст) на рассвете и в сумерках и лишь иногда в течение всего дня.

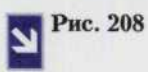

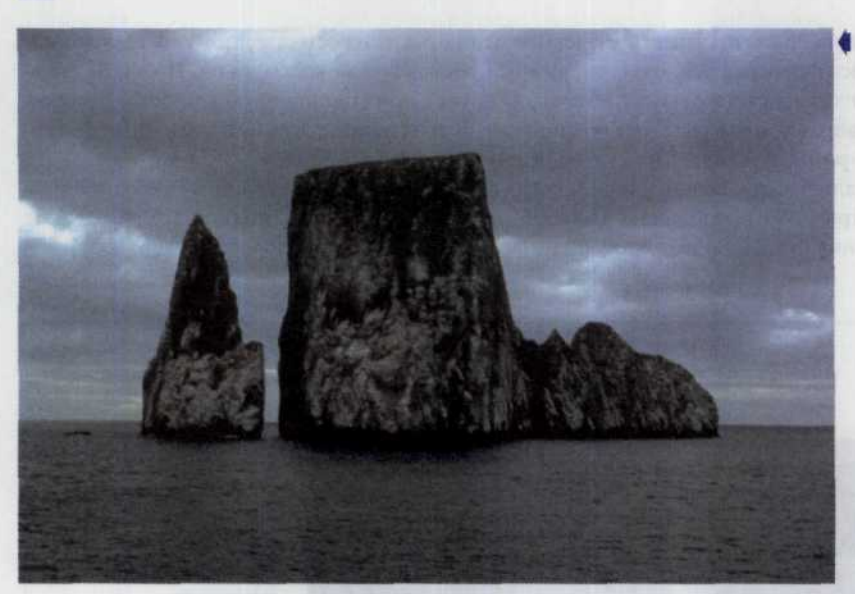

*Этот пейзаж, вызывающий легкую меланхолию, типичный пример освещенности в пасмурную погоду.*

Свет разкинах сотета мало компония

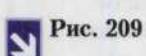

*Светлое пятно,* | *выделяющееся на общем фоне сплошной облачности определяет положение солнца, что улучшает общее впечатление от этого пейзажа.*

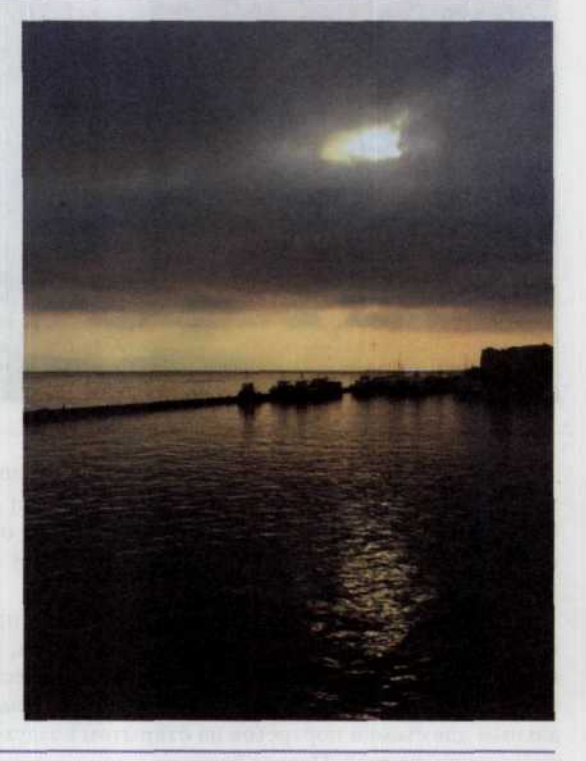

Направленный свет при облачности разнообразен и не прогнозируется. Он возникает при неупорядоченности облачного слоя, когда огромные пространства оказываются ярко освещенными сквозь просветы в низких облаках, а некоторые области остаются почти черными из-за того, что слои облаков преграждают путь свету. Так бывает при грозовой погоде, сильных ветрах и бурях. Условия для такого освещения возникают в прибрежных районах, где преобладающий ветер с моря обрушивается на сушу, принося ряды изменчивых облаков. Поскольку свет может быть направлен почти под любым углом, в любом сочетании, в том числе с небом стального цвета или случайными лучами солнца (не говоря уже о радугах и отдаленных ливнях), возможности для съемок в таких условиях безграничны (рис. 210).

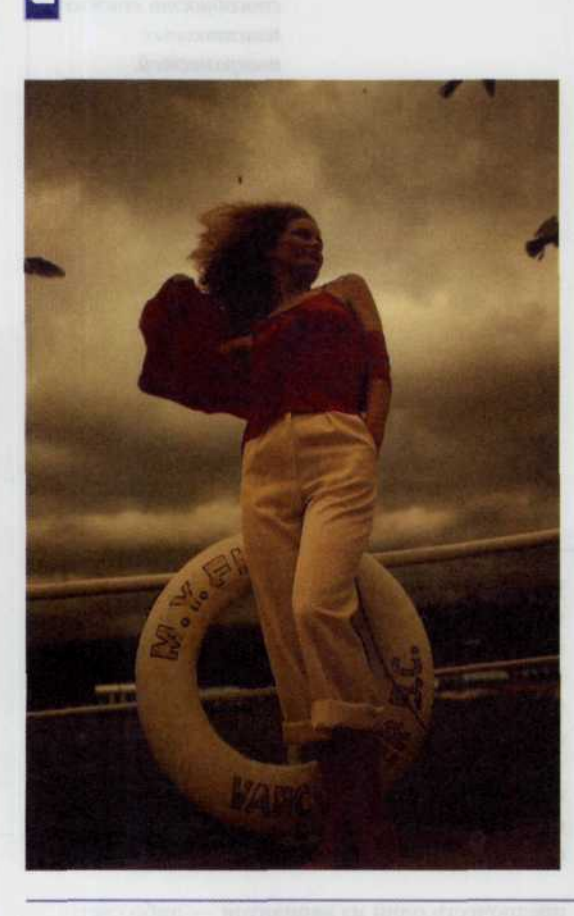

Рис. 210

Если не побояться выйти на улицу в бурную погоду, то в условиях меняющегося освещения можно получить ряд снимков, наполненных особым драматизмом.

# Действие света (поглощение цвета)

Чистые (яркие) цвета обычно являются следствием селективного (резко избирательного) поглощения и отражения. Они характерны для поверхностей, которые отражают почти все излучение с определенными длинами волн и поглощают остальное, как правило, обычным образом (рис. 211).

Ненасыщенные (пастельные или бледные) цвета обусловлены меньшей селективностью; они характерны для поверхностей с малой поглощательной способностью, отражающих в широком диапазоне длин волн, с доминирующей ролью некоторых длин волн. Они подобны ярким цветам, смешанным с преобладающим количеством белого цвета.

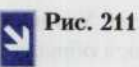

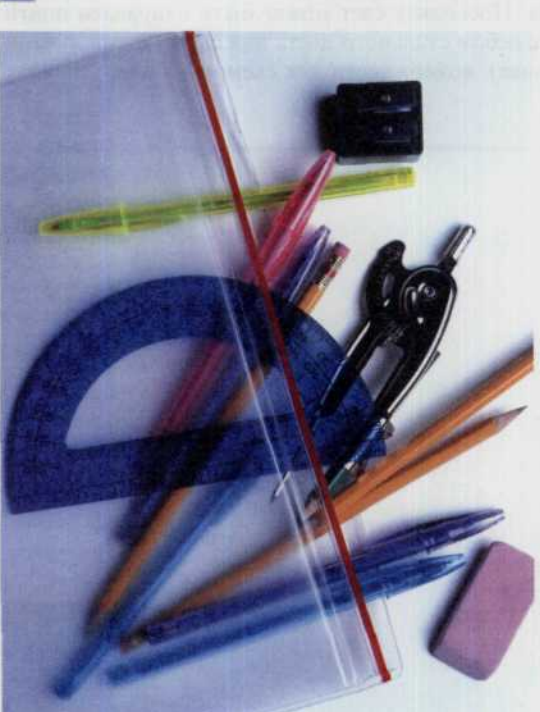

*Эта композиция из группы канцелярских товаров ярко иллюстрирует хорошую отражательную способность гладких пластиковых поверхностей.*

Приглушенные цвета вызваны в целом низкой отражательной способностью, когда излучение почти на всех длинах волн поглощается и лишь на некоторых отражается. Такие цвета можно в некотором смысле уподобить чистым цветам, смешанным с черным цветом. В фотографии ни приглушенный, ни пастельный цвет невозможно превратить в яркий или насыщенный.

Сильное влияние на восприятие цвета оказывает также относительная освещенность. В тени цвет выглядит менее ярким, чем тот же цвет рядом при полном солнечном освещении. На фотографии для обоих случаев в отдельности можно добиться одинаковой цветовой насыщенности индивидуальным подбором экспозиции. Если же снимать сюжет, имеющий одновременно и свет, и глубокую тень, то при передаче цвета придется

Цвет с избытком насыщенного белого света, может быть затемнен, но тогда он превратится в приглушенную мрачную тень. Цвет с избытком нейтральной плотности (примесью «серого») можно сделать более светлым, но при этом он станет блеклой тенью. Имея дело с любым цветом, мы встречаемся с зеркальным отражением или поверхностным блеском в виде ослепительного свечения (рис. 211).

предпочесть один из вариантов - либо свет, либо тень. Причиной того, что многие цветные поверхности выглядят менее яркими в пасмурные дни, вызвано поверхностным отражением, а не уровнем освещения. Облачное небо отражается, а полностью рассеянный свет дает полностью рассеянный блеск. Прямые солнечные лучи не вызывают блеска в большом диапазоне углов падения и не образуют ослепительно яркого пятна, если смотреть на поверхность «против света» (рис. 212).

**ГЛАВА 6. СВЕТ И ЦВЕТ** 171

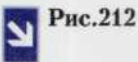

Этот чудный портрет выдержан в средних неярких тонах, но от этого он только выигрывает.

**SALES AND DESCRIPTION OF BELLING** 

# ГЛАВА 7. Объективы

Подавляющее большинство представленных сейчас на рынке фотокамер снабжены объективами с переменным фокусным расстоянием или zoom-объективами. Качество современных zoom-объективов достаточно высоко и дает возможность фотографу расширить спектр доступных технических приемов. Например, увеличение фокусного расстояния (zoom-in) позволяет делать качественные фотографии наиболее интересных моментов во время спортивных соревнований даже если объекты фотосъемки находятся на значительном от вас расстоянии. Уменьшение же фокусного расстояния (zoom-out) позволяет вам значительно увеличить угол обзора, чтобы сфотографировать большие группы людей, различные интерьеры, а также пейзажи.

Линзы для современных ЦФК разрабатываются на компьютерах, проходят множество тестов на качество, покрываются специальными химическими составами для улучшения пропускной способности (повышения светосилы). Затем уже на их основе изготавливаются объективы с использованием ударо-прочных пластмасс и других специальных материалов. Качество этих объективов гораздо выше, чем у их аналогов выпущенных даже несколькими годами ранее. Основная задача объектива заключается в том, чтобы собрать лучи отраженного от снимаемой сцены света и сфокусировать их с достаточной резкостью на поверхности ПЗС-матрицы. Высококачественные объективы справляются с этой задачей превосходно, но зато некоторые другие, не вошедшие в их перечень, просто обязывают нас ознакомиться с рядом характеризующих их работу параметров непосредственно влияющих на качество конечного изображения.

Если вы являетесь счастливым обладателем цифровой фотокамеры с zoom-объективом, то из этой главы вы узнаете как правильно его использовать в качестве нормального, широкоугольного или телескопического объектива. Кроме того, здесь вы получите представление о том, как добиться решения своих творческих замыслов и наиболее эффективно работать с различными типами объективов.

# Принцип работы объектива

Возможно, это для вас окажется сюрпризом, но фотографию можно получить и при отсутствии объектива. Вы можете изготовить примитивную фотокамеру взяв за основу коробку из под обуви и проделав в одной из ее сторон маленькое отверстие (рис. 213). Несмотря на свое примитивное устройство, эта камера вполне может сфокусировать изображение и запечатлеть его на пленке. Для того чтобы сделать фотографию при помощи такого фотоаппарата, в темном помещении в коробку укладывают лист светочувствительной пленки или бумаги, после чего ранее проделанное отверстие, залепляют светонепроницаемым скотчем. Отлепив скотч (подобие срабатыванию затвора) для того, чтобы открыть отверстие (своеобразное подобие диафрагмы), вы тем самым осуществляете экспозицию листа фотобумаги или фотопленки, находящихся внутри коробки. Для того чтобы завершить экспозицию, необходимо снова залепить скотчем «диафрагму». После этого, опять-таки в темном помещении, достаньте лист фотопленки или фотобумаги, и после проявки получите быть может и не слишком качественный, но все же настоящий фотоснимок.

Одним из оптических свойств света является то, что он преломляется при прохождении границы сред с разными плотностями. Вы можете наблюдать эту картину, когда размешиваете сахар в чашке с чаем. Ложечка точно надломлена на границе воды и воздуха. Происходит это потому, что скорость распространения света в воде меньше чем скорость его распространения в воздухе. Тот же эффект преломления наблюдается при прохождении света сквозь границу воздуха и стекла. При определенном радиусе искривления стекла, например таком как в линзах, лучи света преломляются таким образом, что изображение сцены находящейся перед линзой полностью фокусируется за ней (рис. 214).

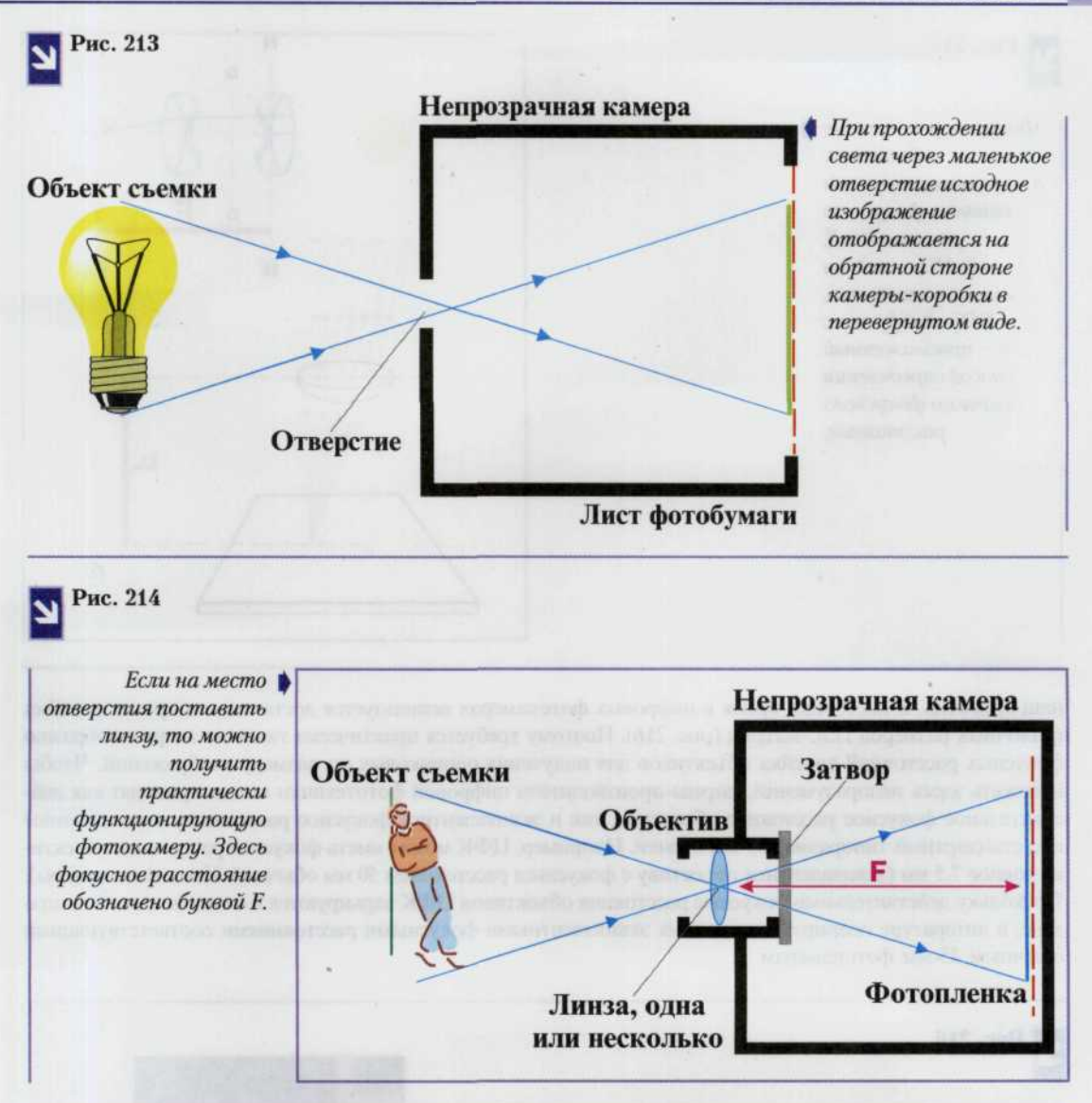

Фокусное расстояние любой линзы - это расстояние между оптическим центром линзы и точкой фокусировки изображения (рис. 215). Для того чтобы лучше это себе представить, вспомните как в детстве вы занимались выжиганием при помощи увеличительного стекла. След от фокусируемого вами на листе бумаги луча света представляет собой по форме белый кружок. Приближая или удаляя стекло от поверхности бумаги вы тем самым увеличиваете или уменьшаете его размер. В тот момент, когда его размер становится минимальным и бумага начинает гореть, говорят, что линза находится в фокусе. Это расстояние от линзы до поверхности листа бумаги и есть фокусное расстояние линзы.

Фокусное расстояние объектива представляет одну из физических его характеристик и является величиной постоянной. Однако один и тот же объектив с постоянным фокусным расстоянием в разных фотоаппаратах может выполнять функцию широкоугольного или телескопического. Дело в том, что определение «широкоугольный» или «нормальный» зависит от размера пленки или ПЗС-матрицы, применяемых в данном конкретном фотоаппарате. Чем меньше размер, тем большее увеличение дает нам

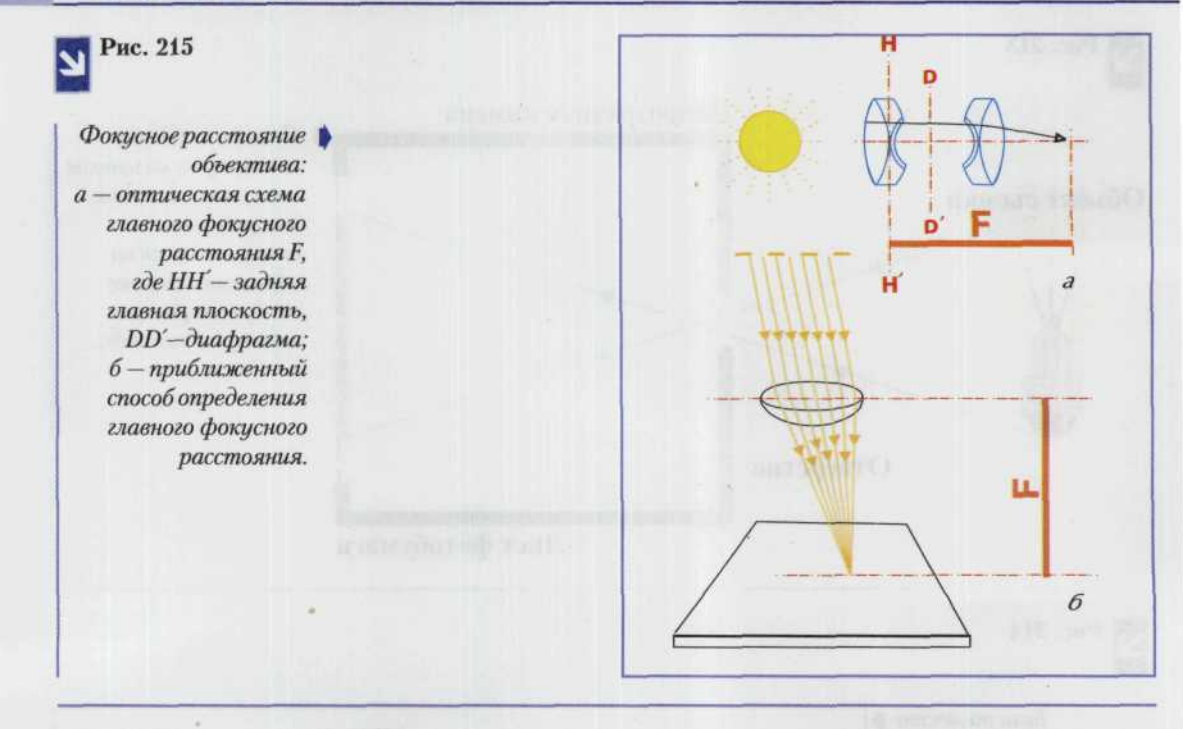

наш объектив. В настоящее время в цифровых фотокамерах используется достаточно широкая линейка различных размеров ПЗС-матриц (рис. 216). Поэтому требуется практически такая же по разнообразию фокусных расстояний линейка объективов для получения одинаковых по размеру изображений. Чтобы избежать здесь недоразумений, фирмы-производители цифровой фототехники всегда приводят как действительное фокусное расстояние объектива, так и эквивалентное фокусное расстояние, пересчитанное под стандартный типоразмер 35-мм пленки. Например, ЦФК может иметь фокусное расстояние объектива равное 7,5 мм (эквивалентное объективу с фокусным расстоянием 50 мм обычной 35-мм фотокамеры). Поскольку действительные фокусные расстояния объективов ЦФК варьируются в очень широком диапазоне, в литературе оперируют только их эквивалентными фокусными расстояниями соответствующими обычным 35-мм фотокамерам.

**Рис. 216**

 *левом верхнем углу показаны некоторые самые распространенные размеры сенсоров ПЗС-матриц. Самый большой по размеру прямоугольник соответствует кадру обычной 35-мм пленки.*

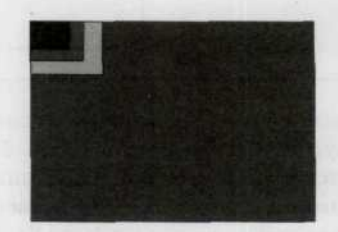

## Основные характеристики объектива

Основные характеристики объектива: главное фокусное расстояние (см. выше), относительное отверстие, светосила, угол поля изображения, разрешающая способность и глубина резкости (см. гл. 4) (рис. 217,а).

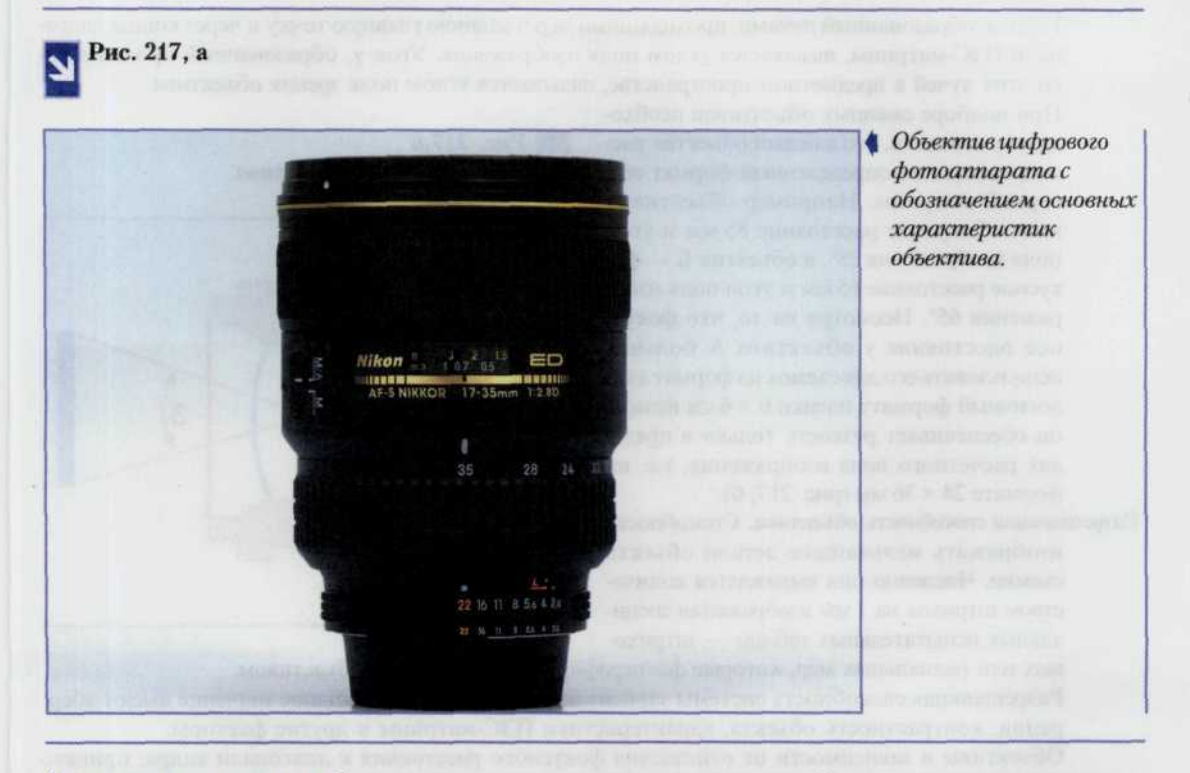

Относительное отверстие. Отношение диаметра светового отверстия объектива к величине главного фокусного расстояния.

Общепринятым является следующий ряд относительных отверстий: 1:0,7; 1:1; 1:1,4; 1:2, 1:2,8; 1:4 и т.д. Для экономии места при оцифровке шкал принято указывать только знаменатели этого ряда: 0,7; 1; 1,4; 2; 2,8; 4 и т.д. В связи с этим вместо того чтобы говорить: «Установим относительное отверстие 1:8», обычно говорят: «Установим диафрагму 8».

Объективы с большими относительными отверстиями имеют преимущества перед остальными при пониженной освещенности, когда для съемки необходима короткая выдержка. Однако увеличение относительного отверстия простых объективов приводит обычно к снижению качества изображения. Дефекты оптического изображения создаются в основном краевыми зонами линз.

Светосила объектива. Способность обеспечивать тот или иной уровень освещенности изображения при данной яркости объекта.

Геометрическое относительное отверстие объектива всегда несколько больше соответствующей ему реальной светосилы, так как при проходе света через объектив часть светового потока теряется за счет поглощения в массе стекла и отражений от поверхности линз, граничащих с воздухом.

В современных просветленных объективах эта разница составляет менее 2—3%.

Если свет падает на какую-либо поверхность, освещает ее, то принято говорить об освещенности, создаваемой источником света. Если свет отражается от объекта и воспринимается глазом или ПЗС-матрицей, то принято говорить о яркости объекта. Чем большую освещенность изображения обеспечивает объектив, тем изображение будет ярче.

Угол поля изображения. Поле изображения и угол поля изображения определяют возможность использования объектива для съемки на том или ином формате кадра, а также принадлежность объектива к короткофокусным, нормальным или длиннофокусным. Круг, диаметром которого является диагональ ПЗС-матрицы, называется используемым полем изображения.

#### 176 ЦИФРОВАЯ ФОТОГРАФИЯ

Угол ω, образованный лучами, проходящими через заднюю главную точку и через концы диагонали ПЗС-матрицы, называется углом поля изображения. Угол у, образованный продолжением этих лучей в предметном пространстве, называется углом поля зрения объектива.

При подборе сменных объективов необходимо учитывать, что каждый объектив рассчитывается на определенный формат сенсорной матрицы. Например объектив А имеет фокусное расстояние 85 мм и угол поля изображения 28°, а объектив Б - фокусное расстояние 65 мм и угол поля изображения 65°. Несмотря на то, что фокусное расстояние у объектива А больше, использовать его для съемок на формат аналогичный формату пленки 6 × 6 см нельзя: он обеспечивает резкость только в пределах расчетного поля изображения, т.е. на формате 24 × 36 мм (рис. 217, б).

Разрешающая способность объектива. Способность изображать мельчайшие детали объекта съемки. Численно она выражается количеством штрихов на 1 мм изображения специальных испытательных таблиц - штрихо-

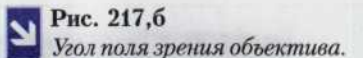

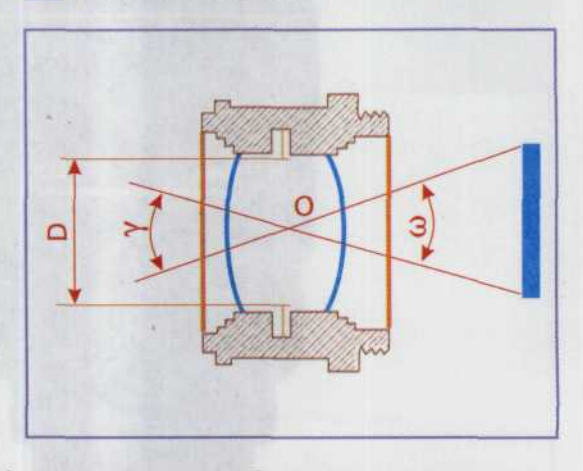

вых или радиальных мер, которые фотографируют исследуемым объективом.

Разрешающая способность системы зависит от многих причин. Большое значение имеют аберрации, контрастность объекта, характеристики ПЗС-матрицы и другие факторы.

Объективы в зависимости от отношения фокусного расстояния к диагонали кадра, принято подразделять на нормальные, короткофокусные и длиннофокусные.

При диафрагмировании во время съемки необходимо учитывать, что разрешающая способность увеличивается при уменьшении относительного отверстия от 5,6 до 8 (цифровые обозначения диафрагмы). При дальнейшем диафрагмировании - 11, 16 и т.д. - она уменьшается (результат повышающегося влияния дифракции света). Оптимальное диафрагмирование, не снижающее разрешающей способности объектива, находится в пределах следующих величин диафрагмы: 5,6—8.

## Нормальные объективы

К нормальным объективам относятся такие, у которых фокусное расстояние равно или на 10-20% больше диагонали кадра. Угол поля изображения таких объективов обычно находится в пределах 45-55° (рис. 218).

Как правило, фокусное расстояние для 35-мм фотокамер в среднем составляет 50 мм. Для цифровых же фотокамер это расстояние гораздо меньше, в связи с очень маленькими, по сравнению со стандартным 35-мм кадром, размерами ПЗС-матриц. Попробуйте выполнить операцию zoom-in или zoom-out на вашей фотокамере. В каждой конкретной модели ЦФК предусмотрен свой способ выполнения такого действия. Наиболее часто для этого предусмотрены две отдельные кнопки или специальный рычажок. При нажатии кнопок (zoom-in) выполняется выдвижение объектива, при этом увеличивается фокусное расстояние, и в LCD мониторе вы видите, как изображение, увеличиваясь в размерах, как бы «наезжает» на вас. В то же время при нажатии на вторую кнопку (zoom-out) выполняется уменьшение длины объектива, а, следовательно, его фокусного расстояния, и в LCD мониторе вы видите, как изображение, сжимаясь, как бы отдаляется от вас (рис. 219). Немного поэкспериментировав, добейтесь того, чтобы соотношения размеров объектов на экране LCD монитора соответствовало действительным пропорциям снимаемой вами сцены. В этом случае можно сказать, что фокусное расстояние вашей ЦФК соответствует фокусному расстоянию нормального объектива.

ГЛАВА 7. ОБЪЕКТИВЫ 177

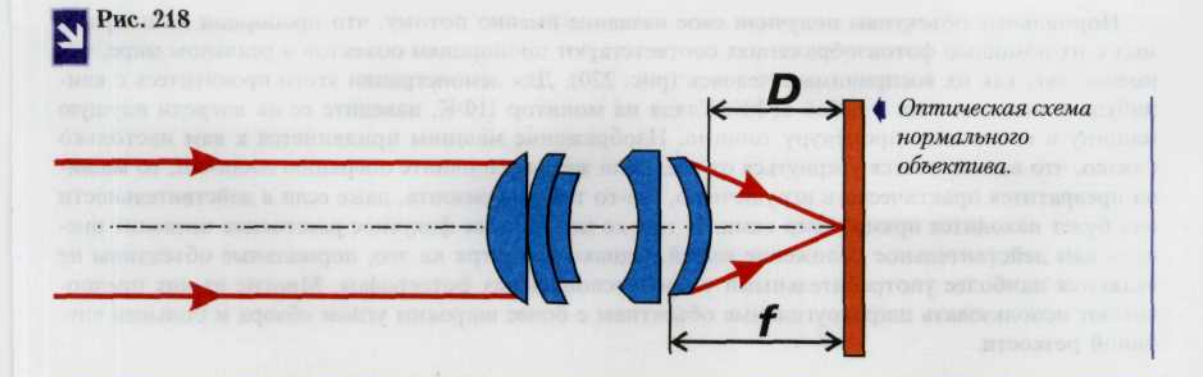

#### Рис. 219

Уменьшенное (zoom-in) и увеличенное (zoom-out) изображение одного и того же объекта (в нашем случае мирно пасущейся лошадки).

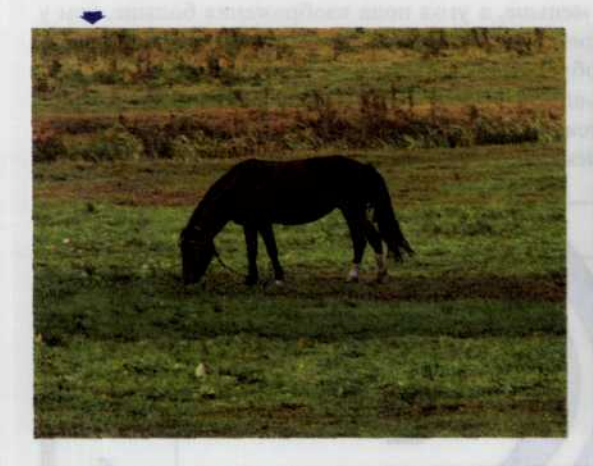

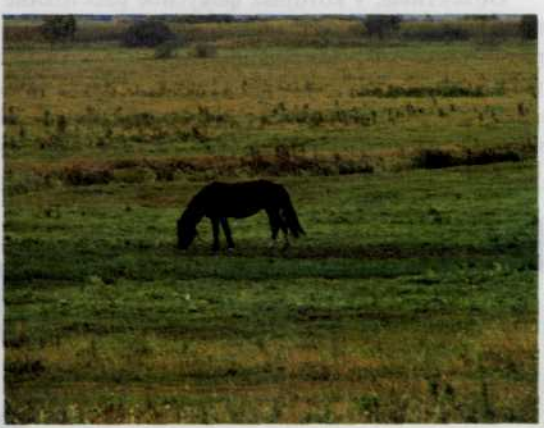

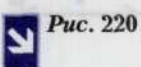

Эта лесная дорога выглядит одинаково и когда мы смотрим на нее невооруженным взглядом, и на фотографиии, полученной при помощи  $\phi$ omoannapama $c$ нормальным объективом. В этом случае данная разновидность объективов не вносит никаких искажений при отображении реального мира.

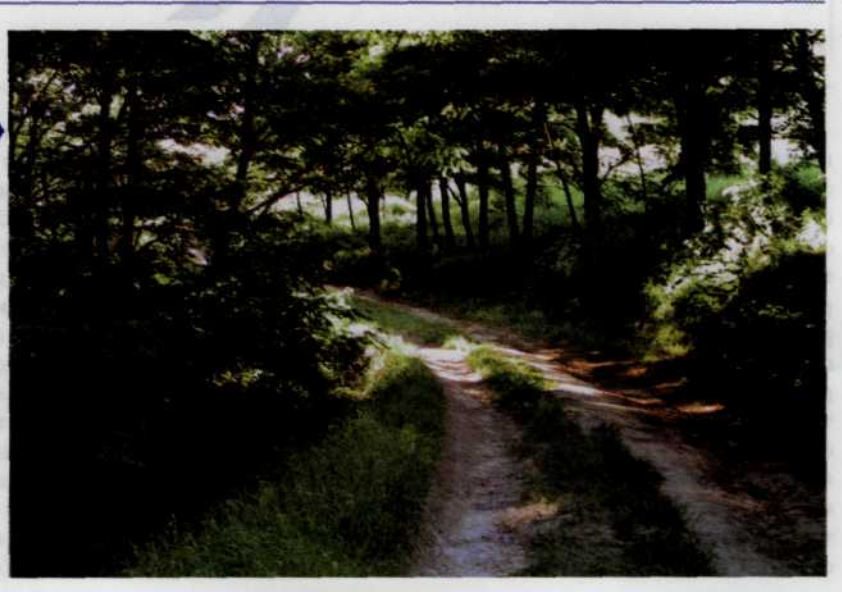

Нормальные объективы получили свое название именно потому, что пропорции на получаемых с их помощью фотоизображениях соответствуют пропорциям объектов в реальном мире, т.е. именно так, как их воспринимает человек (рис. 220). Для демонстрации этого прокатитесь с кемнибудь в машине, взяв с собой ЦФК. Глядя на монитор ЦФК, наведите ее на впереди идущую машину и выполните процедуру zoom-in. Изображение машины придвинется к вам настолько близко, что вам захочется увернуться от нее. Если же вы выполните операцию zoom-out, то машина превратится практически в игрушечную, где-то там у горизонта, даже если в действительности она будет находится прямо перед вами. И только нормальное фокусное расстояние позволит оценить вам действительное положение вещей. Однако несмотря на это, нормальные объективы не являются наиболее употребительными у профессиональных фотографов. Многие из них предпочитают использовать широкоугольные объективы с более широким углом обзора и большей глубиной резкости.

## Широкоугольные (короткофокусные) объективы

Объективы, у которых фокусное расстояние меньше, а угол поля изображения больше, чем у нормальных (фокусное расстояние меньше диагонали кадра), относятся к широкоугольным (короткофокусным). Из группы широкоугольных объективов выделяются: подгруппа сверхширокоугольных объективов, характеризующихся большими углами поля зрения, равными двум нормальным углам и более (в литературе приводится значение >83°) и подгруппа объективов типа «рыбий глаз» (английское название: fish eye), имеющих углы поля зрения 120° и более (рис. 221).

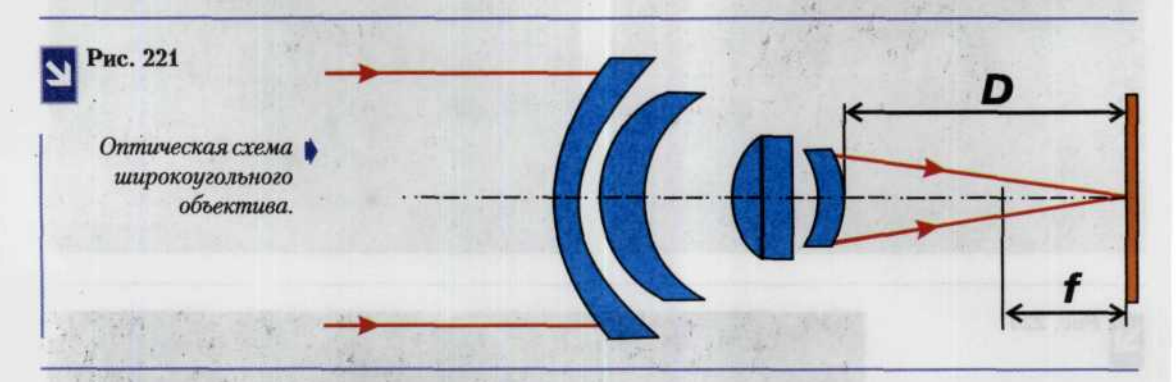

Широкоугольные объективы применяют при съемках в тесных помещениях, когда нет возможности отойти на достаточное расстояние, чтобы получить изображение выбранного пространства, и для съемок на природе или в помещениях, когда объективом нормального фокусного расстояния невозможно изобразить в кадре всю композицию (рис. 222, 223). Широкоугольные объективы используют также при проведении подводных съемок. Кроме того, эта разновидность объективов дает наибольшую глубину резкости. А это делает их наиболее пригодными при репортажных съемках уличных событий и демонстраций. Поэтому если вам предстоят такого рода съемки, то выполните операцию zoom-out с целью увеличения угла обзора, и вы получите в свое распоряжение фокальное расстояние, соответствующее широкоугольному объективу. Короткий фокус также позволит вам наиболее близко подойти к объекту съемки и тем самым получить на результирующем изображении эффект перспективы, который придаст вашему снимку еще большую художественную ценность. Объект, находящийся непосредственно перед объективом, получиться значительно больше, чем какой-либо другой объект на заднем фоне. Это искажение придаст сцене некоторый сюрреализм, который несомненно привлечет к себе внимание зрителя. Вместе с короткофокусными объективами и zoom-объективами иногда применяются и специальные насадки, позволяющие еще больше увеличить угол обзора (рис. 224).
# Рис. 222

*Чтобы полностью* I *охватить снимаемое пространство (в данном случае прогулочную палубу теплохода) просто необходимо использовать широкоугольный объектив.*

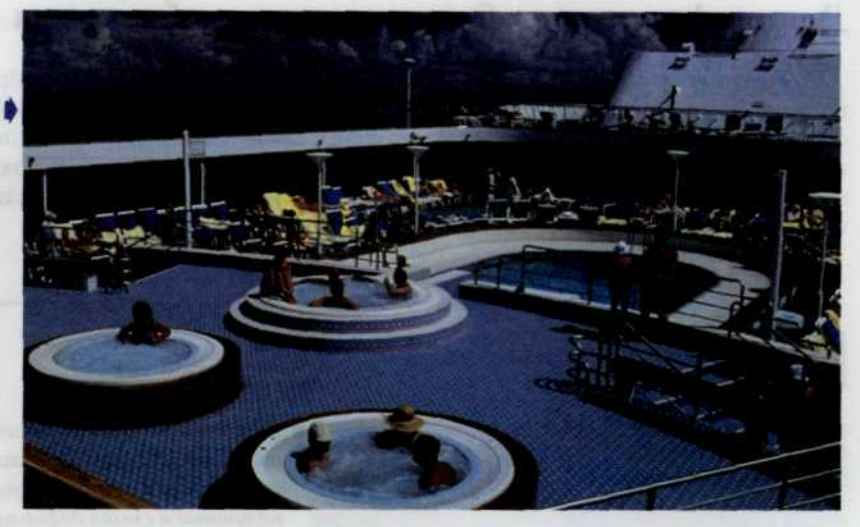

Рис. 223

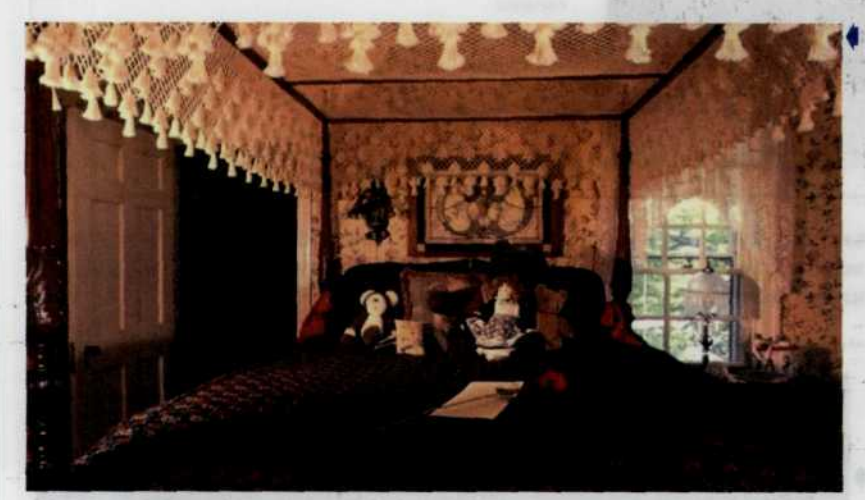

| *В том случае, когда помещение невелико и нет возможности даже повернуться, только широкофокусный объектив или зуммирование с целью уменьшения фокусного расстояния даст возможность произвести интеръерную съемку.*

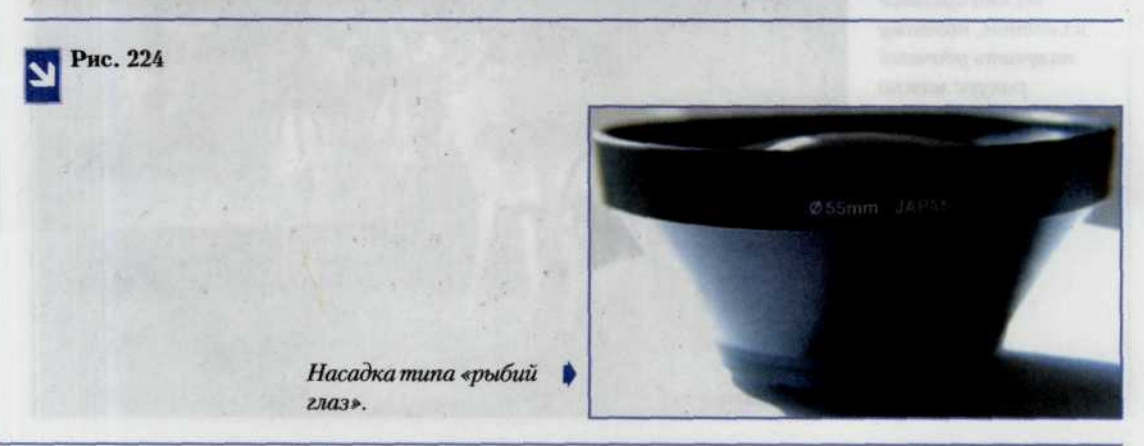

#### 180 *ЦИФРОВАЯ ФОТОГРАФИЯ*

# Длиннофокусные объективы и телеобъективы

Объективы, у которых фокусное расстояние больше, а угол поля изображения меньше, чем у нормальных, называют длиннофокусными. К ним относятся и телеобъективы (рис. 225). По виду объектив с переменным фокусным расстоянием после выполнения операции zoom-in напоминает телескоп (отсюда происходит другое название объективов с длинным фокусным расстоянием телескопические). В этом положении zoom-объектив обладает всеми свойствами телескопического объектива и, следовательно, его преимуществами и недостатками.

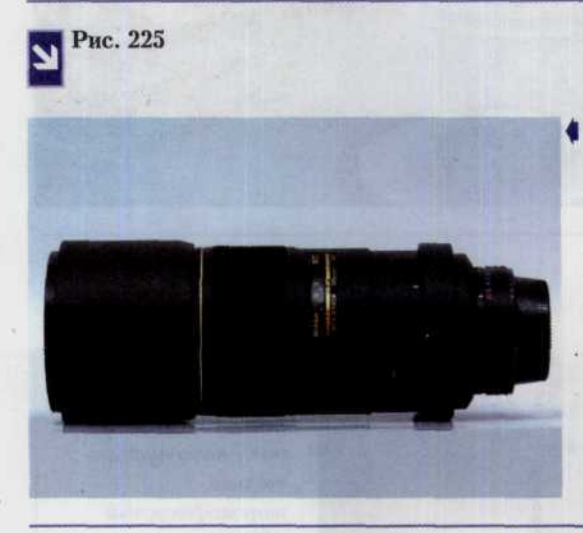

*Широкоугольный объектив позволяет достаточно близко приблизиться к объекту съемки, однако в этом случае изображение получается слегка деформированным, что является хорошим художественным приемом, если речь идет о художественной съемке и недопустимо, если проводится документальная съемка.*

Длиннофокусные объективы применяют в случаях, когда для получения достаточно крупного масштаба изображения невозможно приблизиться к объекту съемки на нужное расстояние (фотоохота, репортажи спортивных событий, портретная фотосъемка) (рис. 226, 227).

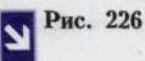

*Известно, что газель весьма пугливое животное, поэтому получить удачный ракурс можно воспользовавшись длиннофокусным объективом.*

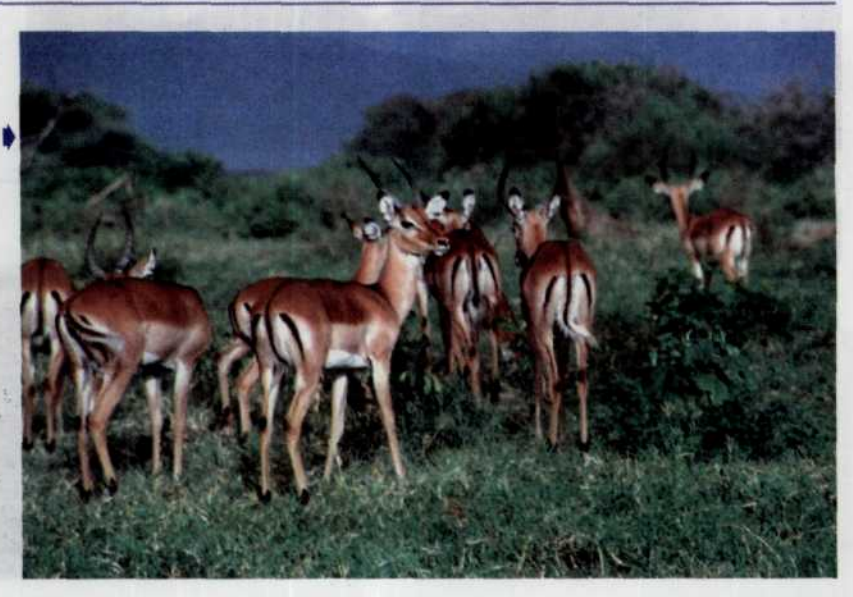

Рис. 227

Длиннофокусный объектив - это также ваш шанс получить удачное фото практически с любых спортивных соревнований.

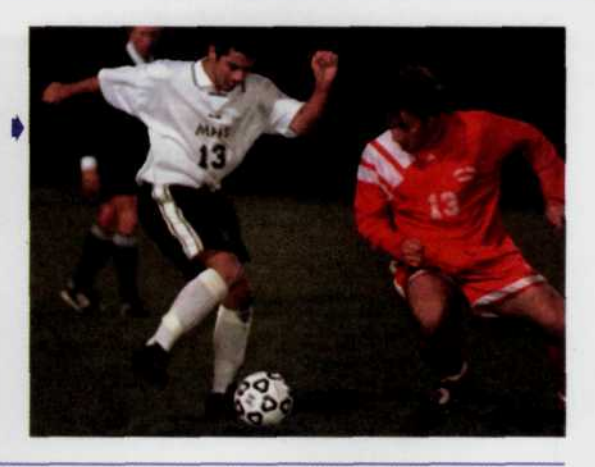

Эффект от съемки длиннофокусным объективом можно сравнить с эффектом применения бинокля. Если вместо нормального объектива с фокусным расстоянием 50 мм сделать съемку (при прочих равных условиях) объективом с фокусным расстоянием 300 мм, то масштаб изображения на негативе получится в 300/50, т.е. в 6 раз крупнее (рис. 228, 229).

### Рис. 228

Изменение соотношения размеров объектов при съемке различными объективами: а — объектив с фокусным расстоянием 28 мм; 6 — объектив с с фокусным расстоянием 300 мм.

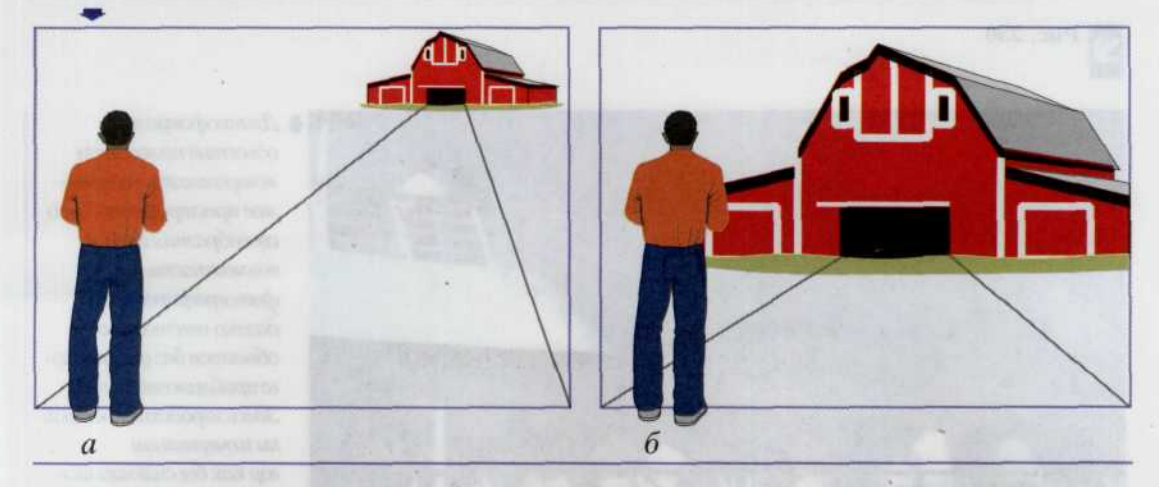

Глубина резкости у длиннофокусных объективов гораздо меньше, чем у нормальных или короткофокусных, поэтому при работе с ними более тщательно подходите к наводке фокуса на интересующий вас объект. Кроме того, при «наезде» пространство снимаемой сцены визуально как бы сжимается, расстояния между объектами съемки уменьшаются и они кажутся расположенными гораздо ближе друг к другу чем это есть на самом деле (рис. 230).

Основное неудобство при съемке с длиннофокусным объективом заключается в необходимости установки малых диафрагм. В этом случае приходится иметь дело с малой скоростью срабатывания затвора (длительной выдержкой), а в условиях значительного увеличения снимаемых объектов малейшее дрожание камеры вызовет эффект смазывания изображения. Поэтому необходимо использовать компактный штатив, позволяющий оперативно вести съемку методом упора штатива в пояс.

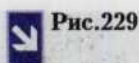

*Бинокулярный эффект искусственно увеличивает пропорции фотографируемых объектов, благодаря чему можно получить вот такой огромный солнечный диск при съемке восхода солнца телеобъективом.*

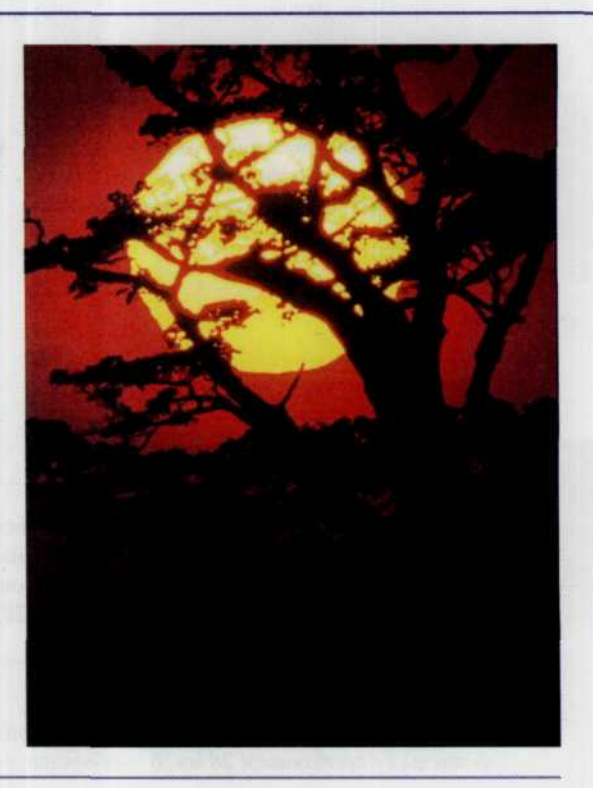

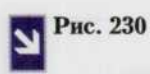

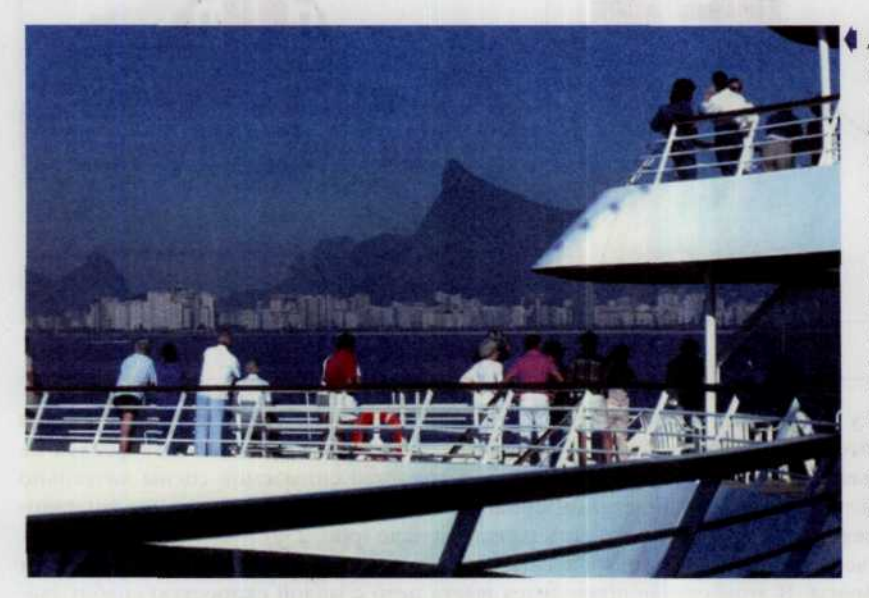

*Длиннофокусный объектив позволяет •«сворачивать» снимаемое пространство. Это своеобразнаяценаза возможность фотографирования далеко отстоящих объектов без физического приближения к ним. Здесь городские постройкииочертания гор как бы сплющились кажется, что они находятся практически на одинаковом расстоянии от объектива.*

Обратите внимание на применение длиннофокусных объективов или zoom-объективов выступающих в их качестве, при портретной съемке, т.е. съемке, лица человека крупным планом. Требования, предъявляемые к ним:

- объективы не должны иметь перспективных искажений;
- должны создавать мягкий, малоконтрастный рисунок, скрывающий мелкие дефекты лица;
- должны иметь достаточно узкое поле зрения, что позволяет удалиться от объекта съемки, создав более комфортные условия для фотографирования, заодно снизив до минимума перспективные искажения:
- должны иметь малую глубину резко изображаемого пространства, позволяющую выделить психологически значимые детали, одновременно размыв второстепенные, равно как и фон портрета (рис. 231).

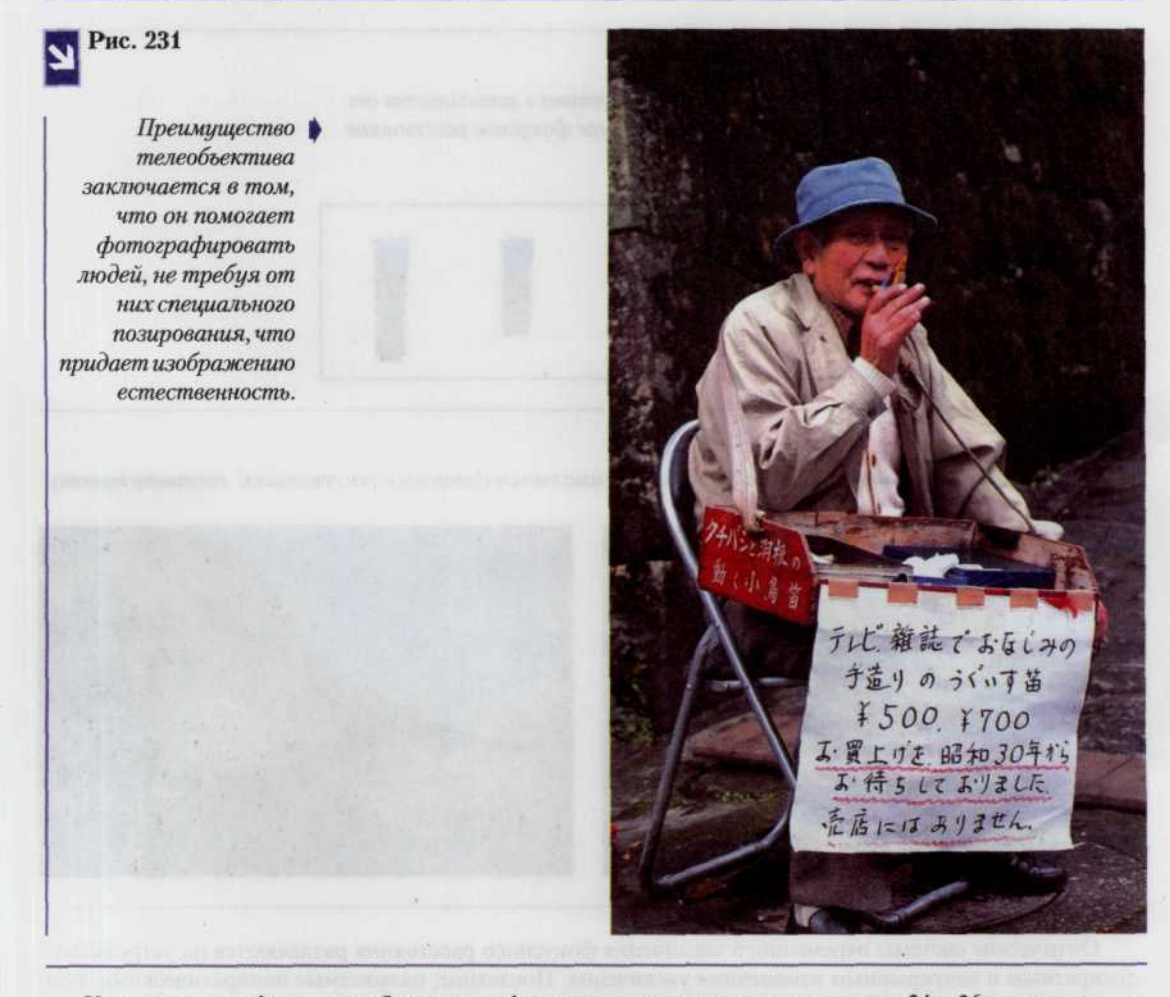

Как раз длиннофокусные объективы с фокусными расстояниями для кадра 24 × 36 мм порядка от 80 до 200 мм этим требованиям наиболее соответствуют. Мягкость рисунка достигается неисправленными или специально внесенными в конструкцию остаточными аберрациями. Часто для этих целей, особенно при использовании объективов с избыточной разрешающей силой, применяются дополнительные, увеличивающие светорассеяние, насадки.

Особенно удобно использование телеобъектива в тех случаях, когда человек неуютно себя чув-. ствует в присутствии фотокамеры или она его попросту раздражает. Любой человек, столкнувшийся с проблемой съемки капризных детей, с радостью будет использовать длиннофокусные объективы. Несмотря на большую дистанцию, результат получится таким, словно вы снимали человека с близкого расстояния фотокамерой с нормальным объективом.

#### 184 ЦИФРОВАЯ ФОТОГРАФИЯ

# **Zoom-объективы или объективы с переменным**

# фокусным расстоянием (ОПФ)

Объектив с переменным фокусным расстоянием (ОПФ) имеет ряд функциональных преимуществ:

- возможность использования одного объектива вместо нескольких (рис. 232);
- получение различного масштаба изображения при съемке с одной и той же точки (рис. 233);
- рациональное построение кадра.

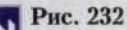

Здесь показано как меняется угол обзора объектива в зависимости от величины его фокусного расстояния. Чем меньше фокусное расстояние объектива, тем больше угол обзора.

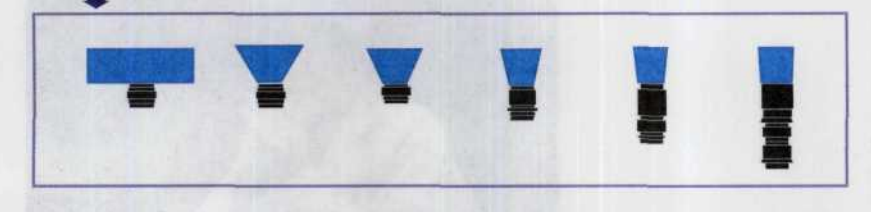

# Рис. 233

Вид на скалистую гору с минимальным и максимальным фокусным расстоянием соответственно.

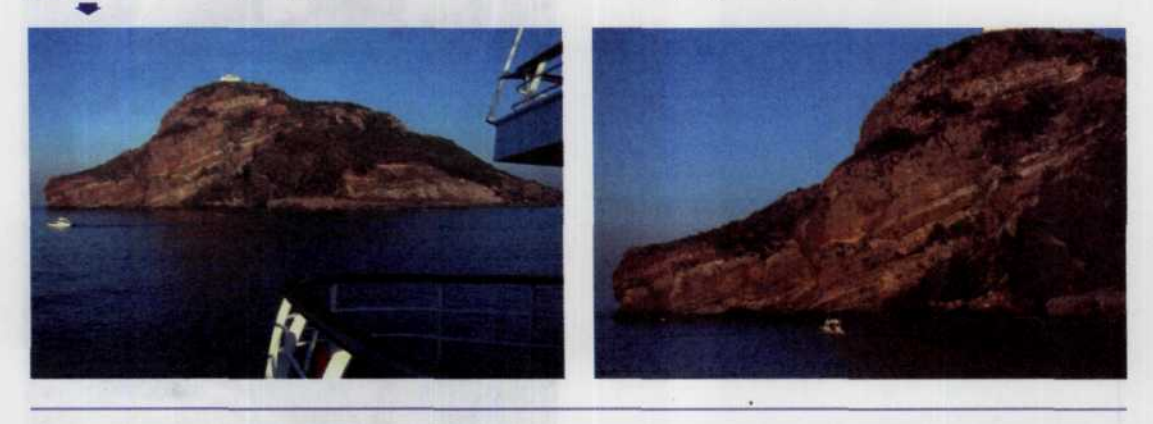

Оптические системы переменного увеличения фокусного расстояния разделяются на устройства с дискретным и непрерывным изменением увеличения. Последние, называемые панкратическими, подразделяются на вариообъективы и трансфокаторы.

У вариообъектива измененяется фокусное расстояние, когда один или несколько компонентов непрерывно перемещаются вдоль оптической оси.

Трансфокатор представляет собой систему, состоящую из афокальной панкратической насадки с переменным угловым увеличением и объектива с постоянным фокусным расстоянием.

Zoom обеспечивает:

- непрерывное изменение фокусного расстояния (рис. 234);
- сохранение заданного максимально допустимого смещения плоскости изображения во всем диапазоне изменения фокусных расстояний;
- постоянное значение относительного отверстия;
- соответствие линейному закону движения компонентов;
- сравнительно высокое качество изображения.

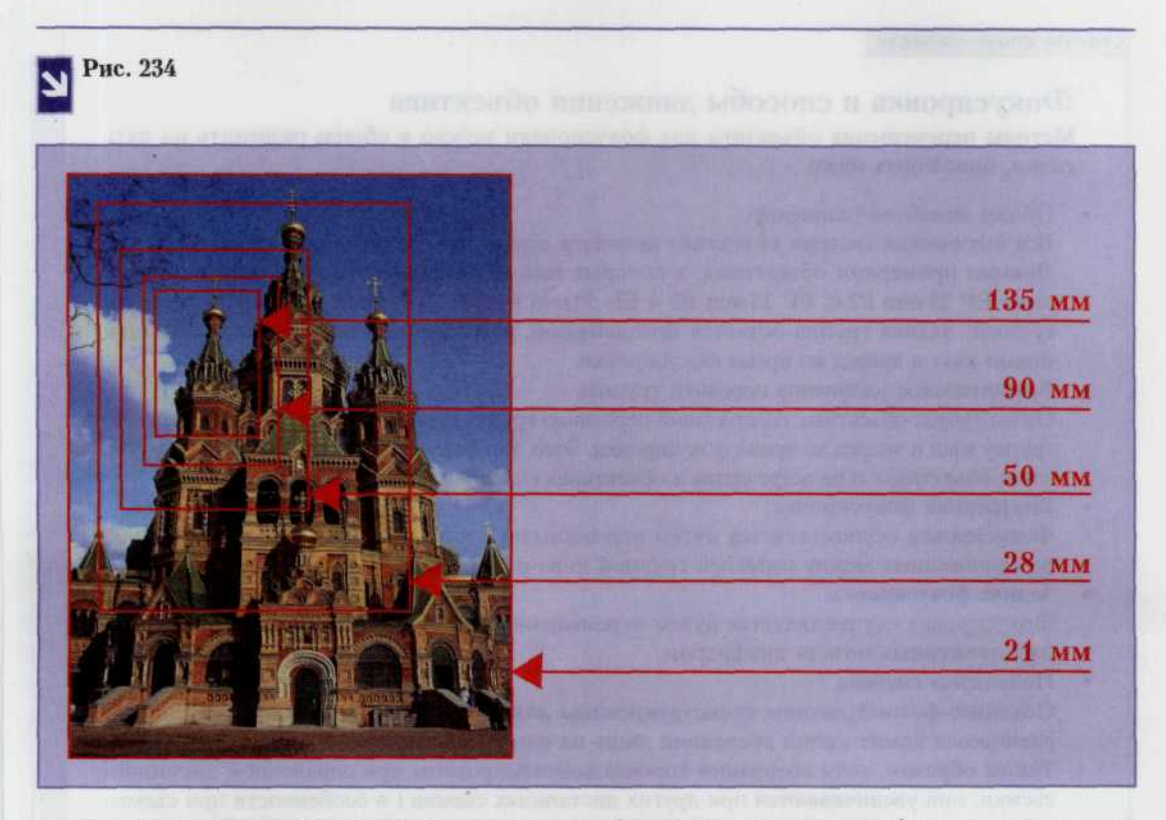

По методу сохранения положения плоскости изображения при изменении фокусного расстояния zoom-объективы подразделяются на объективы с оптической (в случае линейного перемещения компонентов, осуществляемого посредством винтовой направляющей) и механической (нелинейного перемещения с помощью одного или двух кулачковых механизмов) компенсацией.

нс. 235 Оптическая схема объектива с переменным ♦ фокусным расстоянием. Непрерывная стрелка - линейное перемещение компонентов при изменении фокусного расстояния. Прерывистая стрелка - нелинейное перемещение компонентов

На рисунке представлены оптико-кинематическая схема, направление перемещения компонентов. Направление перемещения компонентов приведено для случая изменения фокусного расстояния от минимального до максимального (рис. 235).

Некоторые объективы выпускают с переменным относительным отверстием, что применимо для автоматизированных зеркальных фотоаппаратов, измерение света производится за объективом. У ОПФ учтена проблема обеспечения достаточной освещенности на краю изображения при съемке с близкого расстояния: минимальная дистанция съемки по абсолютной величине больше, чем соответствующая дистанция у объективов, имеющих постоянное фокусное расстояние.

#### Советы профессионала

### Фокусировка и способы движения объектива

Методы перемещения объектива для фокусировки можно в общем разделить на пять типов, описанных ниже.

Общее линейное удлинение.

Вся оптическая система объектива движется прямо при фокусировке назад и вперед. Яркими примерами объективов, в которых используется этот тип фокусировки являются ЕГ 28 mm f/2.8, ЕГ 35 mm f/2 и ЕГ 50 mm f/1.8 II. Линейное удлинение передней группы. Задняя группа остается неподвижной, и только передняя группа двигается прямо взад и вперед во время фокусировки.

- Вращательное удлинение передней группы. Отдел тубуса объектива, содержащий переднюю группу, вращается, перемещая переднюю группу взад и вперед во время фокусировки. Этот тип фокусировки используется только в zoom-объективах и не встречается в объективах с единым фокусным расстоянием.
- Внутренняя фокусировка. Фокусировка осуществляется путем перемещения одной или нескольких групп линз, расположенных между передней группой линз и диафрагмой.

Задняя фокусировка. Фокусировка осуществляется путем перемещения одной или нескольких групп линз. расположенных позади диафрагмы.

Подвижная система.

Обычные фотообъективы сконструированы для того, чтобы достичь оптимального равновесия компенсации аберрации лишь на одной общепринятой дистанции съемки. Таким образом, хотя аберрации хорошо компенсированы при справочной дистанции съемки, они увеличиваются при других дистанциях съемки ( в особенности при съемке с близкого расстояния) и вызывают ухудшение качества изображения. Чтобы этого не произошло, применяется подвижная система, меняющая интервал между определенными линзами в соответствии с величиной удлинения. Это метод также называют механизмом компенсации аберрации при съемке с небольшого расстояния.

Сравнительная характеристика объективов

### с постоянным и переменным фокусными расстояниями

Общеизвестно, что оптическое качество объективов с постоянным фокусным расстоянием лучше, чем с переменным. Ведь оптические характеристики объективов с переменным фокусным расстоянием оптимизируются к ОДНОМУ фокусному расстоянию и ОДНОЙ дистанции. Асферические (ASL или ASPH) или апохроматические (APO) элементы используются, чтобы усреднить характеристики оптимизированных параметров на весь диапазон работы таких объективов.

Асферические элементы обычно уменьшают уровень искажений и улучшают резкость в границах изображения. APO элементы (UD, SUD, CaFo, LD, SLD, ED) уменьшают цветовые искажения в телеобъективах и улучшают контраст и резкость. Эти стекла очень дороги и обычно не используются для более дешевых объективов. Только дорогой, профессиональный Zoom подобно Nikon/Canon 2.8/20-35mm (L) может конкурировать по оптическому качеству с относительно дешевыми объективами с постоянным фокусным расстоянием подобно 20mm, 24mm или 28mm, но нет никаких способов сделать Zoom лучше. Любительские камеры вообще не способны достигать этого уровня. По сравнению с профессиональными объективами вы можете ожидать падение разрешающей способности (особенно на краях) приблизительно на 30-50%.

Помимо всего прочего в ЦФК различают два вида zoom: оптический и программный. Оптический это картинка, которая полностью формируется за счет соответствующей способности объектива (его разрешающей способности). В этом случае изображение в том же виде как оно было сфокусировано на поверхности ПЗС-матрицы один к одному записывается в память фотоаппарата. Программный же zoom формируется в процессе записи изображения путем интерполяции картинки, уже находящейся в ПЗС-матрице. Интерполяция заключается в размножении соответствующих пикселей изображения и растягивает картинку меньшего разрешения на больший формат. Это в конечном итоге снижает качество результирующего изображения. Эту же операцию можно проделать с гораздо лучшим результатом в любой компьютерной программе редактирования изображений, предварительно перегнав цифровые фотографии в компьютер.

Основными недостатками для Zoom являются дисторсия и засветки.

Уровень дисторсии — обычно функция диапазона Zoom. Wide-Zoom страдают больше от засветок, чем Tele-Zoom.

Засветки зависят от двух главных факторов: просветления стекла и количества оптических элементов объектива. Другая важная характеристика — цветовая характеристика объектива. Дешевые объективы имеют тенденцию к теплому оттенку, в то время как профессиональные объективы к нейтральному. Очень редко встречаются объективы с холодным цветовым балансом. Качество изображения - также функция рабочей светосилы объектива. Чаще всего максимальное качество изображения достигается где-нибудь между f/ 4-11, в зависимости от максимальной диафрагмы. Оптимальная диафрагма + 2 шага, например f/ 5.6 для f/ 2.8 28-70mm. Диафрагмирование далее чем f/ 16 будет увеличивать глубину резкости, но уменьшать резкость и контраст. Качество изображения на полностью открытой диафрагме, как и полностью закрытой диафрагме (это означает, например, f/ 2.8 и f/22 для 2.8/28mm объектива) — приблизительно на 20—60% хуже по сравнению с оптимальной в зависимости от качества объектива.

Качество изображения они дают при диафрагмировании. Понятно, что при диафрагме f/8 объектив 28/2.8 будет давать лучшее изображение. Результаты съемки с полностью открытой диафрагмой часто страдают от виньетирования, которое обычно уменьшается при диафрагмировании. Геометрические искажения (дисторсия) не зависят от диафрагмы, зато зависят от фокусного расстояния. В обшем искажения чаще всего проявляются при меньших значениях фокусного расстояния.

### Краткая характеристика имеющихся

### на рынке объективов

Имеется очень простое правило: чем больше диапазон изменения фокусного расстояния - тем хуже объектив. Обычно изображение у объективов с коэффициентом изменения фокусного расстояния больше 5 получается очень мягким, особенно к предельному фокусному расстоянию. Качество сверхсветосильных fix-объективов (например 24/f2, 28/f1.4, 35/f1.4, 50/f1.2—f/1.4, 100/f2) обычно выше среднего. Однако при полностью открытой диафрагме. Наблюдается падение контраста, особенно к краям, а также - некоторое виньетирование. Для портретов эта проблема наиболее значительна, потому что объект съемки должен быть изображен на фоне размытого заднего плана, а этот эффект достигается только при открытой диафрагме. При диафрагмировании примерно до f/5.6 качество изображения будет максимально.

Теперь субъективное мнение о качестве некоторых брендов:

Canon, Pentax, Nikon, Minolta. Хорошая конструкция и качество изображения высоки, особенно это касается дорогих объективов, что, впрочем, понятно (рис. 236).

#### 188 ЦИФРОВАЯ ФОТОГРАФИЯ

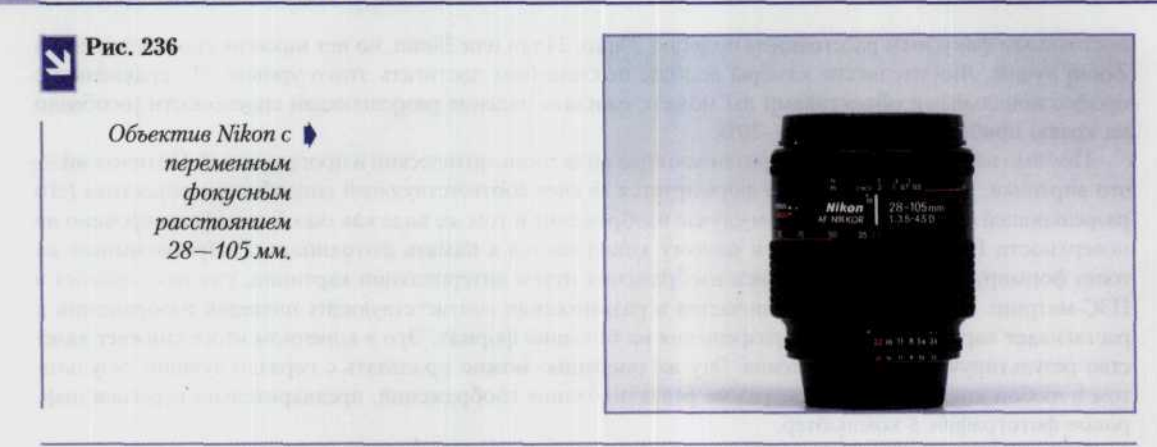

Sigma. Большое количество плохих и небольшое количество хороших объективов (обычно с постоянным фокусным расстоянием, например 2.8/24mm, 4.0/300mm, 5.6/400mm макро, 3.5-4.5/70-210mm APO макро). Достаточно много плохих отзывов относительно конструктивного качества объективов Sigma. Оказывается, что некоторые их части укреплены клеем, что может, в конечном счете, привести к выпадению переднего элемента. Значительное число пользователей отмечают, что в жарком климате передние элементы просто выпадают (28-70/2.8, 300/4, 400/5.6) (рис. 237).

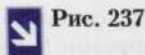

Одна из новых разработок фирмы Sigma - цифровой *chomoannapam SD9.* Правда, некоторые его качества вызывают сомнения.

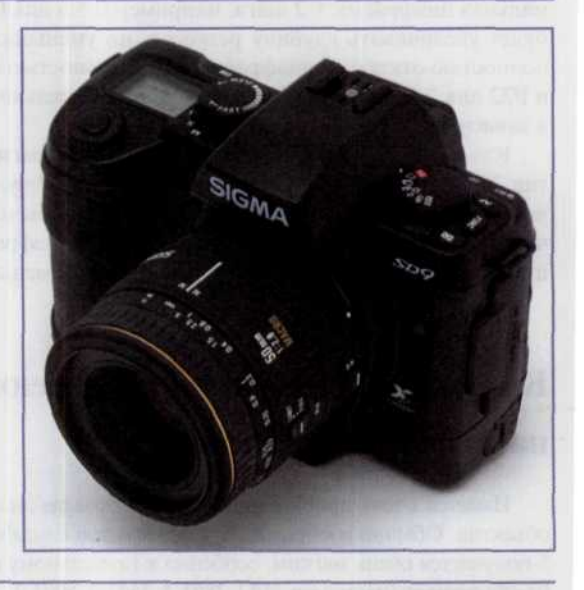

- Токіпа. Качественные только объективы серии АТ-Х. Небольшое количество хороших или даже превосходных объективов (например AT-X 2.6-2.8/28—70mm Pro, AT-X 2.8/80—200mm Pro, AT-X 2.8/300mm, AT-X 4.0/300mm). Старые объективы могут блокировать новые камеры Canon EOS. Впрочем, многие фотографы по праву считают объективы от этого бренда лучшими среди независимых производителей (рис. 238).
- **Татгоп.** Оптически часто хуже, чем прямые конкуренты (Sigma, Tokina). Хорошее качество имеют только объективы SP-серии. По отзывам достаточно хорош Tamron 90/2.8 макро (рис. 239), SP AF90MM F/2.8 Di Macro 1:1.

#### *ГЛАВА* 7. *ОБЪЕКТИВЫ* 189

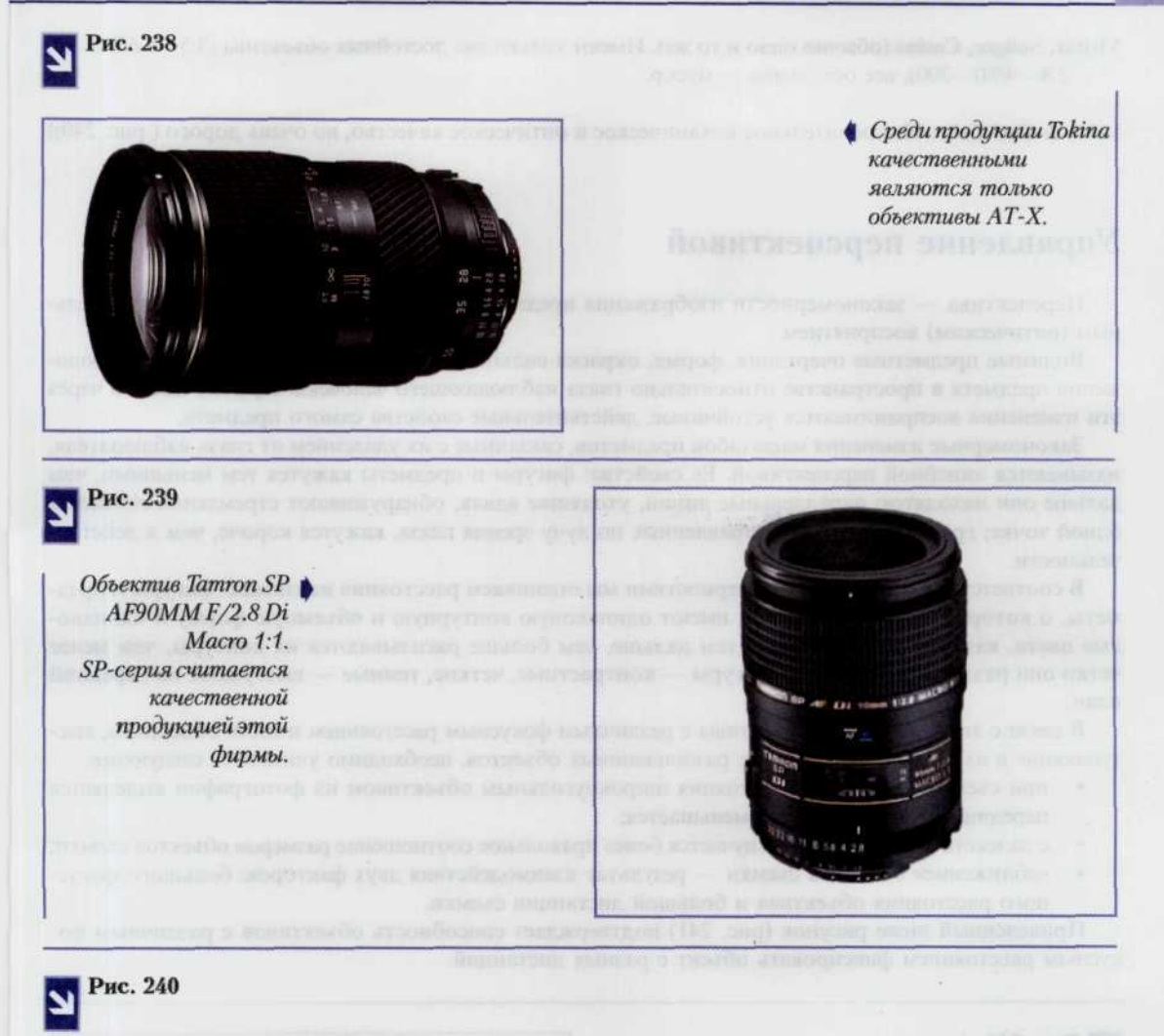

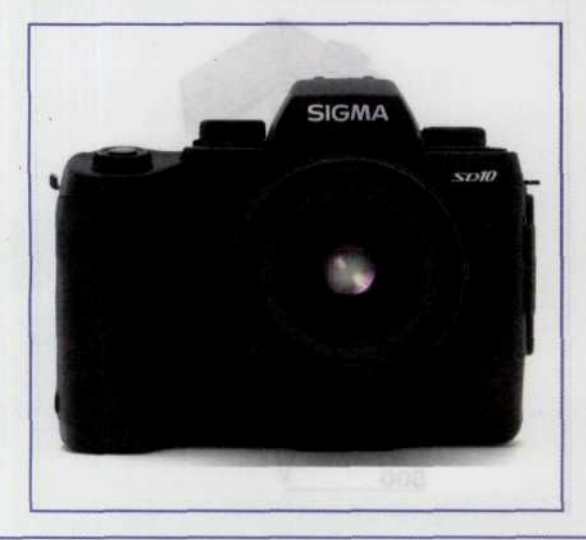

*Фотоаппарат Sony F828 с объективом CariZeiss. Фотоаппарат великолепен по качеству, но стоит очень недешево.*

Vivitar, Soligor, Cosina (обычно одно и то же). Имеют только два достойных объектива (3.5—5.6/28—80, 2.8 4/80 - 200), все остальное - мусор.

Leica & Carl Zeiss. Исключительное механическое и оптическое качество, но очень дорого (рис. 240)!

## Управление перспективой

Перспектива - закономерности изображения предметного мира в соответствии с его зрительным (оптическим) восприятием.

Видимые предметные очертания, форма, окраска сильно изменяются в зависимости от расположения предмета в пространстве относительно глаза наблюдающего человека. Причем именно через эти изменения воспринимаются устойчивые, действительные свойства самого предмета.

Закономерные изменения масштабов предметов, связанные с их удалением от глаза наблюдателя, называются линейной перспективой. Ее свойства: фигуры и предметы кажутся тем меньшими, чем дальше они находятся; параллельные линии, уходящие вдаль, обнаруживают стремление сойтись в одной точке; грани предметов, направленные по лучу зрения глаза, кажутся короче, чем в действительности.

В соответствии с этими закономерностями мы оцениваем расстояния на снимке: фигуры и предметы, о которых известно, что они имеют одинаковую контурную и объемную форму и одинаковые цвета, кажутся находящимися тем дальше, чем больше расплываются их контуры, чем менее четко они различаются глазом. Фигуры - контрастные, четкие, темные - выступают на передний план.

В связи с этим, используя объективы с различным фокусным расстоянием и zoom-объективы, выступающие в их качестве, при съемке разноплановых объектов, необходимо учитывать следующее:

- при съемке с близкого расстояния широкоугольным объективом на фотографии выделяется передний план, задний же уменьшается;
- с далекого расстояния получается более правильное соотношение размеров объектов съемки;
- «сближение» объектов съемки результат взаимодействия двух факторов: большого фокусного расстояния объектива и большой дистанции съемки.

Приведенный ниже рисунок (рис. 241) подтверждает способность объективов с различным фокусным расстоянием фиксировать объект с разных дистанций.

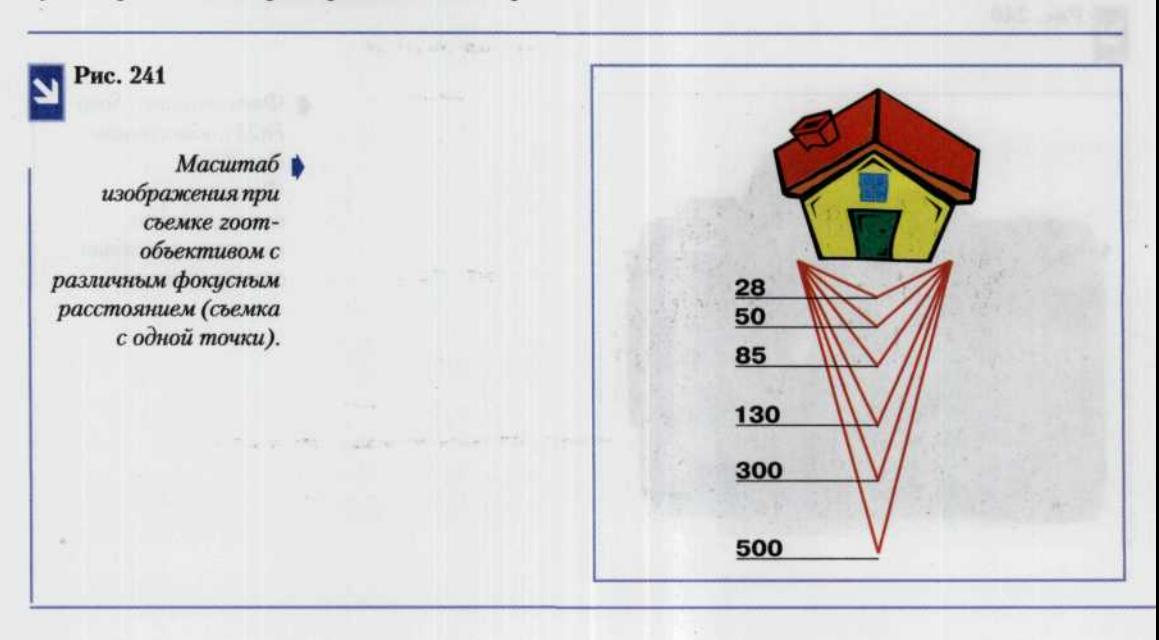

# **ГЛАВА 8. Фотографирование со вспышкой**

Фотовспышка — прибор, предназначенный для освещения при фотографировании; включает импульсную газоразрядную лампу, устройство приведения ее в действие, а также перераспределитель светового потока. Это весьма экономичный прибор (один комплект батареек обеспечивает сотни экспозиций) с высокой интенсивностью света, спектральный состав которого приближается к дневному. По сути дела это как бы кусочек дневного света, который можно взять с собой куда угодно. Длительность светового импульса (для разных моделей фотовспышек) находится в пределах от 1/100 до 1/2000 с. Благодаря этому никакое смещение объекта съемки или сотрясение фотоаппарата при срабатывании затвора не приведет к смазыванию изображения.

ЦФК с автономной или встроенной электронной вспышкой, позволяет снимать в помещении так же легко, как и вне помещения при дневном свете. В этой главе рассказывается, как с помощью вспышки можно улучшить качество снимков, сделанных на природе или на улицах города, а также, как использовать вспышку для создания специальных эффектов при съемке в помещении и вне помещения.

Хотя на сегодняшний день в различных ЦФК предусмотрено множество различных режимов работы фотовспышки, в качестве основных можно выделить четыре. В разных моделях цифровых фотоаппаратов они могут называться по-разному. Ниже приводится таблица, где указаны устройства управления, отвечающие за установку того или иного режима, дается информация, которая при этом может отображаться на экране ЖК-монитора, и полное описание режима. Режим Flash Cancel (отключить фотовспышку), не указанный в таблице, полностью отключает фотовспышку, так что съемка проводится в условиях существующего освещения (в некоторых камерах может отсутствовать) (рис. 242).

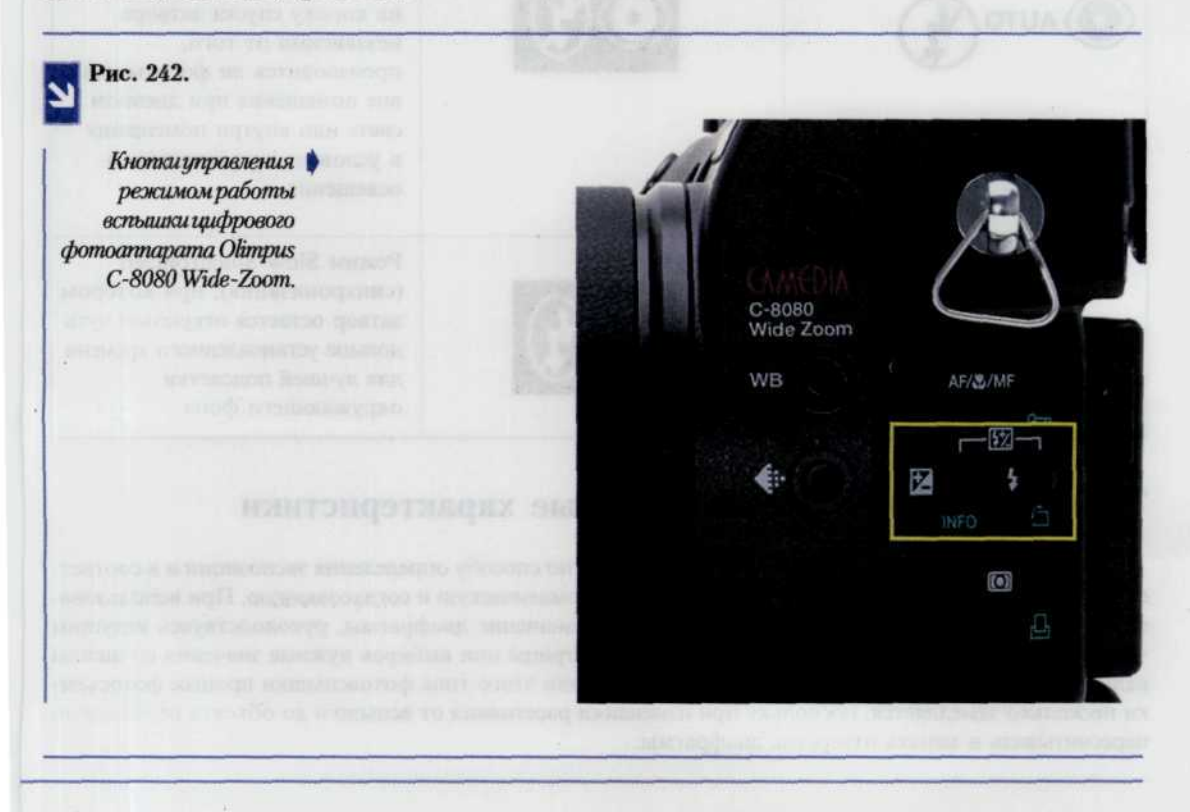

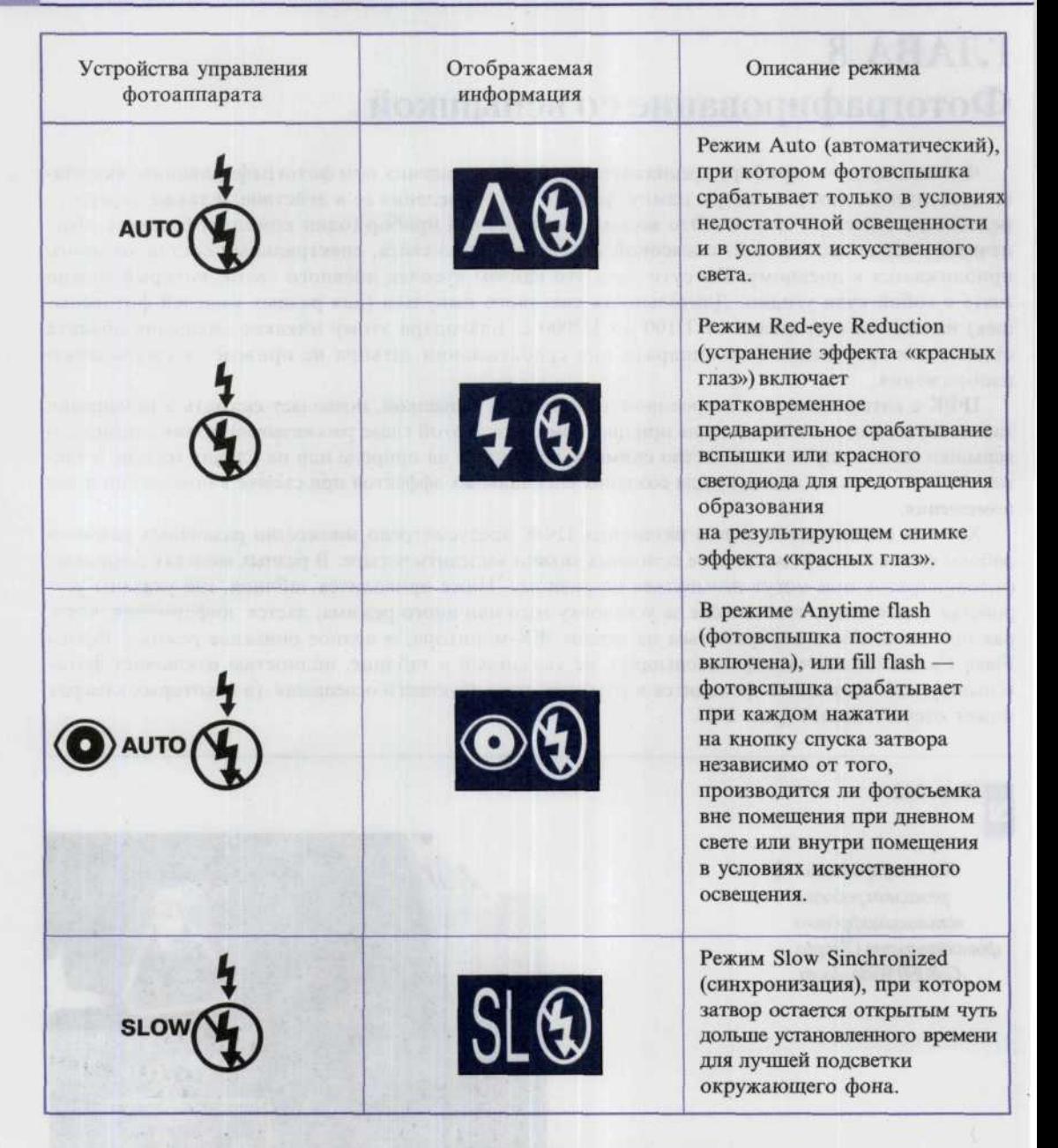

### Типы фотовспышек и их основные характеристики

Электронные вспышки отличаются друг от друга по способу определения экспозиции и в соответствии с этим имеют три разновидности: ручную, автоматическую и согласованную. При использовании ручной вспышки вы задаете соответствующее значение диафрагмы, руководствуясь ведущим числом вспышки и светочувствительностью ПЗС-матрицы или выбирая нужные значения со шкалы калькулятора на корпусе вспышки. При использовании этого типа фотовспышки процесс фотосъемки несколько замедляется, поскольку при изменении расстояния от вспышки до объекта необходимо пересчитывать и менять отверстие диафрагмы.

### *ГЛАВА 8. ФОТОГРАФИРОВАНИЕ СО ВСПЫШКОЙ 193*

В автоматической фотовспышке имеется встроенный датчик, измеряющий интенсивность света вспышки, отраженного от объекта, и регулирующий длительность светового импульса вспышки, что обеспечивает правильную экспозицию. Пользователь устанавливает только диафрагменное число камеры и посредством различных устроиств (кнопок, переключателей, системы меню) сообщает его вспышке. В пределах заданного диапазона расстояний вспышка обеспечивает правильную экспозицию даже в том случае, если фотограф меняет расстояние от вспышки до объекта съемки (рис. 243, а).

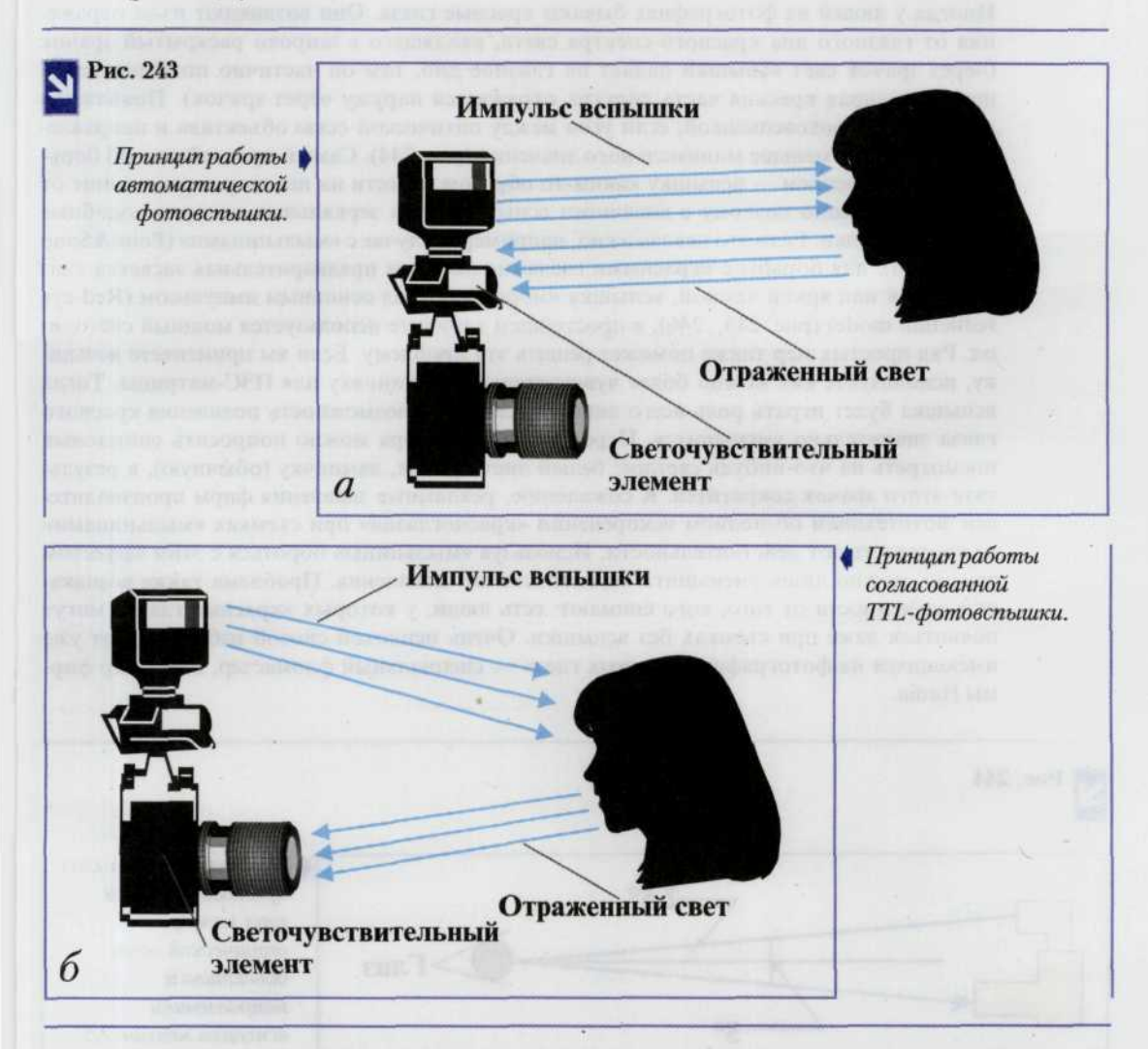

Согласованные фотовспышки наиболее сложны по устройству, но просты в практическом использовании. Кроме того, они обеспечивают максимальную гибкость в работе. Согласованные вспышки автоматически настраивают фотоаппарат на нужную выдержку, обеспечивающую синхронизацию работы затвора со вспышкой. При этом вспышка учитывает значение диафрагмы и управляет экспозицией, регулируя длительность светового импульса. Такие вспышки замеряют световой поток с помощью встроенного датчика или с помощью измерительной системы фотоаппарата через съемочный объектив (TTL-система). Многие TTL-вспышки измеряют интенсивность света, отраженного от плоскости ПЗС-матрицы (так называемые ОТF-вспышки), и автоматически управляют длительностью светового импульса (рис. 243, б).

Несмотря на то, что встроенная вспышка теперь стала обычной принадлежностью всех ЦФК, высокая мощность автономных вспышек обеспечивает дополнительные преимущества за счет возможности более гибкого управления диафрагмой и расширения технических приемов съемки со вспышкой. Кроме того, близкая расположенность встроенной вспышки к объективу часто приводит к так называемому эффекту «красных глаз».

#### Как избавиться от эффекта «Красные глаза»

Иногда у людей на фотографиях бывают красные глаза. Они возникают из-за отражения от глазного дна красного спектра света, входящего в широко раскрытый зрачок (через зрачок свет вспышки падает на глазное дно, там он частично поглощается, а непоглощенная красная часть спектра отражается наружу через зрачок). Появляется при съемке с фотовспышкой, если угол между оптической осью объектива и направлением вспышки меньше минимального значения (рис. 244). Самый простой способ борьбы с этим явлением — вспышку каким-то образом отнести на некоторое расстояние от аппарата, именно поэтому с внешними вспышками на зеркальных камерах подобные проблемы редки. Если это невозможно, например, в случае с «мыльницами» (Point&Snap камерами), для борьбы с «красными глазами» делается предварительная засветка глаз вспышкой или яркой лампой, вспышка «моргает» перед основным импульсом (Red-eye reduction mode) (рис. 245, 246), в простейшем варианте используется мощный светодиод. Ряд простых мер также поможет решить эту проблему. Если вы применяете вспышку, используйте как можно более чувствительную установку для ПЗС-матрицы. Тогда вспышка будет играть роль всего лишь подсветки, и возможность появления красного глаза значительно уменьшится. Перед спуском затвора можно попросить снимаемых посмотреть на что-нибудь светлое: белый лист бумаги, лампочку (обычную), в результате этого зрачок сократится. К сожалению, рекламные заявления фирм производителей фототехники об полном искоренении «красноглазия» при съемках «мыльницами» не соответствуют действительности. Используя «мыльницы» бороться с этим эффектом трудно, можно лишь уменьшить вероятность его появления. Проблема также возникает в зависимости от того, кого снимают: есть люди, у которых «красные глаза» могут появиться даже при съемках без вспышки. Очень неплохой способ избавиться от уже имеющихся на фотографии «красных глаз» — специальный фломастер, например фирмы Hama.

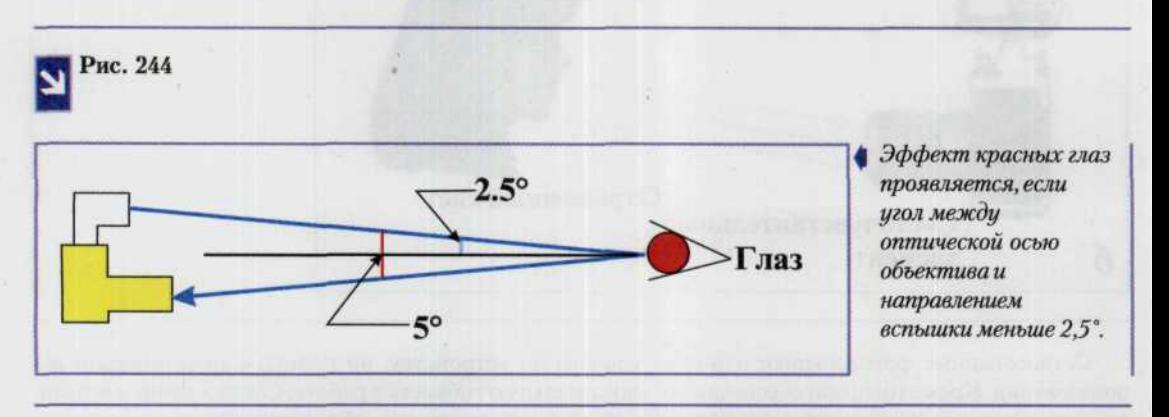

Очень важно знать, с какой выдержкой можно использовать ручную или автоматическую вспышку, поскольку длительность светового импульса вспышки очень мала (измеряется тысячными долями секунды). Срабатывание вспышки должно произойти тогда, когда затвор полностью открыт, иначе шторка затвора может перекрыть часть изображения в кадре. Промежуток времени между моментами появления вспышки и срабатывания затвора называется временем синхронизации вспышки или X-sync.

#### ГЛАВА 8. ФОТОГРАФИРОВАНИЕ СО ВСПЫШКОЙ

195

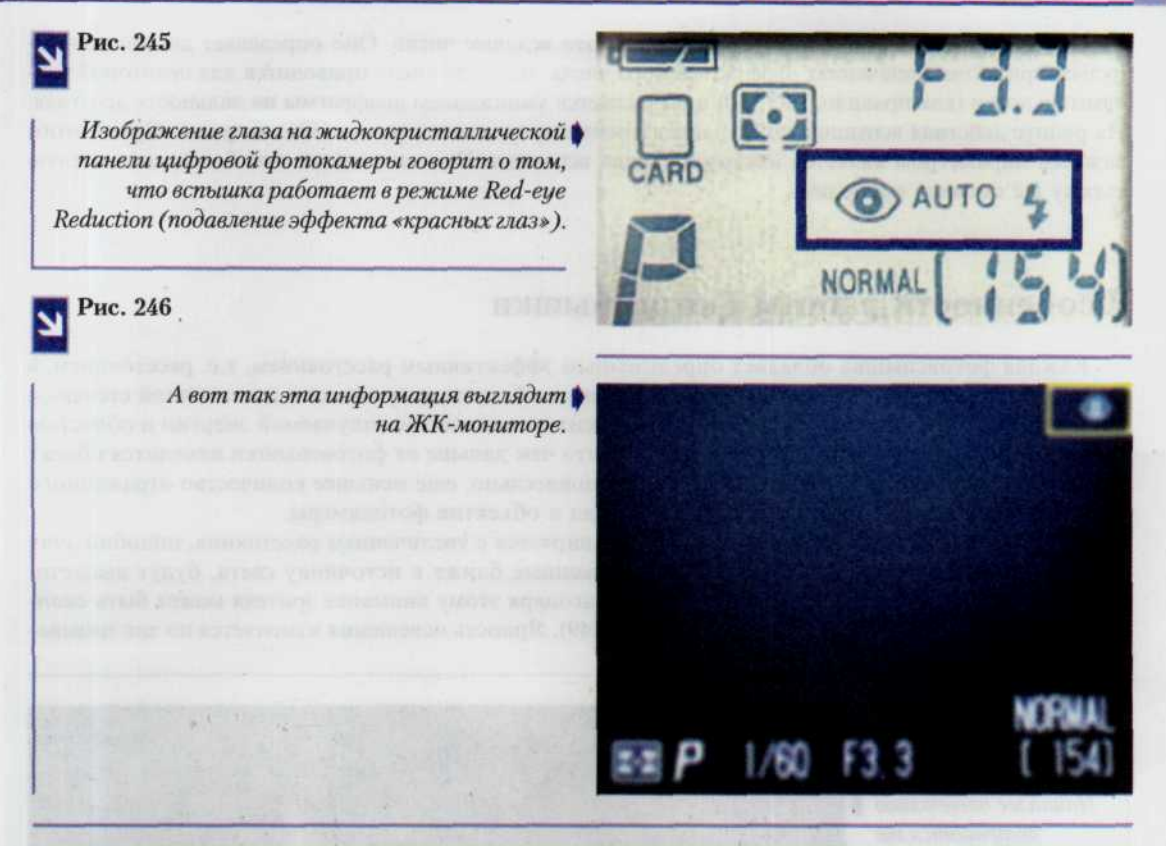

Практически все профессиональные цифровые камеры оснащены специальным контактом, размещаемым на верхней панели корпуса фотоаппарата - башмаком. Башмак называется «горячим» (почти все башмаки являются «горячими»), если он оснащен электрическими контактами для подключения вспышки (рис. 247). Синхронизировать работу фотоаппарата со вспышкой очень просто: достаточно закрепить на башмаке вспышку и установить переключатель выдержки в положение синхронизации. Если такого башмака на фотоаппарате нет или используется внешняя вспышка, то необходимо вставить разъем кабеля синхронизации в гнездо «X-sync» фотоаппарата (рис. 248).

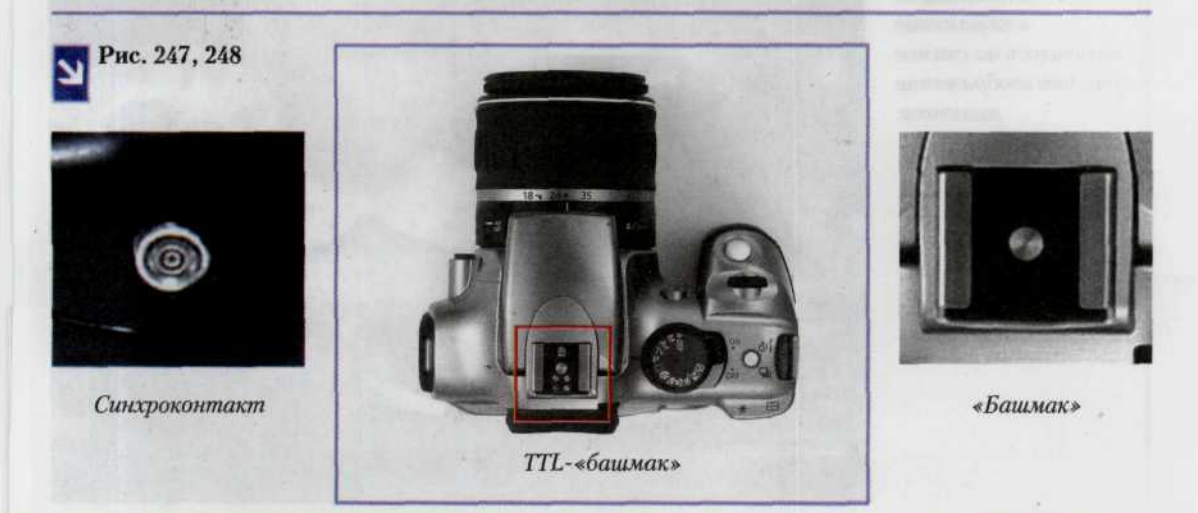

Основная характеристика фотовспышки - это ведущее число. Оно определяет дистанцию импульса при разных значениях диафрагменного числа. Ведущее число приводится для некоторой чувствительности (как правило, ISO 100) и вычисляется умножением диафрагмы на дальность действия. На радиус действия вспышки также влияет изменение чувствительности ПЗС-матрицы. Кроме этого важным параметром является интервал заряда вспышки. Чем он меньше, тем более динамичную съемку вы сможете проводить.

## Особенности работы фотовспышки

Каждая фотовспышка обладает определенным эффективным расстоянием, т.е. расстоянием, в пределах которого фотографируемые с ее помощью объекты получаются с достаточной степенью достоверности. Это расстояние во многом зависит от количества излучаемой энергии и областью распространения света от вспышки. Очевидно, что чем дальше от фотовспышки находится объект съемки, тем меньше света падает на него и, следовательно, еще меньшее количество отраженного от снимаемого объекта света возвращается назад в объектив фотокамеры.

Когда вспышка срабатывает, луч от нее расширяется с увеличением расстояния, подобно лучу фонарика или прожектора. Объекты, расположенные ближе к источнику света, будут высвечиваться ярче, чем более отстоящие объекты. Благодаря этому внимание зрителя может быть сконцентрировано на высвеченном фрагменте (рис. 249). Яркость освещения изменяется по так называ-

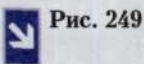

Наиболее отчетливо получаются те объекты, которые расположены к фотовспышке ближе всего. Девочка оказазалась ближе к фотовспышке, и поэтому ее изображение получилось на снимке ярче, чем изображение мальчика.

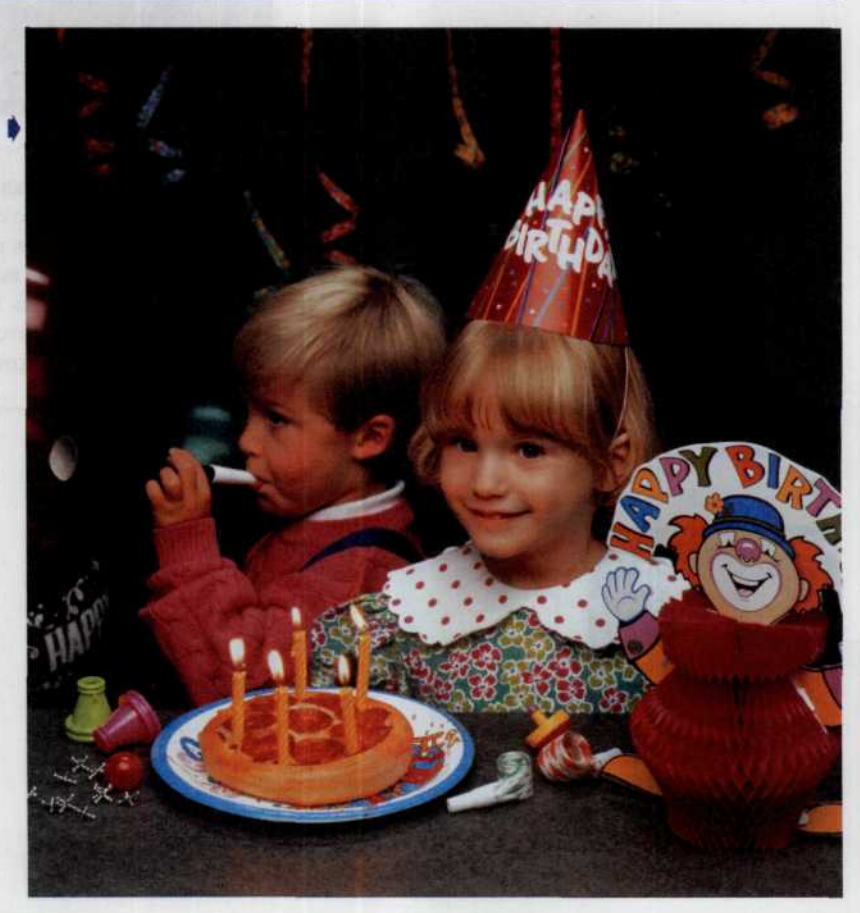

емому закону обратных квадратов. При увеличении расстояния между вспышкой и объектом съемки в 2 раза, общее количество попадающего на объект света уменьшается в 4 раза за счет его распределения по большей площади. И, наоборот, при уменьшении расстояния от объекта съемки до вспышки вдвое, общая интенсивность падающего на объект света увеличится в 4 раза (рис. 250).

Если объекты съемки находятся на разном расстоянии от фотовспышки, автоматическая установки экспозиции сработает более корректно для объектов, находящихся ближе к ней. Объекты же, расположенные дальше, чем условная середина расстояния, на котором корректно срабатывает программа автоматической установки экспозиции, получатся очень темными.

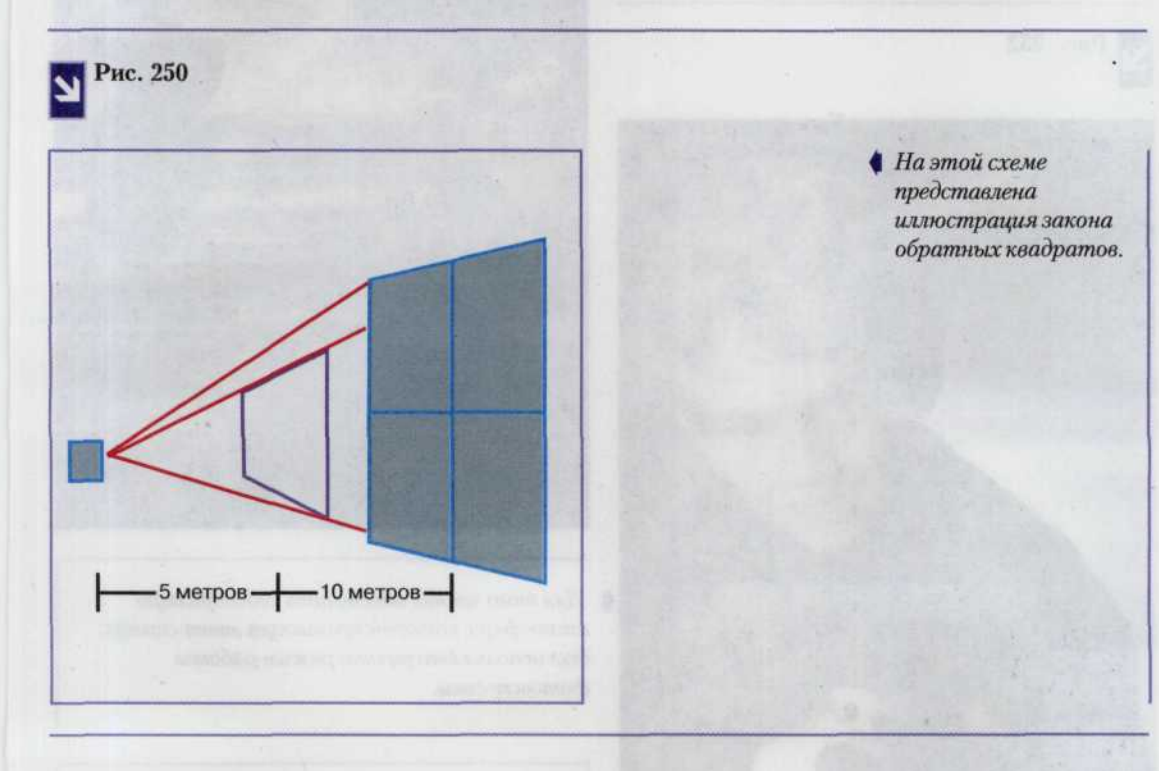

#### Экспозиция при использовании вспышки

### с ручным управлением

Несмотря на преобладающее на рынке количество моделей автоматических и согласованных фотовспышек, возможность ручного управления вспышкой (или использования автоматической или согласованой вспышки в ручном режиме) может оказаться очень полезной. Особенно это характерно при макросъемке или при съемке вне помещения с использованием принудительной вспышки, поскольку здесь могут возникнуть ситуации, когда ручной режим определения экспозиции обеспечивает более точные и предсказуемые результаты. Это же справедливо и в сложных фотографических случаях, когда проводится съемка сюжетов с очень темным или светлым фоном и датчик автоматической вспышки при оценке экспозиции может ошибиться (рис. 251, 252).

Для правильного определения значения диафрагмы при расчете нужной экспозиции, требуется точно знать мощность светового импульса, излучаемого вспышкой, светочувствительность ПЗС-матрицы и расстояние до объекта съемки. Наконец, нужно знать, как учесть эти данные при определении экспозиции (рис. 253).

#### 198 *ЦИФРОВАЯ ФОТОГРАФИЯ*

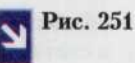

*Для выставления значения диафрагмы* | *потребовался ручной режим работы вспышки. Фотограф не хотел праздничной иллюминации.*

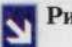

Рис. 252

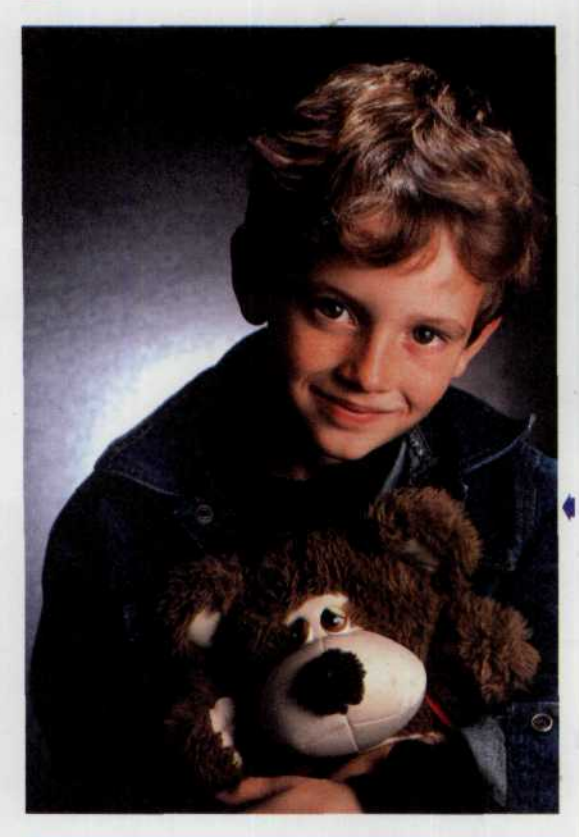

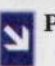

Рис. 253

*Мощность вспышки можно контролировать,* | *изменяя расстояние и отверстия диафрагмы.*

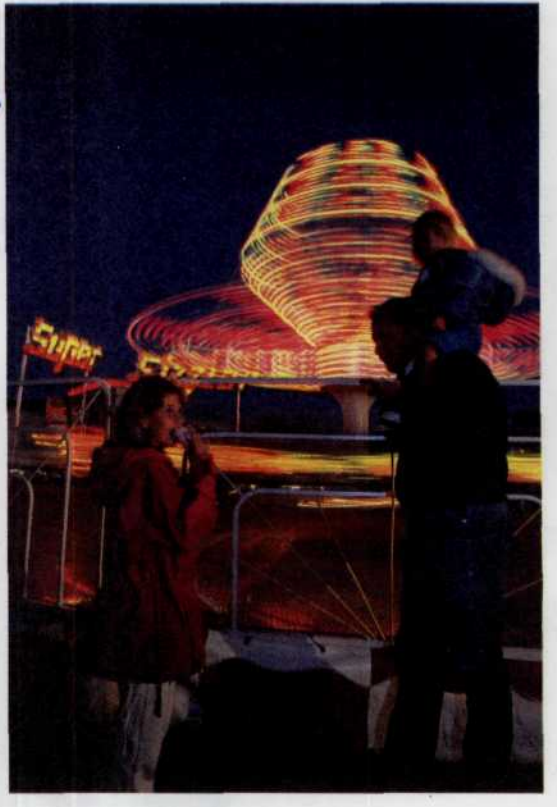

f *Для того чтобы обеспечить своеобразную атмосферу, которой проникнут этот снимок, был использован ручной режим работы фотовспышки.*

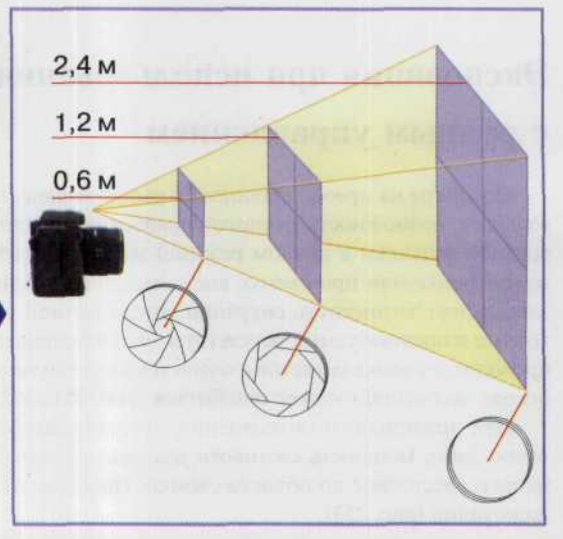

Большинство ручных (и некоторых типов автоматических) вспышек имеют лиск или табличку для выполнения необходимых расчетов (иначе его называют калькулятор). Для расчета достаточно установить значение светочувствительности матрицы и прочитать значение диафрагмы напротив значения расстояния от объекта до вспышки. Если на корпусе вспышки такой калькулятор отсутствует, то следует знать ведущее число данной вспышки. Как уже упоминалось ранее, каждая вспышка характеризуется своим ведущим числом. Ведущие числа легко выяснить: они обычно приводятся в инструкциях к вспышкам.

Для определения правильной экспозиции при съемке со вспышкой с ручным управлением достаточно просто разделить ведущее число для данной комбинации «матрица-вспышка» на расстояние до объекта в метрах (если вспышка закреплена на фотоаппарате, то можно считать расстояние до объекта с фокусировочного кольца оправы объектива). В результате получается требуемое значение диафрагмы. Ниже приводится формула, по которой рассчитывается диафрагма:

#### Ведущее число Расстояние в метрах = Диафрагма

Если, например, ведущее число равно 110, а расстояние до объекта 10 м, то требуемое значение диафрагмы будет соответствовать f/11. Если полученное значение диафрагмы отсутствует на шкале диафрагм вашего объектива, используйте ближайшее имеющееся значение или установите указатель на промежуточное значение. Ниже приводится последовательность действий при съемке с использованием вспышки с ручным управлением или при работе с автоматической или согласованной вспышкой в режиме ручного управления.

#### Советы профессионала

### Фотосъемка с использованием ручной вспышки

- Закрепите вспышку на башмаке фотоаппарата. При использовании внешней вспышки ٠ подключите ее к гнезду синхронизации с помощью соответствующего кабеля.
- Установите на диске калькулятора вспышки текущую установку светочувствительнос-٠ ти ПЗС-матрицы. Если на корпусе вспышки нет дискового калькулятора, обратитесь к инструкции к вспышке и найдите ведущее число для данной светочувствительности.
- При использовании автоматической или согласованной вспышки в ручном режиме,  $\bullet$ переведите соответствующий переключатель на корпусе вспышки в положение «ручной» (manual).
- ٠ Установите значение выдержки, соответствующее максимально короткой выдержке синхронизации. Обычно это значение соответствует 1/60 или 1/125 с. При использовании автоматического фотоаппарата с программным режимом съемки не забудьте перевести фотоаппарат в ручной режим, после чего установите выдержку.
- Сфокусируйте объектив на основной объект съемки и определите по фокусировочно-٠ му кольцу оправы расстояние до объекта.
- Найдите это расстояние на дисковом калькуляторе вспышки и установите значение диафрагмы, соответствующее данному расстоянию. Если же дисковый калькулятор на вспышке отсутствует, рассчитайте значение диафрагмы, разделив ведущее число на расстояние до объекта.
- Включите вспышку и подождите, пока загорится индикатор готовности вспышки.  $\bullet$
- Сделайте снимок. Вспышка с ручным управлением расходует много энергии, поэтому перезаряжается дольше автоматической. Если, однако, заряд вспышки после нажатия спусковой кнопки затвора длится необычно долго (более 12 с), замените комплект батареек.

### Экспозиция при использовании автоматической вспышки

Как уже говорилось выше, в автоматических вспышках для определения диафрагмы, необходимой для правильного экспонирования ПЗС-матрицы при заданном расстоянии между вспышкой и объектом, используется специальный калькулятор. Как только вы установите диафрагму посредством встроенных в фотовспышку или камеру устройств управления (подробнее об этом можно прочитать в инструкции к камере или вспышке) и передадите ее значение в калькулятор вспышки, оптический датчик на корпусе вспышки автоматически рассчитает длительность светового импульса и обеспечит правильное экспонирование ПЗС-матрицы в пределах заданного диапазона расстояний, например, в пределах от 1 до 4,5 м. Если фотограф производит съемку в этом диапазоне, то правильность экспонирования сенсорной матрицы гарантирована (рис. 254).

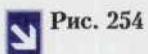

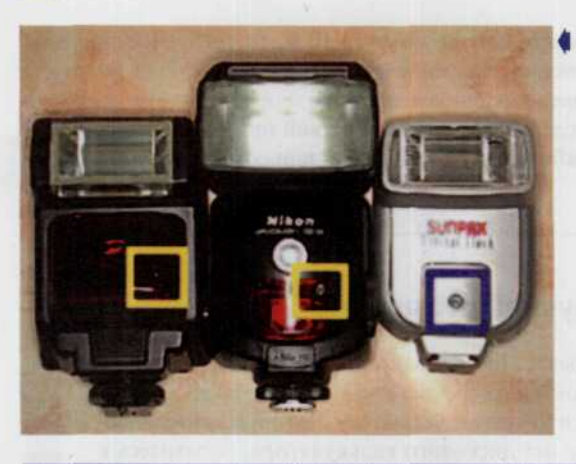

*Автоматические вспышки различных производителей. Цветными прямоугольниками выделены оптические датчики, на основании показателей которых встроенная схема расчитывает необходимую длительность светового импульса.*

В некоторых моделях автоматических вспышек применяются переключатели режимов, позволяющие выбирать диафрагму в зависимости от диапазона расстояний до объекта съемки (рис. 255). Например, режим, обозначенный желтым цветом, позволяет снимать при диафрагме f/5.6 на расстояниях 0,9—6 м. Режим, обозначенный голубым цветом, позволяет снимать при диафрагме f/8 (для увеличения глубины резкости) на расстояниях 0,9—4,5 м. Автоматические вспышки позволяют вручную устанавливать диафрагму, которая обеспечивает наилучшую экспозицию в сложных съемочных ситуациях, когда датчик вспышки может «ввести в заблуждение» автоматическую систему замера экспозиции. Если объект съемки расположен на очень светлом (пляж) или темном (темная стена) фоне, то оптический датчик вспышки может срабатывать неправильно, и яркий фон занизит экспозицию (снимок получится слишком темным), а темный фон — переэкспонировать кадр (снимок будет слишком светлым). При переводе вспышки в ручной режим, оптический датчик отключается. Теперь следует воспользоваться калькулятором и установить нужное значение диафрагмы, соответствующее заданному расстоянию от вспышки до объекта съемки. Находясь в ручном режиме, можно менять значение диафрагмы при изменении расстояния от объекта до вспышки.

При съемке сюжетов на ярком фоне можно оставаться в автоматическом режиме, увеличив рекомендуемое значение диафрагмы на одну ступень (f/5.6 вместо f/8), а при съемке сюжетов с темным фоном — уменьшить это значение на одну ступень (f/11 вместо f/8). До тех пор пока вы остаетесь в рекомендуемом диапазоне расстояний, экспозиция будет правильной (рис. 256).

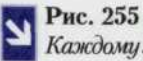

Каждому значению диафрагмы соответствует определенный отрезок расстояний. Если фотографируемый вами объект находится в зоне расстояний этого отрезка, то освещение объекта будет достаточным.

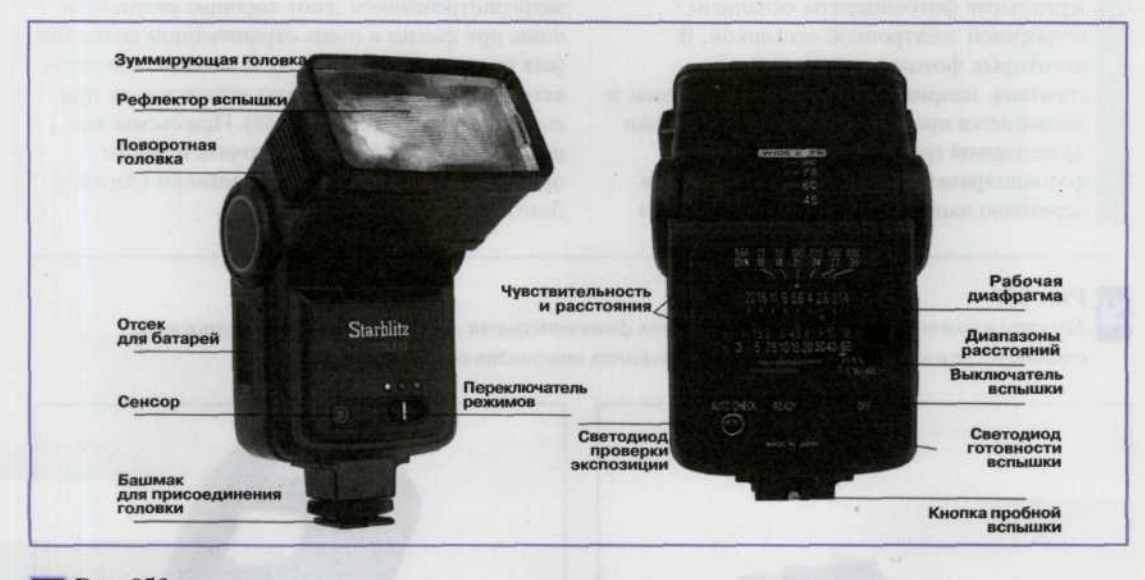

Рис. 256

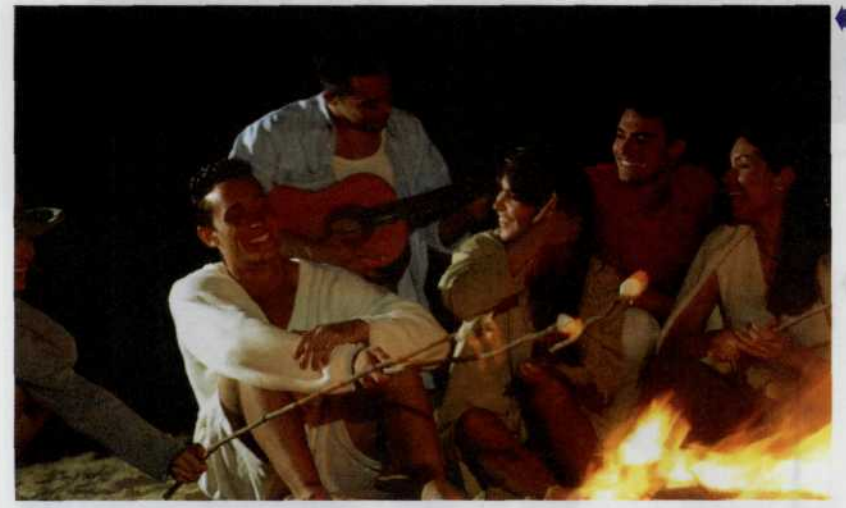

Съемку контрастных объектов с автоматической вспышкой, как, например, на этом снимке, следует проводить с некоторой коррекцией.

#### Внимание!

При съемке какого-то объекта на темном фоне датчик вспышки может дать завышенное значение экспозиции и снимок будет переэкспонирован. В таком случае следует переключиться в ручной режим и уменьшить диафрагму на 1 ступень, а в случае использования согласованной вспышки - уменьшить экспозицию на 1 ступень способом, предусмотренным в ЦФК.

#### *202 ЦИФРОВАЯ ФОТОГРАФИЯ*

### Выбор экспозиции при использовании встроенной вспышки

Многие компактные и некоторые сложные зеркальные фотоаппараты оснащены встроенной электронной вспышкой. В некоторых фотоаппаратах вспышка спрятана, например, в кожух пентапризмы и выдвигается при включении режима съемки со вспышкой (рис. 257). В других фотоаппаратах вспышка вмонтирована в переднюю панель. Несмотря на кажущееся

удобство, такие вспышки с низким энергопотреблением дают хорошие результаты лишь при съемке в очень ограниченном диапазоне (как правило от 0,9 до 4,5 м). В качестве основной встроенную вспышку можно использовать при съемке в помещении (рис. 258). При съемке вне помещения ее следует переключить в режим принудительного включения вспышки (Anytime flash).

#### **Рис. 257**

*Конструкция встроенной в данную модель фотоаппарата вспышки позволяет полностью спрятать ее в корпус и тем самым уменьшить опасность ее повреждения.*

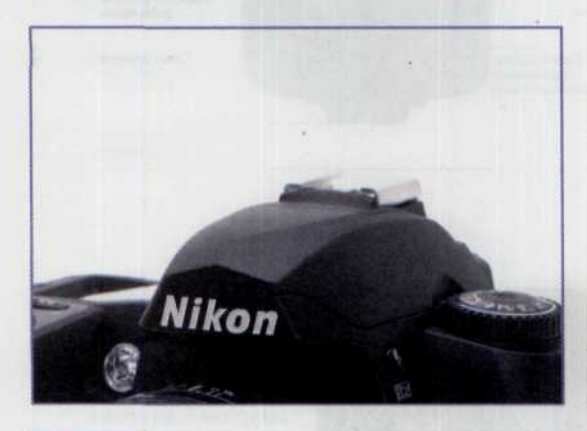

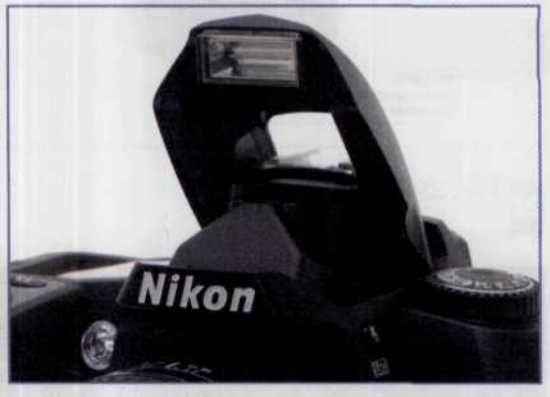

**Рис. 258**

*Мощности* | *встроенной вспышки более чем достаточно для съемок в небольших помещениях, например на кухне вашей квартиры, где вы можете сфотографировать свою семью за приготовлением праздничного ужина.*

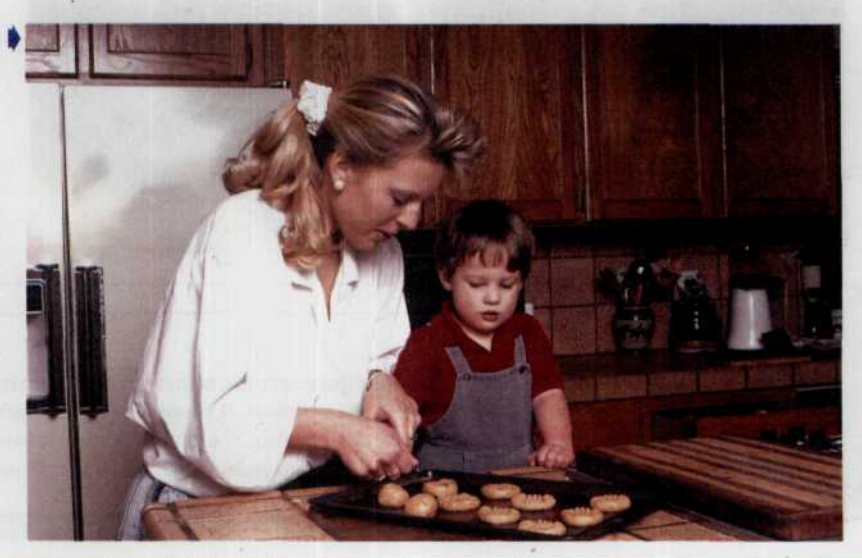

### *ГЛАВА 8. ФОТОГРАФИРОВАНИЕ СО ВСПЫШКОЙ 203*

Некоторые фотоаппараты в условиях низкой освещенности включают вспышку автоматически. Другие включают специальный индикатор или звуковой сигнал, предупреждающий о необходимости включения вспышки. Большинство фотоаппаратов имеет индикаторный светодиод, расположенный внутри видоискателя или рядом с ним. Обычно вспышка начинает заряжаться в момент включения, и светодиод сигнализирует об окончании зарядки вспышки. В фотоаппаратах со встроенной вспышкой экспозиция замеряется автоматически, с помощью внешнего

датчика, либо с помощью внутреннего датчика системы TTL (через объектив).

Что делать, если в условиях низкой освещенности вы не хотите, чтобы вспышка срабатывала автоматически? Отключите ее через систему меню фотоаппарата (рис. 259), а если такая возможность не предусмотрена, придержите пальцем вспышку, «стремящуюся» выскочить наружу. Обратитесь к инструкции для фотоаппарата, если не хотите повредить его механику. Если же вспышка вмонтирована в лицевую панель корпуса фотоаппарата, то можно просто закрыть пальцем или кусочком картона окошко вспышки.

**Рис. 259**

 $B$  фотоаппаратах Nikon вспышку можно *отключить установив в меню соответствующую опцию.*

**Рис. 260**

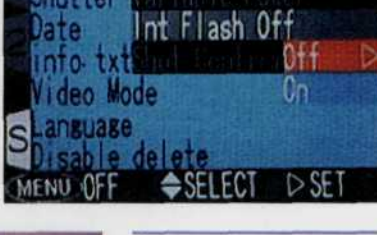

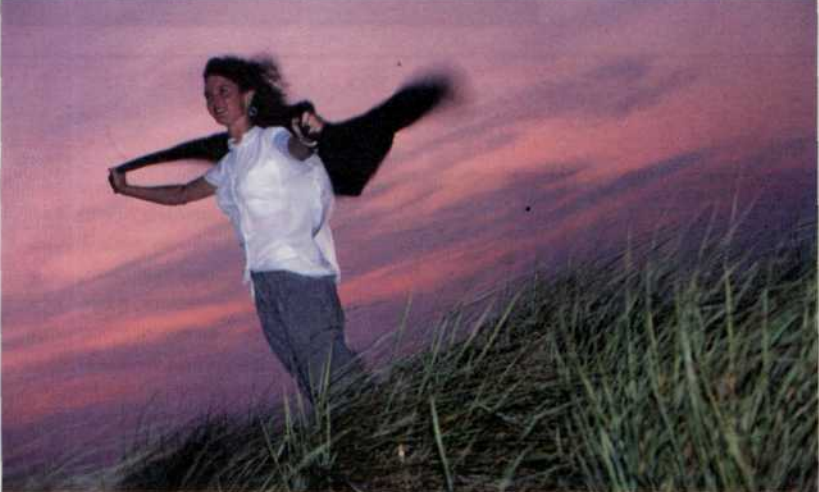

*Здесь заполняющая вспышка позволила высветить модель и в тоже время не нарушила гаммы вечернего неба.*

Фотоаппараты со встроенной вспышкой особенно удобны для съемки вне помещений в режиме «заполняющая вспышка» (full-fill flash), а многие из них запрограммированы таким образом, чтобы обеспечить точный автоматический баланс

экспозиции между светом вспышки и внешним освещением. Некоторые из этих фотоаппаратов включат вспышку и автоматически переключат ее в режим «заполняющая вспышка», как только их датчик зафиксирует, что объект на переднем плане освещен меньше, чем фон (рис. 260).

Встроенная вспышка не только дает дополнительное освещение, она обладает и другими полезными функцями. Установленная на автофокусных фотоаппаратах, встроенная вспышка имеет дополнительный светодиод, подсвечивающий объект во время работы системы автофокусировки при низкой освещенности (рис. 261). В зеркальных фотоаппаратах с возможностью

подключения дополнительной вспышки, встроенную вспышку можно использовать для синхронизации работы осветительной системы, содержащей несколько импульсных источников света. Например, при съемке группового портрета с помощью внешней вспышки можно создавать заполняющее освещение, направив ее в потолок, а встроенную вспышку используют для фронтальной подсветки, высветляющей глубокие тени на лицах людей (рис. 262).

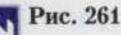

*Специальный индикатор позволяет правильно определять расстояние до объекта, а следовательно верно выставить значение диафрагменного числа в соответствии с ведущим числом встроенной в камеру вспышки даже в полной темноте или в условиях слабой видимости.*

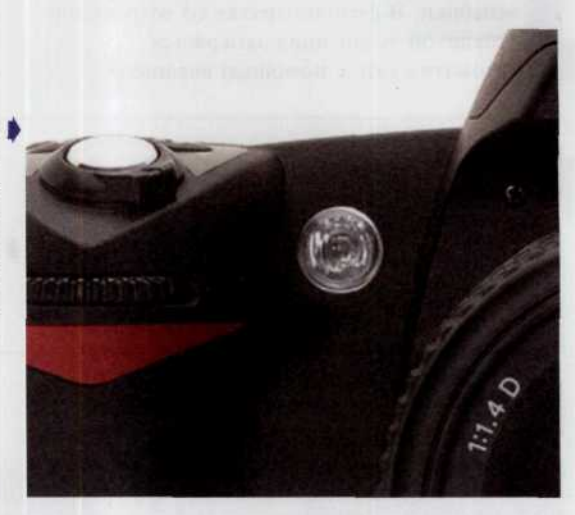

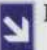

**Рис. 262**

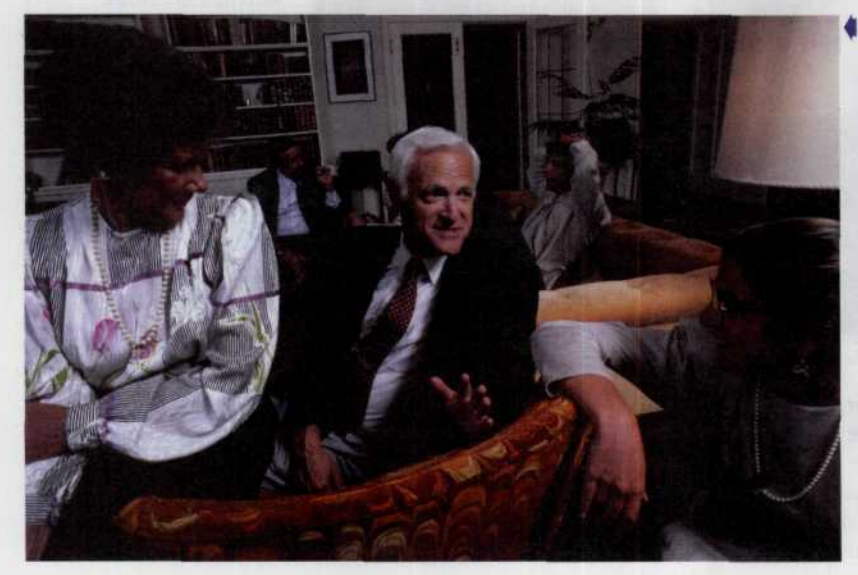

*Внешняя вспышка обеспечила пусть не полное, но приемлемое освещение самого помещения, в то время как встроенная вспышка высветила лица находящихся на переднем плане людей.*

#### Советы профессионала

### Фотосъемка с использованием автоматической вспышки

- Закрепите вспышку на башмаке фотоаппарата. В случае использования внешней вспышки подключите ее к гнезду синхронизации с помощью соответствующего кабеля.
- Установите на диске калькулятора вспышки текущую установку светочувствительности ПЗС-матрицы.
- Установите значение выдержки, соответствующее максимально короткой выдержке синхронизации, при которой обеспечивается синхронизация затвора со вспышкой. Как правило, эти значения составляют 1/60 с или 1/125 с. Наименьшая выдержка, синхронизированная со вспышкой, выделена на диске выдержек красным цветом. При использовании фотоаппарата с автоматическим определением экспозиции не переключайтесь в автоматический режим, поскольку фотоаппарат и вспышка при данном значении выдержки могут быть не синхронизированы.
- Сфокусируйте объектив на основной объект съемки и определите по фокусировочному кольцу оправы расстояние до объекта.
- Найдите это расстояние на дисковом калькуляторе вспышки и установите значение диафрагмы, соответствующее данному расстоянию. Многие автоматические фотоаппараты «предлагают» на выбор несколько комбинаций «диафрагма-выдержка». При заданном расстоянии до объекта съемки можно выбрать одно из четырех значений диафрагмы. Для более точного определения диафрагмы, соответствующей данному расстоянию до объекта, рекомендуется обратиться к инструкции к вспышке. Каждая пара значений «диафрагма-режим съемки» на дисковом переключателе режимов обычно кодируется разным цветом.
- Включите вспышку и подождите, пока не засветится индикатор готовности.
- Сделайте снимок. Если на вспышке имеется индикатор уровня освещенности, подтверждающий, что выбранные параметры экспозиции обеспечивают правильное экспонирование ПЗС-матрицы, то убедитесь в том, что этот индикатор светится, а не мигает. Если такой индикатор отсутствует, проверьте еще раз, находится ли расстояние до объекта съемки в диапазоне значений, отвечающих выбранной диафрагме.

Если съемка производится при свете вспышки, отраженном от потолка или стен, и индикатор уровня освещенности отсутствует, перейдите к комбинации «диафрагма-выдержка» со следующим большим значением диафрагмы, даже если расстояние до объекта при прежних

установках не выходило за допустимые пределы. Необходимость увеличения диафрагмы обусловлена тем, что поверхность, отражающая свет вспышки, поглощает или рассеивает большую часть этого света. Можно также оставить установки прежними, но приблизиться к объекту.

# Определение экспозиции при использовании согласованной вспышки

Согласованные вспышки наиболее в настоящее время универсальны. Термин «согласованная» объясняется тем, что эти вспышки сильно различаются между собой в зависимости от производителя. Очень часто вспышка «согласована» с определенной моделью данной фирмы. Многие из согласованных вспышек замеряют интенсивность света вблизи ПЗС-матрицы после отражения светового импульса от поверхности сенсоров. Некоторые упрощенные модели замеряют свет с помощью датчика, вмонтрованного в корпус вспышки (рис. 263).

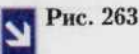

Пифровой ▶ domoannapam Nikon CP 5400 u согласованная вспышка фирмы Nikon.

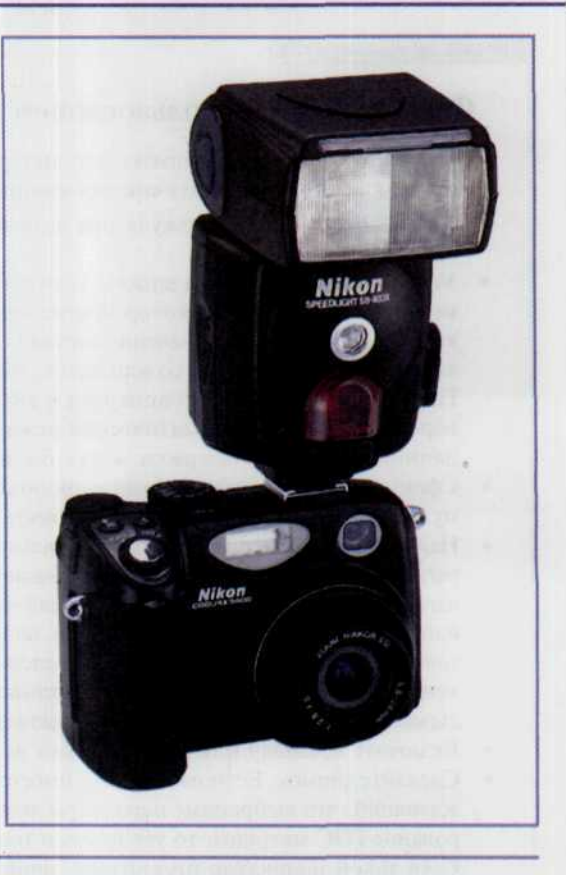

#### **Внимание!**

Согласованная вспышка может использоваться только с конкретными моделями фотоаппаратов. Расположение контактов в основании вспышки должно соответствовать расположению контактов в «горячем башмаке» корпуса камеры. При съемке с такой вспышкой нужно переключить фотоаппарат в режим «Р» (Program) или «А» (Automatic). Другие фотоаппараты переключаются в режим использования согласованных вспышек автоматически, сразу после закрепления вспышки.

В то время как большинство согласованных вспышек используется в автоматическом (если они имеют вмонтированный в корпус датчик) или ручном режиме в сочетании с фотоаппаратами других моделей или производителей, полная их совместимость с фотоаппаратом обеспечивается только в сочетании с конкретной моделью. Большинство согласованных вспышек изготавливается производителями фотографического оборудования для использования с их собственными моделями. Некоторые универсальные согласованные вспышки с помощью специальных адаптеров могут устанавливаться на фотоаппаратах других типов или производителей, однако при этом их функциональные возможности сокращаются по сравнению с использованием таких вспышек с камерами того же производителя. Прежде чем приобрести к своему фотоаппарату вспышку другого производителя, обратитесь к инструкции или проконсультируйтесь с продавцом отдела фототоваров.

Несмотря на то, что согласованные вспышки обладают множеством различных функций, они исключительно просты в обращении, поскольку решают за вас все задачи по определению экспозиции. Как только такая вспышка закрепляется на корпусе фотоаппарата, она готова к работе. Не требуется производить никаких расчетов или обращаться к сложным для понимания таблицам. Через контакты в установочном башмаке вспышка и фотоаппарат могут обмениваться необходимой информацией практически мгновенно.

В момент ее включения микропроцессор фотоаппарата предоставляет вспышке информацию о светочувствительности ПЗС-матрицы и автоматически устанавливает соответствующее значение выдержки, при котором обеспечивается синхронизация затвора со вспышкой. Если включен режим программного определения экспозиции, то фотоаппарат автоматически установит диафрагму. При нажатии кнопки затвора вспышка срабатывает и фотоаппарат замеряет освещенность в плоскости сенсоров. Как только матрица будет достаточно проэкспонирована, фотоаппарат отключит вспышку. Все это произойдет за несколько микросекунд после нажатия спусковой кнопки затвора.

В большинстве комбинаций «вспышка-фотоаппарат» выбранные установки отображаются в окне видоискателя, а иногда и на жидкокристаллическом дисплее с обратной стороны корпуса вспышки. Если вы хотите изменить диафрагму, например, для контроля глубины резкости, или увеличить выдержку с целью проработать детали фона, то переключите фотоаппарат в режим приоритета диафрагмы или выдержки. Если выбранное вами сочетание «выдержка-диафрагма» при съемке со вспышкой осуществить невозможно, то на корпусе вспышки или в видоискателе фотоаппарата возникнет мигающий сигнал. При этом в режим мерцания может перейти значение диафрагмы, выдержки или оба параметра одновременно. Некоторые фотоаппараты с матричной системой экспозамера могут сами определить недостаточный (например, в сумерки) или повышенный (при съемке на пляже) уровень яркости фона и установить нужные параметры экспозиции и длительность работы вспышки, чтобы правильно экспонировать объект съемки (рис. 264).

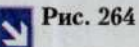

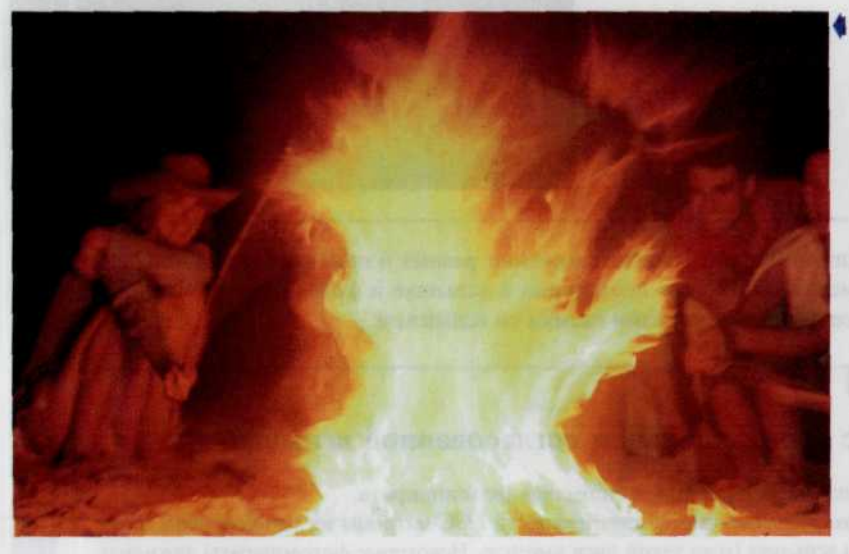

Сложный момент съемка в условиях контрастного освещения: пламя костра и окружающая его темнота. Автоматика, хоть и не безупречно, справилась с этой работой.

Еще одна полезная функция согласованной вспышки - высвечивание индикатора готовности вспышки к работе. Это говорит о том, что вспышка полностью заряжена и обеспечивает достаточный уровень освещенности. Вспышки с жидкокристаллической индикаторной панелью могут также высвечивать информацию о максимальном расстоянии (или диапазоне расстояний), необходимом для выбора диафрагмы. Это очень полезная особенность, поскольку она заранее ставит вас в известность о том, что выбранное значение диафрагмы обеспечит достаточно света в пределах данного диапазона расстояний.

Применение согласованной вспышки означает также, что освещенность измеряется за съемочным объективом. Вам не требуется осуществлять специальные вычисления, если съемка производится с использованием удлинительных колец, раздвижного меха (например, при макросъемке) или если на объективе или вспышке установлены светофильтры. Наконец, поскольку согласованные со вспышкой фотоаппараты измеряют освещенность в плоскости ПЗС-матрицы или вблизи нее, можно использовать свет вспышки, отраженный от потолка, или установить ее отдельно от фотоаппарата и автоматически обеспечить правильную экспозицию.

Согласованные вспышки для некоторых автофокусных фотоаппаратов также оснащены специальным светодиодом, позволяющим системе автофокусировки работать в условиях недостаточной освещенности или даже в полной темноте. При неполном нажатии спусковой кнопки затвора инфракрасный светодиод проецирует на объект изображение сетки. Этот источник инфракрасного излучения обеспечивает фотоаппарату контрастное изображение, достаточное для нормальной работы системы автофокусировки даже в полной темноте. В любой съемочной ситуации с использованием вспышки фотоаппарат может самостоятельно регулировать мощность светового импульса или значение диафрагмы, рассчитанные системой экспозамера на основе данных о расстоянии до объекта съемки (рис. 265).

#### Рис. 265

Согласованная | вспышка позволяет высветить интересующий фотографа объект при том условии, что датчик самой вспышки строго направлен на этот объект.

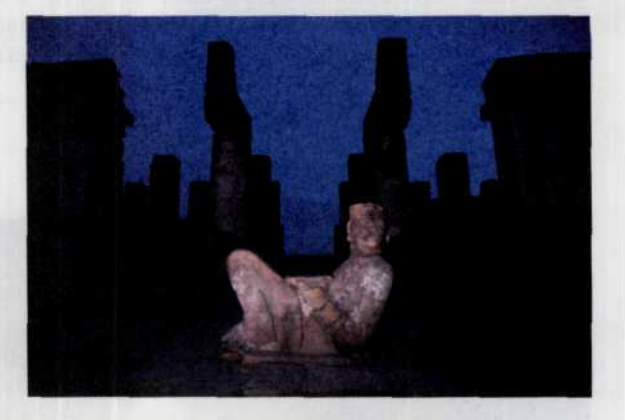

Согласованная вспышка обладает множеством самых разных и полезных функций. Найдите время и постарайтесь внимательно изучить инструкции к вспышке и фотоаппарату, чтобы в полной мере воспользоваться всеми преимуществами съемки со вспышкой.

#### Советы профессионала

#### Фотосъемка с использованием согласованной вспышки

- Закрепите вспышку на контактном «башмаке» фотоаппарата.
- Установите текущее значение светочувствительности ПЗС-матрицы на установочном диске фотоаппарата и на вспышке (если такой диск имеется). Некоторые фотоаппараты автоматически устанавливают значение светочувствительности как на фотоаппарате, так и на вспышке.
- Если съемка производится в полностью автоматическом режиме (Program), то переключите вспышку в режим «замер интенсивности света через объектив» (TTL) или «замер интенсивности света, отраженного от матрицы» (ОТF).
- Установите на фотоаппарате переключатель режимов в положение «Р» (Program) или в аналогичный режим (см. инструкцию к фотоаппарату). Фотоаппарат автоматически ус-

тановит нужное значение диафрагмы и выдержки синхронизации. Перемещаясь вокруг объекта съемки, можно убедиться в том, что изменение освещенности объекта вынуждает фотоаппарат менять значение диафрагмы. В некоторых фотоаппаратах иногда необходимо повернуть кольцо диафрагмы и установить его в положение «А» соответствующее наименьшей диафрагме, используемой при съемке в программном режиме.

- Если на вашем фотоаппарате имеется жилкокристаллический лисплей или шкала, где указан диапазон расстояний для выбранного значения диафрагмы, убедитесь в том, что вы находитесь в пределах данного диапазона или обратитесь к инструкции и уточните диапазон расстояний, соответствующий этой диафрагме. Если на согласованной вспышке имеется датчик света (отличный от TTL типа), то диафрагму можно установить вручную. Сделайте это в соответствии с инструкциями по выбору диафрагмы для автоматической вспышки.
- Включите вспышку и подождите, пока не засветится индикатор готовности.
- Сделайте снимок.
- Большинство согласованных со вспышкой фотоаппаратов имеет в поле зрения видоискателя индикатор нормального уровня освещенности объекта. Если он не горит, убедитесь, что на фотоаппарате и вспышке установлены нужные режимы и что вы находитесь от объекта в пределах диапазона расстояний, соответствующего установленной диафрагме (рис. 266).

#### Рис. 266

Для демонстрации работы согласованной встышки приведем пять снимков сделанных с различными значениями диафрагмы f/9.8, f/7.8, f/6.2, f/4.9 и f/3.5. Фигирка маленького котенка дает нам некоторое представление о глубине резкости. Здесь явно видно что с уменьшением величины диафрагмы мы поличаем большию глубину резкости. На изображениях поличенных с самыми малыми значениями диафрагмы f/9.8 и f/7.8 изображение маленького котенка получилось наиболее четким и контрастным. И, напротив, на фотографии полученной при значении диафрагмы f/3.5 оно на грани выпадения из фокуса. Дальнейшее сравнение этих изображений приводит нас к выводу, что снимки, полученные при значениях диафрагмы f/9.8, f/7.8, f/6.2 практически одинаковы по уровно яркости, но значительно отличаются по глибине резкости. Снимок г чить светлее, чем а, б и в, то есть слегка передержан. Особенно это заметно, если наблюдать за изменением в передаче текстуры фигурки большого кота. Снимок д передержан значительно. Проблему с передержкой можно решить как говорилось выше, либо увеличив значение диафрагмы, либо расположив вспышку дальше от объекта съемки.

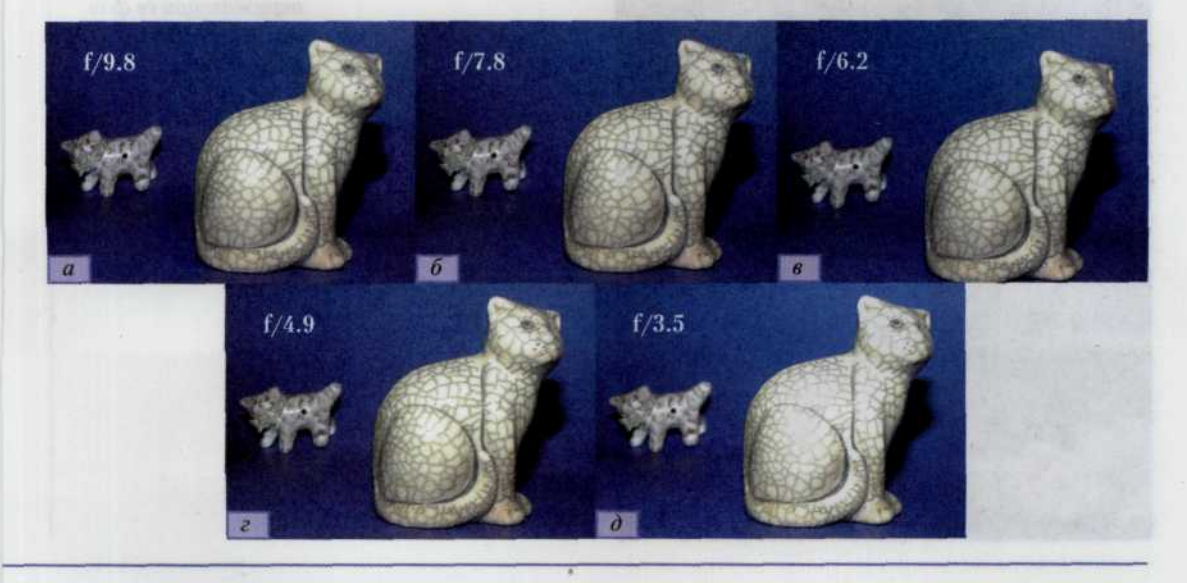

# Выбор выдержки при фотосъемке со вспышкой

Поскольку световой импульс вспышки очень короткий, затвор остается открытым по окончании действия вспышки еще довольно долго, даже если установлена самая короткая для данного фотоаппарата выдержка. В результате весь свет от вспышки успевает попасть на ПЗС-матрицу независимо от установленной выдержки. Таким образом, если свет от вспышки является доминирующим источником освещения объекта, то изменение выдержки никак не влияет на качество изображения. Вместе с тем, разные по длительности выдержки могут повлиять на качество изображения, например на характер контровой подсветки объекта.

Если нужно свести до минимума контровой свет, рекомендуется установить минимальную выдержку, при которой еще обеспечивается синхронизация вспышки с затвором (допустим, 1/125 или 1/250 с). Так можно управлять уровнем контрового света на готовой фотографии, что, важно при съемке на ПЗС-матрицу, сбалансированную к дневному освещению, когда источником контрового света является лампа накаливания (фон в этом случае приобретает оранжевый оттенок). Короткие выдержки желательно также использовать, когда вспышка включается принудительно для высветления глубоких теней, когда требуется правильно экспонировать объект на ярком фоне, а так же в тех случаях, когда вы хотите воспользоваться преимуществом большой диафрагмы для размывания элементов фона и акцентирования внимания зрителя на основном объекте съемки (портретная съемка вне помещения) (рис. 267). Еще один пример использования коротких выдержек - съемка со вспышкой динамичных сюжетов при высоком уровне внешнего освещения. В этом случае рекомендуется снимать с очень короткими выдержками, чтобы устранить возможность появления «шлейфа» у быстро движущегося изображения (рис. 268).

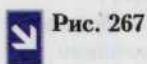

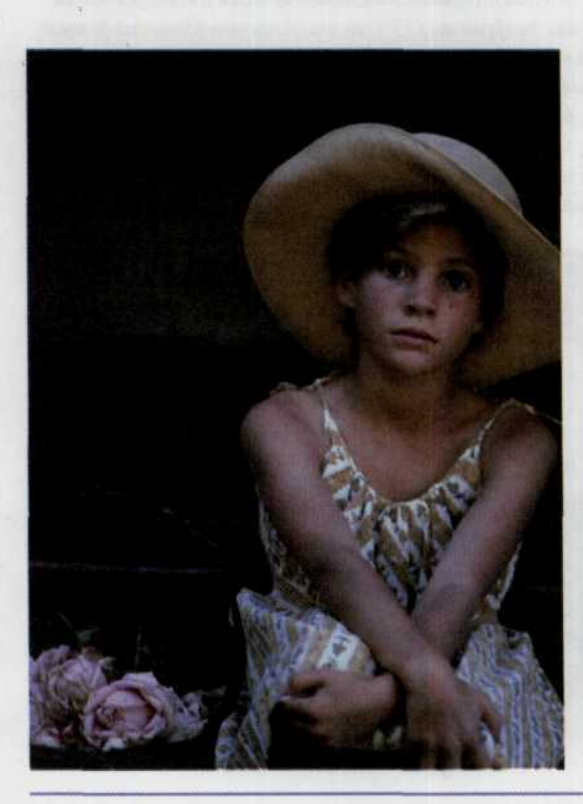

Выдержка 1/30 с привела к тому, что модель получилась достаточно выразительной, в то время как окружающий ее фон оказался слегка размытым.

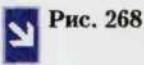

Если фотосъемка производится вне помещения, то лучше истановить минимальное время выдержки.

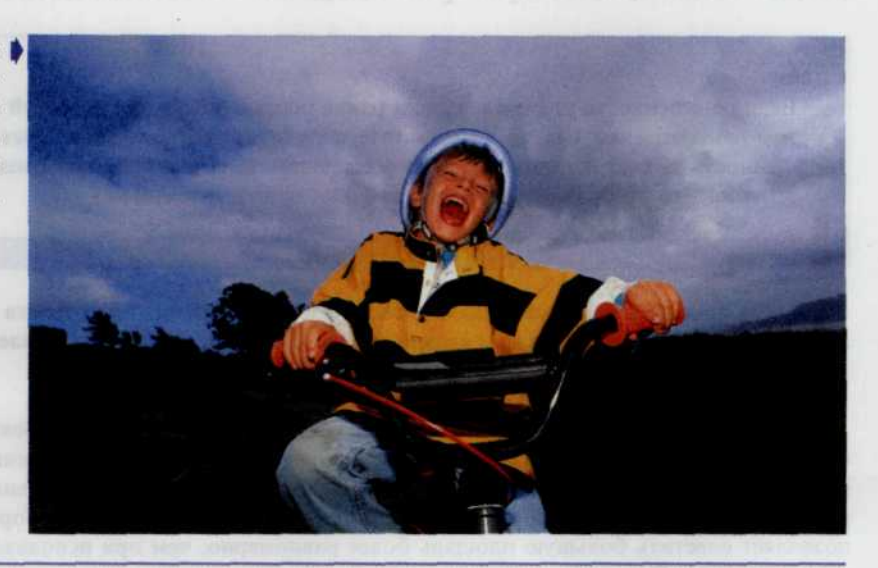

Если вы снимаете не очень динамичный сюжет, но хотите, чтобы детали фона были хорошо проработаны, используйте более продолжительные выдержки, например, 1/30 с. При наиболее продолжительной выдержке, обеспечивающей синхронизацию вспышки с затвором, снимая человека в сумерках на пляже при свете вспышки, можно зафиксировать на сенсорной матрице игру красок на облаках (рис. 269). Как отмечалось выше, некоторые автоматические и согласованные типы вспышек обеспечивают баланс освещенности объекта и фона автоматически. Если же вы снимаете с выдержками, длительность которых превышает 1/30 с, то рекомендуется воспользоваться штативом.

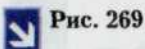

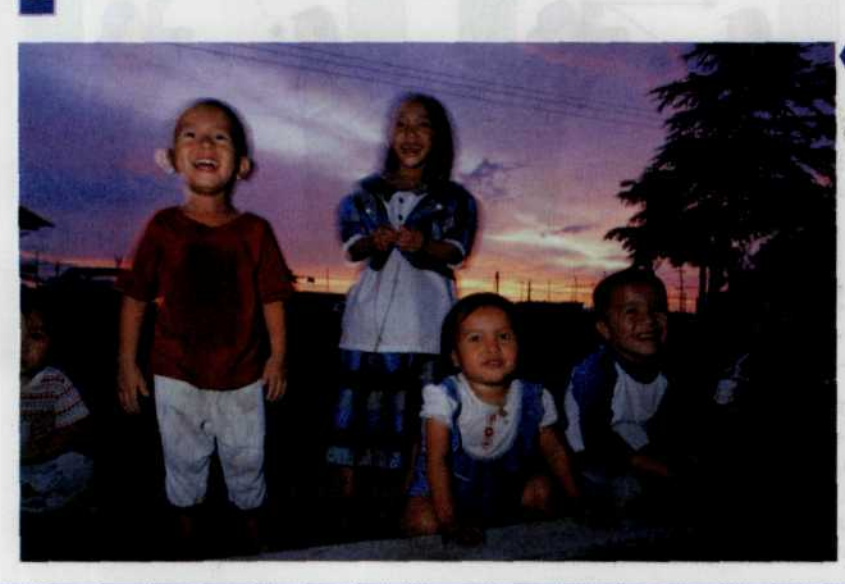

В данном случае съемка производилась без штатива «с рук». Поэтому вместе с богатым оттенками вечерним небом на заднем плане слева изображение поличилось немного смазанным.

## Виды освещения при фотосъемке со вспышкой

#### Внимание!

Если освещенность за счет вспышки равна освещенности, создаваемой солнечным светом (соотношение 1:1), то в результате получится неестественный свет. Если же освещенность за счет вспышки меньше освещенности, создаваемой солнцем (в отношении 3:1 и 5:1), то изображение становится более привлекательным.

Самый простой и быстрый способ фотосъемки со вспышкой — это съемка со вспышкой, установленной на фотоаппарате. Если вы хотите, чтобы фотографии выглядели более профессионально, то воспользуйтесь описанными ниже способами съемки со вспышкой.

Фотосъемка в отраженном свете вспышки.

Свет вспышки направляется в потолок или на стену и отражается на объект. При этом освещение объекта получается мягким и равномерным и напоминает условия освещения при съемке вне помещения в пасмурную погоду. Применять отраженный свет вспышки особенно рекомендуется при работе в больших по площади интерьерах или при съемке групповых портретов. Такой способ позволяет осветить большую площадь более равномерно, чем при использовании направленного света вспышки. При этом необходимо убедиться, что вспышка направлена на потолок или стену белого цвета. В противном случае в отраженном свете будет доминировать какой-либо посторонний цветовой тон. Наконец, белый цвет - сам по себе очень хороший отражатель (рис. 270).

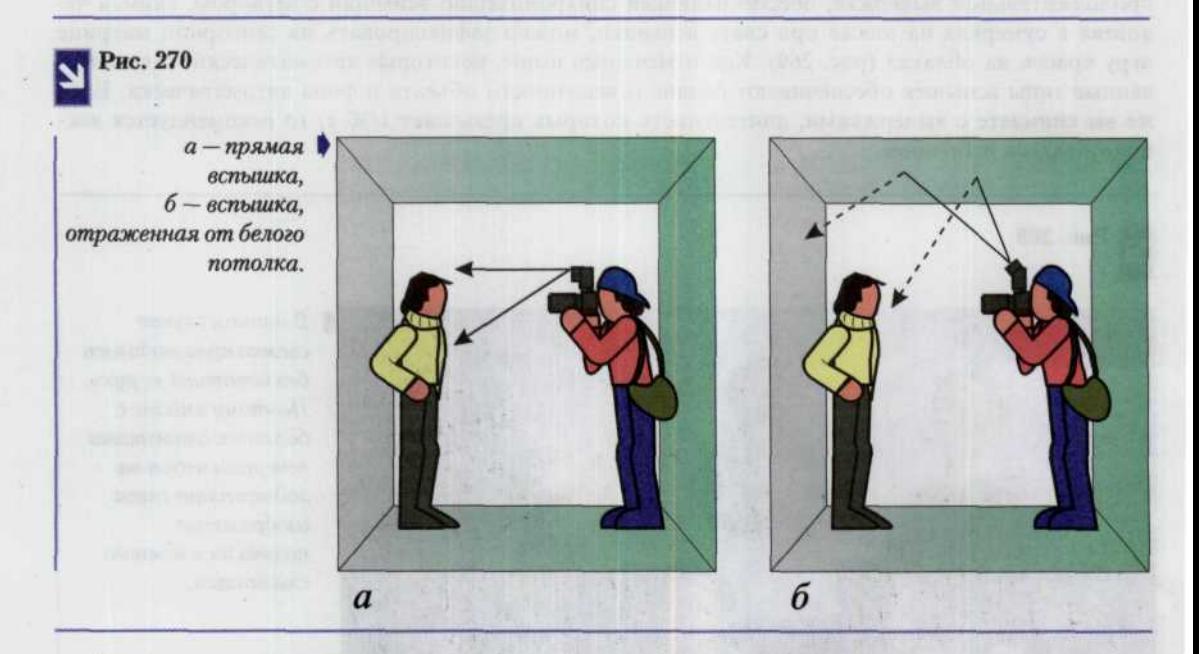

Вспышки, рассчитанные для подсветки объекта отраженным светом, могут наклоняться или вращаться вокруг своей оси. Это позволяет снимать сюжеты в отраженном от потолка или стен свете как при горизонтальной, так и при вертикальной ориентации фотоаппарата. Вспышки с возможностью вращения головки в горизонтальной плоскости позволяют направлять свет на стену. Если конструкция вспышки не дает снимать в отраженном свете, можно приобрести специальный переходник, позволяющий свободно менять ориентацию вспышки (рис. 271).

#### ГЛАВА 8. ФОТОГРАФИРОВАНИЕ СО ВСПЫШКОЙ 213

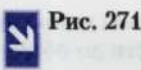

Специальный перереходник - головка. С его помощью вспышку можно вращать как в вертикальном, так и в горизонтальном направлении.

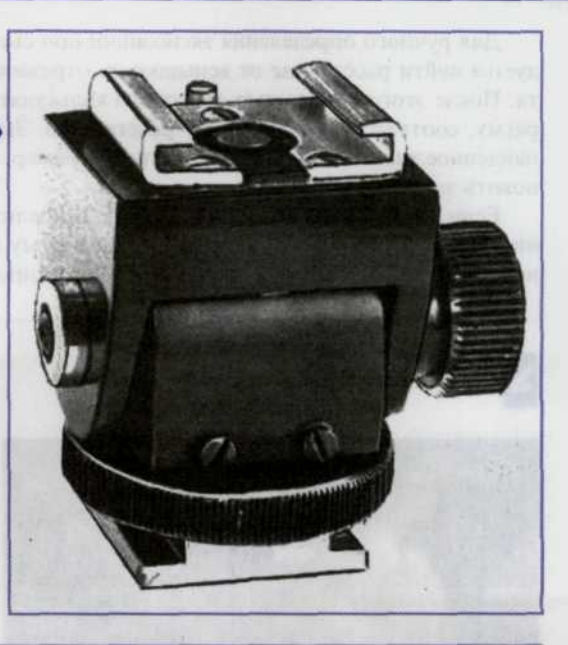

При использовании любой автоматической вспышки, устанавливаемой на фотоаппарате (или согласованной вспышки со встроенным датчиком уровня освещенности) для съемки в отраженном свете, датчик освещенности должен быть всегда направлен на объект, чтобы верно определить экспозицию. Определение экспозиции в отраженном свете с использованием вспышек, согласованных с фотоаппаратом, а также вспышек, использующих ТТL- или ОТF-системы замера освещенности, полностью автоматический процесс. Точность определения экспозиции при этом обеспечивается практически во всех случаях, поскольку измерение освещенности производится внутри корпуса фотоаппарата.

Несмотря на то, что определение выдержки при съемке в отраженном свете вспышки происходит автоматически, максимальное расстояние до объекта, рекомендованное фирмой-изготовителем для данной вспышки, рассчитано для случаев, когда свет вспышки направлен прямо на объект. При съемке в отраженном свете вспышки теряется около 50% ее эффективности. Во избежание недостаточного экспонирования снимков, снятых в отраженном свете, убедитесь в том, что расстояние «вспышка-потолок-объект» меньше половины максимального расстояния, рекомендуемого для данного значения диафрагмы. Проверьте это расстояние по калькулятору на вашей вспышке.

Если автоматическая вспышка (или согласованная пара «фотоаппарат-вспышка») имеет встроенный индикатор нормального уровня освещенности, вы сможете определить правильность установки экспозиции для съемки в отраженном свете вспышки. Некоторые вспышки позволяют проверить достаточность уровня освещенности при съемке со вспышкой без нажатия кнопки затвора. Для этого следует включить вспышку и проверить по индикатору уровня освещенности, достаточно ли света для съемки. Большинство вспышек имеет кнопку включения независимо от фотоаппарата. Если освещенность недостаточна, необходимо увеличить отверстие диафрагмы, приблизиться к объекту съемки или, если это предусмотрено в вашей ЦФК, повысить светочувствительность ПЗС-матрицы.

Если же вы используете автоматическую вспышку, не оснащенную шарнирным устройством наклона или поворота, то единственный способ съемки в отраженном свете состоит в том, чтобы. снять вспышку с фотоаппарата и направить ее свет на стену или потолок. Однако при этом датчик освещенности будет также направлен на стену или потолок, а не на объект. Поэтому расчет экспозиции для объекта окажется ошибочным. Единственный выход из подобной ситуации — переключить вспышку в ручной режим.

#### 214 ЦИФРОВАЯ ФОТОГРАФИЯ

Для ручного определения экспозиции при съемке в отраженном свете вспышки сначала рекомендуется найти расстояние от вспышки до отражающей поверхности и от этой поверхности до объекта. После этого с помощью дискового калькулятора на корпусе вспышки следует определить диафрагму, соответствующую этому расстоянию. Затем нужно установить диафрагму, превышающую найденное значение на 1,11/<sub>2</sub> - 2 шага. Например, если калькулятор дает значение f/8, то следует установить значение f/4.

Если на вспышке нет калькулятора, разделите ведущее число вспышки на суммарное расстояние. После этого следует установить диафрагму на 1, 11/, - 2 шага выше значения, рассчитанного с использованием ведущего числа. На экспозицию также влияют размеры и цвет комнаты (рис. 272).

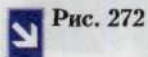

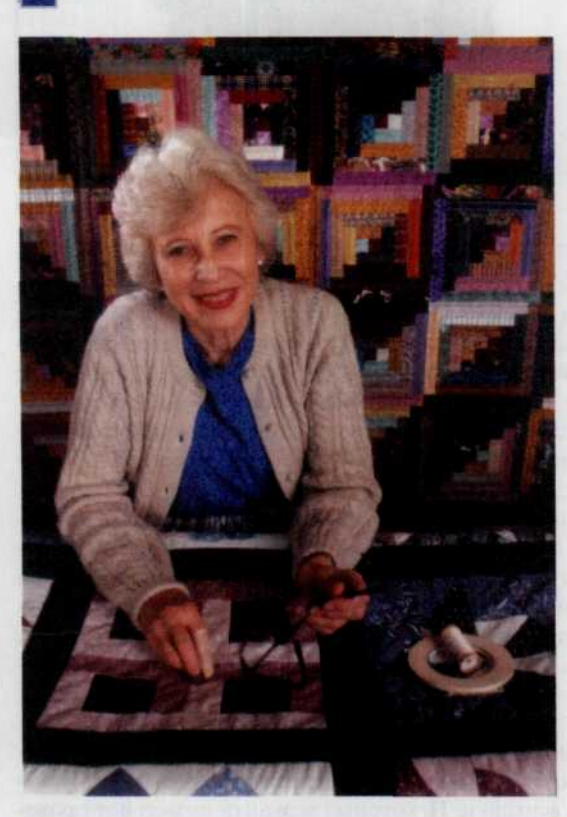

Стены этой комнаты завешаны коврами, следовательно при расчете диафрагмы неоходимо внести определенные коррективы.

### Использование вспышки отдельно от фотоаппарата

Несмотря на то, что вспышки, устанавливаемые на фотоаппаратах, обеспечивают получение правильно экспонированных снимков, фронтальная подсветка объектов делает их несколько плоскими, одномерными. Съемка со вспышкой, находящейся вне фотоаппарата, делает предметы объемными или трехмерными. Кроме того, такая вспышка создает на объекте интересные световые эффекты. Люди кажутся более реальными, если на снимке проявляется текстура и форма деталей лица. Установив вспышку в стороне и правильно выбрав угол наклона вспышки, можно отделить объекты от фона и приглушить тени, возникающие на фоне при съемке со вспышкой, установленной на фотоаппарате (рис. 273).
#### ГЛАВА 8. ФОТОГРАФИРОВАНИЕ СО ВСПЫШКОЙ 215

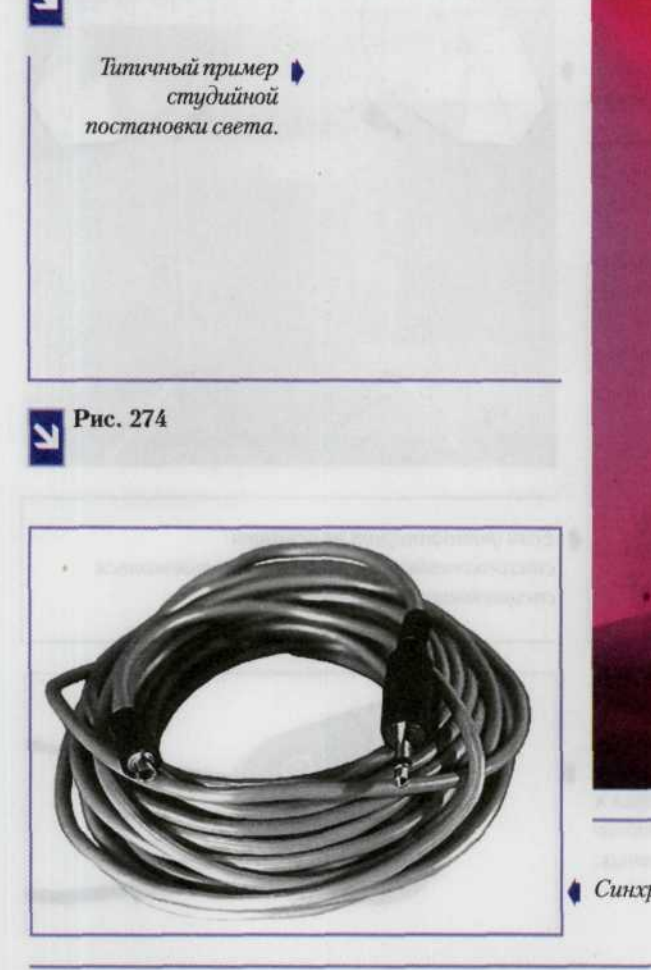

Рис. 273

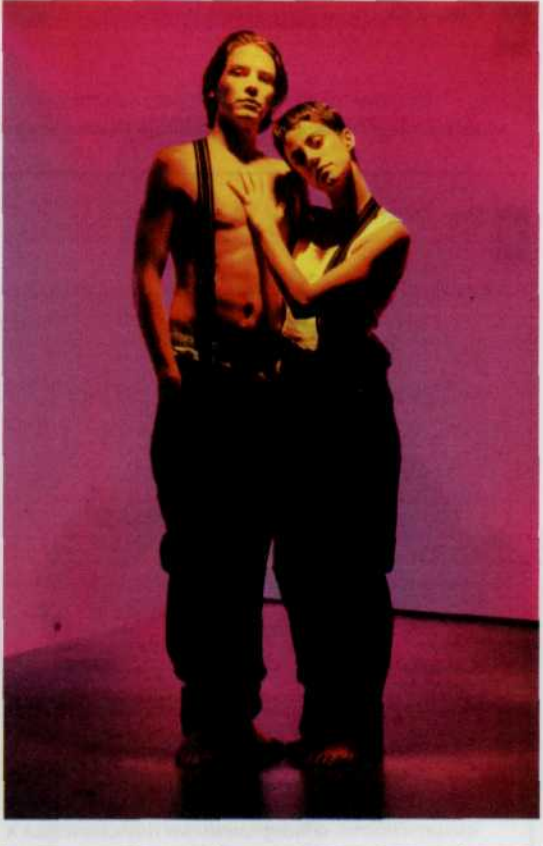

• Синхрокабель.

Чтобы снимать со вспышкой, расположенной отдельно от фотоаппарата, необходимо иметь длинный синхрокабель (РС-шнур) (рис. 274). Вспышку можно взять в одну руку, а фотоаппарат в другую. Не смущайтесь, если фотоаппарат трудно удерживать одной рукой. Вспышка «не заметит» и «заморозит» любое движение фотоаппарата. Кроме того, можно установить вспышку на подставку или попросить кого-либо подержать ее в момент съемки (рис. 275). Убедитесь в том, что установленная диафрагма соответствует расстоянию от вспышки до объекта, и направьте датчик освещенности на этот объект. Для некоторых вспышек имеется специальный синхрокабель с дистанционным автоматическим датчиком, устанавливаемым на «горячий» башмак фотоаппарата. Если этот датчик направлен на объект, то датчик вспышки обеспечит правильную экспозицию, независимо от положения и ориентации вспышки.

При съемке с помощью согласованной вспышки следует использовать удлинительный кабель, специально предназначенный для данной пары «фотоаппарат-вспышка», который подключается к «горячему» башмаку (рис. 276). Через этот кабель фотоаппарат и вспышка «общаются» между собой и ведут свой «электроный разговор». Согласованные сочетания. «вспышка-фотоаппарат», оснащенные TTL/OTF-системой измерения, особенно точно рассчитывают экспозицию, поскольку замер освещенности производится в плоскости ПЗС-матрицы. Чтобы подключить к фотоаппарату сразу несколько вспышек применяют специальные разветвители (рис. 277).

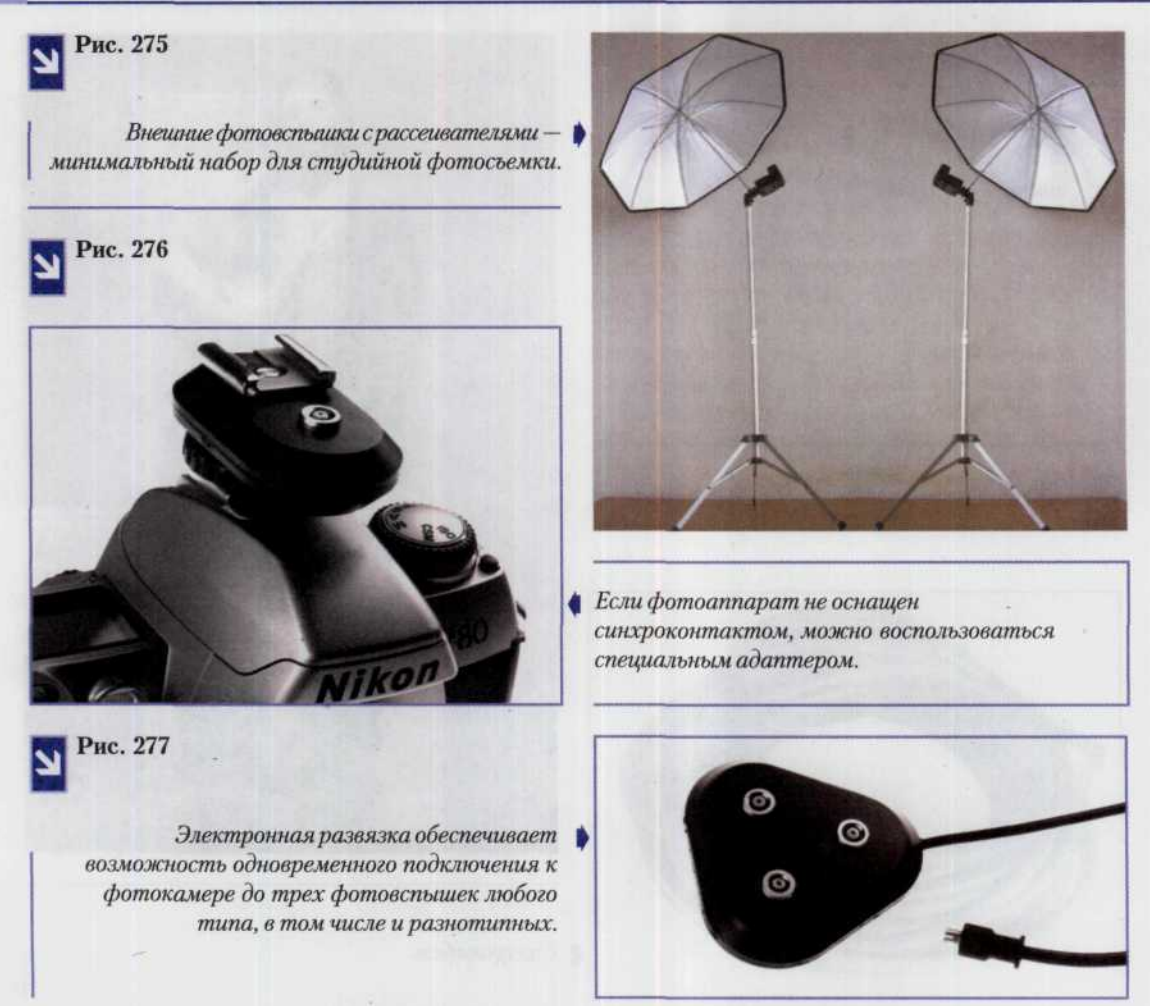

Отдельно от фотоаппарата можно использовать и ручную вспышку (а также автоматическую или согласованную вспышку в ручном режиме). Однако расчет экспозиции при этом производится несколько иначе. Вместо того, чтобы разделить ведущее число на расстояние от фотоаппарата до объекта (как в случае применения вспышки, закрепленной на фотоаппарате) для определения рабочей диафрагмы, разделите ведущее число на расстояние от вспышки до объекта. Возможно, придется скорректировать значение диафрагмы, если объект слишком светлый или темный.

# Принудительное включение вспышки для формирования «заполняющего» освещени

Яркое солнечное освещение объектов часто создает глубокие тени, скрывающие важные детали. С помощью вспышки можно высветлить эти тени. При этом вспышка приводит к так называемому «заполняющему» освещению.

«Заполняющий» свет при принудительном включении вспышки особенно полезен для высветления теней на лицах. Преимуществом такого способа использования вспышки при съемке людей является то, что они могут не стоять против солнца, и тогда не будут шурится. Светлая каемка вокруг головы, образующаяся при контровом солнечном освещении, очень эффектно смотрится и позволяет отделить объекты от мешающих элементов фона.

В этом случае оптимальная светочувствительность ПЗС-матрицы соответствует уровням ISO 100 или 200, что обеспечивает благоприятный баланс между солнечным освещением и светом вспышки.

При использовании режима «принудительная» или «заполняющая вспышка» идеальной можно считать экспозицию, при которой объект экспонируется на один шаг меньше, чем фон. Такая экспозиция достаточно высветляет тени и сохраняет естественность освещения. Если основной объект получает столько же света, сколько и фон, то освещение на снимке кажется слишком искусственным.

Эффект «заполняющего» освещения можно создать с помощью любой вспышки - согласованной, автоматической или ручной, но автоматическая вспышка значительно проще в применении.

Следует заметить, что с помощью согласованных комбинаций «вспышка-фотоаппарат» проще всего обеспечить эффект «заполняющего» освещения, поскольку такая автоматическая функция в них предусмотрена. Появление согласованных комбинаций «вспышка-фотоаппарат» с TTL- или ОТГ-системой экспозамера и, в особенности, фотоаппаратов с ОТГ-системами экспозамера, позволило устранить необходимость расчета экспозиции при съемке в режиме «заполняющая вспышка». Эти системы запрограммированы таким образом, что экспозиция основного объекта была на одну ступень меньше экспозиции, рассчитанной для правильного экспонирования фона. Некоторые более совершенные по конструкции согласованные комбинации вспышек и зеркальных фотоаппаратов имеют специальный переключатель, позволяющий менять соотношение освещенности между объектом и фоном.

Для включения автоматического режима «заполняющая вспышка» в случае использования фотоаппаратов с программным режимом съемки и ОТF-системой экспозамера достаточно просто установить вспышку на фотоаппарат. Фотоаппарат замерит освещенность объекта, создаваемую внешним светом, и рассчитает количество света вспышки, необходимое для данного объекта. Если фотоаппарат, кроме того, оснащен системой автофокусировки, он позволяет также учесть расстояние до объекта. С приближением или удалением от объекта фотоаппарат соответствующим образом отрегулирует диафрагму и количество света от вспышки. Наконец, если нужно оставить неизменным значение диафрагмы (например, с целью сохранения глубины резкости), некоторые фотоаппараты позволяют воспользоваться режимом приоритета диафрагмы и обеспечивают при этом правильное экспонирование объекта светом вспышки.

Дополнительную информацию об использовании вспышки в сочетании с вашим фотоаппаратом можно найти в инструкции к фотоаппарату и вспышке.

#### Примечание

При использовании компактного или зеркального однообъективного фотоаппарата со встроенной вспышкой в режиме «автоматическая вспышка» может отсутствовать дополнительный режим «автоматическая заполняющая вспышка». Первый обеспечивает правильное экспонирование объекта светом вспышки. Объект и фон в этом случае будут экспонированы одинаково. Фотоаппараты с режимом «автоматическая заполняющая вспышка» автоматически создают более естественное соотношение между яркостью фона и объекта. Наконец, использование фотоаппарата с автоматической вспышкой для съемки очень контрастных сюжетов всегда предпочтительнее, чем съемка без вспышки вообще.

Расчет правильной экспозиции при использовании автоматической или ручной вспышки (или если автоматическая вспышка переведена в ручной режим) требует немало времени. Однако этот процесс можно ускорить, если воспользоваться следующими простыми рекомендациями. Независимо от типа вспышки необходимо установить диафрагму в соответствии с уровнем окружающего освещения, а затем использовать вспышку для создания дополнительной подсветки, яркость которой должна превышать яркость основного освещения на величину в пределах от 1/4 до 1/2.

Сначала следует измерить яркость внешнего освещения. Для этого установите на фотоаппарате наиболее короткую выдержку синхронизации, а значение диафрагмы - равное результатам замера освещенности. Если используется ручная вспышка, то после измерения освещенности, создаваемой внешним освещением, количество дополнительного света за счет вспышки можно контролировать путем изменения расстояния от объекта до вспышки. В случае использования автоматической вспышки дополнительную подсветку вспышкой можно регулировать выбором режима, наиболее соответствующего вашим условиям съемки.

#### Создание «заполняющего» освещения с помощью ручной вспышки

- $1.$ Установите вспышку на «горячий» башмак, а если вспышка автоматическая, то переведите ее в ручной режим.
- $2.$ Установите на дисковом калькуляторе вспышки текущую светочувствительность ПЗС-матрицы.
- $3.$ Установите наименьшую выдержку синхронизации.
- $4.$ Замерьте освещенность наиболее светлого участка объекта и установите указанное на экспонометре значение диафрагмы.
- $5.$ Найдите на дисковом калькуляторе вспышки значение диафрагмы, превышающее на 1 шаг значение, найденное в шаге 4. Например, если вы установили диафрагму f/11, то на калькуляторе найдите значение f/8. Считайте величину расстояния напротив этого значения диафрагмы. Это значение и будет являться правильным значением расстояния от вспышки до объекта, при котором яркость объекта будет на 1 шаг меньше яркости самого светлого участка (соотношение освещенности при этом составит 3:1). Переместитесь на это расстояние и сделайте снимок (или снимите вспышку с фотоаппарата и переместите ее на это расстояние). Если нужно обеспечить более сильную подсветку (равную по интенсивности внешнему освещению), то можно просто сделать снимок с расстояния, соответствующего расстоянию, выставленному напротив значения диафрагмы, установленного на объективе. Чтобы уменьшить интенсивность подсветки, переместите вспышку подальше от объекта. Если на фотоаппарате установлен zoom-объектив, то, находясь в выбранной точке съемки, воспользуйтесь им для выбора более правильной компоновки кадра.
- 6. Включите вспышку и сделайте снимок после того, как засветится индикатор готовности вспышки.

#### Создание «заполняющего» освещения с помощью автоматической вспышки

- $\mathbf{L}$ Закрепите вспышку на «горячий» башмак фотоаппарата и установите на дисковом калькуляторе текущую установку светочувствительности для ПЗС-матрицы.
- $2.$ Установите минимальную выдержку синхронизации.
- $3.$ Замерьте освещенность на самом светлом участке снимаемой сцены и установите найденное значение диафрагмы.
- 4. Переведите переключатель режимов в требуемое положение. На дисковом калькуляторе вспышки определите диафрагму, превышающую на 1 шаг установленное значение. Например, если на объективе установлено значение f/11, то установите значение f/8. Это обеспечит более правильное соотношение освещенности объекта и фона, равное 3:1. Дополнительную подсветку объекта светом вспышки можно ослабить на 2 ступени (для получения соотношения 5:1) по сравнению с уровнем внешнего освещения. Для этого следует увеличить диафрагму на 2 шага (установить диафрагму f/5.6, если на объективе установлено значение f/11). Если на калькуляторе вспышки невозможно найти нужное значение диафрагмы, соответствующее значению диафрагмы, найденному с помощью экспонометра, то переключите сочетание «выдержка-диафрагма» в положение, при котором выдержка увеличивается на 1 шаг. После этого по к калькулятору на вспышке определите новое значение диафрагмы, соответствующее новому выбору. Это обеспечит не только правильное значение экспозиции для внешнего освещения, но и позволит варьировать значение диафрагмы для регулирования уровня подсветки объекта светом вспышки.
- 5. Включите вспышку и сделайте снимок после того, как засветится индикатор готовности вспышки.

### **Внимание!**

На показания датчика освещенности, расположенного на корпусе большинства вспышек, влияет только свет вспышки, отраженный от объекта и не влияет внешний свет. Тем не менее, если внешнее освещение очень сильное и создает вокруг объекта яркий ореол, то этот свет может попасть в датчик и привести к ошибке в результатах измерения экспозиции. Один из способов устранения этой проблемы состоит в том, чтобы переместить объект съемки в такое место, где бы отраженный от объекта внешний свет не мог попасть в датчик. Если вы используете автоматическую вспышку, то важно сделать серию пробных снимков со вспышкой в разных ситуациях и посмотреть, как она работает. Рекомендуется также внимательно прочесть инструкцию к вспышке.

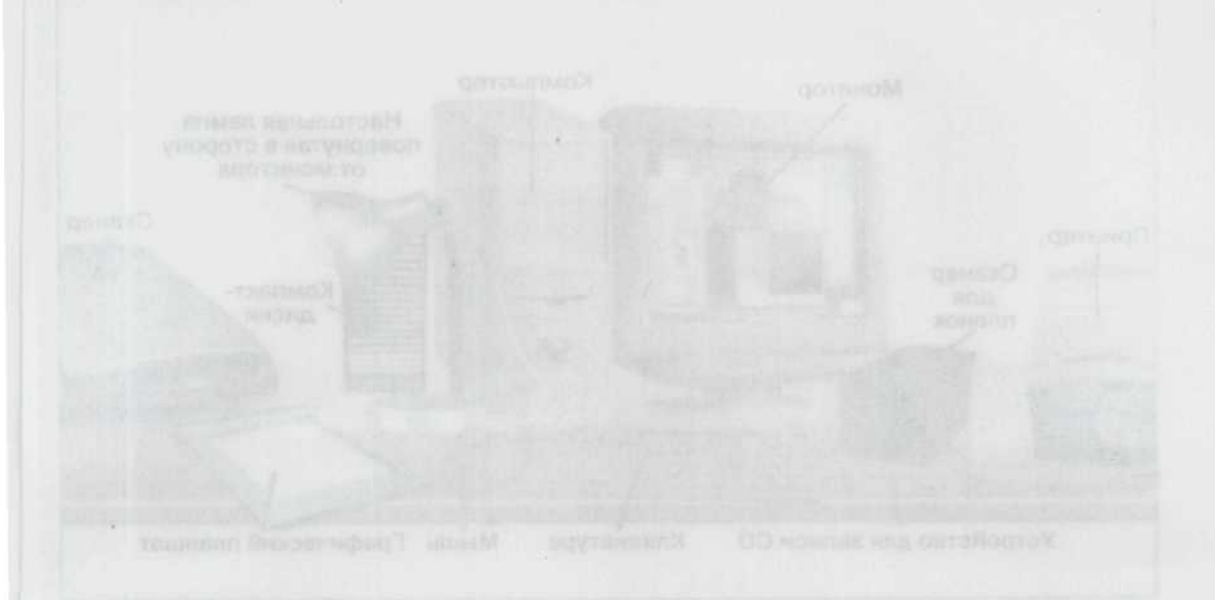

# ГЛАВА 9. Цифровая лаборатория

Процесс получения фотоснимка и в обычной фотографии и в цифровой всегда состоит из двух этапов: непосредственно фотосъемки и всего остального. Для пленочных фотоаппаратов понятие «все остальное» заключает в себе кропотливую работу с различными реактивами, пленкой, фотобумагой и тому подомными ингредиентами, проводимую в специальном помещении - фотолаборатории. Такая же, но только «цифровая» лаборатория необходима и любителю цифровой фотографии. Однако свет здесь не мешает. Все что надо - это компьютер и устройство печати фотоснимков, как правило, принтер (рис. 278). Располагая соответствующим оборудованием, сегодня можно быстро и в обычных условиях сотворить маленькое чудо. В самом деле, из технологии обработки полностью исключена химическая составляющая. Аккуратно надписанные ванночки для растворов пылятся в чулане, а воспоминания фотолюбителей со стажем о самом «процессе» вызывают откровенное недоумение молодого поколения, уже знакомого с цифрой. Работать можно в свое удовольствие при свете дня и не с реактивами, которые дополнительного здоровья не приносят, а с компьютерными программами, специально разработанными для редактирования и обработки цифровых изображений. Из этой главы, вы узнаете, какой компьютер лучше подобрать для этих целей, а также познакомитесь с основными задачами редактирования фотографий и основными приемами, которые применяются для их решения.

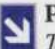

#### Рис. 278

Так выглядит цифровая «фотолаборатория». Перечень устройств во многом будет определяться характером вашей работы.

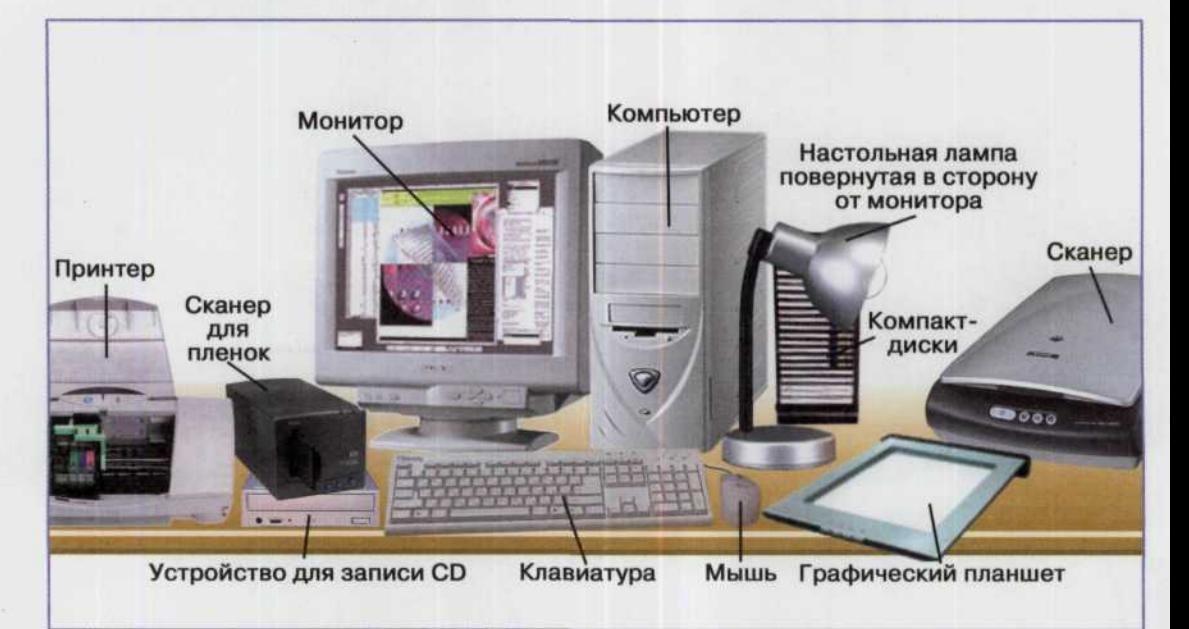

Основанием вашей цифровой лаборатории прежде всего станет персональный компьютер. В идеале он должен иметь быстродействие суперкомпьютера, огромный экран с диагональю не менее 21, поддерживать интерфейсы USB и Firewire, иметь выход в Интернет через коммутируемый канал или DSL модем и при всем этом весить около килограмма. Но это дело будущего, поэтому давайте повнимательнее прислушаемся к тому, что нам может предложить рынок сегодня.

Прежде всего необходимо решить какие средства вы готовы затратить на приобретение компьютера, если у вас его еще нет и какие основные требования к нему предъявляете. Если вы не являетесь профессиональным фотографом, а занимаетесь любительской фотографией и при этом не собираетесь потратить большие деньги на приобретение компьютерной техники, то в большинстве случаев для ваших целей подойдет обычный офисный компьютер со следующими характеристиками: быстродействие процессора от 500 МГц, объем жесткого диска от 20 Гбайт, оперативная память (ОЗУ) объемом от 128 Мбайт и обычный 17-дюймовый монитор на основе электронно-лучевой трубки (ЭЛТ) или 15-дюймовый жидкокристаллический (ЖК) монитор (рис. 279).

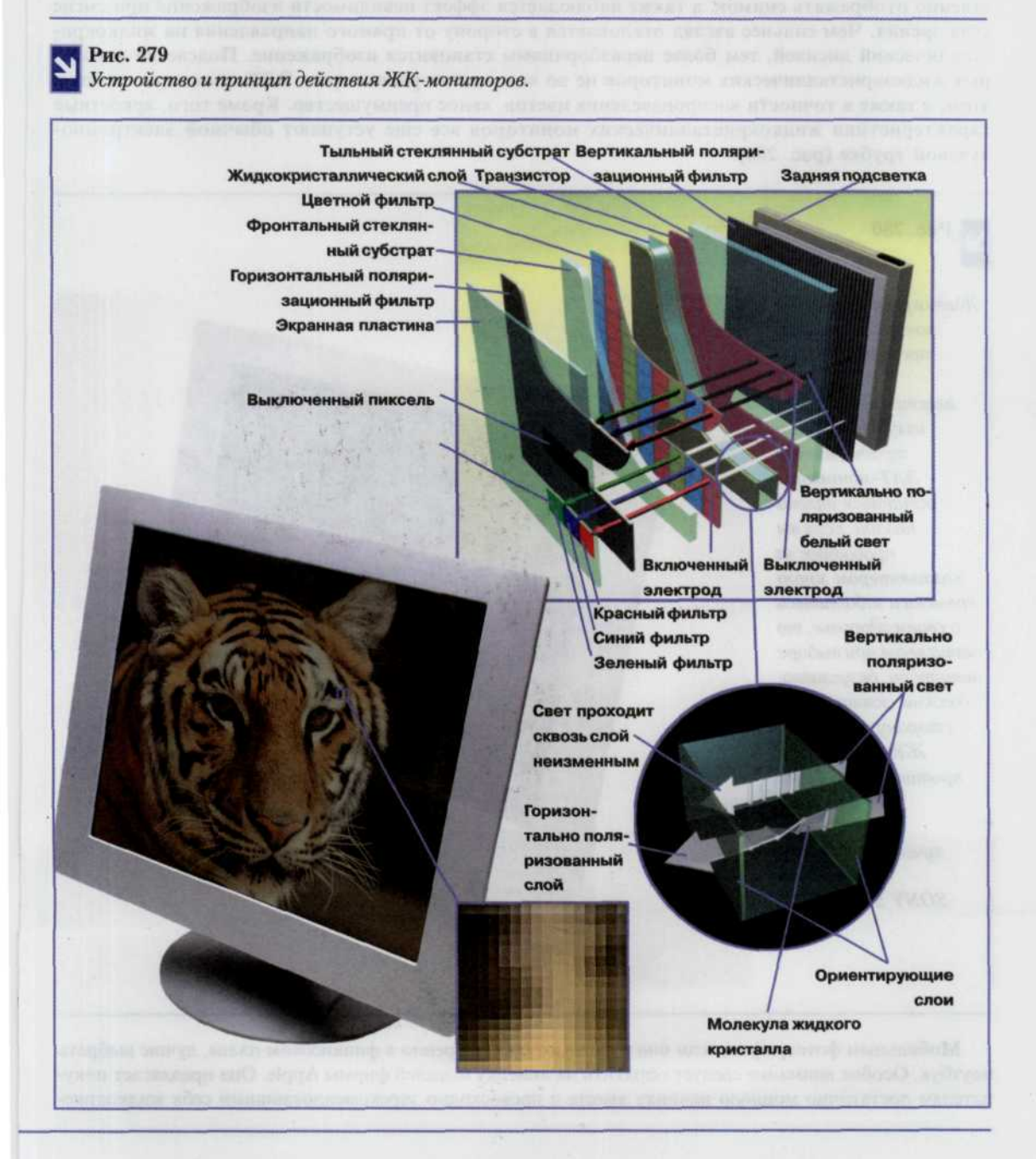

Если же вы планируете часть своих работ использовать для публикаций в книжных или журнальных изданиях, или подобных задач, то прежде всего уделите внимание монитору. Здесь все-таки лучше обратить свое внимание на ЭЛТ-мониторы с большой диагональю (19 и 17-дюймовые мониторы). Несмотря на то, что в последнее время большой популярность стали пользоваться жидкокристаллические мониторы, из-за ряда нюансов лучше остановиться всетаки на обычных ЭЛТ-дисплеях. Дело в том, что несмотря на свою привлекательность и отсутствие вредных излучений, жидкокристаллические-мониторы все еще имеют ряд недостатков, не позволяющих активно эксплуатировать их для полиграфии. Их конструкция не позволяет качественно отображать снимок, а также наблюдается эффект невидимости изображения при смене угла зрения. Чем сильнее взгляд отклоняется в сторону от прямого направления на жидкокристаллический дисплей, тем более неразборчивым становится изображение. Подсветка некоторых жидкокристаллических мониторов не во всех частях равномерна. ЭЛТ-мониторы имеют в этом, а также в точности воспроизведения цветов, явное преимущество. Кроме того, яркостные характеристики жидкокристаллических мониторов все еще уступают обычной электроннолучевой трубке (рис. 280).

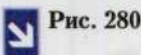

Жидкокристаллические мониторы имеют предельно низкий уровень электромагнитного изличения. Здесь традиционные ЭЛТ-мониторы остаются далеко. позади. Если вы проводите за компьютером много времени и заботитесь о своем здоровье, то чаша весов при выборе монитора, безусловно, должна склониться в сторону недорогого ЖК-монитора в противовес его более дорогому электроннолучевому собрату. (Монитор SONY SDM-M61).

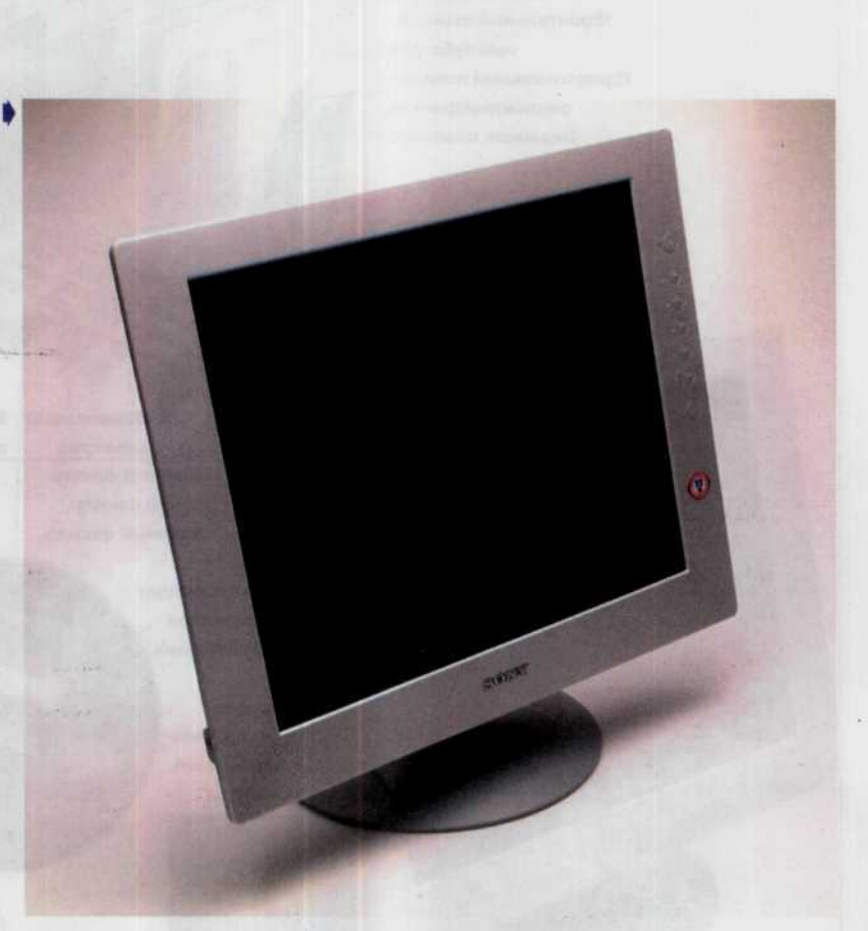

Мобильным фотографам, если они чувствуют себя уверенно в финансовом плане, лучше выбрать ноутбук. Особое внимание следует обратить на линейку моделей фирмы Apple. Она предлагает покупателям достаточно мощную начинку вместе с превосходно зарекомендовавшими себя жидкокристаллическим монитором и программным обеспечением, как нельзя лучше подходящим для работы с цифровыми изображениями (рис. 281).

Нельзя забывать о том, как вы собираетесь переносить библиотеки ваших цифровых изображений с компьютера на компьютер. Именно от приглянувшегося вам метода зависит то, установите ли вы на вашем компьютере сменный винчестер, или проигрыватели записывающие CD-ROM или DVD диски, или и то и другое (рис. 282).

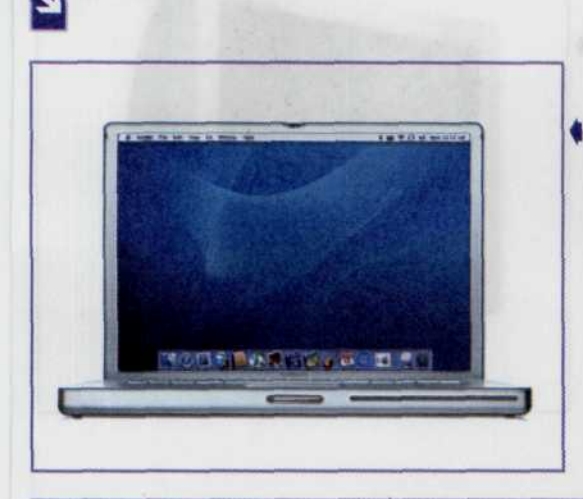

♦ Если вы остановите свой выбор на компьютере класса ноутбук, то пусть им окажется Powerbook фирмы Apple. Это лучший выбор для цифровой фотографии. Несмотря на размеры, его вычислительная мошность сопоставима с настольными системами.

#### Рис. 282

Рис. 281

На сегодняшний день практически не осталось ни одного компьютера, который не читал бы компакт-диски. Компактные устройства подключаемые по проводу Fire Wire не требуют блока питания. Примером такого устройство может служить ZipCD.

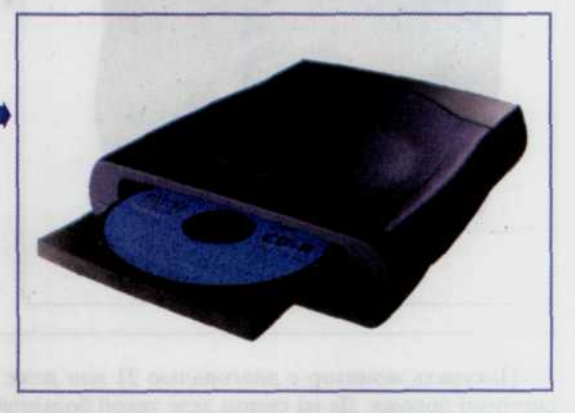

### Мониторы, их параметры и настройка

Как уже упоминалось выше, чем больше размер монитора, тем большее количество различных разрешений он поддерживает, что в свою очередь позволяет работать с широким спектром цифровых изображений в реальном масштабе (1:1). Кроме того, цены на большие мониторы от известных производителей в последнее время значительно снизились.

Зачем нужен большой монитор? Во-первых, большой монитор позволит работать вам на большем удалении от экрана, а это уже многое значит: чем дальше от экрана, тем меньше портится зрение. Во-вторых, большой монитор дает возможность комфортно работать с высоким разрешением -

шрифты на экране будут более гладкими и ровными, что опять-таки положительным образом скажется на зрении. В-третьих, на большом экране помещается больше информации, что очень важно как для графических программ, так и для офисных пакетов (текстовых редакторов, электронных таблиц и т.п.). Поэтому, мы настоятельно рекомендуем монитор с диагональю не менее 17 дюймов (рис. 283, 284).

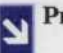

Рис. 283

19-ти дюймовые мониторы, работающие в рекомендованном разрешении экрана 1280 × 1024 с частотой 85 Гц, отображают в 4 раза больше информации, чем монитор с разрешением 640 × 480, имеют преимищественно плоские экраны с превосходным качеством картинки и доступны по цене.

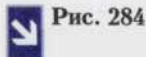

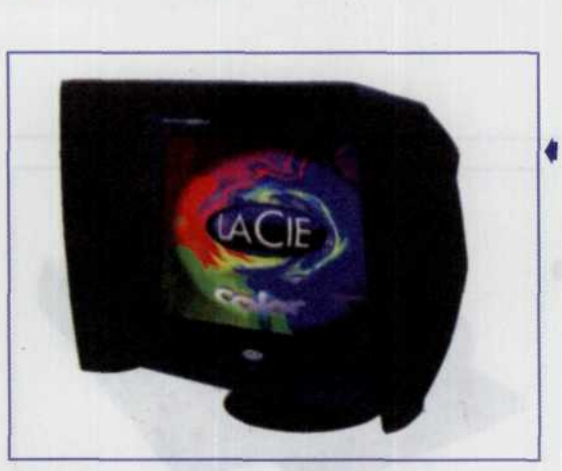

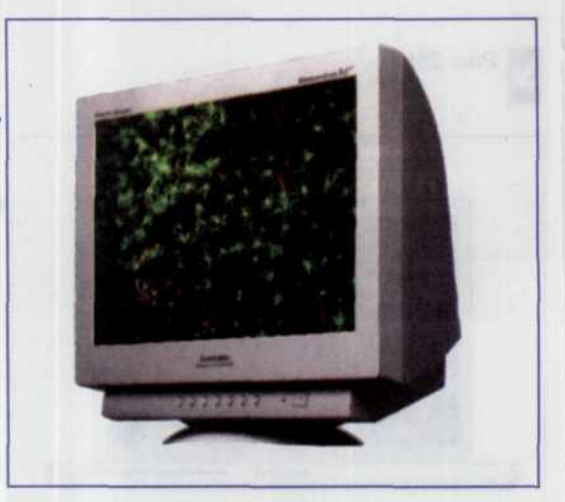

• Профессиональный монитор LaCie с экраном 56 см (22 дюйма) позволяет работать с разрешением 1800 × 1440 пикселей. Помимо прочего имеет хороший цветовой контроль, что позволяет использовать его для профессиональной издательской деятельности. Специальный козырек полностью устраняет проблему бликов и нежелательного воздействия других источников света.

Покупать монитор с диагональю 21 или даже 22 дюйма не стоит, потому что такие мониторы ощутимо дороже. Да на самом деле такой большой монитор дома и не нужен; такая большая диагональ реально востребована только профессиональными дизайнерами и художниками, к тому же такой монитор тяжел (30 кг и более) и громоздок, поэтому его затруднительно разместить на столе.

Подытожим: оптимальный выбор для домашнего и офисного использования - монитор с диагональю 17 или 19 люймов.

### Основные характеристики мониторов

Как известно, принцип работы электронно-лучевой трубки заключается в подсвечивании лучом развертки ее внутренней поверхности, покрытой слоем люминофора (рис. 285). Главное свойство люминофора — способность испускать свет при бомбардировке пучком электронов. Люминофор нанесен на экран не сплошным слоем, а точками разного цвета - красного, зеленого и синего. Они

образуют триады — группы из трех точек разного цвета. Комбинируя эти три цветовые составляющие, можно получить на экране практически любой цветовой оттенок. Увидеть точки люминофора на мониторе недьзя, потому что они очень малы. Точки на экране телевизора (особенно у старых советских моделей) можно хорошо рассмотреть и невооруженным глазом. Перед слоем люминофора устанавливается металлическая сетка с дырочками - теневая маска (shadow mask), которая пропускает электроны строго на точки с люминофором. Без нее изображение на экране получилось бы нечетким. Пучки электронов, по одному пучку на каждый из трех базовых цветов, генерируются тремя электронными пушками. Еще одно назначение теневой маски - исключить влияние электронов от разных пушек на соседние точки с люминофором, т.е. электроны от синей пушки не должны попадать на точки с красным люминофором и т.д.

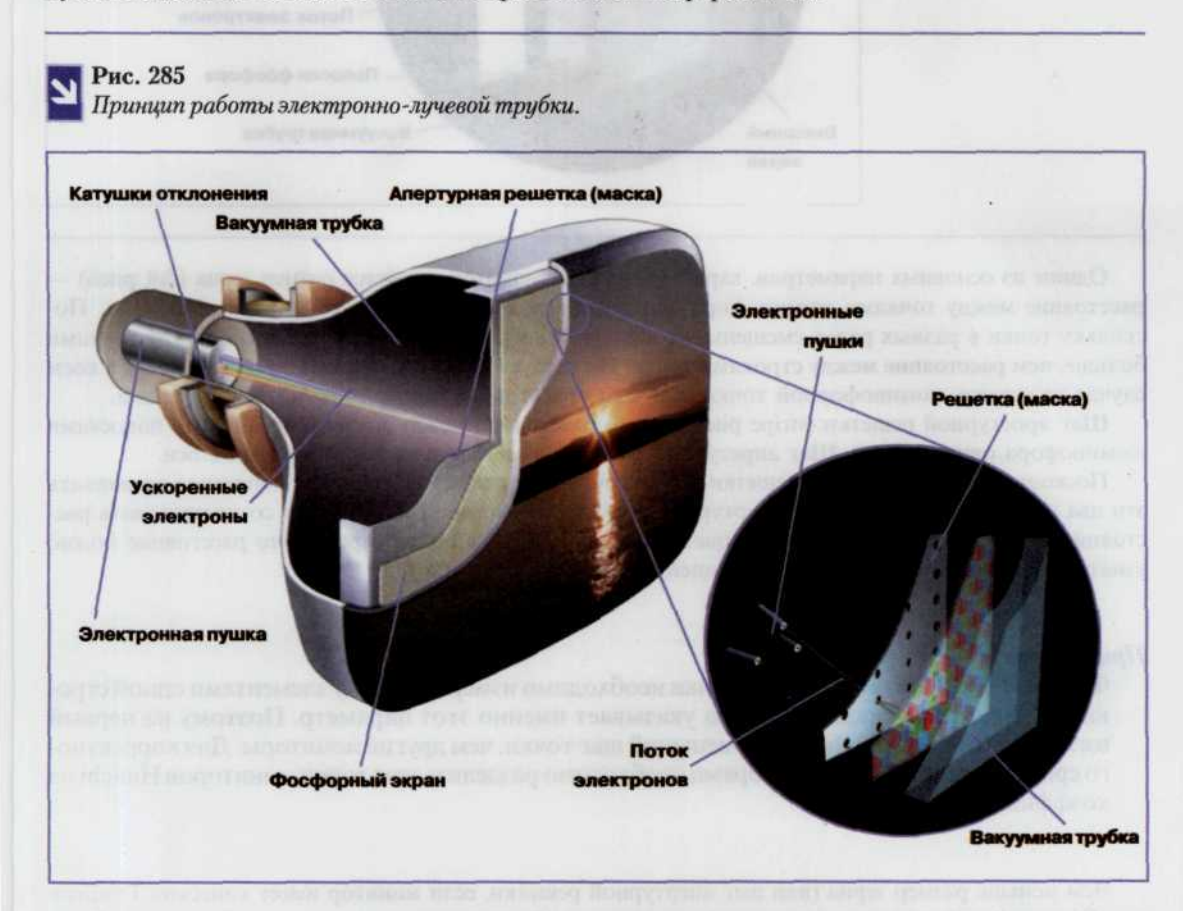

Помимо кинескопов на основе теневой маски широкое распространение получили также и мониторы, созданные на основе кинескопов, в которых применяется технология, известная как апертурная решетка (рис. 286). В отличие от теневой маски, которая представляет собой тонкую пластинку с очень маленькими дырочками, апертурная решетка состоит из ряда тонких вертикальных струн, скрепленных горизонтальными проволочками, которые можно заметить на светлом однородном фоне. На темном или на неоднородном фоне (компьютерная игра, видеофильм и т.п.) горизонтальные проволочки практически не видны. Люминофор в кинескопе с апертурной решеткой также нанесен тонкими вертикальными полосками. Апертурная решетка обеспечивает более яркое, контрастное и насыщенное цветами изображение, но слегка проигрывает теневой маске в четкости картинки - изображение с недостаточной четкостью выглядит размытым. Не путать с контрастностью - соотношения яркости абсолютно белой и абсолютно черной точек экрана.

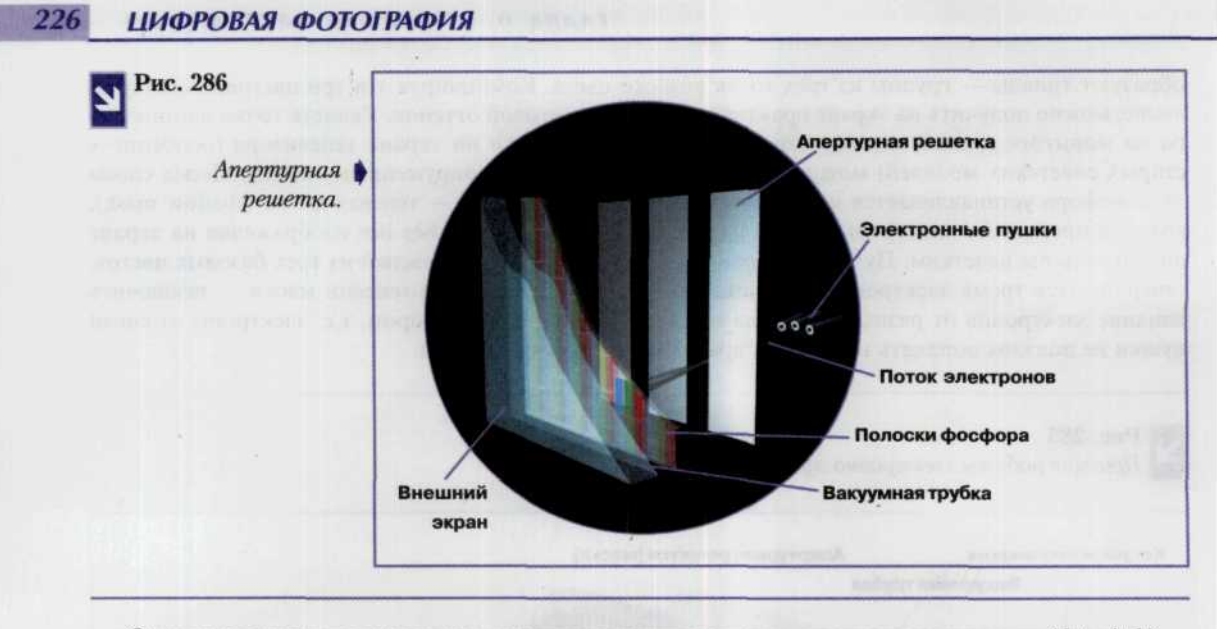

Одним из основных параметров, характеризующих монитор, является размер зерна (dot pitch) расстояние между точками люминофора одного цвета, которые находятся в разных строках. Поскольку точки в разных рядах смещены, не находятся друг под другом, расстояние между точками больше, чем расстояние между строками точек. Но следует помнить, что шаг точки - это ни в коем случае не размер люминофорной точки, а именно расстояние между точками разных триад.

Шаг арпетурной решетки (stripe pitch) — это расстояние между двумя ближайшими полосками люминофора одного цвета. Шаг апретурной решетки измеряется по горизонтальной оси.

Поскольку шаг апертурной решетки и шаг точки измеряются по-разному, напрямую сравнивать эти два параметра нельзя. Шагу апертурной решетки для теневой маски будет соответствовать расстояние между точками одинакового цвета, расположенных в одной строке. Это расстояние можно узнать, умножив шаг точки на коэффициент 0,866.

#### Примечание

Фирма Hitachi считает, что шаг точки необходимо измерять между элементами одной строки и в характеристиках монитора указывает именно этот параметр. Поэтому на первый взгляд мониторы Hitachi имеют меньший шаг точки, чем другие мониторы. Для корректного сравнения с другими мониторами необходимо разделить шаг точки мониторов Hitachi на коэффициент 0,866.

Чем меньше размер зерна (или шаг апертурной решетки, если монитор имеет кинескоп Trinitron или Diamondtron), при всех одинаковых прочих характеристиках, тем лучше отображающая способность данного монитора. Максимальное физическое разрешение монитора можно рассчитать, разделив размер ширины экрана на размер зерна. Например, 14-тидюймовый монитор с размером зерна 0,28 мм будет иметь максимальное разрешение 300 мм /0, 28 мм = 1071 пиксель. Но утверждать, что монитор с шагом точки 0,22 лучше, чем монитор с шагом точки 0,25, - неверно, так как на качество изображения влияет целый ряд более важных характеристик: точность фокусировки, качество сведения цветов и т.п.

Наиболее важными характеристиками монитора, которые вы можете узнать из документации или рекламного проспекта, являются:

- $\bullet$ максимальная частота кадровой развертки (частота регенерации), т.е. скорость, с которой обновляется изображение на экране;
- ширина полосы пропускания видеосигнала.

Чем шире полоса пропускания монитора, тем выше возможное разрешение монитора и тем больше частота кадровой развертки. Ширина полосы пропускания рассчитывается по формуле:

$$
W = H \times W \times F,
$$

где H — максимальное разрешение по вертикали, W — максимальное разрешение по горизонтали, F - кадровая частота, на которой способен работать монитор при максимальном разрешении (например, в режиме  $1024 \times 768$  точек при частоте регенерации 60 Гц ширина полосы пропускания составит 47 МГц).

### Почему важна частота кадровой развертки?

При низкой частоте кадровой развертки изображение на экране будет мерцать. Для исчезновения эффекта мерцания частота кадровой развертки должна быть не ниже 73 Гц; на самом деле можно работать за монитором и при более низкой частоте регенерации, но глаза будут быстро утомляться.

Разные люди воспринимают мерцание по-разному: одним достаточно 73 Гц для комфортной работы, другие ощущают эффект мерцания вплоть до частоты 82-85 Гц. По нашему мнению, качественный монитор должен обеспечивать в рабочих режимах частоту кадровой развертки не менее 85 Гц (кстати, именно эта частота считается минимальной согласно стандарту DMT организации VESA), только такое значение можно признать приемлемым для любого пользователя.

Чем выше разрешение, тем меньшую частоту кадровой развертки способен обеспечить монитор, так как при большем разрешении возрастает количество строк, и, соответственно, снижается скорость перерисовки изображения. Поэтому при выборе монитора учитывайте не только максимально поддерживаемое разрешение, но и частоту кадровой развертки, которую он может обеспечить в таком режиме.

Устанавливать слишком большую частоту кадровой развертки (более 100 Гц) тоже не стоит: электронный луч будет перемещаться очень быстро (особенно на больших мониторах) и не будет успевать в достаточной степени засветить люминофор, поэтому придется дополнительно увеличивать яркость и контрастность изображения.

Проверить это утверждение очень просто: установите на мониторе в одинаковом разрешении (например, 800 × 600) частоту регенерации 60 Гц, а затем — более 100 Гц. Разница в яркости и контрастности изображения будет заметна невооруженным глазом.

### Чем больше разрешение на экране, тем лучше?

Совсем не обязательно.

Во-первых, как правило, при больших разрешениях (1600 × 1200 и выше) мало какой монитор может обеспечить частоту регенерации 85 Гц. В таком случае сам факт, что монитор можно заставить работать в этом режиме, не более чем рекламный трюк: если вы дорожите своим зрением, то работать на частоте 60-70 Гц вы не будете.

Во-вторых, при высоком разрешении теряется четкость изображения. Это происходит потому, что количество точек люминофора (или полосок, если это апертурная решетка) оказывается меньше, чем число пикселей, т.е. кинескоп физически не способен качественно показывать изображение в очень высоком разрешении.

Изменение разрешения приводит к изменению отображения любого объекта: будь то пиктограмма, текст, кнопка или цифровое изображение. При увеличении экранного разрешения размер отображаемых в это время на мониторе объектов уменьшается, придавая им дополнительную четкость и контрастность. Самыми распространенными разрешениями являются следующие: 640 × 480, 600 ×  $\times$  800  $\mu$  1024  $\times$  768 (рис. 287).

### Рис. 287

Разрешение 800 ×600 позволяет более комфортно работать с мелким шрифтом. Однако общию компоновку изображений производить в этом разрешении гораздо сложнее, чем при разрешении 1024 × 768, поскольку часть изображения оказывается вне пределов видимой области. Приходится оперировать командами изменения масштаба изображения и ползунками вертикальной и горизонтальной прокрутки, что отнимает непозволительно много времени.

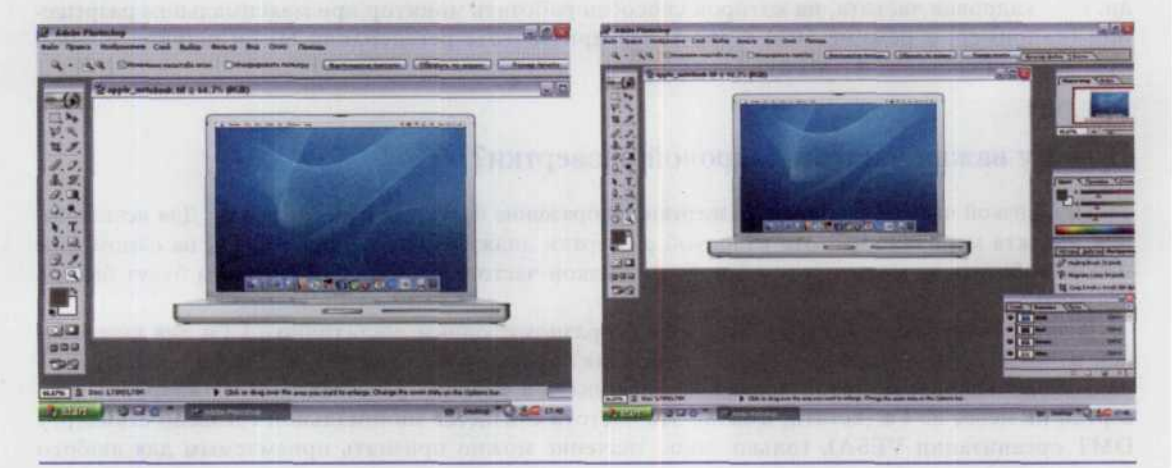

Поскольку более высокое разрешение делает отображаемые объекты более мелкими, для того чтобы обеспечить наиболее комфортную работу с цифровыми фотографиями, необходимо согласовывать экранные разрешения с физическими размерами мониторов. Например, разрешение 1024 × 768 на 14-дюймовом мониторе делает текст слишком мелким, и практически непригодным к чтению. С другой стороны установка разрешения 640 × 480 на мониторе с диагональю 21 дюйм делает объекты непропорционально большими по сравнению с обычным размером (подобно книгам с сильно укрупненным шрифтом для слабовидящих людей). Ниже приведена таблица, в соответствии с которой можно настроить монитор для наиболее комфортной работы.

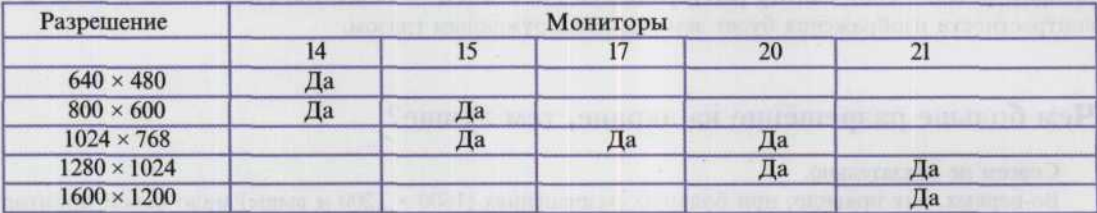

Оптимальные разрешения для мониторов с различной диагональю таковы:

Но и это еще не все: дело в том, что параметры монитора (геометрические характеристики изображения, фокус, сведение лучей и т.д.) необходимо настраивать для каждого разрешения индивидуально. Догадайтесь, для какого разрешения монитор настраивают на заводе лучше всего? Совершенно верно, «для родного» разрешения. К примеру, 17-дюймовый монитор будет лучше всего «отстроен» для разрешения 1024 × 768.

### Цветовая температура

Различные источники света имеют различную цветовую температуру. При настройке монитора очень важно правильно выставить баланс белого. От этого зависит насколько близко к реальным цветам будет выглядеть отображаемое на экране изображение. Тогда если ваши изображения будут демонстрироваться на экране компьютера, то цветовую температуру лучше установить равной 9300 К, для отображения фотографий на экране телевизора цветовую температуру следует установить равной 6500 К. Если же вы планируете получить отпечаток на бумаге, установите температуру равной 5000 К.

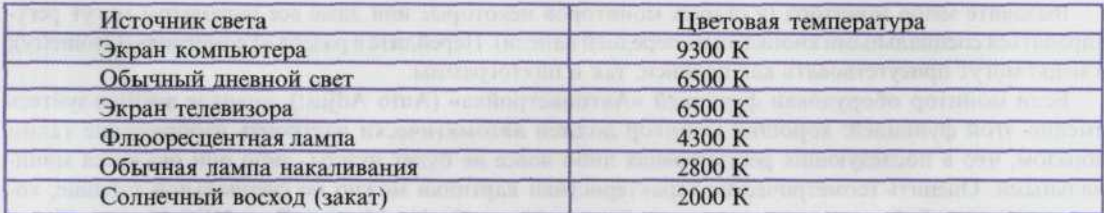

### Как выбрать подходящий монитор в магазине?

Самое главное при выборе монитора — оценить качество выводимого им изображения. Поэтому сразу стоит исключить такие варианты, как заказ монитора в интернет-магазине или покупка в мелкой полуподвальной фирме. В обоих случаях вы не можете оценить качество картинки монитора и сравнить его с другими моделями. Следовательно, монитор нужно покупать в компьютерном салоне с широким ассортиментом продукции, чтобы было из чего выбирать.

Во-первых, проконсультируйтесь с продавцом: объясните ему, для каких целей вы покупаете монитор и какой суммой вы располагаете. В любом приличном компьютерном магазине основной ассортимент мониторов не только должен красоваться на витрине - мониторы должны быть включены. Поэтому вы сразу же можете оценить качество изображения мониторов, которые предложит вам продавец, а заодно присмотреться и к другим моделям. Но имейте в виду, что мониторы, стоящие в торговом зале, показывают изображение более низкого качества, чем оно есть на самом деле. Виной тому следующие причины:

- электромагнитные наводки от соседних мониторов (обычно они стоят впритык друг к другу);
- дополнительные помехи из-за большой длины интерфейсных кабелей, которыми мониторы соединены с компьютерами.

Поэтому, вы вправе попросить включить приглянувшуюся вам модель отдельно, чтобы более точно оценить качество изображения.

### Как оценить качество изображения,

### выводимого монитором?

Некоторые характеристики изображения на мониторе можно оценить самостоятельно. Не бойтесь использовать меню настройки монитора — испортить монитор таким образом невозможно, поэтому никто не вправе помешать вам настраивать характеристики изображения. Для оценки простейших характеристик изображения (геометрия, яркость, контраст) можно обойтись без специальных программ, но для оценки таких параметров, как сведение лучей, муар и другие необходимо воспользоваться одной из специальных утилит, к примеру, Nokia Monitor Test или NEC Monitor Test. Перед тем, как приступить к детальному осмотру монитора, необходимо дать ему проработать как минимум 20 минут, если же он долгое время лежал на складе, это время лучше продлить до часа. К сожалению, вряд ли вам позволят в магазине такую роскошь - ждать целый час до полного разогрева кинескопа, поэтому при покупке монитора необходимо договориться о возможности возврата покупки трехдневный срок в том случае, если какие-либо недостатки монитора выявятся в первые дни его эксплуатации.

Первое, на что стоит обратить внимание, - геометрические характеристики изображения и диапазон изменения яркости и контрастности.

### Как настроить геометрические характеристики изображения?

Вызовите меню монитора (у старых мониторов некоторые или даже все параметры могут регулироваться специальными кнопками на передней панели). Перейдите в раздел «Геометрия» (Geometry); в меню могут присутствовать как надписи, так и пиктограммы.

Если монитор оборудован функцией «Автонастройка» (Auto Adjust), вначале воспользуйтесь именно этой функцией: хороший монитор должен автоматически настроить изображение таким образом, что в последующих регулировках либо вовсе не будет нужды, либо они окажутся минимальными. Оценить геометрические характеристики картинки можно по специальной таблице, которая есть в любой программе для настройки монитора (Nokia Monitor Test, NEC Monitor Test и т.п.). Также можно ориентироваться по вертикальным и горизонтальным границам видимой области экрана.

Если после автонастройки остались искажения, попытайтесь исправить их вручную. Обычно с помощью меню можно регулировать основные и дополнительные геометрические параметры изображения.

#### Основные:

- ٠ сдвиг вправо/влево (right/left);
- $\bullet$ сдвиг вниз/вверх (down/up);
- сжимание/растягивание по горизонтали (narrow/wide);
- ٠ сжимание/растягивание по вертикали (short/tall).

#### Дополнительные:

- симметричная подушечность (pincushion in/out), т.е. вогнутость/выпуклость боковых граней экрана;
- $\bullet$ асимметричная подушечность (pincushion left/right): при «вдавливании» левой грани экрана правая становится выпуклой, и наоборот;
- сдвиг верхней границы экрана (tilt), используется для устранения эффекта параллелограмма, т.е. в случаях, когда горизонтальные и вертикальные границы не образуют прямой угол;
- ٠ трапецеидальное искажение (align);
- поворот видимой области по/против часовой стрелки (rotate);
- ٠ коррекция геометрии в углах экрана (corner correction).

#### В меню коррекции геометрии в углах экрана входят следующие элементы:

- ٠ симметричное схождение/расхождение верхних углов (top);
- ٠ сдвиг верхних углов влево/вправо (top balance);
- ٠ симметричное схождение/расхождение нижних углов (bottom);
- ٠ сдвиг нижних углов влево/вправо (bottom balance).

Как правило, все пункты настройки в меню иллюстрируются однозначно понятными пиктограммами, поэтому даже при отсутствии русского языка в меню справиться с настройкой монитора не очень сложно.

Если вышеописанными способами исправить геометрические искажения изображения на экране не удалось, следует либо попросить включить другой экземпляр этой же модели монитора (искажения могут быть индивидуальным недостатком отдельного монитора, но не модели в целом), либо выбрать другую модель.

### Какой должна быть яркость и контрастность?

Любой кинескоп имеет ограниченный ресурс (5-6 лет у хороших моделей); в процессе использования монитора электронные пушки «садятся» (этот процесс называется деградацией; причина деградации -

окисление поверхности излучающих катодов в электронных пушках, и, как следствие, ослабление электронных пучков, которыми облучается люминофор).

Со временем изображение на экране становится более тусклым (теряет контрастность) и темным (теряет яркость), и пользователь вынужден для сохранения status quo увеличивать яркость и контраст. По этой причине, при осмотре монитора стоит уделить этим двум параметрам очень большое внимание.

Яркость и контрастность должны регулироваться в широких пределах, т.е. иметь большой запас на будущее. Качественный монитор обычно показывает хорошее по яркости и контрасту изображение при положении регулятора яркости около 35 40% от максимального значения, а контрастности — при 45-50%. Если же для установки приемлемых значений яркости и контраста вам приходится «выворачивать» регуляторы почти на максимум, это значит, что такой монитор прослужит вам от силы год-полтора.

Имейте в виду, что излишний запас по яркости (изображение имеет нормальную яркость при положении регулятора - 20% от максимального значения) - это тоже отклонение от нормы: при работе с таким монитором в слабо освещенном помещении ваши глаза будут быстро утомляться.

# Качество фокусировки монитора

Чтобы изображение на экране было четким, электронный луч должен фокусироваться точно на люминофоре и не засвечивать соседние точки. Качество фокусировки является очень важным параметром не зависимо от целей использования монитора.

Если монитор имеет плохую фокусировку, это заметно невооруженным глазом: изображение на экране нечеткое, текст и мелкие детали изображения расплываются и имеют радужную окантовку. Обычно качество фокусировки лучше в центре экрана и хуже по углам.

Для более точной оценки этого параметра лучше всего использовать тестовую программу, например, Nokia Monitor Test. Запустите в программе тест «Focus», и оцените четкость на всех участках экрана — мелкие детали изображения и текст должны быть одинаково разборчивы как в центре, так и в углах.

Меню мониторов не содержит пунктов для настройки фокусировки, поэтому, если четкость изображения вас не удовлетворяет, стоит выбрать другой экземпляр модели или другую модель.

### Гамма-коррекция

Гамма-коррекция (Gamma correction) обеспечивает компенсацию для различий в отображаемых цветах на различных устройствах вывода так, чтобы изображение выглядело одинаково при просмотре на различных мониторах. Значение гамма, равное 1, соответствует «идеальному» монитору, то есть такому, который имеет совершенно линейную зависимость отображения от белого к черному.

Цифровая фотокамера — линейно ориентированное устройство, т.е. выходное изображение прямо пропорционально освещению снимаемой сцены и времени выдержки. Удвоение времени выдержки в два раза усиливает выходной сигнал. Однако в мониторе взаимосвязь между входным и выходным сигналами носит нелинейный характер. Чем выше значение гаммы, тем выше нелинейность. Стандартное значение гаммы для NTSC видео - 2.2. Для компьютерных мониторов значение гаммы обычно варьируется от 1.5 до 2.0.

Известно, что основной источник нелинейности в мониторе - электронно-лучевая трубка. Многие ошибочно считают, что виной всему нелинейность люминофоров в трубке. На самом деле причиной нелинейности являются электронные пушки, а люминофор и электронная часть - видеоусилители вполне линейны. Считается, что данная нелинейность - большой дефект мониторов, который необходимо компенсировать. На самом деле степенная функция светимости монитора обратна функции, описывающей восприятие яркости человеком (рис. 288). Они вполне точно компенсируют друг друга. Гамма-коррекция применяется для того, чтобы избежать большой погрешности (ступенчатости оцифровки) в темных местах изображения. Кроме того, в профессиональных целях применяют поканальную гамма-коррекцию, которая компенсирует неиндентичность RGB-каналов монитора.

#### Рис. 288

Входной сигнал представляет собой (а) линейную зависимость. И если бы компьютерные мониторы были линейными устройствами, то на выходе без применения какой-либо коррекции мы получили бы аналогичную зависимость. Однако дисплей — нелинейное устройство, и если мы не откорректируем сигнал (б), то получим в результате картинку, яркость которой будет определяться некоей нелинейной характеристикой, присущей данному конкретному монитору (в). Основная задача состоит в том, чтобы подав на вход линейный сигнал (г), подобрать программно гамма-коррекцию так (д), чтобы на выходе получить первоначальный сигнал (е) в неизмененном виде.

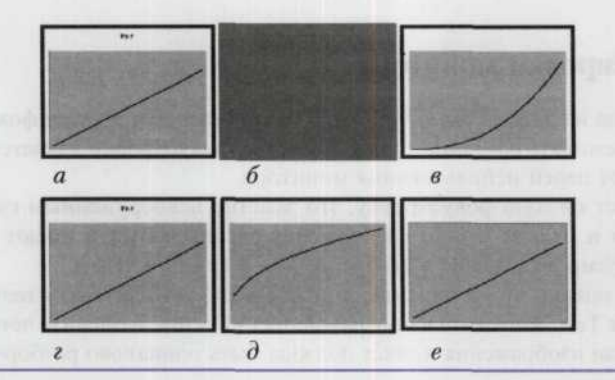

Считается, что нелинейность монитора описывается функцией Яркость = (входной сигнал)^гамма. На самом деле требуется обязательно учитывать степень черноты экрана монитора, которая, в свою очередь, зависит от уровня внешнего освещения. В первом приближении функция может выглядеть так: Яркость = = (входной сигнал + чернота экрана)^гамма. Кроме того, в профессиональных графических системах уровень глубоких теней не корректируется вовсе. Это позволяет снизить зрительное восприятие шумов.

С этой ошибкой связана еще одна — считается, что гамма может изменяться в широких пределах. На самом деле для адаптации даже очень разных изображений применяется гамма-коррекция в пределах 2,3-2,7. А появление значительно отличающихся от указанного диапазона чисел связано или с ошибками в определении черноты экрана, или с тем, что в видеосистеме присутствуют спрятанные дополнительные механизмы коррекции. К примеру, в Macintosh на уровне видеоплаты (в LUT) осуществляется скрытая аппаратная коррекция с коэффициентом 1,45. Что для монитора с гамма = 2,6 дает 2,6/1,45 = 1,8.

В профессиональных графических системах уровень глубоких теней не корректируется по гамма вовсе. Это позволяет снизить зрительное восприятие шумов.

Если вы планируете работать профессионально, то желательно расставшись с определенной суммой денег, пригласить специалиста, который, используя специальные устройства, произведет калибровку вашего монитора с учетом стандартов других компаний, сотрудничающих с вами. Но даже в этом случае вы должны быть готовы к тому, что будете получать не шедевры, в которых полностью соблюдена цветопередача, а просто работоспособный материал.

Если же вы не являетесь профессиональным фотографом и не собираетесь публиковать свои фотоснимки в добротных глянцевых журналах, то вам вполне подойдет простенькая утилита для коррекции яркости и цветности экрана (с Adobe PhotoShop поставляется утилита Adobe Gamma и найти ее можно на Панели управления). Эти утилиты вносят изменения в работу видеоплаты и тем самым изменяют входной яркостный сигнал монитора.

Вот как надо работать с этой утилитой. Белое на дисплее должно быть самым ярким, и не темнее самого яркого объекта в поле вашего зрения (стены, окна, лампы). Черное — самым темным, и не светлее самого темного объекта в поле вашего зрения (пустое обрамление кадра на мониторе). Чаще всего для этого следует установить максимальный контраст, и яркость выставить максимально большую, но так, чтобы черное на экране не стало белесым. Экран станет непривычно и расточительно ярким. Работать с текстом в таком режиме не очень комфортно. К сожалению, регулировки яркости и контрастности часто оказывается не достаточно для правильного отображения полутоновых картинок. Яркостью и контрастностью мы задали только две точки полутоновой шкалы - черную и белую. А надо задать минимум еще одну точку в середине шкалы — на 50% черную и на 50% белую. На экран (его часть) выводятся поочередно через строку белые и черные линии. С большого расстояния такая «тельняшка» сливается в нечто серое (рис. 289). К этому серому и советуют привязывать середину шкалы. Такая процедура называется гамма-коррекцией. Параметр «гамма» указывает, насколько надо увеличить яркость средней точки полутоновой шкалы, чтобы серое было по настоящему серым - не слишком светлым и не слишком темным.

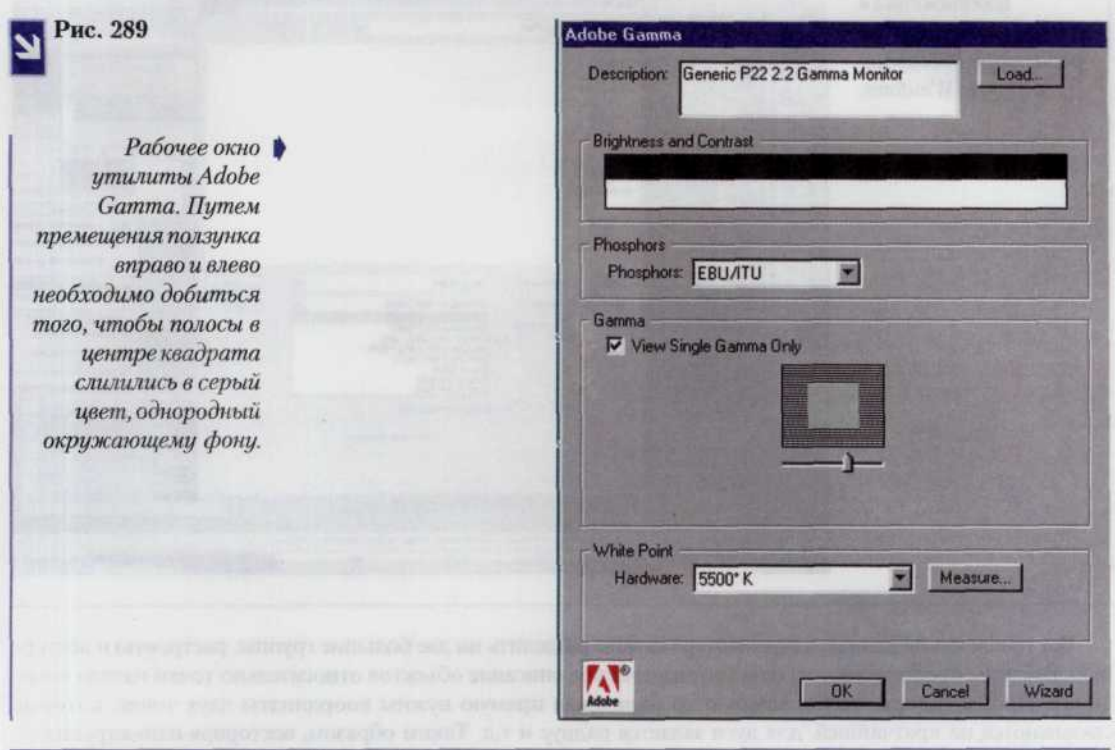

В некоторых пределах, гамма-коррекцию можно выполнить, регулируя яркость монитора. Эта возможность связана с ограничением усиления сигнала в мониторе. Как правило, начиная с некоторых значений регулировки, яркость белого перестает увеличиваться, а яркость серого продолжает расти. Так можно регулировать яркость средней точки полутоновой шкалы.

# Форматы графических файлов

Знание файловых форматов и их возможностей является одним из ключевых факторов в допечатной подготовке изданий, подготовке изображений для web-страниц и в компьютерной

графике вообще. Да, сегодня нет такого калейдоскопа расширений, как в начале 1990-х, когда каждая компания-производитель редакторов изображений считала своим долгом создать свой файловый тип, а то и не один, однако это не означает, что «все нужно сохранять в ТІFF, а сжимать JPEG». Каждый из утвердившихся сегодня форматов прошел естественный отбор, доказал свою жизнеспособность и нужность. Все они имеют какие-то характерные особенности и возможности, делающие их полезными в работе. Знание особенностей, тонкостей технологии важно для современного дизайнера так же, как для художника — понимание различий в химическом составе красок, свойствах грунтов, типах металлов и породах дерева (рис. 290).

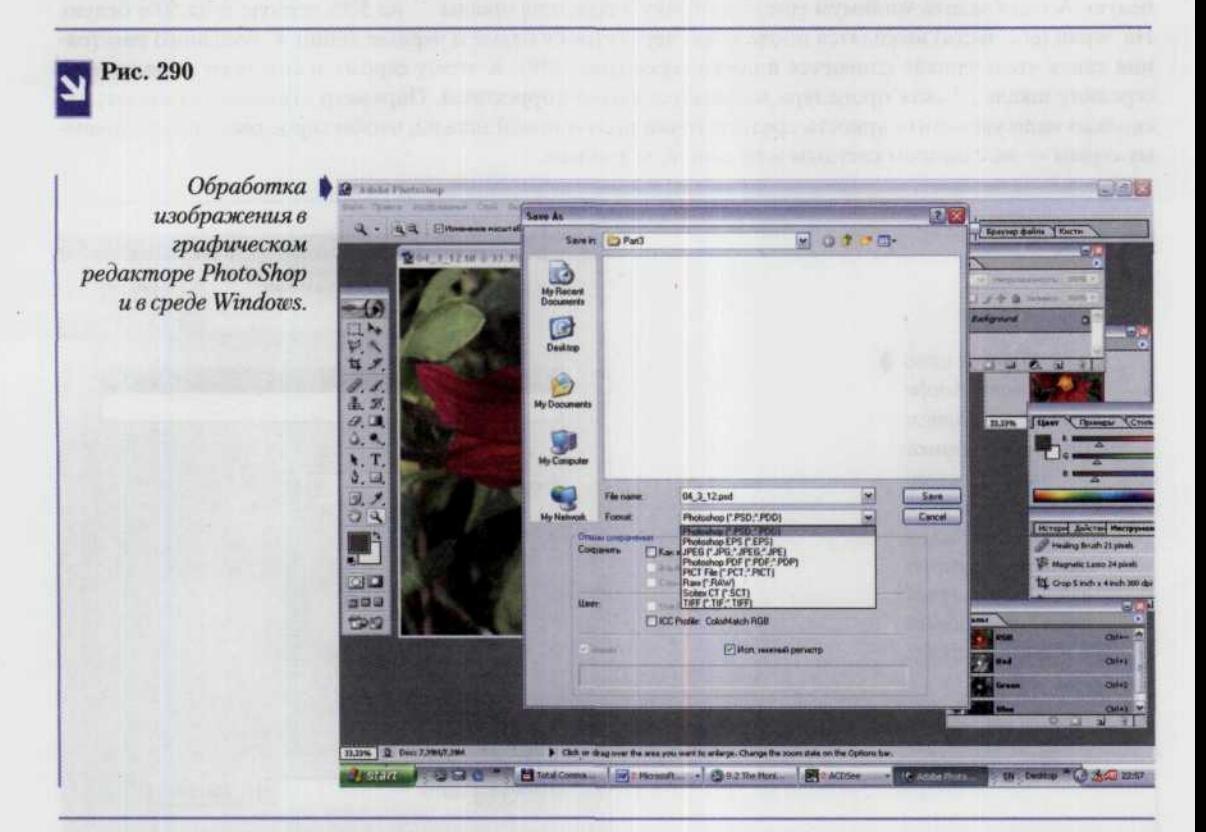

Все графические данные в компьютере можно разделить на две большие группы: растровую и векторную. Векторы представляют из себя математическое описание объектов относительно точки начала координат. Проще говоря, чтобы компьютер нарисовал прямую нужны координаты двух точек, которые связываются по кратчайшей, для дуги задается радиус и т.д. Таким образом, векторная иллюстрация это набор геометрических примитивов. Большинство векторных форматов могут содержать внедренные в файл растровые объекты или ссылку на растровый файл (технология OPI). Сложность при передаче данных из одного векторного формата в другой заключается в использовании программами различных алгоритмов, разной математики при построении векторных и описании растровых объектов.

ОРІ (Open Prepress Interface) — технология, разработанная фирмой Aldus, позволяющая импортировать не оригинальные файлы, а их образы, создавая в программе лишь копию низкого разрешения (эскиз) и ссылку на оригинал. При печати, эскизы подменяются на оригинальные файлы. Применение ОРІ, вместо простого внедрения, дает возможность экономить ресурсы компьютера (прежде всего, память), заметно повышая его производительность. ОРІ лежит в основе работы с импортированными графическими файлами в таких программах, как FreeHand и QuarkXPress, широко применяется в других продуктах.

Растровый файл устроен проще (для понимания, по крайней мере). Он представляет из себя прямоугольную матрицу, разделенную на пиксели. Растровые файлы можно разделить на два типа: предназначенные для вывода на экран и для печати.

Разрешение файлов таких форматов, как GIF, JPEG, BMP, зависит от видеосистемы компьютера. В старых Macintosh на квадратный дюйм экрана приходилось 72 пикселя (экранное разрешение), на Windows единого стандарта не сложилось, но сегодня чаще всего употребляется значение 96 пикселей на квадратный дюйм экрана. Правда, эти параметры теперь стали довольно условными, так как почти все видеосистемы современных компьютеров позволяют изменять количество отображаемых на экране пикселей. Растровые форматы, предназначенные исключительно для вывода на экран имеют только экранное разрешение, то есть один пиксель в файле соответствует одному экранному пикселю. На печать они выводятся также с экранным разрешением.

Растровые файлы, предназначенные для допечатной подготовки изданий, подобно большинству векторных форматов имеют параметр Print Size - печатный размер. С ним связано понятие печатного разрешения, которое представляет собой соотношение количества пикселей на один квадратный дюйм страницы ppi (pixels per inch) или dpi (dots per inch), — термин не совсем верный, но часто употребляемый). Печатное разрешение может быть от 130 dpi (для газеты) до 300 (высококачественная печать), больше почти никогда не нужно.

Растровые форматы отличаются друг от друга еще и способностью нести дополнительную информацию: различные цветовые модели, вектора, Альфа-каналы или каналы плашковых - цветов, слои различных типов, интерлиньяж (черезстрочная подгрузка), анимация, возможности сжатия и другое.

### **GIF (CompuServe Graphics Interchange Format)**

Не зависящий от аппаратного обеспечения формат GIF был разработан в 1987 г. (GIF87a) фирмой CompuServe для передачи растровых изображений по сетям. В 1989 г. формат был модифицирован (GIF89a),

были добавлены поддержка прозрачности и анимации. GIF использует LZW-компрессию, что позоляет неплохо сжимать файлы, в которых много однородных заливок (логотипы, надписи, схемы).

Метод сжатия LZW (Lempel-Ziv-Welch) разработан в 1978 г. израильтянами Лемпелом и Зивом, и доработан позднее в США. Сжимает данные путем поиска одинаковых последовательностей (они называются фразами) во всем файле. Выявленные последовательности сохраняются в таблице, им присваиваются более короткие маркеры (ключи). Так, если в изображении имеются наборы из розового, оранжевого и зеленого пикселей, повторяющиеся 50 раз, LZW выявляет это, присваивает данному набору отдельное число (например, 7) и затем сохраняет эти данные 50 раз в виде числа 7. Метод LZW, так же, как и RLE, лучше действует на участках однородных, свободных от шума цветов, и действует гораздо лучше, чем RLE, при сжатии произвольных графических данных, но процесс кодирования и распаковки происходит медленее.

GIF позволяет записывать изображение «через строчку», благодаря чему, имея только часть файла, можно увидеть изображение целиком, но с меньшим разрешением. Это достигается за счет записи, а затем подгрузки, сначала 1, 5, 10 и т.д. строчек пикселей и растягивания данных между ними, далее 2, 6, 11 строчек и разрешение изображения в интернетовском браузере увеличивается. Таким образом, задолго до окончания загрузки файла пользователь может понять, что внутри, и решить, стоит ли ждать, когда файл поднимется весь. Черезстрочная запись незначительно увеличивает размер файла, но это, как правило, оправдывается приобретаемым свойством.

В GIF можно назначить один или более цветов прозрачными, они станут невидимыми в интернетовских браузерах и некоторых других программах. Прозрачность обеспечивается за счет дополнительного Alpha-канала, сохраняемого вместе с файлом. Файл GIF может содержать не одну, а несколько растровых картинок, которые браузеры могут подгружать одну за другой с указанной в файле частотой. Так достигается иллюзия движения (GIF-анимация).

Основное ограничение формата GIF состоит в том, что цветное изображение может быть записано только в режиме 256 цветов. Для полиграфии этого явно недостаточно.

# **JPEG** (Joint Photographic Experts Group)

Строго говоря JPEG — это не формат, а алгоритм сжатия, основанный не на поиске одинаковых элементов, как в RLE и LZW, а на разнице между пикселями. Кодирование данных происходит в несколько этапов. Сначала графические данные конвертируются в цветовое пространство типа LAB, затем отбрасывается половина или три четверти информации о цвете (в зависимости от реализации алгоритма). Далее анализируются блоки 8 × 8 пикселей. Для каждого блока формируется набор чисел. Первые несколько чисел представляют цвет блока в целом, в то время, как последующие числа отражают тонкие детали. Спектр деталей базируется на зрительном восприятии человека, поэтому крупные детали более заметны.

На следующем этапе, в зависимости от выбранного уровня качества, отбрасывается определенная часть чисел, представляющих тонкие детали. На последнем этапе используется кодирование методом Хаффмана для более эффективного сжатия конечных данных. Восстановление данных происходит в обратном порядке.

Итак, чем выше уровень сжатия, тем больше данных отбрасывается и тем ниже качество. Используя ЈРЕС, можно получить файл в 1-500 раз меньше, чем ВМР! Формат аппаратно независим, полностью поддерживается на РС и Macintosh, однако он относительно нов и не понимается старыми программами (до 1995 года). JPEG не поддерживает индексированные палитры цветов. Первоначально в спецификациях формата не было и СМУК, Adobe добавила поддержку цветоделения, однако CMYK JPEG во многих программах приводит к проблемам. Лучше всего использовать JPEG-сжатие в Photoshop EPS-файлах, которое описывается ниже.

Существуют подформаты JPEG. В Baseline Optimized - файлы несколько лучше сжимаются, но не читаются некоторыми программами. JPEG Baseline Optimized разработан специально для Интернета, его поддерживают все основные браузеры. Progressive JPEG также разработан специально для Сети, его файлы меньше стандартных, но чуть больше Baseline Optimized. Главная особенность Progressive JPEG в поддержке аналога черезстрочного вывода.

Итак, JPEG лучше сжимает растровые картинки фотографического качества, чем логотипы или схемы — в них больше полутоновых переходов, а среди однотонных заливок появляются нежелательные помехи. Лучше сжимаются и с меньшими потерями большие изображения для web-страниц или с высоким печатным разрешением (200-300 и более dpi), чем с низкой (72-150 dpi), т.к. в каждом квадрате 8 × 8 пикселов переходы получаются более мягкие, за счет того, что их (квадратов) в таких файлах больше. Нежелательно сохранять в JPEG-сжатии любые изображения, где важны все ньюансы цветопередачи (репродукции), так как во время сжатия происходит отбрасывание цветовой информации. В JPEG следует сохранять только конечный вариант работы, потому что каждое пересохранение приводит ко все новым потерям (отбрасыванию) данных и превращению исходного изображения в кашу.

Цветовое пространство LAB представляет цвет в трех каналах: один канал выделен для значений яркости (L — Lightnes) и два других для цветовой информации (А и В). Цветовые каналы соответствуют шкале, а не какому-нибудь одному цвету. Канал А представляет непрерывный спектр от зеленого к красному, в то время как канал В - от синего к желтому. Средние значения для А и В соответствуют реальным оттенкам серого.

Существует похожая цветовая модель YCC, используемая в форматах Kodak Photo CD и FlashPix.

Метод сжатия Хаффмана (Huffman) разработан в 1952 году и используется как составная часть в ряде других схем сжатия, таких как LZW, Дефляция, JPEG. В методе Хаффмана берется набор символов, который анализируется, чтобы определить частоту каждого символа. Затем для наиболее часто встречающихся символов используется представление в виде минимально возможного количества битов. Например, буква «е» чаще всего встречается в английских текстах. Используя кодировку Хаффмана вы можете представить «е» всего лишь двумя битами (1 и 0), вместо восьми битов, необходимых для представления буквы «е» в кодировке ASCII.

# **PNG (Portable Network Graphics)**

PNG - разработанный относительно недавно формат для Internet, призваный заменить собой устаревший GIF. Использует сжатие без потерь Deflate, схолное с LZW (именно из-за патентования в 1995 г. алгоритма LZW возник PNG). Сжатые индексированные файлы PNG, как правило, меньше аналогичных GIF, RGB PNG меньше соответствующего файла в формате TIFF. Глубина цвета может быть любой, вплоть до 48 бит. Используется двухмерный interlacing (не только строк, но и столбцов), который, так же, как и в GIF. слегка увеличивает размер файла. В отличие от GIF, где прозрачность - либо есть, либо нет. PNG поддерживает также

полупрозрачные пиксели (то есть в диапазоне прозрачности от 0 до 99%) за счет Альфаканала с 256 градациями серого. В файл формата PNG записывается информация о гамма-коррекции. Гамма представляет собой некое число, характеризующее зависимость яркости свечения экрана монитора от напряжения на электродах кинескопа. Это число, считанное из файла, позволяет ввести поправку яркости при отображении. Нужно оно для того, чтобы картинка, созданная на Macintosh, выглядела олинаково и на РС и на Silicon Graphics. Таким образом, эта особенность помогает реализации основной идеи WWW одинакового отображения информации независимо от аппаратуры пользователя.

PNG поддерживается в Microsoft Internet Explorer начиная с версии 4 для Windows и с версии 4.5 на Macintosh. Netscape добавила поддержку PNG для своего браузера в версии, начиная с 4.0.4 для обеих платформ. Тем не менее до сих пор не реализована поддержка таких важных функций формата, как плавно переходящая прозрачность и гамма-коррекция.

### **TIFF (Tagged Image File Format)**

Аппаратно независимый формат TIFF на сегодняшний день является одним из самых распространенных и надежных, его поддерживают практически все программы на PC и Macintosh так или иначе свяанные с графикой. TIFF лучший выбор при импорте растровой графики в векторные программы и издательские системы. Ему доступен весь диапазон цветовых моделей от монохромной до

RGB, CMYK и дополнительных цветов Pantone. TIFF может сохранять обтравочные контуры, Альфа-каналы, другие дополнительные данные.

TIFF имеет две разновидности: для Macintosh и РС. Это связано с тем, что процессоры Motorola читают и записывают числа слева направо, а процессоры Intel — наоборот. Современные программы могут без проблем использовать оба варианта формата.

В формате TIFF может быть использовано LZW-сжатие. Ряд старых программ (например, QuarkXPress 3.x, Adobe Streamline и многие другие программы-распознаватели текста) не умеют читать сжатые файлы TIFF, однако если вы пользуетесь новым программным обеспечением, нет причины не использовать сжатие.

### **Adobe PostScript**

PostScript - язык описания страниц (язык управления лазерными принтерами) фирмы Adobe. Был создан в 1980-х гг. для реализации принципа WYSIWYG (What You See is What You Get). Файлы этого формата фактически представляют собой программу с командами на выполнение для выводного устройства. Они имеют расширение .ps или, реже, .prn и получаются с помощью функции Print to file графических программ при использовании драйвера PostScript-принтера. Такие файлы

содержат в себе сам документ (только то, что располагалось на страницах), все связанные файлы (как растровые, так и векторные), использованные шрифты, а также другую инфомацию: цветоделение, дополнительные платы, полутоновой растр для каждой платы, линиатуру растра и другие данные для выводного устройства. Если файл закрыт правильно, не имеет значения, на какой платформе он делался и какие шрифты были использованы - True Type или Adobe Type 1 — все равно.

Растровые данные, как правило, записываются в двоичной кодировке. Бинарный код занимает вдвое меньше места, чем ASCII. Кодировка ASCII иногда требуется для передачи файлов через сети, для кроссплатформенного обмена, для печати через последовательные кабели. В приведенных случаях двоичная кодировка может исказиться (что сделает файл нечитаемым) или вызвать «странное» поведение файл-сервера. Эти проблемы давно изжиты в современных системах, но старые компьютеры и серверы бывают им подвержены. Сказанное относится ко всем форматам, основанным на языке PostScript: EPS - PDF, которые описываются ниже.

# **EPS (Encapsulated PostScript)**

Формат Encapsulated PostScript можно назвать самым надежным и универсальным способом сохранения данных. Он использует упрощенную версию PostScript: не может содержать в одном файле более одной страницы, не сохраняет ряд установок для принтера. Как и в файлы печати PostScript, в EPS записывают конечный вариант работы, хотя такие программы, как Adobe Illustrator и Adobe Photoshop могут использовать его как рабочий. EPS предназначен для передачи векторов и растра в издательские системы, создается почти всеми программами, работающими с графикой. Использовать его имеет смысл только тогда, когда вывод осуществляется на PostScript-устройстве. EPS поддерживает все небходимые для печати цветовые модели, среди них такая, как Duotone, может записывать, данные в RGB, обтравочный контур, информацию о треппинге и растрах, внедренные шрифты. В формате EPS сохраняют данные в буфере обмена (Clipboard) программы Adobe для обмена между собой.

Вместе с файлом можно сохранить эскиз. Это копия низкого разрешения в формате РІСТ, ТІFF, JPEG или WMF, которая сохраняется вместе с файлом EPS и позволяет увидеть, что внутри, поскольку открыть файл для редактирования могут только Photoshop и Illustrator. Все остальные импортируют эскиз, подменяя его при печати на PostScript-принтере оригинальной информацией. На принтере не поддерживающем PostScript, выводится на печать сам эскиз. Если вы работаете на Photoshop для Macintosh, сохраняйте эскизы в формате JPEG, остальные маковские программы сохраняют эскизы в формате PICT. Они и JPEG-эскизы не могут использовать Windows-приложения. Если вы работаете на РС или не знаете, где будет использоваться файл, сохраняйте эскиз в формате TIFF (когда предоставляется выбор). CorelDRAW также предлагает для эскиза векторный формат WMF, стоит очень осторожно пользоваться этим детищем Macintosh - до добра не доведет.

Изначально EPS разрабатывался как векторный формат, позднее появилась его растровая разновидность - Photoshop EPS. Кроме типа эскиза (TIFF, PICT, JPEG) Photoshop позволяет выбрать способ кодирования данных. ASCII и двойная кодировка описывались выше, на JPEG стоит остановиться.

Photoshop позволяет сжимать растровые данные с помощью алгоритма JPEG. Adobe доработала этот способ сжатия. Теперь JPEG, в исполнении Photoshop, поддерживает СМҮК и сжимает лучше, чем JPEG, полностью соответствующий первоначальным спецификациям. Другими словами, EPS-файлы без эскиза с JPEG-кодированием весят меньше, чем аналогичные файлы формата JPEG! Однако обращу внимание на важную особенность в работе с JPEG-сжатием в EPS. Драйверы принтеров и фотонаборных автоматов не могут выполнять цветоделение таких файлов. То есть при выполнении цветоделения на вашем компьютере EPS-картинка с JPEG-сжатием полностью окажется на первой плате. Тем не менее, в сервисном бюро рабочие станции Scitex могут цветоделить странцы с JPEG EPS-иллюстрациями без всяких проблем. Вполне вероятно, что системы других фирм, тоже поддерживают JPEG EPS.

EPS имеет много разновидностей, что зависит от программы-создателя. Самые надежные EPS создают программы производства Adobe Systems: Photoshop, Illustrator и др. С 1996 г. программы Adobe имеют встроенный интерпретатор PostScript, поэтому могут открывать EPS и редактировать их. Эта возможность представляется очень важной. Остальные графические редакторы открывать EPS не могут, мало того, создаваемые ими EPS-файлы иногда оказываются, мягко говоря, особенными. Среди самых проблемных Quark EPS, создаваемый функцией Save Page As EPS, и FreeHand editable EPS, создаваемый функцией Save As. Не стоит особенно доверять Corel EPS версии 6 и ниже и EPS из CorelXARA. У EPS-файлов из CorelDRAW 7 и выше сохраняется проблема добавления полей к Bounding Box (условный прямоугольник в PostScript, описывающий все объекты на странице). Прежде, чем экспортировать из CorelDRAW, CorelXARA и, в меньшей степени, из FreeHand EPS-файлы стоит конвертировать многие эффекты программ (полупрозрачные заливки, например) в растровые или простые векторные заливки. Толстые контуры (более 2 pt), возможно, имеет смысл конвертировать в объекты, когда программа дает такую возможность. Проверить EPS-файл можно Adobe Illustrator, если он открывает — значит все в порядке.

### **PDF (Portable Document Format)**

PDF предложен фирмой Adobe как независимый от платформы формат для создания электронной документации, презентаций, передачи верстки и графики через сети.

Одностраничные файлы PDF могут создавать Photoshop и Illustrator. Photoshop выпускает PDF отличного качества. Illustrator не встраивает шрифты, даже когда его об этом просят. Многостраничные PDF могут создавать InDesign, PDFWriter и Acrobat Distiller. InDesign слегка искажает цвет при конвертации растровых картинок в СМҮК, но в остальном делает все нормально. У этой программы - большая перспектива в области настольного издательства. PDFWriter работает как виртуальный принтер. Он не основан на PostScript и не может корректно обрабатывать графику, PDFWriter предназначен для быстрого

изготовления простых текстовых документов. У него наблюдается та же проблема со встраиванием шрифтов, что и у Illustrator. Самые надежные и максимально близкие к оригиналу PDF создает из PostScript и EPS-файлов программа Acrobat Distiller, поставляемая в пакете Adobe Acrobat вместе c PageMaker.

**PDF** первоначально проектировался как компактный формат электронной документации. Поэтому все данные в нем могут сжиматься, причем к информации разного типа применяются разные, наиболее подходящие типы сжатия: JPEG, RLE, CCITT, ZIP (похожее на LZW и известное еще как Defate). Программа Acrobat Exchange 3 (которая в 4-й версии стала называться просто Acrobat 4.0) позволяет расставлять гиперссылки, заполняемые поля, включать в файл PDF видео и звук, производить другие действия.

Метод сжатия CCITT (International Telegraph and Telephone Committie) был разработан для факсимильной передачи и приема. Является более узкой версией кодирования методом Хаффмана. CCITT Group 3 идентичен формату факсовых сообщений, CCITT Group 4 — формат факсов, но без специальной управляющей информации.

Файл PDF может быть оптимизирован. Из него удаляются повторяющиеся элементы, устанавливается постраничный порядок загрузки страниц через web, с приоритетом сначала для текста, потом графика, наконец шрифты. Обратите внимание, когда повторяющихся элементов нет, файл, после оптимизации, как правило, несколько увеличивается.

PDF все больше используется для передачи по сетям в компактном виде графики и верстки. Он может сохранять всю информацию для выводного устройства, которая была в исходном PostScript-файле. Это касается PDF версий 3 и 4. Однако версия 3 не может включать сведения о треппинге, некоторые другие специфические данные (DSC, например), не использует цветовые профили. Все это возмещено в 4-й версии, используйте ее, если есть возможность.

### **Scitex CT**

PostScript-файл, предназначенный для вывода, проходит ряд этапов на пути к фотонаборному автомату. Важнейшим из них является растрирование - процесс конвертации PostScript-данных в битовую карту, выполняемый интерпретатором PostScript (RIP). Разработанный фирмой Scitex файловый формат Scitex CT как раз и есть битовая карта готовая к выводу на фотонаборных автоматах Dolev этой фирмы. Формат удобен тогда, когда не

требуется выполнение треппинга, электронного спуска полос (импозиции), других операций, только вывод. Это может быть, например, плакат формата А2. Если вы сделали сложную графику с большим количеством векторных и растровых элементов и опасаетесь проблем на выводе, то, может быть, стоит попытаться растрировать работу в Photoshop и передать ее профессионалам в виде файла Scitex CT (.sct) для дальнейшей обработки.

Scitex CT во многом похож на TIFF, но не поддерживает Indexed Color, RGB, Альфа-каналы, сжатие; может включать в себя векторные контуры. Не стоит, однако, их использовать, если работа идет прямо на фотонаборный автомат. Scitex CT поддерживается всеми основными настольными издательскими системами, программами подготовки иллюстраций. Используя в работе с ними Scitex CT вместо TIFF, можно получить некоторый прирост в скорости растрирования и другой обработке данных на рабочей станции Scitex непосредственно перед выводом.

### **Adobe Photoshop Document**

В последнее время все больше программ поддерживает внутренний формат популярного растрового редактора Photoshop. Он позволяет записывать изображние со многими слоями, их масками, дополнительными Альфаканалами и каналами простых (spot) цветов (начиная с версии 5), контурами и другой информацией - все, что может сделать Photoshop. В версии 3.0 появляются слои, контуры и RLE-компрессия, в 4-й версии алгоритм улучшается, файлы становятся еще меньше. В версии 5 реализован

принципиально иной подход к управлению цветом. В программу была внедрена архитектура управления цветом, основанная на профилях для сканеров, мониторов и принтеров Международного консорциума по цвету (International Color Consortium, ICC). Несмотря на то, что в версии появились новые эффекты со слоями, текстом, а также возможность создавать дополнительные каналы для простых цветов, профили, формат Photoshop имеет полную совместимость от 5-й до 3-й версии. В Photoshop 2.5 не было слоев и контуров,

поэтому он выступает, как отдельный подформат. Однослойный Photoshop Document понимают ряд программ, многослойные могут импортировать Illustrator и InDesidn. Fractal Design Painter u Corel

**PHOTO-PAINT ОТКРЫВАЮТ ДЛЯ** редактирования многослойные документы Photoshop, причем лишь PHOTO-PAINT 8 открывает файл Photoshop абсолютно корректно.

Одной из простейших форм сжатия является метод RLE (Run Length Encoding — кодирование с переменной длиной строки). Действие метода RLE заключается в поиске одинаковых пикселей в одной строке. Если в строке, допустим, имеется 3 пикселя белого цвета, 21 черного, затем 14 — белого, то применение RLE дает возможность не запоминать каждый из них (38 пикселей), а записать как 3 белых, 21 черный и 14 белых в первой строке.

Так же как и LZW, RLE хорошо работает с искусственными и пастеризованными картинками и плохо - с фотографиями. В действительности, если фотография детализирована, RLE может даже увеличить размер файла.

### **Adobe Illustrator Document**

Adobe Illustrator — самый первый продукт Adobe. Он был создан сразу же после выхода PostScript Level 1, его можно назвать интерфейсом для PostScript (многие программы даже определяют формат Adobe Illustrator Document, как Generic EPS). Формат Illustrator напрямую открывается при помощи программы Photoshop, его поддерживают почти все программы Macintosh и Windows так или иначе связанные с векторной графикой и графикой вообще. Все, что создает Adobe Illustrator, поддерживается PostScript (исключение составляют, разве что

Gradient Meshes в версии 8, которые нужно растеризовать перед закрытием для печати). Формат Illustrator является наилучшим посредником при передаче векторов из одной программы в другую, с РС на Macintosh и наоборот. Наиболее совместимыми можно назвать 3-ю и 4-ю версии. При передаче градиентных заливок между векторными редакторами в редактируемом виде (когда они не конвертируются в последовательность фигур) нужно использовать версии формата, начиная с 6-й. Внедренные или связанные с документом растровые файлы при обмене через формат Illustrator теряются.

Текущая версия формата Illustrator (8) не может содержать внедренных шрифтов, но способна работать с такими особенными шрифтовыми форматами, как Adobe Type 3 и Adobe Multiple Master.

Русифицированные версии Adobe Illustrator for Windows могут корректно открывать файлы этой программы, содержащие русский текст с Macintosh.

### Macromedia FreeHand Document National Accounts and Accounts and Accounts and Accounts and Accounts and Accounts and Accounts and Accounts and Accounts and Accounts and Accounts and Accounts and Accounts and Accounts and Ac

Ничем особенным не выделяется. Формат понимает только сам FreeHand, Illustrator 7, 8 для Macintosh и одна-две программы от Macromedia. 7-я и 8-я версии имеют полную кроссплатформенную совместимость. Поддерживает многостраничность.

Графический язык FreeHand можно

назвать PostScript-совместимым - он похож на него, но ряд эффектов текста, некоторые типы заливок несовместимы с PostScript. Формат программы FreeHand может содержать внедренные растровые файлы или только ссылки на них (технология OPI); внедрять файлы шрифтов не может.

### **CorelDRAW Document**

Формат известен в прошлом низкой устойчивостью, плохой совместимостью файлов, искажением цветовых характеристик внедряемых битовых карт. тем не менее пользоваться CorelDRAW чрезвычайно удобно, он имеет неоспоримое лидерство на платформе РС. Многие программы на PC (FreeHand, Illustrator, PageMaker — среди них) могут импортировать файлы CorelDRAW.

В сельмой версии многие основные проблемы были решены. 8-ю и 9-ю версии CorelDRAW можно без натяжек назвать профессинальными. В файлах этих версий применяется сжатие для векторов и растра отдельно, могут внедряться шрифты, файлы CorelDRAW имеют огромное рабочее поле 45 × 45 (этот параметр важен для наружной рекламы); начиная с 4-й версии поддерживается многостраничность, начиная с 7-й — технология ОРІ.

Сказанное означает, что файлы формата CorelDRAW можно применять для переноса/передачи работ на PC, но нежелательно импортировать в программы верстки. На Macintosh файлы CorelDRAW for Windows открывают версия CorelDRAW для Macintosh и Adobe Illustrator 8.

# **PICT** (Macintosh QuickDraw Picture Format)

PICT - собственный формат Macintosh. Стандарт для буфера обмена, использует графический язык Mac.OS. PICT способен нести растровую, векторную информацию, текст и звук, использует RLE-сжатие. Поддерживается в Macintosh всеми программами. Чисто битовые РІСТ-файлы могут иметь любую глубину битового представления (от Lineart до CMYK).

### **WMF (Windows Metafile)**

Векторный формат WMF использует графический язык Windows и, можно сказать, является ее родным форматом. Служит для передачи векторов через буфер обмена (Clipboard). Понимается практически всеми программами Windows, так или иначе связанными с векторной графикой. Однако несмотря на кажущуюся Векторные РІСТ-файлы, которые сегодня почти исчезли из употребления, имели странные проблемы с толщиной линии и другими отклонениями при печати. Формат используется для потребностей Mac OS и при создании определенных типов презентаций только для Macintosh. Вне Macintosh PICT имеет расширене .pic или .pct, читается отдельными программами, но работа с ним редко бывает простой.

простоту и универсальность, пользоваться форматом WMF стоит только в крайних случаях для передачи «голых» векторов. WMF искажает (!) цвет, не может сохранять ряд параметров, которые могут быть присвоены объектам в различных векторных редакторах, не может содержать растровые объекты, не понимается очень многими программами на Macintosh.

# **BMP (Windows Device Independent Bitmap)**

Еще один родной формат Windows. Он поддерживается всеми графическими редакторами, работающими под управлением этой операционной системы. Применяется для хранения растровых изображений, предназначенных для использования в Windows и, по сути, больше ни для чего не пригоден. Способен хранить как индексированный (до 256 цветов), так и RGB-цвет (16 700 000 оттенков). Возможно применение сжатия по принципу RLE, но делать это не рекомендуется, так как очень многие программы таких файлов (они могут иметь расширение .rle) не понимают. Существует разновидность формата ВМР для операционной системы OS/2.

Использование ВМР не для нужд Windows является распространенной ошибкой новичков. Я описываю здесь этот формат только для того, чтобы подчеркнуть - использовать ВМР нельзя ни в web, ни для печати (особенно), ни для простого переноса и хранения информации.

# **RTF (Microsoft Rich Text Format)**

Текстовый формат RTF попал сюда за свои неординарные способности к переносу текстов из одной программы в другую. Он позволяет переносить форматированный текст из программ оптического распознавания символов или текстовых

редакторов в графические программы или в любых других направлениях. RTF может оказаться хорошим решением (а, иногда, и единственным выходом) при переброске из программы в программу нелатинского, например, русского текста в Windows 95/98.

Секрет совместимости заключается в использовании специальных тегов форматирования RTF и Unicode. Именно Unicode, кстати (использованный как основа формата Microsoft Word 97/98 для Macintosh и PC), позволяет легко переносить русские тексты с PC на Мак и обратно в файлах MS Word 97/98.

Ha Macintosh RTF менее применим, так как у программ, работающих под управлением Mac OS, не наблюдается таких проблем с совместимостью и переносом текста, как у приложений Windows.

# Цифровая обработка фотографий

Несмотря на широчайшие возможности цифровой фотографии, она как и обычная фотосъемка одинаково плохо реагирует на неверно подобранную экспозицию или неправильно выбранный фокус. Главная проблема цифровой фотографии в том, что информация, не захваченная при экспонировании, безнадежно утрачивается. Никакие математические операции восстановить ее не смогут - если вы не вписались в рабочий диапазон аппарата, то снимок испорчен. Широта возможного тонового диапазона цифровой камеры зависит от конструктивных особенностей, в первую очередь от свойств светочувствительной матрицы и аналого-цифрового преобразователя. Сама физическая природа полупроводниковых приборов накладывает серьезные ограничения на их возможности, и сегодня диапазон тонов «цифры» намного уже, чем у пленки, что не оставляет фотографу права на ошибку (в случае неверно установленных параметров экспозиции детали в тенях при цифровой съемке теряются).

Существует также ряд особенностей, присущих опять-таки именно цифровой фотокамере проблема преобразования информации об изображении, а любые цифровые преобразования, как известно, приводят к потерям. История жизни цифрового снимка - это история постоянных искажений исходных данных. Дабы избежать неоправданных потерь качества, рассмотрим цифровую фотографию с точки зрения получения, преобразования и сохранения информации.

Цифровая съемка предполагает пять основных этапов, несущих потенциальную опасность исказить или вовсе утратить драгоценные данные:

- Экспонирование. С него начинается процесс преобразования информации. 1.
- Оцифровка. Во время экспонирования свет, отраженный объектами сцены, проходит через оптическую  $\overline{2}$ систему камеры и попадает на светочувствительную матрицу. Под действием света ячейки матрицы вырабатывают электрический ток. Сигналы подвергаются оцифровке, результат которой напрямую зависит от качества электроники и выбранного режима работы аппарата. На обработке сказываются многие факторы: фоновый ток матрицы, тепловые шумы, интерполяция пространственного Байеровского фильтра, баланс белого, гамма-коррекция (а еще есть функции подавления шумов, повышения резкости, увеличения чувствительности и т.д.). Повлиять на оцифровку мы можем лишь отчасти. Основные факторы лежат в области технических решений, реализованных на аппаратном уровне.
- $3<sub>1</sub>$ Сохранение данных. Зафиксированное изображение следует сохранить в памяти цифровой камеры, проблема сводится к выбору подходящего графического формата. Практически все камеры

предлагают как минимум два метода: форматы, использующие сжатие с потерями, и без них. Если стремиться к идеалу, то, безусловно, любые потери нежелательны, но зачастую они столь незначительны, что ими можно пренебречь, получив значительный выигрыш в числе снимков, помещающихся в память камеры.

- 4. Коррекция (редактирование). После получения снимка большинство пользователей желают, как правило, слегка его поправить: осветлить/затемнить, повысить резкость, исправить цветовой баланс и т.д. На этом этапе традиционно применяются различные пакеты растровой графики (Adobe Photoshop или простенький редактор, поставляемый с камерой). Но недостаточное понимание процессов редактирования приводит к последствиям более грозным, чем ошибки на всех предыдущих этапах вместе взятые.
- 5. Вывод на печать. Последняя возможность испортить изображение, даже если до сих пор все сделано правильно. Иногда в этом вина не столько пользователей, сколько разработчиков, но поверьте: всегда есть способ и эту ответственную процедуру выполнить с минимальными потерями.

Практически повлиять на результат съемки можно только одним способом - настройкой соответствующих параметров цифровой камеры. И если о первых трех мы уже имеем какое-то представление, то на 4-ом пункте остановимся более подробно.

### Гистограммы

Самый простой и наглядный способ оценки качества цифрового изображения - анализ его гистограммы. Вид и характер статистического графика позволяют делать объективные выводы. Они активно применяются для определения параметров экспозиции и проведения тоновой коррекции полученных фотографий. Подробное описание и классификация гистограмм будут представлены ниже.

Гистограмма — столбчатая диаграмма, отображающая количество пикселей изображения (по вертикали), имеющих заданный уровень яркости (по горизонтали). Поскольку пикселей может быть очень много, гистограмма при отображении обычно нормируется (рис. 291). Для тонкой настройки общей яркости гистограммы чаще всего недостаточно, поэтому строят гистограммы для каждого канала: красного (Red), зеленого (Green) и синего (Blue). Каналы, полутоновые изображения в градациях серого хранят информацию о распределении одного компонента цветовой модели RGB. Максимуму интенсивности в канале отвечают области высокого содер-

жания соответствующего компонента.

Для удобства описания областей гистограммы диапазон тонов делят на три части (рис. 291): тени (области низкой яркости, shadows), света (области высокой яркости, highlights) и средние тона (области средней яркости, midtones).

Многие производители осознают важность адекватного использования тонового диапазона и потому внедряют функцию отображения гистограммы будущего снимка в электронный видоискатель. Конечно, при съемке информация о распределении уровней яркости намного важнее, но, как будет показано ниже, и при дальнейшей обработке на компьютере она может быть достаточно эффективна.

Рис. 291 Гистограмма цифрового изображения.

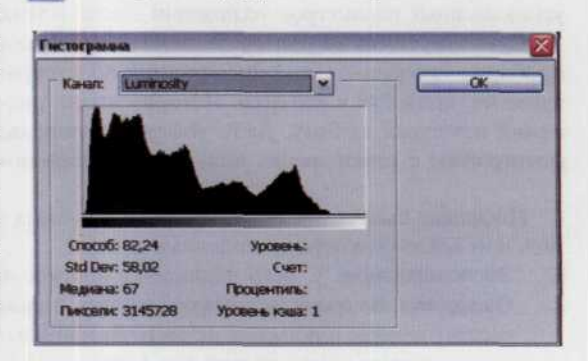

### Тоновый характер изображения

Для объективного определения тонового характера изображения необходимо мысленно найти центр равновесия его гистограммы. Если положение точки равновесия смещено в сторону теней, то мы имеем дело с темным изображением, если в сторону светов - со светлым, если ярко выраженного смещения нет - со средним по тону. Положение точки равновесия можно искать как на глаз, так и по

вычисленному параметру гистограммы Mean — среднему значению яркости. Если оно менее 100, то изображение темное, если более 150 - светлое. Конечно, нельзя слепо полагаться на указанные рекомендации, но в 95% случаев этого достаточно, чтобы точно определить тоновый характер и сделать соответствующие выводы, например, о необходимой коррекции.

1. Гистограмма темного изображения. Имеет ярко выраженное смещение тонов в сторону теней (рис. 292). То есть изображение считается темным, если основная масса пикселей имеет низкие уровни яркости. Здесь характерен широкий и высокий пик в левой части графика. Но это не означает, что в нем не должно быть пикселей высокой яркости, наоборот, качественный снимок темной тональности чаше всего будет иметь на диаграмме «экспоненциальный» хвост в области ярких значений, медленно сходящий на нет к концу тонового диапазона. Темный тоновый характер изображения на тистограмме не означает, что изображение обязательно нужно осветлять: возможно это его истинная тональность - все зависит от сюжета.

Рис. 292 Гистограмма темного изображения.

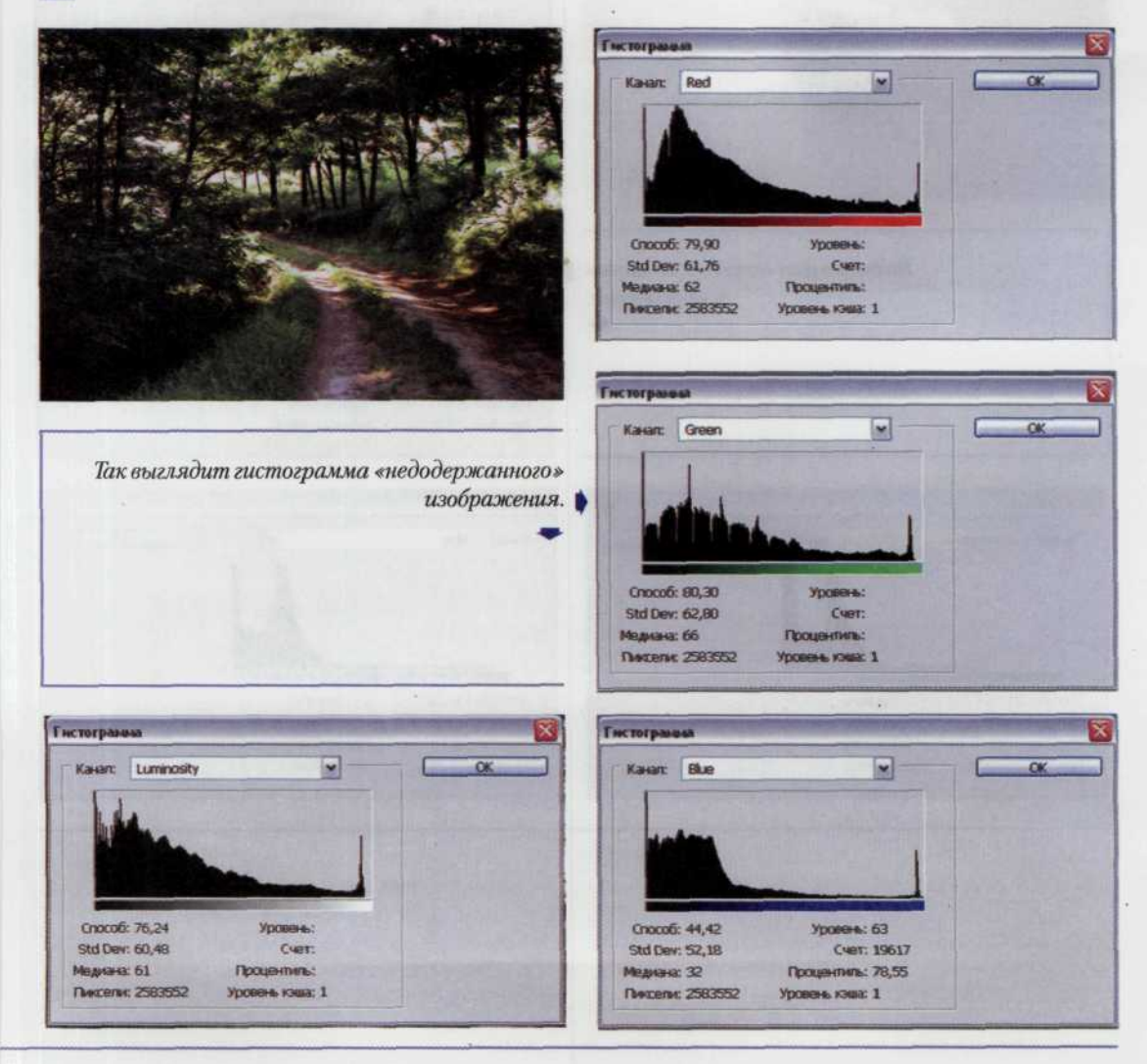

2. Гистограмма светлого изображения. Если мы имеем дело со светлой картинкой, то в ее гистограмме будет широкий и высокий «холм» в области света, определяющий основную массу пикселей изображения и экспоненциальный спад в тенях. Вот только этот темный хвост может не достигать минимального уровня яркости — фотографии светлой тональности совершенно необязательно будет иметь глубокие тени (рис. 293).

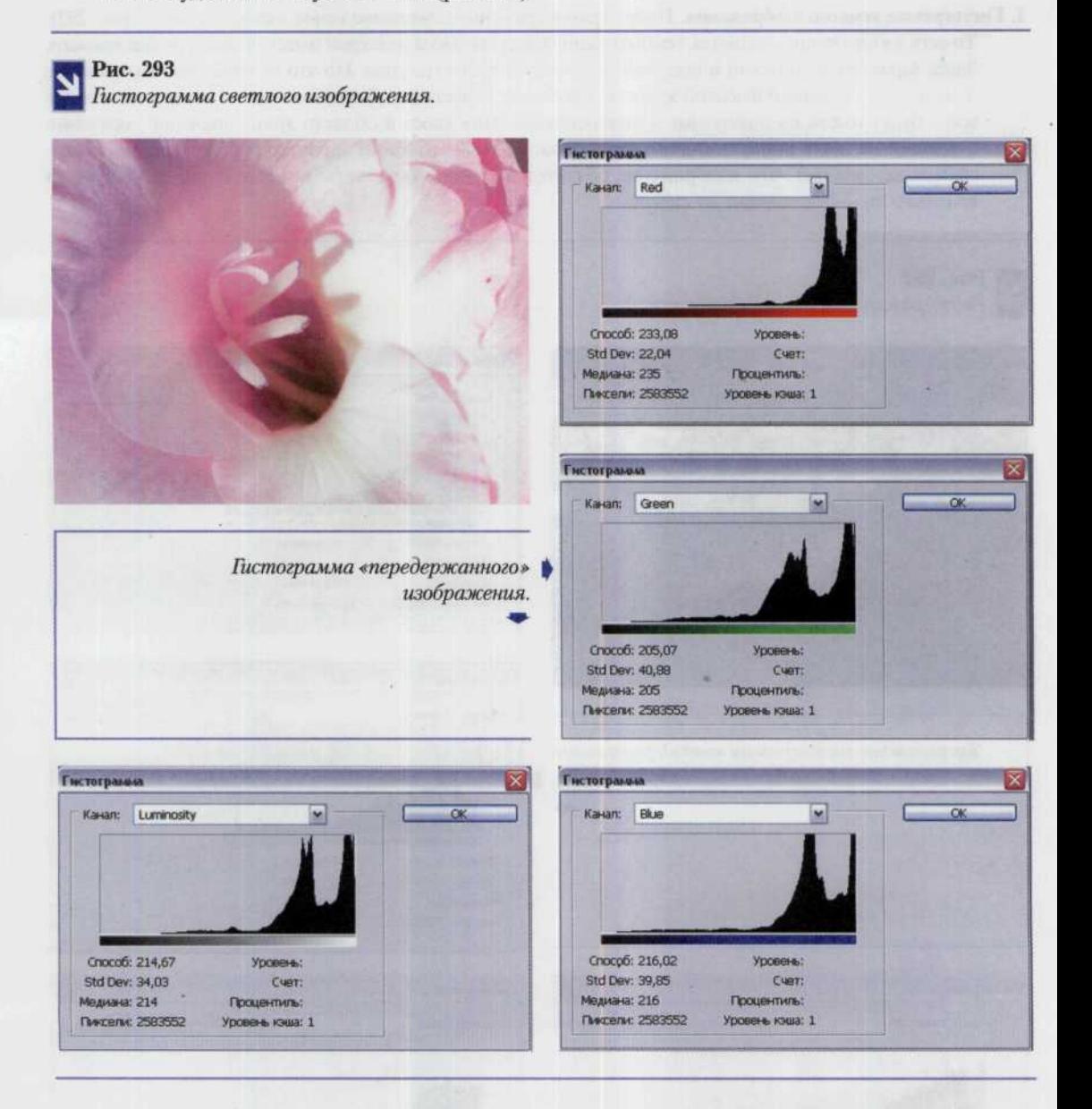

3. Гистограмма среднего по тону изображения. Если большинство пикселей имеют среднюю яркость или равного соотношения светлых и темных пикселей, то будет среднее по тону изображение (рис. 294). Обычные изображения в большинстве своем средние по тону.

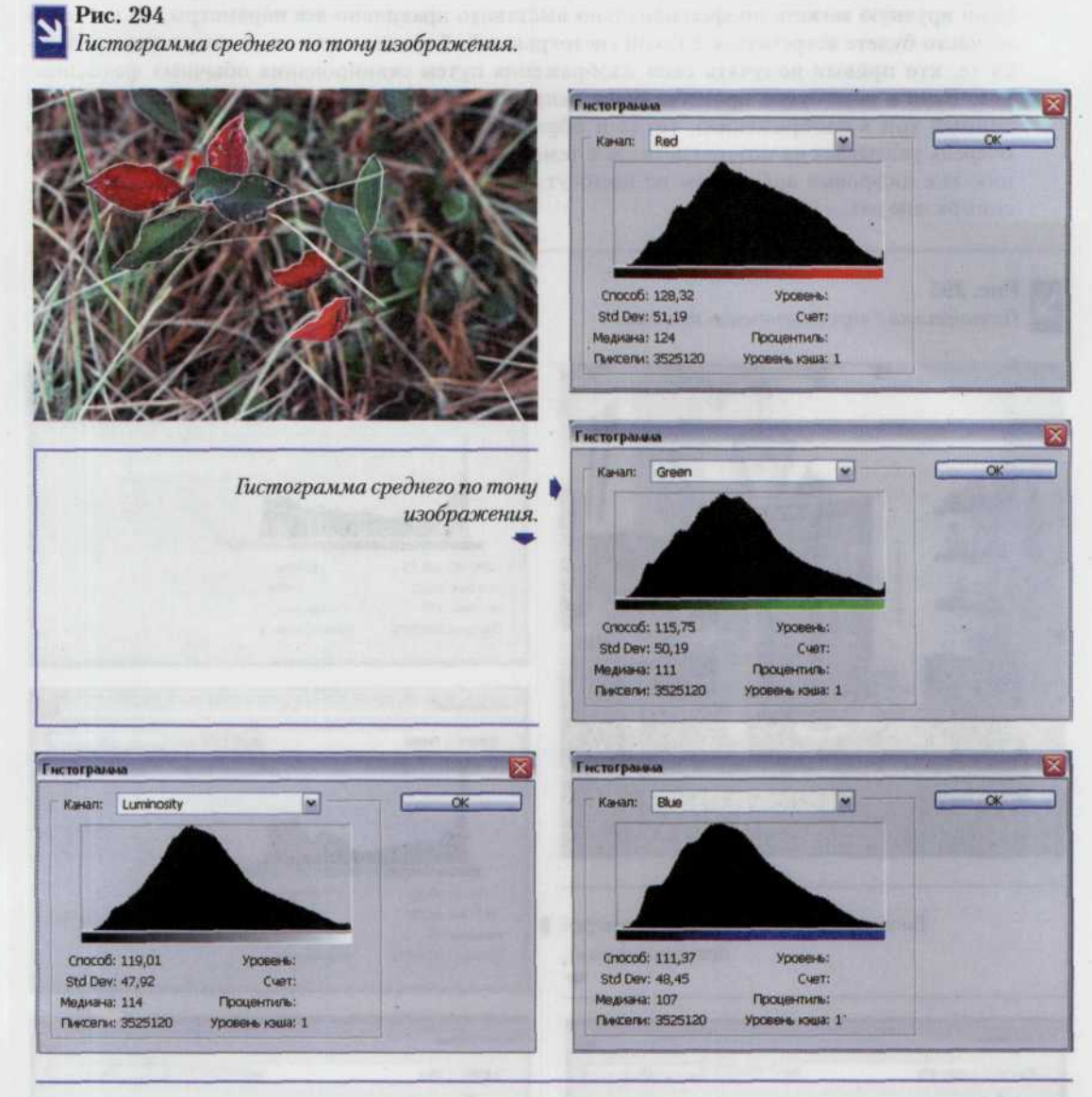

4. Гистограмма с «проваленными» тенями. Характерная особенность такого изображения - срез края диаграммы слева в теневой области (рис. 295). Создается впечатление, будто часть графика в тенях оторвана. Такая гистограмма означает, что либо экспозиция была выставлена неверно либо неправильно выполнено сканирование изображения.

Однако если вы обладаете камерой с хорошей, т.е. достаточно «умной», автоматикой или сами вручную можете профессионально выставить правильно все параметры, то надеемся не часто будете встречаться с такой гистограммой. Гораздо чаще с ней могут повстречаться те, кто привык получать свои изображения путем сканирования обычных фотоснимков. Если в ходе этого процесса была неправильно выбрана точка черного (а это самый темный тон в изображении), тогда и образуется характерный срез в тенях, что в свою очередь указывает на потерю деталей в темной области изображения. В данном случае уже никакие цифровые алгоритмы не помогут, и, следовательно, лучше отсканировать фотоснимок еще раз.

> Гистограния Kasan: Red

> > Chocofi: 109,95

**Std Dev: 66,21** 

Рис. 295

Гистограмма с «проваленными» тенями.

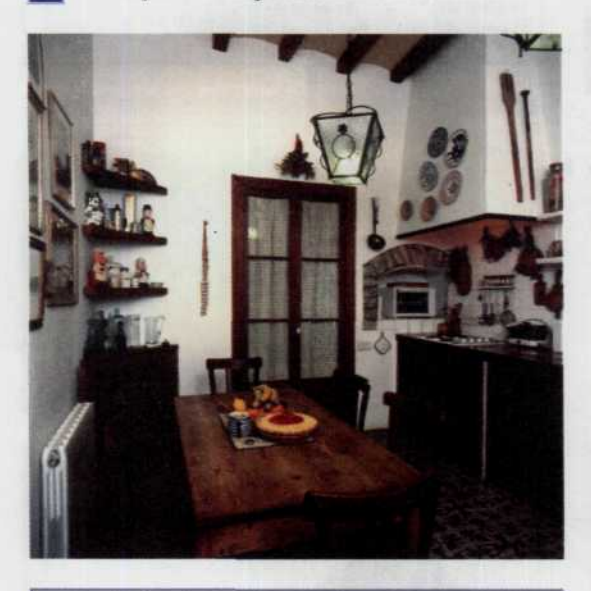

**Measure: 115** Посцентиль: Пиктепи: 3545673 Уровные книг 1 **Гистогран** Kavan: Green  $\left| \mathbf{x} \right|$  $\alpha$ Crocofc 99.12 **Vorsice &: Std Dev: 68,58** Cuer: **Медиана: 94** Процентиль: Пиксели: 3545673 ень кэшэ: 1

Уровень:

Curr:

×

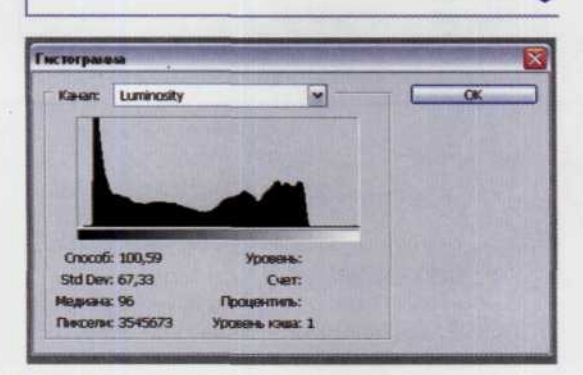

Гистограмма изображения с потерей ▶

деталей в тенях.

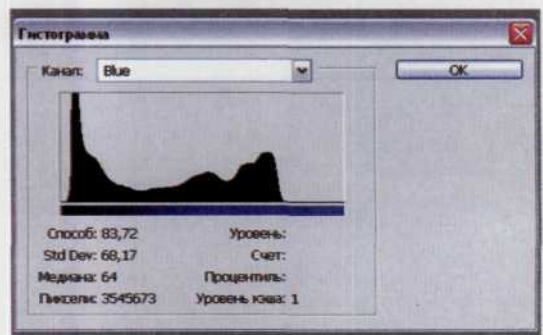

5. Гистограмма «вылета» в светах. Мы можем столкнуться с противоположной проблемой, которая возникает при избыточной экспозиции. Соответствующая гистограмма приведена на рис. 296. Срез справа в области высоких яркостей свидетельствует об утраченных деталях в светах. Утрата деталей — худшее, что может случиться с цифровым снимком.

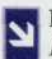

Рис. **296** *Гистограмма «вылета» в светах.*

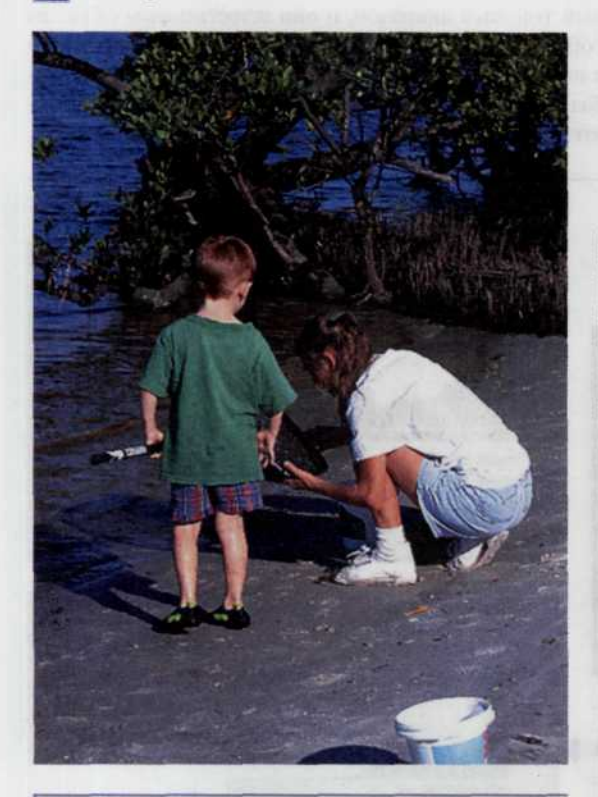

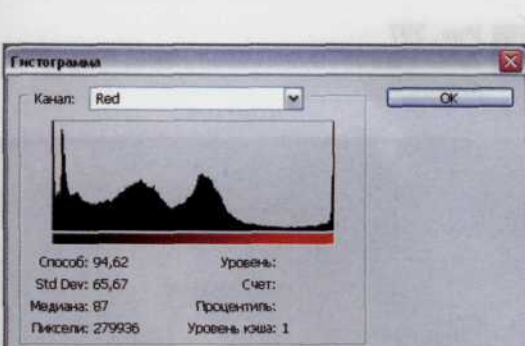

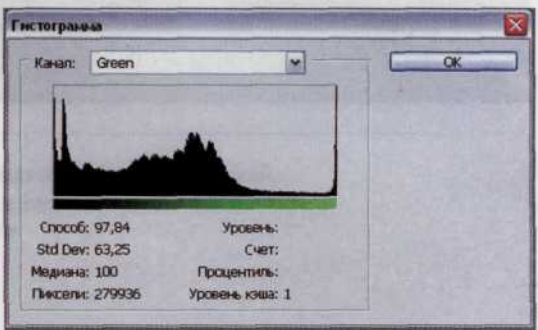

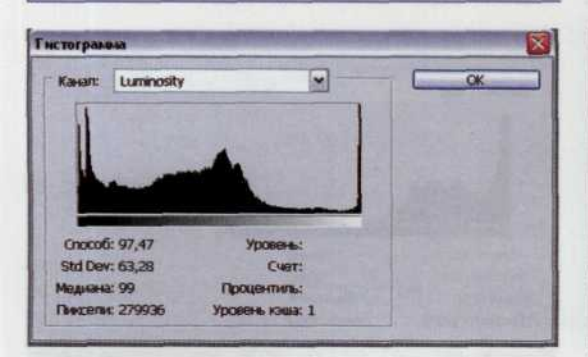

*Гистограмма изобржения* )  *выпадением деталей в светах.*

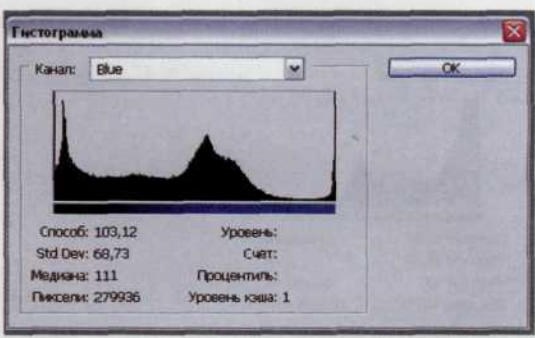

6. Гистограммы изображений с зеркальными бликам и источниками света в кадре. Не удивляйтесь, что во многих ваших снимках есть легкий всплеск в области максимальных яркостей, повторяющий в миниатюре гистограмму со срезом в светах (рис. 297). Это следствие зеркальных бликов на поверхности запечатленных объектов. Такой же эффект дают и фотоизображения источников света. Только в последнем случае размер всплеска больше, а сам он несколько шире. Зеркальный блик - область очень высокой яркости, возникающая в результате отражения света источника на блестящей поверхности. Зеркальные блики есть практически в любой сцене на стеклянных, металлических, гладких пластиковых объектах. Яркость их настолько велика, что никакие ухищрения не позволяют поместить их в доступный тоновый диапазон, и они естественным образом срезаются в области светов - возникает особый пик, который не следует учитывать при качественном анализе гистограмм. Что касается источников света в кадре, то в подавляющем большинстве случаев автоматика неверно отрабатывает эту ситуацию, поэтому именно здесь необходимо уделять большое внимание дополнительной проработке деталей в области тени и света.

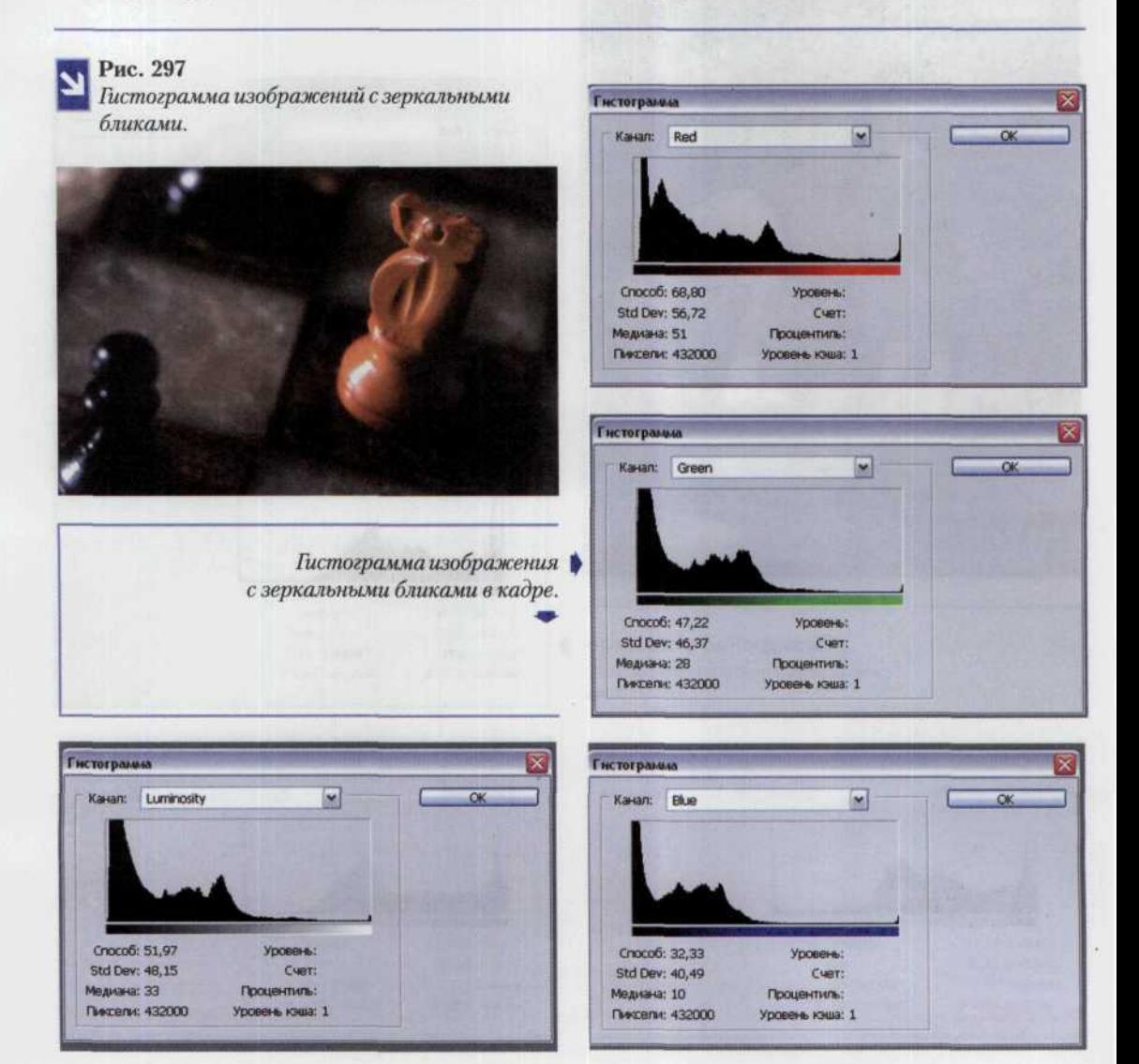
7. Гистограмма изображения с узким тоновым диапазоном. При недостаточной экспозиции часто возникают изображения, подобные приведенному на рис. 298, где доступный тоновый диапазон не используется полностью (остаются значительные области в районе высоких яркостей). Из-за этого снимок выглядит темным, хотя следовало бы ожидать средней тональности. Такая гистограмма свидетельствует о возможном недостаточном контрасте, но чаще всего такое изображение содержит всю необходимую информацию о деталях (в области теней наблюдается схождение к левому краю). Последующая тоновая коррекция значительно улучшает его вид (рис. 299).

Если вы столкнулись с такой гистограммой, то лучше выполнить повторную съемку или сканирование, а если это невозможно, цифровая коррекция - единственный и не худший выход.

Рис. 298

Гистограмма изображения с узким тоновым диапазоном.

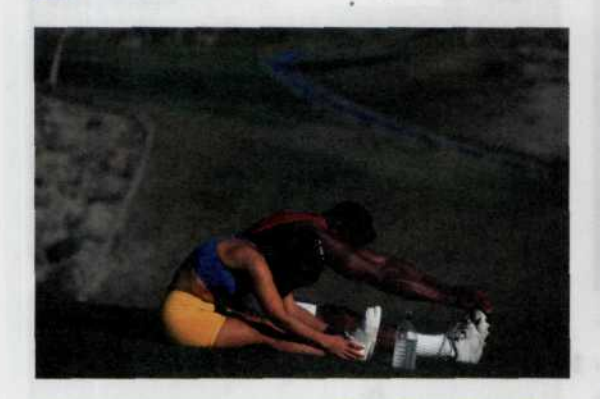

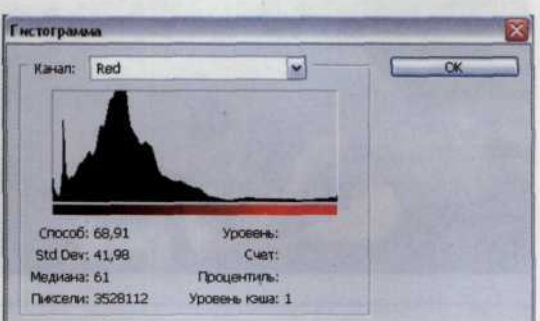

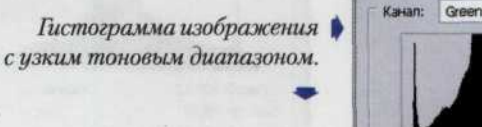

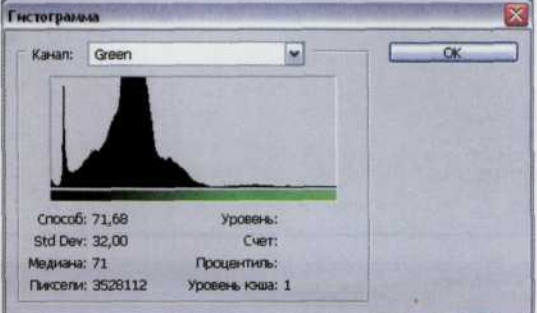

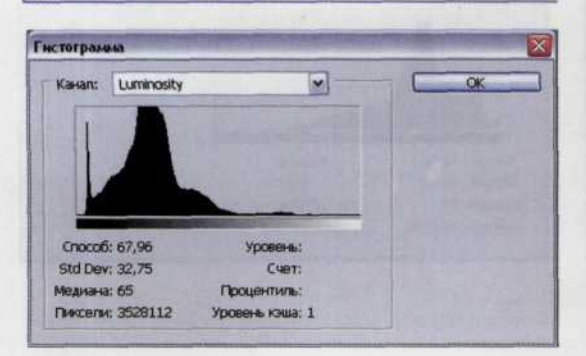

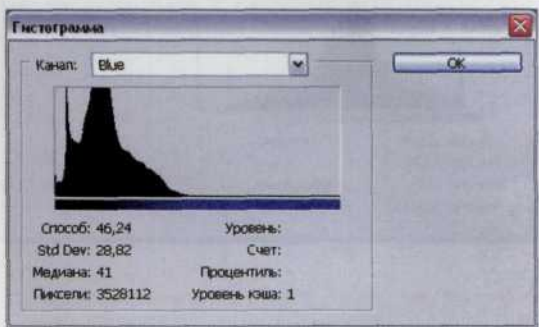

#### 252 ЦИФРОВАЯ ФОТОГРАФИЯ

8. Гистограмма изображения, обработанного цифровыми методами. Гистограмма на рис. 299 (внизу слева) свидетельствует о проведенной коррекции фотографии цифровыми методами. При перераспределении уровней яркости некоторые значения оказываются практически неиспользованными, в результате получается «просевшая» либо «линейчатая» диаграмма. Всякий раз, сталкиваясь с таким графиком, можете быть уверены - что-то или кто-то изменил исходные данные. Ищите причину. В любом случае такая гистограмма исходного изображения свидетельствует о невысоком качестве оборудования или его драйверов.

Рис. 299

Гистограмма изображения, обработанного цифровыми методами.

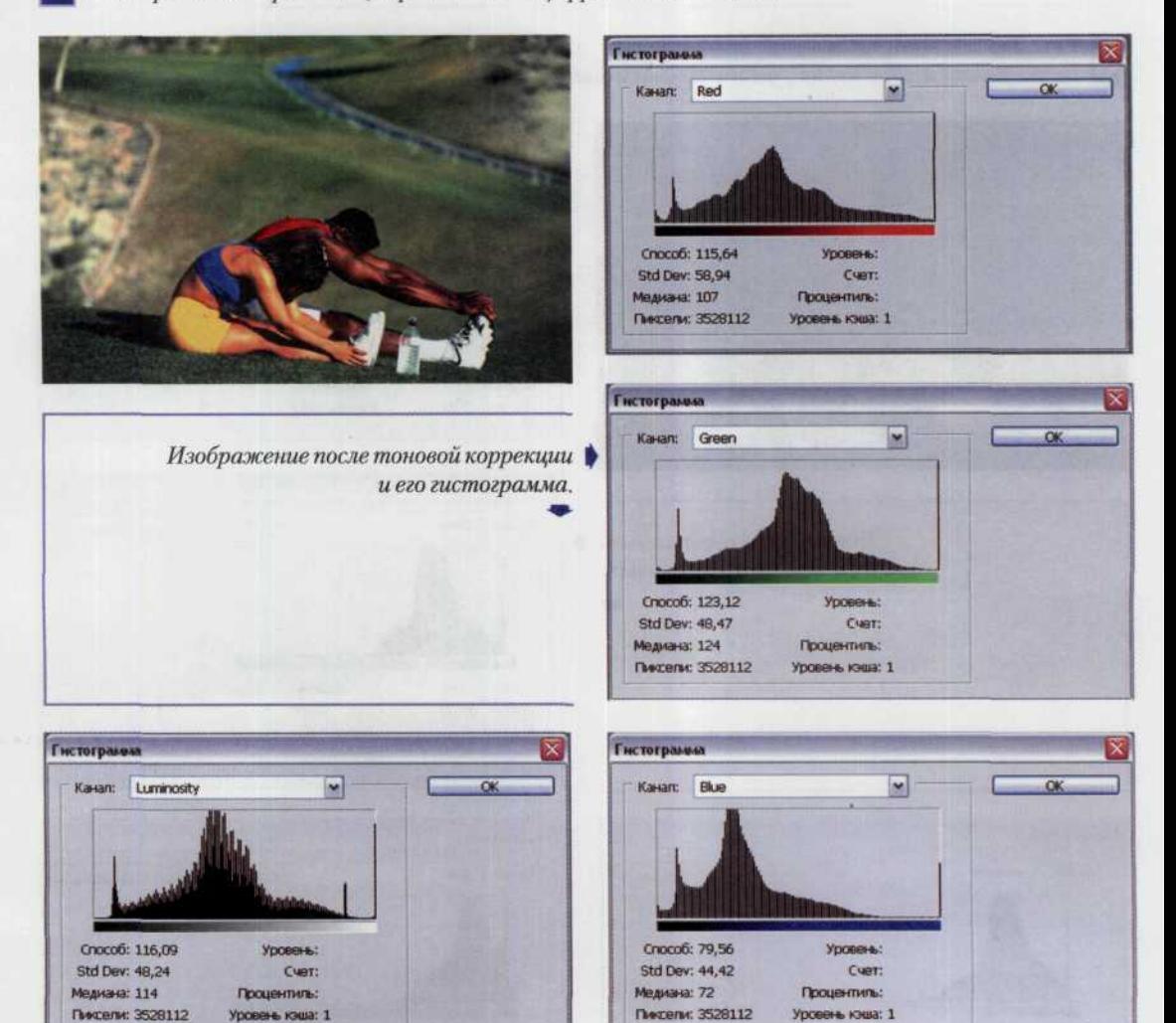

9. Оптимальная гистограмма. Как же все-таки должна выглядеть оптимальная гистограмма фотоизображения?

Она должна с максимальной эффективностью использовать тоновый диапазон, плавно спадать до нуля к краям тонового диапазона (срезов ни в светах, ни в тенях быть не должно), быть относительно плавной, без разрывов. И главное, тоновый характер, определенный по гистограмме, должен отвечать ожидаемой тональности изображения (рис. 300). На этом рисунке представлена фотография, соответствующая всем этим критериям. Кроме того, она имеет два массивных пика: один в тенях (ему отвечает объект), а другой в светах (фон). Изображения, у которых различным частям сцены можно сопоставить определенные пики на гистограмме, как правило, обладают более сильным контрастом, что в определенном смысле полезно.

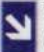

Std Dev: 57,84

Медиана: 143.

Пиксели: 3528112

Рис. 300 Оптимальная гистограмма.

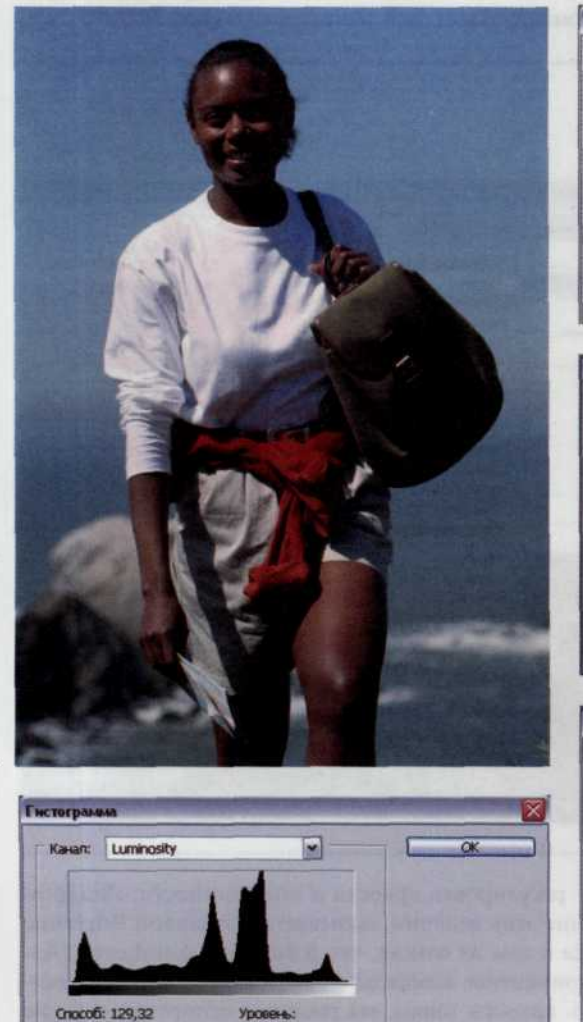

Cver:

Процентиль:

Уровень кэша: 1

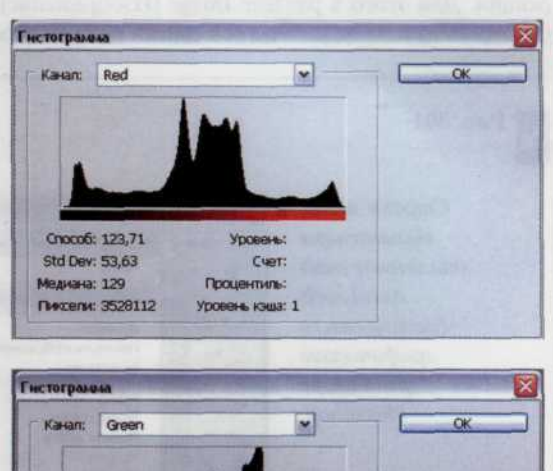

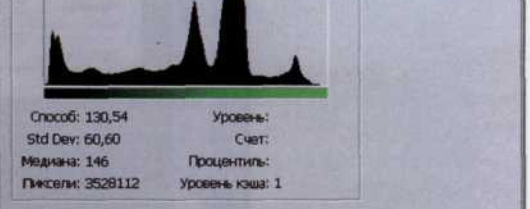

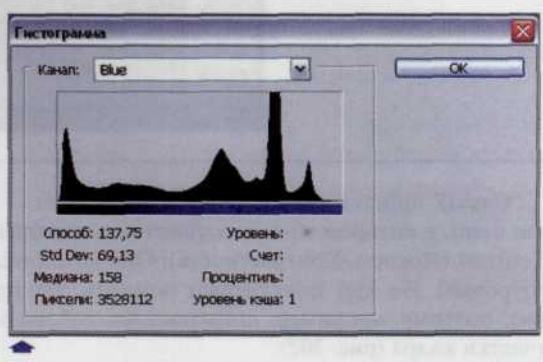

• Оптимальная гистограмма.

Еще раз напомню: чтобы получить оптимальный снимок, надо эффективно использовать всем каналы доступного тонового диапазона и отсутствие срезов и вылетов на краях, что гарантирует сохранение всех деталей сцены.

Все вышеперечисленное касается основ работы с фотоизображениями. Не научившись читать и понимать гистограмму изображения нельзя, получить качественные распечатки своих фотографий. Однако ниже мы приводим ряд более простых советов, которые помогут вам получить отпечатки никогда не записывать результаты работы в формате JPEG. При каждом сохранении алгоритмы сжатия, входящие в состав этого формата, необратимо модифицируют изображение и после десятка подобных операций артефакты JPEG могут стать еще более заметными. Поэтому промежуточные результаты редактирования лучше сохранять в формате Adobe Photoshop, а итоговое изображение — в формате TIFF.

Если вы открыли в редакторе ваше изображение, обнаружили какие-то из описанных нами отклонений от идеальной гистограммы и пришли к выводу о необходимости его коррекции, но с тонкими настройками Photoshop незнакомы, то в этом случае воспользуйтесь командой автоматической коррекции. Для этого в разделе Image (Изображение) главного меню необходимо указать пункт Adjust (Настройки) и из появившегося списка выбрать команду AutoLevels (Автоуровни) (рис. 301).

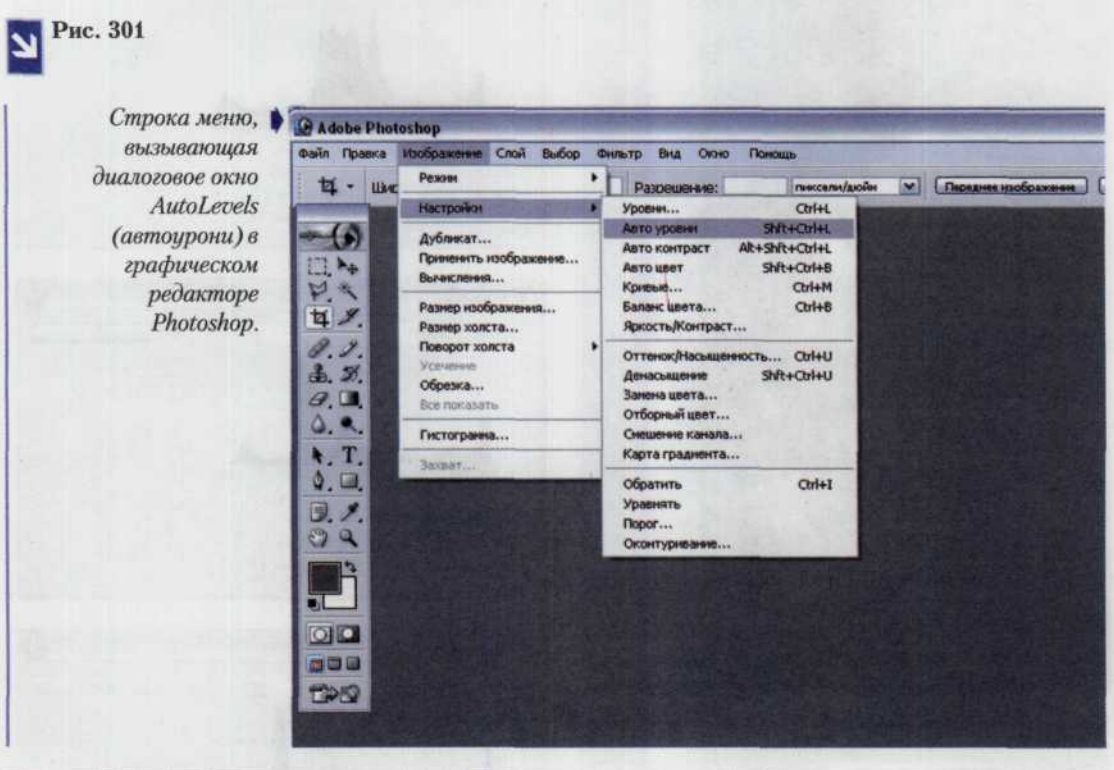

Самый простой способ ручной коррекции - регулировка яркости и контрастности. Диалоговое окно, в котором можно осуществить изменение этих величин, вызывается командой Brightnes/ Contrast (Яркость/Контрастность). Она находится в том же списке, что и команда AutoLevels (Автоуровни). Но при этом следует помнить, что применение команды модифицирует все изображение, поэтому, например, попытавшись добавить яркости теням, вы рискуете испортить светлые участки кадра (рис. 302).

Для более тонкой настройки этих параметров воспользуйтесь командой Levels (Уровни) из того же списка (рис. 303). Здесь по горизонтальной оси гистограммы откладывается шкала яркости. На

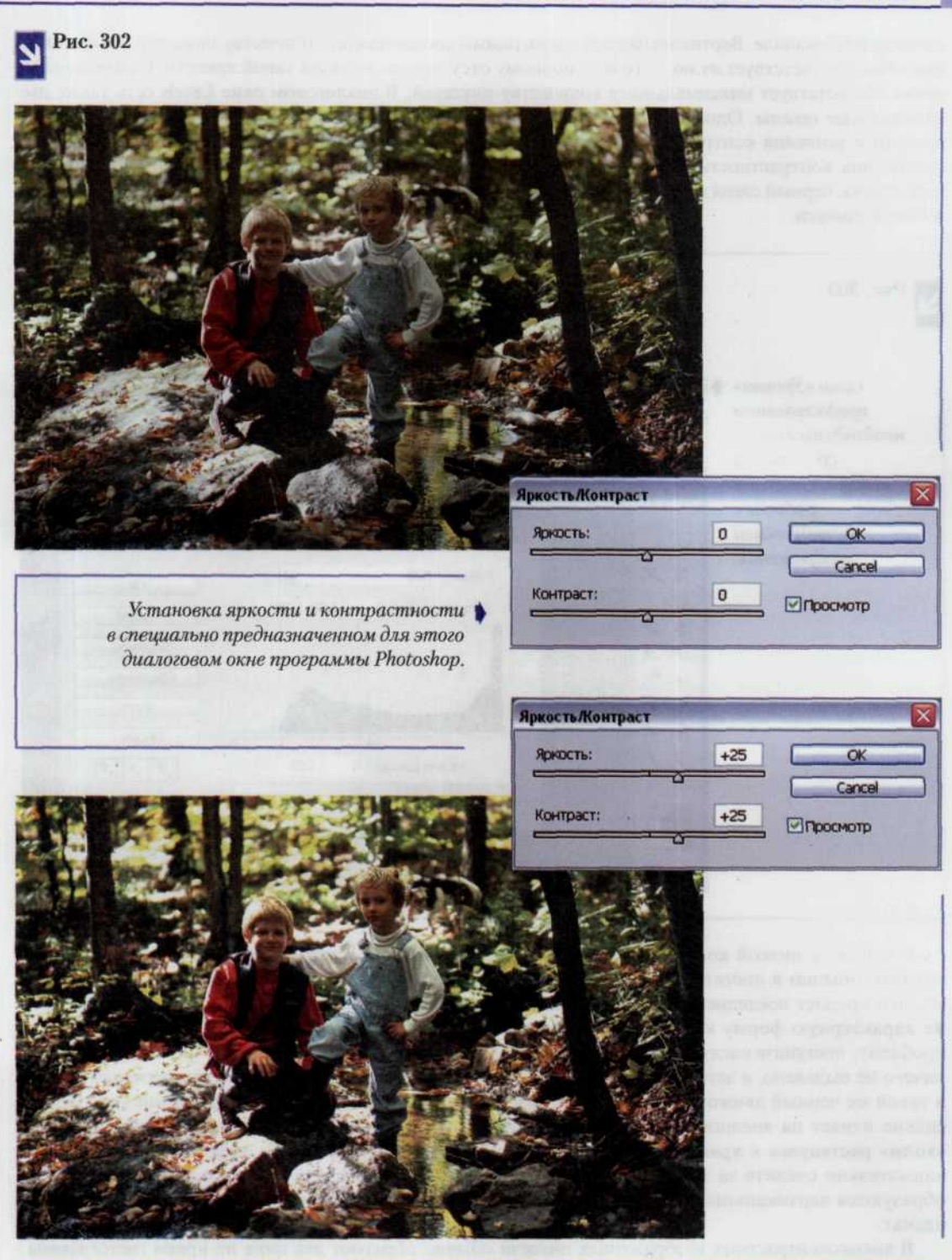

самом левом ее краю находится белая точка, на самом правом - черная, а в середине помещаются оттенки серого цвета. Для RGB-изображения работу с уровнями проще и лучше всего вести в совмещенном RGB-канале. Вертикальная ось гистограммы соответствует количеству пикселей. Самая нижняя точка соответствует нулю - то есть полному отсутствию пикселей такой яркости. Самая верхняя точка соответствует максимальному количеству пикселей. В диалоговом окне Levels есть также две специальные шкалы. Одна - для входящих уровней (Input), она используется для регулирования яркости и усиления контрастности. Вторая - для уровней на выходе (Output) - применяется для ослабления контрастности. Сразу под гистограммой находятся три движка входящих уровней: белый справа, черный слева и серый посередине. На шкале уровней на выходе находятся только черный и белый лвижки.

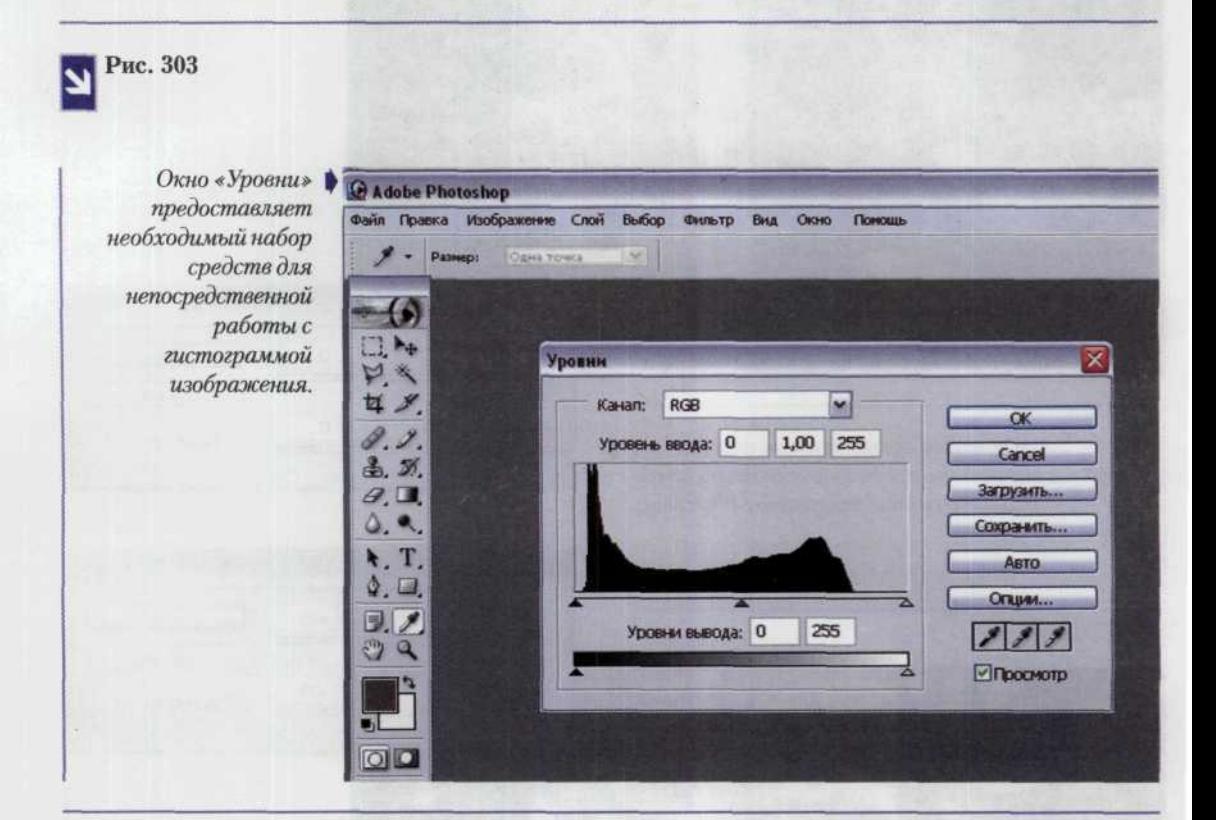

В снимке с низкой контрастностью пиксели оказываются сгруппированными в центре гистограммы, обычно в достаточно узкой области. Черные и белые пиксели в изображении отсутствуют, что придает последнему мутный, тусклый и скучный вид. Гистограмма будет иметь одну и ту же характерную форму как для черно-белых, так и для цветных снимков. Чтобы устранить эту проблему, поступите следующим образом. Убедитесь, что в изображении, с которым вы работаете, ничего не выделено, а затем передвиньте белый движок к основанию «холма» гистограммы справа и такой же черный движок — слева. Здесь каждое, пусть даже едва заметное, движение достаточно сильно влияет на внешний вид снимка. Обратите внимание на результат своей работы. Черный «холм» растянулся к краям гистограммы и фотография выглядит более эффектно (рис. 304). Но внимательно следите за тем, чтобы коррекция не была чрезмерной. Иначе в теле гистограммы образуются вертикальные белые полосы и само изображение станет похожим на нарисованный плакат.

В высококонтрастных изображениях пиксели обычно образуют два пика по краям гистограммы. Изображения с чрезмерной контрастностью, большинство пикселей в которых смещены к правой или к левой границам шкалы яркости, оставляя при этом середину диапазона практически пустой, очень тяжело обрабатывать, а еще тяжелее правильно распечатать. Для решения этой проблемы воспользуйтесь

#### *ГЛАВА 9. ЦИФРОВАЯ ЛАБОРАТОРИЯ* 257

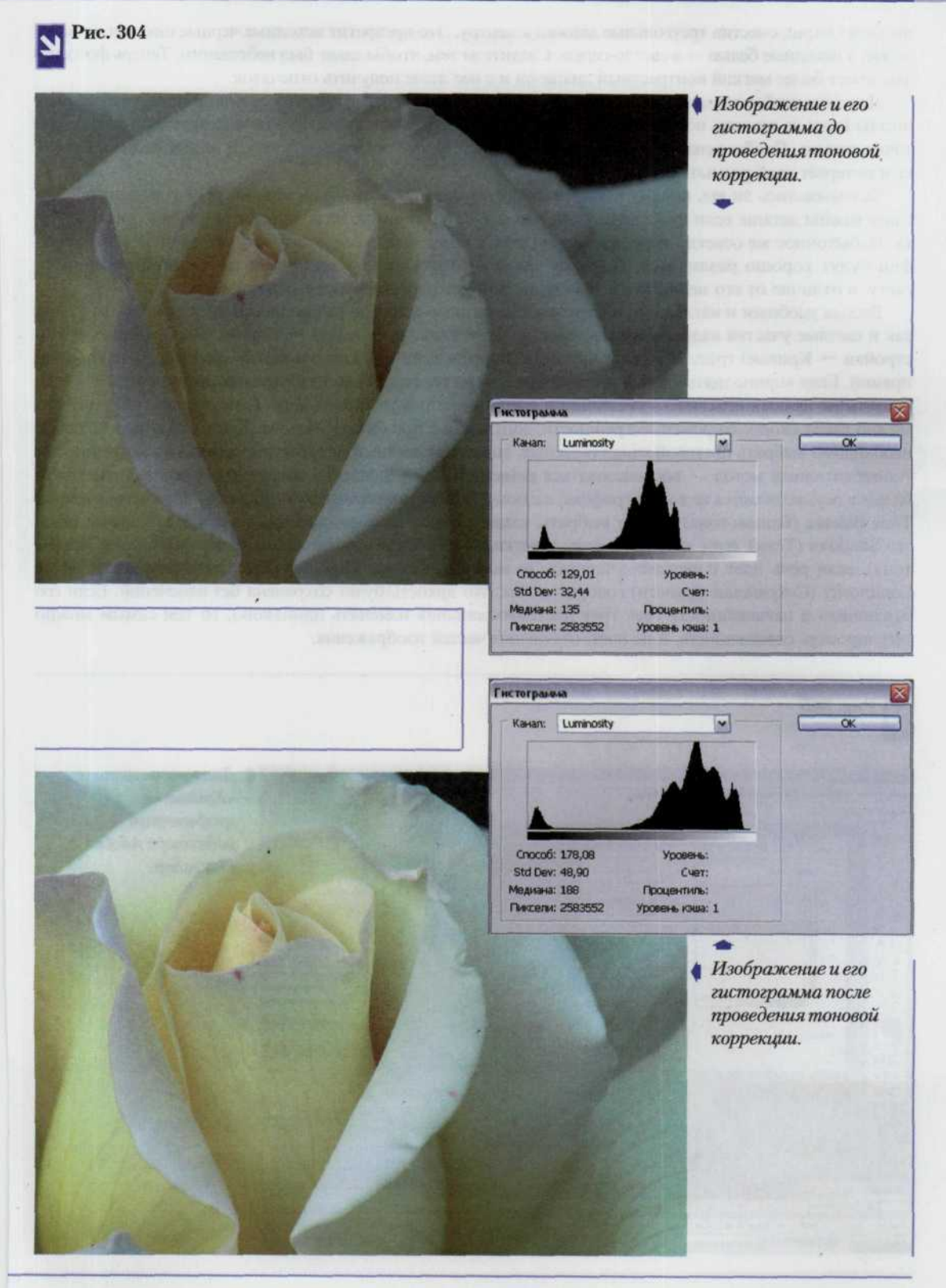

шкалой Output, сместив треугольные движки к центру. Это превратит исходные черные пиксели в темносерые, а исходные белые - в светло-серые. Следите за тем, чтобы сдвиг был небольшим. Теперь фотография имеет более мягкий контрастный диапазон и с нее легче получить отпечаток.

Для того чтобы осветлить изображение, в окне Levels смещайте средний серый полутоновый движок шкалы Input до тех пор, пока изображение не станет достаточно ярким. Это не изменяет черную и белую точки снимка. Чтобы затемнить изображение, смещайте этот же движок влево, и изображение потемнеет и потеряет свой размытый вид.

Задумывались ли вы, почему часто приходится осветлять изображения, но редко затемнять? Для глаза важны детали: если их не видно или они плохо различимы, то возникает ощущение дискомфорта. Избыточное же осветление может приводить к неестественному контрасту, но элементы фотографии будут хорошо различимы. Поэтому зритель благосклонно воспримет небольшой перебор по свету, в отличие от его недостатка. Вывод: не бойтесь перестараться с осветлением.

Весьма удобным и наглядным инструментом, позволяющим по раздельности регулировать как тени, так и светлые участки кадра, является команда Curves (Image → Adjust → Curves) (Изображение → Настройки → Кривые) (рис. 305). Она представляет освещенность снимка в виде графика — наклонной прямой. Если «приподнять» левый нижний край этого графика, тени изображения станут светлее, а если «опустить» правый верхний - уменьшится яркость светлых участков кадра. С помощью этой команды можно также скорректировать погрешности, допущенные при балансе белого. Для этого в поле Channels необходимо выбрать цветовой канал (красный, синий или зеленый) и отрегулировать его насыщенность. Альтернативный метод - воспользоваться командой Color Balance, в которой регулировка цветового баланса осуществляется не в виде графика, а с помощью числовых значений (рис. 306). При этом в секции Tone Balance (Баланс тона) следует выбрать, какие именно части кадра корректируются (в случае теней это Shadows (Тени), если имеются в виду участки со средней освещенностью, то это Midtones (Средние тона), если речь идет о светлых участках, то выбрать следует Highlites (Высоты)). Флажок Preserve Luminosity (Сохранение яркости) говорит о том, что яркость будет сохранена без изменений. Если его отключить и насыщенность всех трех цветовых каналов изменять одинаково, то тем самым можно регулировать освещенность, а не цвет, отдельных частей изображения.

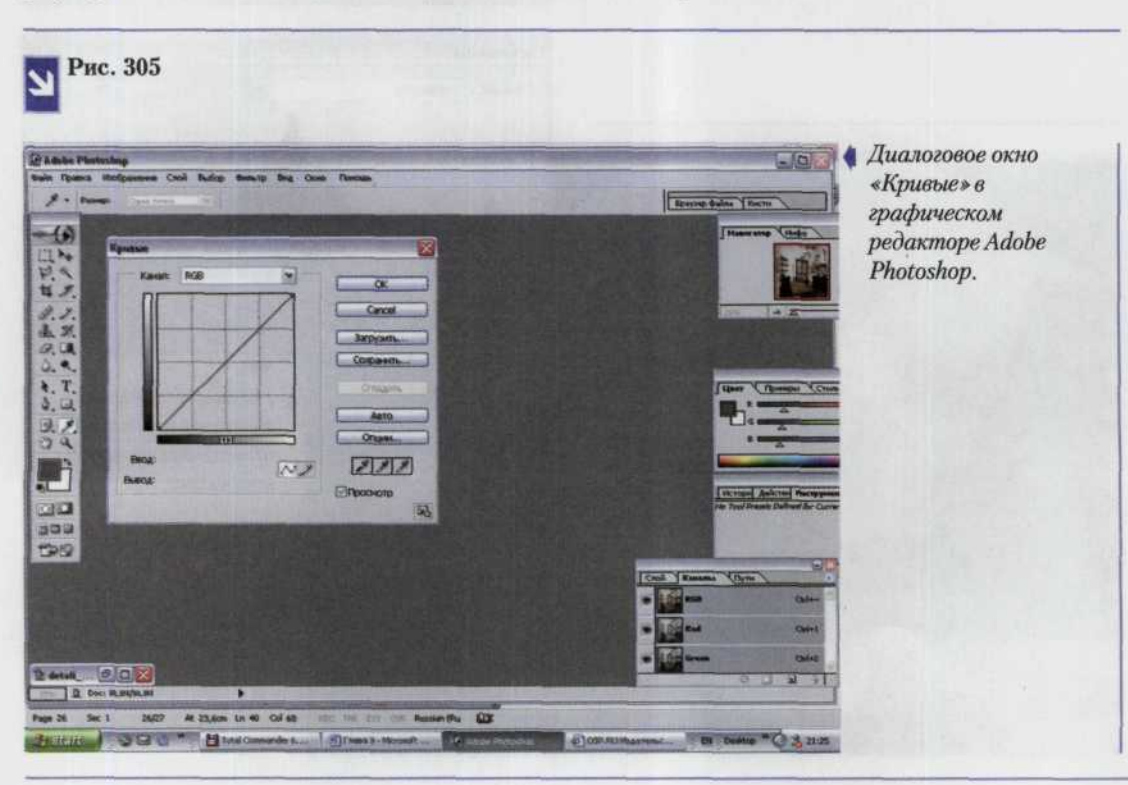

#### ГЛАВА 9. ЦИФРОВАЯ ЛАБОРАТОРИЯ 259

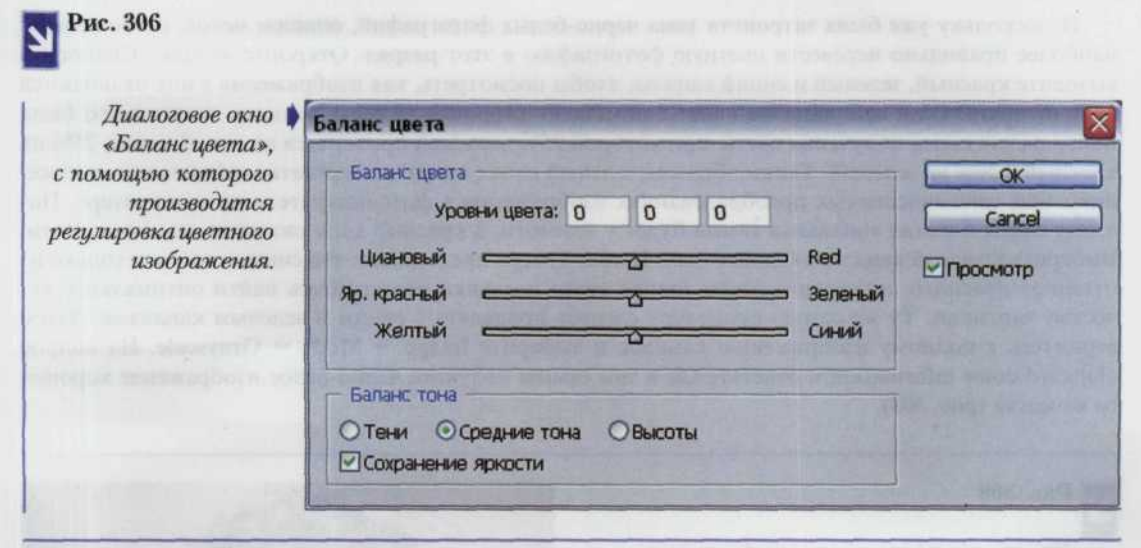

Все вышеперечисленное является лишь малой частью того объема возможностей, которые фирма Adobe заложила в свое детище. Но для непрофессионала на первых шагах лучше всего воспользоваться командой Variations, сочетающей в себе все основные функции по коррекции кадра. Пользователь может одновременно модифицировать как яркость различных по освещенности участков кадра, так и цветовой баланс. Для управления цветовой насыщенностью кадра следует всего лишь выбрать пункт Saturation и довести его хотя бы до черно-белого изображения. Шкала Fine-Coarse (гладко-грубо) позволяет выбрать тонкую и грубую регулировку (рис. 307).

Рис. 307

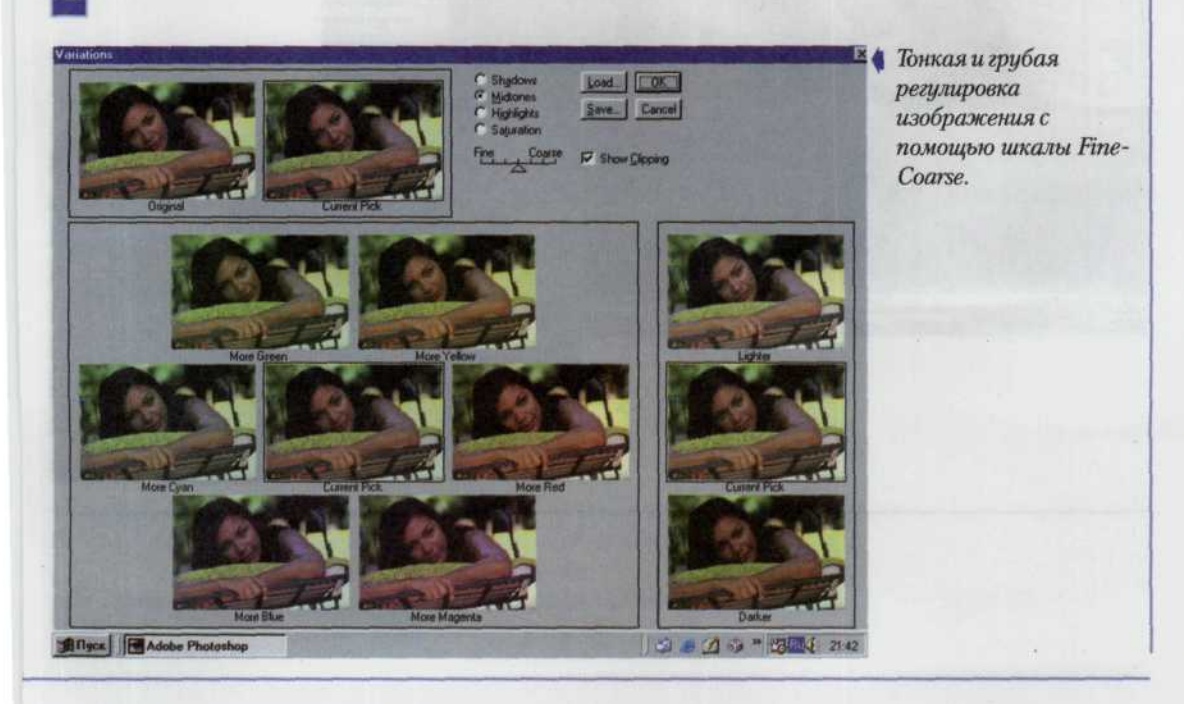

И поскольку уже была затронута тема черно-белых фотографий, опишем метод, позволяющий наиболее правильно перевести цветную фотографию в этот разряд. Откройте вкладку Channels и вызовите красный, зеленый и синий каналы, чтобы посмотреть, как изображения в них отличаются друг от друга. Если ваш кадр был снят с помощью цифровой камеры, то здесь скорее всего была Байеровская схема получения цвета, при которой 25% пикселей приходятся на синий канал, 25% на красный и 50% на зеленый. Таким образом, зеленый канал кадра подвергнется наименьшим искажениям при многочисленных преобразованиях изображения в фотоаппарате и на компьютере. Поэтому самая богатая тональная гамма будет у зеленого, а красный слой окажется самым светлым. Выберите красный канал и откройте окно Levels. Теперь представьте, что снимок состоит только из оттенков красного, и передвижением только этого ползунка постарайтесь найти оптимальное качество картинки. Ту же самую процедуру следует проделать с синим и зеленым каналами. Затем вернитесь к полному изображению каналов и выберите Image → Mode → Grayscale. На вопрос «Discard color information?» ответьте Ок и тем самым получите черно-белое изображение хорошего качества (рис. 308).

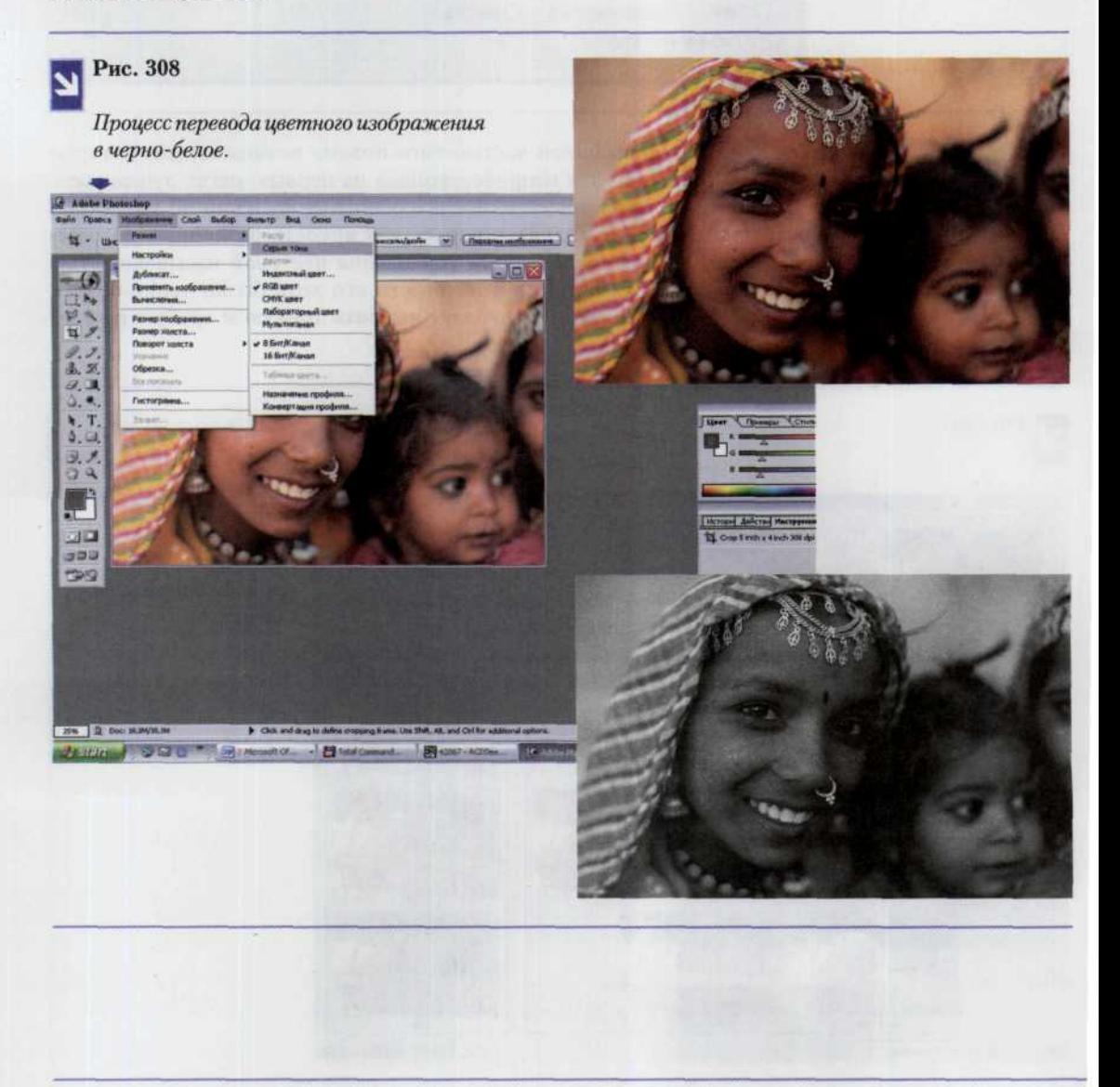

# **ГЛАВА 10.** Печать фотографий

После того как вы обработаете и скорректируете цифровые фотографии в соответствии с вашими творческими замыслами, то можете захотеть увидеть результаты кропотливой работы не только на экране, но и на бумаге.

Сегодня для этого существует несколько способов. Первый заключается в том, что пользователь отдает свою «цифровую фотопленку» (flash-память) в специализированное ателье, после чего получает этот модуль назад, а вместе с ним распечатанные на полиграфическом оборудовании фотографии (рис. 309). Разумеется, это удобно, потому что вам нет никакой необходимости покупать дорогостоящее оборудование для обработки результатов фотосъемки и печати готовых цифровых иллюстраций, т.е. идет заметный выигрыш в цене. Однако как уже говорилось ранее, цветовая широта ПЗС-матрицы пока еще сильно уступает широте обычной пленки, поэтому практически каждая цифровая фотография требует вмешательства своего создателя для некоторой коррекции контрастности или яркости. Вы же полностью исключаетесь из этого процесса, вынуждены полностью довериться выбранному ателье. Решить эту проблему можно создав собственный диск CD-R, залив на него предварительно отредактированные вами фотографии, что уже само по себе требует приобретения компьютера и специального программного обеспечения (рис. 310).

### Рис. 309

Это один из самых простых способов получить готовые фотографии. Основной его недостаток заключается в том, что качество подготовки фотографий к печати остается на совести ателье.

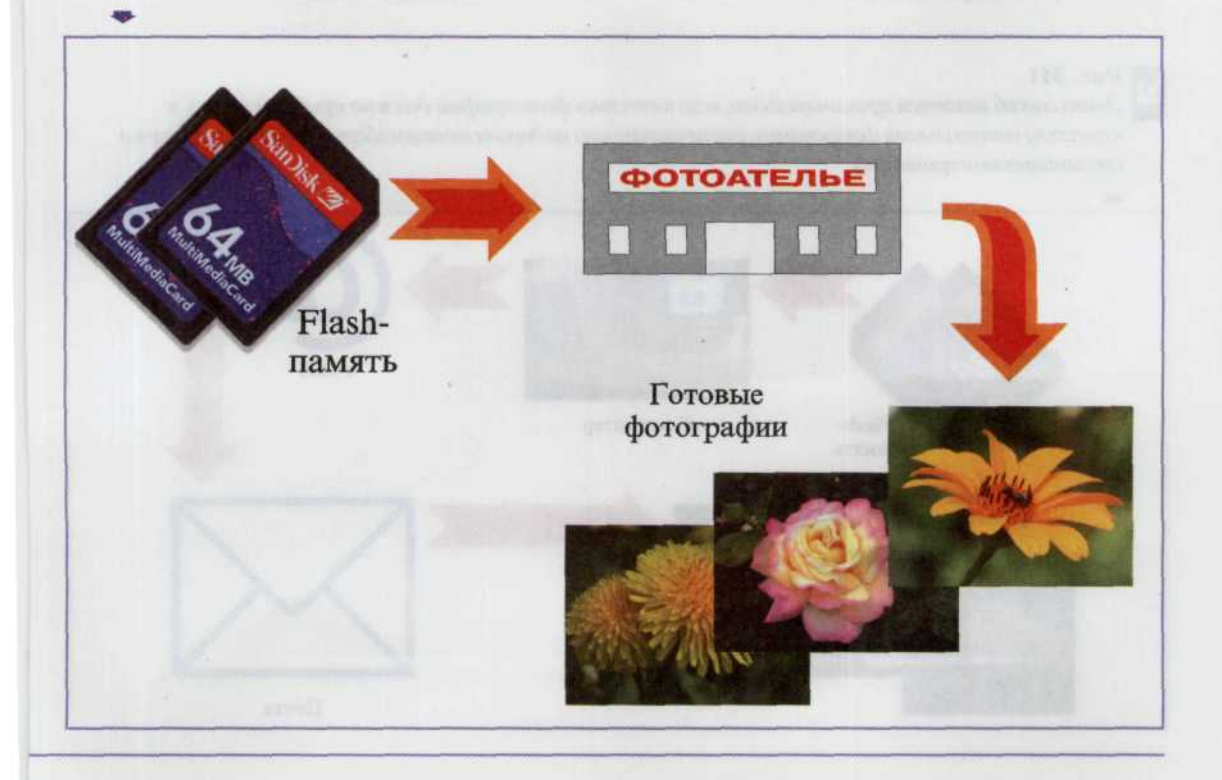

### Рис. 310

Очевидно, что компьютер является неотъемлемой частью этой цепочки. Возможно, лучшим выходом будет приобретение струйного принтера для печати цветных фотографий. По сравнению с затратами на компьютер затраты на приобретение печатающего устройства будут уже не столь существенными.

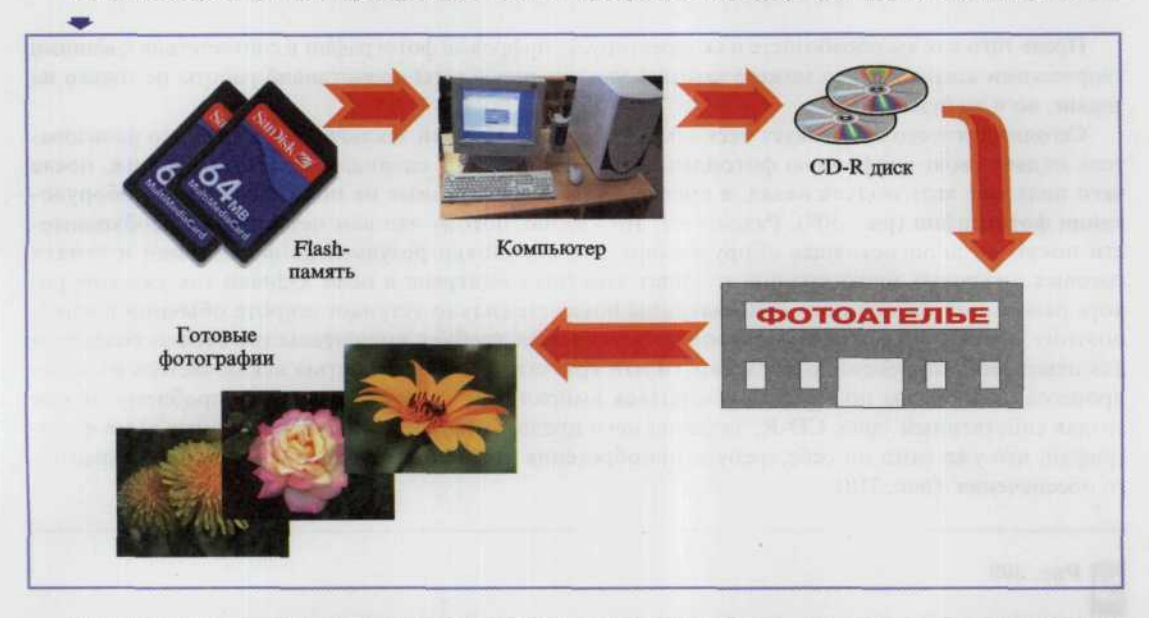

Второй вариант также требует использования компьютера. Здесь предварительно оплатив услуги при помощи кредитки, вы переписанные с фотоаппарата кадры отсылаете по электронной почте. Обратно фотографии возвращаются к вам уже в обычном конверте (рис. 311).

### Рис. 311

Этот способ является лучшим выходом, если качество фотографии должно приближаться к качеству натурального фотоснимка, распечатанного на дорогостоящем оборудовании (например на сублимационном принтере).

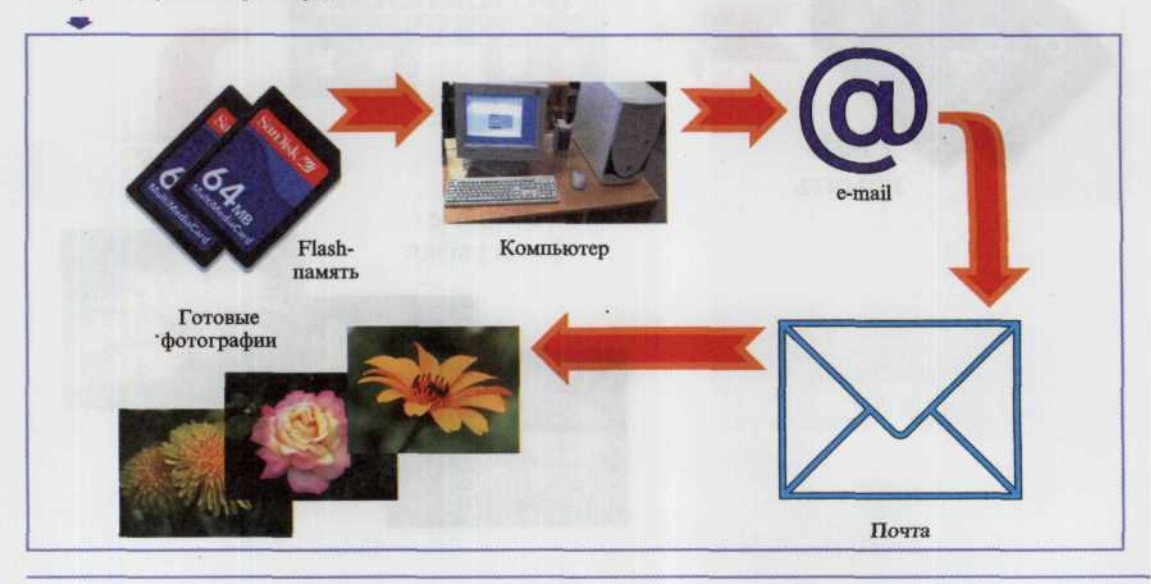

И, последний, третий способ заключается в том, что всю «технологическую цепочку» пользователь выполняет у себя на дому, а для печати изображений используется принтер. Именно для такой категории пользователей и предназначена эта глава (рис. 312).

### Рис. 312

Практически идеальный вариант. Вы учавствуете на всех стадиях процесса получения готовых снимков. Тем самым вы можете откорректировать параметры снимка на любом этапе предпечатной подготовки согласно вашим творческим замыслам.

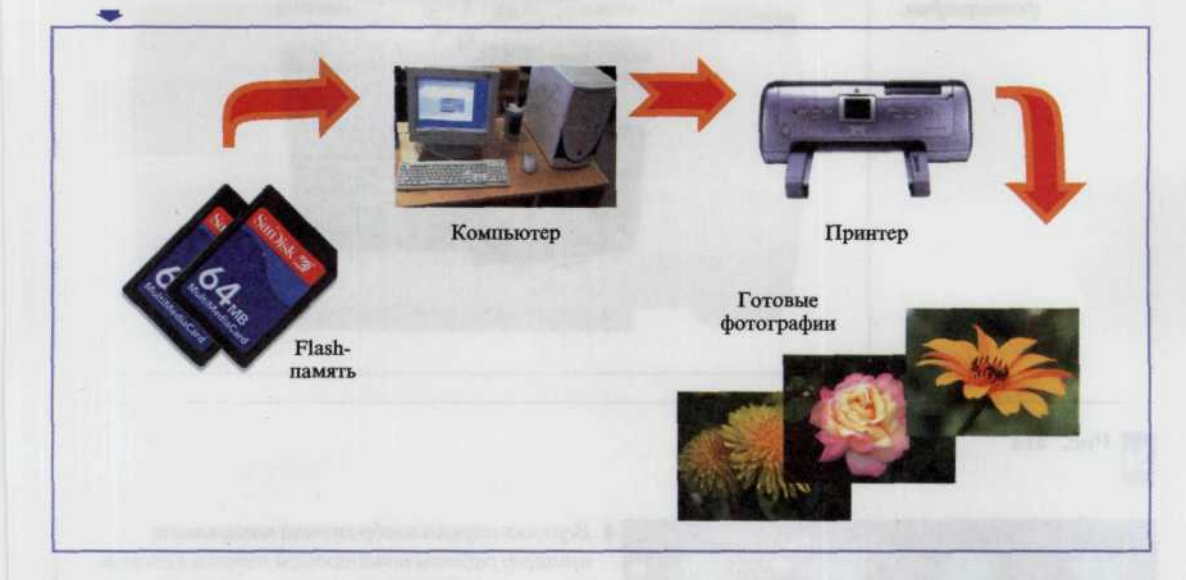

# Какой принтер выбрать?

Основная задача принтера — цветная печать снимков фотографического качества по возможности за разумные деньги и с приемлемой скоростью. Одна из самых значимых характеристик принтера разрешающая способность, количество капель, которые печатающая головка (ПГ) способна уложить на единицу площади заданного размера. Для механизма печати эта задача аналогична стрельбе по мишеням (рис. 313). В спецификации указываются два параметра, один из которых отвечает за разрешение по горизонтали и зависит от точности позиционирования движущейся вдоль строки печатной головки и точности попадания капель на заданную площадку, а второй - совершенство механизма перемещения листа по вертикали. Чем выше разрешающая способность принтера, тем лучше передаются объекты векторной графики, шрифты и градиенты, в мельчайших подробностях воспроизводятся детали объекта съемки. Если указано высокое разрешение (2400 точек на дюйм и выше), необходимо ознакомиться с размером точки, формируемой соплом печатающей головки (рис. 314). При большом диаметре и плотном расположении точки будут сливаться, искажая изображение.

Следующая характеристика, которая обязательно присутствует в спецификациях, - скорость печати. Очень часто пользователь готов жертвовать временем ради качества. Но когда нам важен образцово-показательный результат, можно пренебречь быстродействием.

Все остальные характеристики принтера относятся к категории сервиса процесса печати. Формат материала для печати и его плотность, характеристики устройства подачи и транспортировки (включая двухстороннюю печать), ресурс чернильных картриджей и интерфейсы подключения, органы управления и визуального контроля, схемы контроля за состоянием чернил и датчики автоматического определения типа бумаги - все это призвано сделать процесс печати удобным и требует взамен определенных затрат как при покупке, так и в процессе обслуживания.

#### 264 ЦИФРОВАЯ ФОТОГРАФИЯ

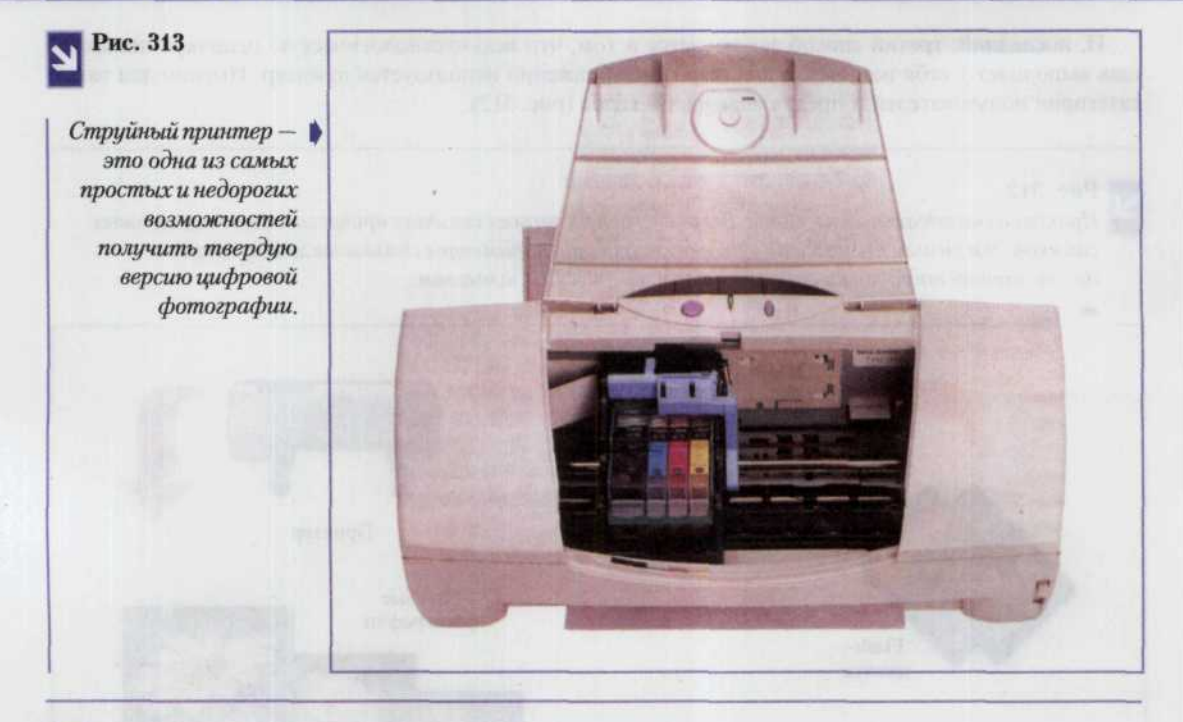

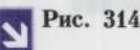

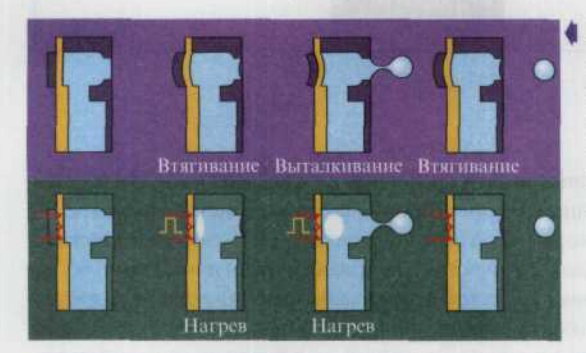

Верхняя строка изображений показывает принцип работы печатающей головки в состав которой входит пьезоэлемент (принтеры фирмы Epson). Нижняя последовательность изображений отражает принцип работы термической печатающей головки (принтеры Hewlett-Packard u Canon).

Известно, что цены на струйные принтеры продолжают падать, а основную прибыль производителям приносят именно «расходники». Поэтому, приобретая понравившуюся модель, постарайтесь разузнать, насколько регулярно появляются в продаже оригинальные чернила и в особенности фотобумага - иногда производитель прекращает выпуск расходных материалов для непопулярных моделей принтеров.

Обратите особое внимание на способ замены картриджей. Наиболее распространены три основных вида. В первом случае ПГ является неотъемлемой частью принтера, а замене подлежит лишь емкость с чернилами. Такой вариант характерен для изделий фирмы Epson, его основным минусом является высокая стоимость ремонта в случае поломки ПГ. Во втором случае картридж - это ПГ и резервуар с красителем в одном флаконе (рис. 315). По этой схеме изготавливаются принтеры Hewlett-Packard, и замена картриджа стоит дорого. Последний же, третий, вариант позволяет заменить как картридж целиком, так и его отдельный узел - емкость с чернилами. А так как ресурс печатающей части картриджа выше объема резервуара, данный способ позволяет сократить расходы по срав-

#### ГЛАВА 10. ПЕЧАТЬ ФОТОГРАФИЙ 265

нению с принтером, использующим цельный картридж. В том же случае, если качество печати ухудшится, то отпадает необходимость нести принтер в ремонт, достаточно лишь сменить весь картридж. Такая схема применяется при изготовлении своих принтеров фирмой Canon (рис. 316).

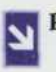

Рис. 315 Картридж, объединяющий печатающую головку и резервуар с красителем.

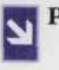

Рис. 316 Картридж, в котором резервуар с красителем является отдельным излом.

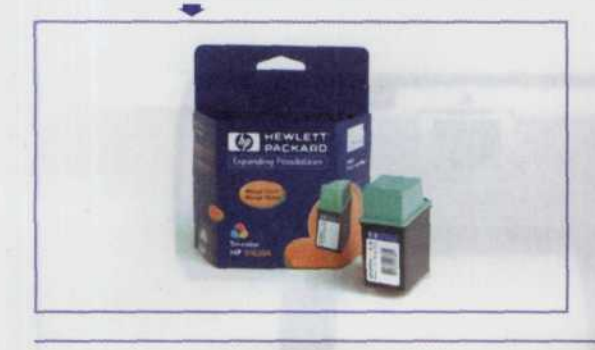

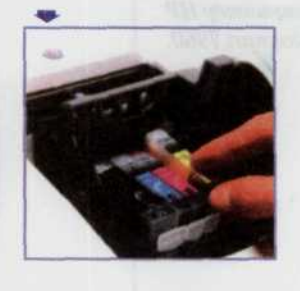

Теперь чуть подробнее остановимся на цветовых составляющих картриджей. Как правило, во всех принтерах черный краситель выносится в виде отдельного картриджа (Hewlett-Packard и Canon) или резервуара (Epson). Это связано с тем, что черных чернил расходуется больше, чем других, в том числе и за счет печати текста. Но если закончится хотя бы один из цветных красителей. необходимо менять цветной картридж (или резервуар) целиком. Это ведет к высокой стоимости расходников, поскольку чернила разного цвета используются неравномерно. Данную проблему попыталась решить фирма Canon. Ею была предложена конструкция картриджа, в которой емкость для каждого из цветных красителей выполнена в виде отдельного резервуара. Последовала этому решению и фирма Epson, в модельном ряду которой появились принтеры с отдельными резервуарами для каждого из красителей (рис. 317).

Для привлечения интереса практически все производители принтеров расширили свой модельный ряд так называемыми «фотопринтерами». Это обычный струйный принтер, снабженный гнездом для модулей флэш-памяти и набором управляющих кнопок, предназначенных для выбора печатаемых кадров, а также ряда сервисных функций - многократной печати, индексной печати и т.д.

Выгода от приобретения устройств с этими «наворотами» сомнительна. Вряд ли имеет смысл покупать принтер, который не будет подключен

Рис. 317 Принтеры Ерзоп с отдельными резервуарами для каждого красителя.

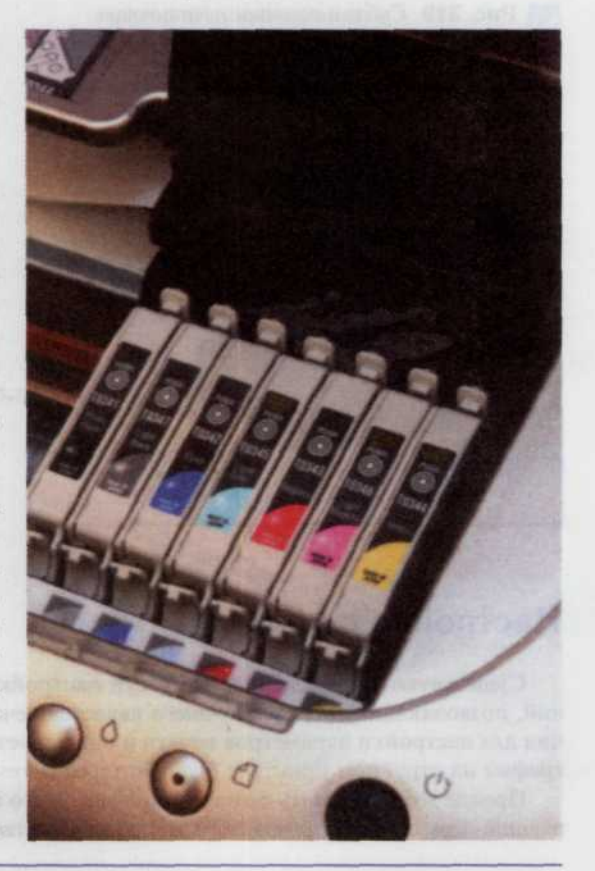

к компьютеру. Ведь при печати напрямую с модуля памяти пользователь лишается основного преимущества цифровой фотографии - возможности отретушировать кадры (рис. 318).

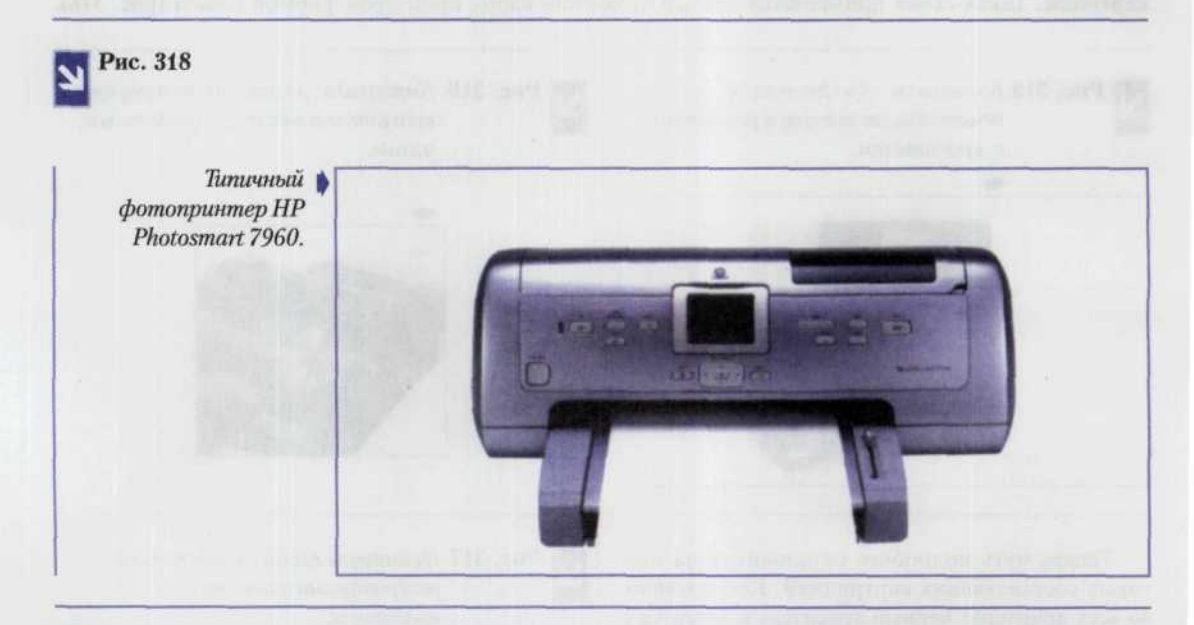

Рис. 319 Сублимационное печатающее цстройство.

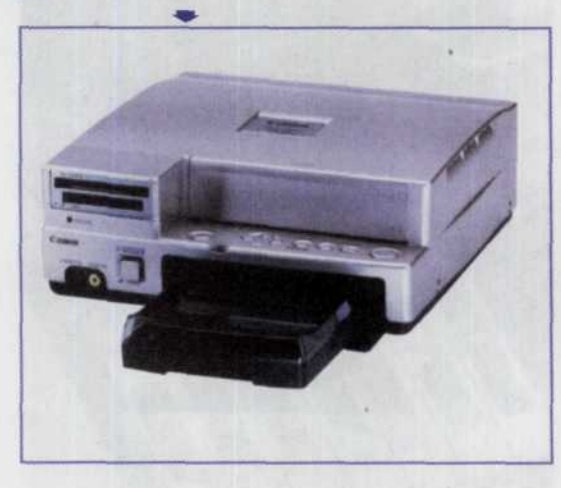

Истинными фотопринтерами можно назвать сублимационные печатающие устройства. Эти принтеры используют нагревательный элемент шириной во всю печатаемую область и пленку с чередующимися участками голубого, пурпурного и желтого цветов (размер этих участков соответствует печатаемой площади). При помощи термопереноса на поверхность специальной бумаги наносятся три слоя (голубой, пурпурный и желтый), в чем-то данный процесс напоминает работу факсимильного аппарата. Полученное изображение по качеству выше, чем распечатки струйных принтеров, так как каждая точка фотографии состоит из трех слоев пленки разной толщины, а не из расположенных группой капель. Основной недостаток этого оборудования - очень высокая стоимость расходных материалов (рис. 319).

# Настройка системы

Существуют определенные тонкости настройки драйверов и программ обработки изображений, позволяющие добиться лучшего качества печати. Часто людям просто не хватает квалификации для настройки параметров печати и оценки результата. Предлагаемая технология печати фотографий на струйном принтере будет интересна тем, кто хочет реализовать весь его потенциал.

Прежде всего, печатать фотографии лучше всего из программы Adobe Photoshop, которая на сегодняшний день остается признанным эталоном качества среди программ обработки растровых изображений. Остановить свой выбор на этом редакторе следует еще и потому, что в стандартной поставке вместе с ним идет также очень полезная утилита, о которой мы уже упоминали выше - Adobe Gamma Loader. Кроме того, поскольку цветовые ощущения подводят иногда даже профессионалов, то вам следует обзавестись набором из большой и малой карт Kodak Gray Cards. Их можно приобрести в магазинах, торгующих профессиональной фототехникой (только не перепутайте их с цветными и серыми шкалами для репродуцирования).

Вначале необходимо настроить монитор. Учтите, что при визуальной оценке отпечатков, слеланных разными устройствами, необходимо обеспечить всем равные условия. Идеальным освещением для этих целей можно считать дневной свет с цветовой температурой 5600 - 6500 К. В указанном диапазоне человеческий глаз достаточно точно распознает истинные цвета объектов, безошибочно идентифицируя цвет травы, неба или спелого арбуза. Поэтому задать на мониторе цветовую температуру 5500 К (плюс-минус 500 K) — это первый обязательный шаг на пути к качественному отпечатку.

Второй шаг - настройка цвета в Photoshop. От версии к версии способ установки цвета в программе менялся довольно существенно. В версии 6.01 все цветовые настройки осуществляются в окне Настройка цвета (Color Setting), которое вызывается через меню Edit (Правка) (рис. 320). Задайте параметры в Photoshop так же, как указано на рисунке, и не забудьте сохранить эти настройки под уникальным именем. Здесь не будет описано, почему тот или иной параметр определен именно так (поскольку это потребовало бы издания еще одной книги), но в одном случае комментарий необхолим.

#### Рис. 320

Диалоговое окно настройки цвета.

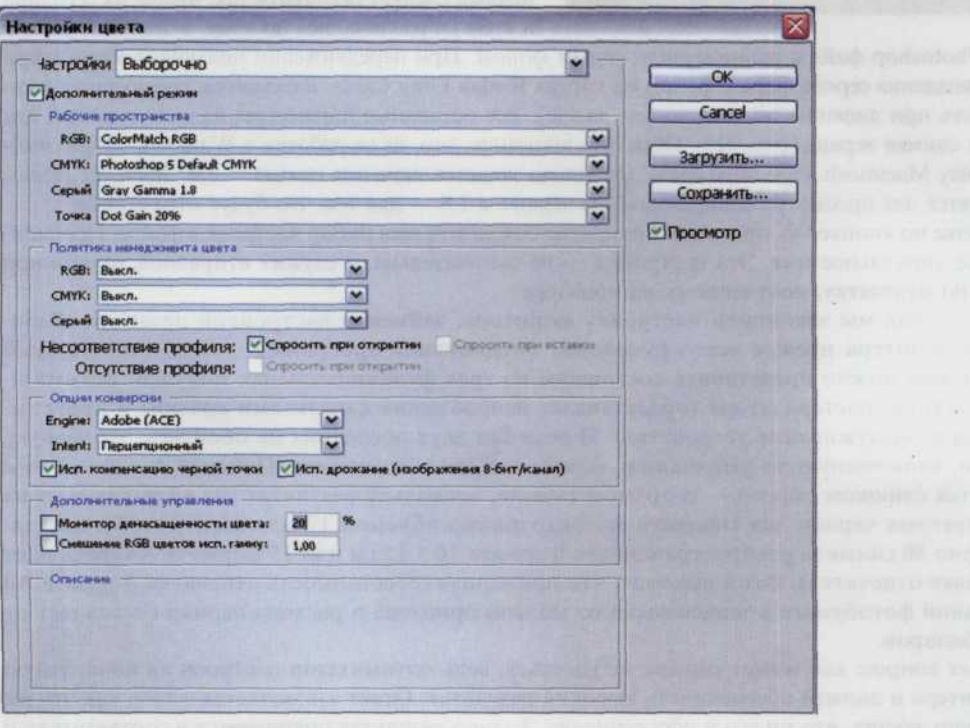

Дело в том, что цветовое пространство sRGB решительно не подходит для работы с изображениями, предназначенными для вывода на печать! В описании, приведенном разработчиками Adobe во всплывающей подсказке, говорится, что sRGB отражает характеристики среднего (чиРис. 321

268

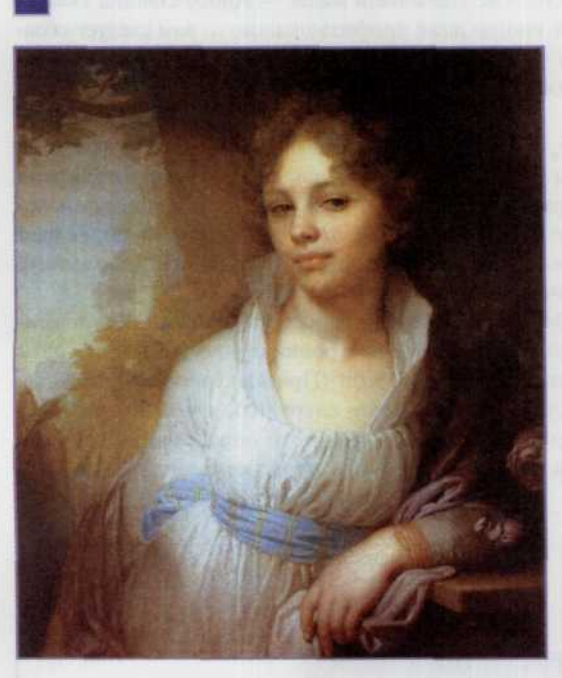

тай - плохого) монитора и является идеальным для интернет-публикаций, но не рекоменлуется для допечатных работ из-за ограниченного цветового охвата. Практика же показала, что наиболее адекватно отпечаток воспроизводится на экране в пространстве Color Match  $RGB.$ 

Эффект воздействия различных цветовых пространств можно увидеть сразу. Надо открыть сначала какой-нибудь тестовый файл (рис. 321), а потом, зайдя в настройки цвета, выбирать различные цветовые пространства. Отображение файла на экране будет меняться мгновенно. Впоследствии вы можете сами поэкспериментировать с выбором наиболее подходящего цветового пространства. Стоит попробовать поставить галочку напротив Desaturate Monitor Colors и «поиграться» с числовым значением этого параметра.

Контраст монитора нало аппаратно залать максимальным, а яркость подобрать так, чтобы более светлые квадратики едва отличались от более темных. Ползунки под цветными прямоугольниками следует поставить так, чтобы их середина и края не различались по тону, а также создать в

редакторе Photoshop файл с равномерным серым фоном. При передвижении ползунков надо также добиться совпадения серого фона с фоном на картах Kodak Gray Cards. Разумеется, серую карту надо рассматривать при дневном освещении (см. выше). Все остальные параметры надо выставить, как показано на снимке экрана (рис. 322). Обратите внимание, что, даже работая в Windows, нужно выбрать настройку Macintosh. При этом сразу правильно задается значение гаммы - 1.8. Значение гаммы 2,2 используется для просмотра изображений на экране, а 1,8 - для тех, что будут отпечатаны.

При щелчке по кнопке ОК программа попросит сохранить ваш набор настроек в файле. Присвойте ему любое уникальное имя. Эта настройка - не окончательна, а служит отправной точкой при подстройке по отпечатку, полученному на принтере.

После того как мы закончили настройку монитора, займемся настройкой принтера. Работой любого принтера прежде всего руководит специальная программа — драйвер. Каждый драйвер условно можно представить состоящим из трех функциональных модулей: оптимизатора изображения, растеризатора (представляет изображение капельками краски) и программы контроля и обслуживания устройства. И если без двух последних не обойтись, то первую, как правило, включенную по умолчанию, можно и нужно отключить. Почему? А потому, что она обходится слишком дорого - в прямом смысле, поскольку результат мы видим только на бумаге. А цветных чернил для типового фотокартриджа объемом 17 мл хватит, чтобы напечатать примерно 80 снимков распространенного формата 10 × 15 см или 25 формата А4 (речь идет о 100% заливке отпечатка). Вот и выходит, что примерная себестоимость отпечатка формата А4 на специальной фотобумаге в зависимости от модели принтера и расхода чернил составляет от 0.8 до 1.5 долларов.

Возникает вопрос: как может снимок не удасться, ведь оптимизатор настроен на конкретную модель принтера и должен обеспечивать высокий результат. Ответ заключается в том, как это ни парадоксально звучит, что он его и обеспечивает. Только результат оценивается в соответствии с субъективным восприятием того человека или группы лиц, которые участвовали в создании этого драйвера. А ведь практически любой достаточно развитый редактор изображений, не говоря уж о Photoshop, позволяет подготовить изображение гораздо лучше, чем штатные средства драйвера. Поэтому главной задачей драйвера надо считать его умение воспроизводить на бумаге

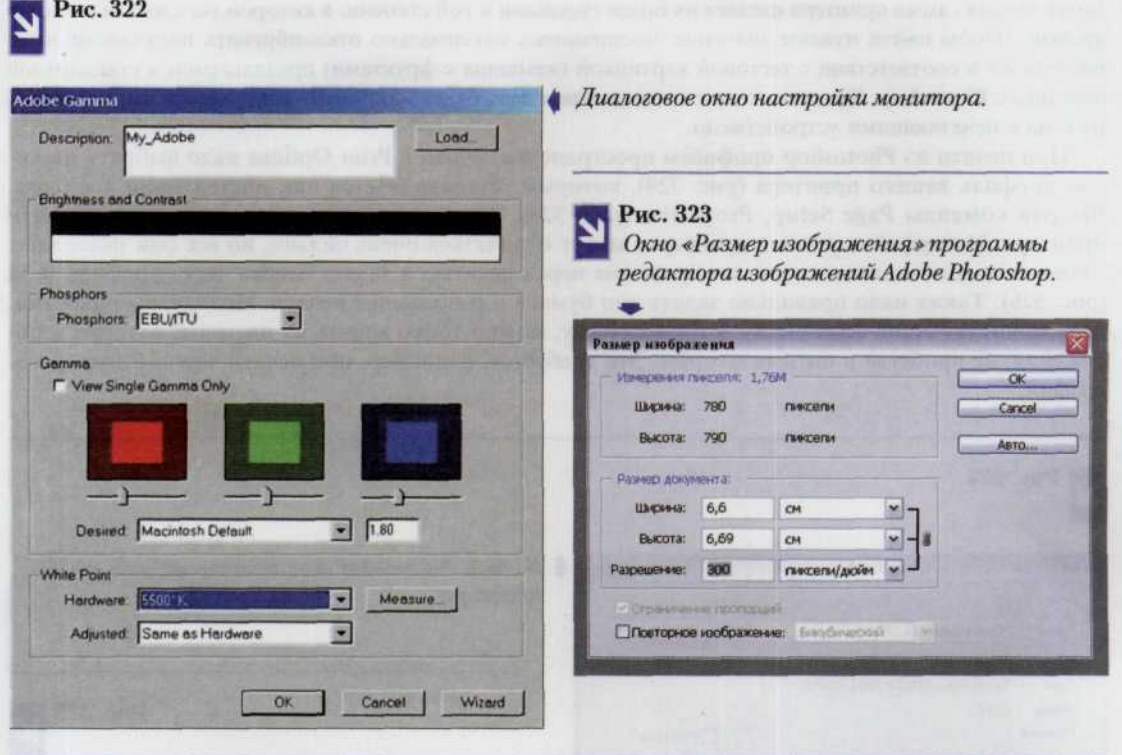

картинку видимую нами на экране, если не один к одному, то по крайней мере с максимально возможным приближением.

При таком подходе необходимость в пробных отпечатках существенно уменьшается, если не исчезает совсем. Разумеется, грамотная подготовка файла играет существенную роль. Разрешение файла, предназначенного для печати на современных фотопринтерах, должно лежать в диапазоне от 200 до 600 dpi. Если нет мелких деталей, то допустимо разрешение порядка 200 dpi. При большом числе мелких деталей повышение разрешения улучшит их проработку, не влияя на передачу полутонов. Для печати на струйных принтерах нет необходимости точно задавать разрешение. Вполне допустимо использовать, например 437, 45 dpi. Тональный диапазон подготовленного файла должен быть полным, контраст по всему кадру и в сюжетно важных местах необходимым, цветовых искажений во всех областях тонового диапазона быть не должно. Необходимое разрешение в Adobe Photoshop устанавливается командой Image Size (размер изображения) раздела Image (Изображение) главного меню. В появившемся окне необходимо установить флажок Constrain Proportions (ограничение пропорций) и сбросить флажок Resample Image (интерполяция) (рис. 323).

Для того чтобы не оказаться в затруднительном положении, вам необходимо помнить, что изображение на бумаге формируется абсолютно по другому принципу в отличие от его же формирования на экране монитора. Об этом мы уже упоминали ранее. На бумаге изображение создается по так называемой субтрактивной СМҮК технологии, и сложение всех четырех цветов (голубого, пурпурного, желтого и черного) дает строгий черный цвет. На мониторе же сложение трех основных цветов RGB (красного, желтого и голубого) дает чистый белый цвет - это аддитивная модель. Происходит это потому, что модель RGB построена на основе излучения света, в то время как модель CMYK основана на особенностях его отражения. Вот почему эти системы, а следовательно, монитор и принтер, имеют различный цветовой диапазон или цветовой охват, который гораздо уже для последнего и зависит от многих факторов. Поэтому при подготовке файла к печати лучше преобразовать его к модели СМҮК, а также выставить яркостную и контрастную составляющие немного выше требуемых.

#### 270 ЦИФРОВАЯ ФОТОГРАФИЯ

Более бедная гамма принтера сделает их более тусклыми в той степени, в которой вы сделали их более яркими. Чтобы найти нужное значение, постарайтесь максимально откалибровать получаемые вами распечатки в соответствии с тестовой картинкой (женщина с фруктами) предлагаемой в стандартной поставке с Photoshop. Процесс точного попадания в цель будет напрямую зависеть от вашего опыта работы с печатающими устройствами.

При печати из Photoshop профилем пространства печати в Print Options надо выбрать цветовой профиль вашего принтера (рис. 324), который устанавливается при инсталляции драйвера. Выбрав команды Page Setup, Properties (рис. 325), попадаем в настройки параметров печати принтера. Интерфейсы разных драйверов могут отличаться очень сильно, но все они позволяют отключить режим оптимизации изображения перед печатью и задать печать через профиль ICM (рис. 326). Также надо правильно задать тип бумаги и разрешение печати. Иногда, выбирая тип, не соответствующий фактически используемому, можно тонко влиять на цветовые оттенки изображения, не прибегая к оптимизаторам. Это требуется, например, при печати черно-белых фотографий.

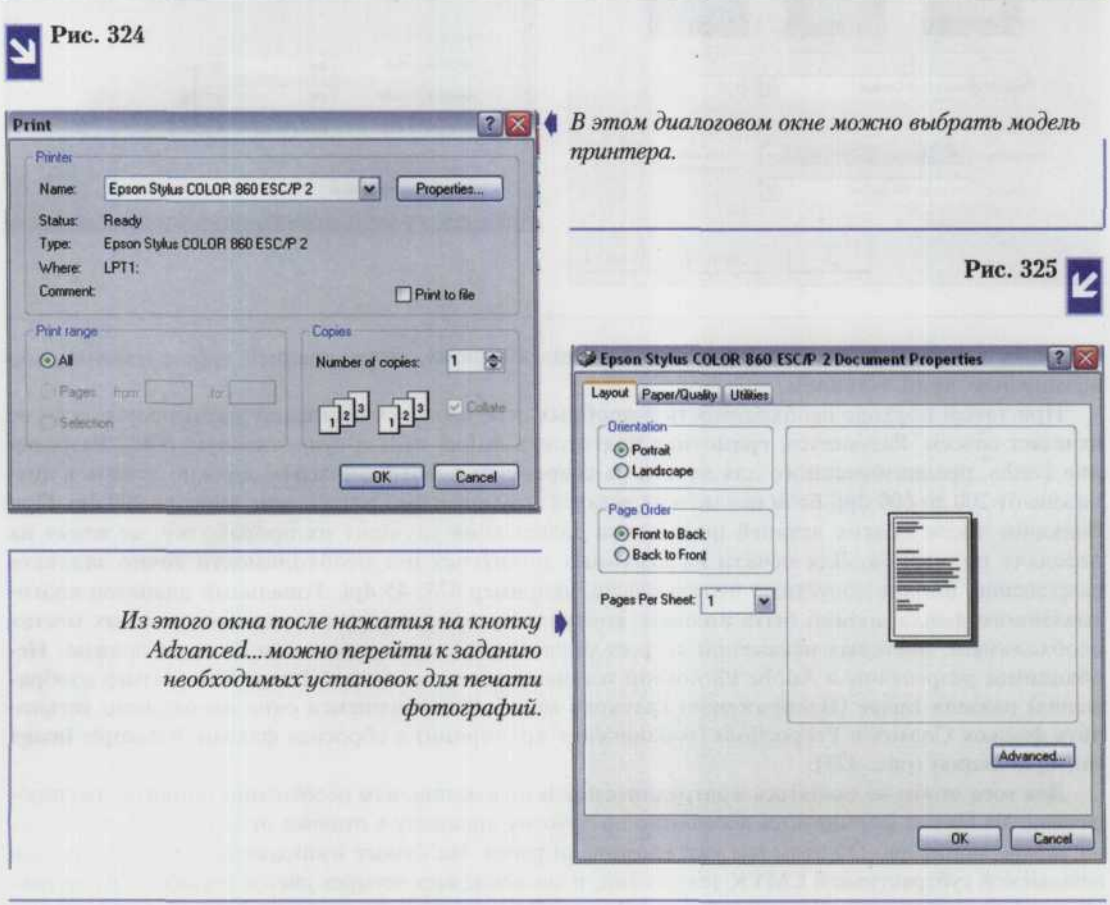

Еще раз о главном: чтобы избежать обработки изображения в драйвере, надо использовать опцию ICM. Автоматическое улучшение нам не нужно, но это справедливо только для правильно подготовленных файлов фотографий. Печать из другой программы, да еще и смешанной растрово-векторной графики с текстом, вполне вероятно потребует использовать режим с оптимизацией изображения.

После получения отпечатка тестового файла надо окончательно откалибровать изображение на мониторе с помощью Adobe Gamma Loader. Ползунками в окне настройки необходимо

### Рис. 326

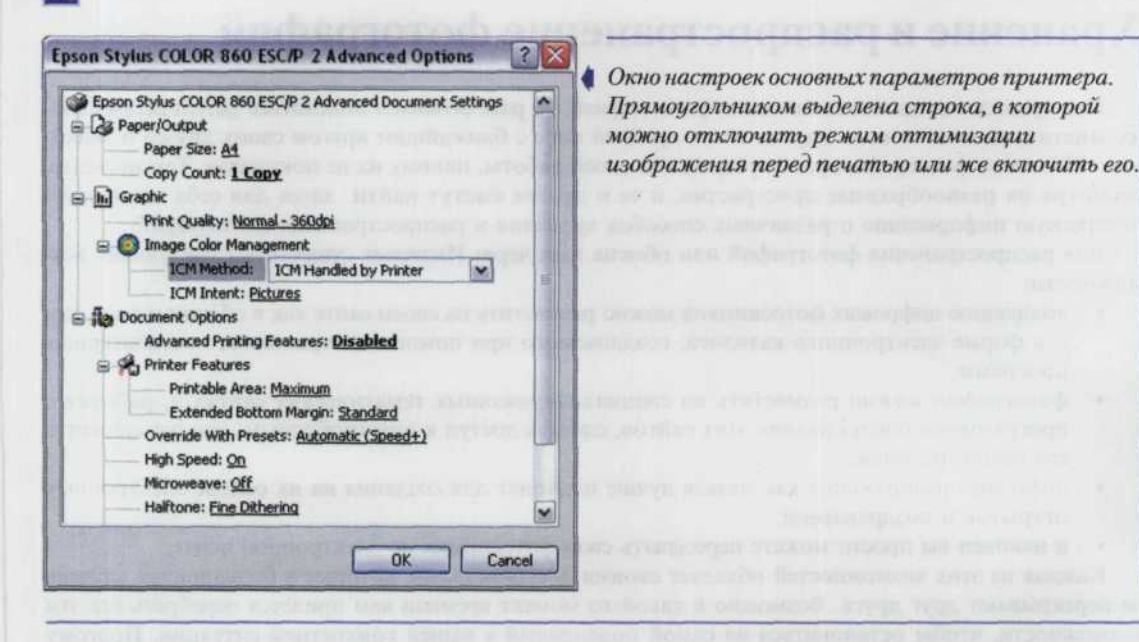

добиться их максимального соответствия. Рассматривать отпечаток нужно при дневном свете. Учтите, что добиться точного соответствия в цвето- и тонопередаче темных, средних и светлых тонов между отпечатком на бумаге и изображением на экране практически невозможно. Разумно будет откалибровать монитор по средним тонам. Проработка деталей в тенях на бумаге, как правило, бывает лучше, чем на экране. Идеальное совпадение вы вряд ли получите, но это не страшно. Главное, чтобы у вас получался предсказуемый результат.

Современные фотопринтеры уже позволяют получать удовольствие и от работы с ними, и от качества отпечатков. Разница между фотографией, сделанной с помощью традиционных методов, и изображением, отпечатанным на принтере, существует, но сейчас она определяется, в основном, программной реализацией алгоритмов печати. Если еще немного уменьшить долю автоматизации процесса, то качество только вырастет. Вам придется за это заплатить своим временем, которое уйдет на подготовку файлов к печати. Зато, нажав кнопку Print, вам не придется гадать, насколько хорош будет отпечаток. На выходе получится именно то, что вы хотели.

# **ГЛАВА 11.** Хранение и распространение фотографий

Как правило, когда мы занимаемся фотографией, то рассчитываем поделиться результатами своих занятий, если не со всем миром, то по крайней мере с ближайшим кругом своих друзей и знакомых. Немногие фотографы хранят результаты своей работы, никому их не показывая. Тем не менее, несмотря на разнообразные пристрастия, и те и другие смогут найти здесь для себя некоторую интересную информацию о различных способах хранения и распространения фотографий.

Для распространения фотографий или обмена ими через Интернет существуют следующие возможности:

- коллекцию цифровых фотоснимков можно разместить на своем сайте как в обычном виде, так  $\bullet$ и в форме электронного каталога, создаваемого при помощи специальных компьютерных программ;
- фотографии можно разместить на специализированных тематических сайтах и, работая с программами обслуживания этих сайтов, сделать доступ к ним свободным, или же защитить его вашим паролем:
- цифровые изображения как нельзя лучше подходят для создания на их основе электронных  $\bullet$ открыток и поздравлений;
- и наконец вы просто можете пересылать свои фотоснимки по электронной почте.

Каждая из этих возможностей обладает своими достоинствами, которые в большинстве случаев не перекрывают друг друга. Возможно в какой-то момент времени вам придется перебрать все эти возможности, чтобы остановиться на самой подходящей в вашей конкретной ситуации. Поэтому давайте рассмотрим более тщательно каждую из них.

# Пересылка цифровых фотографий

## по электронной почте

Еще совсем недавно переслать фотоснимок можно было либо воспользовавшись услугами обычной почтой, либо отправить его по факсу. Теперь же гораздо легче прикрепить соответствующий файл, содержащий фотографию в цифровом формате, к текстовому сообщению и переслать адресату на его электронный адрес. Подобно тому, как при работе с бумажными письмами мы при помощи скрепки прикрепляем к ним некоторые дополнительные документы, заметки или фотографии, так и при работе с практически любым почтовым клиентом (The Bat, Outlook Express) мы после написания текстового сообщения используем либо команду Attach или «Прикрепить» в меню этого клиента, либо отдельную кнопку с таким же названием для того чтобы прикрепить любой файл (изображения, музыкальный, графический) к телу отправляемого нами письма (рис. 327). После активации команды Attach (Прикрепить) мы попадаем в специальное окно менеджера присоединяемых файлов, в котором обычными средствами Windows или любой другой операционной системы, в среде которой мы сейчас работаем, можем указать путь к имени прикрепляемого файла (рис. 328, 329, 330).

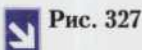

#### Yahoo! Mail - andrew\_vad@yahoo.com - Microsoft Internet Explorer Pala Dosexa Bia Holparelos Ogpeuc Creasura  $\Delta$  $\omega$  $rac{1}{\sqrt{1}}$  $rac{1}{1600}$ 回 G -3 ra a  $0<sub>cm</sub>$ **n** Aapec, http://us #532 mail yahoo.com  $2n$ epe  $Roots <$ **Til**sele  $the$   $C$   $C$   $C$   $P$   $?$ Yahoo! My Yahoo! Mail F Search **Barch YAHOO!** Mail Mexicone, andrew yad 一口便 Mail Home - Help Mail Addresses - Calendar - Notepad andrew\_yad@yahoo.com [Sign Out] Save as a Draft | Spell Check | Cancel Send **Compose (Plain | Color and Graphics) Send an eCard** Thiset addresses or enter nicknames (separated by commas)<br>To: appec@nonyuatens Address AutoConvoleta Save keystrokes now with<br>Address AutoComplete!  $Bcc$  $c_{\rm c}$ Learn more! Subject: Фотографии Attachments: Attach Files Уважаемая редакция! 固 Высылаю Вам фоторепортаж с соревнований по плаванью. Ваш фотокорр. AD Has **Anyon** C Yahoo! Mail - andrew... ○ 2 ● 2 ■ 出版( 号 1430)

соответствующие служебные поля и написав само письмо, нажмите на кнопку Attach.

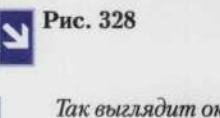

Attach novmos сервиса порто Yah

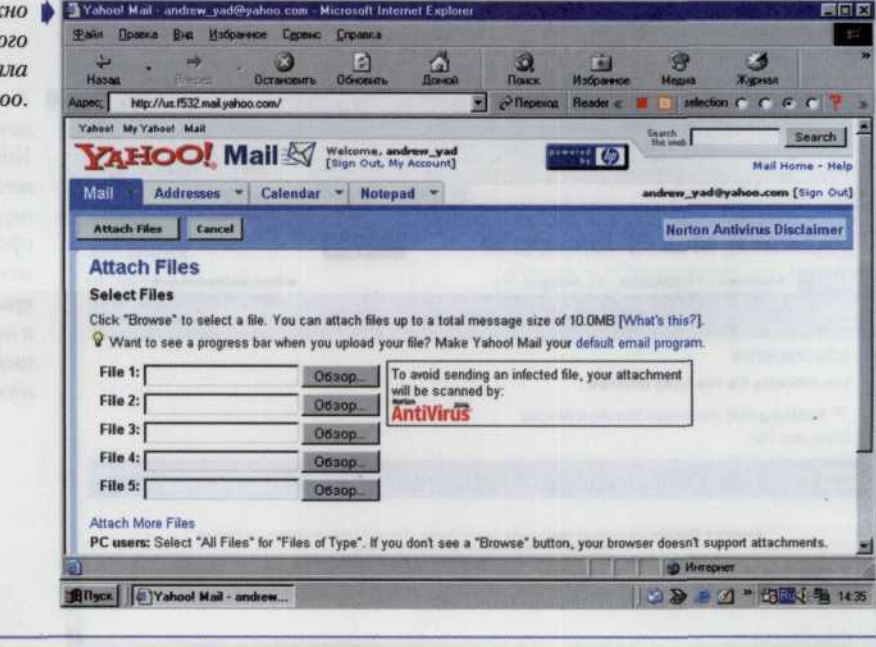

#### Рис. 329 لا

Диалоговое окно пр работе прикрепляемым файлами выглядин практически так ж как и диалоговое окно с которым м работаем пр открытии любог файл

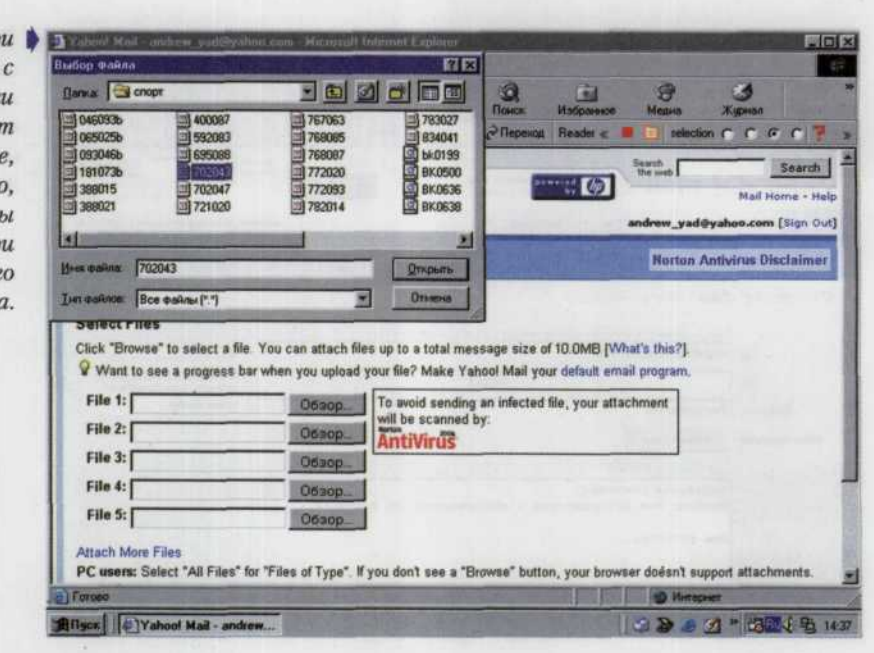

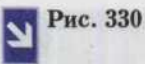

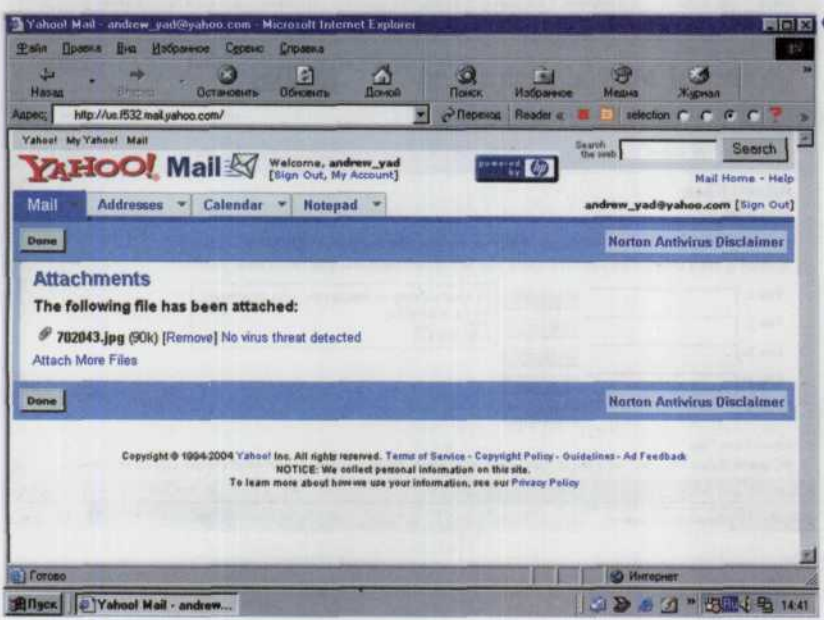

Пак выглядит окно почтового сервиса Yahoo непосредственно перед отправкой сформированного вами сообщения и прикрепленного к нему файла с цифровым изображением.

# Размещение файлов в Web

Размер изображения, которое вы размещаете в Интернете, в большинстве случаев не должен превышать 20 Кбайт. В противном случае оно будет слишком долго загружаться, и посетитель вашего сайта может просто не захотеть ждать и перейдет к другому сайту.

Чтобы изображения размещаемые вами в сети не были слишком велики и при этом оставались достаточно качественными, следуйте основным правилам:

- при обработке изображения редактирования всегда используйте максимально возможное разрешение и глубину цвета;
- обязательно примените фильтр unsharp, чтобы сделать более четкими контуры вашего изображения и при этом заодно убрать небольшое смазывание, которое может быть вызвано дрожанием камеры в процессе фотосъемки либо возникает при сканировании обычного фотоснимка планшетным сканером. Этот фильтр определяет малейшие перепады яркости в соседних пикселях изображения и увеличивает их размер, а тем самым и контрастность на определенное значение. Данное значение можно регулировать либо задавая его в специальном поле в цифровом виде, либо при помощи специального ползунка (рис. 331).

После редактирования изображения установите его разрешение равным разрешению экрана, т.е. 72 dpi. Средним разрешением для мониторов на сегодняшний день является значение 800 × 600 пикселей, однако некоторые могут работать как с более так и с менее высоким разрешением. Лучшим выходом из этой ситуации является задание ширины 600 точек для горизонтально ориентированного снимка (иначе сказать, альбомная ориентация) и высоты между 400 и 500 мм точек при портретной (вертикальной) ориентации фотографии (рис. 332).

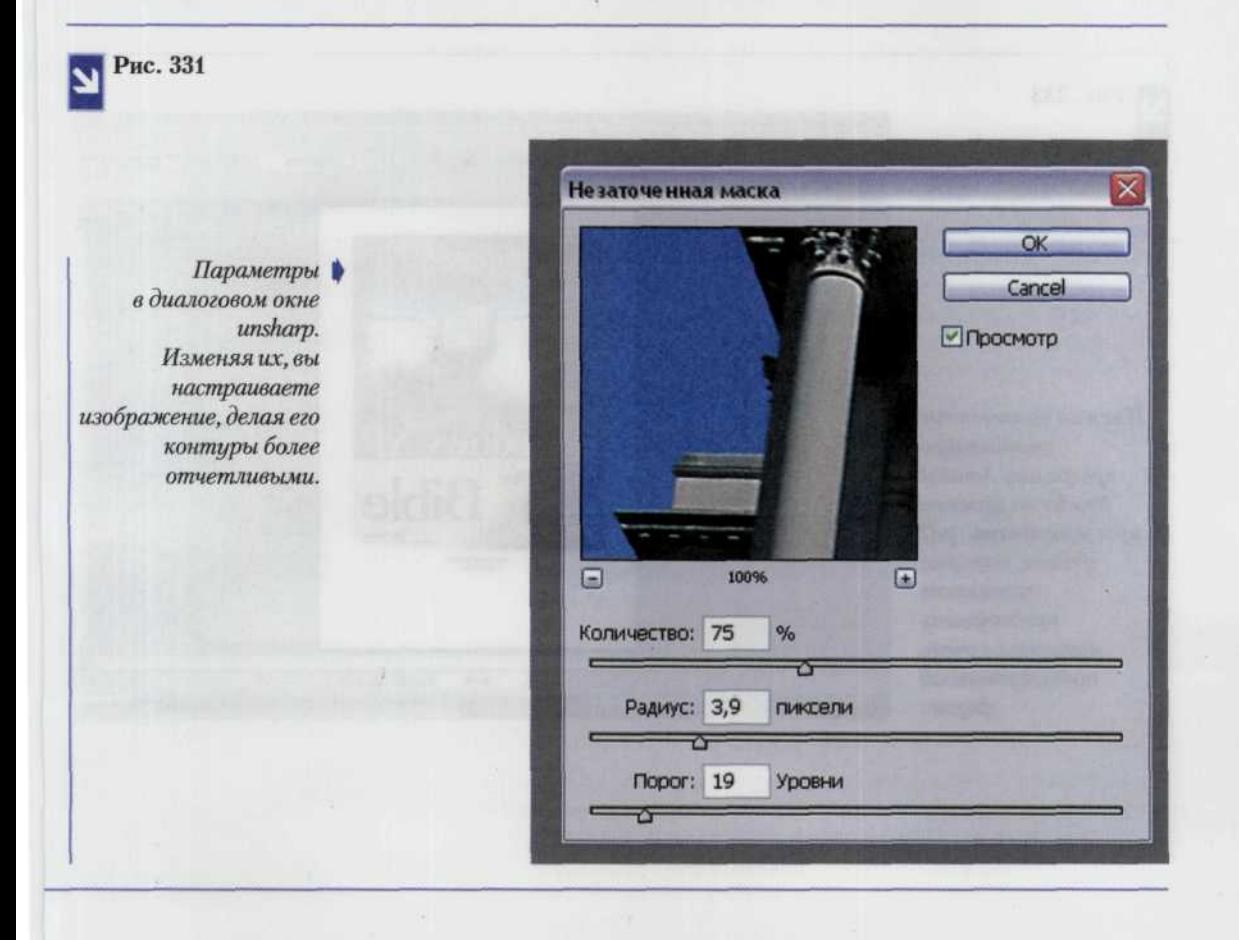

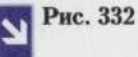

Размер изображения Параметры в диалоговом окне Измерения пикселя: 483К (was 10,1M) OK «Размер изображения». Еще Ширина: 330 пиксели Cancel один способ сделать 激 изображение лучше. Высота: 500 пиксели  $\overline{\mathbf{x}}$ ABTO... Размер документа: Ширина: 11,64 CM 17,64 Высота: CM Разрешение:  $72$ пиксели/дюйм  $\overline{\mathbf{v}}$ □ Ограничение пропорций ■ Повторное изображение: Бикубический  $\ddot{ }$ 

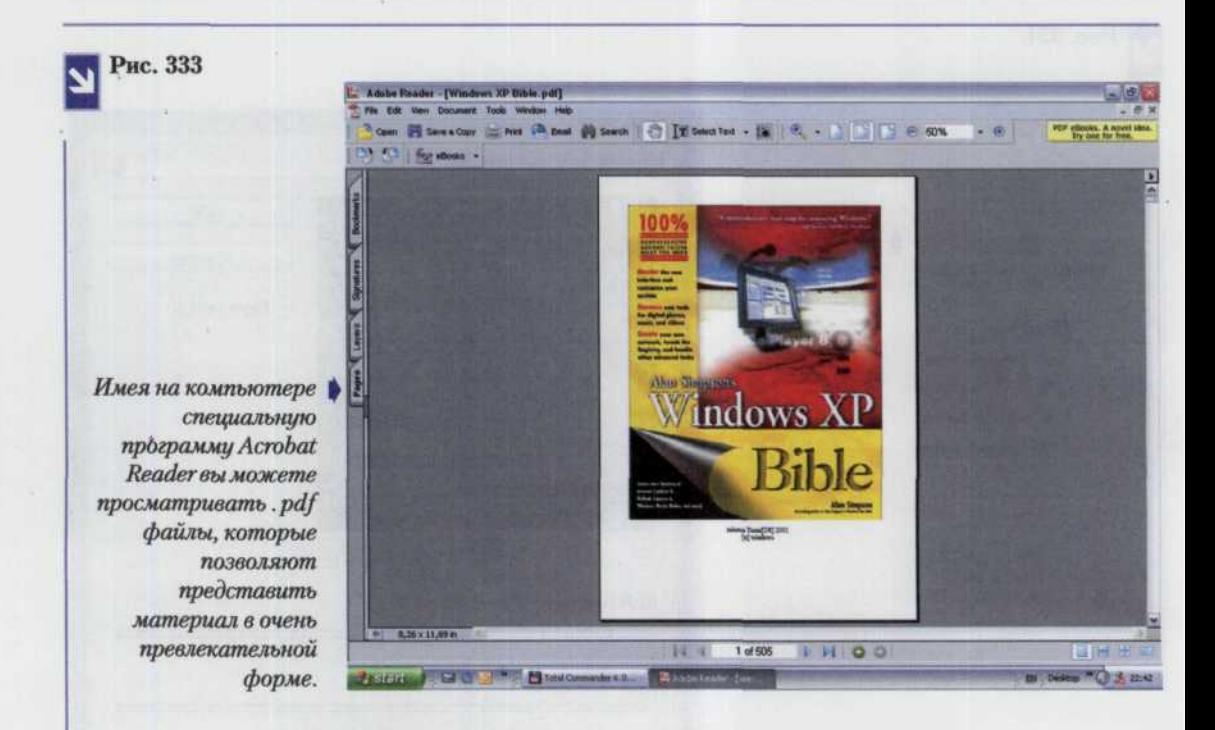

# Публикация в виде PDF файлов

В некоторых случаях вам может понадобиться опубликовать текст и фотографии в формате подобном обычным книгопечатным изданиям. Здесь лучше всего будет воспользоваться форматом Adobe PDF (Portable Document Format). При помощи разработанного фирмой Adobe механизма Acrobat вы можете сверстать любой необходимый вам документ или публикацию в таких широко распространенных программах, как Word, QuarkXPress или PageMaker, а затем просто портировать его в формат Adobe PDF файла. После чего любой пользователь может воспользоваться бесплатной программой Adobe Acrobat Reader и с ее помощью открыть ваш документ или публикацию и просмотреть их в том виде, как вы того хотели (рис. 333).

# Как правильно обрамлять цифровые изображения

### и правила их длительного хранения

Получив особо удачный снимок вы захотите не только насладиться великолепным зрелищем, но и с его помощью немножко украсить свою комнату или рабочий кабинет, а заодно поделиться своим успехом со знакомыми и друзьями. Чтобы снимок надолго сохранил свой первоначальный вид, с ним надо правильно обращаться. Поговорим, как этого добиться.

Прежде всего распечатанный фотоснимок следует закрепить на листе плотного картона, чтобы избежать возможного механического повреждения и облегчить себе дальнейшую работу с ним. Прежде чем поместить снимок в рамку под стекло необходимо из того же картона изготовить рамку таким образом, чтобы стекло не соприкасалось с поверхностью изображения. Это предотвратит прилипание фотографии к стеклянной поверхности и тем самым защитит ваш фотоснимок. Лучше всего использовать картон, изготовленный на основе материала с высоким содержанием целлюлозы. Как правило, в таком картоне мало примесей, содержащих разнообразные кислоты, которые в процессе соприкосновения с поверхностью фотоснимка могут вступить с ней в реакцию и тем самым привести к обесцвечиванию изображения. Для недолговечного хранения или для не особо важных снимков подойдут обычные дешевые выставочные рамки, которые можно приобрести в любом фотокиоске или магазине по продаже канцтоваров.

Существует два основных способа прикрепления отпечатка изображения к подложке. Первый заключается в том, что фотография вставляется в заранее размещенные на поверхности подложки угловые прорези. Его несомненным достоинством является легкость применения и исключение контакта фотографии с каким-либо клеящимся веществом, а следовательно, более долгосрочное ее хранение. Однако при этом необходимо скрыть участки крепежа отпечатка под обрамляющей рамкой, и в результате часть изображения тоже оказывается закрытой.

Другой метод заключается в использовании кармашков на всю длину снимка или размещенных по его углам. В идеальном случае материал этих кармашков не должен содержать химически активных веществ, что и обеспечивается в высококачественных, но дорогостоящих подложках. Для фотоснимков, напечатанных на различного вида струйных принтерах, ни в коем случае не используйте способы крепления, основанные на применении клеящихся веществ и таких материалов, как целлюлозные ленты, крепежные ленты, и ряд других, способных со временем обесцветить изображение.

На сегодняшний день существует огромное множество разнообразных по стилю и применяемым материалам типов рамок. Ничто не мешает вам использовать любые из них, в соответствии с вашим вкусом.

При размещении рамки с фотографией в помещении постарайтесь установить ее так, чтобы на ее поверхность не попадали прямые солнечные лучи или лучи от других ярких источников света, поскольку это приводит к быстрому выцветанию фотоснимка. Можно также на время, когда солнце особенно яркое, просто переворачивать фотографии обратной стороной.

## Дополнительные элементы оформления

Фотографии с простыми светлыми полосами по краям часто производят впечатление какой-то незавершенности, потому что взглял, переходя на пустое пространство, особенно если оно такое же светлое, как и окружающая снимок бумага, вызывает ощущение, что часть изображения утеряна. Однако это ни в коем случае не означает, что края фотографии должны быть темными. Выходом из этой ситуации послужит создание небольшой рамки вокруг изображения. Как багет для обычной картины, так и обрамление вокруг изображения воспринимается как некая граница, возвращающая взгляд обратно на поле изображения.

Разнообразные графические редакторы, в частности Photoshop, предлагают большое количество способов для автоматизированного создания разнообразных рамок (даже трехмерных). Но более простые приемы позволяют добиться намного более сильного эффекта. Например, цветное обрамление можно получить с помощью изменения размеров холста путем добавления новых пикселей вокруг изображения. Эти пиксели можно закрасить взятым с какого-либо фрагмента изображения цветом или же цветом выбранным из диалогового окна Colour Picker.

Можно построить несколько рамок, повторив операцию по изменению холста. Обрамление изображения за счет изменения размеров холста позволяет избавиться от будущей рутинной работы по обрезке прямых линий (рис. 334, 335, 336).

Для создания рамок можно воспользоваться инструментом Сгор (кадрирование). Он позволяет добавить новое пространство или убрать существующие пиксели. В большинстве случаев драйверы для принтеров позволяют добавить к отпечатку рамку, однако выбор цветов и редактирование здесь весьма ограничены. Поэтому лучше всего использовать программу Photoshop, предоставляющую возможность оценки результата до печати.

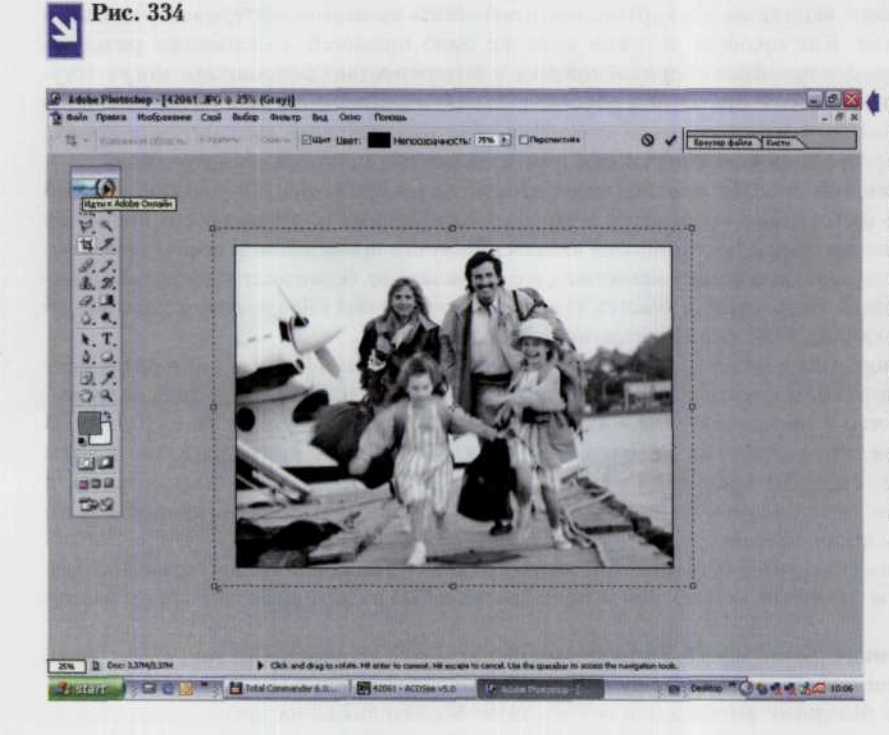

• Откройте ваш файл в окне редактора Photoshop. Packpoŭme его на всю видимую область экрана. Выберите белый цвет фона. С помощью Стор (кадрирование), растяните рамку вокруг всего изображения. Установив необходимые размеры, нажмите клавиши Enter.

### *ГЛАВА 11. ХРАНЕНИЕ И РАСПРОСТРАНЕНИЕ ФОТОГРАФИЙ 279*

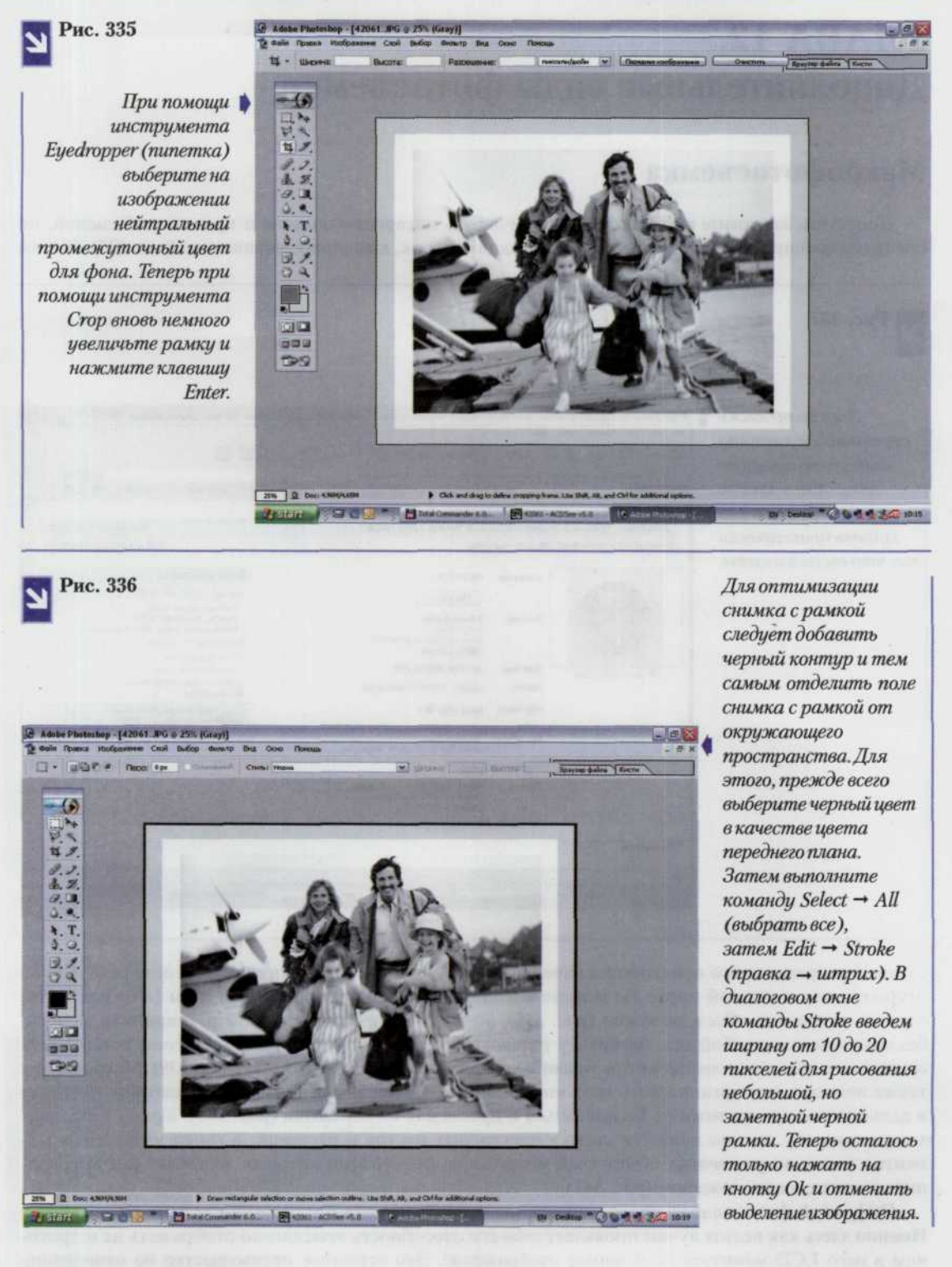

# **ГЛАВА 12.** Дополнительные виды фотосъемки

# Макрофотосъемка

Допустим, вы хотите выставить на каком-нибудь интернет-аукционе и продать небольшой, но очень ценный предмет (редкую монету, коллекцию марок, ювелирное украшение) (рис. 337). В этом

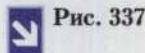

старинной монеты на интернет-аукционе еВау. Здесь можно выгодно продать или купить практически все, что вы пожелаете.

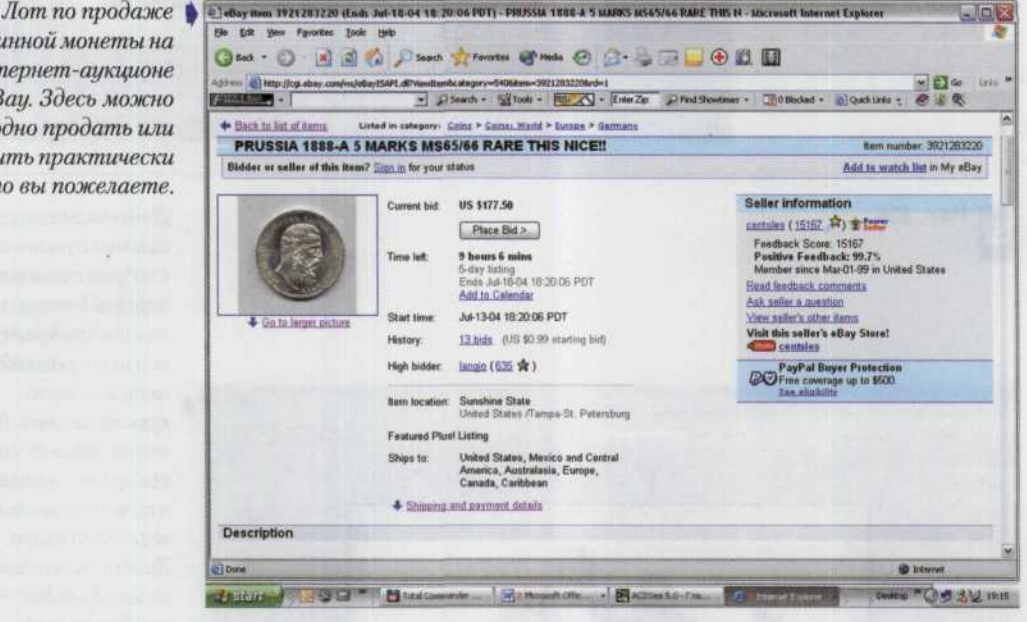

случае вам прежде всего понадобится качественный фотоснимок этого предмета. И если речь идет об открытке или почтовой марке вы можете воспользоваться планшетным сканером (в большинстве случаев передавать объем не нужно (рис. 338), но в случае продажи, например, старинной монеты, без макросъемки не обойтись, поскольку только фотография способна передать рельеф поверхности снимаемого объекта (конечно же при условии правильно поставленного света) (рис. 339). Макросъемка также поможет вам организовать свои коллекции в виде альбомов фотографий, которые позволят в дальнейшем практически не беспокоиться о проблемах их перевозки (рис. 340). Кроме того, выехав на природу, можно провести съемку прекрасных цветов и растений, а также интересных моментов из жизни различных обитателей микромира, фотографии которых доставлят вам высочайшее эстетическое наслаждение (рис. 341).

Цифровой фотоаппарат просто идеальное устройство для организации такого вида съемок. Именно здесь как нельзя лучше проявляет себя его способность немедленно отображать на встроенном в него LCD-мониторе полученное изображение. Это огромное преимущество по отношению к обычным фотокамерам, поскольку цифровая технология позволяет провести съемку за один

### *ГЛАВА 12. ЛОПОЛНИТЕЛЬНЫЕ ВИЛЫ ФОТОСЪЕМКИ 281*

Рис. 338

*Графический* | *редактор помогает передавать особенности изображения на плоскости, как в этом случае с блоком марок.*

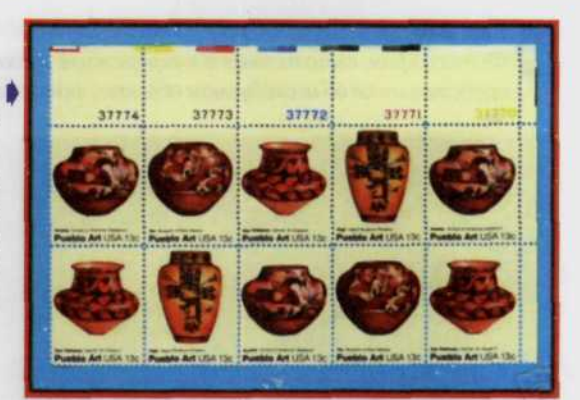

Рис.339

*Взгляд сбоку может* } *рассказать о монетах гораздо больше, чем простое сканирование монеты с двух сторон.*

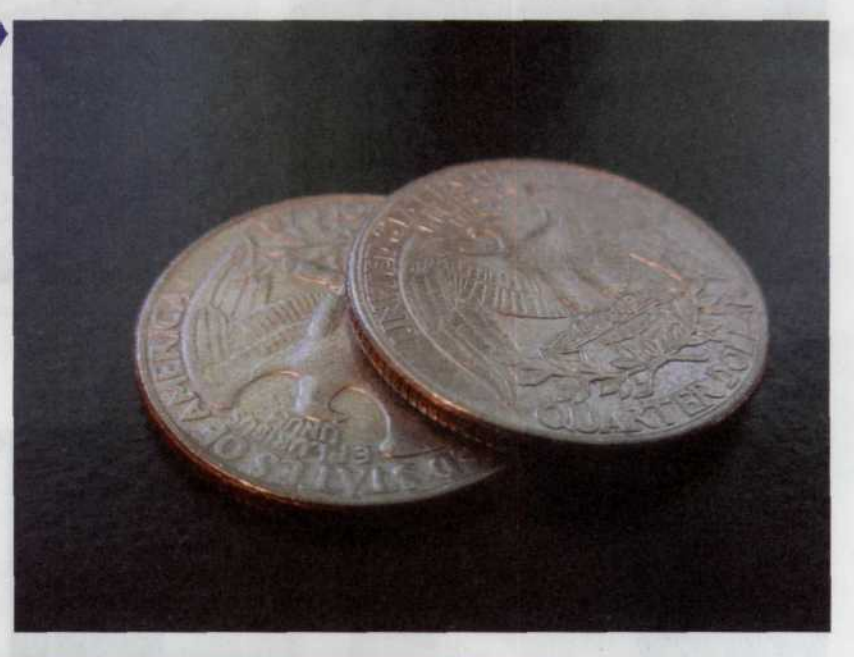

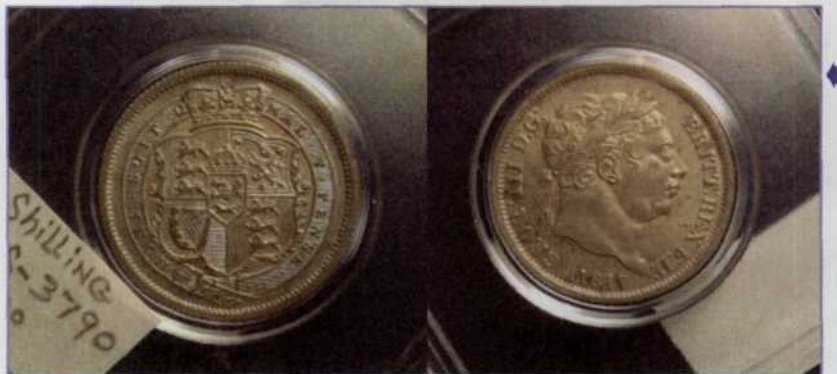

*Объект, сфотографированный даже под минимальным углом наклона, получится на итоговом изображении достаточно рельефным, чтобы дать о себе наиболее полное представление.*

### Рис. 340

*Фотография, выполненная в макрорежиме, позволяет получить гораздо более полное представление об исследуемом объекте, чем сканированное изображение этого же предмета.*

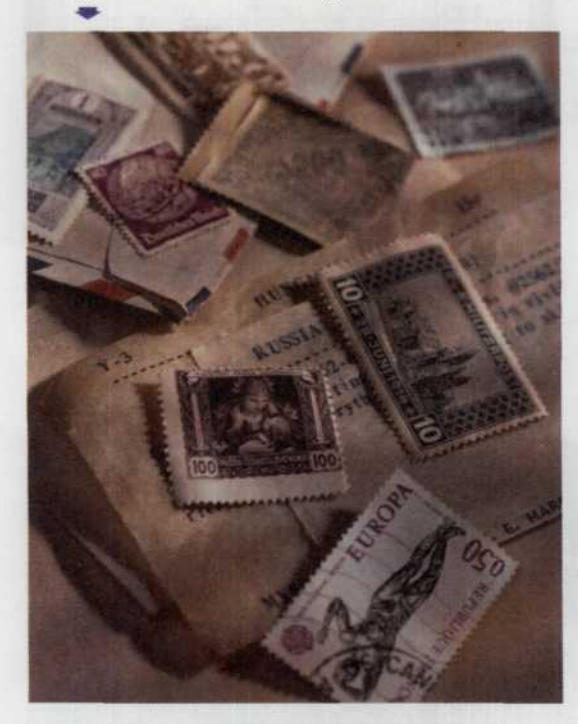

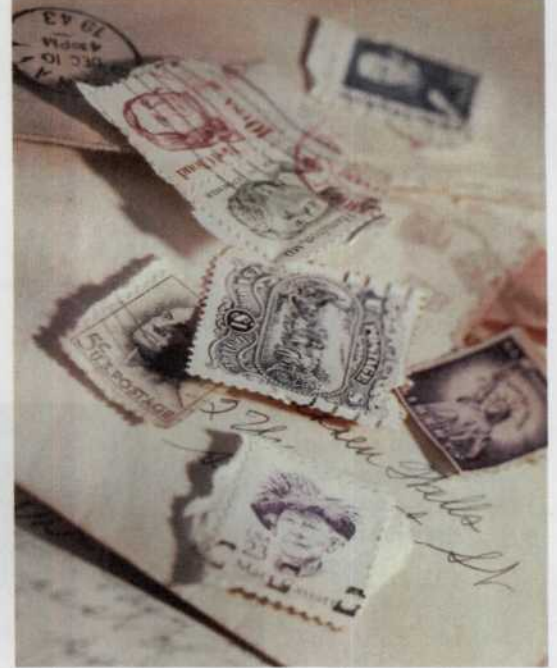

Рис. 341

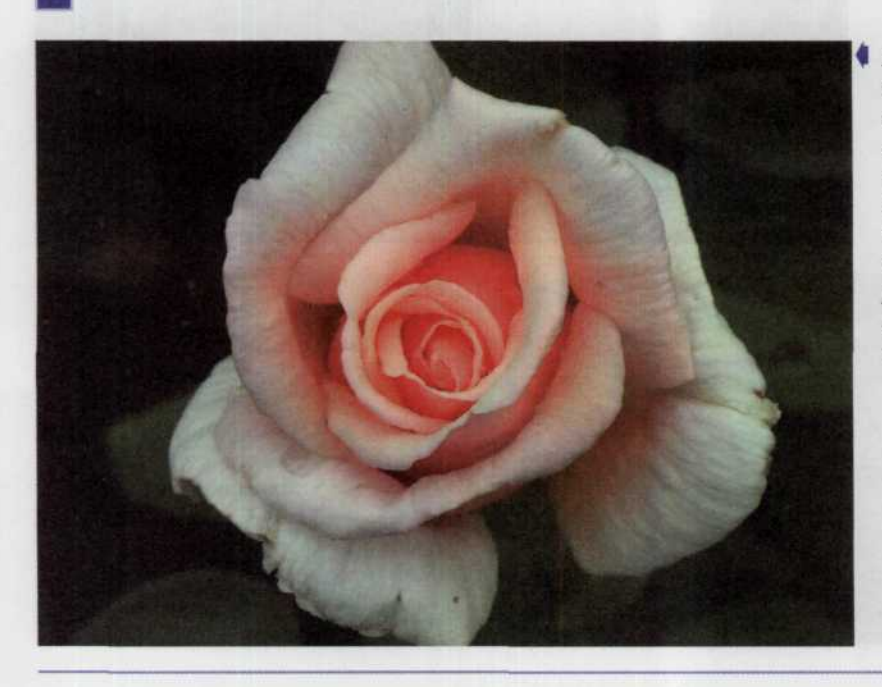

*Вот такие прекрасные изображения окружающей нас природы можно получить, если в полной мере воспользоваться режимом макросьемки цифровой камеры.* сеанс и не возвращаться к этой работе повторно, убедившись через какое-то время в ошибочно выбранном варианте постановки света или неверном ракурсе. В случае ЦФК процесс фотосъемки корректируется незамедлительно по результирующим изображениям (рис. 342)

Рис. 342

Все на первый взгляд обычные предметы в микромире начинают | восприниматься абсолютно подругому. Капли росы на лепестке розы представляются россыпью бриллиантов, переливающихся в свете восходящего солнца.

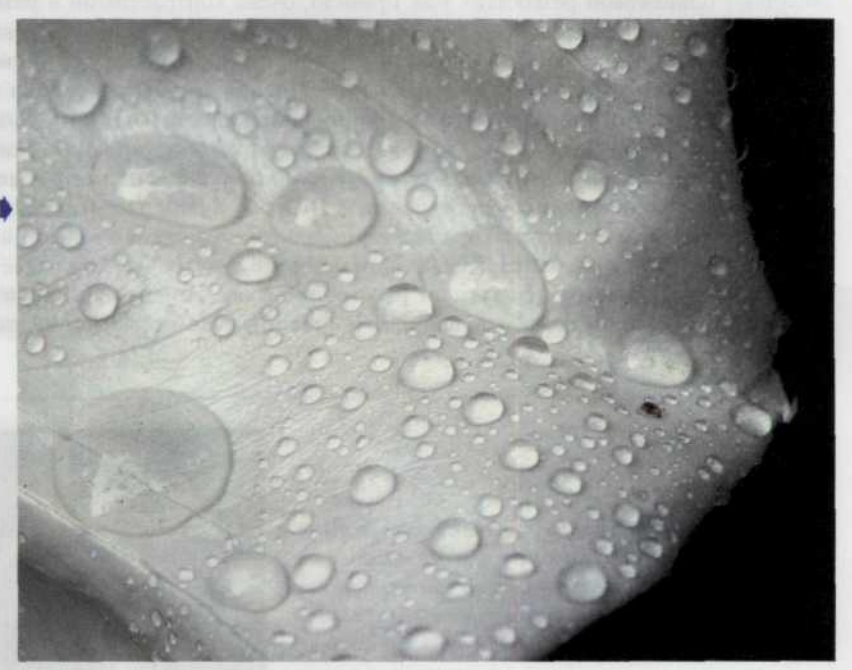

### **Макрообъективы**

Что бы вы ни фотографировали, будь то монеты или насекомые, как раз минимальное фокусное расстояние используемого для съемки объектива определяет то, насколько близко вы сможете приблизить фотокамеру к объекту съемки. Чем ближе вы придвинете объектив к объекту, тем большим по размеру он будет выглядеть на результирующем снимке. В конечном счете, что нас больше интересует - монета или фон, на котором мы ее разместили? Зачастую zoom-объектив решает все проблемы. Однако именно режим макрофотосъемки позволяет как можно ближе придвинуть объектив к снимаемому объекту и тем самым получить наибольшие размеры его изображения.

Если же по каким-то причинам вам не удалось придвинуться достаточно близко к предмету съемки, то для удаления лишнего фона можно просто воспользоваться командой кадрирования Стор в любом компьютерном редакторе. Однако при этом следует иметь в виду, что от того, что вы обрежете изображение, его размеры физически больше не станут.

#### Внимание!

При работе в режиме макрофотосъемки для компановки кадра следует использовать не видоискатель, а LCD-монитор цифрового фотоаппарата. Особенно это важно, если расстояние между камерой и объектом съемки составляет менее 90 см. Применив здесь видоискатель, за счет особенностей работы оптики вы на конечном снимке увидите абсолютно не ту сцену, которую наблюдали в нем.

#### 284 ЦИФРОВАЯ ФОТОГРАФИЯ

# Фокусировка и глубина резкости

Если посмотреть достаточное количество фотографий, снятых в режиме макрофотосъемки, становится заметным, что на очень немногих из них все объекты как на переднем, так и на заднем планах обладают одинаковой резкостью. Как правило, очень контрастными и резкими получаются только объекты, расположенные в непосредственной близости от объектива фотокамеры (рис. 343). Объясняется все это очень узкими границами глубины резкости. Как уже упоминалось выше, глубина резкости зависит от величины диафрагмы, расстояния до объекта съемки и фокусного расстояния объектива. Сразу оговоримся, что вам не придется рассчитывать на большое значение глубины резкости при приближении объектива к снимаемому объекту на достаточно близкое расстояние. В вашем распоряжении в этот момент будет чуть больше сантиметра между передней и задней границами резко очерченного пространства. Поэтому лучше заблаговременно позаботиться о том, чтобы все объекты съемки находились примерно на одинаковом расстоянии от объектива. Если хотя бы один из них окажется в фокусе, то в фокусе будут и все остальные (рис. 344). При наличии объектива с переменным фокусным расстоянием, необходимо установить значение последнего таким образом, чтобы получить наиболее широкий угол обзора. Чем он шире, тем больше глубина резкости.

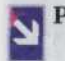

Рис. 343, 344

Глубина резкости при работе в макрорежиме очень мала. Поэтоми в фокусе находятся только объекты, ближе всего отстоящие от объектива цифровой фотокамеры. Все остальное выглядит как размытый фон.

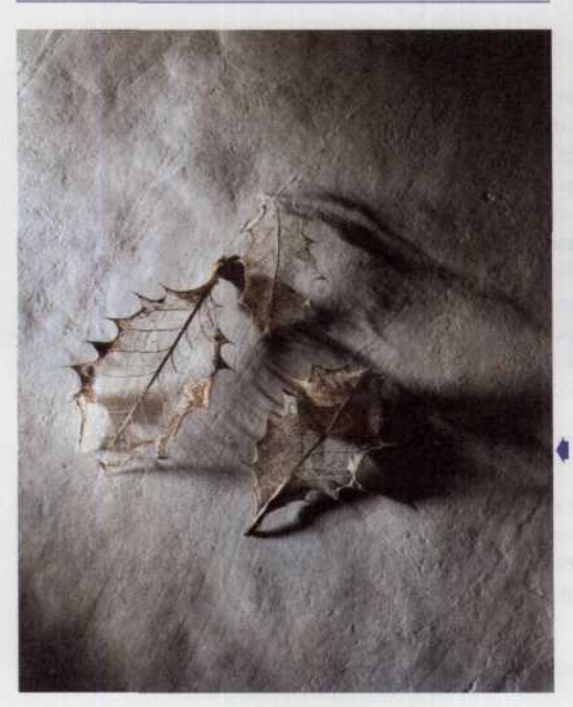

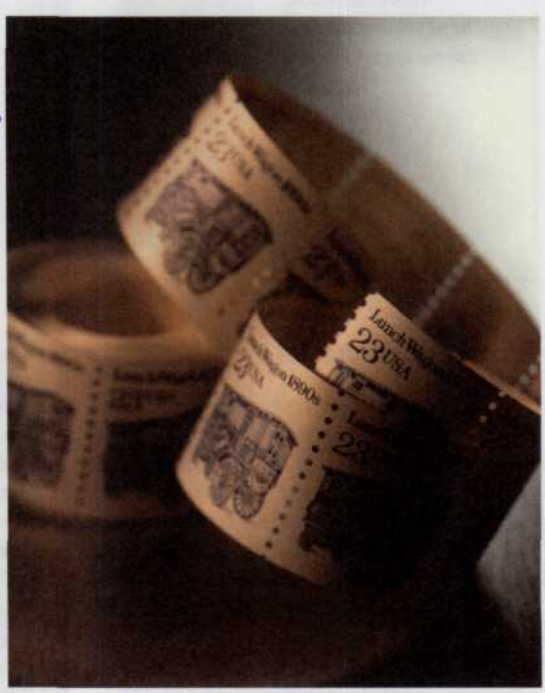

Все три элемента на этом снимке выполнены с одинаковой четкостью, что стало возможным благодаря умелой настройке глубины резкости.

Кроме того, в процессе настройки фокуса необходимо помнить, что резкими получаются объекты не только в самой плоскости фокусировки, но также и объекты находящиеся на некотором расстоянии позади и перед ней. Величина этого расстояния равна половине пути от объектива до плоскости фокусировки.

Однако не следует думать, что узкие рамки глубины резкости представляют собой значительный недостаток вашего изображения. Наоборот, в ряде случаев, этот недостаток можно превратить в преимущество, например, подчеркивая более размытым фоном границы снимаемого нами предмета (рис. 345).

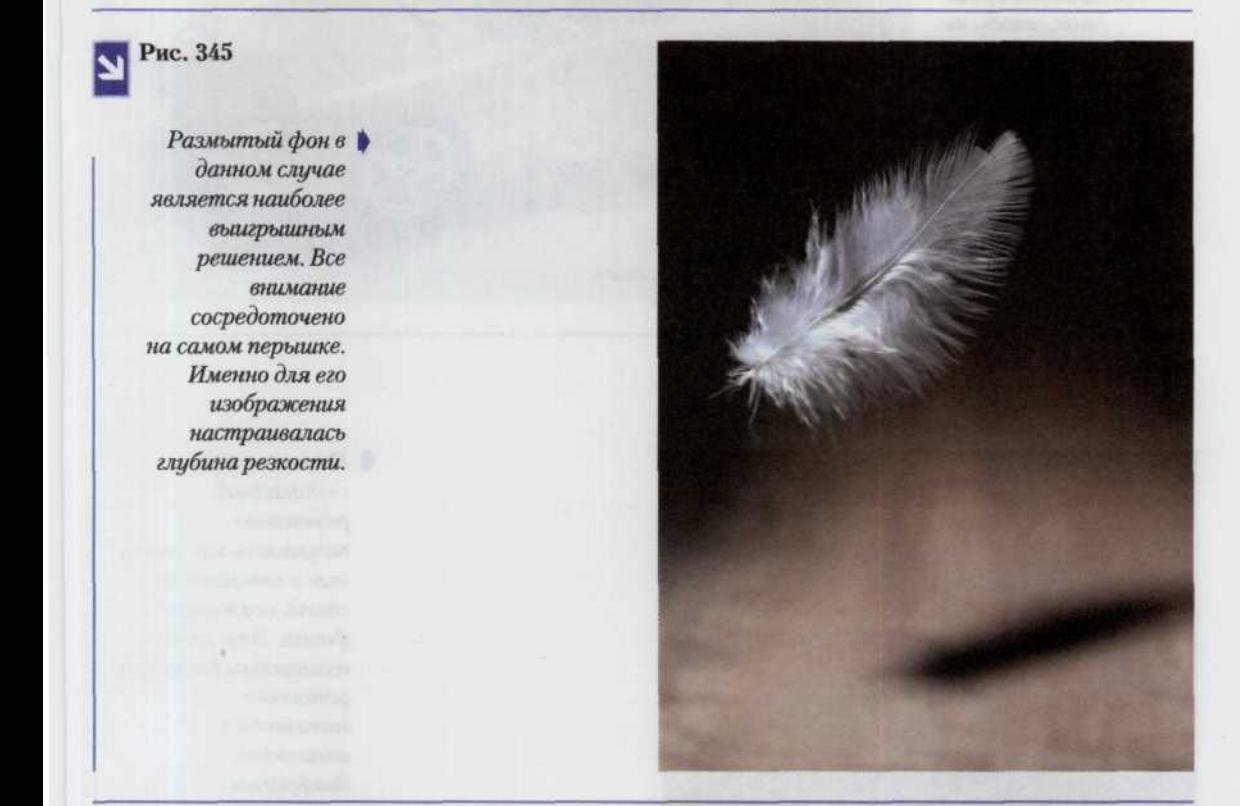

#### Советы профессионала

# Как увеличить глубину резкости при макрофотосъемке

- Обеспечьте достаточно мощное освещение фотографируемых объектов, чтобы оперировать малыми диафрагмами. Здесь следует учитывать тот факт, что если объект съемки обладает блестящей или гладкой поверхностью с высоким коэффициентом отражения, то мощная лампа подсветки вызовет блики и испортит кадр. Процесс съемки в этом случае необходимо проводить с большой выдержкой и предварительно установив камеру на штатив (рис. 346).
- Не придвигайте объектив ЦФК к предмету съемки, ближе, чем это требуется.
- Чтобы увеличить глубину резкости, переключитесь в режим съемки с приоритетом диафрагмы и установите минимальное значение диафрагмы (например f/11) (рис. 347).
- Настраивайте фокус на объект, находящийся примерно по середине между вами и плоскостью снимаемой сцены.

# Рис. 346

*При съемках объектов* |  *гладкой поверхностью необходимо дозировать освещение так, чтобы не возникало ярких бликов. Здесь легкие блики на поверхности модели только подчеркивают тщательную лакировку ее поверхности.*

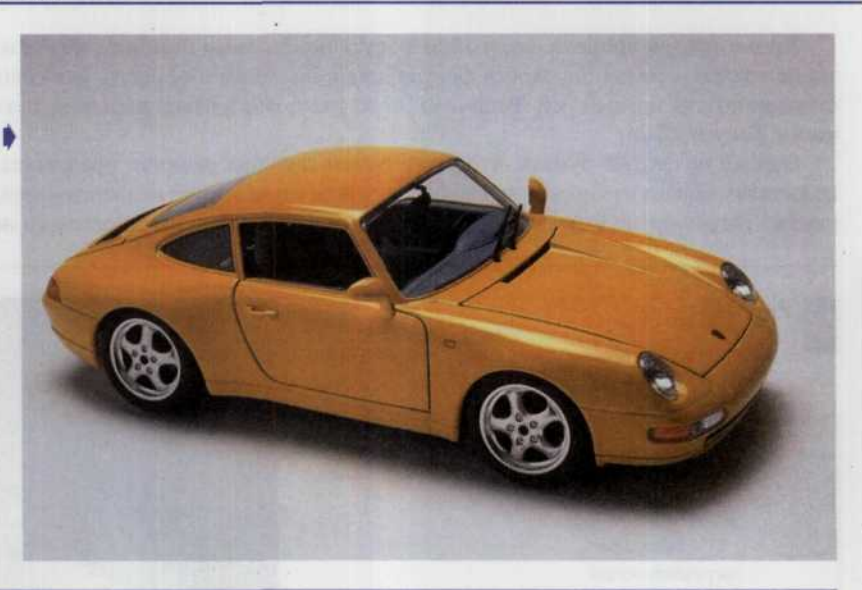

Рис. 347

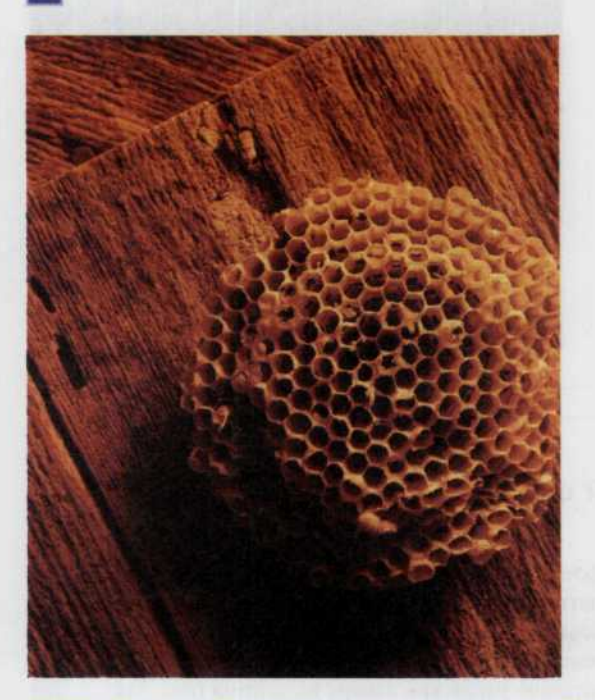

*На этом снимке одинаковой резкостью получились как соты, так и поверхность стола, служащая фоном. Это стало возможным благодаря установке минимально возможной диафрагмы.*

## Влияние фона на правильную настройку экспозиции

Правила настройки экспозиции при работе в режиме обычной съемки и макрофотосъемки практически ничем не отличаются. Однако последний имеет ряд особенностей, связанных с размещением маленьких по размерам предметов на сравнительно больших фоновых поверхно-
стях. Как правило, для подчеркивания особенностей контура снимаемых объектов, выбирается фон, контрастный по отношению к ним. Например, темные предметы размешаются на светлом фоне, а светлые — предметы на темном. В этих случаях автоматическая система настройки экспозиции в подавляющем большинстве случаев ошибается. Как правило, экспонометр камеры принимает во внимание свет, отраженный с большей поверхности сцены. Камера неправильно определяет освещенность и объект получается «недодержанным» или «передержанным». В этом случае необходимо прибегнуть к экспокоррекции. Здесь работает правило «золотого сечения»: вначале используется максимальный разброс «вилки» (например. - 2EV, 0 и +2EV), затем можно постепенно сдвигать ее зубцы (в зависимости от минимального шага, например, -1/2 или -1/3 EV, 0 и +1/2 или +1/3 EV).

Однако можно выбрать и более кардинальный метод решения этой проблемы, т. е. правильно подобрать фон для фотосъемки. Оптимальнее всего был бы нейтральный серый фон, который обеспечивает распознавание автоматикой действительного освещения объекта, и соответственно правильную настройку экспозиции. Белый или черный фон, конечно, тоже поможет решить задачу, однако без привлечения механизма экспокоррекции здесь уже не обойтись. При выборе цветного фона необходимо учитывать цветовую гамму самого объекта съемки таким образом, чтобы они не пересекались.

Подбор текстуры надо увязывать с ее отражательной способностью. Например, черный бархат полностью поглощает свет, а вот черный пластик может вызвать блики, которые в свою очередь повлияют на определение освещенности и следовательно правильную настройку экспозиции.

# Постановка света

В зависимости от правильности постановки света объект съемки может выглядеть плоским или объемным, с плохо или хорошо различимыми фактурой и рельефом. Основные правила работы со светом для режима макрофотосъемки в основном такие же, как и для обычного фото. Определяющим и там и здесь является характер объекта съемки. Если речь идет о плоском, толщиной в лист бумаги, предмете, например почтовой марке, то в этом случае требуется равномерное, рассеянное освещение. В то же время, если нам надо качественно сфотографировать нечто рельефное, имеющее характерную фактуру, например монету, то в этой ситуации уже просто необходимо перекрестное освещение, которое дает необходимое сочетание света и тени и тем самым подчеркивает объемность предмета съемки. Использование же в качестве источника света электрической вспышки позволяет как бы «заморозить» движение, а также увеличить глубину резкости. Как бы то ни было, мы не советуем вам останавливаться на этих классических схемах, а постоянно эксперементировать, поскольку цифровые технологии как нельзя лучше подходят для этой цели. При этом необходимо иметь в виду, что цветовая гамма, применяемая вами для освещения объектов съемки источников света, может повлиять на формирование цвета предметов на итоговых снимках. Например, обычные лампы накаливания привнесут теплые красноватые или оранжевые тона, в то время как флюоресцентные светильники придадут изображению различные оттенки зеленого.

В этом случае вам придется поработать с настройкой баланса белого, вручную или пользуясь заранее установленными параметрами. Если же вам нравятся фантастические и сюрреалистические цвета, то их можно смоделировать практически в любой компьютерной программе редактирования изображений.

Приведем здесь ряд советов, которые помогут получить вам пусть не шедевр, но изображение приемлемого качества.

• Прежде всего и особенно в том случае, если вы не владеете всеми тонкостями правильной постановки света, воспользуйтесь возможностями, обычной встроенной фотовспышки. В данной ситуации автоматика камеры установит малое время срабатывания затвора при малой диафрагме, что не даст появится эффекту «смазывания», а также позволит снимать с увеличен-

## *290 ЦИФРОВАЯ ФОТОГРАФИЯ*

ствует, необходимо известными способами увеличить глубину резкости, например, выбрав режим приоритета по диафрагме и установив максимальное диафрагменное число (рис. 350). Если же объект очень быстро перемещается параллельно объективу камеры, то для предотвращения «смазывания» кадров необходимо переключиться в режим приоритета по выдержке и установить минимально возможное время срабатывания затвора (рис. 351).

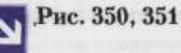

*Установка миниимальной диафрагмы для этого снимка позволила решить две задачи. Во-первых, удалось избежать эффекта смазывания для изображения движущегося объекта. Во-вторых, для объекта, находящегося на значительном расстоянии, удалось увеличить диапазон границ глубины резкости.*

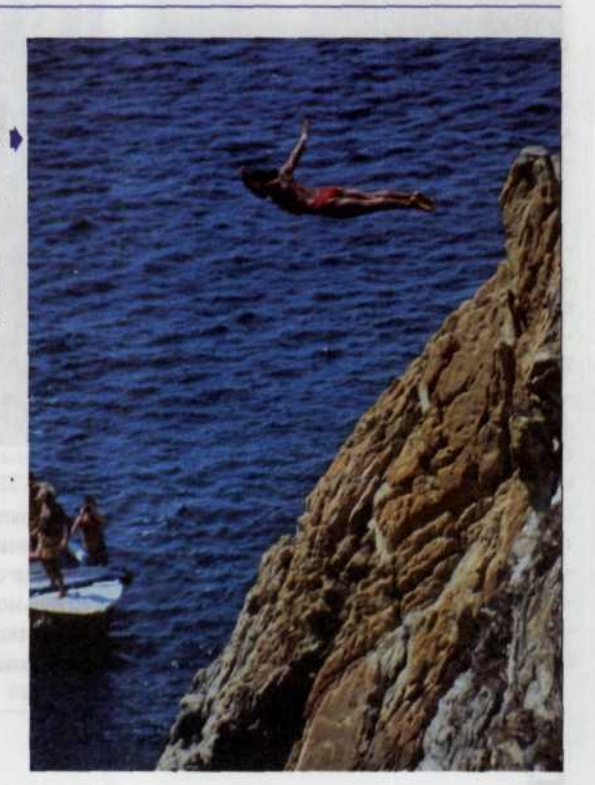

*Скорость перемещения этого скутера очень велика, поэтому камеру придется поставить в режим настройки для каждого последующего снимка.*

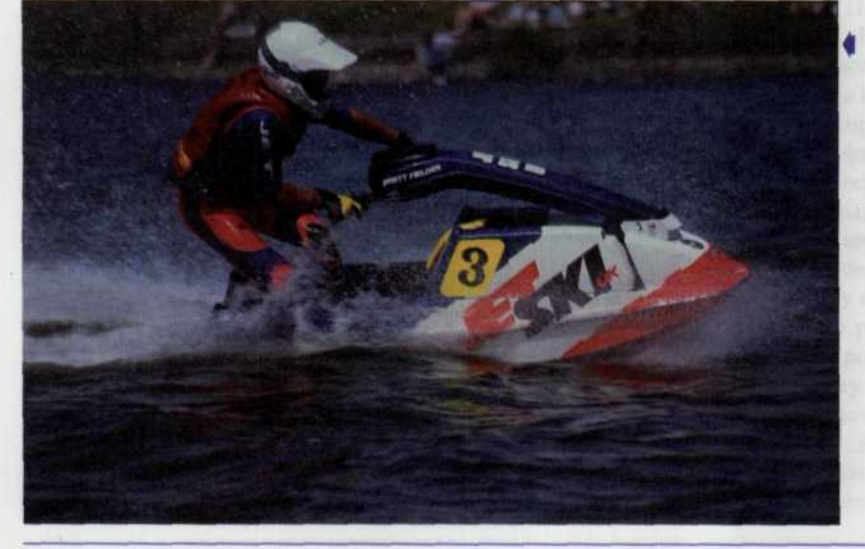

# Панорамная фотосъемка

Большинство изображений, за исключением анимационных GIF файлов, выкладываются в Интернет в статичном виде, как картины в электронной галерее. Однако существует и другая категория изображений, которые обеспечивают так называемый эффект присутствия. Когда пользователь может ошутить себя как бы находящимся внутри определенного пространства: будь то музейная галерея, великолепный зал какого-нибудь дворца, панорама развалин древнегреческих храмов и т.д. (рис. 352). Это как раз и достигается путем проведения панорамной съемки и последующей обработки ее результатов в специальных компьютерных программах. В итоге зритель получает в свои руки интерактивные средства, благодаря которым он может, например, передвигаться по площади представленного изображения, а также осматривая вращать его в любом направлении, и кроме того, после щелчка «мышкой» на изображении двери или ворот как бы переходить в другие комнаты и залы, и тем совершать виртуальные экскурсии по различным историческим и культурным местам.

#### Рис. 352

Панорамная съемка позволяет поличить наиболее полное представление о любом помешении. начиная от дворца и заканчивая собственными аппартаментами. Если вы живете в Европе, а ваши знакомые в Америке, то и в этом сличае они благодаря панорамной фотосъемке и электронной почте смогут получить полное представление об интерьере вашего дома.

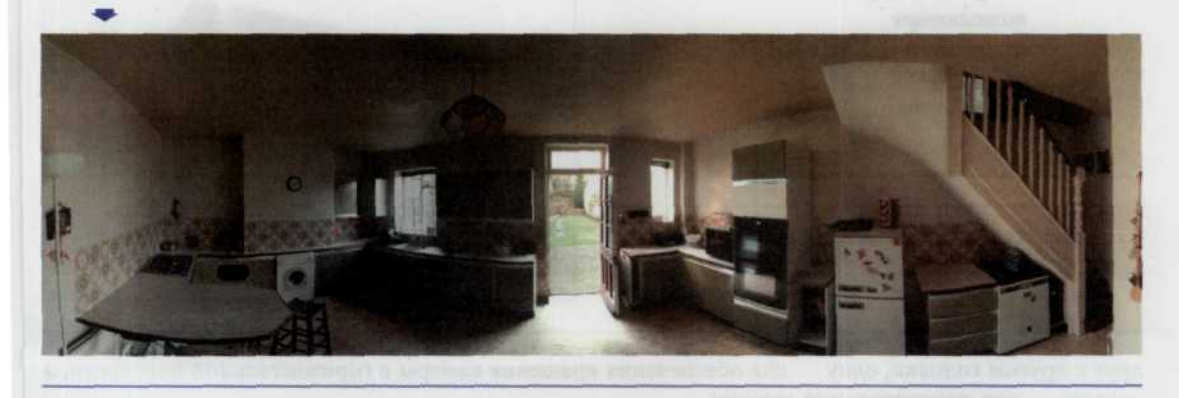

В режиме панорамной съемки надо зафиксировать фокус и экспонометрические параметры (экспозицию и баланс белого) после первого кадра последовательности. Необходимо установить фотоаппарат на штатив и поворачивать его так, чтобы край предыдущего снимка частично совпадал с краем следующего снимка, т.е. они должны перекрываться друг другом (рис. 353). Очень важную роль здесь играет LCD-монитор, который в ряде ЦФК автоматически включается в режим видоискателя. Для облегчения задачи грамотного перекрытия кадров по краям экрана часто отображается специальная индикация, имеющая, как правило, вид ярких прямоугольников. В этом случае становится легко запомнить объекты, находящиеся внутри этой рамки и расположить их внутри индикатора на следующем снимке.

Итак, как здесь уже было отмечено, фиксация камеры на одном и том же уровне играет очень важную роль при выполнении панорамной серии снимков. Если уровень будет прыгать, то вам в конечном итоге может и не удастся выстроить кадры вдоль одной линии, а следовательно и правильно «скроить» отснятую вами панораму. Основная проблема, которая возникает при выравнивании камеры, это разнообразные неровности поверхности в месте установки треноги, поддерживающей камеру. Справится с ней можно путем применения различных вращающихся головок и измерителей уровня (работа последних основана на центрировании пузырька воздуха) (рис. 354). Для более точного выставления уровня желательно использовать две, соединенные Рис. 353 Фотоснимок, сделанный в режиме панорамной съемки.

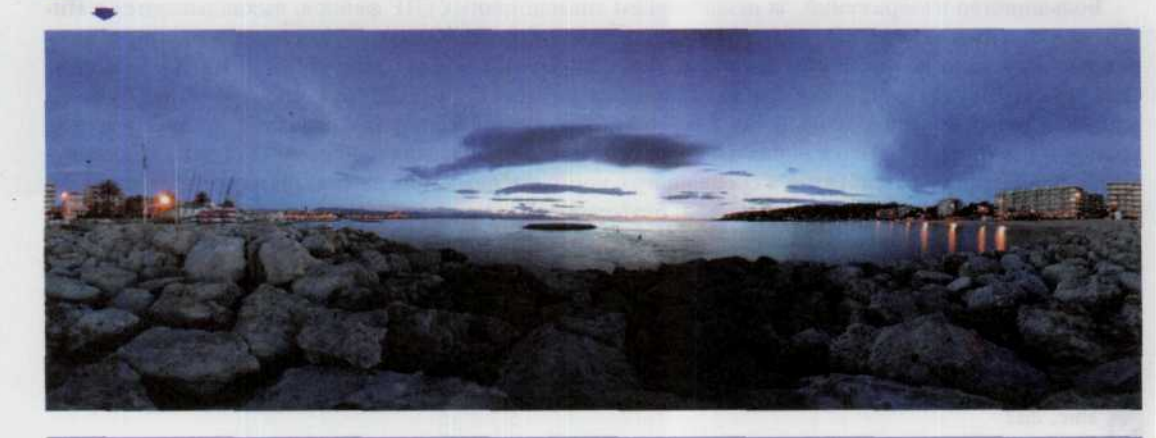

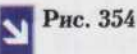

Устройство, позволяющее справиться с проблемой неровной поверхности.

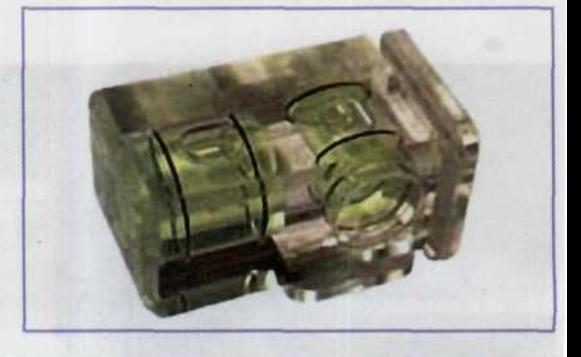

друг с другом головки, одну - для обеспечения вращения камеры в горизонтальной плоскости, а другую - для регулирования высоты.

Остановимся также чуть более подробно на ориентации камеры при проведении таких съемок. Как уже упоминалось ранее она может быть горизонтальной или вертикальной. Обычно используется горизонтальное (альбомное) расположение камеры. В этом случае для полного охвата всей панорамы потребуется меньшее количество кадров, чем при вертикальном (портретном) расположении аппарата. Если же вам не жалко памяти и, кроме того, вы в дальнейшем предполагаете создать на базе полученных снимков миниролик в формате Quick Time VR, то лучше все-таки ориентировать камеру вертикально (как для портретной съемки). При этом вам также потребуется либо приобрести, либо изготовить самостоятельно средство крепежа камеры к треноге или штативу. Как правило, в этом случае используют специальные скобы или кронштейн (рис. 355, 356).

При выборе оборудования для панорамной фотосъемки вы должны запомнить следующие основные моменты:

- важна не конкретная модель фотоаппарата, а тип и качество используемого вами объектива;
- широкоугольные объективы обеспечивают лучший охват пространства, однако вместе с тем объекты теряют свои пропорции, становятся меньше и как бы «прижимаются» друг к другу, «убегают» от вас;

Рис. 355, 356

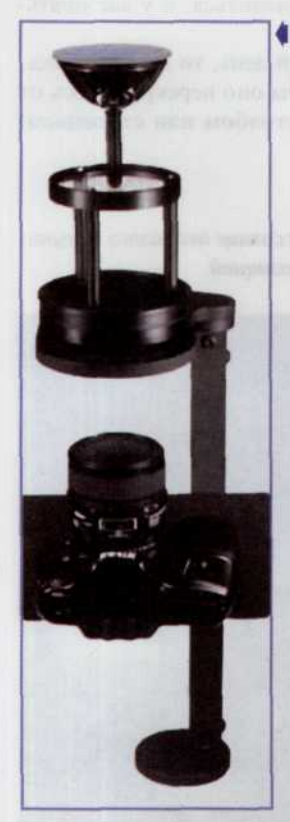

• Эта специальная головка позволяет закрепить камеру на треножнике и одновременно придает ей несколько степеней свободы (камера может вращаться вокруг вертикальной оси на 360° и, кроме того, отклоняться вперед и назад на величину угла до 90°).

Очень интересное ● решение предложила фирма Peace River Studios, *3mo* автоматическая головка РіхОгЬ™. Здесь все движения в вертикальной и горизонтальной плоскости осуществляются в автоматическом режиме простым нажатием кнопки. отвечающей за требуемое направление движения.

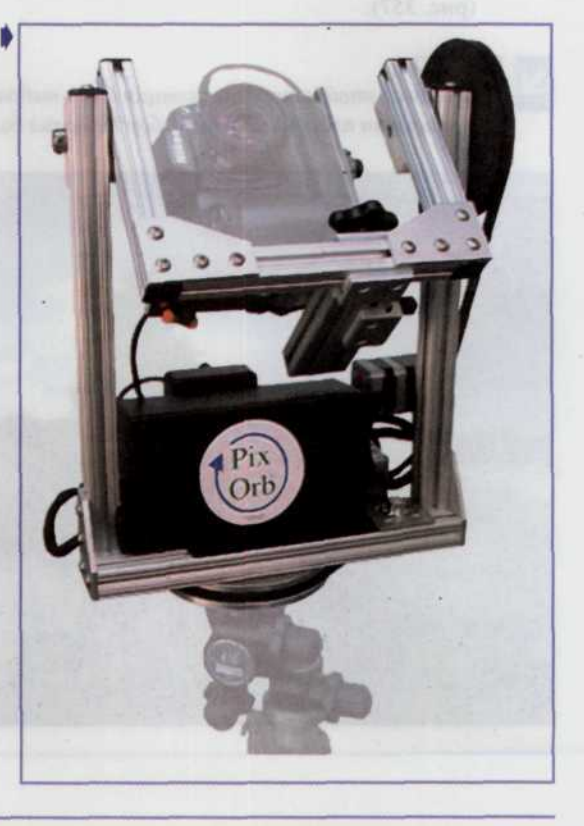

- камера должна быть выравнена достаточно точно, чтобы при вращении ее на 360° первый и последний снимки серии находились на одном уровне;
- снимки должны выполняться таким образом, чтобы каждый очередной перекрывал предыдущий не менее чем на 25%.

Итак, чтобы получить успешную панораму необходимо соблюдать следующее условие: каждый снимок серии должен перекрываться соседними с каждой стороны не менее чем на 25%. Таким образом, общая часть перекрываемого пространства должна составлять 50%. С этой задачей помогают справиться специальные подвижные головки с градусной разметкой. Однако если вы хотите получить действительно хороший снимок, то лучше контролировать перекрытие кадров в видоискателе или на LCD-дисплее фотоаппарата.

Очень важно правильно выставить выдержку для всех кадров панорамной серии снимков. Хорошо, если ваша камера будет снабжена автоматической системой установки выдержки. Тогда можно. выполнить первый снимок серии и заблокировать значение выдержки соответствующей кнопкой. В этом случае вам понадобится выполнить ряд условий, а именно:

Постарайтесь избегать излишней освещенности. Ведь она формирует очень резкие тени, и впоследствии у вас могут возникнуть трудности при склейке изображений в единую панораму.

## *294 ЦИФРОВАЯ ФОТОГРАФИЯ*

- Если есть такая возможность, то выберите для съемки пасмурный день тогда будет обеспечено равномерное рассеянное освещение. Если же день ветренный и облачный, то в момент панорамной съемки форма и положение многих облаков могут измениться, и у вас опятьтаки возникнут сложности при склейке изображения.
- Если у вас нет выбора и вы производите съемку в яркий солнечный день, то постарайтесь, чтобы солнце располагалось в зените — точно над вами, либо чтобы оно перекрывалось от объектива цифровой камеры каким-нибудь объектом (деревом, столбом или строением) (рис. 357).

## Рис. 357

I *Для съемки этой панорамы позиция была выбрана таким образом, чтобы солнце оказалось скрыто за дворцом на площади. Такой выбор позволил более гибко работать с экспозицией.*

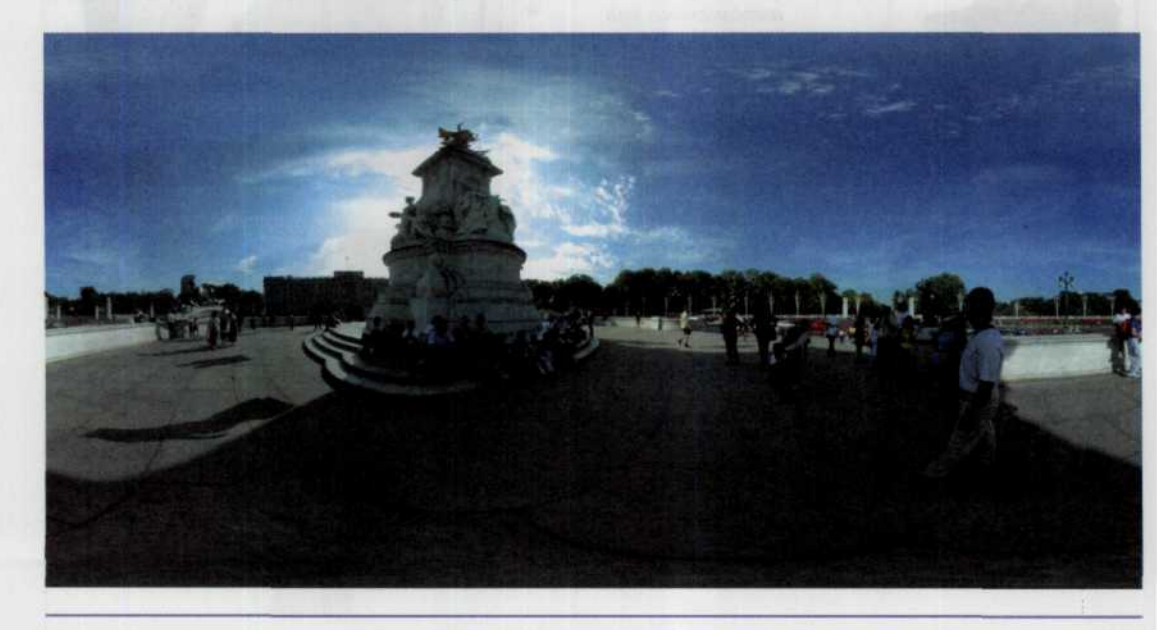

- 
- 

spannance of

. Hunsengdorn armsocol)

normunities zhannophan san stoly

млюфинногоф оменции 3 ABANI

295

**СОДЕРЖАНИЕ** 

 $\bar{\alpha}$ 

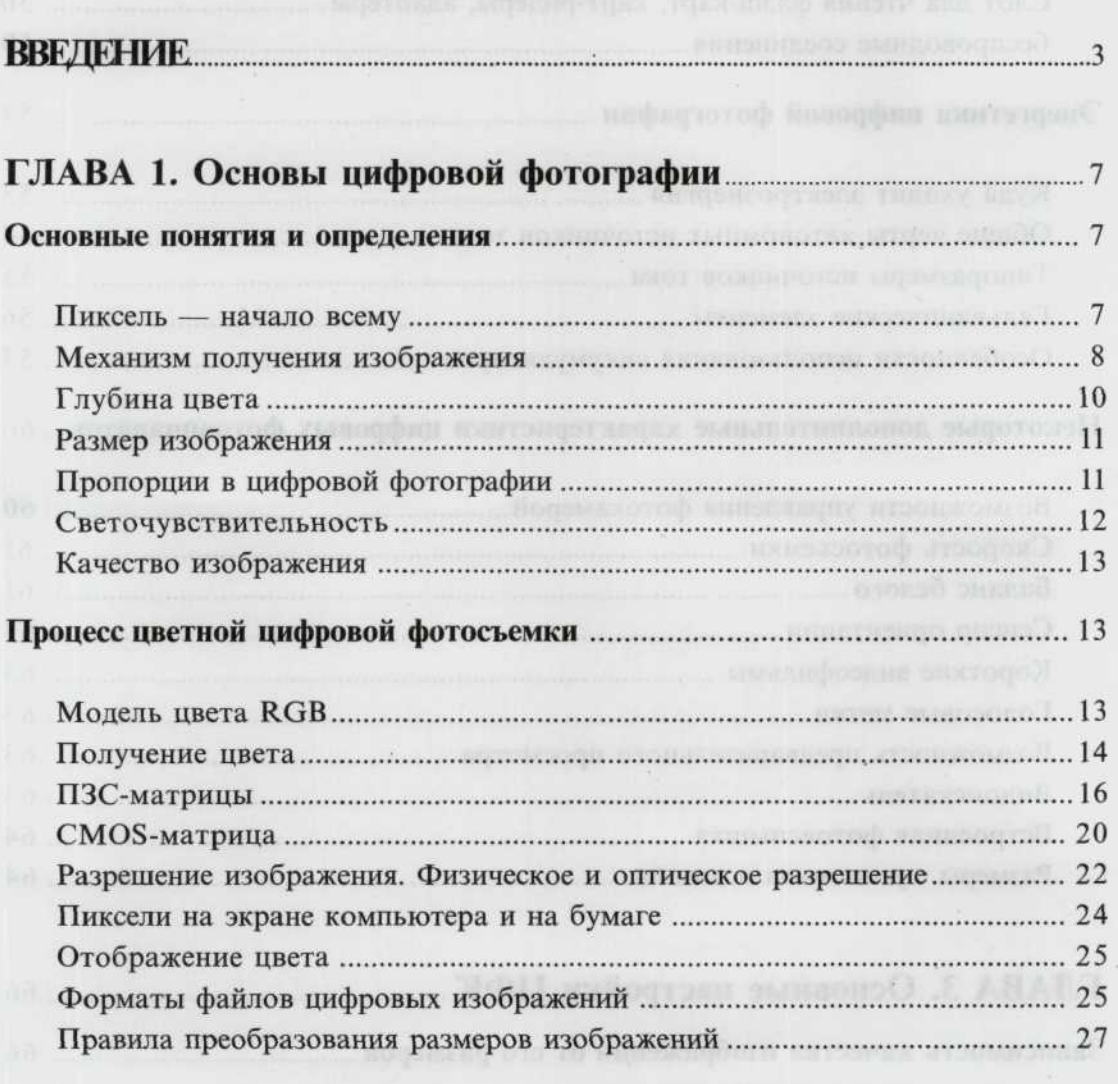

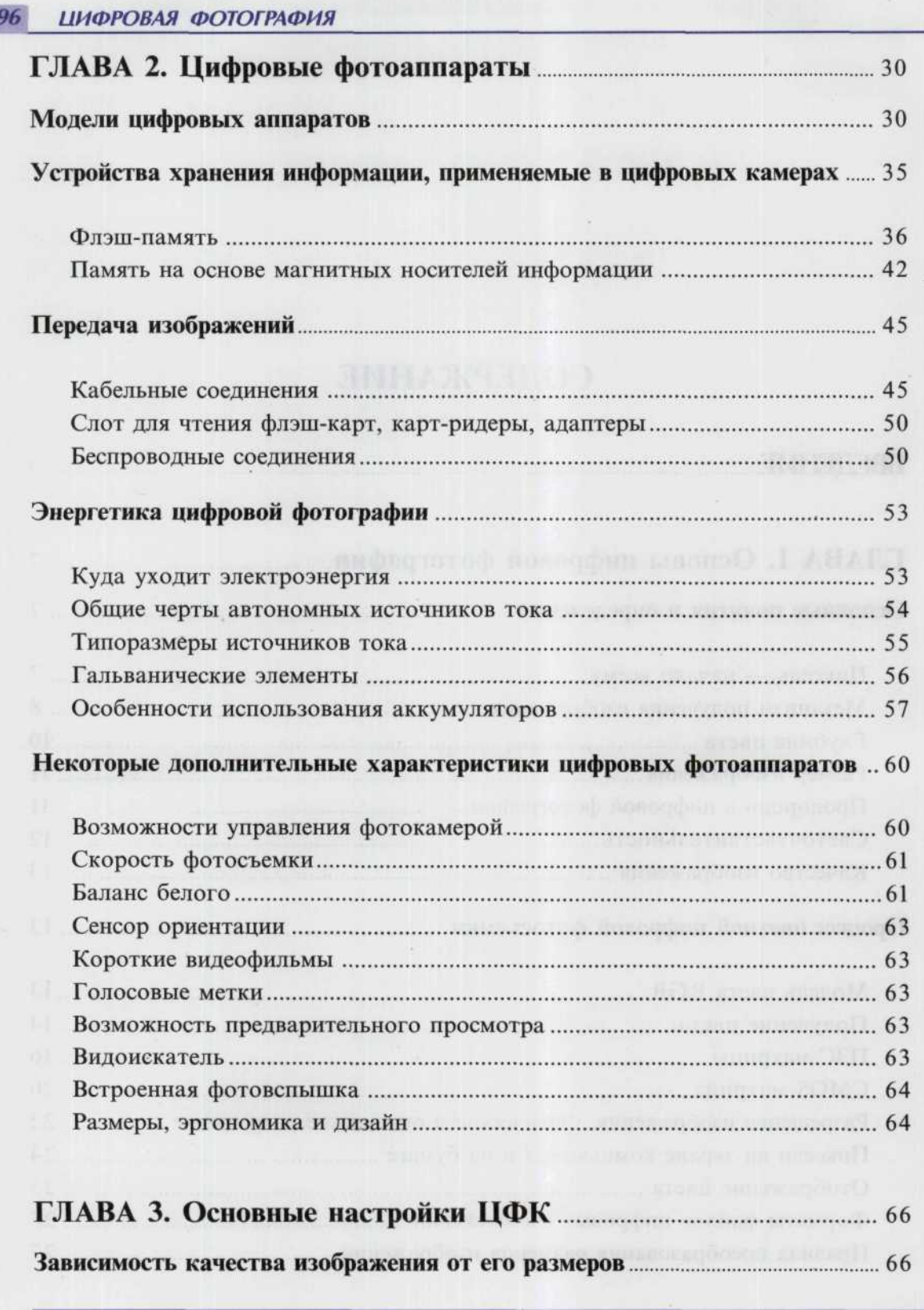

 $\overline{2}$ 

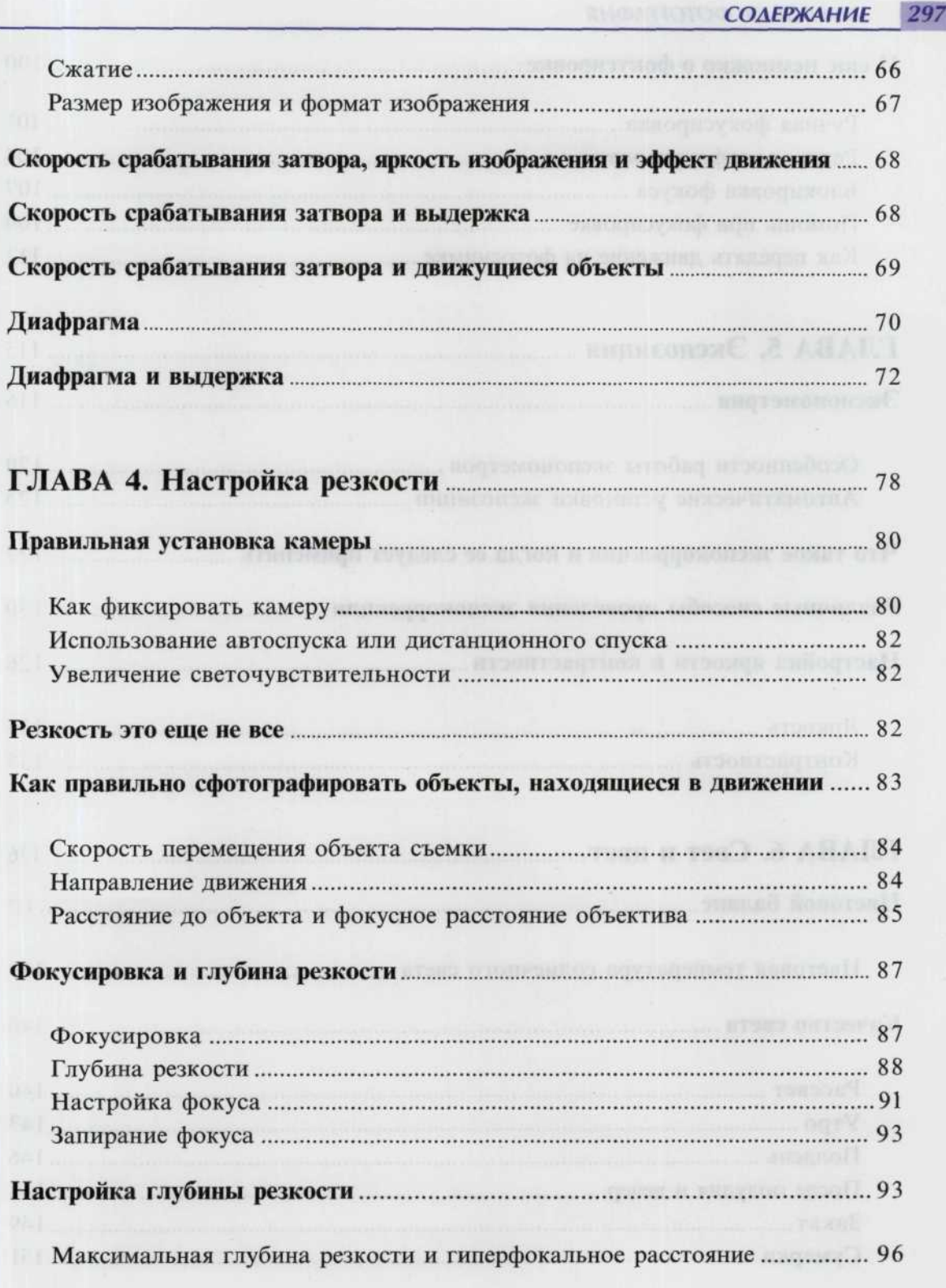

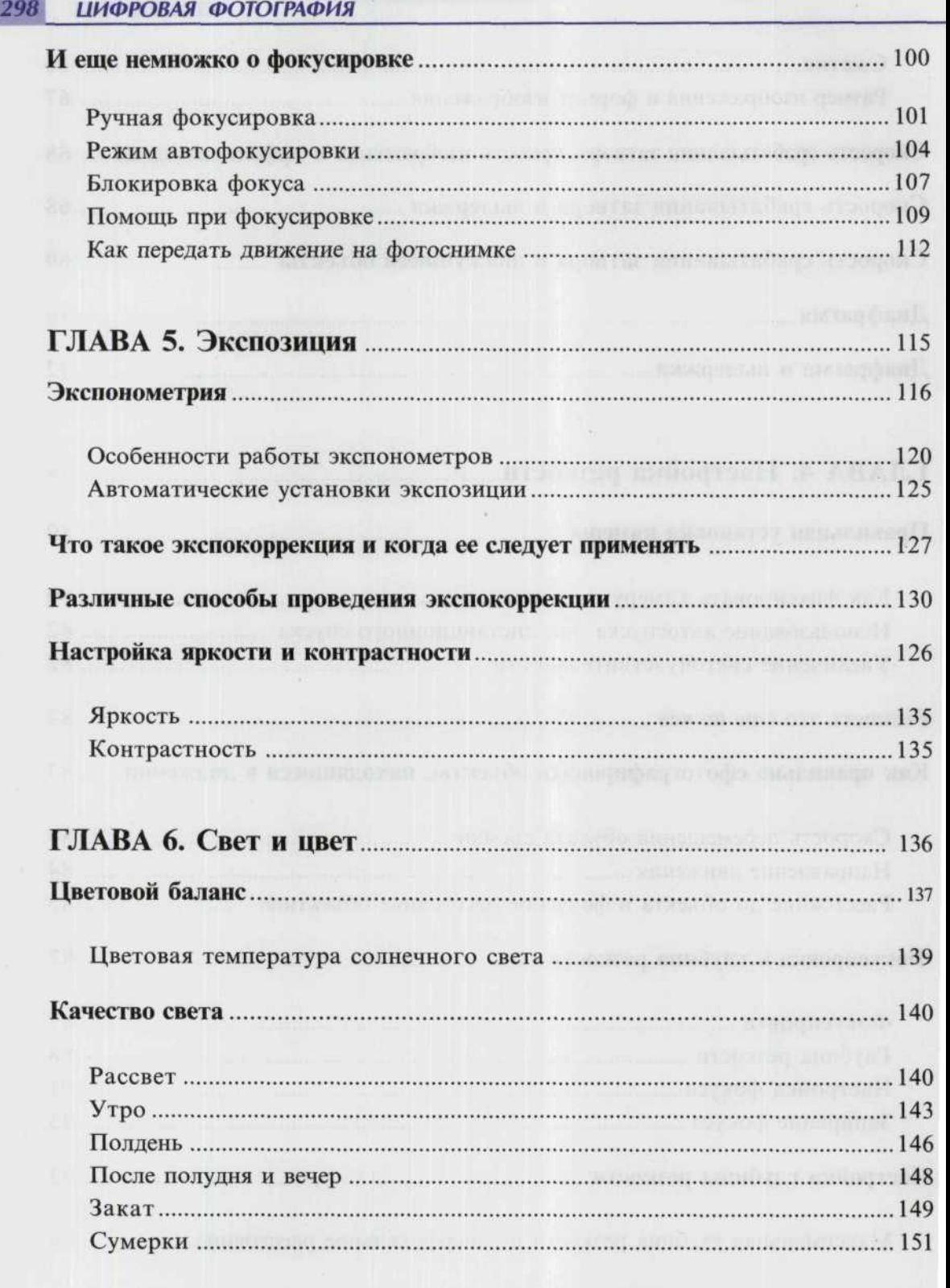

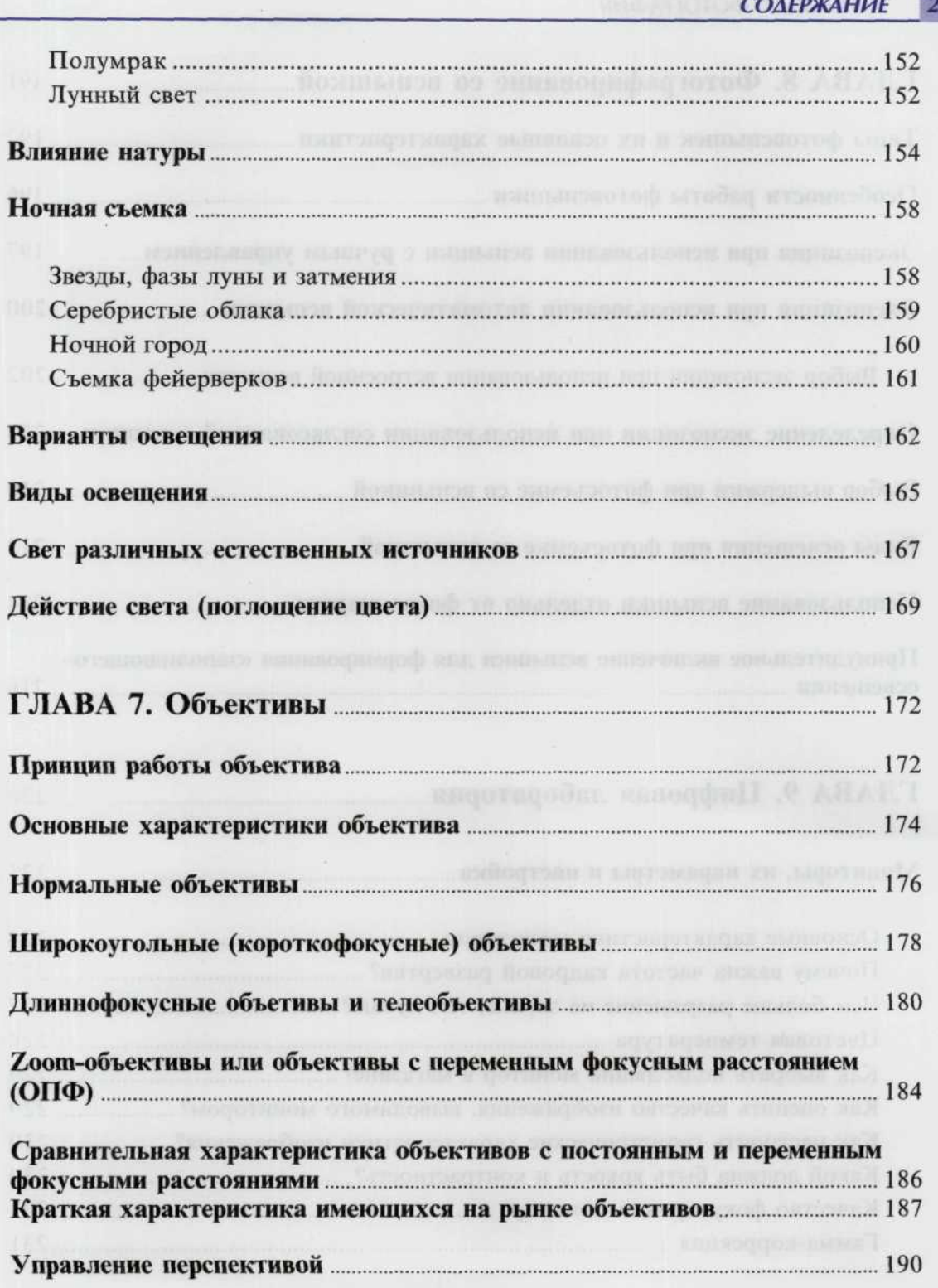

ïО

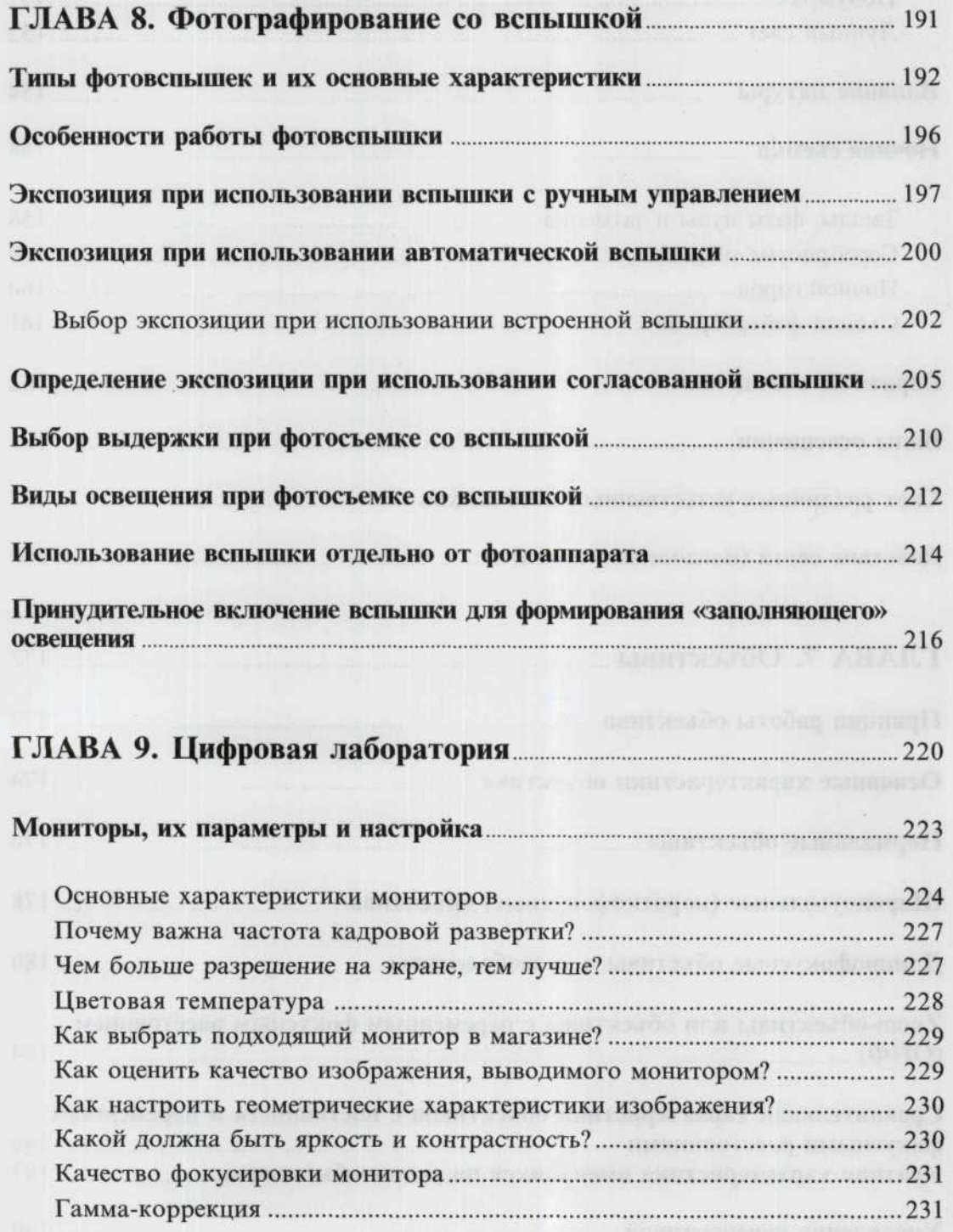

 $\mathbb{R}^2$ 

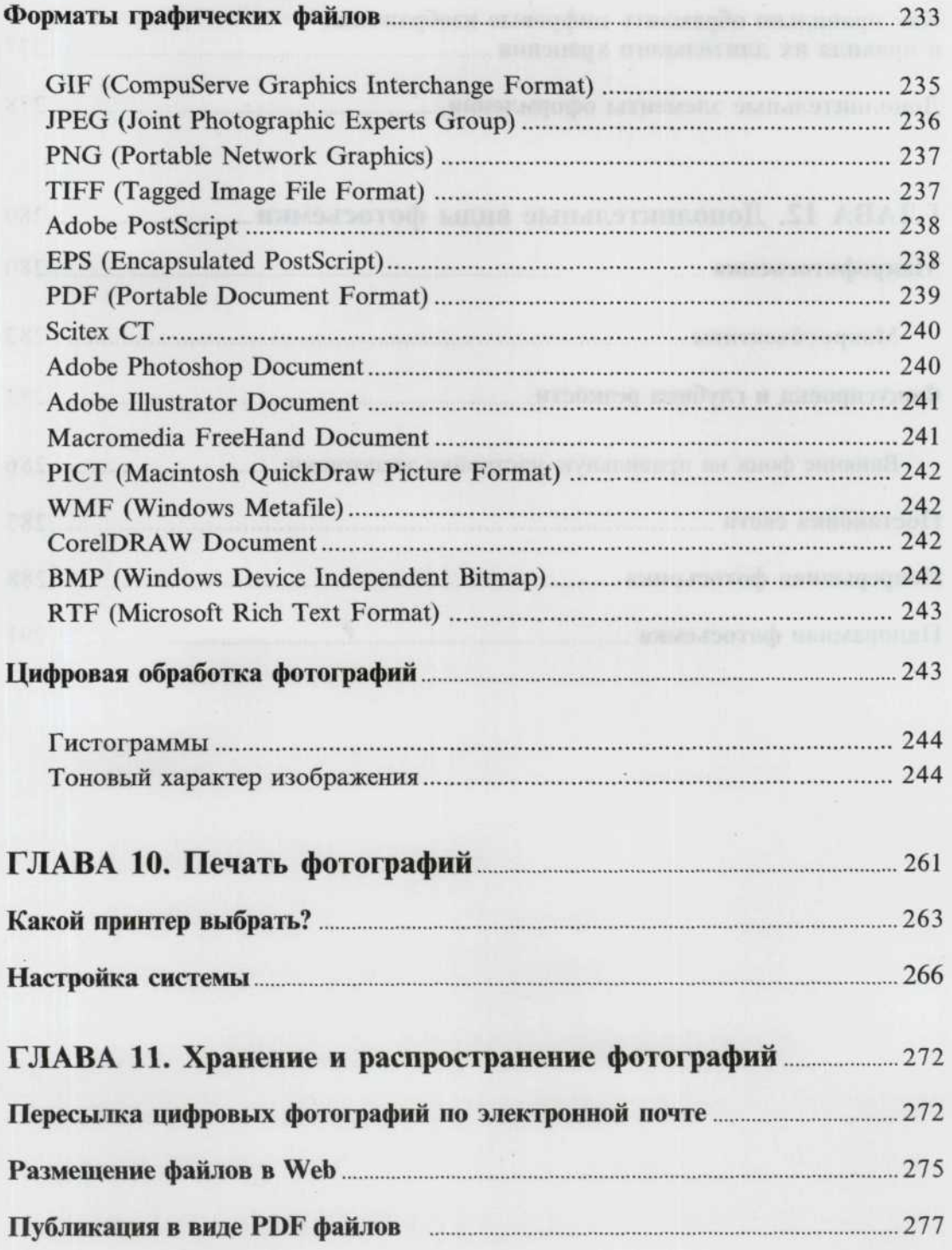

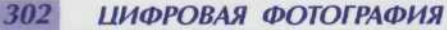

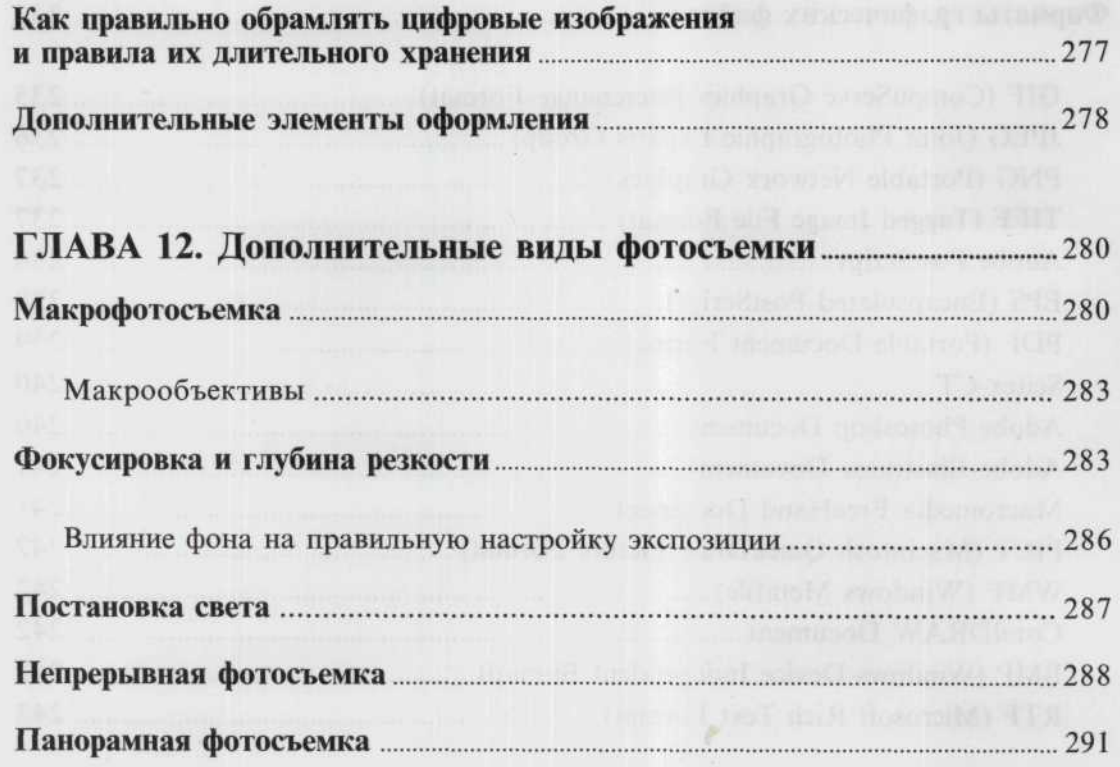

 $\sim$  40

**ILLES HELL** 

 $\overline{\phantom{a}}$ 

*Научно-популярное издание*

# ЯДЛОВСКИЙ АНДРЕЙ НИКОЛАЕВИЧ

**ЦИФРОВОЕ ФОТ** ПОЛНЫИ КУР

Оформлени *Е. Е. Хацкевич*

Ответственный за выпуск И. В. Резько

Подписано в печать с готовых диапозитивов 17.06.2005. Формат 70×100 1/16. Бумага офсетная. Печать офсетная. Усл. печ. л. 24,51. Тираж 5000 экз. Заказ 1676.

es.

ООО «Издательство АСТ». 667000, Республика Тыва, г. Кызыл, ул. Кочетова, д. 93. E-mail: astpub@aha.ru http: www.ast.ru

ООО «Харвест». Лицензия № 02330/0056935 от 30.04.2004. РБ, 220013, Минск, ул. Кульман, д. 1, корп. 3, эт. 4, к. 42. E-mail редакции: kuzma@anitex.by

Отпечатано с готовых диапозитивов на ИП «Принтхаус». Заказ 230. Лицензия № 02330/0148772 от 30.04.2004. 220600, Минск, ул. Красная, 23, офис 3.

> Открытое акционерное общество «Полиграфкомбинат имени Я. Коласа». 220600, Минск, ул. Красная, 23.

Файл взят с сайта -<http://www.natahaus.ru/>

где есть ещё множество интересных и редких книг, программ и прочих вещей. Данный файл представлен исключительно в ознакомительных целях. Уважаемый читатель! Если вы скопируете его, Вы должны незамедлительно удалить его сразу после ознакомления с содержанием. Копируя и сохраняя его Вы принимаете на себя всю ответственность, согласно действующему международному законодательству . Все авторские права на данный файл сохраняются за правообладателем. Любое коммерческое и иное использование кроме предварительного ознакомления запрещено. Публикация данного документа не преследует за собой никакой коммерческой выгоды. Но такие документы способствуют быстрейшему профессиональному и духовному росту читателей и являются рекламой бумажных изданий таких документов.

Все авторские права сохраняются за правообладателем. Если Вы являетесь автором данного документа и хотите дополнить его или изменить, уточнить реквизиты автора или опубликовать другие документы, пожалуйста, свяжитесь с нами по e-mail - мы будем рады услышать ваши пожелания.